#### ΣΧΕ∆ΙΑΣΜΟΣ ΚΑΙ ΥΛΟΠΟΙΗΣΗ ΑΠΟΘΗΚΗΣ ΕΚΠΑΙ∆ΕΥΤΙΚΩΝ ΑΝΤΙΚΕΙΜΕΝΩΝ, ΑΝΤΙΚΕΙΜΕΝΩΝ ΜΑΘΗΜΑΤΩΝ ΚΑΙ ΑΝΤΙΚΕΙΜΕΝΩΝ ΑΠΟΤΙΜΗΣΗΣ ΜΕ ΒΑΣΗ ΤΟ ΜΟΝΤΕΛΟ ΨΗΦΙΑΚΩΝ ΒΙΒΛΙΟΘΗΚΩΝ METS

Στυλιανάκης Γεώργιος

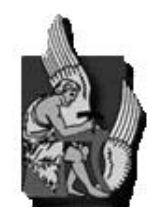

Πολυτεχνείο Κρήτης

Τµήµα Ηλεκτρονικών Μηχανικών & Μηχανικών Ηλεκτρονικών Υπολογιστών

## Εξεταστική Επιτροπή

Καθηγητής Σ. Χριστοδουλάκης (Επιβλέπων) Επίκουρος Καθηγητής Β. Σαµολαδάς Αναπληρωτής Καθηγητής Ε. Πετράκης

Χανιά, Μάϊος 2008

## Περίληψη

Οι έννοιες της µάθησης και της εκπαίδευσης, έχουν αποκτήσει ιδιαίτερο βάρος και νέο περιεχόµενο τα τελευταία χρόνια εξαιτίας των µεγάλων κοινωνικών και οικονοµικών ανακατατάξεων που τροφοδοτούνται και τροφοδοτούν µε τη σειρά τους τις ραγδαίες τεχνολογικές εξελίξεις στον πυρήνα των οποίων βρίσκονται οι Τεχνολογίες Πληροφορικής και Επικοινωνιών (ΤΠΕ). Η γνώση και η εκπαίδευση αναδεικνύονται σε κρίσιµους οικονοµικούς συντελεστές που µπορούν να επηρεάσουν καθοριστικά την επιβίωση των µεµονωµένων προσώπων και των κοινωνικών οµάδων. Στα πλαίσια αυτά αναπτύσσονται και τίθενται σε λειτουργία προηγµένες υποδοµές ηλεκτρονικής µάθησης (eLearning) οι οποίες έχουν ως κύριο συστατικό τους εξειδικευµένα πληροφοριακά συστήµατα τα οποία επιτρέπουν την ανάπτυξη και διαχείριση προηγµένων εκπαιδευτικών υπηρεσιών.

Βασικό συστατικό ενός συστήµατος ηλεκτρονικής µάθησης είναι η απόθήκη εκπαιδευτικού υλικού η οποία παρέχει λειτουργικότητα αποθήκευσης, ανάκτησης, αναζήτησης και γενικά διαχείρισης των αντικειµένων του συστήµατος τα οποία περιγράφονται µε κατάλληλα µεταδεδοµένα ώστε να καθίσταται εφικτή η αποτελεσµατική τους διαχείριση.

Στα πλαίσια της παρούσας εργασίας σχεδιάστηκε και υλοποιήθηκε ένα ενοποιηµένο σύστηµα αποθηκών εκπαιδευτικού υλικού που εντάσσεται σε µια γενικότερη αρχιτεκτονική ενός πληροφορικού συστήµατος υποστήριξης αειφανούς µάθησης. Το ενοποιηµένο σύστηµα αποθηκών βασίστηκε σε ευρέως αποδεκτά πρότυπα ηλεκτρονικής µάθησης και ψηφιακών βιβλιοθηκών και διαχειρίζεται µε ενιαίο τρόπο όλους τους τύπους αντικειµένων που υποστηρίζουν µια εκπαιδευτική εµπειρία και ειδικότερα Εκπαιδευτικά Αντικείµενα, Αντικείµενα Μαθηµάτων και Αντικείµενα Αποτίµησης. Παρέχεται πλήρης λειτουργικότητα διαχείρισης που αφορά στην εισαγωγή, ανάκτηση και αναζήτηση αντικειµένων. Παράλληλα, για την επίτευξη βέλτιστης αναζήτησης αντικειµένων σχεδιάστηκαν και υλοποιήθηκαν µηχανισµοί που βασίζονται σε φίλτρα δίτιµης και ασαφούς λογικής. Επιπλέον, σχεδιάστηκε και υλοποιήθηκε γραφικό εργαλείο ανάπτυξης, διαχείρισης και εκτέλεσης των φίλτρων.

ii

#### ∆ΗΜΟΣΙΕΥΣΕΙΣ

Μέρος της δουλειάς που περιγράφεται σε αυτή τη διπλωµατική εργασία έχει δηµοσιευτεί στα ακόλουθα Conference Proceedings:

- Arapi P., Moumoutzis N., Mylonakis M., Theodorakis G., StylianakisG.: "Supporting Personalized Learning Experiences within the LOGOS Cross-Media Learning Platform", In the proceedings of the Workshop on Cross-Media and Personalized Learning Applications on top of Digital Libraries (LADL2007) in conj. with ECDL2007 Conference, September 2007, Budapest, Hungary
- Arapi P., Moumoutzis N., Mylonakis M., Theodorakis G., Stylianakis G., Christodoulakis S.: "A Pedagogy-driven Personalization Framework to Support Automatic Construction of Adaptive Learning Experiences", Invited Submission in the IEEE Transactions on Knowledge and Data Engineering Journal.

## **ΠΕΡΙΕΧΟΜΕΝΑ**

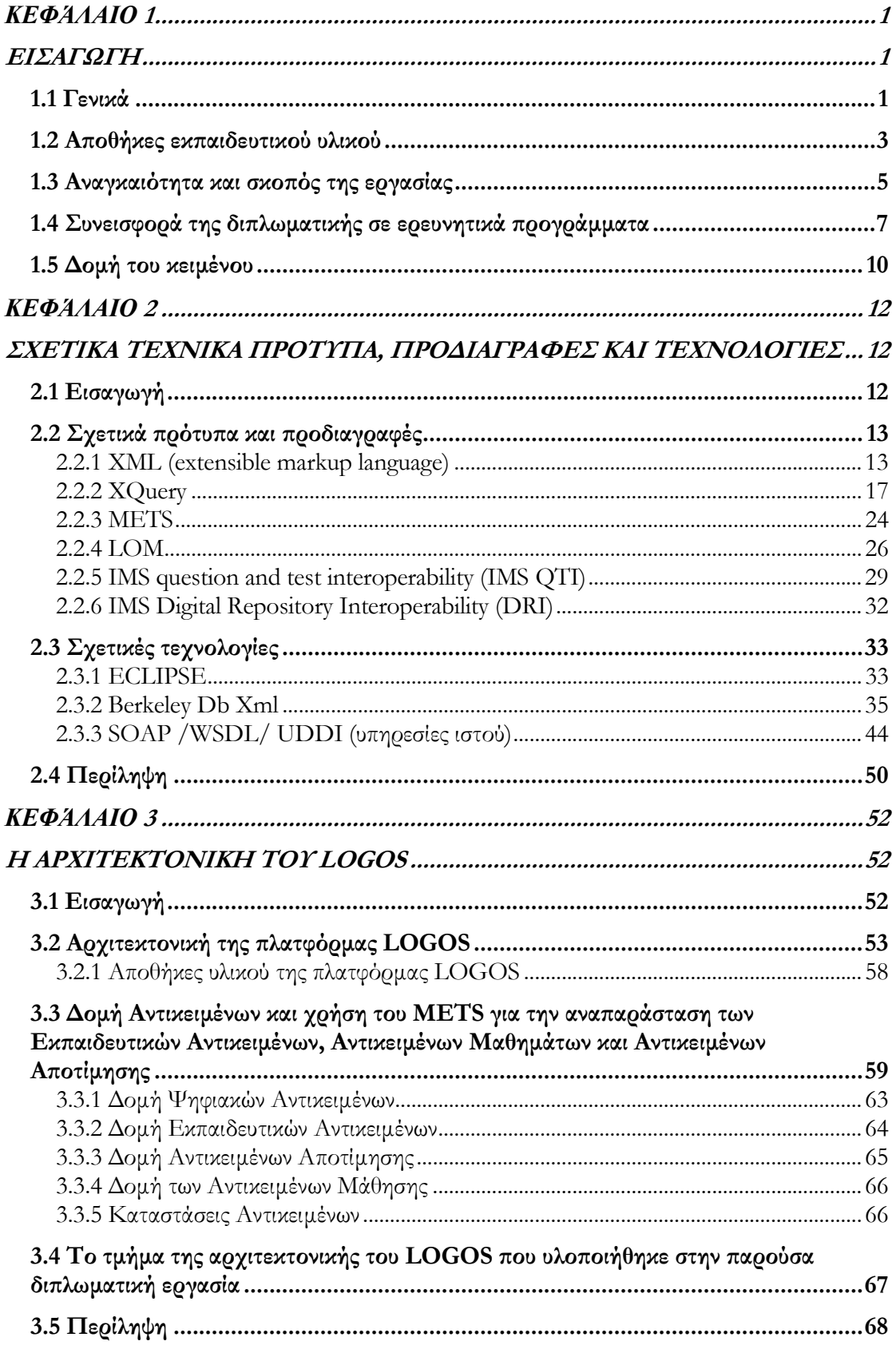

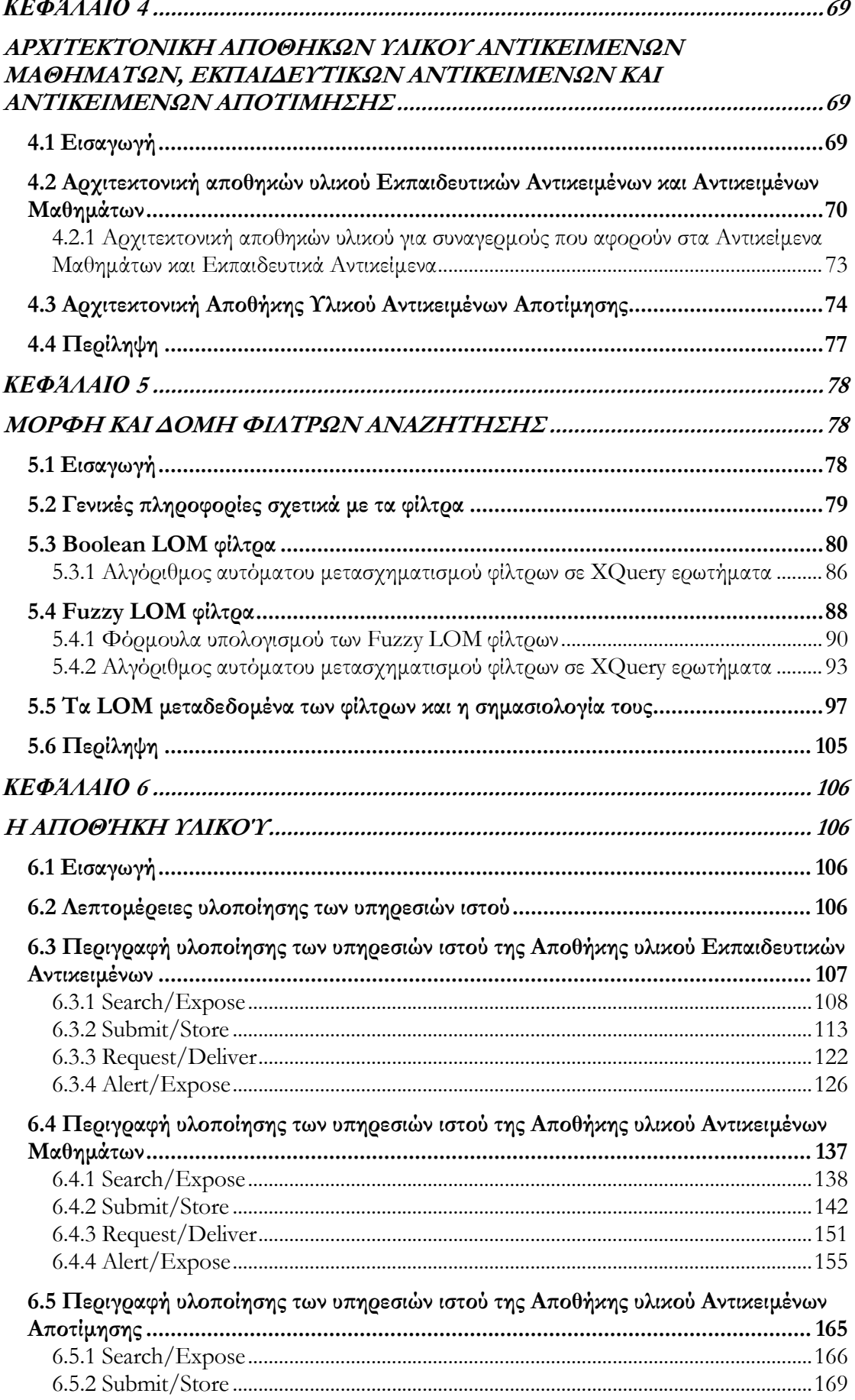

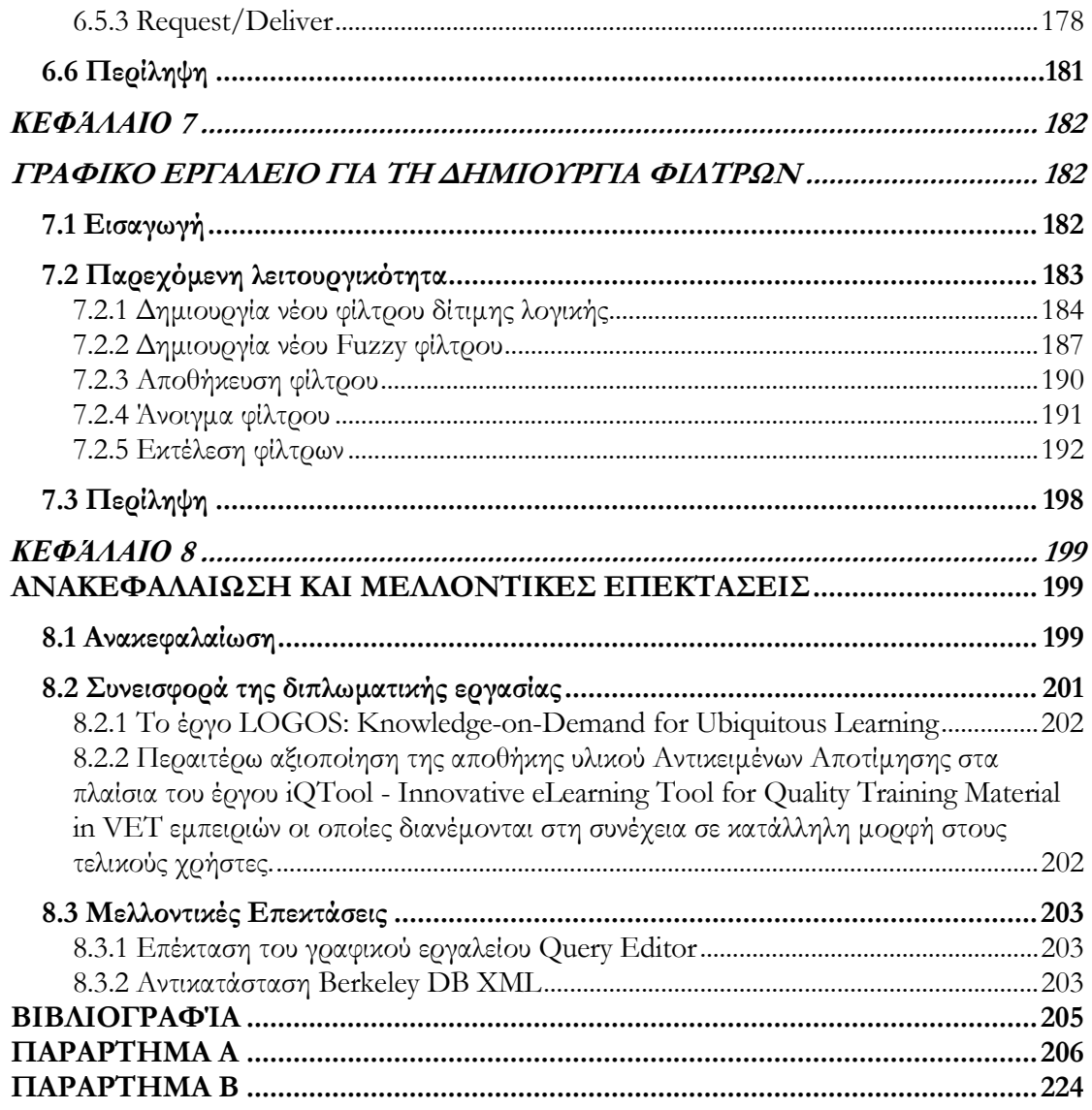

#### ΚΑΤΑΛΟΓΟΣ ΕΙΚΟΝΩΝ

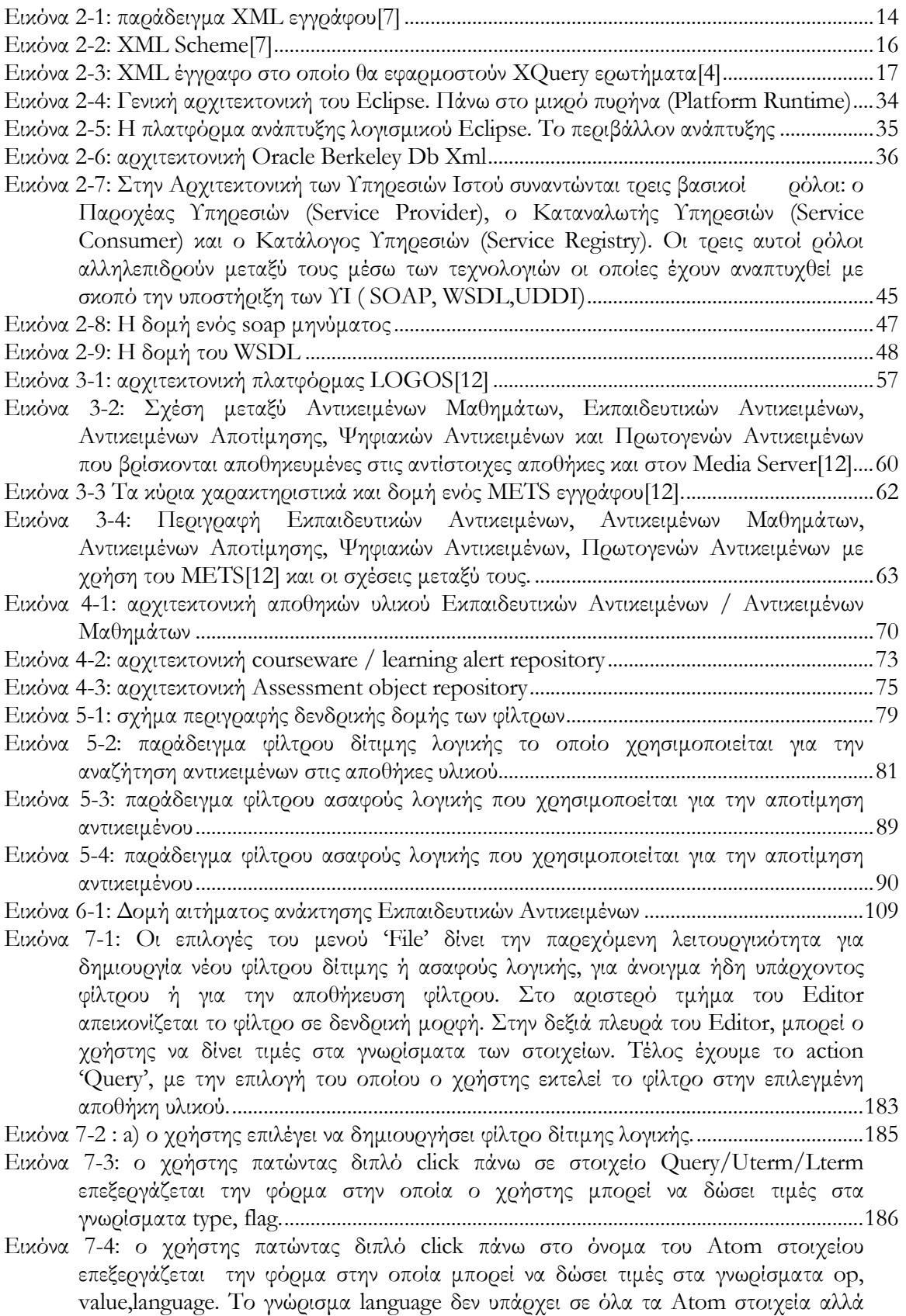

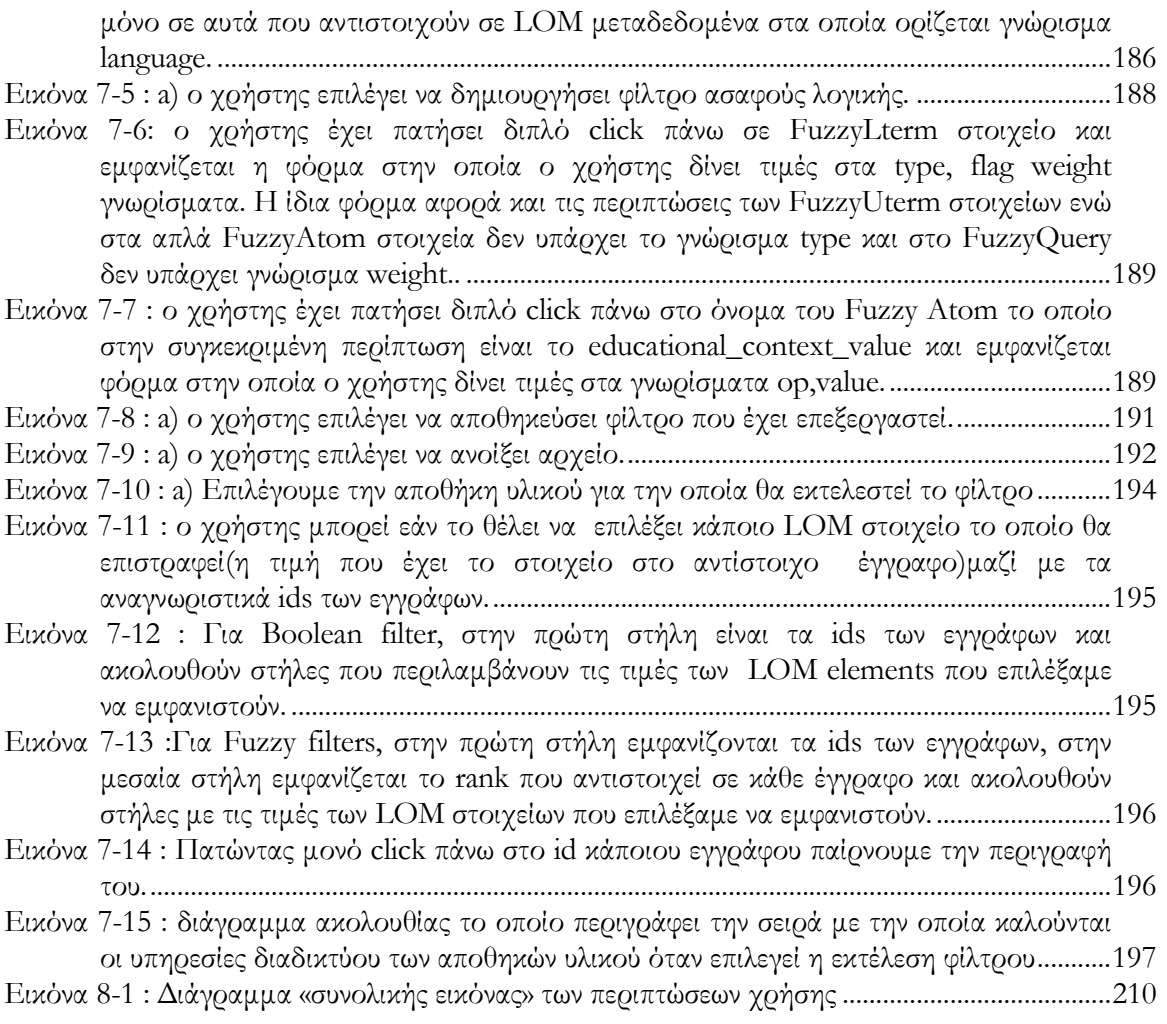

## ΚΑΤΑΛΟΓΟΣ ΠΙΝΑΚΩΝ

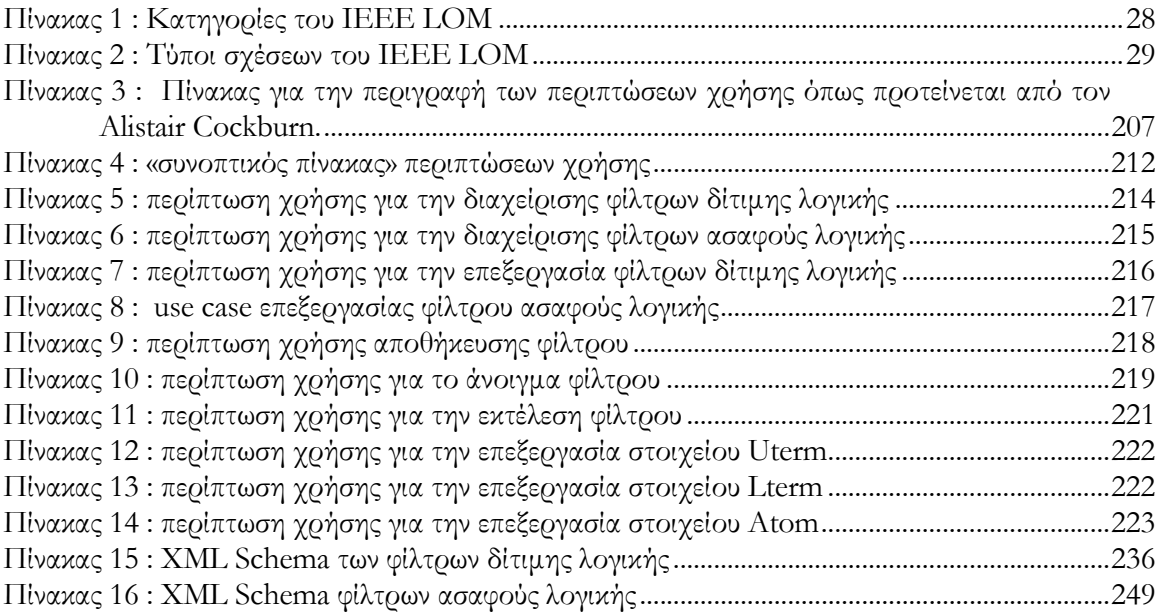

# Ευχαριστίες

Θα ήθελα να ευχαριστήσω τον καθηγητή κ. Σταύρο Χριστοδουλάκη για την επίβλεψη και την καθοδήγησή του κατά τη διάρκεια της εκπόνησης της παρούσας διπλωµατικής εργασίας. Επιπλέον, θα ήθελα να τον ευχαριστήσω για τις σηµαντικές εµπειρίες που µου προσέφερε κατά τη διάρκεια της εργασίας µου στο Εργαστήριο ∆ιανεµηµένων Πληροφοριακών Συστηµάτων και Εφαρµογών (MUSIC) του Τµήµατος Ηλεκτρονικών Μηχανικών και Μηχανικών Υπολογιστών του Πολυτεχνείου Κρήτης. Θα πρέπει να ευχαριστώ προκαταβολικά τους καθηγητές κ.Ε. Πετράκη και κ.Β. Σαµολαδά για την ανάγνωση του κειµένου και τις τυχόν παρατηρήσεις τους.

Επίσης, θα ήθελα να ευχαριστήσω την Ξένια Αράπη και τον Νεκτάριο Μουµουτζή οι οποίοι µε καθοδήγησαν καθ' όλη τη διάρκεια εκπόνησης της διπλωµατικής.

Ένα θερµό ευχαριστώ στον Μανόλη Μυλωνάκη και Γιώργο Θεοδωράκη, η συνεισφορά των οποίων ήταν καταλυτική για την ολοκλήρωση της εργασίας µου.

#### Κεφάλαιο 1

## Εισαγωγή

#### 1.1 Γενικά

Η έννοια της µάθησης µπορεί να θεωρηθεί ως συνυφασµένη µε την ίδια τη ζωή και συνδέεται µε την ικανότητα προσαρµογής των ζωντανών οργανισµών στο περιβάλλον τους προκειµένου να επιβιώσουν. Ειδικότερα για τους ανθρώπους, η µάθηση αποτελεί έναν από τους κυριότερους τρόπους διατήρησης και εξέλιξης του πολιτισµού καθώς οι συµπεριφορές, οι γνώσεις, οι δεξιότητες και οι αξίες των παλαιότερων γενεών µεταδίδονται στις νεώτερες γενεές. Η µάθηση επιτυγχάνεται είτε έµµεσα µε την εµπειρία είτε άµεσα µε την εκπαίδευση η οποία αποτελεί µια διαδικασία που στοχεύει ρητά στη µάθηση. ∆εν είναι τυχαίο ότι όσο οι ανθρώπινες κοινωνίες εξελίσσονται και γίνονται περισσότερο πολύπλοκες, ο ρόλος της εκπαίδευσης ενισχύεται καθώς η εµπειρία από µόνη της δεν επαρκεί στο να µεταδώσει αποτελεσµατικά τα αναγκαία στοιχεία (συµπεριφορές, γνώσεις, δεξιότητες) που θα καταστήσουν εφικτή τη διαιώνιση και την ανάπτυξη της κοινωνικής πραγµατικότητας. Για παράδειγµα, καθώς η οργάνωση της παραγωγής βασίζεται ολοένα και περισσότερο σε σύνθετες τεχνολογίες και σε πιο πολύπλοκες σχέσεις και αλληλεξαρτήσεις µεταξύ των οικονοµικών συντελεστών, η εκπαίδευση των εργαζοµένων ώστε να µπορέσουν να αναλάβουν τους ειδικούς ρόλους που απαιτεί η παραγωγική διαδικασία καθίσταται απολύτως αναγκαία και συνδέεται µε τον καταµερισµό της εργασίας που βρίσκεται στη βάση της οικονοµικής οργάνωσης.

Στις σύγχρονες κοινωνίες όπου οι ραγδαίες τεχνολογικές εξελίξεις οδηγούν σε καθηµερινές αλλαγές της κοινωνικής και οικονοµικής οργάνωσης και απαιτούν νέες δεξιότητες για την αποτελεσµατική αξιοποίησή τους, οι έννοιες της µάθησης και της εκπαίδευσης αποκτούν ακόµη µεγαλύτερη σηµασία. Παρατηρείται, σε παγκόσµιο επίπεδο, η ανάγκη συνεχούς

1

αναπροσαρµογής των οργανωτικών προτύπων στη λειτουργία των οικονοµικών µονάδων και η υιοθέτηση νέων τρόπων παραγωγής και κατανάλωσης καθιστώντας απαραίτητη τη συνεχή εκπαίδευση και κατάρτιση των πολιτών ώστε να µπορέσουν να αξιοποιήσουν δηµιουργικά και αποτελεσµατικά τις νέες τεχνολογικές δυνατότητες. Η µάθηση έχει µπει στο κέντρο της παραγωγικής διαδικασίας και αποτελεί κυρίαρχο πολιτικό στόχο σε όλες τις ανεπτυγµένες κοινωνίες. Ο όρος «δια βίου µάθηση» υποδηλώνει ότι η απόκτηση νέων γνώσεων και δεξιοτήτων αποτελεί πλέον µια δυναµική διαδικασία που συνεχίζεται καθ' όλη τη διάρκεια της ζωής καθώς εξελίσσεται η τεχνολογία και υιοθετούνται συνεχώς νέα οργανωτικά πρότυπα και τεχνολογικές καινοτοµίες σε όλες τις πτυχές της δηµόσιας και ιδιωτικής ζωής. Η γνώση και η εκπαίδευση αναδεικνύονται σε κρίσιµους οικονοµικούς συντελεστές που µπορούν να επηρεάσουν καθοριστικά την επιβίωση των µεµονωµένων προσώπων και των κοινωνικών οµάδων.

Σε αυτό το πλαίσιο, οι παραδοσιακές µορφές εκπαίδευσης καθίστανται πολλές φορές ανεπαρκείς λόγω των φυσικών περιορισµών που συνεπάγονται και του σηµαντικού κόστους τους. Χωρίς να καταργούνται, οι παραδοσιακές µορφές εκπαίδευσης εµπλουτίζονται µε νέες προσεγγίσεις που έχουν ισχυρή τεχνολογική βάση: Αναπτύσσονται και τίθενται σε λειτουργία προηγµένες υποδοµές ηλεκτρονικής µάθησης (eLearning) οι οποίες έχουν ως κύριο συστατικό τους εξειδικευµένα πληροφοριακά συστήµατα τα οποία επιτρέπουν την ανάπτυξη και διαχείριση προηγµένων εκπαιδευτικών υπηρεσιών. Η ανάπτυξη αυτών των συστηµάτων αξιοποιεί όχι µόνο τις τεχνολογικές εξελίξεις στην πληροφορική και τις επικοινωνίες αλλά και στα πεδία της γνωσιακής επιστήµης και των εκπαιδευτικών-παιδαγωγικών θεωριών. Λειτουργούν ήδη ποικίλα συστήµατα ηλεκτρονικής µάθησης που παρέχουν εκπαίδευση οπουδήποτε και οποτεδήποτε αξιοποιώντας όχι µόνο το ∆ιαδίκτυο αλλά και άλλες τεχνολογίες επικοινωνιών όπως η αλληλεπιδραστική τηλεόραση και τα κινητά τηλέφωνα. Το κόστος της εκπαίδευσης µειώνεται ενώ παράλληλα πολλαπλασιάζονται οι ευκαιρίες µάθησης που προσφέρονται.

Μεγάλες επενδύσεις γίνονται για την ανάπτυξη και χρήση εκπαιδευτικού υλικού το οποίο προσφέρεται σε ψηφιακή µορφή. Ο όρος «εκπαιδευτικά αντικείµενα» χρησιµοποιείται για να περιγράψει αυτή τη µορφή εκπαιδευτικού υλικού. Τα εκπαιδευτικά αντικείµενα αναπτύσσονται ως αυτόνοµες και επαναχρησιµοποιήσιµες µονάδες που περιγράφονται µε κατάλληλα µεταδεδοµένα χρησιµοποιώντας κατάλληλες γλώσσες αναπαράστασης (συνήθως βασισµένες στην XML). Η δηµιουργία ενός µαθήµατος σε ψηφιακή µορφή απαιτεί την κατάλληλη επιλογή εκπαιδευτικών αντικειµένων και την οργάνωσή τους. Για την αποτελεσµατική

2

διαχείριση αυτών των αντικειµένων, είναι απαραίτητη η ύπαρξη κατάλληλων αποθηκών (repositories) οι οποίες δίνουν τη δυνατότητα αποθήκευσης, ανάκτησης, αναζήτησης και εν γένει διαχείρισης του εκπαιδευτικού υλικού ώστε να καθίσταται δυνατή η µεγαλύτερη δυνατή επαναχρησιµοποίησή του.

Παράλληλα, αναπτύσσονται και υιοθετούνται κατάλληλα πρότυπα ηλεκτρονικής µάθησης που εξασφαλίζουν τη διαλειτουργικότητα µεταξύ των συστηµάτων ηλεκτρονικής µάθησης. Η χρήση αυτών των προτύπων καθίσταται αναγκαία στις αποθήκες εκπαιδευτικού υλικού προκειµένου να είναι δυνατή η διασύνδεσή τους µε άλλα συστήµατα όπως συστήµατα διανοµής του περιεχοµένου στους εκπαιδευόµενους, συστήµατα δυναµικής παρουσίασης του περιεχοµένου και συστήµατα δηµιουργίας και διαχείρισης περιεχοµένου. Η χρήση προτύπων εξασφαλίζει την ανεξαρτησία του περιεχόµενου από το λογισµικό µε αποτέλεσµα να δίνεται η δυνατότητα διαρκούς βελτίωσης των συστηµάτων χωρίς να χάνεται το υλικό που έχει αναπτυχθεί και χωρίς να απαξιώνονται οι επενδύσεις που έχουν γίνει για την ανάπτυξη του υλικού.

#### 1.2 Α̟οθήκες εκ̟αιδευτικού υλικού

Στο (Higgs, 2003) επισηµαίνεται η ανάγκη για µοντέλα αποθηκών εκπαιδευτικού υλικού για την αποτελεσµατική υποστήριξη λειτουργικότητας διαχείρισης στα συστήµατα ηλεκτρονικής µάθησης. Το προτεινόµενο σύνολο λειτουργιών περιλαµβάνει τα εξής :

- 1. Αναζήτηση (search/find) ∆υνατότητα εντοπισµού κατάλληλων εκπαιδευτικών αντικειµένων µε βάση κάποιες παραµέτρους αναζήτησης περιλαµβανοµένων και λειτουργιών φυλλοµέτρησης (browsing).
- 2. Ζήτηση (request) ∆υνατότητα υποβολής αιτήµατος για να ανακτηθεί ένα Εκπαιδευτικό Αντικείµενο που έχει εντοπιστεί
- 3. Ανάκτηση (retrieve) Λήψη ενός εκπαιδευτικού αντικειµένου το οποίο έχει ζητηθεί.
- 4. Υποβολή (submit) ∆υνατότητα υποβολής ενός εκπαιδευτικού αντικειµένου στην αποθήκη για αποθήκευση.
- 5. Αποθήκευση (store) Τοποθέτηση ενός εκπαιδευτικού αντικειµένου που έχει υποβληθεί και απόδοση µοναδικού αναγνωριστικού σε αυτό ώστε να καθίσταται εφικτός ο µετέπειτα εντοπισµός του.
- 6. Συγκοµιδή (gather) Λήψη µεταδεδοµένων για αντικείµενα τα οποία βρίσκονται σε άλλες αποθήκες για την υποστήριξη ευρύτερων αναζητήσεων.
- 7. ∆ηµοσίευση (publish) Παροχή µεταδεδοµένων σε άλλες αποθήκες.

Το παραπάνω σύνολο λειτουργιών µπορεί να προσαρµόζεται κατά περίπτωση στα πλαίσια του σχεδιασµού µια αποθήκης προκειµένου να καλύπτονται οι ειδικότερες ανάγκες διαχείρισης µε την υλοποίηση του απαραίτητου υποσυνόλου λειτουργιών.

Η προδιαγραφή IMS Digital Repositories Interoperability (DRI)[10] παρέχει συστάσεις για ένα ορισµένο σύνολο λειτουργιών και πρωτοκόλλων που εναρµονίζεται µε την παραπάνω προσέγγιση και την εµπλουτίζει. Η προδιαγραφή λαµβάνει υπόψη της ένα ευρύ φάσµα από µορφές περιεχοµένου και καθιστά εφικτή την εφαρµογή τους τόσο σε αποθήκες εκπαιδευτικού υλικού όσο και σε ψηφιακές βιβλιοθήκες εν γένει. Οι προτεινόµενες λειτουργίες παρέχουν τη δυνατότητα υποβολής/αποθήκευσης (submit/store) και ζήτησης/διανοµής (request/deliver) πόρων από και προς την αποθήκη όπως επίσης και τη δυνατότητα αναζήτησης/έκθεσης (search/expose) και συγκοµιδής/έκθεσης (gather/expose) Εκπαιδευτικών Αντικειµένων που βρίσκονται σε διάφορες αποθήκες.

Η προδιαγραφή χρησιµοποιεί διάφορες δηµοφιλείς τεχνολογίες, περιλαµβανοµένων τεχνολογιών που βασίζονται στην XML όπως η XQuery, το SOAP κ.λ.π. Τείνει να έχει τη µορφή καλών πρακτικών (best practices) που προσδιορίζουν πώς υφιστάµενες προδιαγραφές µπορούν να χρησιµοποιηθούν για να επιτευχθεί διαλειτουργικότητα. Μπορεί να αποτελέσει τη βάση για το σχεδιασµό αποθηκών οι οποίες παρέχουν την λειτουργικότητά τους µε τη µορφή υπηρεσιών ιστού (web services) δίνοντας τη µεγαλύτερη δυνατή ευελιξία στη διασύνδεσή τους µε άλλα συστήµατα λογισµικού.

Στα πλαίσια της παρούσας εργασία προκειµένου να ανταποκριθούµε στις απαιτήσεις σχεδιασµού και υλοποίησης ενός Ενοποιηµένου Συστήµατος Αποθηκών Εκπαιδευτικού Υλικού βασιστήκαμε στην προδιαγραφή IMS DRI για να καθορίσουμε το επιθυμητό υποσύνολο λειτουργιών σε συνδυασµό µε τη χρήση δηµοφιλών προτύπων από το χώρο των ψηφιακών βιβλιοθηκών και της ηλεκτρονικής µάθησης.

#### 1.3 Αναγκαιότητα και σκο̟ός της εργασίας

Η εργασία αυτή αποτελεί τµήµα µια ευρύτερης ερευνητικής δραστηριότητας που αποσκοπεί στην αποτελεσµατική υποστήριξη καινοτόµων, εξατοµικευµένων εκπαιδευτικών υπηρεσιών αειφανούς µάθησης (ubiquitous learning - uLearning) χρησιµοποιώντας πολλαπλά κανάλια διανοµής (διαδίκτυο, κινητές συσκευές, ψηφιακή τηλεόραση) για την παροχή εκπαιδευτικών εµπειριών στους εκπαιδευόµενους. Η βάση του όλου συστήµατος είναι µια σειρά από καλά ορισµένες αποθήκες υλικού οι οποίες δίνουν τη δυνατότητα σταδιακής δηµιουργίας εκπαιδευτικών εµπειριών ξεκινώντας από αντικείµενα πολυµέσων που υπάρχουν σε εξωτερικές πηγές περιεχοµένου και δηµιουργώντας σταδιακά ολοένα και συνθετότερους τύπους αντικειµένων µέχρι να καταστεί δυνατή η σύνθεση εξατοµικευµένων εκπαιδευτικών εµπειριών. Η γενική αρχιτεκτονική παρέχει επίσης τη δυνατότητα να δηµιουργηθούν αυτόµατα εξατοµικευµένες εκπαιδευτικές εµπειρίες για εκπαιδευόµενους οι οποίοι έχουν διαφορετικούς τρόπους εκµάθησης (learning styles), διαφορετικό γνωστικό υπόβαθρο (educational level), αλλά και διαφορετικές τεχνικές και παραµέτρους εκµάθησης οι οποίες επηρεάζουν και διαφοροποιούν το αναµενόµενο αποτέλεσµα–προϊόν της εκπαιδευτικής διαδικασίας.

Για την υλοποίηση αυτής της γενικής αρχιτεκτονικής χρειάζεται να µπορούµε να διαχειριζόµαστε αποτελεσµατικά και µε ενιαίο τρόπο διάφορους τύπους αντικειµένων και ειδικότερα Εκπαιδευτικά Αντικείµενα, Αντικείµενα Αποτίµησης καθώς και Αντικείµενα Μαθημάτων τα οποία περιέχουν Εκπαιδευτικά Αντικείμενα και Αντικείμενα Αποτίμησης. Πρέπει να εξασφαλίζεται η επαναχρησιµοποιησιµότητα των αντικειµένων και να παρέχονται όλες οι βασικές λειτουργίες αποθήκευσης, ανάκτησης και αναζήτησης. Καθίσταται λοιπόν αναγκαίο να σχεδιαστεί και να αναπτυχθεί το κατάλληλο λογισµικό µε τη µορφή ενός ενοποιηµένου συστήµατος αποθηκών που θα επιτρέπει τη διαχείριση Εκπαιδευτικών Αντικειµένων, Αντικειµένων Αποτίµησης και Αντικειµένων Μαθηµάτων και θα υποστηρίζει τα υπόλοιπα τµήµατα λογισµικού που αναλαµβάνουν τη συγγραφή του περιεχοµένου και τη διανοµή του στους εκπαιδευόµενους.

Σκοπός της παρούσας διπλωµατικής είναι να καλύψει την παραπάνω ανάγκη µε το σχεδιασµό και την υλοποίηση ενός Ενοποιηµένου Συστήµατος Αποθηκών Εκπαιδευτικού Υλικού το οποίο επιτρέπει την αποθήκευση, αναζήτηση και ανάκτηση διαφόρων τύπων εκπαιδευτικού υλικού µέσω κατάλληλων προτύπων µεταδεδοµένων. Οι υποστηριζόµενοι τύποι αντικειµένων εκπαιδευτικού υλικού είναι οι εξής:

5

- 1. Εκπαιδευτικά Αντικείµενα (Learning Objects) τα οποία αποτελούν τα ελάχιστα δοµικά συστατικά µάθησης τα οποία µπορούν να επαναχρησιµοποιηθούν σε διαφορετικές εκπαιδευτικές εµπειρίες και περιγράφονται µε κατάλληλα µεταδεδοµένα.
- 2. Αντικείµενα Αποτίµησης (Assessment Objects) τα οποία µπορεί να είναι ερωτηµατολόγια ή µεµονωµένες ερωτήσεις αξιολόγησης. Τα αντικείµενα αυτά µπορούν να θεωρηθούν ως ειδικές κατηγορίες Εκπαιδευτικών Αντικειµένων που ακολουθούν συγκεκριµένες προδιαγραφές και αποσκοπούν στην αποτίµηση των αποτελεσµάτων της εκπαιδευτικής διαδικασίας.
- 3. Αντικείµενα Μαθηµάτων (Courseware Objects) τα οποία αποτελούνται από ιεραρχίες Εκπαιδευτικών Αντικειµένων και Αντικειµένων Αποτίµησης ενσωµατώνοντας και µεταδεδοµένα που αφορούν παρουσίαση και πλοήγηση.

Επιπλέον, στα πλαίσια της παρούσας διπλωµατικής εργασίας, υλοποιήθηκε Γραφικό Εργαλείο Αναζήτησης και Παρουσίασης Αντικειµένων που βρίσκονται στις αποθήκες του ενοποιηµένου συστήµατος µε τη δηµιουργία φίλτρων αναζήτησης, την αποστολή τους προς εκτέλεση στην κατάλληλη αποθήκη, τη λήψη και παρουσίαση των αποτελεσµάτων.

Η αναπαράσταση των αντικειµένων που διαχειρίζονται οι παραπάνω αποθήκες υλικού είναι ίσως ένα από τα σηµαντικότερα στοιχεία της υλοποίησης της παρούσας διπλωµατικής. Υιοθετήθηκε µια ευέλικτη προσέγγιση για τον καθορισµό της αναπαράστασης αυτής η οποία βασίστηκε στη χρήση του προτύπου Metadata Encoding and Transmission Standard (METS) το οποίο επιτρέπει το συνδυασµό διαφόρων άλλων σχηµάτων περιγραφής µεταδεδοµένων ώστε να καταστεί δυνατή η αναπαράσταση των Εκπαιδευτικών Αντικειµένων, των Αντικειµένων Αποτίµησης και των Αντικειµένων Μαθηµάτων[12]. Το METS[9] είναι ένα ευέλικτο και καλά δοµηµένο µοντέλο το οποίο λειτουργεί ως περιτύλιγµα (container) για όλα τα µεταδεδοµένα που είναι απαραίτητα για τη περιγραφή, πλοήγηση και διατήρηση ψηφιακών πόρων: Ορίζει περιγραφικούς (descriptive), διαχειριστικούς (administrative) και δοµικούς (structural) τύπους µεταδεδοµένων καθένας από τους οποίους δίνεται σε µια ξεχωριστή ενότητα ενός εγγράφου METS η οποία συνδέεται µε άλλα τµήµατα µέσω προσδιοριστών (identifiers). Αυτά τα µεταδεδοµένα µπορούν να ακολουθούν οποιοδήποτε επιθυµητό σχήµα και είναι δυνατόν να αποθηκευτούν είτε στο ίδιο το METS έγγραφο είτε σε εξωτερικά αρχεία τα οποία δεικτοδοτούνται από το METS έγγραφο.

Εκτός από το METS, χρειάζεται συνεπώς να οριστούν και τα σχήµατα µεταδεδοµένων τα οποία χρησιµοποιούνται για την περιγραφή κάθε τύπου αντικειµένων. Για την αναπαράσταση των εκπαιδευτικών µεταδεδοµένων και στους τρεις τύπους αντικειµένων που αναπτύχθηκαν, χρησιµοποιείται το LOM[2], το οποίο ορίζει ένα µοντέλο δεδοµένων που χρησιµοποιείται για να περιγράψει ένα Εκπαιδευτικό Αντικείµενο και λοιπές ψηφιακές πηγές γνώσεων που χρησιµοποιούνται για την υποστήριξη µάθησης. Για την αναπαράσταση των ερωτήσεων και των ερωτηµατολογίων στα Αντικείµενα Αποτίµησης χρησιµοποιήθηκε το QTI[3] της IMS, το οποίο είναι σχεδιασµένο για να κάνει ευκολότερο τον σχεδιασµό και την µεταφορά πληροφορίας µεταξύ e-learning συστηµάτων. Η πληροφορία αφορά ερωτήσεις/ερωτηµατολόγια, απαντήσεις ερωτήσεων/ερωτηµατολογίων, στατιστικά αποτελέσµατα που προκύπτουν από απαντήσεις ερωτήσεων/ερωτηµατολογίων. Για την αναπαράσταση της πληροφορίας πλοήγησης στα αντικείµενα µαθηµάτων, χρησιµοποιήθηκε στο μοντέλο IMS SS. Τα πρότυπα που αναφέραμε, θα περιγραφούν αναλυτικά στο  $2^\circ$ κεφάλαιο.

Το λογισµικό που σχεδιάστηκε και υλοποιήθηκε στην παρούσα διπλωµατική εργασία χρησιµοποιήθηκε στο ερευνητικό έργο LOGOS, ως αναπόσπαστο συστατικό της γενικότερης αρχιτεκτονικής υποστήριξης υπηρεσιών αειφανούς µάθησης (ubiquitous learning – uLearning) που συνδυάζουν πολλαπλές συσκευές-τεχνολογίες διανοµής (διαδίκτυο, ψηφιακή τηλεόραση, κινητές συσκευές).

Οφείλουµε, κλείνοντας τη σύντοµη αυτή εισαγωγή, να τονίσουµε ότι παρά το γεγονός ότι οι παραπάνω αποθήκες σχεδιάστηκαν και υλοποιήθηκαν στα πλαίσια της γενικότερης αρχιτεκτονικής αειφανούς µάθησης, του LOGOS, διατηρούν την αυτονοµία τους και µπορούν να διασυνδεθούν (όλες ή ένα µέρος αυτών) µε άλλα συστήµατα ηλεκτρονικής µάθησης δεδοµένου ότι όλη η λειτουργικότητα που παρέχουν προσφέρεται µέσω υπηρεσιών ιστού οι οποίες βασίζονται σε δηµοφιλή πρότυπα µεταδεδοµένων (METS, LOM, QTI, IMS SS).

#### 1.4 Συνεισφορά της διπλωματικής σε ερευνητικά προγράμματα

Η παρούσα εργασία όπως ήδη αναφέρθηκε, σχετίζεται στενά µε τo ερευνητικό έργο LOGOS στο οποίο µετέχει το Εργαστήριο ∆ιανεµηµένων Πληροφοριακών Συστηµάτων και Εφαρµογών Πολυµέσων του Πολυτεχνείου Κρήτης.

Ο κύριος στόχος του έργου αυτού είναι η δηµιουργία µίας πλατφόρµας αειφανούς εκµάθησης (ubiquitous learning – uLearning) η οποία συνδυάζει τη χρήση εκπαιδευτικών αντικειµένων

7

που δηµιουργούνται µέσω ενός κατάλληλου περιβάλλοντος συγγραφής (LOGOS Authoring Studio) και διανέμονται προς τους εκπαιδευόμενους μέσα από ψηφιακή αναμετάδοση σε δέκτες ψηφιακής τηλεόρασης, µέσω κινητών συσκευών και µέσω του ∆ιαδικτύου.

Οι ειδικότεροι στόχοι του έργου LOGOS είναι οι εξής:

- 1. ∆ηµιουργία µίας πλατφόρµας «cross-media» για τη εκµάθηση µέσω διαδικτύου, χρησιµοποιώντας τον παγκόσµιο ιστό, τα κινητά τηλέφωνα, και τις υπηρεσίες ψηφιακής αναµετάδοσης δεδοµένων.
- 2. ∆ηµιουργία «cross-media» εκπαιδευτικού περιεχοµένου µε χρήση ειδικού περιβάλλοντος συγγραφής (Authoring Studio) το οποίο χρησιµοποιεί υπάρχοντα ψηφιακά αντικείµενα που βρίσκονται σε εξωτερικούς παρόχους περιεχοµένου (content providers) για να δηµιουργήσει σταδιακά εκπαιδευτικά αντικείµενα, αντικείµενα µαθηµάτων και αντικείµενα αποτίµησης τα οποία αποθηκεύονται σε ειδικές αποθήκες.
- 3. Έλεγχος και τεκµηρίωση της λειτουργικότητας της νέας πλατφόρµας µε εκτεταµένο πειραµατισµό για διαπίστωση της ευχρηστίας και λειτουργικότητα της.

Το έργο LOGOS παρέχει ένα ολοκληρωµένο περιβάλλον µεθοδικής ανάπτυξης και διανοµής εκπαιδευτικών εµπειριών οι οποίες βασίζονται στην επαναχρησιµοποιήση ψηφιακού υλικού που προέρχεται από εξωτερικές πηγές. Για την επίτευξη της µέγιστης δυνατής επαναχρησιµοποίησης του υλικού αυτού, ορίζονται τέσσερεις βασικοί τύποι αντικειµένων που αντιστοιχούν σε µια ιεραρχική προσέγγιση βαθµιαίας σύνθεσης αντικειµένων αυξανόµενης εκπαιδευτικής αξίας:

- Ψηφιακά Αντικείµενα (Digital Objects) τα οποία είναι αντικείµενα που προέρχονται από εξωτερικές ψηφιακές βιβλιοθήκες ή τµήµατα αυτών εµπλουτισµένα µε κατάλληλα µεταδεδοµένα και σηµασιολογικές περιγραφές.
- Εκπαιδευτικά Αντικείµενα (Learning Objects) τα οποία είναι συλλογές Ψηφιακών Αντικειµένων που µπορούν να υποστηρίξουν έναν ορισµένο εκπαιδευτικό στόχο και συνοδεύονται από κατάλληλα εκπαιδευτικά µεταδεδοµένα.
- Αντικείµενα Αποτίµησης (Assessment Objects) τα οποία µπορεί να είναι ερωτηµατολόγια ή µεµονωµένες ερωτήσεις (οι οποίες συνδυάζονται σε ερωτηµατολόγια) µε σκοπό την αποτίµηση των γνώσεων των εκπαιδευοµένων.

 Αντικείµενα Μαθηµάτων (Courseware Objects) τα οποία είναι ιεραρχίες από Εκπαιδευτικά Αντικείμενα και Αντικείμενα Αποτίμησης και συνιστούν εκπαιδευτικές εµπειρίες που παρέχονται προς τους εκπαιδευόµενους προκειµένου να ικανοποιηθούν οι εκπαιδευτικές τους ανάγκες.

Ο σκοπός αυτής της προσέγγισης είναι διπλός: Αφενός διευκολύνει την επαναχρησιµοποίηση αντικειµένων κατώτερου επιπέδου σε αντικείµενα ανώτερου επιπέδου και ελαχιστοποιεί το κόστος ανάπτυξης εκπαιδευτικού υλικού. Αφετέρου, υποστηρίζει αποτελεσµατικά τη σταδιακή δηµιουργία εκπαιδευτικών πόρων ξεκινώντας από υπαρκτά αντικείµενα πολυµέσων που βρίσκονται σε εξωτερικές πηγές ενώ παράλληλα µπορεί να υποστηρίξει τη διανοµή αυτού του υλικού χρησιµοποιώντας διαφορετικά κανάλια διανοµής.

Το λογισµικό που σχεδιάστηκε και υλοποιήθηκε στην παρούσα εργασία χρησιµοποιείται στο έργο LOGOS και ειδικότερα υποστηρίζει την ενοποιηµένη διαχείριση των Εκπαιδευτικών Αντικειµένων, των Αντικειµένων Αποτίµησης και των Αντικειµένων Μαθηµάτων µε τη µορφή των αντίστοιχων αποθηκών υλικού οι οποίες δίνουν τη δυνατότητα στα υπόλοιπα τµήµατα της αρχιτεκτονικής του LOGOS να αποθηκεύουν, να ανακτούν και να αναζητούν τα αντίστοιχα αντικείµενα.

Οι αποθήκες υλικού που σχεδιάστηκαν και υλοποιήθηκαν στα πλαίσια της παρούσας διπλωµατικής εργασίας ακολουθούν ενιαίες προδιαγραφές ενώ παράλληλα διατηρούν την αυτονοµία τους και εποµένως µπορούν να χρησιµοποιηθούν και σε άλλα συστήµατα ηλεκτρονικής µάθησης τα οποία ακολουθούν τα πρότυπα που έχουν υιοθετηθεί. Ήδη η αποθήκη Αντικειµένων Αποτίµησης έχει ενταχθεί στο σχεδιασµό του συστήµατος υποστήριξης διασφάλισης ποιότητας το οποίο θα αναπτυχθεί στα πλαίσια του έργου iQTool. Το έργο iQTool µελετά τις υφιστάµενες προσεγγίσεις και µοντέλα για τη διασφάλιση ποιότητας στο υλικό που παρέχεται από συστήµατα ηλεκτρονικής µάθησης και σκοπός του είναι αναπτύξει ένα ανοικτό σύστηµα διασφάλισης ποιότητας σε ηλεκτρονική µάθησης το οποίο θα µπορεί να ενσωµατωθεί σε συστήµατα τα οποία ακολουθούν τις αρχές του ανοικτού λογισµικού. Βασικό τµήµα του συστήµατος αυτού είναι η αποθήκη Αντικειµένων Αποτίµησης πάνω από την οποία θα αναπτυχθούν µηχανισµοί στατιστικής επεξεργασίας των απαντήσεων που καταγράφονται από αξιολογητές του εκπαιδευτικού υλικού οι οποίες, µετά από κατάλληλη επεξεργασία, θα οδηγούν σε κατάλληλη αναθεώρηση του υλικού και των συναφών εκπαιδευτικών υπηρεσιών προκειµένου να διασφαλιστεί η ποιότητά τους. Η αποθήκη αυτή θα είναι η αποθήκη Αντικειµένων Αποτίµησης που αναπτύχθηκε στην παρούσα εργασία. Η αποθήκη αυτή ήδη επεκτείνεται µε αποθήκη των απαντήσεων των χρηστών σε ερωτήσεις και ερωτηµάτολογια, µηχανισµούς στατιστικής επεξεργασίας των απαντήσεων καθώς και µε συστήµατα διεπαφή (user interfaces) για την κατασκευή των Αντικειµένων Αποτίµησης στα πλαίσα διπλωµατικής εργασίας που βρίσκεται σε εξέλιξη.

## 1.5 ∆οµή του κειµένου

Στο κεφάλαιο που ακολουθεί θα κάνουμε μια ανασκόπηση των κυριότερων τεχνικών προτύπων και τεχνολογιών που χρησιµοποιήθηκαν για την υλοποίηση των αποθηκών υλικού και την αποµακρυσµένη διαχειρίσή τους µέσω υπηρεσιών διαδικτύου. Επίσης θα γίνει αναλυτική περιγραφή της πλατφόρµας Eclipse πάνω στην οποία αναπτύχθηκε το γραφικό εργαλείο Query Editor, µεσω του οποίου συντάσουµε, επεξεργαζόµαστε, αποθήκευουµε και εκτελούµε φίλτρα ασαφούς και δίτιµης λογικής τα οποία χρησιµοποιούµε για την αναζήτηση αντικειµένων στις αποθήκες υλικού.

Στη συνέχεια στο τρίτο κεφάλαιο θα περιγράψουµε την αρχιτεκτονική, τα εργαλεία και τις αποθήκες υλικού που αναπτύχθηκαν στα πλαίσια του LOGOS, το είδος των αντικειµένων που διαχειρίζονται οι αποθήκες υλικού που υλοποιήσαµε στα πλαίσια της διπλωµατικής και τον τρόπο µε τον οποίο χρησιµοποιείται το πρότυπο METS προκειµένου να περιγράψουµε αυτά τα αντικείµενα.

Κατόπιν, στο τέταρτο κεφάλαιο θα περιγράψουµε την αρχιτεκτονική των αποθηκών υλικού που υλοποιήσαµε στα πλαίσια της διπλωµατικής εργασίας προκειµένου να διαχειριστούµε τα Εκπαιδευτικά Αντικείµενα, τα Αντικείµενα Μαθηµάτων και τα Αντικείµενα Αποτίµησης. Παράλληλα, θα δοθεί µια πρώτη εικόνα των υπηρεσιών ιστού που υλοποιήσαµε προκειµένου να υποστηρίξουµε αποµακρυσµένη πρόσβαση στις αποθήκες αυτές. Επίσης, θα παρουσιάσουµε την έννοια των "συναγερµών" και τον τρόπο µε τον οποίο υποστηρίζουµε την δηµιουργία τους για τα Αντικείµενα Μαθηµάτων και Εκπαιδευτικά Αντικείµενα.

Στο πέµπτο κεφάλαιο θα πραγµατοποιηθεί µια αναλυτική παρουσίαση των φίλτρων αναζήτησης. Στο κεφάλαιο αυτό θα περιγράψουµε αναλυτικά την δοµή, σηµασιολογία και αναγκαιότητα των φίλτρων αναζήτησης δίτιµης και ασαφούς λογικής. Θα δοθούν οι λεπτοµέρειες για τον τρόπο µε τον οποίο δηµιουργούνται τα φίλτρα, καθώς επίσης και για τον τρόπο µε τον οποίο χρησιµοποιούνται για την ανάκτηση αντικειµένων από τις αποθήκες υλικού.

10

Στο έκτο κεφάλαιο θα περιγράψουµε τις προδιαγραφές και λεπτοµέρειες υλοποίησης των υπηρεσιών διαδικτύου µε τις οποίες επιτυγχάνουµε πρόσβαση για εισαγωγή, ανάκτηση και επεξεργασία των αντικειµένων ή τµηµάτων των αντικειµένων που βρίσκονται στις αποθήκες υλικού.

Το έβδοµο κεφάλαιο αποτελείται από έναν οδηγό περιγραφής και χρήσης του γραφικού εργαλείου Query Editor, µέσω του οποίου δηµιουργούµε, επεξεργαζόµαστε, αποθηκεύουµε και εκτελούµε φίλτρα ασαφούς και δίτιµης λογικής.

Τέλος στο όγδοο κεφάλαιο γίνεται µια ανασκόπηση της εργασίας, αναλύεται η συνεισφορά της στα ερευνητικά έργα που χρησιµοποιήθηκε ή χρησιµοποιείται καθώς και η γενικότερη συνεισφορά της. Στο τέλος του κεφαλαίου αναφέρονται οι πιθανές µελλοντικές επεκτάσεις που µπορούν να γίνουν στον συντάκτη.

#### Κεφάλαιο 2

## Σχετικά τεχνικά πρότυπα, προδιαγραφές και τεχνολογίες

#### 2.1 Εισαγωγή

Προκειµένου να φέρουµε σε πέρας την παρούσα διπλωµατική εργασία χρησιµοποιήσαµε µια σειρά κατάλληλων τεχνικών προτύπων, εργαλείων και τεχνολογιών. Τα µεν τεχνικά πρότυπα είναι απαραίτητα προκειµένου να επιτύχουµε την επιθυµητή διαλειτουργικότα των υλοποιηθέντων αποθηκών και την ανεξαρτησία τους ώστε να είναι επαναχηρισµοποιήσιµες σε διαφορετικά συστήµατα. Τα δε εργαλεία και οι τεχνολογίες που χρησιµοποιήθηκαν έδωσαν τη δυνατότητα αξιοποίησης των παραπάνω τεχνικών προτύπων και την αποτελεσµατική ανάπτυξη των υλοποιηθέντων τµηµάτων λογισµικού.

Στο κεφάλαιο αυτό θα αναφέρουμε τις κυριότερες τεχνικές προδιαγραφές, πρότυπα και εργαλεία που χρησιµοποιήθηκαν στην εργασία αυτή. Στην παράγραφο 2.2.1 θα παρουσιάσουµε τα κυριότερα χαρακτηριστικά της XML και XML Schema τις οποίες χρησιµοποιούµε για να περιγράψουµε τα έγγραφα που διαχειρίζονται οι αποθήκες υλικού. Στην παράγραφο 2.2.2 παρουσιάζουµε στοιχεία που αφορούν στην XQuery γλώσσα αναζήτησης µε την οποία προσπελαύνουµε και ανακτούµε τα αντικείµενα ή τµήµατα των αντικειµένων που έχουµε αποθηκεύσει στις αποθήκες υλικού. Στην παράγραφο 2.2.3 αναφερόµαστε στο πρότυπο METS (Metadata Encoding and Transmission Standard) το οποίο δηµιουργήθηκε για την κωδικοποίηση περιγραφικών, διαχειριστικών και δοµικών µεταδεδοµένων που σχετίζονται και περιγράφουν τα Εκπαιδευτικά Αντικείµενα, Αντικείµενα Μαθηµάτων και Αντικείµενα Αποτίµησης που διαχειρίζονται οι αποθήκες υλικού. Ακολουθεί η ενότητα 2.2.4 στην οποία κάνουµε αναφορά στο LOM (Learning Object Metadata) πρότυπο, το οποίο είναι µοντέλο εκπαιδευτικών µεταδεδοµένων, συνήθως κωδικοποιηµένο µε XML, που χρησιµοποιείται για να περιγράψει ένα Εκπαιδευτικό Αντικείµενο και λοιπές

ψηφιακές πηγές γνώσεων που χρησιµοποιούνται για την υποστήριξη µάθησης. Στην ενότητα 2.2.5 παρουσιάζεται το IMS question and test interoperability (IMS QTI) πρότυπο το οποίο αποσκοπεί στην περιγραφή εκπαιδευτικού υλικού που χρησιµοποιείται για την αξιολόγηση γνώσεων και διεξαγωγή ερευνών σε πολλές εκπαιδευτικές και µη περιπτώσεις. Στην ενότητα 2.2.6 παρουσιάζουµε το IMS DRI πρότυπο το οποίο αποτέλεσε και τη βάση για το σχεδιασµό των υπηρεσιών ιστού για την διαχείριση των αποθηκών υλικού.

Ακολουθούν περιγραφές των τεχνολογιών που χρησιµοποιήθηκαν στα πλαίσια της διπλωµατικής εργασίας, όπως η πλατφόρµα Eclipse, η οποία παρουσιάζεται στην ενότητα 2.3.1 και στην οποία αναπτύχθηκε το λογισµικό που επιτυγχάνει τους στόχους της εργασίας. Στην ενότητα 2.3.2 παρουσιάζουµε την Berkeley DB XML βάση δεδοµένων µε την οποία αναπτύχθηκαν οι αποθήκες υλικού. Στην ενότητα 2.3.3 αναφερόµαστε στις υπηρεσίες διαδικτύου και στις τεχνολογίες SOAP /WSDL/ UDDI οι οποίες χρησιµοποιούνται για την ανάπτυξη τους.

## 2.2 Σχετικά πρότυπα και προδιαγραφές

#### 2.2.1 XML (extensible markup language)

Η XML[6][7] είναι γλώσσα που χρησιµοποιείται για την δηµιουργία δοµηµένων εγγράφων και δεδοµένων. Η XML θεωρείται επεκτάσιµη (extensible) επειδή επιτρέπει στους χρήστες να ορίσουν το δικό τους σχήµα, σε αντίθεση µε την HTML η οποία είναι προκαθορισµένη γλώσσα σήµανσης (markup language) .Η XML αποτελεί µια µετα-γλώσσα επιτρέποντας, µέσω της δηµιουργίας νέων ετικετών (tags), τον σχεδιασµό και την δηµιουργία καινούριων γλωσσών, εφαρµογών – παράγωγων της XML. Οι προγραµµατιστές µπορούν, ορίζοντας ένα δικό τους λεξιλόγιο, να προσδιορίσουν µια καινούρια γλώσσα σήµανσης προσαρµοσµένη στις εξειδικευµένες ανάγκες και απαιτήσεις της εκάστοτε εφαρµογής ή του συγκεκριµένου πεδίου εφαρµογής. Εξαιτίας της µεγάλης ευελιξίας της, η XML είναι ο πλέον διαδεδοµένος τρόπος για την διανοµή και παρουσίαση δοµηµένων και ηµιδοµηµένων δεδοµένων µέσω του διαδικτύου. Η XML είναι συµβατή µε την πλειοψηφία των πρωτοκόλλων µετάδοσης του διαδικτύου και επιπλέον είναι ιδιαίτερα συµπιέσιµη για ταχύτερη µετάδοση. Η XML είναι πολύ φιλική προς τον χρήστη και έχει σχεδιαστεί να είναι ανεξάρτητη από προµηθευτές λογισµικού, λειτουργικά συστήµατα και πρωτοκόλλα επικοινωνίας.

Η XML βασίζεται σε µοντέλο δεδοµένων το οποίο αποτελείται από δεδοµένα και το σχήµα (schema) το οποίο τα περιγράφει.

#### 2.2.1.1 XML στοιχεία (elements), γνωρίσµατα (attributes), δεδοµένα (data)

Τα XML έγγραφα περιέχουν δοµηµένο κείµενο. Οι συντάκτες αναπαριστούν την δοµή τοποθετώντας ετικέτες (tags) γύρω από τα δεδοµένα. Οι δοµικοί χαρακτήρες αρχής, τέλους

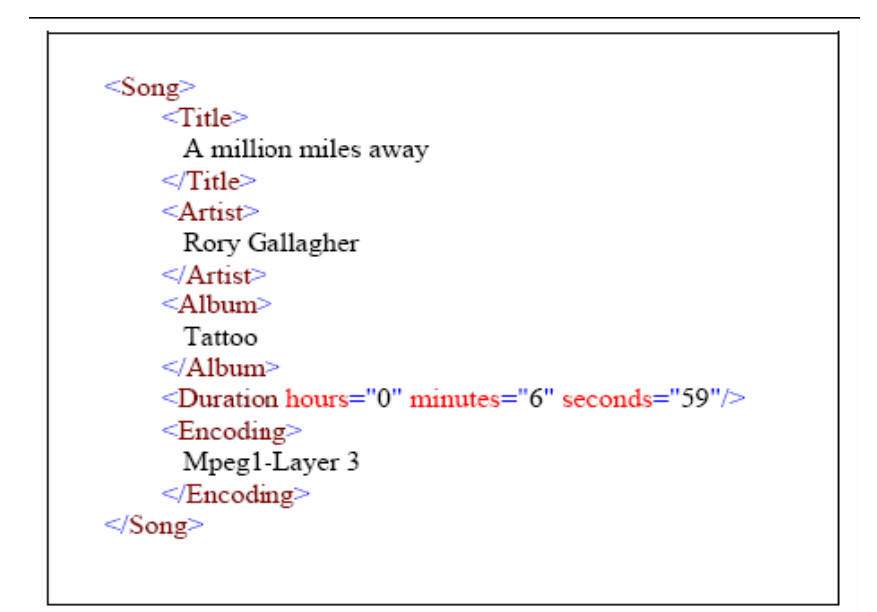

Εικόνα 2-1: παράδειγµα XML εγγράφου[7]

(structural delimiters) είναι ετικέτες, οι οποίες ξεκινούν και τελειώνουν µε γωνιακές αγκύλες  $\langle \cdot, \cdot \rangle$ . Το κείμενο μεταξύ των γωνιακών αγκύλων περιέχει πληροφορία σχετικά με το XML στοιχείο (element) -κατ' ελάχιστον ονοµατίζει το στοιχείο. Ένα στοιχείο (element) αποτελείται από ετικέτα (tag) ανοίγµατος, περιεχόµενα, και ετικέτα κλεισίµατος. Οι ετικέτες κλεισίµατος έχουν το ίδιο όνοµα µε τις ετικέτες ανοίγµατος όµως ξεκινούν µε </. Τα περιεχόµενα ενός στοιχείου (elements) µπορεί να είναι κείµενο, άλλα στοιχεία ή συνδυασµός των δύο. Ένα XML έγγραφο πρέπει να έχει µοναδικό στοιχείο το οποίο περιλαµβάνει όλα τα υπόλοιπα στοιχεία (root element). Η XML είναι case and space sensitive και τα στοιχεία πρέπει πάντα να έχουν ετικέτα κλεισίµατος, ενώ απαγορεύεται η ύπαρξη επικαλυπτόµενων στοιχείων. Ένα στοιχείο µπορεί να είναι κενό και να µην έχει περιεχόµενα. Τα XML σχόλια εµφανίζονται µεταξύ των χαρακτήρων <!--και -->.

Οι ετικέτες µπορεί να περιέχουν πρόσθετη πληροφορία η οποία καλείται γνώρισµα (attribute). Τα γνωρίσµατα τοποθετούνται στην ετικέτα ανοίγµατος ενός στοιχείου(element) και γράφονται µε την µορφή όνοµα="τιµή" . ∆εν υπάρχει κενό µεταξύ = και ονόµατος και η τιµή ενός γνωρίσµατος πρέπει να περιβάλλεται από χαρακτήρες ' ή ". Τα γνωρίσµατα µέσα σε ένα στοιχείο πρέπει να έχουν µοναδικά ονόµατα.

Έχουµε παραθέσει δείγµα XML εγγράφου µε πληροφορίες σχετικά µε ένα αρχείο mp3 στην εικόνα 2-1. Το στοιχείο <Song> περιλαµβάνει πέντε στοιχεία: <Title>, <Artist>, <Album>, <Duration> και <Encoding>.Το στοιχείο <Title> εµπεριέχει το κείµενο "A million miles away" δίδοντας πληροφορίες σχετικά µε τον τίτλο του τραγουδιού. Το στοιχείο <Artist> εµπεριέχει το κείµενο "Rory Gallagher" δίδοντας πληροφορίες σχετικά µε το όνοµα του καλλιτέχνη. Το <Album> περιέχει το κείµενο "Tattoo" πληροφορώντας µας για το όνοµα του album. Το στοιχείο <Duration> περιλαµβάνει τρία γνωρίσµατα hours, minutes, seconds µε τιµές που υποδεικνύουν την διάρκεια του τραγουδιού. Τέλος το πέµπτο στοιχείο <Encoding> περιέχει κείµενο "Mpeg1-Layer3" µε πληροφορίες σχετικά µε την κωδικοποίηση του αρχείου.

Τέλος ένας µηχανισµός που συµβάλλει στην επεκτασιµότητα της XML και βοηθάει στον προσδιορισµό των στοιχείων ενός εγγράφου XML είναι οι χώροι ονοµατοδοσίας (XML Namespaces). Προσδιορίζοντας τους χώρους ονοµατοδοσίας που χρησιµοποιεί ένα έγγραφο αποφεύγεται η σύγχυση από συνώνυµα στοιχεία. Παράλληλα δίνεται η δυνατότητα στον καθένα να επεκτείνει την γλώσσα καθορίζοντας δικές του ετικέτες, υπάγοντάς τις κάτω από ένα καινούριο χώρο ονοµατοδοσίας, χωρίς να υπάρχει πρόβληµα σύγκρουσης µε ονόµατα ετικετών που ήδη χρησιµοποιούνται. Για την δήλωση των χώρων ονοµατοδοσίας χρησιµοποιούνται τα URIs(Universal Resource Identifier), που προσδιορίζουν µοναδικά ένα χώρο στον παγκόσµιο ιστό.

#### 2.2.1.2 XML Schema

Όπως έχει ήδη αναφερθεί, οι τεχνικές προδιαγραφές της XML προσδιορίζουν απλώς τους κανόνες σύνταξης οι οποίοι πρέπει να διέπουν τα έγγραφα XML. ∆εν καθορίζουν όµως το λεξιλόγιο και την ονοµατολογία των στοιχείων και των γνωρισµάτων που θα περιέχονται ούτε τις σχέσεις µεταξύ τους. Αυτά αναλαµβάνει να καθορίσει ο συντάκτης κατά τον προσδιορισµό της δοµής της γλώσσας XML που θα χρησιµοποιηθεί, γράφοντας ένα σύνολο από κανόνες στους οποίους θα πρέπει να υπακούουν τα XML έγγραφα προκειµένου να θεωρούνται έγκυρα για την εκάστοτε εφαρµογή. Για την επίτευξη του σκοπού αυτού, στα πλαίσια της διπλωµατικής εργασίας, χρησιµοποιήθηκε η XML Schema.

Ένα XML Schema[7], ακολουθεί την σύνταξη και δοµή της XML. Προσδιορίζει πλήρως τα στοιχεία (elements) που µπορεί να περιέχει ένα XML έγγραφο, την σειρά που θα εµφανίζονται, κανόνες στους οποίους θα πρέπει να συµµορφώνεται το περιεχόµενο των

στοιχείων καθώς και κάποιους πιο σύνθετους περιορισµούς όπως το πλήθος των στοιχείων (cardinality constraints).

Το XML Schema για το XML έγγραφο της εικόνας 2-1 θα µπορούσε να είναι αυτό που δίνεται παρακάτω:

```
<xsd:schema.xmlns:xsd="http://www.w3.org/2001/XMLschema"><br><xsd:cemplexType><br><xsd:scmplexType><br><xsd:scmplexType><br><xsd:scement name="Title" type="xsd:string" minoccurs="1" maxOccurs="1"/><br><xsd:element name="Artist" type="xsd
 </xsd:schema>
```
Εικόνα 2-2: XML Scheme[7]

#### 2.2.1.3 Well-Formedness και Validity

Η XML αναγνωρίζει δύο κατηγορίες εγγράφων: Τα σωστά µορφοποιηµένα (well-formed) και τα έγκυρα (valid).

Για να µπορεί να χαρακτηριστεί ένα XML έγγραφο ως σωστά µορφοποιηµένο πρέπει να ακολουθεί αυστηρά τους συντακτικούς κανόνες της XML τους οποίους συνοψίζουµε στα εξής:

- Μοναδικό ριζικό στοιχείο
- Συµφωνία Πεζών Κεφαλαίων
- Συµφωνία ετικετών Ανοίγµατος Κλεισίµατος
- Σωστά εµφωλευµένες ετικέτες
- Οι τιµές των ιδιοτήτων να εσωκλείονται σε εισαγωγικά
- Όχι γνωρίσµατα µε το ίδιο όνοµα στο ίδιο στοιχείο

Για να χαρακτηριστεί ένα έγγραφο έγκυρο θα πρέπει να υπακούει στους κανόνες που έχουν δοθεί από το XML Schema στο οποίο υπόκειται και επιπλέον θα πρέπει να είναι και σωστά µορφοποιηµένο.

#### 2.2.2 XQuery

Η XQuery[5][4] είναι γλώσσα επερωτήσεων σε βάσεις XML δεδοµένων και σε XML έγγραφα η οποία σχεδιάστηκε για την ανάκτηση πληροφοριών από XML συλλογές δεδοµένων. Σηµασιολογικά παρουσιάζει οµοιότητες µε την SQL.

#### Χαρακτηριστικά

Η XQuery παρέχει την δυνατότητα ανάκτησης και διαχείρισης δεδοµένων που περιέχονται σε XML έγγραφα ή σε οποιαδήποτε πηγή µπορεί να αντιµετωπιστεί ως XML.

Η XQuery είναι µια λειτουργική γλώσσα στην οποία κάθε ερώτηµα είναι µια έκφραση. Οι εκφράσεις XQuery εµπίπτουν σε επτά ευρείς τύπους: εκφράσεις διαδροµής (path expressions), κατασκευαστές στοιχείων (element constructor), εκφράσεις FLWR (ο όρος προκύπτει από τα πρώτα γράµµατα των συντακτικών µονάδων που χρησιµοποιούνται στις εκφράσεις FLWR), εκφράσεις που περιέχουν χειριστές και συναρτήσεις, εκφράσεις συνθήκης (conditional expressions), ποσοτικές εκφράσεις ή εκφράσεις που δοκιµάζουν ή µετατρέπουν τύπους δεδοµένων.

Η XQuery είναι ένα περίπλοκο σύστηµα τύπων βασισµένο στους τύπους δεδοµένων των XML Schemas και υποστηρίζει την διαχείριση των κόµβων του εγγράφου.

Θα παραθέσουµε XML έγγραφο (books.xml) που θα αποτελέσει την βάση στην οποία θα εφαρµοστούν κάποια XQuery ερωτήµατα:

```
\langlehih>
   <book year="1994">
        <title>TCP/IP Illustrated</title>
        <author><last>Stevens</last><first>W.</first></author>
        <publisher>Addison-Wesley</publisher>
        <price>65.95</price>
  \langle/book>
  <book year="1992">
        <title>Advanced Programming in the UNIX Environment</title>
        <author><last>Stevens</last><first>W.</first></author>
        <publisher>Addison-Wesley</publisher>
        <price>65.95</price>
  \langle/hook>
  <book year="2000">
        <title>Data on the Web</title>
        <author><last>Abiteboul</last><first>Serge</first></author>
        <author><last>Buneman</last><first>Peter</first></author>
        <author><last>Suciu</last><first>Dan</first></author>
        <price>65.95</price>
  \langlehook>
\langle/bib>
```
Εικόνα 2-3: XML έγγραφο στο οποίο θα εφαρµοστούν XQuery ερωτήµατα[4]

## 2.2.2.1 Εντο̟ισµός κόµβων µε χρήση της XPath

Η XQuery, διαχειρίζεται τα XML έγγραφα ως δένδρα που αποτελούνται από κόµβους. Τα είδη των κόµβων που προκύπτουν είναι τα εξής: έγγραφο, στοιχείο, κείµενο, γνώρισµα, χώρος ονοµατοδοσίας, οδηγίες επεξεργασίας, και σχόλιο. Η σύνταξη των δηλώσεων που χρησιµοποιούνται για τον εντοπισµό των κόµβων (δηλώσεις διαδροµής, path expression) προέρχεται από τη σύνταξη της γλώσσας XPath. Ένα απλό παράδειγµα χρήσης της XQuery για τον εντοπισµό κόµβων είναι το εξής:

## doc ("books.xml")/bib/book

Η παραπάνω δήλωση ανοίγει το έγγραφο books.xml χρησιµοποιώντας την συνάρτηση doc (), η οποία επιστρέφει το έγγραφο. Στο επόµενο βήµα δηλώνεται το /bib που επιστρέφει το root element και στη συνέχεια δηλώνεται το /book που επιστρέφει όλα τα στοιχεία book που βρίσκονται στο στοιχείο (element) bib.

## 2.2.2.2 ∆ηµιουργία Κόµβων

Μέσω της XQuery παρέχεται η δυνατότητα δηµιουργίας νέων κόµβων. Συγκεκριµένα, για την δηµιουργία των νέων στοιχείων, χρησιµοποιούνται οι αγκύλες οι οποίες περιέχουν δηλώσεις που εκτελούνται για την δηµιουργία νέου περιεχοµένου. Για παράδειγµα:

```
<example> 
         < p> Here is a query \langle p \rangle\langleeg> doc("books.xml")/bib/book[1]/title \langleeg>
```
 $\langle p \rangle$  Here is the result of the above query  $\langle p \rangle$  $\langle$ eg> { doc("books.xml")/bib/book[1]/title }  $\langle$ eg>

 $\langle$  example $\rangle$ 

Το αποτέλεσµα του παραπάνω επερωτήµατος είναι το εξής :

```
<example> 
         < p> Here is a query p >\langleeg> doc("books.xml")/bib/book[1]/title \langleeg>
        \langle p \rangle Here is the result of the above query \langle p \rangle<eg><title>TCP/IP Illustrated</title></eg>
\langle example\rangle
```
Οι δηλώσεις που περιέχονται στις αγκύλες επιτρέπουν την δηµιουργία νέων XML τιµών αναδοµώντας υπάρχοντες XML τιµές. Στο προηγούµενο παράδειγµα πήραµε τον τίτλο του πρώτου βιβλίου.

Το επόµενο παράδειγµα δηµιουργεί ένα νέο XML έγγραφο το οποίο περιέχει τους τίτλους των βιβλίων που περιγράφονται από το έγγραφο της εικόνας 2-3:

```
<titles count="{ count(doc("books.xml")//title) }">
{ 
        doc("books.xml")//title
} 
\langletitles>
```
Το αποτέλεσµα αυτού του παραπάνω επερωτήµατος είναι το εξής :

```
\leqtitles count = "3">
     <title>TCP/IP Illustrated</title>
     <title>Advanced Programming in the Unix Environment</title>
     <title>Data on the web</title>
\langletitles>
```
#### 2.2.2.3 Συνδυασµός και αναδόµηση κόµβων

Οι δηλώσεις FLWR, είναι οι πιο συνηθισµένες και πιο ισχυρές δηλώσεις της γλώσσας XQuery. Οι δηλώσεις αυτές είναι παρόµοιες µε τις δηλώσεις SELECT – FROM – WHERE που χρησιµοποιούνται στην γλώσσα SQL για την διαχείριση των βάσεων δεδοµένων. Αντίθετα, όµως µε την SQL, όπου οι δηλώσεις καθορίζονται µε βάση τους πίνακες µιας βάσης δεδοµένων, τις εγγραφές και τα χαρακτηριστικά τους, οι FLWR δηλώσεις δεσµεύουν µεταβλητές µε τιµές µέσω των for και των let συντακτικών µονάδων (clause), και χρησιµοποιούν αυτές τις αντιστοιχίες για την δηµιουργία νέων αποτελεσµάτων. Ένας

συνδυασµός τέτοιων αποτελεσµάτων ονοµάζεται συστοιχία (tuple). Μια απλή FLWR δήλωση που επιστρέφει τον τίτλο και την τιµή κάθε βιβλίου που εκδόθηκε τη χρονιά 2000 είναι η εξής:

for \$b in doc("books.xml")/bib/book where  $b/(a)$ year = "2000"

return \$b/title

Η δήλωση αυτή δεσµεύει την µεταβλητή \$b σε ένα βιβλίο κάθε φορά, δηµιουργώντας µια σειρά από συστοιχίες. Κάθε συστοιχία περιέχει µια δέσµευση κατά την οποία η µεταβλητή \$b αντιστοιχεί σε ένα συγκεκριµένο βιβλίο. Η συντακτική µονάδα where ελέγχει κάθε συστοιχία για το αν ισχύει η ισότητα \$b/@year = "2000" (με @ κάνουμε αναφορά στα γνωρίσματα (attributes) που περιέχει ένα στοιχείο ), ενώ η συντακτική µονάδα return υπολογίζεται για κάθε συστοιχία που ικανοποιεί τη συνθήκη που εκφράστηκε µε το where clause. Στην περίπτωσή µας το αποτέλεσµα του ερωτήµατος είναι :

 $\text{-title}$  Data on the web  $\text{-title}$ 

Τα αρχικά FLWR προέρχονται από τα πρώτα γράµµατα των συντακτικών µονάδων που χρησιµοποιούνται στις εκφράσεις FLWR και είναι οι εξής :

- for: δεσµεύει µια ή περισσότερες µεταβλητές σε σειρά από συστοιχίες.
- let: δεσµεύουν µεταβλητές σε ολόκληρο το αποτέλεσµα µιας δήλωσης, είτε προσθέτοντας αυτές τις δεσµεύσεις στις συστοιχίες που δηµιουργούνται από τη µονάδα for, είτε δηµιουργώντας µια απλή συστοιχία που να περιέχει αυτές τις δεσµεύσεις σε περίπτωση που δεν έχει οριστεί µια for συντακτική µονάδα.
- where: φιλτράρει συστοιχίες, διατηρώντας µόνο αυτές που ικανοποιούν µια συνθήκη
- order by: ταξινοµεί τις συστοιχίες
- return: δηµιουργούν αποτελέσµατα µιας FLWR δήλωσης για µια δοσµένη συστοιχία

Μια FLWR δήλωση ξεκινάει µε µια ή περισσότερες for, let µονάδες τοποθετηµένες σε οποιαδήποτε σειρά, ακολουθούµενες από τις συντακτικές µονάδες where, order by και return. Η χρήση των where και order by είναι προαιρετική ενώ η χρήση της return είναι υποχρεωτική.

#### Οι συντακτικές µονάδες for και let

Οι FLWR δηλώσεις καθορίζονται από τις συστοιχίες οι οποίες δηµιουργούνται µέσω των µονάδων for και let, συνεπώς κάθε FLWR δήλωση πρέπει να αποτελείται από τουλάχιστον µια for ή let µονάδα. Τα παραδείγµατα που ακολουθούν βοηθούν ώστε να γίνει κατανοητός ο τρόπος µε τον οποίο δηµιουργούνται οι συστοιχίες στις FLWR δηλώσεις.

Στο επόµενο παράδειγµα ορίζεται ένα επερώτηµα που δηµιουργεί (µέσω της return) ένα στοιχείο που ονοµάζεται <tuple> προκειµένου να εµφανίσει τις συστοιχίες που δηµιουργούνται από ένα τέτοιο επερώµατα:

```
for $i in (1,2,3)
```
return

```
lttuple >lt; i > { i > \lt /i > lt/tuple >
```
Στο παράδειγµα αυτό, δεσµεύεται η µεταβλητή \$i στη δήλωση (1,2,3), που δηµιουργεί µια αλληλουχία ακεραίων. Η XQuery παρέχει µια γενική σύνταξη, µε αποτέλεσµα οι µονάδες for και let να δεσµεύουν οποιαδήποτε XQuery δήλωση. Ακολουθεί το αποτέλεσµα του παραπάνω ερωτήµατος, που δείχνει τον τρόπο µε τον οποίο η µεταβλητή \$i δεσµεύεται σε κάθε συστοιχία:

 $\langle \text{tuple}\rangle \langle i \rangle$  1  $\langle i \rangle \langle \text{tuple}\rangle$  $lttuple$  $>lt; i > 2 < / i > < / tuple$  $<sub>tuple</sub>><sub>i</sub>><sub>3</sub><sub>i</sub>><sub>f</sub>$ <sub>tuple</sub></sub>

Η συντακτική µονάδα let δεσµεύει µια µεταβλητή σε ολόκληρο το αποτέλεσµα µιας δήλωσης. Αν δεν έχουν οριστεί for µονάδες, τότε δηµιουργείται µια απλή συστοιχία, που περιέχει τις δεσµεύσεις µιας µεταβλητής όπως ορίστηκε µέσω της let µονάδας. Το ακόλουθο επερώτηµα είναι ίδιο µε το προηγούµενο, µε τη διαφορά ότι χρησιµοποιείται η συντακτική µονάδα let:

let  $\hat{\mathbf{s}}$ i := (1,2,3)

return

 $\langle \text{tuple}\rangle \langle i \rangle$  {  $\frac{1}{2}$  }  $\langle i \rangle \langle \text{tuple}\rangle$ 

Ακολουθεί το αποτέλεσµα του παραπάνω επερωτήµατος κατά το οποίο η µεταβλητή \$i δεσµεύεται σε ολόκληρη την αλληλουχία των ακεραίων:

```
<sub>tuple</sub>><sub>i</sub>>1 2 3<sub>i</sub>><sub>i</sub></sub>
```
Στο επερώµατα που ακολουθεί οι δηλώσεις που δεσµεύτηκαν µέσω της let µονάδας προστίθεται στις συστοιχίες που δηµιουργήθηκαν µέσω της µονάδας for.

for  $\sin(1, 2, 3)$ let  $\$$ j :=  $(1, 2, 3)$ return  $$\langle \text{tuple}\rangle \langle i \rangle$ \$   $$\{ \$ 

Το αποτέλεσµα του παραπάνω επερωτήµατος είναι το εξής:

```
$\langle \text{tuple}\rangle \langle i \rangle \langle i \rangle \langle j \rangle 1$ 23$\langle i \rangle \langle \text{tuple}\rangle$
```

```
$\langle \text{tuple}\rangle \langle i \rangle \langle i \rangle \langle j \rangle 1} 2 3 $\langle j \rangle \langle \langle \text{tuple}\rangle$
```
 $$\langle \text{tuple}\rangle \langle i \rangle \langle j \rangle \langle j \rangle 1$ 23$\langle j \rangle \langle \text{tuple}\rangle$$ 

#### Η συντακτική µονάδα where

Η συντακτική µονάδα where επιλέγει τις συστοιχίες αυτές που δεν ικανοποιούν συγκεκριµένες συνθήκες. Η µονάδα return εκτελείται µόνο για τις συστοιχίες που επιστρέφονται από τη µονάδα where. Το ακόλουθο επερώτηµα επιστρέφει τα βιβλία των οποίων η τιµή ξεπερνάει τα 50 € :

```
for $b in doc("books.xml")/bib/book
```
where  $b/price > 50.00$ 

return \$b/title

Το αποτέλεσµα του επερωτήµατος αυτού είναι:

<title>TCP/IP Illustrated</title>

 $\leq$ title $\geq$ Advanced Programming in the Unix Environment $\leq$ /title $\geq$ 

 $\leq$ title $\geq$ Data on the web $\leq$ /title $\geq$ 

Η µονάδα for µπορεί να περιέχει οποιαδήποτε δήλωση το αποτέλεσµα της οποίας, είναι µια Boolean τιµή. Το ακόλουθο ερώτηµα επιστρέφει τον τίτλο των βιβλίων των οποίων οι συγγραφείς είναι παραπάνω από δύο:

for \$b in doc("books.xml")//book

let  $c := $b//author$ 

where count  $(\$c) > 2$ 

return \$b/title

Το αποτέλεσµα της παραπάνω επερώτησης είναι το εξής:

 $\leq$ title $\geq$ Data on the web $\leq$ /title $\geq$ 

#### Η συντακτική µονάδα order by

Η συντακτική µονάδα order by, ταξινοµεί τις συστοιχίες πριν την εκτέλεση της µονάδας return προκειµένου να αλλάξει η σειρά των αποτελεσµάτων. Για παράδειγµα το ακόλουθο επερώτηµα εµφανίζει τους τίτλους των βιβλίων µε αλφαβητική σειρά:

```
for $t in doc("books.xml")//title
order by $t 
return $t
```
Η µονάδα for παράγει µια αλληλουχία από συστοιχίες, όπου κάθε µια περιέχει τον κόµβο title. Η µονάδα order by ταξινοµεί αυτές τις συστοιχίες µε βάση την τιµή που περιέχει το στοιχείο <title> σε κάθε συστοιχία, ενώ η µονάδα return επιστρέφει τα στοιχεία <title> µε την ίδια σειρά στην οποία βρίσκονται ταξινοµηµένες οι συστοιχίες.

Το αποτέλεσµα αυτού του επερωτήµατος είναι το εξής:

 $\leq$ title $\geq$ Advanced Programming in the Unix Environment $\leq$ /title $\geq$ 

 $\leq$ title $\geq$ Data on the web $\leq$ /title $\geq$ 

<title>TCP/IP Illustrated</title>

#### Η συντακτική µονάδα return

Όµοια µε τις συντακτικές µονάδες for και let,όπου επιτρέπουν τη δέσµευση µεταβλητών σε οποιαδήποτε δήλωση και µε την µονάδα where η οποία µπορεί να περιέχει οποιαδήποτε Boolean δήλωση, η µονάδα return µπορεί να περιέχει οποιαδήποτε δήλωση. Έχουν ήδη παρατεθεί αρκετά παραδείγµατα σχετικά µε τον τρόπο χρησιµοποίησης της µονάδας return.

#### 2.2.2.4 ∆ήλωση Συναρτήσεων

Η XQuery επιτρέπει και την δήλωση συναρτήσεων. Για την εκτέλεση συνάρτησης η έκφραση στο σώµα της συνάρτησης υπολογίζεται και η τιµή επιστρέφεται.

Παράδειγµα δήλωσης συνάρτησης

declare function local: doubler( $\sqrt{$x}$ ) {  $\sqrt{$x * 2}$ }

#### 2.2.3 METS

Το Metadata Encoding και Transmission Standard [9] είναι πρότυπο που δηµιουργήθηκε για την κωδικοποίηση περιγραφικών, διαχειριστικών(administrative) και δοµικών µεταδεδοµένων που σχετίζονται µε αντικείµενα εντός µιας ψηφιακής βιβλιοθήκης. Ψηφιακή είναι η βιβλιοθήκη στην οποία συλλογές αποθηκεύονται σε ψηφιακή µορφή και είναι προσπελάσιµες από ηλεκτρονικούς υπολογιστές. Το ψηφιακό περιεχόµενο µπορεί να είναι αποθηκευµένο τοπικά ή να προσπελαύνεται µέσω δικτύων υπολογιστών.

Το Mets είναι XML Schema που σχεδιάστηκε για να εξυπηρετήσει τους παρακάτω σκοπούς:

• ∆ηµιουργία XML εγγράφων τα οποία εκφράζουν την ιεραρχική δοµή των αντικειµένων ψηφιακών βιβλιοθηκών.

- Αναφορά ονοµάτων και τοποθεσίας των αρχείων τα οποία αντιστοιχούν στα ψηφιακά αντικείµενα.
- Αναφορά συσχετισµένων µεταδεδοµένων. Εξαιτίας αυτού το METS µπορεί να χρησιµοποιηθεί ως εργαλείο µοντελοποίησης αντικειµένων του πραγµατικού κόσµου.

## 2.2.3.1 ∆οµικά στοιχεία ενός METS εγγράφου

Τα δοµικά στοιχεία ενός METS εγγράφου είναι τα εξής:

- METS header: περιέχει µεταδεδοµένα που περιγράφουν το συγκεκριµένο METS έγγραφο, περιλαµβάνοντας πληροφορίες όπως για παράδειγµα ποιος είναι ο δηµιουργός , ο εκδότης κ.τ.λ
- Descriptive Metadata: Το τμήμα αυτό χρησιμοποιείται για εύρεση και αναγνώριση. Περιλαµβάνει πληροφορία σχετική µε τα διανοητικά περιεχόµενα του αντικειµένου, είναι παρόµοια µε το µεγαλύτερο µέρος του περιεχοµένου µιας στανταρ εγγραφής καταλόγου: αυτό επιτρέπει στο χρήστη µιας ψηφιακής βιβλιοθήκης να βρίσκει ένα αντικείµενο και να εκτιµά τη σχετικότητά του.
- Administrative Metadata: Παρέχει πληροφορίες που αφορούν στον τρόπο με τον οποίο τα αρχεία δηµιουργήθηκαν και αποθηκεύτηκαν, πληροφορίες σχετικές µε δικαιώµατα πνευµατικής ιδιοκτησίας , πληροφορίες για το αρχικό αντικείµενο πηγής από το οποίο προέρχεται το αντικείµενο της ψηφιακής βιβλιοθήκης, καθώς και πληροφορίες σχετικές µε την προέλευση των αρχείων που περιλαµβάνονται στο αντικείµενο ψηφιακής βιβλιοθήκης (σχέσεις αρχετύπου/παραγώγων master/derivative file relationships- και πληροφορίες µεταφοράς/µετασχηµατισµού  $-$ migration/transformation information). Όπως με την περίπτωση των περιγραφικών µεταδεδοµένων, έτσι και τα διαχειριστικά µεταδεδοµένα µπορεί να είναι είτε εξωτερικά είτε εσωτερικά του METS εγγράφου.
- File Section: Το τμήμα αυτό του METS εγγράφου, περιλαμβάνει λίστα όλων των αρχείων που έχουν περιεχόµενο το οποίο περιγράφει ένα Ψηφιακό Αντικείµενο. Συγκεκριµένα, κάποια τµήµατα του METS εγγραφού, µε το οποίο περιγράφεται ένα Ψηφιακό Αντικείµενο, µπορεί να περιγράφονται από αρχεία που βρίσκονται εξωτερικά του METS εγγράφου. Η αναφορά σε αυτά τα αρχεία γίνεται µέσω του τµήµατος File Section. Τα <file> στοιχεία µπορεί να οµαδοποιηθούν σε <fileGrp>

στοιχεία, ώστε να παρέχεται υποδιαίρεση των αρχείων µε βάση την έκδοση (version) του αντικειµένου.

- Structural Map: Αυτό το τμήμα είναι η καρδιά του METS αργείου. Αναπαριστά την ιεραρχική δοµή του αντικειµένου ψηφιακής βιβλιοθήκης και συνδέει τα στοιχεία της δοµής µε τα περιεχόµενα αρχεία και τα µεταδεδοµένα που ανήκουν σε κάθε στοιχείο.
- Structural Links: Αυτό το τμήμα επιτρέπει στους δημιουργούς του METS να καταγράψουν την ύπαρξη hyperlinks µεταξύ των κόµβων στην ιεραρχία που αναπαρίσταται στο Structural Map.
- Behavioral: Το τμήμα αυτό καταγράφει πληροφορία σχετικά με μια υπηρεσία (εκτελέσιµη συµπεριφορά) που σχετίζεται µε το αντικείµενο METS. Μια υπηρεσία (για παράδειγµα µια υπηρεσία ιστού) µπορεί να ορίζει µία η περισσότερες λειτουργίες (µεθόδους, συµπεριφορές) οι οποίες µπορούν να εφαρµοστούν πάνω στο αντικείµενο METS.

#### 2.2.4 LOM

Το πρότυπο Learning Object Metadata[2] ορίζει ένα µοντέλο δεδοµένων, συνήθως κωδικοποιηµένο µε XML, που χρησιµοποιείται για να περιγράψει ένα Εκπαιδευτικό Αντικείµενο και λοιπές ψηφιακές πηγές γνώσεων που χρησιµοποιούνται για την υποστήριξη µάθησης. Σκοπός του Learning Object Metadata είναι να παράσχει την δυνατότητα επαναχρησιµοποίησης των Εκπαιδευτικών Αντικειµένων, να διευκολύνει την ανάκτηση και την διαλειτουργικότητα (interoperability) τους, σε σχέση µε συστήµατα διαχείρισης µάθησης (learning management systems).

#### IEEE 1484.12.1 - 2002 πρότυπο για μεταδεδομένα εκπαιδευτικών αντικειμένων (Standard for Learning Object Metadata)

Η ομάδα εργασίας του ΙΕΕΕ που ανέπτυξε το πρότυπο όρισε ως Εκπαιδευτικό Αντικείμενο κάθε οντότητα ψηφιακή ή µη ,που θα µπορούσε να συνεισφέρει στην εκπαιδευτική διαδικασία. Το IEEE 1484.12.1 είναι το πρώτο µέρος ενός πολυσύνθετου προτύπου και περιγράφει το LOM µοντέλο δεδοµένων. Το µοντέλο αυτό προσδιορίζει ποια πεδία ενός Εκπαιδευτικού Αντικειµένου πρέπει να περιγραφούν και ποια λεξιλόγια θα πρέπει να χρησιµοποιηθούν για τον σκοπό αυτό. Επίσης στο IEEE 1484.12.1 ορίζεται και ο τρόπος µε τον οποίο το LOM µοντέλο δεδοµένων θα βελτιώνεται µε προσθήκες ή περιορισµούς. Άλλα τµήµατα του
προτύπου, ασχολούνται µε τον ορισµό bindings του LOM µοντέλου, π.χ πως πρέπει να αναπαριστώνται σε XML και RDF, κάποιες LOM περιγραφές .

#### Σκοπιμότητες που εξυπηρετεί το LOM:

Μερικοί από τους κύριους στόχους που εξυπηρετεί το LOM είναι :

- ∆ηµιουργία σωστά δοµηµένων περιγραφών οι οποίες θα διευκολύνουν τον εντοπισµό, ανάκτηση και εκτίµηση των εκπαιδευτικών αντικειµένων από µαθητές, καθηγητές ή αυτοµατοποιηµένα λογισµικά.
- Μείωση του κόστους που συνεπάγεται η παροχή εκπαιδευτικών υπηρεσιών µέσω του διαµοιρασµού των ίδιων περιγραφών µεταδεδοµένων ανάµεσα σε διαφορετικά συστήµατα ανάκτησης Εκπαιδευτικών Αντικειµένων.
- Επεξεργασία των περιγραφών των εκπαιδευτικών πόρων ώστε να εξυπηρετούν εξειδικευµένες ανάγκες οι οποίες µπορεί να περιλαµβάνουν την επιλογή συγκεκριµένων λεξικών για ταξινόµηση, την ελάττωση του πλήθους των στοιχείων των Εκπαιδευτικών Αντικειµένων που επιθυµούµε να περιγραφούν, ή την προσθήκη περιγραφών από άλλα σχήµατα περιγραφής.
- ∆ηµιουργοί και εκδότες µπορεί να χρησιµοποιούν το LOM σε συνδυασµό µε άλλες προδιαγραφές για να προσδώσουν στο Εκπαιδευτικό Αντικείµενο περιγραφές που παρέχουν πληροφορίες όµοιες µε αυτές που βρίσκονται στο εξώφυλλο και στα περιεχόµενα ενός παραδοσιακού εκπαιδευτικού βιβλίου.

Τα κύρια χαρακτηριστικά του LOM είναι τα εξής :

- XML DTDs ή XML schemas χρησιµοποιούνται για τον καθορισµό της σύνταξης και της σηµασιολογίας του
- Παρέχει τα κατάλληλα γνωρίσµατα για την περιγραφή ενός εκπαιδευτικού αντικειµένου (π.χ. όνοµα στοιχείου, τύπος δεδοµένου, ορισµός, λεξιλόγιο, µήκος πεδίου)
- Επικεντρώνεται σε ένα ελάχιστο σύνολο γνωρισµάτων για τη διαχείριση, την τοποθεσία όπου βρίσκονται οι εκπαιδευτικοί πόροι και την αποτίµηση των εκπαιδευτικών αντικειµένων

• Είναι ένα πολύ κατανοητό πρότυπο µεταδεδοµένων για αυτό και όλες σχεδόν οι υπάρχουσες υλοποιήσεις περιγραφών εκπαιδευτικών µεταδεδοµένων βασίζονται σε αυτό

Το πρότυπο καθορίζει εννιά προαιρετικές κατηγορίες (Πίνακας 1 : Κατηγορίες του IEEE LOM

) για πάνω από εβδοµήντα στοιχεία µεταδεδοµένων σχετιζοµένων µε εκπαιδευτικά αντικείµενα µε σεβασµό στην ακόλουθη σπυρωτή ιεραρχία συσπείρωσης (granularity hierarchy):

- $\bullet$  1<sup>o</sup> Curriculum
- $\bullet$  2° επίπεδο: Course
- 3<sup>°</sup> επίπεδο: Unit
- 4<sup>°</sup> επίπεδο: Τορίς
- 5<sup>°</sup> επίπεδο: Lesson
- $\bullet$  6<sup>°</sup> Fragment

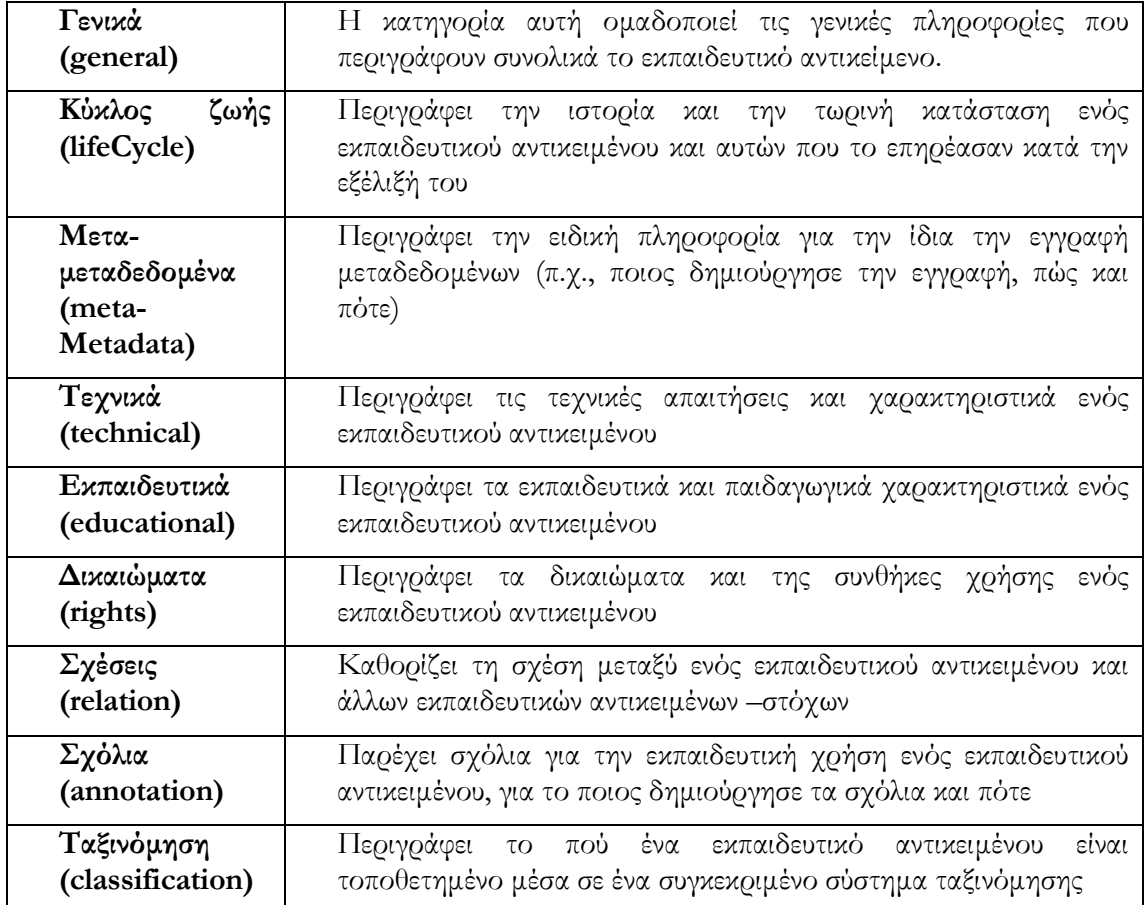

#### Πίνακας 1 : Κατηγορίες του IEEE LOM

Μεταξύ άλλων, το IEEE LOM Final Draft v1.0 παρέχει κάποιους τύπους σχέσεων. Οπότε, µε τη χρήση µεταδεδοµένων IEEE LOM µπορεί να σχηµατιστεί ο κατευθυνόµενος ακυκλικός γράφος (DAG) των προαπαιτούµενων σχέσεων µεταξύ εκπαιδευτικών αντικειµένων του ίδιου ή παραπλήσιου επιπέδου συσπείρωσης.

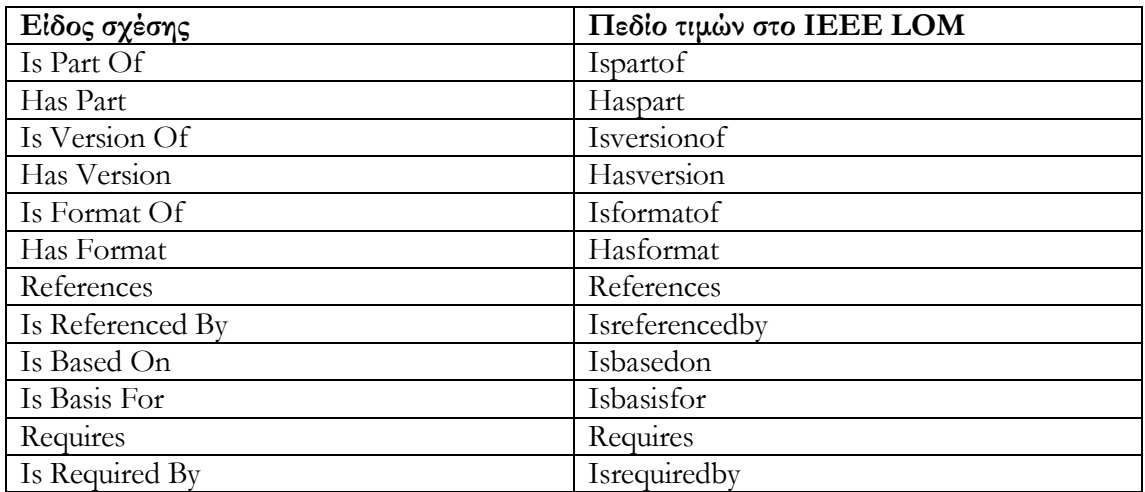

#### Πίνακας 2 : Τύποι σχέσεων του IEEE LOM

Η χρησιµοποίηση του LOM για την παροχή κάποιας λειτουργικότητας δεν προϋποθέτει την χρήση όλων των στοιχείων που ορίζονται στο µοντέλο, ούτε απαιτείται ο περιορισµός της πληροφορίας του µοντέλου. Η δηµιουργία application profiles επιτρέπει σε κοινότητες χρηστών να προσδιορίσουν στοιχεία και λεξικά που θα χρησιµοποιήσουν. Τα στοιχεία αυτά µπορεί να ανήκουν σε metadata schemes διαφορετικά του LOM. Οµοίως τα λεξικά στο LOM µπορεί να συµπληρώνονται µε τιµές επιθυµητές από την κοινότητα.

#### 2.2.5 IMS question and test interoperability (IMS QTI)

Οι υπολογιστές σήµερα χρησιµοποιούνται όλο και περισσότερο για την αξιολόγηση γνώσεων και διεξαγωγή ερευνών σε πολλές περιπτώσεις. Το IMS QTI[3] είναι µια προδιαγραφή για την περιγραφή του υλικού που χρησιµοποιείται για την επίτευξη των προαναφερθέντων σκοπών.

Το QTI είναι σχεδιασµένο για να κάνει ευκολότερη την µεταφορά πληροφορίας όπως ερωτήσεις, ερωτηµατολόγια, απαντήσεις ερωτηµατολογίων και ερωτήσεων, στατιστικά αποτελέσµατα που βασίζονται στις απαντήσεις των ερωτήσεων και των ερωτηµατολογίων µεταξύ διαφορετικών e-learning συστηµάτων. Παρόλο που η χρήση του IMS QTI δεν είναι υποχρεωτική για την δηµιουργία ενός συστήµατος ερωτηµατολογίων η χρήση του θα µπορούσε να κάνει εφικτή την µεταφορά του εκπαιδευτικού υλικού σε ένα άλλο σύστηµα σε κάποια µελλοντική χρονική στιγµή καθώς και τον διαµοιρασµό των απαντήσεων µε άλλα συστήµατα ηλεκτρονικής µάθησης συµβατά µε το IMS QTI.

Οι προδιαγραφές IMS QTI υλοποιούνται σε ένα µεγάλο αριθµό e-learning συστηµάτων. Πολλά από αυτά τα συστήµατα συνεχίζουν να αποθηκεύουν τα δεδοµένα σχετικά µε τα ερωτηµατολόγια σε δικά τους σχήµατα αλλά επιτρέπουν την εισαγωγή και την εξαγωγή δεδοµένων σε άλλα συστήµατα µε την χρήση των προδιαγραφών του QTI.

Ποιο συγκεκριµένα το IMS QTI επιτρέπει :

- Την ανάπτυξη ευέλικτων διαλειτουργικών ερωτηµατολογίων που περιέχουν ερωτήσεις διαφόρων τύπων. Περιέχει ένα σχήµα για την περιγραφή ερωτήσεων και ερωτηµατολογίων ούτως ώστε η αποθήκευση τους να είναι ανεξάρτητη από τα εργαλεία (Authoring Tools) που χρησιµοποιήθηκαν για την συγγραφή τους.
- Τον διαµοιρασµό ερωτηµατολογίων µεταξύ διαφορετικών συστηµάτων διανοµής ερωτηµατολογίων (Assessment Delivery Systems) επιτρέποντας την χρήση ερωτήσεων που έχουν δηµιουργηθεί από άλλους χρήστες σε άλλα συστήµατα. Υποστηρίζεται η χρήση ενός συστήµατος αποθήκευσης ερωτηµατολογίων (Repository) από ένα ευρύ φάσµα συστηµάτων συγγραφής (Authoring Tools) και διανοµής ερωτηµατολογίων (Assessment Delivery Systems). Από την άλλη πλευρά υποστηρίζεται η ταυτόχρονη χρήση πολλών συστηµάτων αποθήκευσης από ένα και µόνο σύστηµα συγγραφής και απάντησης ερωτηµατολογίων.
- ∆ιευκολύνεται η δηµιουργία συστηµάτων αποθήκευσης ερωτηµατολογίων από ειδικούς διαφορετικών γνωστικών πεδίων.
- Παρέχει στα συστήµατα διανοµής ερωτηµατολογίων την ικανότητα να καταγράφουν τις απαντήσεις των ερωτηµατολογίων και των ερωτήσεων µε συνεπή τρόπο. Επιτυγχάνεται η µεταφορά των αποτελεσµάτων σε συστήµατα διεξαγωγής ερευνών (Survey Systems).
- Παρέχει στα συστήµατα διεξαγωγής ερευνών να περιγράψουν κάποια στατιστικά αποτελέσµατα όσον αφορά τις απαντήσεις των ερωτηµατολογίων.
- Τέλος δεν υπάρχουν περιορισµοί στο σχεδιασµό του τελικού προϊόντος σχετικά µε το user interface (διεπαφή χρήστη), τις τεχνολογίες ή τα παιδαγωγικά µοντέλα που χρησιµοποιούνται.

Τα οφέλη από την χρήση του QTI στον ακαδηµαϊκό τοµέα, στις επιχειρήσεις στους παροχείς περιεχοµένου όσο και στις εταιρείες λογισµικού και είναι τα ακόλουθα :

- Μείωση ρίσκου λανθασµένων ερωτήσεων
- Μείωση χρόνου δηµιουργίας ερωτήσεων
- Ευκολότερη η σύγκριση αποτελεσµάτων εξετάσεων διαφορετικών ιδρυµάτων
- Ανταλλαγή αποτιµήσεων υψηλής ποιότητας
- ∆ηµιουργία µιας αγοράς περιεχοµένου για συστήµατα αποτίµησης
- Ενσωµάτωση προτυποποιηµένων αποτιµήσεων για την αξιολόγηση της γνώσης των εργαζοµένων σε επιχειρήσεις
- Συστηµατική προσέγγιση δηµιουργίας ερωτηµατολογίων
- Ανταλλαγή υψηλής ποιότητας ερωτηµατολόγιων

Όπως όλες οι προδιαγραφές της IMS έτσι και το QTI ορίζεται µε την χρήση της XML για την επίτευξη της όσο µεγαλύτερης υιοθέτησής του. Στην ουσία το IMS QTI είναι κάποια XML σχήματα (XML schemas) τα οποία περιέχουν τους κανόνες δόμησης των XML αρχείων που περιγράφουν ερωτηµατολόγια, ερωτήσεις και αποτιµήσεις.

Η προδιαγραφή IMS Question and Test Interoperability ορίζει τις εξής βασικές δοµές :

- Assessment: η βασική µονάδα ελέγχου
- Section: µονάδα υποδοχής άλλων sections ή items (βλ. παρακάτω) που αφορούν ένα κοινό στόχο
- Item: το βασικό µπλοκ ερωταπόκρισης στο οποίο περιέχονται οι ξεχωριστές ερωτήσεις

Το προτεινόµενο µοντέλο καθιστά δυνατή την ανταλλαγή πολλαπλών Assessments και οποιοδήποτε συνδυασµό Assessments, Sections και Items στο πλαίσιο µιας και µοναδικής δοµής δεδοµένων.

Ο κύριος σκοπός της προδιαγραφής είναι να επιτρέπει στους χρήστες την εισαγωγή και εξαγωγή ερωτήσεων (απλών και σύνθετων), ολοκληρωµένων τεστ, καθώς και να δίνει τη δυνατότητα ιδιωτικών προεκτάσεων του µοντέλου.

## 2.2.6 IMS Digital Repository Interoperability (DRI)

Η επιδίωξη της IMS Digital Repositories Interoperability[10] προδιαγραφής είναι να παρέχει συστάσεις σε ότι αφορά την ελάχιστη λειτουργικότητα που πρέπει να ικανοποιεί µια αποθήκη υλικού. Σε ευρύτερο επίπεδο, η προδιαγραφή ορίζει ότι οι ψηφιακές αποθήκες είναι συλλογές υλικού προσβάσιµες µέσω δικτύου χωρίς προγενέστερη γνώση της δοµής / αρχιτεκτονικής της συλλογής. Οι αποθήκες υλικού µπορεί να αποθηκεύουν ακριβές αντικείµενο δεδοµένων ή µεταδεδοµένα που περιγράφουν το αντικείµενο. Τα αντικείµενα και τα µεταδεδοµένα τους δεν είναι απαραίτητο να βρίσκονται αποθηκευµένα στην ίδια συλλογή. Η προδιαγραφή αυτή προτίθεται να χρησιµοποιήσει σχήµατα που έχουν ήδη οριστεί (π.χ IMS Meta-Data και Content Packaging), παρά να εισάγει νέα σχήµατα.

Οι λειτουργίες που υποστηρίζονται είναι :

- Search/Expose: Η ικανότητα να εντοπιστεί κατάλληλο αντικείμενο. Μπορεί να περιλαµβάνεται η δυνατότητα αναζήτησης. Η λειτουργικότητα αναζήτησης ορίζει την εξέταση των µεταδεδοµένων των αντικειµένων που βρίσκονται αποθηκευµένα σε αποθήκη υλικού. Μία αποθήκη θα µπορεί να ερευνηθεί άµεσα ή µε την χρήση ενδιάµεσης µηχανής αναζήτησης. Για την εξέταση των µεταδεδοµένων γίνεται χρήση της XQuery.
- Gather/Expose: Αποκτάμε μεταδεδομένα σχετικά με αντικείμενα σε άλλες αποθήκες υλικού προκειµένου να επιτευχθούν ενοποιηµένες αναζητήσεις. Η λειτουργικότητα συλλογής (Gather) επιτρέπει την οµαδοποίηση των µεταδεδοµένων από τις αποθήκες υλικού ώστε να χρησιµοποιηθούν σε επακόλουθες αναζητήσεις. Η λειτουργικότητα συλλογής µπορεί ενεργητικά να ζητήσει µεταδεδοµένα από µια αποθήκη υλικού ("pull") ή µπορεί να συνδράµει σε µια υπηρεσία που ειδοποιεί το στοιχείο που ανακτήθηκε όταν έχουν προστεθεί, διαγραφεί ή αλλαχθεί µεταδεδοµένα στην αποθήκη υλικού("push").
- Submit/Store: Παρέχει αντικείμενο (περιεχόμενο και μεταδεδομένα) προς αποθήκευση σε αποθήκη υλικού. Μετά την αποθήκευση, το αντικείµενο είναι διαθέσιµο προς ανάκτηση.
- Request/Deliver: Η λειτουργικότητα αυτή επιτρέπει σε χρήστες να ανακτήσουν αντικείµενα τα οποία έχουν εντοπιστεί µε τις συναρτήσεις αναζήτησης. Η συνάρτηση αναζήτησης ανακτά αναγνωριστικά των αντικειµένων. Τα αναγνωριστικά αυτά αντιστοιχούν σε URL το οποίο χρησιµοποιείται για την ανάκτηση του αντικειµένου. Το πρωτόκολλο που χρησιµοποιείται για την διανοµή των αντικειµένων εξαρτάται από τον τύπο του αντικειµένου.
- Alert/Expose: Οι συναρτήσεις της κατηγορίας αυτής παρέχουν µεθόδους για ενηµέρωση των ενδιαφερόµενων για συγκεκριµένες αλλαγές στο περιεχόµενο ή την εισαγωγή αντικειµένων µε συγκεκριµένες προδιαγραφές στην αποθήκη υλικού. Όταν στην αποθήκη υλικού υπάρχουν νέα µεταδεδοµένα που ικανοποιούν συγκεκριµένες απαιτήσεις, ένα alert µήνυµα αποστέλλεται στους χρήστες που έχουν εκδηλώσει ενδιαφέρον.

# 2.3 Σχετικές τεχνολογίες

## 2.3.1 ECLIPSE

Η πλατφόρµα Eclipse[1] είναι ένα ολοκληρωµένο περιβάλλον ανάπτυξης λογισµικού. Βασικό χαρακτηριστικό της είναι το γεγονός ότι είναι χτισµένη πάνω σε ένα µηχανισµό ο οποίος επιτρέπει την εύρεση, την ανάπτυξη και την εκτέλεση µονάδων λογισµικού οι οποίες ονοµάζονται plug-ins. Εκτός από ένα µικρό πυρήνα (Platform Runtime) όλη η λειτουργικότητα της Eclipse πλατφόρµας βρίσκεται σε plug-ins τα οποία έχουν εγκατασταθεί σε αυτήν. Κατά την εκκίνηση της πλατφόρµας Eclipse, ο πυρήνας της (Platform Runtime) ανακαλύπτει το σύνολο των διαθέσιµων plug-ins. Ένα plug-in ενεργοποιείται µόνο όταν υπάρχει ανάγκη να τρέξει ο κώδικας του.

Τα βασικά χαρακτηριστικά της πλατφόρµας είναι τα ακόλουθα :

• Workbench: η επιφάνεια εργασίας της πλατφόρµας, δηλαδή το σύνολο των γραφικών στοιχείων της πλατφόρµας µε τα οποία έρχεται σε επαφή ο χρήστη κατά τη διάρκεια της εργασίας του µε την πλατφόρµα

- Workspace: χώρος εργασίας στο τοπικό σύστηµα αρχείων, στον οποίο αποθηκεύονται πληροφορίες
- SWT : (Standard Widget Toolkit): σύνολο από γραφικά δοµικά στοιχεία υλοποιηµένα µε τέτοιο τρόπο ώστε να επιτρέπεται η ενσωµάτωσή τους µε το τοπικό λειτουργικό σύστηµα
- JFace: σύνολο γραφικών διεπαφών εµπλουτισµένα µε κάποιες βασικές λειτουργίες, τις οποίες µπορεί εύκολα ο χρήστης να χρησιµοποιήσει, όπως δεντρικές αναπαραστάσεις, πίνακες, editors, παράθυρα ιδιοτήτων, κ.α.
- Help: µηχανισµός βοήθειας της πλατφόρµας που επιτρέπει παράλληλα τον εµπλουτισµό της µε νέα εγχειρίδια
- Team: δυνατότητα διαχείρισης / ανάπτυξης µίας εργασίας από πολλούς χρήστες ταυτόχρονα µέσω της χρήσης κατάλληλων µηχανισµών αποθήκευσης διαµοιραζόµενων πόρων

Η αρχιτεκτονική του Eclipse παρουσιάζεται στην εικόνα 2.4.

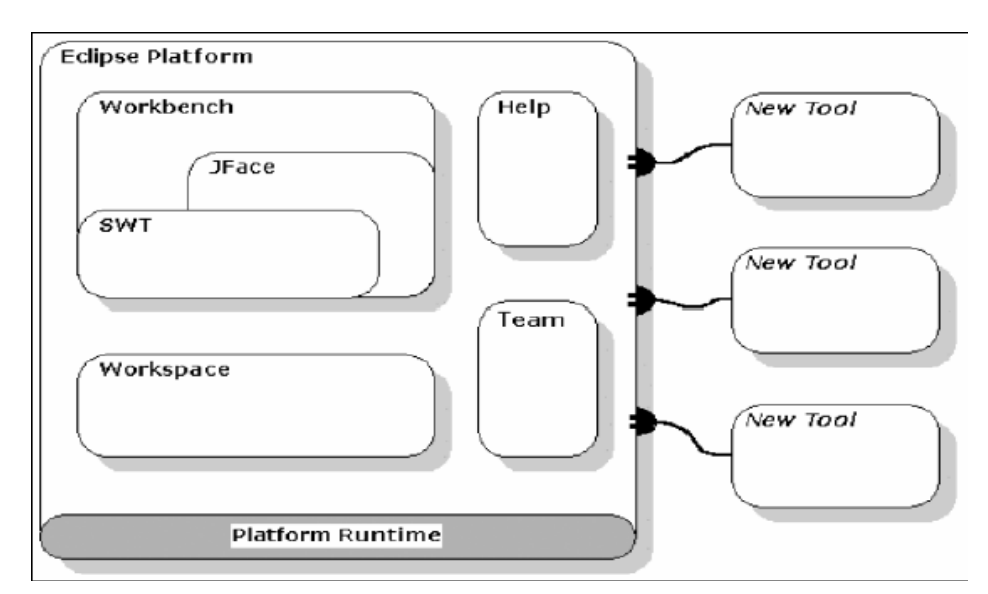

Εικόνα 2-4: Γενική αρχιτεκτονική του Eclipse. Πάνω στο µικρό πυρήνα (Platform Runtime) του Eclipse προστίθενται plug-ins που εµπλουτίζουν τη λειτουργικότητά του.

Ένα παράδειγµα του interface του Eclipse παρουσιάζεται στην εικόνα 2.5. Σε αυτό φαίνονται δεντρικές αναπαραστάσεις, Editors και διάφορα παράθυρα ιδιοτήτων.

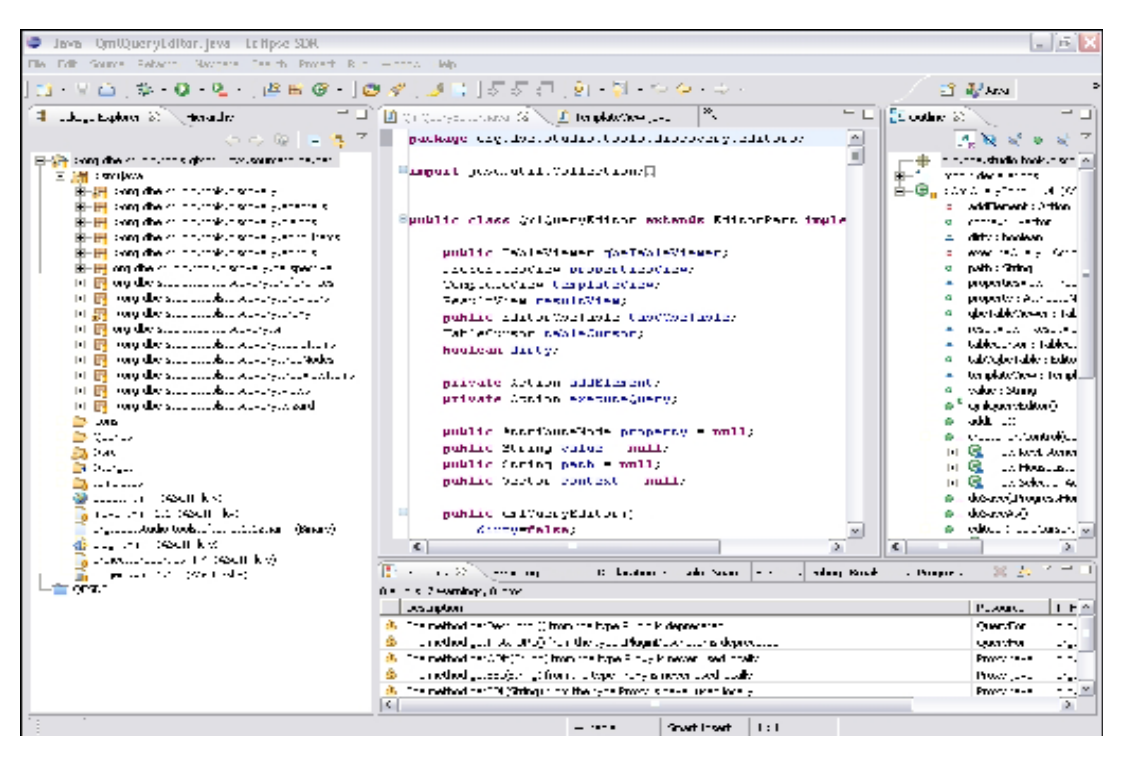

Εικόνα 2-5: Η πλατφόρµα ανάπτυξης λογισµικού Eclipse. Το περιβάλλον ανάπτυξης εφαρµογών του Eclipse αποτελείται από ένα σύνολο Editor και παραθύρων ιδιοτήτων, που περιέχουν διάφορες γραφικές αναπαραστάσεις όπως δεντρικές, πίνακες κ.α.

#### 2.3.2 Berkeley Db Xml

Για την αποθήκευση των XML εγγράφων που αναπαριστούν τις διάφορες κατηγορίες αντικειµένων που διαχειρίζονται οι αποθήκες υλικού που αναπτύχθηκαν, χρησιµοποιήθηκε µία Native Xml Database και συγκεκριμένα η Berkeley DB XML[8] ή οποία είναι ένα εργαλείο ανοιχτού λογισµικού (οpen source). Η Berkeley DB XML αποτελεί µια υψηλών δυνατοτήτων XML βάση δεδοµένων που παρέχει υποστήριξη για XQuery γλώσσα αναζήτησης. Χαρακτηρίζεται ως embeddable, δηλαδή έχει δυνατότητες ενσωµάτωσης στην ίδια την εφαρµογή. Ως αποτέλεσµα, τρέχει απευθείας µε την εφαρµογή που την χρησιµοποιεί, χωρίς να απαιτείται ανεξάρτητος database server και ανθρώπινη διαχείριση. ∆ιαχειρίζεται τα XML έγγραφα χρησιµοποιώντας XQuery και προσφέρει προχωρηµένες υπηρεσίες διαχείρισης δεδοµένων, που περιλαµβάνουν ταυτόχρονη πρόσβαση, συνδιαλλαγές και δηµιουργία αντιγράφων (replication) για υψηλή διαθεσιµότητα και αντοχή στα λάθη.

Η βασική δοµή αποθήκευσης της Berkeley Dbxml είναι τα XML έγγραφα. Η συγκεκριµένη βάση δεδοµένων οργανώνει τα XML έγγραφα σε συλλογές (containers) και κάθε συλλογή µπορεί να περιέχει έγγραφα τα οποία βασίζονται σε κάποιο συγκεκριµένο σχήµα (σε έναν container, τα αρχεία που αποθηκεύονται, δεν χρειάζεται να υπακούουν όλα στο ίδιο σχήµα).

Σε αντίθεση µε τις σχεσιακές βάσεις δεδοµένων, οι οποίες αποθηκεύουν δεδοµένα σε σχεσιακούς πίνακες , η Berkeley DB Xml έχει ως στόχο να αποθηκεύσει αυθαίρετα δέντρα XML δεδοµένων. Στην συνέχεια αυτά µπορούν να αντιστοιχηθούν και να ανακτηθούν, είτε ως πλήρη έγγραφα είτε ως µεµονωµένα τµήµατα εγγράφου µέσω µιας XML γλώσσας αναζήτησης, όπως η XQuery.

#### Πλεονεκτήµατα της XML βάσης ∆εδοµένων

Μια XML βάση δεδοµένων έχει διάφορα πλεονεκτήµατα σε σχέση µε τις σχεσιακές (relational) και αντικειµενοστραφής (object-oriented) βάσεις δεδοµένων .

- 1. Xml δεδοµένα αποθηκεύονται κατευθείαν στην βάση δεδοµένων χωρίς να χρειάζεται περαιτέρω επεξεργασία ή απόσπαση των δεδοµένων από κάποιο έγγραφο.
- 2. Τα περισσότερα στοιχεία ενός εγγράφου, όπως κενά διαστήµατα, παραµένουν ανέπαφα κατά την εισαγωγή του στην XML βάση δεδοµένων .
- 3. Επερωτήµατα (Queries) επιστρέφουν τα έγγραφα XML ή τµήµατα τους, το οποίο σηµαίνει ότι η ιεραρχική δοµή των πληροφοριών XML διατηρείται.

#### 2.3.2.1 Αρχιτεκτονική της Oracle Berkeley DB XML

Η Oracle Berkeley DB XML, είναι χτισµένη στη κορυφή της Oracle Berkeley DB και ως αποτέλεσµα κληρονοµεί σηµαντικά χαρακτηριστικά και στοιχεία. Ειδικότερα, η ίδια προσθέτει στη κορυφή της Oracle Berkeley DB έναν document parser, έναν XML indexer και µια µηχανή XQuery µε στόχο την επίτευξη ταχύτερης και αποδοτικότερης ανάκτησης δεδοµένων. Στην εικόνα παρουσιάζεται η αρχιτεκτονική της Oracle Berkeley DB XML

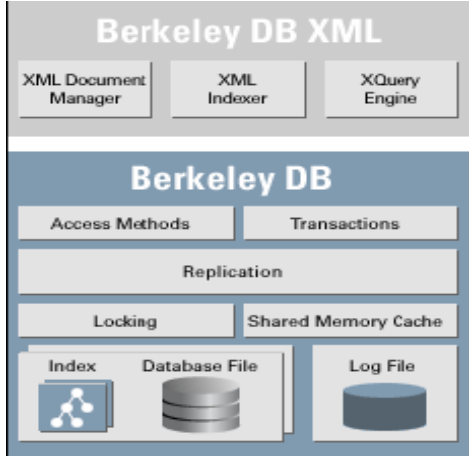

Εικόνα 2-6: αρχιτεκτονική Oracle Berkeley Db Xml

Χάρη στην Oracle Berkeley DB ως την υποκείµενη µηχανή αποθήκευσης, η Oracle Berkeley DB XML κληρονομεί πλήρεις ACID (Atomicity, Consistency, Isolation, Durability) συνδιαλλαγές, αυτόµατη αποκατάσταση, κρυπτογράφηση δεδοµένων στο δίσκο µε AES (Advanced Encryption Standard)και δηµιουργία αντιγράφων (replication) για υψηλή διαθεσιµότητα. Επιπρόσθετα, τόσο XML όσο και µη-XML δεδοµένα µπορούν να αποθηκευτούν στην Oracle Berkeley DB XML, κάτι που αποτελεί πλεονέκτηµα σε κάποιες εφαρµογές.

Η Oracle Berkeley DB XML υποστηρίζει την XQuery 1.0 (Η Xquery αποτελεί πλέον τη κατεξοχήν γλώσσα ερωτήσεων για πρόσβαση σε XML δεδοµένα) και την XPath 2.0, XML ονοµατοδοσία, έλεγχο εγκυρότητας XML εγγράφων. Πιο συγκεκριµένα, η XQuery µηχανή χρησιµοποιεί ένα εξελιγµένο, βασισµένο στο κόστος, βελτιστοποιητή ερώτησης και υποστηρίζει προ-µεταγλωττισµένη εκτέλεση ερώτησης µε ενσωµατωµένες µεταβλητές. Μεγάλα έγγραφα µπορούν να αποθηκευτούν ολόκληρα ή κατατµηµένα σε κόµβους, επιτυγχάνοντας έτσι αποδοτικότερη ανάκτηση και µερική ενηµέρωση των εγγράφων. Επίσης, υποστηρίζει ευέλικτη δεικτοδότηση XML κόµβων, στοιχείων, χαρακτηριστικών, µεταδεδοµένων για πιο γρήγορη και αποδοτική ανάκτηση.

# 2.3.2.2 Λειτουργικότητα της Oracle Berkeley DB XML

Στο σηµείο αυτό θα αναλύσουµε τη παρεχόµενη λειτουργικότητα της Oracle Berkeley DB XML η οποία συνοψίζεται στα ακόλουθα :

- Περιγραφή του ρόλου του XML Manager και των containers (συλλογών)
- Εισαγωγή XML εγγράφων στους containers
- Χρήση της XQuery µε την BDB XML
- ∆ιαχείριση των εγγράφων στους containers
- Χρήσης BDB XML δεικτών και συνδιαλλαγών

## 2.3.2.2.1 XML manager και containers

Ο XML Manager αποτελεί µια υψηλού επιπέδου κλάση που χρησιµοποιείται για τη διαχείριση των αντικειµένων µιας BDB XML εφαρµογής. Τα αντικείµενα τύπου XML Μanager δίνουν την δυνατότητα για :

- 1. ∆ιαχείριση των συλλογών (containers). Αυτό περιλαµβάνει τη δηµιουργία, το ανοιγµα, τη διαγραφή και τη µετονοµασία των containers.
- 2. ∆ηµιουργία ροών εισόδου που χρησιµοποιούνται για τη φόρτωση των XML εγγράφων στις συλλογές (containers).
- 3. ∆ηµιουργία XmlDocument, XmlQueryContext, XmlUpdateContext αντικειµένων.
	- a. Ένα XmlDocument αντικείµενο αποτελεί τη µονάδα αποθήκευσης µέσα στον container.
	- b. Ένα XmlQueryContext αντικείµενο ενσωµατώνει το περιβάλλον µέσα στο οποίο εκτελείται µια ερώτηση προς µια συλλογή (container).
	- c. Ένα XmlUpdateContext αντικείµενο ενσωµατώνει το περιβάλλον µέσα στο οποίο εκτελούνται λειτουργίες ενηµέρωσης προς µια συλλογή (container).
- 4. Προετοιµασία και εκτέλεση των XML ερωτήσεων.
- 5. ∆ηµιουργία ενός αντικειµένου συνδιαλλαγής.

Ο XML Manager αποτελεί το µοναδικό τρόπο για την κατασκευή BDB XML αντικειµένων και ως αποτέλεσµα ο ρόλος του είναι πρωταγωνιστικός σε κάθε BDB XML εφαρµογή.

Πριν την αρχικοποίηση του XML Manager, πρέπει να ληφθούν σηµαντικές αποφάσεις ως προς το περιβάλλον της βάσης δεδοµένων (database environment).

Ο χρήστης δύναται να χρησιµοποιήσει ένα περιβάλλον δηµιουργώντας το µε σαφήνεια (explicitly) ή να επιτρέψει στον XML Manager constructor να διαχειριστεί το περιβάλλον για τον ίδιο (implicitly). Αν ο χρήστης δηµιουργήσει το περιβάλλον αυτό σαφώς, τότε του δίνεται η δυνατότητα να ενεργοποιήσει σηµαντικά χαρακτηριστικά στην BDB XML όπως logging, υποστήριξη transaction, υποστήριξη για multithreaded και multiprocess εφαρµογές. Αντίθετα, αν επιτρέψει στον XML Manager constructor να δηµιουργήσει και να ανοίξει το περιβάλλον για τον ίδιο, τότε το περιβάλλον αυτό έχει διαµορφωθεί για να επιτρέπει multithreaded διαµοίραση του περιβάλλοντος και των υποκείµενων βάσεων δεδοµένων. Το σοβαρό µειονέκτηµα για την περίπτωση αυτή είναι ότι όλα τα υπόλοιπα χαρακτηριστικά δεν είναι ενεργοποιηµένα για το περιβάλλον αυτό.

Στην BDB XML τα XML έγγραφα αποθηκεύονται σε containers µέσω κατάλληλης δηµιουργίας αντικειµένων της κλάσης XmlContainer. Ένας container αποτελεί ένα αρχείο στο δίσκο στο οποίο αποθηκεύονται όλα τα δεδοµένα που σχετίζονται µε τα έγγραφα, περιλαµβάνοντας τους δείκτες και τα µεταδεδοµένα.

Σε έναν container της Berkeley DB XML τα έγγραφα µπορεί να αποθηκεύονται είτε ολόκληρα χωρίς καµία διαχείριση των αλλαγών γραµµής και των κενών διαστηµάτων, είτε ως ατοµικοί κόµβοι.

Συγκριτικά, η αποθήκευση σε επίπεδο κόµβου ενδείκνυται και είναι ταχύτερη από την αποθήκευση ολόκληρου του εγγράφου. Αντίθετα, ενδείκνυται η χρήση της αποθήκευσης ολόκληρου του εγγράφου για τις παρακάτω περιπτώσεις:

- 1. Η απόδοση φόρτωσης είναι πιο σηµαντική από την απόδοση ερώτησης.
- 2. Απαιτείται συχνά η ανάκτηση ολόκληρου του εγγράφου.
- 3. Το µέγεθος των εγγράφων είναι τόσο µικρό που το πλεονέκτηµα ως προς την απόδοση ερώτησης είναι αµελητέο.

Αξίζει να σηµειωθεί ότι υπάρχει δυνατότητα µετονοµασίας ή διαγραφής ενός container εφόσον βέβαια ο container έχει κλείσει.

# 2.3.2.2.2 Εισαγωγή XML εγγράφων στους containers

Για τη διαχείριση των εγγράφων στην Oracle Berkeley DB XML, πρέπει πρωτίστως τα έγγραφα να φορτωθούν σε containers. Υπάρχουν οι εξής τρόποι για τη προσθήκη ενός XML εγγράφου σε ένα container :

- 1. Με string αντικείµενο που κρατά ολόκληρο το έγγραφο.
- 2. Με ροή εισόδου που δηµιουργείται από το όνοµα του αρχείου.
- 3. Με ροή εισόδου που δηµιουργείται από το URL.
- 4. Με ροή εισόδου που αναφέρεται σε buffer µνήµης.
- 5. Με ροή εισόδου που αναφέρεται σε standard είσοδο.

Για την εισαγωγή ενός XML εγγράφου σε ένα container πρέπει να πραγµατοποιηθούν τα εξής βήµατα :

• ∆ηµιουργία της ροής εισόδου µε το περιεχόµενο του εγγράφου ή φόρτωση του εγγράφου σε ένα string αντικείµενο.

- Παροχή ενός ονόµατος για το έγγραφο. Για την περίπτωση που δεν παρέχεται σαφώς ένα όνοµα από το χρήστη, τότε µέσω κατάλληλης συνάρτησης παράγεται µοναδικό όνοµα.
- ∆ηµιουργία ενός XMLUpdateContext αντικειµένου. Το αντικείµενο αυτό όπως έχει ήδη αναφερθεί αφορά το γενικευµένο πλαίσιο µέσα στο οποίο ενηµερώνεται ο container.

# 2.3.2.2.3 Χρήση της XQuery

Η ανάκτηση της πληροφορίας από τους BDB XML containers πραγµατοποιείται µε τη χρήση της XQuery[5]. Όπως έχει ήδη προαναφερθεί, η XQuery αποτελεί τη γλώσσα που σχεδιάστηκε για να απευθύνει ερωτήσεις σε XML έγγραφα.

Πιο συγκεκριµένα, η XQuery είναι υπεύθυνη για τις παρακάτω ενέργειες:

- Απευθύνει ερώτηση σε ένα ή πολλαπλά έγγραφα.
- Απευθύνει ερώτηση σε υπό-τµήµατα του εγγράφου, θέτοντας ως κριτήρια τιµές ατοµικών κόµβων εγγράφου.
- ∆ιαχειρίζεται και µετασχηµατίζει τα αποτελέσµατα µιας ερώτησης.

Τα αποτελέσµατα µιας ερώτησης είναι ένα σύνολο από XmlResults αντικείµενα. Για την εξέταση των αποτελεσµάτων πραγµατοποιείται επανάληψη στο σύνολο των αποτελεσµάτων (resultSet), ανακτώντας κάθε στοιχείο του συνόλου ως ένα XmlValue αντικείµενο. Η πληροφορία από το στοιχείο αυτό αποκτάται συνήθως είτε ως ένα string αντικείµενο είτε ως ένα XmlDocument αντικείµενο. Για περισσότερες λεπτοµέρειες σχετικά µε την XQuery ανατρέξτε στην ενότητα 2.2.2

## 2.3.2.2.4 ∆ιαχείριση εγγράφων στους containers

Η BDB XML παρέχει APIs για διαγραφή, αντικατάσταση και τροποποίηση των εγγράφων που αποθηκεύονται στους containers. Πιο συγκεκριµένα, παρέχεται δυνατότητα διαγραφής ενός εγγράφου από συγκεκριµένο container προωθώντας είτε το ακριβές του όνοµα είτε το ίδιο το XmlDocument αντικείµενο. Επιπρόσθετα, είναι δυνατή η αντικατάσταση ενός εγγράφου στην ολότητα του και η τροποποίηση του σε συγκεκριµένα µόνο µέρη του. Τα βήµατα για την αντικατάσταση ενός εγγράφου είναι τα εξής:

1. Ανάκτηση του εγγράφου από τον container στον οποίο ανήκει.

- 2. Ορισµός του περιεχοµένου του µε βάση τις επιθυµητές αλλαγές.
- 3. Ενηµέρωση του αλλαγµένου εγγράφου για την αποθήκευση του νέου εγγράφου στον container.

Στη συνέχεια, παρέχεται µηχανισµός για την τροποποίηση ενός εγγράφου χωρίς τη χρήση του µηχανισµού ενηµέρωσης που περιγράφηκε παραπάνω. Αυτό πραγµατοποιείται µε τη χρήση XmlModify αντικειµένων και είναι ένα πολύ σηµαντικό βήµα καθώς αποφεύγεται η ανάγκη αποθήκευσης ολόκληρου του εγγράφου στη µνήµη. Ειδικότερα, οι XmlModify µέθοδοι προσδιορίζουν µια σειρά βηµάτων αλλαγών που επιτρέπουν προσθήκη, διαγραφή, µετονοµασία, αντικατάσταση κόµβων του εγγράφου. Όταν ολοκληρωθούν τα επιθυµητά βήµατα αλλαγών, ακολουθεί η εφαρµογή τους είτε σε ένα συγκεκριµένο έγγραφο είτε σε ένα σύνολο εγγράφων.

# 2.3.2.2.5 Χρήση BDB XML δεικτών

Η BDB XML παρέχει ένα ευέλικτο και εύρωστο µηχανισµό δεικτοδότησης που βελτιώνει σηµαντικά την απόδοση των BDB XML ερωτήσεων. Η σχεδίαση της στρατηγικής αποτελεί ένα από τα πιο σηµαντικά σηµεία κατά τη σχεδίαση µιας BDB εφαρµογής βασιζόµενης σε XML γλώσσα. Για να είναι αποτελεσµατική η χρήση των δεικτών, ο σχεδιασµός των δεικτών πρέπει να γίνει για τις πιο συχνά εµφανιζόµενες ερωτήσεις. Επιπλέον, οι δείκτες µπορούν να ενηµερώνονται ή να διαγράφονται σε περίπτωση απαιτήσεων για αλλαγές στην εφαρµογή. Αξίζει να σηµειωθεί ότι ο ορισµός των δεικτών γίνεται τόσο σε περιεχόµενο εγγράφου όσο και σε µεταδεδοµένα. Ειδικότερα, ο τύπος ενός δείκτη καθορίζεται από τους εξής τύπους πληροφορίας :

- 1. Μοναδικότητα (uniqueness)
- 2. Τύποι µονοπατιού (path types)
- 3. Τύποι κόµβου (node types)
- 4. Τύποι κλειδιού (key types)

Η µοναδικότητα εγγυάται ότι η τιµή που δεικτοδοτείται είναι µοναδική σε έναν συγκεκριµένο container. Έστω για παράδειγµα ότι τίθεται ένας δείκτης για ένα χαρακτηριστικό και ότι δηλώνεται να είναι µοναδικός. Αυτό σηµαίνει ότι η τιµήπου δεικτοδοτείται για το συγκεκριµένο χαρακτηριστικό πρέπει να είναι µοναδική µέσα στον container. Εξ ορισµού, οι δεικτοδοτούµενες τιµές δεν είναι µοναδικές. Αντιστοιχίζοντας το XML έγγραφο ως ένα δέντρο από κόµβους, διακρίνονται δύο ειδών στοιχεία µονοπατιού στο δέντρο. Ο ένας τύπος είναι απλά ένας κόµβος, όπως είναι ένα στοιχείο ή ένα χαρακτηριστικό µέσα στο έγγραφο. Ο άλλος τύπος είναι κάθε τοποθεσία µέσα σε ένα µονοπάτι όπου συναντιώνται δύο κόµβοι. Κάτω από αυτές τις συνθήκες, ο τύπος µονοπατιού προσδιορίζει τον τύπο του στοιχείου µονοπατιού που πρόκειται να δεικτοδοτηθεί.

Όσον αφορά στους τύπους µονοπατιών, διακρίνονται τα παρακάτω:

- 1. Τύπος κόµβου (Node): δηλώνει την δεικτοδότηση ενός ατοµικού κόµβου στο µονοπάτι.
- 2. Τύπος κορυφής (Edge): δηλώνει τη δεικτοδότηση ενός τµήµατος του µονοπατιού στο οποίο δύο κόµβοι συναντιώνται.

Προτείνεται η χρήση δεικτών του τύπου µονοπατιού κόµβου για τη βελτίωση της απόδοσης ερωτήσεων στις οποίες δεν επικαλύπτονται µεταξύ τους ονόµατα κόµβων. Αντίθετα, η χρήση δεικτών του τύπου µονοπατιού κορυφής ενδείκνυται για την βελτίωση της απόδοσης ερωτήσεων στις οποίες ένα όνοµα κόµβου χρησιµοποιείται σε πολλά πλαίσια (contexts) µέσα στο ίδιο έγγραφο. Στη συνέχεια, οι τύποι κόµβου (node types) ενός δείκτη διακρίνονται σε κόµβους στοιχείου, χαρακτηριστικών και µεταδεδοµένων ανάλογα µε το είδος της πληροφορίας την οποία εξετάζει η εκάστοτε ερώτηση.

Ακόµη, οι τύποι κλειδιού ενός δείκτη παίρνουν τις τιµές :

- ισότητας(equality)
- $\bullet$  παρουσία (presence)
- substring

Ένας δείκτης µε τύπο ισότητας βελτιώνει την απόδοση ερωτήσεων που αναζητούν κόµβους µε συγκεκριµένη τιµή. Από την άλλη πλευρά, ένας δείκτης µε τύπο παρουσίας βελτιώνει την απόδοση ερωτήσεων που αναζητούν την παρουσία ή όχι κόµβων, ανεξαρτήτως της τιµής τους. Επιπλέον, ένας δείκτης µε τύπο substring βελτιώνει την απόδοση ερωτήσεων που αναζητούν κόµβους των οποίων η τιµή περιλαµβάνει το δοσµένο substring. Επιπρόσθετα, υπάρχει και ο συντακτικός τύπος ενός δείκτη που προσδιορίζει τη σύνταξη της δεικτοδοτηµένης τιµής (string, boolean, float, time κτλ).

Εν κατακλείδι, ο συνδυασµός των παραπάνω τύπων µε το καλύτερο δυνατό τρόπο για τη επίτευξη βέλτιστης απόδοσης ερώτησης αποκαλείται στρατηγική δεικτοδότησης. Ειδικότερα, η µορφή µιας στρατηγικής δεικτοδότησης είναι η παρακάτω:

# [unique]-[path type]-[node type]-[key type]-[syntax type]

Οι δείκτες τίθενται σε ένα container µε χρήση του καθορισµού δείκτη σε container (container's index specification). Επιπλέον, υπάρχει δυνατότητα προσθήκης, διαγραφής καθώς και αντικατάστασης µέσω του παραπάνω καθορισµού.

# 2.3.2.2.6 Χρήση συνδιαλλαγών

Οι BDB XML συνδιαλλαγές επιτρέπουν την αντιµετώπιση µιας ή περισσοτέρων λειτουργιών σε ένα ή περισσότερους containers σαν µια µοναδική µονάδα εργασίας. Πιο συγκεκριµένα, η BDB XML παρέχει πλήρη, ACID προστασία όπως και η BDB ικανοποιώντας τις εξής αρχές:

- Ατοµικότητα
- Συνέπεια
- Αποµόνωση
- Ανθεκτικότητα

Για την ενεργοποίηση των συνδιαλλαγών πρέπει να ενεργοποιηθεί πρωτίστως ο χώρος για τη µνήµη, τα υποσύστηµα για το Logging και το Locking αντίστοιχα και βέβαια το υποσύστηµα των συνδιαλλαγών. Μόλις ενεργοποιηθούν οι συνδιαλλαγές για το περιβάλλον και για τον manager, πρέπει να ενεργοποιηθούν επίσης και για τους containers που ανοίγονται.

Τα βήµατα που πρέπει να εκτελεστούν για τη προστασία µιας ή περισσοτέρων λειτουργιών είναι τα ακόλουθα :

- 1. Άνοιγµα περιβάλλοντος και containers ώστε να υποστηρίζονται οι συνδιαλλαγές.
- 2. ∆ηµιουργία XmlTransaction αντικειµένου (create transaction).
- 3. Εκτέλεση των λειτουργιών, παραδίδοντας το XmlTransaction αντικείµενο σε κάθε µέθοδο ανάγνωσης ή εγγραφής στους containers που συµµετέχουν στη συνδιαλλαγή.
- 4. Με την ολοκλήρωση όλων των λειτουργιών της συνδιαλλαγής, εκτελείται η συνδιαλλαγή (commit transaction).
- 5. Αν κάποια λειτουργία που συµµετέχει στη συνδιαλλαγή παρουσιάσει εξαίρεση, τότε η συνδιαλλαγή τερµατίζεται (abort transaction).

#### 2.3.2.2.7 Χειρισµός των εξαιρέσιων και εκσφαλµάτωση

Στην παράγραφο αυτή γίνεται µια σύντοµη αναφορά στα εργαλεία εκσφαλµάτωσης και χειρισµού των εξαιρέσεων που προσφέρει το BDB XML API. Είναι χαρακτηριστικό ότι όλες οι BDB XML λειτουργίες δύναται να ρίξουν µια εξαίρεση και ως εκ τούτου πρέπει να βρίσκονται µέσα σε <try> µπλοκ ή η ίδια η µέθοδος να ορίζει µια throwable εξαίρεση. Οι BDB XML λειτουργίες ρίχνουν (throws) XML Exception αντικείµενα. Η XML Exception έχει κληρονοµηθεί από την Oracle Berkeley DB Exception κλάση, η οποία έχει µε τη σειρά της κληρονοµηθεί από την Java Exception κλάση. Συνεπώς, κάθε BDB Exception µπορεί να 'πιαστεί' από την Exception , εκτός κι αν για λόγους σαφήνειας πρέπει να πιαστεί κάθε τύπος εξαίρεσης ατοµικά. Όµως, ενδέχεται σε πολλές περιπτώσεις η εξαίρεση να µην περιέχει αρκετή πληροφορία για την εκσφαλµάτωση, µε αποτέλεσµα να υπάρχει ανάγκη εµφάνισης της πληροφορίας µε χρήση ροών λαθών (error streams). Η δηµιουργία µιας τέτοιας ροής πραγµατοποιείται κατά την αρχικοποίηση του XML Manager και του περιβάλλοντος.

#### 2.3.3 SOAP /WSDL/ UDDI (υπηρεσίες ιστού)

#### 2.3.3.1 Υ̟ηρεσίες Ιστού

Οι Υπηρεσίες Ιστού (Web Services) είναι µια τεχνολογία που επιτρέπει στις εφαρµογές να επικοινωνούν µεταξύ τους ανεξαρτήτως πλατφόρµας και γλώσσας προγραµµατισµού. Μία Υπηρεσία Ιστού είναι μια διεπαφή λογισμικού (software interface) που περιγράφει μια συλλογή από λειτουργίες, οι οποίες µπορούν να χρησιµοποιηθούν από το δίκτυο µέσω πρότυπων µηνυµάτων XML. Χρησιµοποιεί πρότυπα βασισµένα στη γλώσσα XML, για να περιγράψει µία λειτουργία (operation) προς εκτέλεση και τα δεδοµένα προς ανταλλαγή µε κάποια άλλη εφαρµογή.

Η αρχιτεκτονική των Υπηρεσιών Ιστού (YI) παρέχει το βασικό πλαίσιο πάνω στο οποίο έχει στηριχθεί η λειτουργία των Υπηρεσιών Ιστού, καθιστώντας έτσι εφικτή την περιγραφή τους, την εύρεσή τους, καθώς και την µεταξύ τους επικοινωνία. Στην Αρχιτεκτονική των Υπηρεσιών Ιστού συναντώνται τρεις βασικοί ρόλοι: ο Παροχέας Υπηρεσιών (Service Provider), ο Καταναλωτής Υπηρεσιών (Service Consumer) και ο Κατάλογος Υπηρεσιών (Service Registry). Ο Παροχέας Υπηρεσιών είναι υπεύθυνος για την ανάπτυξη µιας υπηρεσίας, τη δηµιουργία της περιγραφής της και τη δηµοσίευση της περιγραφής αυτής σε έναν ή περισσότερους καταλόγους (registry). Ο Καταναλωτής Υπηρεσιών είναι υπεύθυνος για την εύρεση της περιγραφής µιας ΥΙ, η οποία έχει δηµοσιοποιηθεί σε έναν κατάλογο. Ο

Κατάλογος Υπηρεσιών επιτρέπει στους υποψήφιους καταναλωτές να ψάξουν στην συλλογή από περιγραφές υπηρεσιών την οποία διαθέτει και να ανακαλύψουν την υπηρεσία που ταιριάζει µε τις απαιτήσεις τους.

Οι τεχνολογίες οι οποίες έχουν αναπτυχθεί µε σκοπό την υποστήριξη των ΥΙ είναι το πρωτόκολλο SOAP (Simple Object Access Protocol)[13], η γλώσσα WSDL (Web Service Description Language)[14] και οι UDDI προδιαγραφές (Repository for Universal Description, Discovery and Integration). Η παρακάτω εικόνα δείχνει πώς η αρχιτεκτονική των ΥΙ χρησιµοποιεί τις τεχνολογίες αυτές.

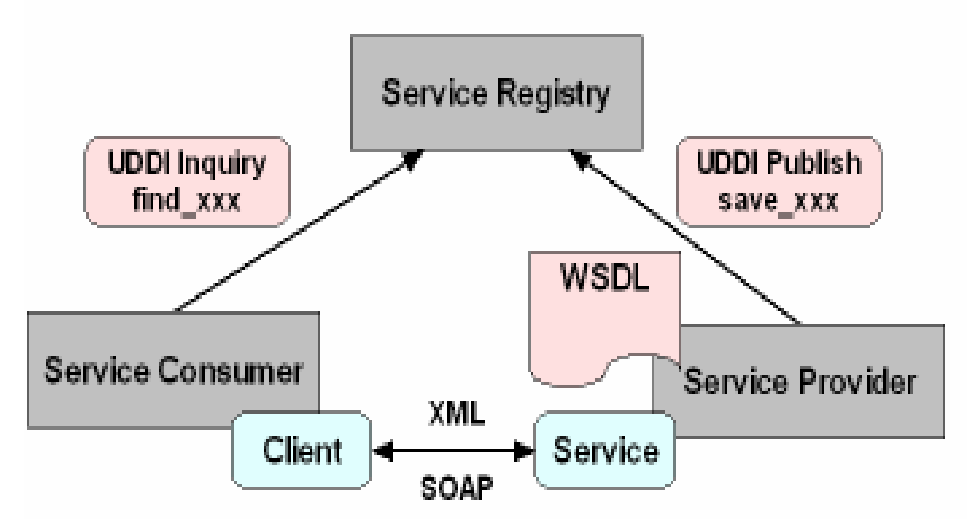

Εικόνα 2-7: Στην Αρχιτεκτονική των Υπηρεσιών Ιστού συναντώνται τρεις βασικοί ρόλοι: ο Παροχέας Υπηρεσιών (Service Provider), ο Καταναλωτής Υπηρεσιών (Service Consumer) και ο Κατάλογος Υπηρεσιών (Service Registry). Οι τρεις αυτοί ρόλοι αλληλεπιδρούν µεταξύ τους µέσω των τεχνολογιών οι οποίες έχουν αναπτυχθεί µε σκοπό την υποστήριξη των ΥΙ ( SOAP, WSDL,UDDI)

 Όπως φαίνεται στην εικόνα, στην αρχιτεκτονική των υπηρεσιών ιστού τον ρόλο του Καταλόγου Υπηρεσιών έχει η UDDI registry. Οι λειτουργίες για την εγγραφή και την εύρεση των υπηρεσιών υλοποιούνται µε χρήση των APIs που διαθέτει η registry για εύρεση (UDDI Inquiry) και δηµοσιοποίηση (UDDI Publish). Η περιγραφή της υπηρεσίας γίνεται µέσω ενός WSDL εγγράφου και χρησιµοποιείται για να γίνει η ένωση του πελάτη µε την υπηρεσία. Τέλος, όλες οι διαδικασίες που αφορούν στη µορφοποίηση και τη µεταφορά των µηνυµάτων µεταξύ των υπηρεσιών γίνονται µέσω του πρωτοκόλλου SOAP.

Όταν ο υπεύθυνος για την ανάπτυξη ενός λογισµικού έχει την ανάγκη χρήσης µιας νέας υπηρεσίας, αρχικά βρίσκει την επιθυµητή υπηρεσία, είτε δηµιουργώντας και υποβάλλοντας µια ερώτηση προς την registry, είτε µε το ξεφύλλισµα αυτής. Ο υπεύθυνος για την ανάπτυξη του λογισµικού ερµηνεύει έπειτα την περιγραφή της διεπαφής της υπηρεσίας (κυρίως µέσω κάποιων χαρακτηριστικών ετικετών, σχολίων, ή κάποιας πρόσθετης τεκµηρίωσης η οποία υπάρχει) και πραγµατοποιεί µια κλήση προς την υπηρεσία µέσα στην εφαρµογή που αναπτύσσει. Αυτή η εφαρµογή έχει το ρόλο του Καταναλωτή της υπηρεσίας κατά τη διάρκεια της αλληλεπίδρασης. Σε αυτό το σηµείο, ο Καταναλωτής της υπηρεσίας µπορεί αυτόµατα να καλέσει την υπηρεσία (που παρέχεται από τον παροχέα υπηρεσιών) χρησιµοποιώντας το πρωτόκολλο επικοινωνίας υπηρεσιών ιστού SOAP .

Ακολουθεί ανάλυση των τεχνολογιών που αναφέρθηκαν παραπάνω :

#### 2.3.3.2 SOAP

Το SOAP (Simple Object Access Protocol)[13] είναι επίσης ένα άλλο πρότυπο της W3C [W3C Simple Object Access Protocol (SOAP)] και χρησιµοποιείται αρκετά µε στόχο την αποστολή απλών αντικειµένων (αρχείων, εφαρµογών, κλπ.) σε XML µορφή. Γι' αυτό και κάθε web service που χρησιµοποιεί SOAP µπορεί να λάβει αιτήσεις για συγκεκριµένες λειτουργίες απλά δεχόµενο αντικείµενα σε XML.

 Η χρήση του SOAP πρωτοκόλλου γίνεται συνήθως πάνω από το πρωτόκολλο HTTP αλλά µπορεί να λειτουργήσει και µε άλλα πρωτόκολλα π.x. FTP, SMTP κ.α. Πλέον, οι περισσότερες γλώσσες προγραµµατισµού από την Delphi v7 µέχρι τo Visual Studio .net, την PHP, την JSP και άλλες πολλές, υποστηρίζουν τη δηµιουργία SOAP Servers µε πάρα πολύ απλό τρόπο. Το µόνο που πρέπει να κάνει κανείς είναι να καθορίσει τις λειτουργίες που πρέπει να γίνουν όταν ο server δεχθεί κάποιο αίτηµα προς εξυπηρέτηση.

Η δοµή ενός SOAP Message καθώς και η λειτουργικότητα κάθε υποενότητας που το αποτελεί φαίνεται στην παρακάτω εικόνα:

46

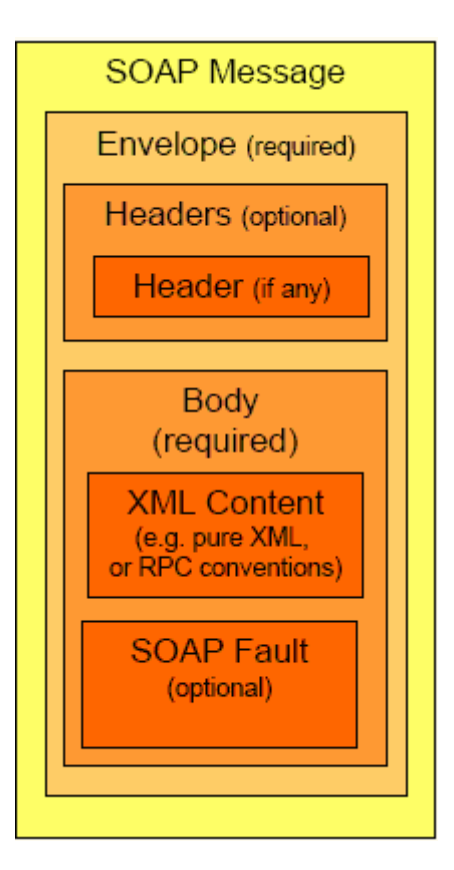

Εικόνα 2-8: Η δοµή ενός soap µηνύµατος

Σύµφωνα λοιπόν µε την παραπάνω εικόνα µπορούµε να διακρίνουµε τα εξής:

SOAP message: Είναι ένα XML έγγραφο

Envelope: Το πραγµατικό µήνυµα που θα υποστεί επεξεργασία

Headers: Προαιρετικό στοιχείο που καθορίζει συγκεκριμένες απαιτήσεις της εφαρµογής

Body: Το περιεχόμενο του μηνύματος

- Το κύριο σώµα µπορεί να έχει µόνο XML περιεχόµενο ή PRC πληροφορία (π.χ όνοµα µεθόδων , παραµέτρων κτλ) κωδικοποιηµένη σε XML
- Το κύριο σώµα ενός µηνύµατος απάντησης (response) µπορεί προαιρετικά να περιέχει SOAP Fault στοιχεία (συγκεκριµένους κωδικούς λάθους µαζί µε περιγραφή)

#### 2.3.3.3 WSDL

Η WSDL (Web Service Description Language)[14] [W3C Web Services Description Language (WSDL)] είναι µία γλώσσα σε XML µορφή η οποία περιγράφει µία υπηρεσία ιστού. Έτσι για κάθε µία υπηρεσία ιστού που δηµιουργείται, αντίστοιχα πρέπει να δηµιουργείται ένα αρχείο WSDL στο οποίο θα καταγράφονται όλες οι πληροφορίες για την ίδια την υπηρεσία. Πιο συγκεκριµένα εκεί καταγράφεται το πού βρίσκεται ο server (σε πια διεύθυνση), ποιες λειτουργίες υποστηρίζει καθώς και πώς δέχεται και πώς επιστρέφει τα δεδοµένα για κάθε λειτουργία.

Η δοµή του WSDL καθώς και η λειτουργικότητα κάθε υποενότητας που το αποτελεί φαίνεται στην παρακάτω εικόνα :

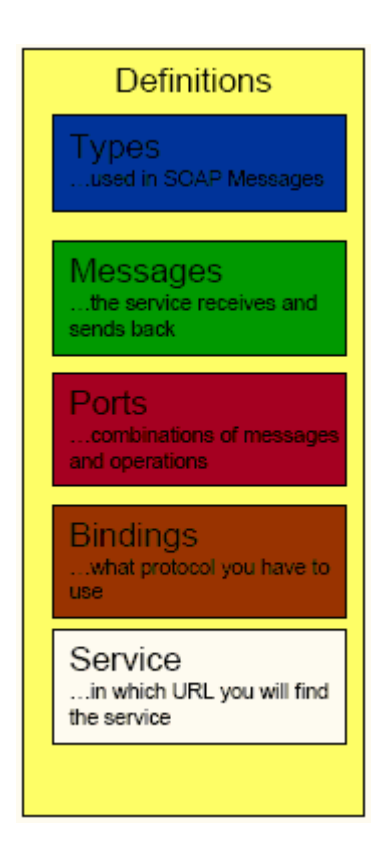

Εικόνα 2-9: Η δοµή του WSDL

Σύµφωνα λοιπόν µε την παραπάνω εικόνα διακρίνονται τα εξής:

Definitions: Το ριζικό στοιχείο όλων των WSDL εγγράφων. Ορίζει το όνομα της υπηρεσίας ιστού, περιέχει πολλαπλά namespaces και περιέχει τα στοιχεία της υπηρεσίας που θα περιγραφούν

Types: Περιγράφει όλους τους τύπους δεδοµένων µεταξύ πελάτη και εξυπηρετητή.

Message: Περιέχει τα µηνύµατα που µια υπηρεσία λαµβάνει και στέλνει.

PortType: Είναι ένας συνδυασµός µηνυµάτων και λειτουργιών

Binding: Περιγράφει το πρωτόκολλο επικοινωνίας που θα χρησιμοποιηθεί.

Service: Καθορίζει το URL στο οποίο μπορεί να βρεθεί το εκάστοτε service.

## 2.3.3.4 UDDI

Το UDDI (Universal Description, Discovery, and Integration) [Universal Description, Discovery and Integration of Web Services (UDDI)] αποτελεί ένα πρωτόκολλο καταχώρησης για web services. Χρησιµοποιείται για να µπορούµε να παρέχουµε πληροφορίες για τα web services. Κάθε καταχώρηση περιέχει το wsdl αρχείο και τη διεύθυνση που λειτουργεί η υπηρεσία στο Internet. Επιπρόσθετα σε κάθε καταχώρηση υπάρχουν και διάφορες άλλες πληροφορίες για την υπηρεσία που σχετίζονται µε τον ιδιοκτήτη της, την πολιτική του κ.α. Υπάρχουν διαφορετικοί τύποι καταχωρήσεων µίας υπηρεσίας. Πιο συγκεκριµένα υπάρχουν καταχωρήσεις που µπορούν να γίνουν για υπηρεσίες από όλο τον κόσµο και που απευθύνονται σε όλο τον κόσµο, αλλά και καταχωρίσεις που απευθύνονται µόνο σε εξειδικευµένες επιχειρήσεις προωθώντας έτσι και το business to business µοντέλο συνεργασίας. Τέλος υπάρχουν και καταχωρήσεις υπηρεσιών για πιο εξειδικευµένες περιπτώσεις. Γνωρίζοντας όµως µία επιχείρηση το UDDI µπορεί µε πολύ απλό τρόπο να αναζητήσει και να βρει το αρχείο wsdl για κάποια συγκεκριµένη υπηρεσία και κατόπιν να την εκµεταλλευτεί εξίσου απλά και γρήγορα.

Τέλος να αναφερθούµε σε κάποια από τα πλεονεκτήµατα που παρέχει η αρχιτεκτονική των web services.

∆ιαλειτουργικότητα. Ένα web service παρέχει ανεξαρτησία τόσο από λειτουργικό σύστηµα όσο και από το hardware. Οποιοδήποτε πρόγραµµα που συµβαδίζει µε αυτή τη τεχνολογία µπορεί πολύ εύκολα να προσπελάσει µία τέτοια υπηρεσία.

Ενσωµάτωση. Σε ένα υπάρχον λογισµικό σύστηµα που λειτουργεί µέσα στο Internet η δηµιουργία ενός web service δεν απαιτεί αλλαγές στον µηχανισµό του συστήµατος.

∆ιαθεσιµότητα και δηµοσίευση. Οι πληροφορίες για τα web services δηµοσιεύονται οπότε η εύρεση και η χρήση τους µπορεί να είναι ταχύτατες.

Επέκταση. Ένα έτοιμο web service είναι δυνατό να ανανεωθεί με εύκολο τρόπο παρέχοντας έτσι επιπρόσθετες υπηρεσίες στους χρήστες του.

Μικρό κόστος δημιουργίας και χρήσης. Εφόσον σε ένα σύστημα λογισμικού υπάρχει ήδη κάποια διαδικασία που χρειάζεται να επεκταθεί σε on-line υπηρεσία, η δηµιουργία του web service κοστίζει ελάχιστα. Επίσης το κόστος ενσωµάτωσης ενός web service σε κάποιο website ή σε δικτυακή εφαρμογή είναι πάρα πολύ μικρό. Ακόμα και στις περιπτώσεις που η χρήση κάποιου web service γίνεται µε ενοικίαση σίγουρα το συνολικό κόστος της χρήσης είναι αρκετά πιο µικρό από το κόστος δηµιουργίας της υπηρεσίας αυτής.

Χρήση συστηµάτων λογισµικού. Όλα τα συστήµατα λογισµικού και ειδικότερα τα websites που χρησιµοποιούν έτοιµες υπηρεσίες γίνονται πιο λειτουργικά και πιο φιλικά αφού παρέχουν περισσότερες υπηρεσίες στους χρήστες.

# 2.4 Περίληψη

Σε αυτό το κεφάλαιο αναφέραµε τις κυριότερες τεχνικές προδιαγραφές και πρότυπα για ηλεκτρονική µάθηση, τα οποία έχουν σχεδιαστεί για να διευκολύνουν την περιγραφή, την αλληλουχία και τη διανοµή του εκπαιδευτικού υλικού και της πληροφορίας που αφορά τον µαθητή. Συγκεκριµένα, παρουσιάσουµε τα κυριότερα χαρακτηριστικά της XML και XML Schema. Παρουσιάσαµε στοιχεία που αφορούν στην XQuery γλώσσα αναζήτησης µε την οποία προσπελαύνουµε και ανακτούµε τα αντικείµενα ή τµήµατα των αντικειµένων που έχουμε αποθηκεύσει στις αποθήκες υλικού. Αναφερθήκαμε στο πρότυπο METS (Metadata Encoding and Transmission Standard) το οποίο δηµιουργήθηκε για την κωδικοποίηση περιγραφικών , διαχειριστικών και δοµικών µεταδεδοµένων που σχετίζονται και περιγράφουν τα Εκπαιδευτικά Αντικείµενα, Αντικείµενα Μαθηµάτων και Αντικείµενα Αποτίµησης που διαχειρίζονται οι αποθήκες υλικού. Κάναµε αναφορά στο LOM (Learning Object Metadata) πρότυπο, το οποίο είναι µοντέλο δεδοµένων που χρησιµοποιείται για να περιγράψει ένα Αντικείµενο. Παρουσιάσαµε το IMS question and test interoperability (IMS QTI) πρότυπο το οποίο επιτυγχάνει την περιγραφή εκπαιδευτικού υλικού που χρησιµοποιείται για την αξιολόγηση γνώσεων και διεξαγωγή ερευνών σε πολλές εκπαιδευτικές και µη περιπτώσεις. Παρουσιάσαµε το IMS DRI πρότυπο το οποίο αποτέλεσε και τη βάση για το σχεδιασµό των υπηρεσιών ιστού για την διαχείριση των αποθηκών υλικού. Περιγράψαµε την πλατφόρµα Eclipse και την Berkeley DB XML βάση δεδοµένων µε την οποία αναπτύχθηκαν οι αποθήκες υλικού. Αναφερθήκαµε στις υπηρεσίες διαδικτύου και στις τεχνολογίες SOAP/WSDL/ UDDI οι οποίες χρησιμοποιούνται για την ανάπτυξη τους.

Θα ακολουθήσει κεφάλαιο το οποίο θα περιγράψει την αρχιτεκτονική του LOGOS, την αρχιτεκτονική των αποθηκών υλικού, το είδος και τον τύπο των αντικειµένων που οι αποθήκες υλικού και υπηρεσίες διαδικτύου που υλοποιήσαµε θα κληθούν να εξυπηρετήσουν.

## Κεφάλαιο 3

# Η Αρχιτεκτονική του LOGOS

# 3.1 Εισαγωγή

Σε αυτό το κεφάλαιο θα περιγράψουµε αρχικά, στην ενότητα 3.2, την ευρύτερη αρχιτεκτονική στην οποία εντάσσεται η παρούσα εργασία. Η αρχιτεκτονική αυτή αναφέρεται στο έργο LOGOS και περιλαµβάνει µεταξύ των άλλων τα εργαλεία και τις αποθήκες υλικού για την υποστήριξη αειφανούς µάθησης.

Στην ενότητα 3.3 θα περιγράφουµε τα είδη των αντικειµένων που διαχειρίζονται οι αποθήκες υλικού. Τα αντικείµενα αυτά είναι Ψηφιακά Αντικέιµενα, Εκπαιδευτικά Αντικείµενα, Αντικείµενα Μαθηµάτων και Αντικείµενα Αποτίµησης. Παράλληλα θα περιγραφεί ο τρόπος µε τον οποίο χρησιµοποιείται το πρότυπο METS προκειµένου να αναπαρασταθούν τα αντικείµενα αυτά. Το µοντέλο METS χρησιµοποιείται προκειµένου να καθιστούν υλοποιήσιµοι οι εξής στόχοι :

- Ολοκληρωµένη περιγραφή των αντικειµένων κάθε επιπέδου κάνοντας χρήση κατάλληλων σχηµάτων µεταδεδοµένων. Τα σχήµατα αυτά αποτυπώνουν τις διάφορες 'προοπτικές' των αντικειµένων.
- Αναφορές σε αντικείµενα χαµηλότερου επιπέδου, χωρίς την επανάληψη στο τρέχον επίπεδο της πληροφορίας που περιέχουν. Σε γενικές γραµµές, αντικείµενα συγκεκριµένου επιπέδου πρέπει να είναι σε θέση να αναφέρονται στα αντικείµενα των επιπέδων που βρίσκονται χαµηλότερα. Με τον τρόπο αυτό υποστηρίζεται η επαναχρησιµοποίηση αντικειµένων χαµηλότερου επιπέδου από αντικείµενα που βρίσκονται σε ανώτερο επίπεδο.

52

Πέραν αυτού, η ευέλικτη αναπαράσταση των αντικειµένων επιτρέπει την run-time κατάλληλη προσαρµογή / µετασχηµατισµό των αντικειµένων ούτως ώστε να υποστηριχτεί cross-media µετάδοση εκπαιδευτικών εµπειριών.

Τέλος στην ενότητα 3.4 θα αναφερθούµε στα τµήµατα της αρχιτεκτονικής του LOGOS τα οποία σχεδιάστηκαν και υλοποιήθηκαν στην παρούσα διπλωµατική εργασία.

# 3.2 Αρχιτεκτονική της πλατφόρμας LOGOS

Η αρχιτεκτονική της πλατφόρµας LOGOS απεικονίζεται στην εικόνα 3-1. Η πλατφόρµα LOGOS περιλαµβάνει [12]:

- Κατάλληλες αποθήκες υλικού και υπηρεσίες ιστού για την διαχείριση των διαφόρων τύπων αντικειµένων :
	- o Τον Εξυ̟ηρετητή Πρωτογενών Αντικειµένων (Media Server) ο οποίος διαχειρίζεται Πρωτογενή Αντικείµενα (Μedia Objects) τα οποία προέρχονται από εξωτερικά αρχεία
	- o Tην Α̟οθήκη Υλικού Ψηφιακών Αντικειµένων η οποία διαχειρίζεται Ψηφιακά Αντικείµενα (digital objects) δηµιουργηµένα µε βάση τα Media Objects. Τα ψηφιακά αντικείµενα αντιστοιχούν σε Media Objects ή τµήµατα αυτών, συνδυασµένα µε σηµασιολογικά µεταδεδοµένα και µεταδεδοµένα διαχείρισης
	- o Την Αποθήκη Υλικού Εκπαιδευτικών Αντικειμένων η οποία διαχειρίζεται Εκπαιδευτικά Αντικείμενα (learning Objects) τα οποία είναι δηµιουργηµένα µε βάση τα Ψηφιακά Αντικείµενα εµπλουτισµένα µε εκπαιδευτικά µεταδεδοµένα
	- o Την Α̟οθήκη Υλικού Αντικειµένων Α̟οτίµησης η οποία ανήκει στο ίδιο επίπεδο µε την αποθήκη υλικού Εκπαιδευτικών Αντικειµένων και διαχειρίζεται Αντικείµενα Α̟οτίµησης (assessment Objects) τα οποία είναι εµπλουτισµένα µε εκπαιδευτικά µεταδεδοµένα. Τα Αντικείµενα Αποτίµησης χρησιµοποιούνται προκειµένου να εκτιµηθεί η ικανοποίηση συγκεκριµένων εκπαιδευτικών στόχων. Τα αντικείµενα αποτίµησης µπορεί να

είναι είτε απλές ερωτήσεις (Assessment Items) είτε σύνθετα ερωτηµατολόγια (Assessment Tests) αποτελούµενα από απλές ερωτήσεις

- o Την Α̟οθήκη Υλικού Αντικειµένων Μαθηµάτων η οποία διαχειρίζεται Αντικείµενα Μαθηµάτων (courseware Objects) τα οποία εκµεταλλεύονται τα βασικά Εκπαιδευτικά Αντικείµενα και ανταποκρίνονται σε εµπειρίες µάθησης οι οποίες µπορεί να µεταφερθούν µε την χρήση διαφόρων καναλιών διανοµής
- o Το ενδιάµεσο Ε̟ί̟εδο ∆υναµικής Κατασκευής Μαθηµάτων (Dynamic Courseware Creation Middleware) το οποίο βρίσκεται σε επίπεδο ενδιάµεσο του επιπέδου της Αποθήκης Υλικού Εκπαιδευτικών Αντικειµένων και του επιπέδου της Αποθήκης Υλικού Αντικειµένων Μαθηµάτων και χρησιµοποιείται για την αυτόµατη δηµιουργία προσωποποιηµένων Αντικειµένων Μαθηµάτων (personalized courseware). Τα αντικείµενα δηµιουργούνται βασισµένα σε συγκεκριµένες εκπαιδευτικές ανάγκες εκφρασµένες στο προφίλ των χρηστών και χρησιµοποιώντας κατάλληλα εκπαιδευτικά σενάρια (Learning Designs). Την υπηρεσία µπορούν να την εκµεταλλεύονται οι µαθητευόµενοι για τη λήψη προσωποποιηµένων εκπαιδευτικών εµπειριών και οι συντάκτες µαθηµάτων µπορούν να τη χρησιµοποιήσουν για την αρχική κατασκευή εκπαιδευτικών εµπειριών για µια οµάδα µαθητών που περιγράφεται µε ένα "συλλογικό" προφίλ (stereotype). Την αρχική αυτή εκπαιδευτική εµπειρία µπορούν στη συνέχεια να τροποποιήσουν κατά βούληση.
- Περιβάλλον συγγραφής (Authoring Studio) το οποίο αποτελείται από εργαλεία για την δηµιουργία και σύνταξη των παραπάνω τύπων αντικειµένων όπως επίσης για την δηµιουργία αφηρηµένων σεναρίων εκπαίδευσης. Τα σενάρια εκπαίδευσης επιτρέπουν την υποστήριξη δυναµικής δηµιουργίας προσωποποιηµένων εκπαιδευτικών εµπειριών και την δηµοσίευση των αντικειµένων µαθηµάτων (courseware objects)σε διαφορετικές πλατφόρµες µετάδοσης. Τα εργαλεία του Authoring Studio είναι τα ακόλουθα :
	- o ∆ιαχειριστής Οντολογιών (Ontology Management Tool): Χρησιµοποιείται για τη δηµιουργία και τη διαχείριση πολύγλωσσων οντολογιών πεδίου µε γραφικές και φιλικές προς το χρήστη διεπαφές που

µπορούν να χρησιµοποιηθούν αποτελεσµατικά από γνώστες ενός πεδίου (διαχειριστές γνώσης). Το εργαλείο µπορεί να δηµιουργήσει και να διαχειριστεί κανόνες γνώσης συµπερασµάτων, περιορισµούς και φόρµες ώστε να επιταχύνουν τη σηµασιολογική περιγραφή του περιεχοµένου.

- o Εργαλείο Πειγραφής Περιεχοµένου (Content Description Tool): Τµηµατοποιεί και προσθέτει µεταδεδοµένα σε Ψηφιακά Αντικείµενα. Επίσης παρέχει πολύγλωσση υποστήριξη. Ενσωµατώνει κατάλληλο εργαλείο αναζήτησης για να εκτελεί αναζητήσεις σε υπάρχοντα Ψηφιακά Αντικείµενα και επιλέγει τα απαραίτητα για επιπρόσθετες διαδικασίες σχολιασµού. Επίσης χρησιµοποιεί φόρµες για σηµασιολογικό ευρετηριασµό που έχουν δηµιουργηθεί από το Ontology Management Tool.
- o Εργαλείο Περιγραφής Εκ̟αιδευτικών Αντικειµένων (Description Tool for Learning Objects): Χρησιµοποιείται για την επιλογή και την οργάνωση των σχετικών Ψηφιακών Αντικειµένων για δεδοµένη παιδαγωγική χρήση. Παρέχει τα µέσα για τη δηµιουργία εκπαιδευτικών µεταδεδοµένων ώστε να δηµιουργηθούν Αντικείµενα Μάθησης που µπορούν να ξαναχρησιµοποιηθούν. Αυτά τα επαναχρησιµοποιήσιµα Αντικείµενα Μάθησης χρησιµοποιούνται στη συνέχεια για δηµιουργία αντικειµένων µαθηµάτων ή σαν στοιχεία διευκόλυνσης των διαδικασιών µάθησης (π.χ υλικό που ένας δάσκαλος µπορεί να χρησιµοποιήσει στην τάξη).
- o Συντάκτης Εκ̟αιδευτικών Σχεδίων (Learning Designs Editor): Χρησιµοποιείται για να δηµιουργεί σχέδια µάθησης (learning designs αφηρηµένα σενάρια µάθησης) τα οποία χρησιµοποιούνται για την αυτόµατη δηµιουργία προσωποποιηµένων εµπειριών µάθησης που µπορεί να χρησιµοποιηθούν είτε από τους µαθητές είτε από ειδικούς στην δηµιουργία αντικειµένων µαθηµάτων.
- o Συντάκτης Αντικειµένων Μαθηµάτων (Courseware Objects Editor): Χρησιµοποιείται για να δηµιουργεί στατικά αντικείµενα µαθηµάτων, συµπεριλαµβανοµένων και των ερωτηµατολογίων αξιολόγησης των µαθητευόµενων. Χρησιµοποιεί το Publishing Tool για να παρέχει µια προεπισκόπηση των κατασκευασµένων Αντικειµένων Μαθηµάτων. Επίσης χρησιµοποιεί τις υπηρεσίες αναζήτησης του Learning Objects Repository για

να διεξάγει αναζητήσεις για επαναχρησιµοποιήσιµα Αντικείµενα Μάθησης που µπορεί να χρησιµοποιηθούν στα Αντικείµενα Μαθηµάτων. Επίσης εκµεταλλεύεται τη λειτουργικότητα της δυναµικής δηµιουργίας αντικειµένων µαθηµάτων του Dynamic Courseware Creation Middleware των αποθηκών υλικού του LOGOS ούτως ώστε να διευκολύνει τη δηµιουργία των Αντικειµένων Μαθηµάτων µέσω περαιτέρω επεξεργασίας των δυναµικώς δηµιουργούµενων Αντικειµένων Μαθηµάτων.

- o Εργαλείο ∆ηµοσίευσης (Publishing Tool): Χρησιµοποιείται για να δηµοσιεύει ευρετηριασµένα, σχολιασµένα, µεταφρασµένα και βελτιωµένα οπτικοακουστικά κοµµάτια στην κατάλληλη µορφή για να χρησιµοποιηθούν από τους µαθητευόµενους χρησιµοποιώντας διαφορετικές συσκευές όπως PCs, κινητά τηλέφωνα και συσκευές αλληλεπιδραστικής τηλεόρασης.
- Ένα Σύστηµα ∆ιαχείρισης Μάθησης (Learning Management System) το οποίο περιέχει κατάλληλα τµήµατα για την µετάδοση των αντικειµένων µαθηµάτων στους µαθητές παρέχοντας λειτουργικότητα ώστε να προσαρµοστεί το εκπαιδευτικό υλικό στις ανάγκες κάθε χρήστη. Επίσης περιλαµβάνεται λειτουργικότητα που αφορά στην παρακολούθηση της προόδου ενός χρήστη και στην ανανέωση της σχετιζόµενης µε τον χρήστη πληροφορίας η οποία υπάρχει στα προφίλ του.

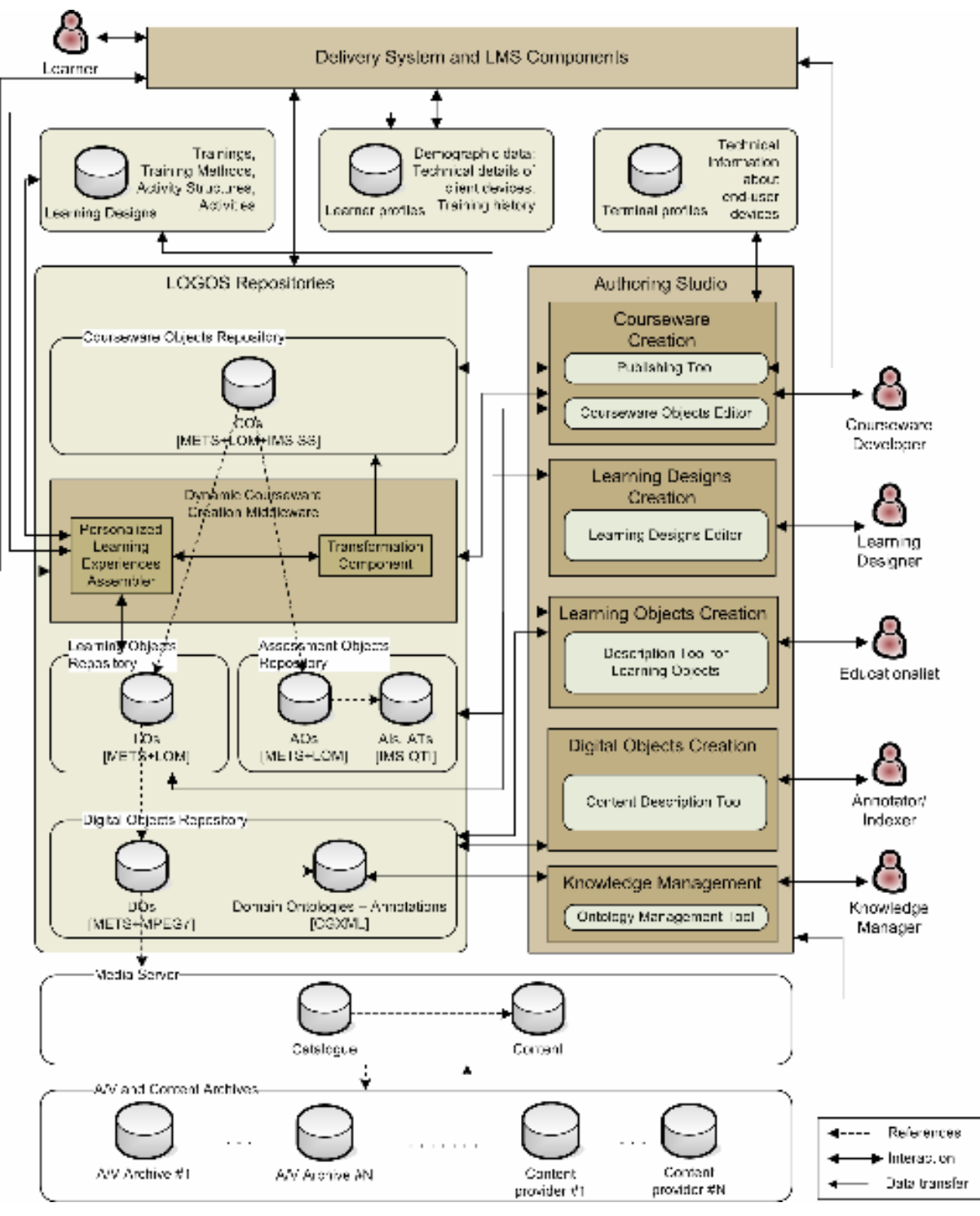

Εικόνα 3-1: αρχιτεκτονική πλατφόρµας LOGOS[12]

Στην εικόνα 3-1 απεικονίζεται η αρχιτεκτονική της πλατφόρµας LOGOS εστιασµένη κυρίως στα στοιχεία που σχετίζονται µε τις αποθήκες υλικού και Authoring Studio του LOGOS και στον τρόπο µε τον οποίο αυτά επικοινωνούν ώστε να παραχθεί η απαραίτητη λειτουργικότητα για την δηµιουργία του cross-media εκπαιδευτικού υλικού. Επίσης αναπαριστώνται οι διάφοροι ρόλοι των χρηστών.

## 3.2.1 Αποθήκες υλικού της πλατφόρμας LOGOS

Προκειµένου να µπορέσει να διαχειριστεί όλους τους τύπους των αντικειµένων που χρησιµοποιούνται για τη βαθµιαία σύνθεση των Αντικειµένων Μαθηµάτων ξεκινώντας από τα Ψηφιακά Αντικείµενα, η πλατφόρµα του LOGOS περιλαµβάνει έναν Media Server και τις κατάλληλες αποθήκες υλικού που προσφέρουν όλη την απαραίτητη λειτουργικότητα για την αποθήκευση, αναζήτηση και ανάκτησή τους. Τα Ψηφιακά Αντικείµενα αποθηκεύονται και διαχειρίζονται από τον Media Server. Τους άλλους τύπους αντικειµένων (Ψηφιακά, Εκπαιδευτικά, Αποτίµησης, και Αντικείµενα Μαθηµάτων) διαχειρίζονται οι κατάλληλες αποθήκες υλικού του LOGOS που είναι προσβάσιµες από τα εργαλεία του LOGOS Authoring Studio :

Οι αποθήκες υλικού του LOGOS είναι[12] :

- Αποθήκη υλικού Ψηφιακών Αντικειμένων (Digital Objects Repository) η οποία διαχειρίζεται Ψηφιακά Αντικείµενα (DOs), τα οποία είναι σχολιασµένα και ευρετηριασµένα πρωτογενή Αντικείµενα ή τµήµατα των πρωτογενών Αντικειµένων. Τα Ψηφιακά Αντικείµενα χρησιµοποιούνται για να δηµιουργήσουν µαθησιακό υλικό. Τα Ψηφιακά Αντικείµενα εµπλουτίζονται µε πληροφορίες διαχείρισης και σηµασιολογικές πληροφορίες ώστε να είναι διαθέσιµα να χρησιµοποιηθούν για τη δηµιουργία του µαθησιακού υλικού.
- Αποθήκη υλικού Εκπαιδευτικών Αντικειμένων (Learning Objects Repository) η οποία χειρίζεται Εκπαιδευτικά Αντικείμενα (LOs), τα οποία είναι ανεξάρτητες και αυτόνοµες µονάδες µαθησιακού περιεχοµένου οι οποίες διατίθενται να ξαναχρησιµοποιηθούν σε πολλαπλά εκπαιδευτικά περιβάλλοντα. Είναι συλλογές Ψηφιακών Αντικειµένων (DOs) εµπλουτισµένων µε εκπαιδευτικά µεταδεδοµένα.
- Α̟οθήκη υλικού Αντικειµένων Α̟οτίµησης (Assessment Object Repository) η οποία ανήκει στο ίδιο επίπεδο µε το Learning Object Repository και διαχειρίζεται Αντικείµενα Α̟οτίµησης (AOs) εµπλουτισµένα µε εκπαιδευτικά µεταδεδοµένα. Tα Αντικείµενα Αποτίµησης χρησιµοποιούνται για να αξιολογούν την ικανοποίηση συγκεκριµένων µαθησιακών σκοπών. Τα αντικείµενα αποτίµησης µπορεί να είναι απλές ερωτήσεις (Assessment Items) ή περίπλοκα ερωτηµατολόγια (Assessment Tests) που αποτελούνται από απλές ερωτήσεις.

• Αποθήκη υλικού Αντικειμένων Μαθημάτων (Courseware Objects Repository) η οποία διαχειρίζεται Αντικείµενα Μαθηµάτων (COs), τα οποία είναι δοµηµένα αντικείµενα που µπορούν να χρησιµοποιηθούν για να παρέχουν ξεχωριστές (προσωποποιηµένες) ή συλλογικές εµπειρίες µάθησης σε επίσηµες και µη, µαθησιακές ιδιότητες. Είναι ιεραρχίες από Εκπαιδευτικά Αντικείµενα που περιλαµβάνουν επιπρόσθετα εκπαιδευτικά µεταδεδοµένα και πιθανώς διαδοχικά και καθοδηγητικά µεταδεδοµένα.

Η παρούσα διπλωµατική εργασία, όπως αναφέρθηκε, εντάσσεται στην ευρύτερη ερευνητική εργασία.

Στις επόµενες ενότητες θα περιγράψουµε µε λεπτοµέρεια την δοµή των αντικειµένων κάθε επιπέδου και συγκεκριµένα τον τρόπο µε τον οποίον χρησιµοποιούµε πρότυπα για την αναπαράστασή τους ώστε να επιτρέπεται η ευέλικτη διαχείριση, επαναχρησιµοποίηση καθώς και η σταδιακή εξέλιξή τους σε υψηλότερου επιπέδου µονάδες ούτως ώστε να γίνουν τµήµατα των Αντικειµένων Μαθηµάτων.

# 3.3 Δομή Αντικειμένων και χρήση του METS για την αναπαράσταση των Εκπαιδευτικών Αντικειμένων, Αντικειμένων Μαθημάτων και Αντικειμένων

# Α̟οτίµησης

Η ακόλουθη εικόνα παρουσιάζει την σχέση µεταξύ COs, LOs, AOs, DOs και Media Objects τα οποία βρίσκονται αποθηκευµένα στις αντίστοιχες αποθήκες υλικού του LOGOS και στον Media Server.

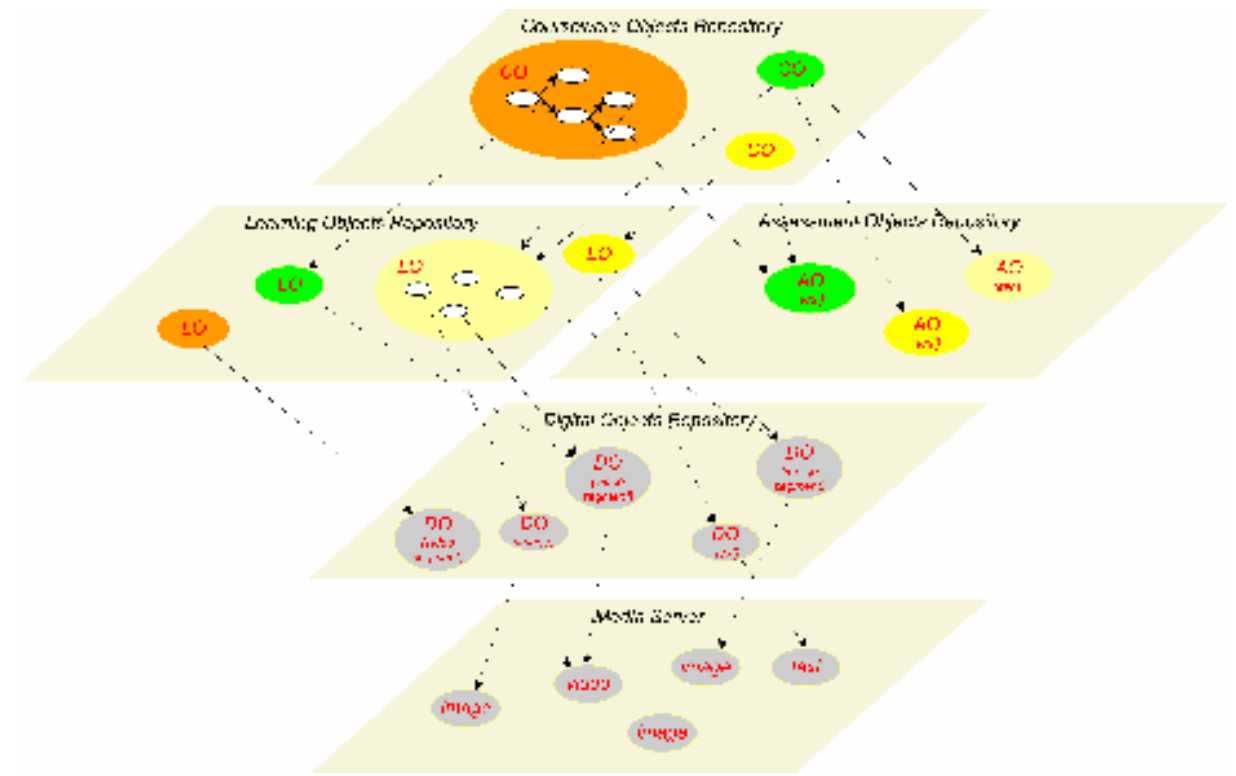

Εικόνα 3-2: Σχέση µεταξύ Αντικειµένων Μαθηµάτων, Εκπαιδευτικών Αντικειµένων, Αντικειµένων Αποτίµησης, Ψηφιακών Αντικειµένων και Πρωτογενών Αντικειµένων που βρίσκονται αποθηκευµένες στις αντίστοιχες αποθήκες και στον Media Server[12]

Προκειµένου να υποστηρίξουµε την βαθµιαία ανάπτυξη των Αντικειµένων Μαθηµάτων ακολουθώντας την ιεραρχική προσέγγιση σύνθεσης αντικειµένων που απεικονίζεται στην Error! Reference source not found., ένα ευέλικτο µοντέλο είναι αναγκαίο ώστε να επιτευχθεί :

- Ολοκληρωµένη περιγραφή των αντικειµένων κάθε επιπέδου κάνοντας χρήση κατάλληλων σχηµάτων µεταδεδοµένων. Τα σχήµατα αυτά αποτυπώνουν τις διάφορες 'προοπτικές' των αντικειµένων.
- Αναφορές σε αντικείµενα χαµηλότερου επιπέδου χωρίς την επανάληψη στο τρέχον επίπεδο της πληροφορίας που αυτά περιέχουν. Σε γενικές γραµµές, αντικείµενα συγκεκριµένου επιπέδου πρέπει να είναι σε θέση να αναφέρονται στα αντικείµενα των επιπέδων που βρίσκονται χαµηλότερα. Με τον τρόπο αυτό υποστηρίζεται η επαναχρησιµοποίηση αντικειµένων χαµηλότερου επιπέδου από αντικείµενα που βρίσκονται σε ανώτερο επίπεδο. Πέραν αυτού, η ευέλικτη αναπαράσταση των αντικειµένων επιτρέπει την run-time κατάλληλη προσαρµογή / µετασχηµατισµό των αντικειµένων ούτως ώστε να υποστηριχτεί cross-media µετάδοση εκπαιδευτικών εµπειριών.

Ένα τέτοιο ευέλικτο µοντέλο ορίζεται στο πλαίσιο διαλειτουργικότητας που περιγράφεται στα ASIDE[15], και στο master της Ξένιας Αράπη[16], το οποίο βασίζεται στο πρότυπο Metadata Encoding and Transmission Standard – METS[9]. Στην εικόνα 3-3 παρουσιάζεται ένα τυπικό METS xml έγγραφο. Το structural map (structMap) τµήµα είναι η καρδιά του METS εγγράφου. Περιγράφει την ιεραρχική δομή για το αντικείμενο ψηφιακής βιβλιοθήκης και συνδέει τα στοιχεία της κάθε δοµής µε τα περιεχόµενα και τα µεταδεδοµένα που ανήκουν σε κάθε στοιχείο. Κάθε κόµβος της δοµής που αναπαριστάται στο structMap τµήµα µπορεί να περιγραφεί µε κατάλληλα µεταδεδοµένα. Τα µεταδεδοµένα αυτά υπάρχουν σε ειδικά τµήµατα τα οποία είναι σχεδιασµένα για να περιλάβουν περιγραφικά και διαχειριστικά µεταδεδοµένα (dmdSec και amdSec αντίστοιχα) και µπορεί να είναι είτε εσωτερικά είτε εξωτερικά του METS εγγράφου. Πολλά αντίγραφα του συγκεκριµένου τµήµατος µπορεί να βρίσκονται εντός METS εγγράφου ανάλογα µε τις απαιτήσεις της εκάστοτε εφαρµογής. Το τµήµα των διαχειριστικών µεταδεδοµένων (amdSec) παρέχει πληροφορίες αναφορικά µε τον τρόπο µε τον οποίο δηµιουργήθηκαν και αποθηκεύτηκαν τα έγγραφα, παρέχει µεταδεδοµένα που αναφέρονται στο αρχικό αντικείµενο πηγής από το οποίο προέρχεται το αντικείµενο ψηφιακής βιβλιοθήκης, καθώς και πληροφορίες σχετικές µε την προέλευση των αρχείων που περιλαµβάνονται στο αντικείµενο ψηφιακής βιβλιοθήκης (δηλ. σχέση µεταξύ αρχέτυπου/παραγώγων αρχείων, πληροφορίες µετασχηµατισµού κ.λ.π). Το ακριβές περιεχόµενο των κόµβων της δοµής περιέχεται στο fileSec τµήµα και γίνεται αναφορά σε αυτό µέσω δεικτών. Τα αρχεία που αναφέρονται στο fileSec µπορεί επίσης να περιγραφούν µε περιγραφικά και διαχειριστικά µεταδεδοµένα. Αρχεία µπορεί να οµαδοποιούνται σε fileGrp στοιχεία. Το Structural Links (structLink) τµήµα του METS επιτρέπει σε δηµιουργούς METS εγγράφων να καταγράφουν την ύπαρξη hyperlinks µεταξύ κόµβων στην ιεραρχία που περιγράφεται στο Structural Map. Το behavior τµήµα µπορεί να χρησιµοποιηθεί για να συνδέσει εκτελέσιµες συµπεριφορές µε περιεχόµενο στο METS αντικείµενο.

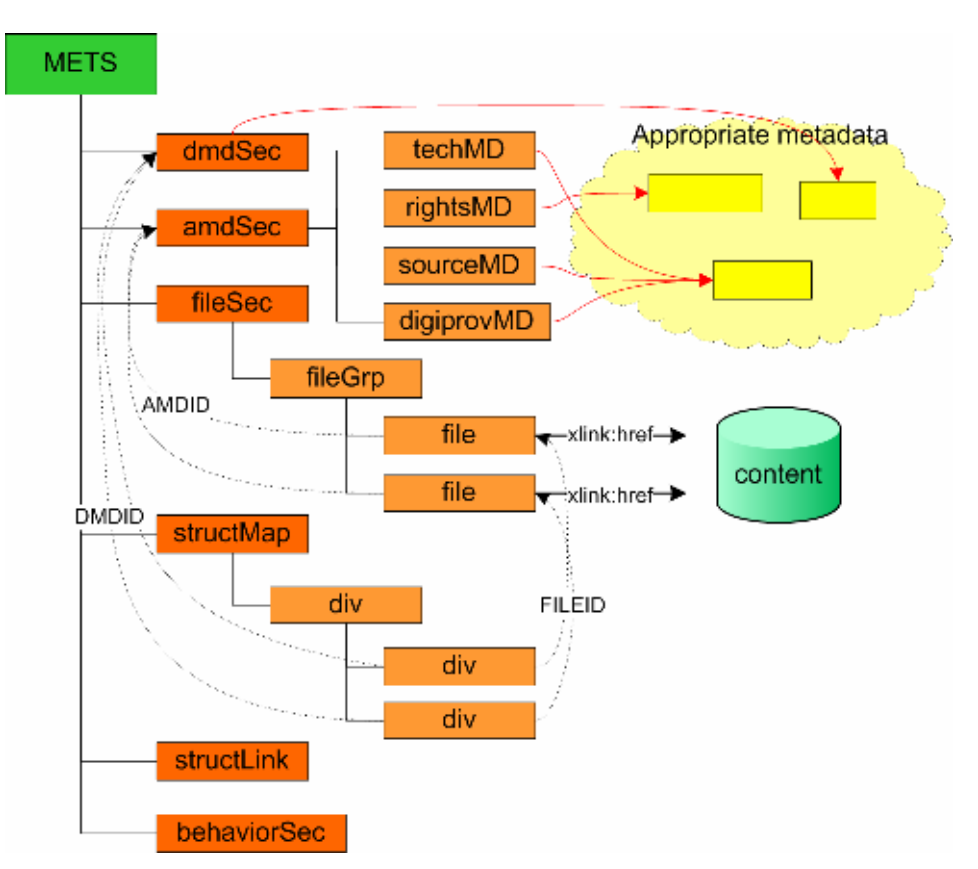

Εικόνα 3-3 Τα κύρια χαρακτηριστικά και δοµή ενός METS εγγράφου[12].

Στην εικόνα 3-4 βλέπουµε πως τα χαρακτηριστικά του METS χρησιµοποιούνται προκειµένου να περιγραφούν αντικείµενα στο DO (digital object), CO (courseware object), LO (learning object), AO (assessment object) επίπεδο.
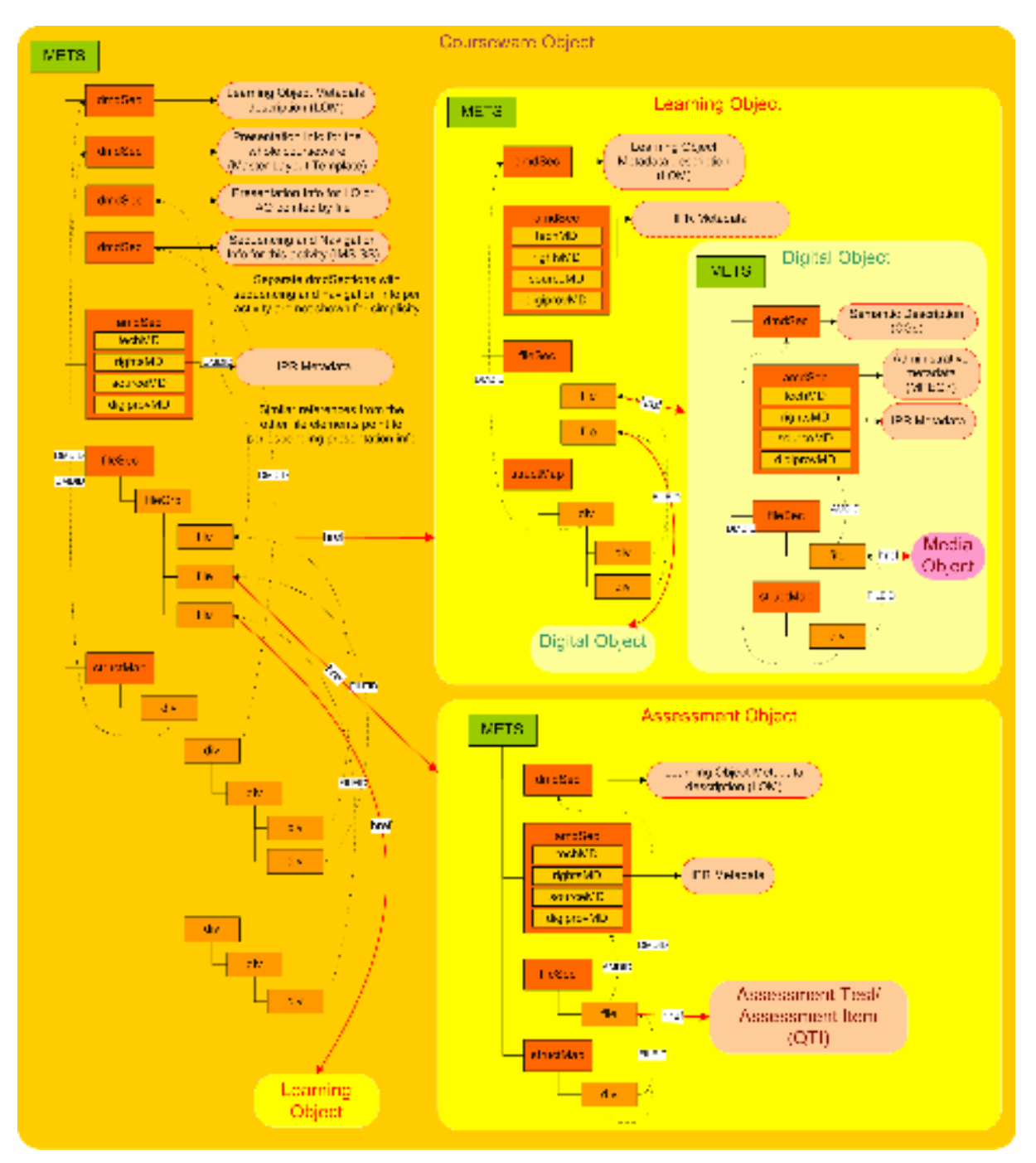

 Εικόνα 3-4: Περιγραφή Εκπαιδευτικών Αντικειµένων, Αντικειµένων Μαθηµάτων, Αντικειµένων Αποτίµησης, Ψηφιακών Αντικειµένων, Πρωτογενών Αντικειµένων µε χρήση του METS[12] και οι σχέσεις µεταξύ τους.

Στις ενότητες που ακολουθούν θα περιγραφεί µε λεπτοµέρεια η δοµή των αντικειµένων εστιάζοντας κυρίως στα LOs, AOs και COs τα οποία παρατίθενται στην παραπάνω εικόνα.

#### 3.3.1 ∆οµή Ψηφιακών Αντικειµένων

Τα Ψηφιακά Αντικείµενα[12] περιγράφονται µε :

- πληροφορίες σηµαντικής : το τµήµα των περιγραφικών µεταδεδοµένων (dmdSec) του METS χρησιµοποιείται για να ενσωµατώσει semantic πληροφορίες εκφρασµένες µε CoGXML (δοµή αναπαράστασης για conceptual graphs)
- "∆ιαχειριστικές" πληροφορίες : Το τµήµα amdSec εκφρασµένο σε MPEG7 περιλαµβάνει πληροφορία συγκεκριµένη για κάθε Ψηφιακό Αντικείµενο και πληροφορίες που κληρονοµούνται από το επίπεδο των media αντικειµένων.

Το fileSec χρησιµοποιείται για να 'δείξει' στο media αντικείµενο, το οποίο βρίσκεται στον Media Server, από το οποίο προέκυψε το τρέχον ψηφιακό αντικείμενο.

### 3.3.2 Δομή Εκπαιδευτικών Αντικειμένων

Πολλοί ορισµοί έχουν δοθεί για να περιγράψουν ένα Εκπαιδευτικό Αντικείµενο. Το γεγονός αυτό επηρεάζει τον τρόπο που ένα αντικείµενο πρέπει να αναπτυχθεί. Στην παρούσα εργασία οι ακόλουθοι ορισµοί έχουν ληφθεί υπ' όψιν :

- Dalziel (Dalziel, 2002): "Τα εκπαιδευτικά αντικείμενα είναι σύνολα από ψηφιακά στοιχεία (όπως π.χ εικόνες, κείµενο, ήχος, ιστοσελίδες, κ.λ.π) εµπλουτισµένα µε µεταδεδοµένα, τα οποία οµαδοποιούνται σε µια αυτόνοµη οντότητα µε αυτοτελή µαθησιακή αξία."
- Polsani's (Polsani, 2003): "Εκπαιδευτικό αντικείµενο είναι αυτόνοµη, ανεξάρτητη µονάδα εκπαιδευτικού περιεχοµένου, η οποία είναι προορισµένη να χρησιµοποιείται και να επαναχρησιµοποιείται σε πολλαπλά εκπαιδευτικά περιβάλλοντα".

Η τυπική σύνθεση ενός Εκπαιδευτικού Αντικειµένου είναι η ταξινόµηση των στοιχείων (arrangement of the elements). Ένα στοιχείο θα µπορούσε να είναι κείµενο, εικόνα, video κ.τ.λ . Προτιµητέο είναι το Εκπαιδευτικό Αντικείµενο να αποτελείται από συνδυασµό στοιχείων. Στην παρούσα διπλωµατική τα στοιχεία αυτά αντιστοιχούν σε Ψηφιακά Αντικείµενα. Συγκεκριµένα, τα Εκπαιδευτικά Αντικείµενα που χρησιµοποιούµε είναι συλλογές Ψηφιακών Αντικειµένων που συνθέτουν αυτόνοµες µονάδες που ικανοποιούν συγκεκριµένους εκπαιδευτικούς στόχους. Τα Εκπαιδευτικά Αντικείµενα περιγράφονται από το IEEE LOM πρότυπο χρησιµοποιώντας και το dmdSec στοιχείο του METS. Από την στιγµή που το LOM περιλαµβάνει / ενσωµατώνει δοµές για διαχειριστικές πληροφορίες, δεν γίνεται ξεχωριστή χρήση του amdSec στοιχείου του METS για την αναπαράσταση διαχειριστικών µεταδεδοµένων. Το fileSec στοιχείο που αποτελείται από στοιχεία αρχείων (file elements) χρησιµοποιείται για να 'δείξει' στα συµπληρωµατικά στοιχεία (DOs) του εκπαιδευτικού αντικειµένου µέσω δεικτών.

#### 3.3.3 Δομή Αντικειμένων Αποτίμησης

Τα Εκπαιδευτικά Αντικείµενα[12] δηµιουργούνται ώστε να εξυπηρετήσουν συγκεκριµένες εκπαιδευτικές στοχεύσεις. Από την άλλη πλευρά τα Αντικείµενα Αποτίµησης δηµιουργούνται και χρησιµοποιούνται για να εκτιµηθεί η εκπλήρωση των εκπαιδευτικών στόχων. Τα Αντικείµενα Αποτίµησης µπορεί να είναι είτε απλές ερωτήσεις (Assessment Items) είτε σύνθετα ερωτηµατολόγια (Assessment Tests) αποτελούµενα από απλές ερωτήσεις. Η IMS QTI προδιαγραφή χρησιµοποιείται για την αναπαράσταση των απλών ερωτήσεων και σύνθετων ερωτηµατολογίων, ενώ το METS χρησιµοποιείται για την ολοκλήρωση των εκπαιδευτικών, διαχειριστικών µεταδεδοµένων και QTI περιγραφών σε Αντικείµενα Αποτίµησης. Έτσι ένα Αντικείµενο Αποτίµησης αντιστοιχεί σε METS αναπαράσταση η οποία περιλαµβάνει εκπαιδευτικά, διαχειριστικά µεταδεδοµένα και αναφορές στην αντίστοιχη Item/Test QTI περιγραφή.

Το IMS Question & Test Interoperability[3] πρότυπο περιγράφει ένα µοντέλο δεδοµένων για την αναπαράσταση των ερωτήσεων (assessmentItem) και τεστ (assessmentTest). Για το λόγο αυτό η προδιαγραφή επιτρέπει την ανταλλαγή των items/tests και των δεδοµένων απόκρισης µεταξύ εργαλείων σύνταξης, item αποθηκών, εργαλείων δηµιουργίας test, εκπαιδευτικών συστηµάτων και συστηµάτων διανοµής Αντικειµένων Αποτίµησης. Ο διαµοιρασµός / ανταλλαγή των items και tests επιτυγχάνεται µε κατάλληλα XML έγγραφα.

Μία απλή ερώτηση (Assessment Item AI) σύµφωνα µε την IMS QTI προδιαγραφή είναι το µικρότερο αντικείµενο που µπορεί να χρησιµοποιηθεί για αποτίµηση. Ένα item περικλείει πληροφορία η οποία παρουσιάζεται σε εκπαιδευόµενο και πληροφορία σχετικά µε τον τρόπο βαθµολογίας του item. Για να καθοριστεί η βαθµολογία, εκτελούνται διάφοροι κανόνες επεξεργασίας των απαντήσεων του εκπαιδευόµενου. Ένα item είναι κάτι περισσότερο από µια 'ερώτηση' και περιλαµβάνει παρουσίαση της ερώτησης και σχετικές οδηγίες, την επεξεργασία στην οποία υπόκεινται οι απαντήσεις που δίνει ο χρήστης ώστε να παραχθεί η τελική βαθµολογία, και πιθανή παρουσία ανάδρασης η οποία περιλαµβάνει λύσεις και υποδείξεις. Σε αυτήν την προδιαγραφή τα items αναπαριστώνται από την assessmentItem κλάση και ο όρος assessment item χρησιµοποιείται εναλλακτικά του item.

65

Ένα σύνθετο ερωτηµατολόγιο (Assessment Test AT) σύµφωνα µε την προδιαγραφή IMS QTI είναι µια οργανωµένη συλλογή από items τα οποία χρησιµοποιούνται για να καθορίσουν τις τιµές των αποτελεσµάτων (π.χ επίπεδο δεξιότητας) όταν εκτιµάται η απόδοση ενός εκπαιδευόµενου σε κάποιο πεδίο. Ένα σύνθετο ερωτηµατολόγιο περιέχει όλες τις απαραίτητες πληροφορίες για να καταστεί δυνατή η διαδοχή των items και ο υπολογισµός αποτελεσµάτων, όπως για παράδειγµα το τελικό σκορ του τεστ.

#### 3.3.4 ∆οµή των Αντικειµένων Μάθησης

Τα Αντικείµενα Μάθησης[12] είναι δοµές Εκπαιδευτικών Αντικειµένων και Αντικειµένων Αποτίµησης και παροµοίως περιγράφονται µε LOM µεταδεδοµένα µέσω του dmdSec του METS, όπως υποδεικνύεται στην εικόνα 3-4.

Το structMap τµήµα χρησιµοποιείται για να αναπαραστήσει την δοµή του Αντικειµένου Μαθήµατος η οποία αποτελείται από ιεραρχία activities (εκφρασµένων µε div) τα οποία λαµβάνουν χώρα κατά την διάρκεια της εκπαιδευτικής διαδικασίας χρησιµοποιώντας πολλαπλές συσκευές. Κάθε activity (div) 'δείχνει' σε οµάδα από channel-specific paths (επίσης εκφρασµένων µε div). Channel-specific paths αποτελούνται από leaf activities (περαιτέρω div's) καθένα από τα οποία 'δείχνει' σε Εκπαιδευτικά Αντικείµενα οργανωµένα σε fileGrp στοιχείο. Κάθε ένα από αυτά τα Channel paths θεωρείται ως εναλλακτική µορφή εκπαιδευτικού περιεχοµένου υποστηρίζοντας το αντίστοιχο activity και είναι προορισµένο για συγκεκριµένη συλλογή συσκευών.

Το στοιχείο file χρησιµοποιείται για την αναφορά µέσω δεικτών σε Εκπαιδευτικά Αντικείµενα τα οποία βρίσκονται αποθηκευµένα στην αποθήκη υλικού Εκπαιδευτικών Αντικειµένων. Ένα Αντικείµενο Μαθήµατος συνολικά και τα Εκπαιδευτικά Αντικείµενα και Αντικείµενα Αποτίµησης που αυτό περιέχει θα µπορούσαν να παραπέµψουν, µε την χρήση dmdSec στοιχείων, σε πληροφορίες παρουσίασης οι οποίες λαµβάνονται υπόψη προκειµένου να µετασχηµατίσουν κατάλληλα το εκπαιδευτικό υλικό για να απεικονιστεί στις συσκευές προορισµού.

### 3.3.5 Καταστάσεις Αντικειµένων

Ένα Αντικείµενο Εκπαιδευτικό, Αποτίµησης ή Μαθήµατος µπορεί να βρίσκεται σε µία εκ των δύο διακριτών καταστάσεων , οι οποίες ονοµάζονται Editing και Rendered κατάσταση.

Τα Rendered αντικείµενα είναι διαθέσιµα µόνο για διάβασµα και µπορούν να χρησιµοποιηθούν για την ανάπτυξη υψηλότερου επιπέδου αντικειµένων. Αντίθετα τα Editing αντικείµενα δεν βρίσκονται σε τελική µορφή και µπορούν να ανακτηθούν ώστε να υποστούν επεξεργασία. Η διάκριση των δυο καταστάσεων κρίνεται σκόπιµη ώστε να αποφευχθεί περιπλοκότητα στην ανάπτυξη υψηλότερου επιπέδου αντικειµένων από αντικείµενα χαµηλότερου επιπέδου. Σε περίπτωση για παράδειγµα, που κάποιο αντικείµενο χαµηλότερου επιπέδου είχε υποστεί µεταβολή, δεν θα υπήρχε εγγύηση σχετικά µε την ποιότητα και συνέπεια των αντικειµένων υψηλότερου επιπέδου.

Οι καταστάσεις editing/rendered αναπαριστώνται από τις τιµές draft/final αντίστοιχα. Η καταχώρηση των τιµών draft/final και κατ' επέκταση ο καθορισµός της κατάστασης του αντικειµένου, γίνεται στο LOM στοιχείο lifeCycle/status/value.

## 3.4 Το τμήμα της αρχιτεκτονικής του LOGOS που υλοποιήθηκε στην

### παρούσα διπλωματική εργασία

Όπως έχει ήδη αναφερθεί η παρούσα διπλωµατική εργασία εντάσσεται στην ευρύτερη πλατφόρµα του έργου LOGOS και σκοπό είχε να σχεδιάσει και να αναπτύξει το Ενοποιηµένο Σύστημα Αποθηκών Εκπαιδευτικού Υλικού το οποίο διαχειρίζεται Εκπαιδευτικά Αντικείμενα, Αντικείµενα Αποτίµησης, και Αντικείµενα Μαθηµάτων, όπως αυτά περιγράφηκαν στην προηγούµενη ενότητα.

Ειδικότερα, στα πλαίσια της παρούσας εργασίας, σχεδιάστηκαν µε ενιαίο τρόπο, ακολουθώντας τις συστάσεις της προδιαγραφής IMS DRI οι υπηρεσίες της Αποθήκης υλικού Εκπαιδευτικών Αντικειµένων, της Αποθήκης υλικού Αντικειµένων Αποτίµησης και της Αποθήκης υλικού Αντικειµένων Μαθηµάτων και καθορίστηκε η υποδοµή αποθήκευσης των αρχείων που αναπαριστούν τους αντίστοιχους τύπους αντικειµένων χρησιµοποιώντας την Berkeley DB XML. Στο κεφάλαιο 4 που ακολουθεί παρουσιάζεται η σχετική αρχιτεκτονική που αναπτύξαµε ενώ στο κεφάλαιο 6 αναλύονται µία προς µία οι υλοποιηθείσες υπηρεσίες.

Στο κεφάλαιο 5 παρουσιάζουµε τη µορφή και τη δοµή των φίλτρων αναζήτησης τα οποία προσφέρουν ένα ενιαίο και συστηµατικό τρόπο για την αναζήτηση όλων των τύπων αντικειµένων του Ενοποιηµένου Συστήµατος Αποθηκών Εκπαιδευτικού Υλικού και έχουν βασιστεί στο µοντέλο εκπαιδευτικών µεταδεδοµένων LOM. Η δοµή των φίλτρων παραµένει ακριβώς η ίδια είτε πρόειται για Εκπαιδευτικά Αντικέιµενα, είτε για Αντικείµενα Αποτίµησης είτε για Αντικείµενα Μαθηµάτων. Πέραν των ανωτέρω, θεωρήθηκε απαραίτητη η ανάπτυξη

67

ενός γραφικού εργαλείου µέσω του οποίου δηµιουργούµε, επεξεργαζόµαστε, αποθηκεύουµε και εκτελούμε φίλτ $\alpha$  αναζήτησης το οποίο πα $\alpha$ ουσιάζεται στο 7° κεφάλαιο.

### 3.5 Περίληψη

Στο κεφάλαιο αυτό δώσαµε µια γενική περιγραφή της ευρύτερης αρχιτεκτονικής στην οποία εντάσσεται η παρούσα διπλωµατική εργασία. Αναλύσαµε τη δοµή των αντικειµένων που ορίζονται στο LOGOS καθώς και τον τρόπο αναπαράστασής τους χρησιµοποιώντας το µοντέλο METS. Τα αντικείµενα αυτά διακρίνονται σε Ψηφιακά Αντικείµενα, Εκπαιδευτικά Αντικείµενα, Αντικείµενα Μαθηµάτων και Αντικείµενα Αποτίµησης. Τέλος αναφερθήκαµε στα τµήµατα της αρχιτεκτονικής του LOGOS τα οποία σχεδιάστηκαν και υλοποιήθηκαν στην παρούσα εργασία. Θα ακολουθήσει κεφάλαιο στο οποίο θα περιγράψουµε την αρχιτεκτονική των αποθηκών υλικού που αναπτύξαµε, δίνοντας µια πρώτη εικόνα των υπηρεσιών διαδικτύου και της διασύνδεσής τους µε τις αποθήκες υλικού.

Κεφάλαιο 4

### Αρχιτεκτονική Α̟οθηκών Υλικού Αντικειµένων Μαθηµάτων, Εκπαιδευτικών Αντικειμένων και Αντικειμένων Αποτίμησης

### 4.1 Εισαγωγή

Στο κεφάλαιο αυτό θα περιγράψουµε την αρχιτεκτονική των αποθηκών υλικού που υλοποιήσαµε προκειµένου να διαχειριστούµε τα Εκπαιδευτικά Αντικείµενα, τα Αντικείµενα Μαθηµάτων και Αντικείµενα Αποτίµησης. Παράλληλα, θα δοθεί µια πρώτη εικόνα των υπηρεσιών ιστού που υλοποιήσαµε προκειµένου να υποστηρίξουµε αποµακρυσµένη πρόσβαση στις αποθήκες αυτές. Συγκεκριµένα στην ενότητα 4.2 θα παρουσιάσουµε την αρχιτεκτονική των αποθηκών υλικού των Εκπαιδευτικών Αντικειµένων και Αντικειµένων Μαθηµάτων. Επίσης, θα παρουσιάσουµε την αρχιτεκτονική των αποθηκών που υλοποιήθηκαν προκειµένου να υποστηρίξουµε την δηµιουργία "συναγερµών" (λεπτοµέρειες θα ακολουθήσουν στην ενότητα 4.2.1 και στο κεφάλαιο 6) για τα Αντικείµενα Μαθηµάτων και Εκπαιδευτικά Αντικείμενα. Τελειώνοντας, στην ενότητα 4.3 θα παρουσιάσουμε την αρχιτεκτονική της αποθήκης υλικού των Αντικειµένων Αποτίµησης.

Πριν προχωρήσουµε µε την περιγραφή της αρχιτεκτονικής των αποθηκών υλικού να επισηµάνουµε ότι οι υπηρεσίες διαδικτύου έχουν διακριθεί στις εξής κατηγορίες :

- search (αφορά υπηρεσίες αναζήτησης )
- submit/store (αφορά υπηρεσίες εισαγωγής, διαγραφής, ενηµέρωσης αντικειµένων)
- request/deliver (αφορά υπηρεσίες ανάκτησης αντικειµένων ή τµηµάτων τους)
- alert/expose (αφορά στις υπηρεσίες που διαχειρίζονται συναγερµούς alerts)

Η κατηγοριοποίηση αυτή ακολουθεί τις συστάσεις της προδιαγραφής IMS DRI[10].

# 4.2 Αρχιτεκτονική αποθηκών υλικού Εκπαιδευτικών Αντικειμένων και

### Αντικειµένων Μαθηµάτων

Ξεκινώντας, να σηµειώσουµε ότι οι αποθήκες υλικού Αντικειµένων Μαθηµάτων και Εκπαιδευτικών Αντικειµένων ακολουθούν την ίδια αρχιτεκτονική. Για το λόγο αυτό οι περιγραφές, παρατηρήσεις και σχόλια που γίνονται στην παράγραφο αυτή θα αφορούν και στις δυο αποθήκες.

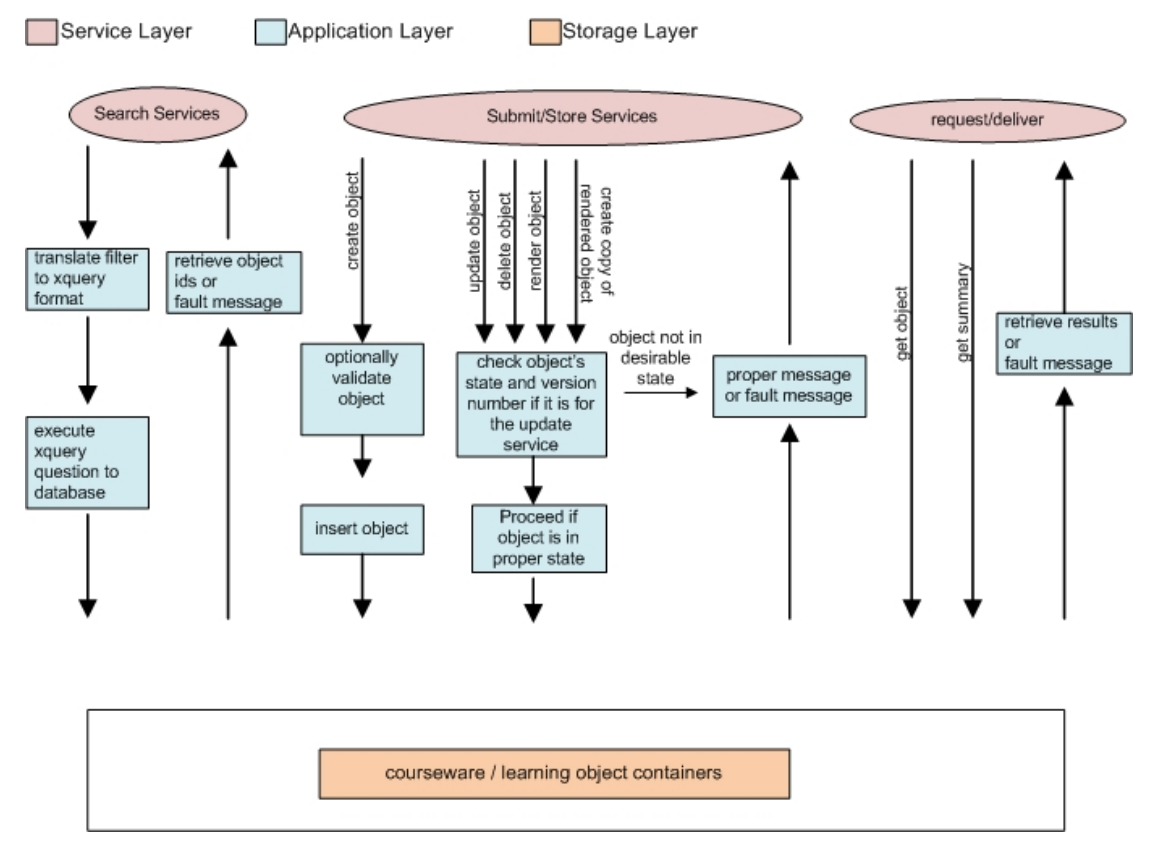

Εικόνα 4-1: αρχιτεκτονική αποθηκών υλικού Εκπαιδευτικών Αντικειµένων / Αντικειµένων Μαθηµάτων

Στην αρχιτεκτονική που παραθέτουµε διακρίνουµε τρία επίπεδα. Τα επίπεδα αποθήκευσης, εφαρµογών και υπηρεσιών. Στο επίπεδο αποθήκευσης έχουν αναπτυχθεί δύο συλλογές της Berkeley DB XML στις οποίες αποθηκεύονται Αντικείµενα Μαθηµάτων και Εκπαιδευτικά Αντικείµενα (µία συλλογή για τα Εκπαιδευτικά και µία για τα Αντικείµενα Μαθηµάτων).

Σχετικά µε τα επίπεδα εφαρµογών και υπηρεσιών διακρίνουµε τα εξής :

• Στην κατηγορία υπηρεσιών search εντάσσουµε τις εφαρµογές που αφορούν αναζήτηση αντικειµένων (Εκπαιδευτικών Αντικειµένων και Αντικειµένων Μαθηµάτων) τα οποία ικανοποιούν κάποιες προδιαγραφές. Όπως θα εξηγήσουµε στο κεφάλαιο 5,

έχουµε αναπτύξει φίλτρα δίττιµης (Boolean) και ασαφούς (Fuzzy) λογικής µε την χρήση των οποίων µπορεί ο χρήστης να ανακτήσει αντικείµενα βάζοντας συγκεκριµένους περιορισµούς. Συγκεκριµένα, έχουµε δηµιουργήσει φίλτρα δίττιµης λογικής τα οποία µας βοηθούν να ανακτήσουµε αντικείµενα των οποίων τα LOM µεταδεδοµένα ικανοποιούν συγκεκριµένες τιµές που δίνονται από το φίλτρο. Στα φίλτρα ασαφούς λογκής δίνοντας βάρη στους όρους (οι οποίοι αντιστοιχούν σε LOM µεταδεδοµένα) µπορούµε να ανακτήσουµε όλα τα αντικείµενα µε συγκεκριµένη κατάταξη υποδεικνύοντας σχετική συσχέτιση των LOM µεταδεδοµένων των αντικειµένων µε τους όρους που δίνονται στο φίλτρο.

Οι υπηρεσίες search αφορούν στην λήψη φίλτρου (Boolean ή Fuzzy), την µετάφρασή του σε XQuery επερώτηµα (χρησιµοποιώντας αλγόριθµο υλοποιηµένο σε XQuery) και την εφαρµογή του επερωτήµατος στην αποθήκη υλικού των εκπαιδευτικών αντικειµένων ή αντικειµένων µαθηµάτων. Το αποτέλεσµα της εκτέλεσης των υπηρεσιών διαδικτύου της κατηγορίας αυτής είναι τα αναγνωριστικά ids των αντικειµένων που ικανοποιούν το Boolean φίλτρο στην περίπτωση που έχει γίνει επιλογή αναζήτησης µε βάση κάποιο Boolean φίλτρο και τα ids, ranks όλων των αντικειµένων στην περίπτωση που έχει επιλεχθεί αναζήτηση µε βάση κάποιο Fuzzy φίλτρο.

- Στην κατηγορία υπηρεσιών submit/store διακρίνουµε τις εφαρµογές που αφορούν εισαγωγή νέου αντικειµένου στην αποθήκη υλικού, την διαγραφή, τροποποίηση ή αντιγραφή ήδη υπάρχοντος αντικειµένου. Στην περίπτωση εισαγωγής νέου αντικειµένου στην αποθήκη υλικού, ο χρήστης θα µπορεί αν το επιθυµεί να ελέγξει αν το αντικείµενο που θα εισάγει είναι έγκυρο (καλώντας το service validate). Στην περίπτωση διαγραφής, αντιγραφής ή επεξεργασίας αντικειµένου που ήδη υπάρχει στην βάση, γίνεται έλεγχος της κατάστασης του αντικειµένου (υπάρχει LOM µεταδεδοµένο του οποίου η τιµή υποδεικνύει την κατάσταση αντικειµένου) και ανάλογα το αίτηµα του χρήστη εξυπηρετείται ή απορρίπτεται. Στον χρήστη σε κάθε περίπτωση επιστρέφεται µήνυµα µε το οποίο ενηµερώνεται για την ακριβή έκβαση του αιτήµατος που υπέβαλλε.
- Στην κατηγορία υπηρεσιών request/deliver, στην οποία ανήκουν εφαρµογές που αφορούν στην ανάκτηση µέρους ή ολόκληρου του αντικειµένου. Ο χρήστης λαµβάνει το αποτέλεσµα του αιτήµατος ή µήνυµα µε το οποίο ενηµερώνεται για αποτυχηµένη

προσπάθεια ανάκτησης δεδοµένων από την αποθήκη υλικού. Θα πρέπει να προσθέσουµε ότι µέσω των υπηρεσιών τις κατηγορίας αυτής γίνεται εµφανής η αλληλεξάρτηση µεταξύ των αντικειµένων µαθηµάτων και εκπαιδευτικών αντικειµένων. Ανακτώντας συγκεκριµένα τµήµατα των αντικειµένων µαθηµάτων µπορούµε να δούµε από ποια εκπαιδευτικά αντικείµενα της αποθήκης υλικού εκπαιδευτικών αντικειµένων, αποτελείται.

Τέλος, θα πρέπει να αναφερθούμε στην υλοποίηση ελέγγου ταυτόγρονης πρόσβασης (concurrency control). Συγκεκριµένα υπάρχει µηχανισµός ο οποίος λαµβάνει χώρα κατά την διάρκεια της υπηρεσίας ενηµέρωσης αντικειµένου (update\_LO / update\_CO) και ενηµερώνει τον χρήστη που αποπειράται να ενηµερώσει αντικείµενο του οποίου δεν έχει την εικόνα του τελευταίου στιγµιότυπου. Για παράδειγµα, ένας χρήστης, έστω ο Α, ανακτά από την αποθήκη υλικού το αντικείµενο x. Έστω ότι κατά την διάρκεια που ο χρήστης Α επεξεργάζεται το αντικείµενο, ένας άλλος χρήστης, έστω Β, ενηµερώνει το αντικείµενο x και το αποθηκεύει στην αποθήκη υλικού. Η παραπάνω διαδικασία έχει ως συνέπεια ο χρήστης Α να µην έχει υπόψη του το ενηµερωµένο στιγµιότυπο του αντικειµένου. Για το λόγο αυτό, η αποθήκη υλικού δεν επιτρέπει την ενηµέρωση του αντικειµένου x από τον χρήστη Α. Ο χρήστης Α θα πρέπει να ανακτήσει εκ' νέου το αντικείµενο x από την αποθήκη υλικού, να το µελετήσει κι αν θέλει να το ενηµερώσει. Για να υλοποιήσουµε τον µηχανισµό αυτό αποθηκεύουµε αριθµούς εκδόσεων (version numbers) για τα αντικείµενα χρησιµοποιώντας το στοιχείο altRecordID το οποίο είναι υπο–στοιχείο του στοιχείου metsHdr. Συγκεκριµένα στο γνώρισµα ID του στοιχείου altRecordID αποθηκεύουµε τιµή η οποία µεταβάλλεται σε κάθε ενηµέρωση του αντικειµένου. Στην περίπτωση λοιπόν, που έχουµε ανακτήσει και επεξεργαζόµαστε αντικείµενο και στην συνέχεια πάµε να το αποθηκεύσουµε στην αποθήκη υλικού, ελέγχουµε αν το γνώρισµα ID έχει ίδια τιµή στο αντικείµενο που πάµε να αποθηκεύσουµε µε την τιµή του γνωρίσµατος στο αντικείµενο που βρίσκεται στην αποθήκη υλικού. Αν είναι διαφορετική, σηµαίνει ότι το αντικείµενο που επεξεργαζόµαστε δεν είναι το ενηµερωµένο στιγµιότυπο.

Ο παραπάνω µηχανισµός ακολουθεί την τεχνική του "αισιόδοξου ελέγχου ταυτοχρονισµού"(optimistic concurrency control) και έχει ικανοποιητική απόδοση όταν οι περιπτώσεις διενέξεων (update conflicts) δεν εµφανίζονται συχνά, κάτι που ισχύει στην δική µας περίπτωση.

72

### 4.2.1 Αργιτεκτονική αποθηκών υλικού για συναγερμούς που αφορούν στα Αντικείμενα Μαθημάτων και Εκπαιδευτικά Αντικείμενα

Σε ότι αφορά τις αποθήκες υλικού των αντικειµένων µαθηµάτων και εκπαιδευτικών αντικειµένων, έχουµε υλοποιήσει λειτουργικότητα η οποία επιτρέπει στον χρήστη την δηµιουργία συναγερµών (alerts). Οι συναγερµοί, οι οποίοι θα αναλυθούν λεπτοµερέστερα στο 6 ο κεφάλαιο, παρέχουν λειτουργικότητα για την ενηµέρωση ενδιαφερόµενων χρηστών σχετικά µε αλλαγές στο περιεχόµενο των αποθηκών υλικού. Κάθε φορά που στις αποθήκες υλικού αποθηκεύονται έγγραφα είτε τροποποιούνται υπάρχοντα έγγραφα ώστε να περιλαµβάνουν µεταδεδοµένα που ικανοποιούν κάποιες παραµέτρους που έχει θέσει ο χρήστης (αυτές οι παράµετροι προσδιορίζονται από Boolean φίλτρο που περιέχει ο συναγερµός), τότε ο χρήστης αυτός καλώντας συγκεκριµένες υπηρεσίες διαδικτύου µπορεί να ενηµερωθεί για τις αλλαγές στις αποθήκες υλικού. Να σηµειώσουµε ότι έχουµε υλοποιήσει δύο συλλογές (containers) για την αποθήκευση συναγερµών. Ο ένας container αφορά στην αποθήκευση συναγερµών που εξετάζουν την αποθήκη υλικού αντικειµένων µαθηµάτων και ο άλλος αφορά συναγερµούς που εξετάζουν την αποθήκη υλικού εκπαιδευτικών αντικειµένων.

Για λόγους καλύτερης παρουσίασης και κατανόησης των υπηρεσιών της κατηγορίας alert/expose θα κάνουμε μια υπέρβαση ταξινομώντας τις υπηρεσίες σε submit/store, search και request/retrieve κατηγορίες.

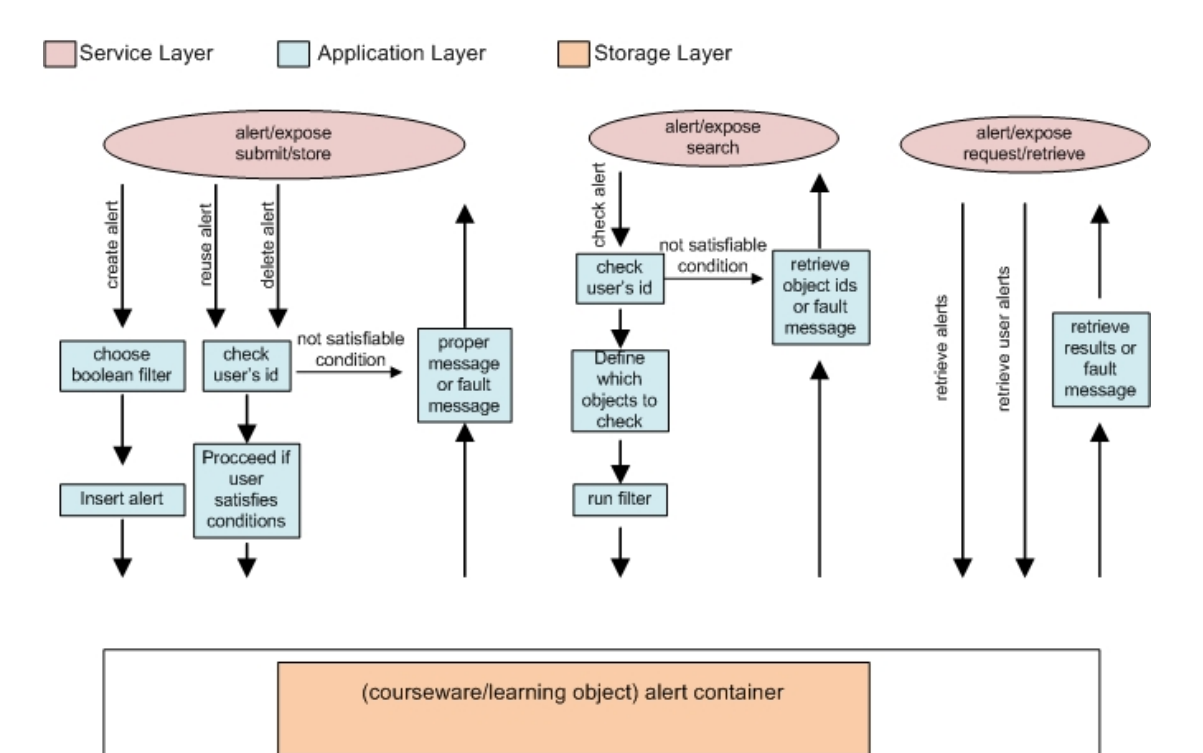

Εικόνα 4-2: αρχιτεκτονική courseware / learning alert repository

- submit/store κατηγορία: περιλαμβάνει υπηρεσίες δημιουργίας, διαγραφής και επαναχρησιµοποίησης συναγερµού. Η δηµιουργία συναγερµού περιλαµβάνει την λήψη Boolean φίλτρου, identifier για να υπάρχει διάκριση µεταξύ χρηστών, και σχολίων. Η επαναχρησιµοποίηση των συναγερµών διευκολύνει χρήστες να χρησιµοποιούν συναγερµούς που τους ικανοποιούν χωρίς να χρειάζεται να τα ξαναδηµιουργήσουν. Η επαναχρησιµοποίηση και διαγραφή κάποιου συναγερµού εξετάζει τον identifier του χρήστη ώστε στην µεν πρώτη περίπτωση να ελέγξουµε αν ο χρήστης ήδη χρησιµοποιεί τον συναγερµό και στην δεύτερη να µην επιτρέψουµε την διαγραφή µη υπάρχοντος χρήστη από συναγερµό. Όταν όλοι οι χρήστες διαγραφούν από τον συναγερµό τότε και ο συναγερµός διαγράφεται.
- search κατηγορία: περιλαµβάνει την εξέταση συναγερµού. Στην περίπτωση αυτή κάποιος χρήστης, ο οποίος είναι καταχωρηµένος σε συγκεκριµένο συναγερµό, εκτελεί το Boolean φίλτρο που περιέχεται στον συγκεκριµένο συναγερµό. Το αποτέλεσµα της αναζήτησης είναι τα αναγνωριστικά ids των αντικειµένων που ικανοποιούν το φίλτρο του συναγερµού. Ο χρήστης µπορεί να επιλέξει την αναζήτηση όλων των αντικειµένων που ικανοποιούν τον συναγερµό ή µόνο εκείνων που δηµιουργήθηκαν, τροποποιήθηκαν µετά την τελευταία φορά που εξέτασε ο χρήστης τον συγκεκριµένο συναγερµό. Περισσότερες λεπτοµέρειες θα ακολουθήσουν στο κεφάλαιο 6.
- request/retrieve κατηγορία: περιλαµβάνει υπηρεσίες διαδικτύου οι οποίες αφορούν στην ανάκτηση των συναγερµών που έχουν δηµιουργηθεί επιτρέποντας σε χρήστες να αναζητήσουν συναγερµούς που τους ικανοποιούν και να τα χρησιµοποιήσουν απαλλάσσοντας τον χρήστη από δηµιουργία κάποιου συναγερµού. Επίσης αυτή η κατηγορία υπηρεσιών περιλαµβάνει και την ανάκτηση όλων των συναγερµών που έχει δηµιουργήσει ένας συγκεκριµένος χρήστης.

### 4.3 Αρχιτεκτονική Α̟οθήκης Υλικού Αντικειµένων Α̟οτίµησης

Προτού περιγράψουµε την αρχιτεκτονική των υπηρεσιών διαδικτύου που αφορούν την αποθήκη υλικού θα πρέπει να επαναλάβουµε κάποιες πληροφορίες σχετικά µε τα Αντικείµενα Αποτίµησης. Τα αντικείµενα αυτά έχουν διαιρεθεί σε δύο τµήµατα. Το ένα αποτελεί την METS περιγραφή των μεταδεδομένων του αντικειμένου και το άλλο την περιγραφή του περιεχοµένου του σε QTI µορφή. Επίσης διακρίνουµε δύο κατηγορίες (Αντικειµένων Αποτίµησης). Η µία αφορά Αντικείµενα Αποτίµησης τύπου απλών ερωτήσεων (assessment item) και η άλλη σύνθετων ερωτηματολογίων (assessment test). Η διάκριση των Αντικειμένων Αποτίµησης γίνεται από την τιµή του µεταδεδοµένου LOM educational/learningResourceType. Η τιμή 'exercise' υποδεικνύει αντικείμενα απλών ερωτήσεων (assessment item) ενώ η τιµή 'questionnaire' αντικείµενα σύνθετων ερωτηµατολογίων. Τα αντικείµενα της κατηγορίας σύνθετων ερωτηµατολογίων (assessment test) αποτελούνται από αντικείµενα απλών ερωτήσεων (assessment item). Τα παραπάνω µας οδήγησαν στην δηµιουργία τριών συλλογών (containers), τον assessment object container στον οποίον αποθηκεύουµε τις METS περιγραφές των Αντικειµένων Αποτίµησης, τον assessment item container στον οποίο αποθηκεύουμε την QTI περιγραφή του περιεχομένου ενός Αντικειµένου Αποτίµησης τύπου assessment item. Τέλος έχουµε τον assessment test container στον οποίο αποθηκεύουμε Αντικείμενα Αποτίμησης τύπου assessment test.

Ακολουθεί περιγραφή της αρχιτεκτονικής :

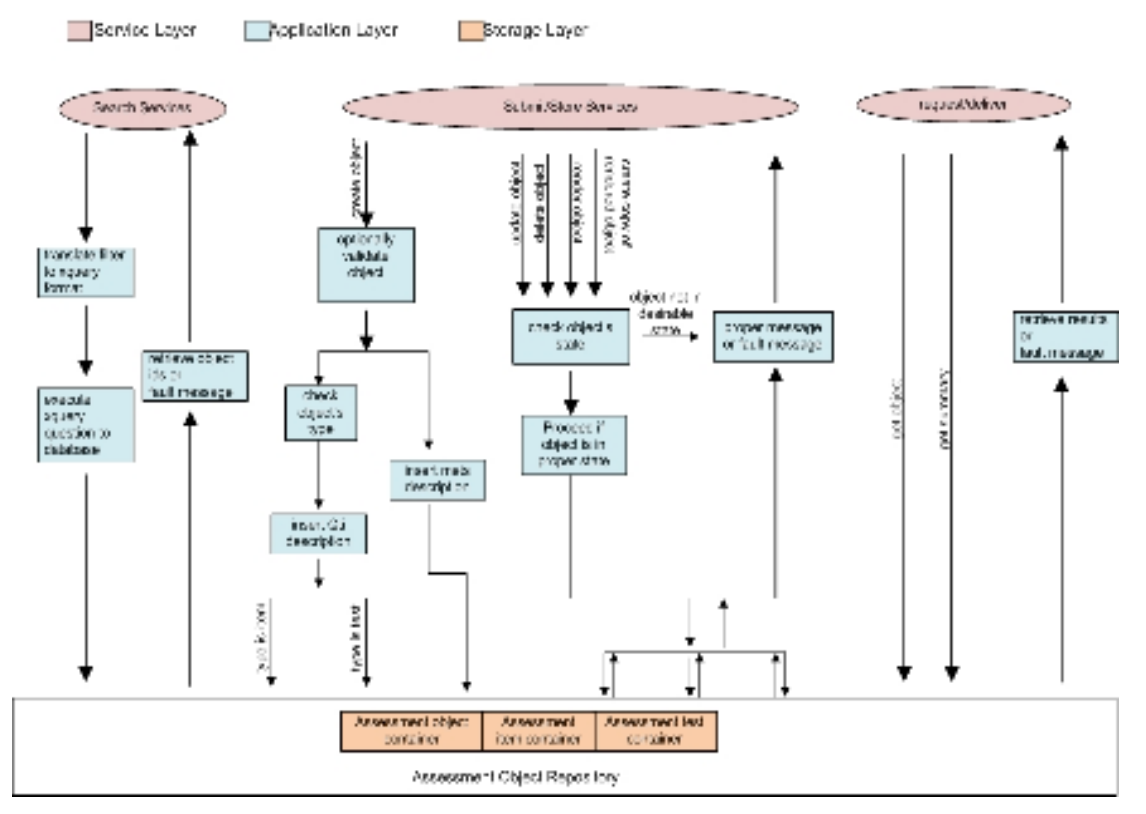

Εικόνα 4-3: αρχιτεκτονική Assessment object repository

Στην αρχιτεκτονική που παραθέτουμε διακρίνουμε τρία επίπεδα. Τα επίπεδα αποθήκευσης, εφαρµογών και υπηρεσιών. Στο επίπεδο αποθήκευσης έχουν αναπτυχθεί τρείς συλλογές τις Berkeley DB XML. Σε µία από τις συλλογές αποθηκεύονται οι METS περιγραφές των Αντικειµένων Αποτίµησης, ενώ στις άλλες δύο αποθηκεύονται οι QTI περιγραφές των

Αντικειµένων Αποτίµησης. Συγκεκριµένα υπάρχει µία συλλογή για τις QTI περιγραφές των Assessment Items και µία για τις QTI περιγραφές των Assessment Tests.

Σχετικά µε τα επίπεδα εφαρµογών και υπηρεσιών :

- Η κατηγορία των υπηρεσιών search ακολουθεί την ίδια λογική των υπηρεσιών search των αποθηκών υλικού Αντικειμένων Μαθημάτων και Εκπαιδευτικών Αντικειµένων. Οι υπηρεσίες search εφαρµόζονται στην METS περιγραφή του Αντικειµένου Αποτίµησης. Έχουν δοθεί σχετικές πληροφορίες στην προηγούµενη παράγραφο και θα ακολουθήσουν λεπτομερέστερες στο 6° κεφάλαιο.
- Στην κατηγορία υπηρεσιών submit/store διακρίνουµε τις εφαρµογές που αφορούν εισαγωγή νέου αντικειµένου στην αποθήκη υλικού, την διαγραφή, τροποποίηση ή αντιγραφή ήδη υπάρχοντος αντικειµένου. Στην περίπτωση εισαγωγής νέου αντικειµένου στην αποθήκη υλικού, ο χρήστης θα µπορεί αν το επιθυµεί να ελέγξει αν το αντικείµενο που θα εισάγει είναι έγκυρο (καλώντας το service validate). Η περιγραφή METS των µεταδεδοµένων εισάγεται στον assessment object container, ενώ µετά από έλεγχο του τύπου του αντικειµένου, τα assessment item εισάγονται στον assessment item container και τα assessment test εισάγονται στον assessment test container. Στην περίπτωση διαγραφής, αντιγραφής ή επεξεργασίας αντικειµένου που ήδη υπάρχει στην βάση, γίνεται έλεγχος της κατάστασης του αντικειµένου (υπάρχει LOM µεταδεδοµένο του οποίου η τιµή υποδεικνύει την κατάσταση αντικειµένου) και ανάλογα το αίτηµα του χρήστη εξυπηρετείται ή απορρίπτεται. Στον χρήστη σε κάθε περίπτωση επιστρέφεται µήνυµα µε το οποίο ενηµερώνεται για την ακριβή έκβαση του αιτήµατος που υπέβαλλε. Να επισηµάνουµε ότι οι υπηρεσίες διαδικτύου της κατηγορίας αυτής, αφορούν και εφαρµόζονται στα αντικείµενα εξολοκλήρου, δηλαδή METS και QTI περιγραφή.
- Επίσης, έχουμε την κατηγορία request/deliver, η οποία ακολουθεί την ίδια λογική των υπηρεσιών request/deliver των αποθηκών υλικού Αντικειµένων Μαθηµάτων και Εκπαιδευτικών Αντικειµένων. Να διευκρινίσουµε ότι η υπηρεσία getAOSummary αφορά την METS περιγραφή του αντικειµένου, ενώ η υπηρεσία getAO επιστρέφει την METS και QTI περιγραφή. Θα ακολουθήσει λεπτοµερέστερη περιγραφή των υπηρεσιών στο 6 $^{\rm o}$  κεφάλαιο.

Τέλος να σηµειώσουµε ότι και στην περίπτωση της αποθήκης υλικού των αντικειµένων αποτίµησης και συγκεκριµένα στην περίπτωση της υπηρεσίας ενηµέρωσης (update\_AO) Αντικειµένου Αποτίµησης, εφαρµόζεται έλεγχος ταυτόχρονης πρόσβασης, µε τον τρόπο που προαναφέραµε.

### 4.4 Περίληψη

Στο κεφάλαιο αυτό παρουσιάσαµε την αρχιτεκτονική των αποθηκών υλικού των Αντικειµένων Μαθηµάτων, Εκπαιδευτικών Αντικειµένων και Αντικειµένων Αποτίµησης. Επίσης για τα Αντικείµενα Μαθηµάτων και Εκπαιδευτικά Αντικείµενα έχουµε υλοποιήσει µηχανισµό συναγερµών (alerts) τον οποίο και παρουσιάσαµε σε ορισµένο βαθµό. Παράλληλα δόθηκε µια πρώτη εικόνα των υπηρεσιών ιστού και του τρόπου διασύνδεσης µε τις αποθήκες υλικού. Περισσότερες λεπτοµέρειες για τις υπηρεσίες ιστού θα ακολουθήσουν στο κεφάλαιο 6. Στο επόµενο κεφάλαιο θα παρουσιάσουµε την δοµή και σηµασιολογία των φίλτρων Boolean και Fuzzy, που σχεδιάσαµε και υλοποιήσαµε ώστε να υποστηρίξουµε υπηρεσίες αναζήτησης.

#### Κεφάλαιο 5

### Μορφή και δοµή φίλτρων αναζήτησης

#### 5.1 Εισαγωγή

Η αναζήτηση Εκπαιδευτικών Αντικειµένων, Αντικειµένων Μαθηµάτων και Αντικειµένων Αποτίµησης βασίζεται στη χρήση φίλτρων δίτιµης (Boolean) και ασαφούς (fuzzy) λογικής τα οποία ορίζονται επί τη βάσει των µεταδεδοµένων που ορίζει το πρότυπο LOM δεδοµένου ότι και οι τρεις αυτές κατηγορίες αντικειµένων περιγράφονται µε LOM µεταδεδοµένα.

Στο κεφάλαιο αυτό αναλύουµε τη µορφή αυτών των φίλτρων και παρουσιάζουµε τους αλγορίθµους υπολογισµού τους. Η δόµηση των φίλτρων χρησιµοποιεί τους γνωστούς λογικούς τελεστές της σύζευξης (conjunction – AND), της διάζευξης (disjunction – OR) και της άρνησης (negation – NOT) καθιστώντας εφικτή τη δηµιουργία συντακτικών δέντρων τα οποία αποτελούνται από όρους που σχετίζονται µε τους παραπάνω λογικούς τελεστές. Στο κατώτερο επίπεδο των συντακτικών δέντρων υπάρχουν σχεσιακές εκφράσεις οι οποίες αναφέρονται στα στοιχεία του LOM και χρησιµοποιούν κατάλληλους τελεστές σύγκρισης για τη δηµιουργία απλών συνθηκών οι οποίες αποτιµώνται για κάθε αντικείµενο που βρίσκεται στις αποθήκες προκειµένου να προσδιοριστούν εκείνα τα αντικείµενα τα οποία ικανοποιούν ένα φίλτρο. Στην περίπτωση των φίλτρων ασαφούς λογικής, κάθε όρος, εκτός από το λογικό τελεστή στον οποίο αντιστοιχεί περιέχει και ένα βάρος (πραγµατικός αριθµός στο διάστηµα (0,1]) ο οποίος εκφράζει τη σχετική σηµασία του όρου σε σχέση µε τους υπόλοιπους όρους που βρίσκονται κάτω από τον ίδιο κόµβο του συντακτικού δέντρου.

Στην περίπτωση των φίλτρων δίτιµης λογικής, ένα αντικείµενο είτε ικανοποιεί ένα δεδοµένο φίλτρο είτε δεν το ικανοποιεί. Στην περίπτωση των φίλτρων ασαφούς λογικής, µέσω κατάλληλων τύπων υπολογισµού, είναι δυνατό να αποδοθεί σε κάθε αντικείµενο ένα βαθµός ικανοποίησης για δεδοµένο ασαφές φίλτρο µεταξύ του µηδέν (0) και του ένα (1). Με άλλα

λόγια στην περίπτωση των ασαφών φίλτρων, το αποτέλεσµα µιας αναζήτησης δεν είναι ένα επίπεδο σύνολο αλλά µια διατεταγµένη λίστα όπου τα στοιχεία της έχουν ένα βαθµό σχετικότητας που αποτυπώνει πόσο καλά το κάθε αντικείµενο ικανοποιεί το φίλτρο ασαφούς λογικής.

Στο κεφάλαιο αυτό στην ενότητα 5.2 θα δώσουµε εισαγωγικές / γενικές πληροφορίες για τα φίλτρα. Στην ενότητα 5.3 θα περιγράψουµε αναλυτικά τα Boolean φίλτρα, ενώ στην ενότητα 5.4 θα ακολουθήσει περιγραφή των Fuzzy φίλτρων. Στην ενότητα 5.4.1 θα περιγραφεί η φόρµουλα που χρησιµοποιείται προκειµένου να υπολογιστεί η αποτίµηση κάθε αντικειµένου. Στην ενότητα 5.5 θα παρουσιάσουµε την αντιστοιχία µεταξύ των µεταδεδοµένων που χρησιµοποιούµε στα φίλτρα και των LOM µεταδεδοµένων που περιέχονται στα έγγραφα που αντιπροσωπεύουν τα Εκπαιδευτικά Αντικείµενα, Αντικείµενα Μαθηµάτων και Αποτίµησης. Επίσης θα δώσουµε και την σηµασιολογία των µεταδεδοµένων αυτών.

### 5.2 Γενικές ̟ληροφορίες σχετικά µε τα φίλτρα

Στο σηµείο αυτό θα δώσουµε κάποιες εισαγωγικές πληροφορίες σχετικά µε την δοµή των φίλτρων.

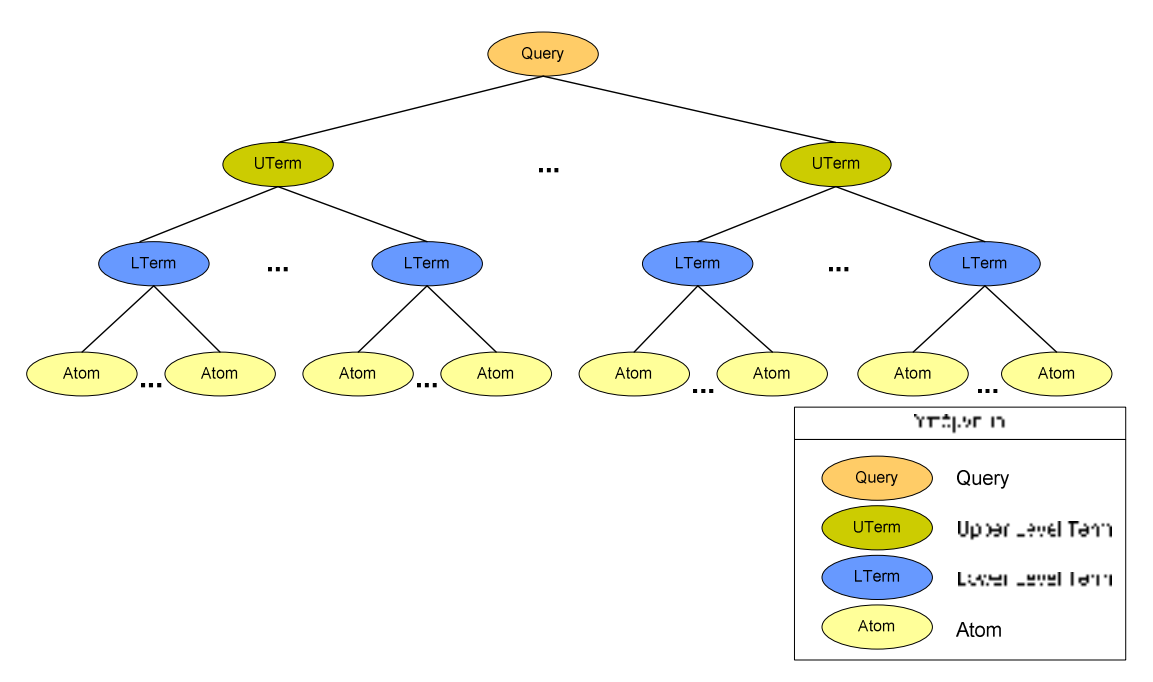

Εικόνα 5-1: σχήµα περιγραφής δενδρικής δοµής των φίλτρων

Στην εικόνα 5-1 παρατίθεται η γενική εικόνα της δενδρικής δοµής των φίλτρων. Τα φίλτρα είναι τεσσάρων επιπέδων και αποτελούνται από ριζικό στοιχείο το οποίο ονοµάζεται Query (Query ονοµάζεται το στοιχείο στην περίπτωση Boolean φίλτρου και FuzzyQuery στην περίπτωση Fuzzy φίλτρου) το οποίο περιλαµβάνει τουλάχιστον ένα όρο ανώτερου επιπέδου (upper level term) Uterm (Uterm ονοµάζεται το στοιχείο στην περίπτωση του Boolean φίλτρου και FuzzyUterm στην περίπτωση του Fuzzy φίλτρου). Ένας Uterm όρος αποτελείται από τουλάχιστον ένα στοιχείο κατωτέρου επιπέδου (lower level term) Lterm (Lterm ονοµάζεται το στοιχείο στην περίπτωση του Boolean φίλτρου και FuzzyLterm στην περίπτωση του Fuzzy φίλτρου). Τέλος ένα στοιχείο Lterm περιλαµβάνει ένα τουλάχιστον στοιχείο Atom (Αtοm ονοµάζεται το στοιχείο στην περίπτωση του Boolean φίλτρου και FuzzyΑtom στην περίπτωση του Fuzzy φίλτρου). Να παρατηρήσουµε ότι το όνοµα ενός στοιχείου Atom αντιστοιχεί στο στοιχείο LOM του οποίου την τιµή θέλουµε να εξετάσουµε.

Να συµπληρώσουµε ότι τα στοιχεία LOM που περιέχονται σε ένα φίλτρο περιλαµβάνουν τον χαρακτήρα '\_' για να υποδείξουν την κατεύθυνση από 'πατρικό' στοιχείο σε περιεχόµενα στοιχεία. Για παράδειγµα το LOM στοιχείο educational/context/value, το οποίο περιέχεται σε ένα METS έγγραφο, το αναπαριστούµε σε ένα φίλτρο µε την µορφή educational\_context\_value.

Περισσότερες λεπτοµέρειες σχετικά µε τα στοιχεία ενός φίλτρου και τα γνωρίσµατα τα οποία περιλαµβάνουν, θα δοθούν στις παρακάτω ενότητες στις οποίες αναλύουµε ξεχωριστά τις δύο κατηγορίες φίλτρων.

#### 5.3 Boolean LOM φίλτρα

Τα Boolean LOM φίλτρα είναι δοµηµένα ως Boolean συντακτικά δέντρα τεσσάρων επιπέδων και χρησιµοποιούνται προκειµένου να υποστηριχθεί λειτουργικότητα που αφορά στην αναζήτηση αντικειµένων στις αποθήκες υλικού των Αντικειµένων Μαθηµάτων, Εκπαιδευτικών Αντικειµένων και Αντικειµένων Αποτίµησης. Στην ενότητα αυτή θα εξηγήσουµε την δοµή των φίλτρων παραθέτοντας ένα παράδειγµα Boolean φίλτρου. Στην συνέχεια θα εξηγήσουµε τον τρόπο µε τον οποίο το φίλτρο µεταφράζεται σε έκφραση η οποία εφαρµόζεται στις αποθήκες υλικού και γίνεται η ανάκτηση των αντικειµένων που µας ενδιαφέρουν.

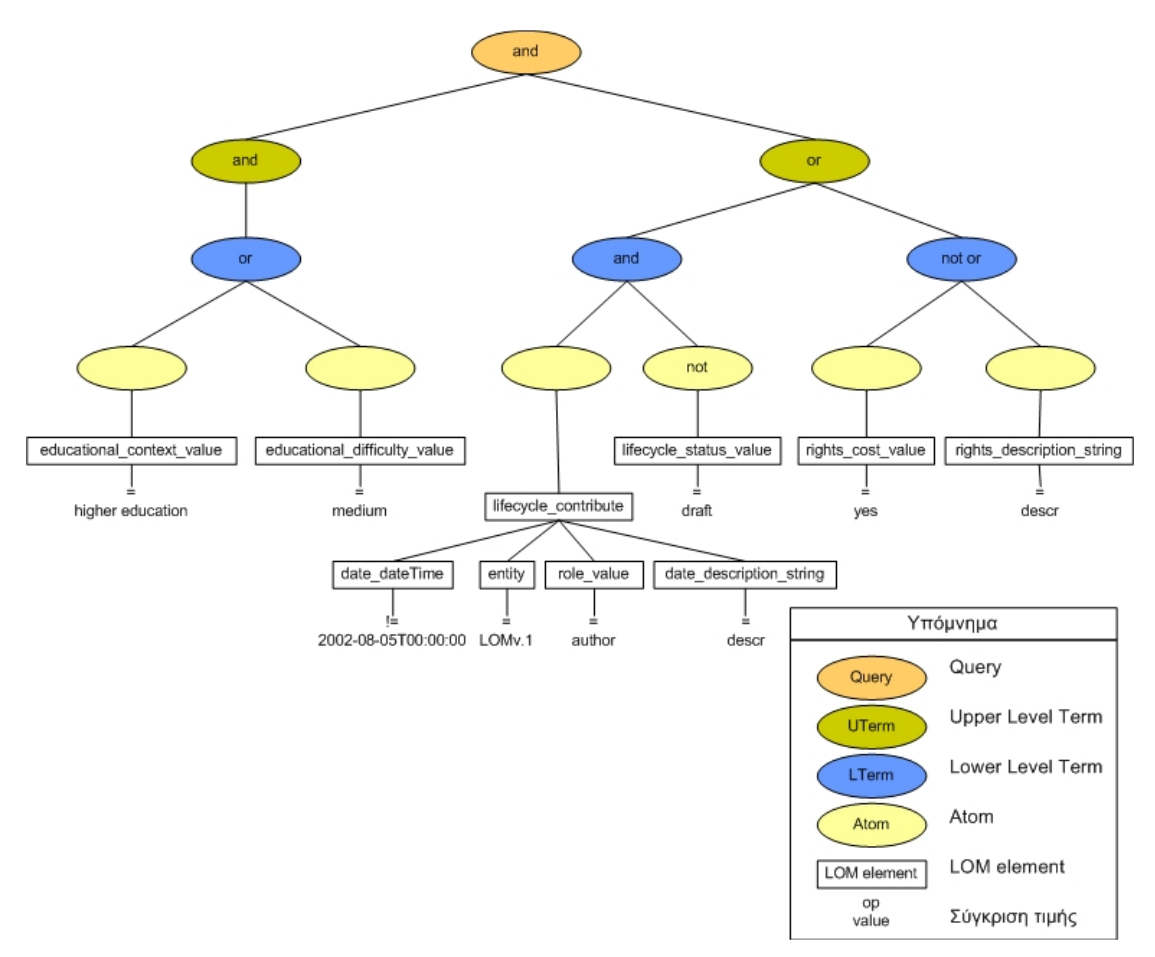

Εικόνα 5-2: παράδειγµα φίλτρου δίτιµης λογικής το οποίο χρησιµοποιείται για την αναζήτηση αντικειµένων στις αποθήκες υλικού

Στην εικόνα 5-2, η οποία αποτελεί παράδειγµα Boolean φίλτρου, βλέπουµε τα τέσσερα επίπεδα κόµβων από τα οποία αποτελείται το φίλτρο όπως προαναφέραµε. Το ριζικό στοιχείο, ονοµάζεται Query, και περιλαµβάνει δύο γνωρίσµατα. Το πρώτο γνώρισµα αφορά τον τύπο (type) του κόµβου και αντιστοιχεί στο λογικό τελεστή που θέλουµε να εφαρµόσουµε (and ή or) (στο παράδειγµα του σχήµατος ο τελεστής έχει τιµή and). Το δεύτερο γνώρισµα (flag) είναι προαιρετικό (δεν εµφανίζεται στο σχήµα), και αφορά στην παρουσία ή όχι του τελεστή άρνησης (not).

Το ριζικό στοιχείο, σύµφωνα µε τον ορισµό των φίλτρων, περιλαµβάνει τουλάχιστον ένα στοιχείο Uterm. Τα στοιχεία αυτά περιλαµβάνουν τα δύο γνωρίσµατα type και flag (προαιρετικό γνώρισµα) που αναφέραµε προηγούµενα. Στο παράδειγµα του σχήµατος βλέπουµε δύο τέτοια στοιχεία και παρατηρούµε από δεξιά προς τα αριστερά, ότι το ένα στοιχείο Uterm περιλαµβάνει τελεστή and και το άλλο τελεστή or (τιµές των γνωρισµάτων τύπου type) .Το γνώρισµα flag δεν χρησιµοποιείται.

Το στοιχείο Uterm, σύµφωνα µε τον ορισµό των φίλτρων, αποτελείται από τουλάχιστον ένα Lterm στοιχείο. Τα στοιχεία Lterm περιλαµβάνουν και αυτά, τα γνωρίσµατα type και flag. Στο παράδειγµα του σχήµατος ο όρος Uterm που έχει γνώρισµα type µε τιµή and αποτελείται από ένα στοιχείο Lterm µε γνώρισµα type που έχει τιµή or. Ο όρος Uterm του οποίου το γνώρισµα type έχει τιµή or περιλαµβάνει δυο στοιχεία Lterm. Τα στοιχεία αυτά, από αριστερά προς τα δεξιά, περιλαµβάνουν γνωρίσµατα and και or αντίστοιχα. Επίσης το δεξί Lterm στοιχείο περιλαµβάνει και γνώρισµα flag.

Θα πρέπει στο σηµείο αυτό να εξηγήσουµε λεπτοµερέστερα την σηµασία των γνωρισµάτων type και flag. Το γνώρισµα type ενός στοιχείου, υποδεικνύει την σχέση µε την οποία συνδέονται τα περιεχόµενα υπό-στοιχεία του στοιχείου αυτού. ∆ηλαδή, επί του παραδείγµατος του σχήµατος το γνώρισµα type µε τιµή and που περιέχεται στο ριζικό στοιχείο Query υποδεικνύει σηµασιολογικά ότι και τα δύο Uterms του Query πρέπει να ικανοποιούνται ώστε να είναι αληθές το Query. Αντίστοιχη είναι η σηµασιολογία του γνωρίσµατος και για τα άλλα στοιχεία στα οποία περιλαµβάνεται. Από την άλλη, το γνώρισµα flag είναι τελεστής άρνησης ο οποίος αντιστρέφει την έκφραση από αληθή σε ψευδή και αντίστροφα.

Τέλος, στο τέταρτο επίπεδο του δέντρου έχουµε τα στοιχεία Atom. Ένα στοιχείο Lterm πρέπει να περιλαµβάνει ένα τουλάχιστον τέτοιο στοιχείο. Τα στοιχεία Atom διακρίνονται σε απλά και σύνθετα. Τα απλά στοιχεία Atom, σύµφωνα µε τον ορισµό των φίλτρων, είναι τριπλέτες της µορφής <elem, op, value> οι οποίες προσδιορίζουν το είδος και τις τιµές των LOM στοιχείων τις οποίες θέλουµε ένα Εκπαιδευτικό Αντικείµενο, Αντικείµενο Μαθήµατος ή Αντικείµενο Αποτίµησης να ικανοποιεί. Ο όρος elem είναι το όνοµα του στοιχείου Atom και υποδεικνύει το LOM στοιχείο το οποίο εξετάζουµε. Ο όρος value είναι η τιµή του Atom στοιχείου και εκφράζει την τιµή που θέλουµε το LOM στοιχείο που επιλέξαµε να ικανοποιεί. Ο όρος op, γνώρισµα του στοιχείου Atom, υποδεικνύει την µαθηµατική έκφραση (=, !=, >,  $\langle \langle \langle \langle \rangle \rangle \rangle = \langle \langle \langle \rangle \rangle$  (states) η οποία θα εφαρμοστεί κατά την σύγκριση της τιμής του LOM στοιχείου που καθορίζεται στο φίλτρο, µε την πραγµατική τιµή που έχει το στοιχείο αυτό στο έγγραφο που αντιστοιχεί στο αντικείµενο (Εκπαιδευτικό, Αποτίµησης, Μάθησης). Επιπρόσθετα, στην περίπτωση στοιχείων LOM των οποίων η τιµή είναι τύπου αλφαριθµητικού (string) µπορούµε στο απλό στοιχείο Atom να συµπεριλάβουµε προαιρετικό γνώρισµα language το οποίο έχει την σηµασιολογία που δίνεται για τους τύπους language στο πρότυπο LOM.

Αντίθετα, τα σύνθετα Atom, είναι στοιχεία που αποτελούνται από περισσότερες της µίας τριπλέτες <elem, op, value> και δεν περιέχουν γνωρίσµατα. Για τις τριπλέτες που περιέχονται στο σύνθετο στοιχείο Atom ισχύει ότι έχουµε περιγράψει παραπάνω για την περίπτωση των απλών στοιχείων Atom.

Θα πρέπει να επισηµάνουµε ότι τα στοιχεία (τριπλέτες) που περιλαµβάνει ένα σύνθετο στοιχείο Atom συνδέονται µε τον τελεστή and και εποµένως για να ικανοποιείται το σύνθετο στοιχείο, θα πρέπει να ικανοποιούνται όλες οι περιεχόµενες τριπλέτες. Λεπτοµέρειες για τα LOM στοιχεία που χρησιµοποιούµε στα φίλτρα, την σηµασιολογία και την διάκρισή τους σε σύνθετα και απλά θα ακολουθήσουν στην ενότητα 5.5.

Αναλύοντας το σχήµα του παραδείγµατος και λαµβάνοντας υπόψη αυτά που αναφέραµε για τα στοιχεία Atom, παρατηρούµε από αριστερά προς τα δεξιά τα εξής :

- Έχουµε Atom µε όνοµα 'educational\_context\_value', op µε τιµή '=' και η τιµή του Atom στοιχείου είναι 'higher education'. Σηµασιολογικά αυτό σηµαίνει LOM στοιχείο educational/context/value µε τιµή higher education.
- Το επόµενο Atom έχει τιµή 'medium', όνοµα 'educational\_difficulty\_value ' και op µε τιµή '='. ∆ηλαδή αναφερόµαστε στο LOM στοιχείο educational/difficulty/value µε τιµή medium.
- Το επόµενο στοιχείο που συναντάµε στο παράδειγµα είναι ένα σύνθετο στοιχείο Atom. Το στοιχείο αυτό έχει όνοµα lifeCycle/contribute. Τα σύνθετα Atom στοιχεία όπως περιγράψαµε παραπάνω περιλαµβάνουν περισσότερα του ενός στοιχεία και δεν περιλαµβάνουν γνωρίσµατα Το στοιχείο lifeCycle/contribute περιλαµβάνει τα εξής στοιχεία :
	- Στοιχείο µε όνοµα date\_dateTime, γνώρισµα op µε τιµή ' != ', ενώ η τιµή του στοιχείου είναι '2002-08-05Τ00:00:00'.
	- $\blacksquare$  Στοιχείο με όνομα entity, τιμή LOMv.1 και op με τιμή '='
	- Στοιχείο µε όνοµα role\_value, τιµή author και op µε τιµή '='
	- Στοιχείο µε όνοµα date\_description\_string, τιµή 'descr' και op µε τιµή '='

Θα πρέπει να επαναλάβουµε ότι τα στοιχεία που περιλαµβάνει ένα σύνθετο Atom στοιχείο συνδέονται µε τον τελεστή and. ∆ηλαδή, επί του συγκεκριµένου παραδείγµατος, ο περιορισµός που επιβάλλει το σύνθετο στοιχείο του φίλτρου θα ικανοποιείτο αν η ακόλουθη XML αναπαράσταση περιέχεται στο έγγραφο που µελετάµε :

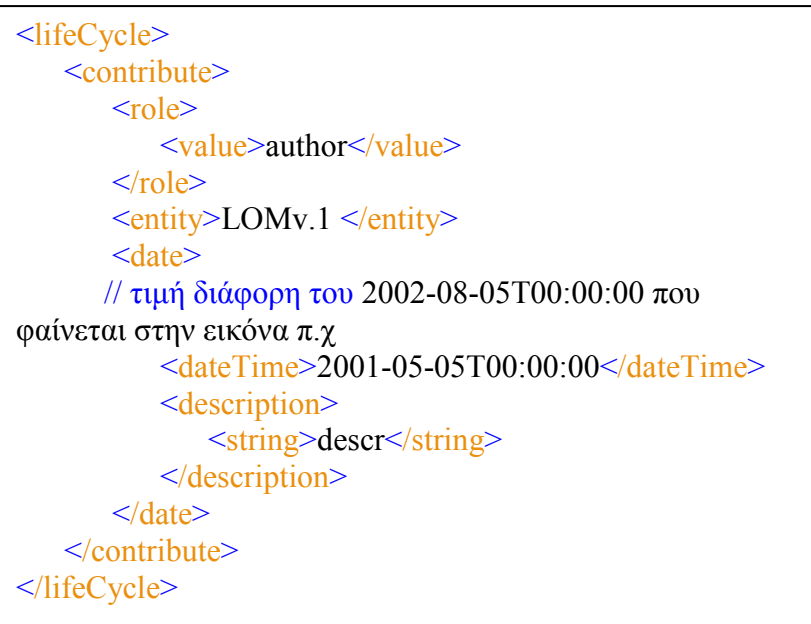

Συνοψίζοντας όλους τους παραπάνω περιορισµούς και αναπαριστώντας τους στην XML µορφή που θα είχαν τα αντίστοιχα LOM µεταδεδοµένα σε ένα XML έγγραφο που αντιπροσωπεύει ένα αντικείµενο Εκπαιδευτικό, Μαθήµατος και Αποτίµησης έχουµε τα ακόλουθα :

Έστω

l,

<educational>  $\leq$ context $\geq$  $\langle \text{value}\rangle$  higher education $\langle \text{value}\rangle$  </context> </educational>

} <sup>Α</sup>

} <sup>Β</sup> <educational> <difficulty> <value>medium</value> </difficulty> </educational>

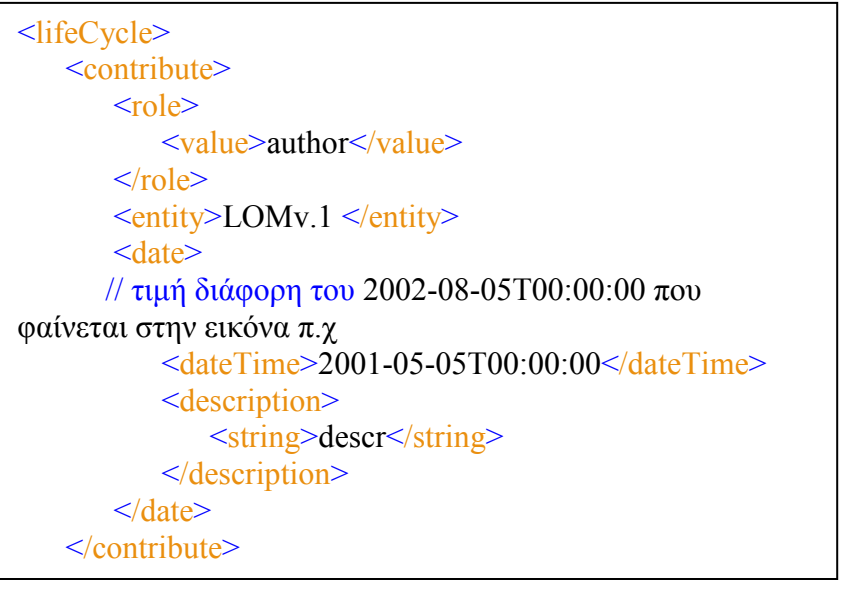

} <sup>C</sup>

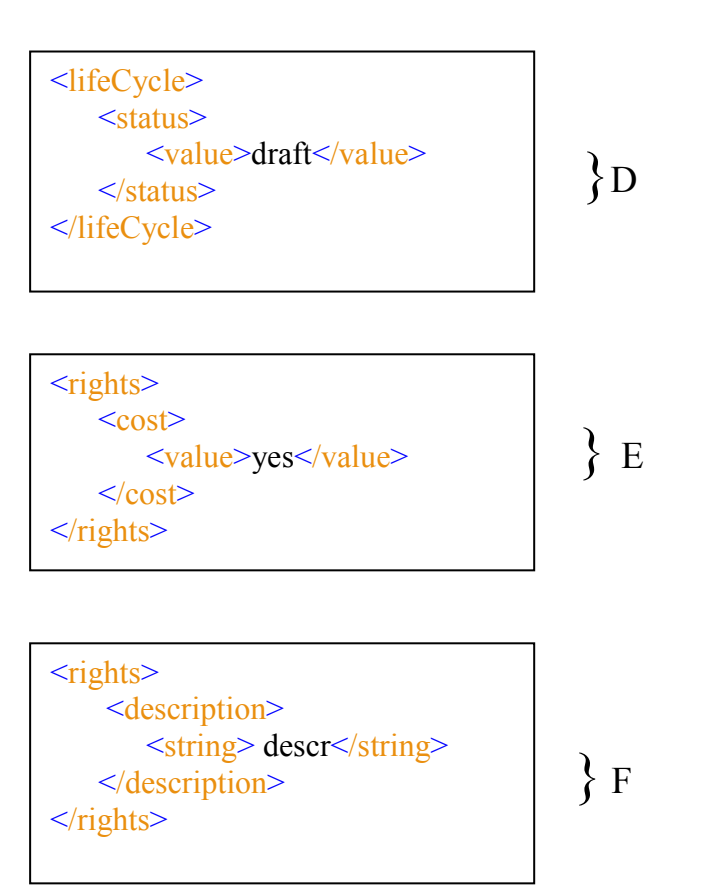

Το φίλτρο µας υποδεικνύει ότι θέλουµε να ανακτήσουµε τα αντικείµενα των οποίων η XML αναπαράσταση περιέχει τα παραπάνω LOM µεταδεδοµένα και για τα οποία ισχύει η ακόλουθη λογική έκφραση :

(A or B) and ( ( C and not D ) or not( E or F ) ) = true

### 5.3.1 Αλγόριθµος αυτόµατου µετασχηµατισµού φίλτρων σε XQuery ερωτήµατα

Να σηµειώσουµε ότι για να καταλήξουµε σε λογική έκφραση, όπως την τελευταία έκφραση της προηγούµενης ενότητας, το φίλτρο 'µεταφράζεται' µε χρήση της XQuery. Έχει υλοποιηθεί αλγόριθµος σε XQuery ο οποίος επεξεργάζεται τις πληροφορίες που περιέχονται στο έγγραφο το οποίο αναπαριστά το φίλτρο. Από τις πληροφορίες αυτές, καταλήγουµε σε λογική έκφραση η οποία θα εφαρµοστεί σε κάθε αντικείµενο της αποθήκης υλικού. Τα αντικείµενα για τα οποία η έκφραση είναι αληθής, ανακτώνται. Ουσιαστικά, η λογική έκφραση αποτελεί την where συνθήκη επερωτήµατος XQuery, που θα εφαρµοστεί στην αποθήκη υλικού, ώστε να ανακτηθούν τα επιθυµητά αντικείµενα.

Ο ψευδοκώδικας που περιγράφει τον αλγόριθµο µετατροπής φίλτρου σε where συνθήκη επερωτήµατος είναι :

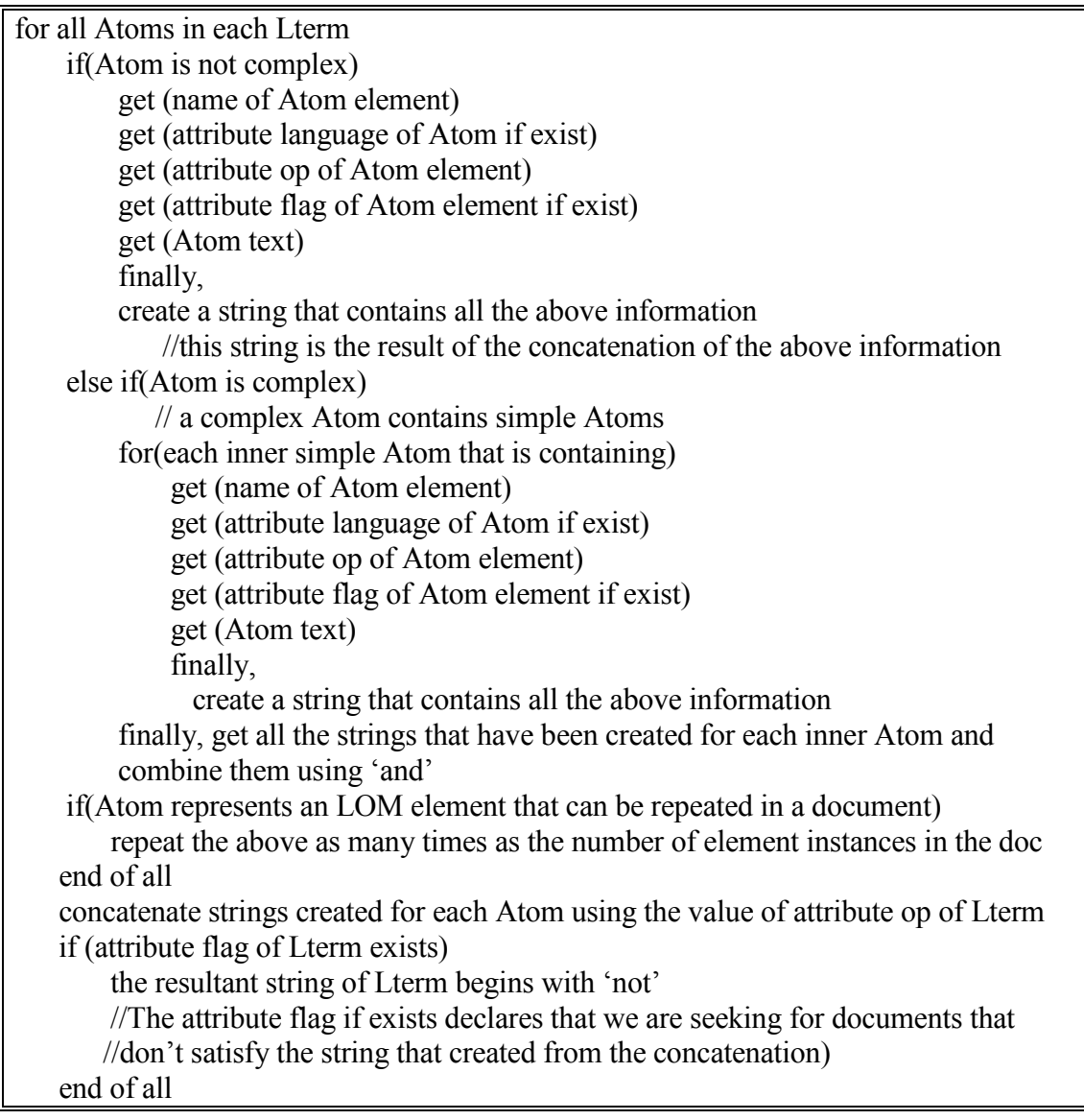

//The result of the above steps are strings containing all the information of each Lterm //(a string for each Lterm). for all Lterms in each Uterm concatenate all strings taken from each Lterm using the value of attribute op of **Uterm**  if (attribute flag of Uterm exists) the resultant string of Uterm begins with 'not' //The attribute flag if exists declares that we are seeking for documents that //don't satisfy the string that created from the concatenation) end of all //The result of the above step are strings containing all the information of each Uterm (a //string for each Uterm). for all Uterms in Query concat all strings taken from each Uterm using the value of attribute op of Query if (attribute flag of Query exists) the resultant string of Query begins with 'not' //The attribute flag if exists declares that we are seeking for documents that //don't satisfy the string that created from the concatenation) end of all //The result of the above steps is to get finally, string defining the where clause of the //query that will be implemented in the database.

Για την περίπτωση του φίλτρου που µελετάµε ως παράδειγµα η λογική έκφραση στην οποία καταλήγουµε και η οποία θα αποτελέσει την συνθήκη where επερωτήµατος που θα εφαρµοστεί στην αποθήκη υλικού είναι η εξής :

```
(educational/context /value="higher education" or educational/difficulty/ value="medium") 
and 
( 
\overline{\phantom{a}}\overline{\phantom{a}} let $number:= count(lifeCycle/contribute) let $Element := 
         ( for $count in 1 to $number 
               where lifeCycle/contribute[$count]/date/dateTime!="2002-08-05T00:00:00" and 
               lifeCycle/contribute[$count]/date/description/string="descr" and 
               lifeCycle/contribute[$count]/entity="LOMV.1" and 
               lifeCycle/contribute[$count]/role/value="author" 
            return true() 
        \lambda return distinct-values($Element) 
     \lambda and not lifeCycle/status/value="draft" 
   ) or not 
   (rights/cost/value="yes" or rights/description/string="descr") 
)
```
Θα πρέπει να παρατηρήσουµε τα εξής :

Το σύνθετο όπως ορίσαµε, στοιχείο lifeCycle/contribute σύµφωνα µε το πρότυπο LOM µπορεί να έχει περισσότερες της µίας παρουσίας σε ένα έγγραφο που περιέχει LOM µεταδεδοµένα. Εποµένως θα πρέπει να εξετάσουµε κάθε µία από τις επαναλήψεις του µεταδεδοµένου ξεχωριστά για να δούµε αν έστω µία από αυτές περιέχει τα υπό-στοιχεία µε τις τιµές που ορίσαµε στο φίλτρο. Για το λόγο αυτό στην παραπάνω έκφραση, στον έλεγχο που γίνεται στο µεταδεδοµένο lifeCycle/contribute, παρατηρούµε επαναληπτική διαδικασία for. Η ίδια διαδικασία εφαρµόζεται για όλα τα σύνθετα στοιχεία που µπορεί να έχουν παραπάνω από µία εµφανίσεις σε ένα έγγραφο. (η διάκριση των στοιχείων σε σύνθετα και απλά θα παρουσιαστεί στην ενότητα 5.5)

Στην συνέχεια η παραπάνω έκφραση, ας την ονοµάσουµε Condition, χρησιµοποιείται για την εφαρµογή επερωτήµατος στις αποθήκες υλικού :

#### for \$result in collection('εδώ βάζουµε το όνοµα της αποθήκης υλικού') where Condition return (@ID)

Η µαθηµατική έκφραση Condition εφαρµόζεται στην αποθήκη υλικού (στην αποθήκη υλικού Αντικειµένων Μαθηµάτων, Αποτίµησης ή Εκπαιδευτικών Αντικειµένων) και τελικά θα επιστραφεί ένας identifier. Ο identifier αυτός περιέχεται σε κάθε έγγραφο προκειµένου να διακρίνεται µοναδικά κάθε έγγραφο.

### 5.4 Fuzzy LOM φίλτρα

Τα Fuzzy LOM φίλτρα έχουν την ίδια δοµή µε τα Boolean LOM φίλτρα.

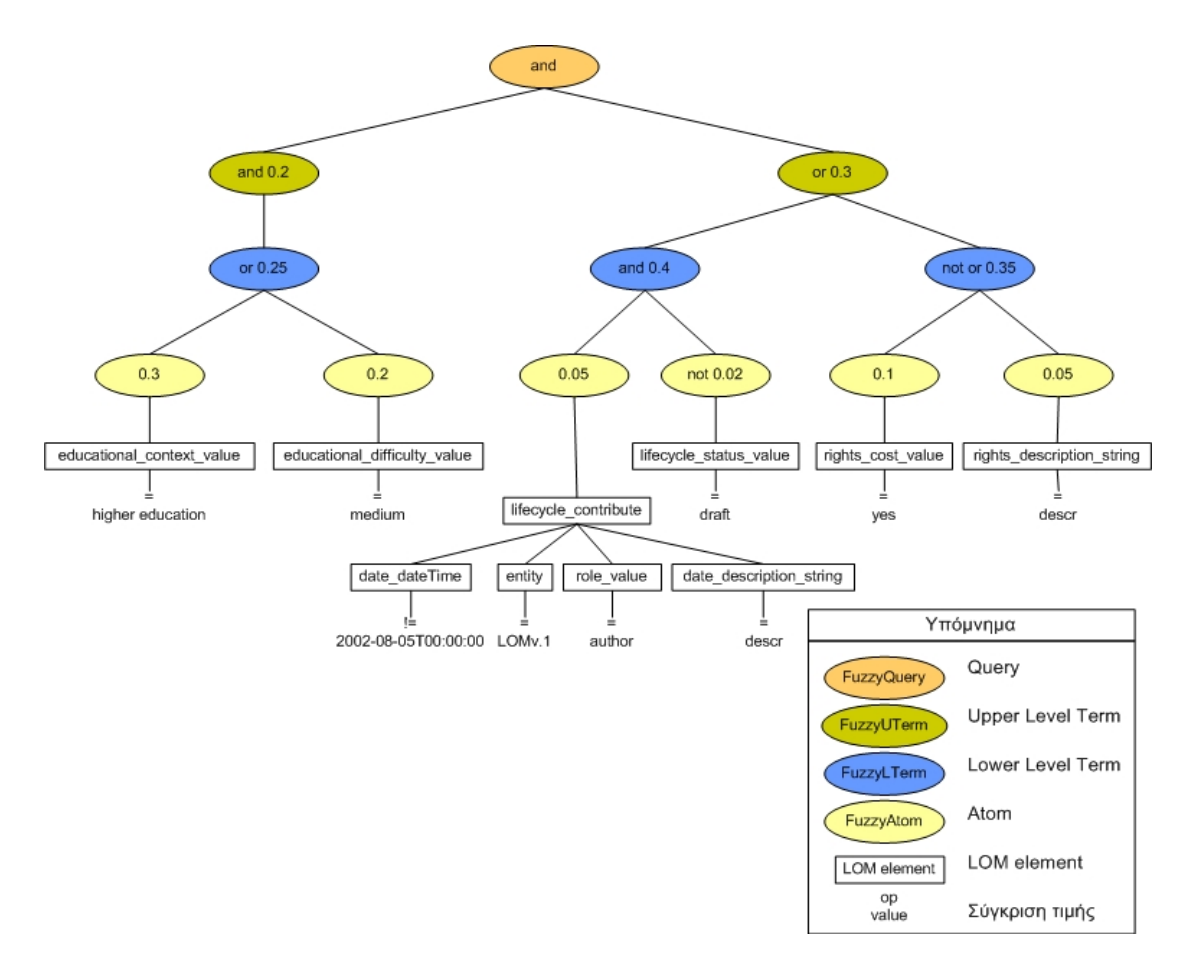

Εικόνα 5-3: παράδειγµα φίλτρου ασαφούς λογικής που χρησιµοποείται για την αποτίµηση αντικειµένου

Η διαφορά των φίλτρων αυτών αφορά στην ονοµασία των κόµβων και στην παρουσία ενός επιπλέον γνωρίσµατος. Συγκεκριµένα οι κόµβοι των φίλτρων έχουν τις εξής ονοµασίες : FuzzyQuery, FuzzyUterm, FuzzyLterm, FuzzyAtom. Επιπλέον οι κόµβοι των Fuzzy LOM φίλτρων (πλην του κόµβου FuzzyQuery) έχουν ένα επιπλέον γνώρισµα βάρος (weight) (µε 0<weight<1) το οποίο εκφράζει τη σχετική σηµασία του όρου σε σχέση µε τους υπόλοιπους όρους που βρίσκονται κάτω από τον ίδιο κόµβο του συντακτικού δέντρου.

Το ριζικό στοιχείο του φίλτρου (FuzzyQuery) δεν έχει βάρος (δεν είναι σκόπιµο αφού ο root κόµβος δεν έχει parent κόµβο).

Παραθέτουµε το ίδιο παράδειγµα φίλτρου µε αυτό που χρησιµοποιήσαµε στην περίπτωση των Boolean φίλτρων. Παρατηρούµε βέβαια στους κόµβους των FuzzyUterm, FuzzyLterm, FuzzyAtom, την τιµή του γνωρίσµατος βάρος (weight) για το οποίο αναφερθήκαµε παραπάνω. Εκτός του γνωρίσµατος weight, οι περιορισµοί των στοιχείων σχετικά µε τα άλλα γνωρίσµατα που πρέπει να περιέχουν και τα στοιχεία από τα οποία αποτελούνται είναι οι ίδιοι µε αυτούς που αφορούν στα στοιχεία των Boolean φίλτρων. Για το λόγο αυτό δεν θα αναφερθούµε εκ νέου. Στην επόµενη ενότητα θα εξηγήσουµε τον τρόπο µε τον οποίο χρησιµοποιείται το γνώρισµα weight. Το γνώρισµα αυτό χρησιµοποιείται σε φόρµουλα από την οποία προκύπτει ένας πραγµατικός αριθµός στο διάστηµα [0-1] για κάθε αντικείµενο της αποθήκης υλικού. Έτσι στην περίπτωση των Fuzzy φίλτρων ανακτούµε όλα τα αντικείµενα της αποθήκης υλικού, ταξινοµηµένα, µε τρόπο ο οποίος καθορίζεται από το φίλτρο που εφαρµόζεται.

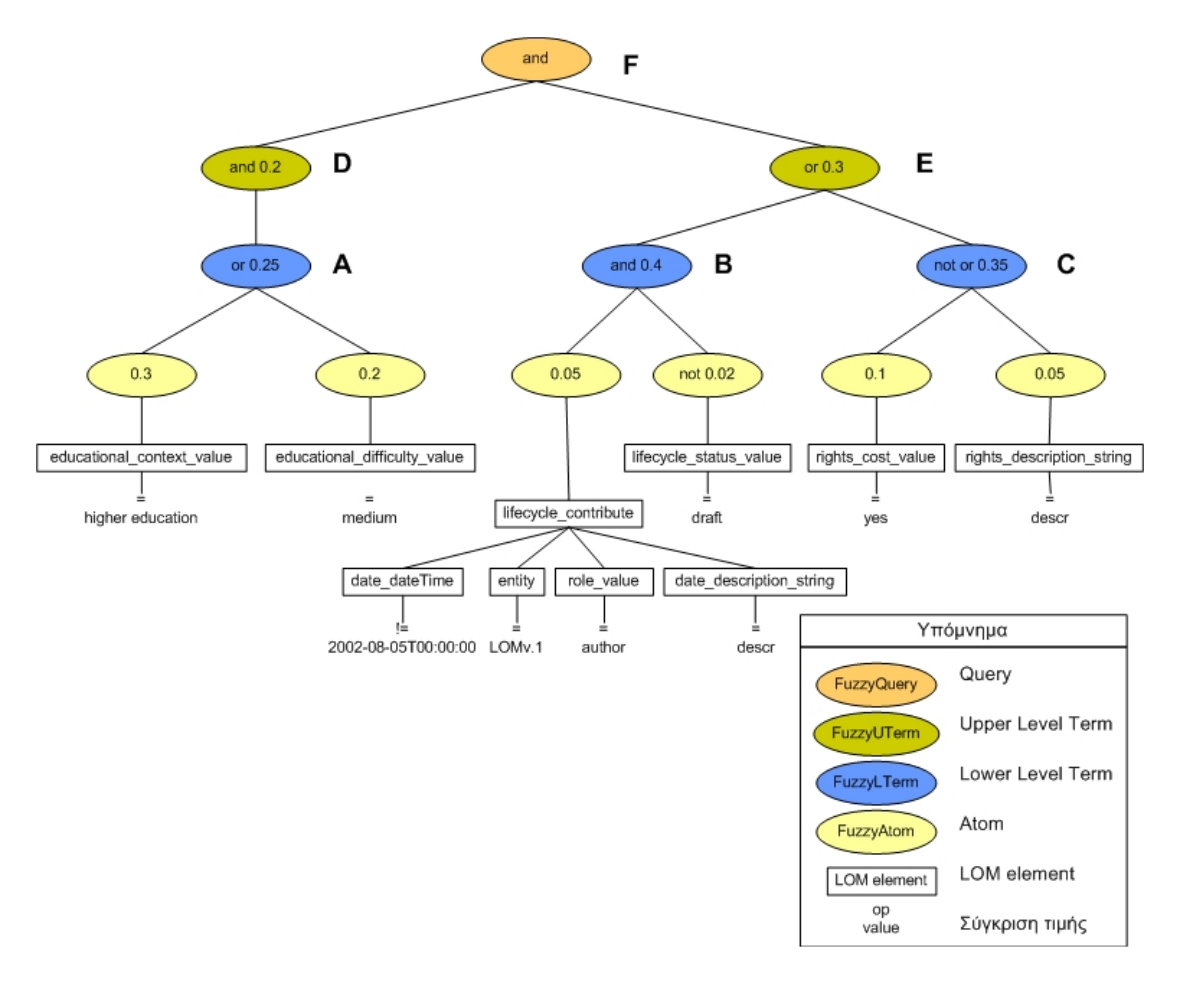

#### 5.4.1 Φόρµουλα υ̟ολογισµού των Fuzzy LOM φίλτρων

Εικόνα 5-4: παράδειγµα φίλτρου ασαφούς λογικής που χρησιµοποιείται για την αποτίµηση αντικειµένου

Η φόρµουλα υπολογισµού των LOM φίλτρων ασαφούς λογικής βασίζονται στο εκτεταµένο Boolean µοντέλο. Για να περιγράψουµε τον υπολογισµό των επερωτήσεων σε αυτό το μοντέλο, ας υποθέτουμε ότι F είναι μια συνάρτηση υπολογισμού με  $F: Q \in O \rightarrow [0,1]$  η οποία δίνει τιμές μεταξύ [0,1] σε κάθε έγκυρο query  $q \in \mathcal{Q}$  για κάθε Εκπαιδευτικό

Αντικείµενο, Αντικείµενο Μάθησης ή Αντικείµενο Αποτίµησης που ανήκει στο σύνολο O. Η συνάρτηση ορίζεται επαναληπτικά για ένα αντικείµενο, έστω o, ως εξής :

$$
F(\langle t_1, w_1 \rangle OR...OR\langle t_N, w_N \rangle, o) = \left(\frac{\sum_{i=1}^N F(t_i, o)^p \cdot w_i^p}{\sum_{i=1}^N w_i^p}\right)^{1/p}
$$

$$
F(\langle t_1, w_1 \rangle AND...AND\langle t_N, w_N \rangle, o) = 1 - \left(\frac{\sum_{i=1}^N (1 - F(t_i, o))^p \cdot w_i^p}{\sum_{i=1}^N w_i^p}\right)^{1/p}
$$

 $F(NOT t, o) = 1 - F(t, o)$ 

 $(*elem, op, value >, o*) = \begin{cases} 1, if [o.*elem* op value] i \\ 0, 0, 1 \end{cases}$  $0$  ,  $\epsilon$ if [o.elem op value] is true  $F$ (< elem, op, value >, o) otherwise  $\langle$  elem, op, value >, o) =  $\Big\{$  $\overline{\mathcal{L}}$ 

Ο τελευταίος ορισµός αφορά στην περίπτωση απλών στοιχείων Atom, τα οποία περιέχουν µία τριπλέτα της μορφής < elem, op, value >. Για τα σύνθετα Atom, που περιλαμβάνουν περισσότερες της µίας τριπλέτες, ο ορισµός επεκτείνεται αφού για να αποφανθούµε αν το Atom ικανοποιείται θα πρέπει να ελεγθεί αν ικανοποιούνται όλες οι επιµέρους τριπλέτες.

∆ηλ,

$$
F\left( complexAtom, o\right) = \begin{cases} 1, if \ all[o. elem \ op \ value] \ are \ true \\ 0, otherwise \end{cases}
$$

Ας πάρουµε για παράδειγµα το Fuzzy LOM φίλτρο του παραδείγµατος που παραθέτουµε στο σχήµα και ας υποθέσουµε ότι ισχύουν τα ακόλουθα σε ένα αντικείµενο o της αποθήκης υλικού Εκπαιδευτικών Αντικειµένων (τα ίδια ισχύουν για τα αντικείµενα των αποθηκών υλικού Αντικειµένων Αποτίµησης ή Μάθησης):

 $F(educational/context/value, =, higher education) = 1$ 

 $F(educational/difficulty/value, =, medium) = 1$ 

Για το σύνθετο στοιχείο lifeCycle/contribute έστω ότι έχουµε :

F(lifeCycle/contribute/date/dateTime,  $l = 1, 2002-08-05T00:00:000 = 1$  $F(\text{lifeCycle}/\text{continue}/\text{date}/\text{description}/\text{string}, =, \text{descr}) = 0$  $F(\text{lifeCycle}/\text{contribute}/\text{entity}, =, \text{LOMv.1}) = 0$  $F(lifeCycle/contribute/role/value, =, author) = 1$ 

Όπως προαναφέραµε στο κεφάλαιο των φίλτρων δίτιµης λογικής (Boolean φίλτρα), για να ικανοποιείται ένα σύνθετο αντικείµενο που έχει δοθεί σε φίλτρο δίτιµης ή ασαφούς λογικής, θα πρέπει όλοι οι περιορισµοί που έχουν δοθεί για τις τιµές των στοιχείων από τα οποία αποτελείται να ικανοποιούνται στο συγκεκριµένο έγγραφο / αντικείµενο.

Στο συγκεκριµένο παράδειγµα, βλέπουµε ότι κάποια από τα στοιχεία από τα οποία αποτελείται το σύνθετο στοιχείο lifeCycle/contribute δεν ικανοποιούνται από το έγγραφο o. Η απάντηση, λοιπόν στο Boolean µοντέλο για αυτή την ερώτηση είναι ψευδής και εποµένως για το lifeCycle/contribute έχουµε :

 $F(lifeCycle/contribute) = 0$ 

Συνεχίζοντας την ανάλυση θεωρούµε :

 $F(lifeCycle/status/value, =, draft) = 0$ 

 $F(\text{rights}/\text{cost}/\text{value}, =, \text{yes}) = 1$ 

 $F(\text{right/description/string}, =, \text{descr}) = 0$ 

Τότε λαµβάνοντας υπόψη τα βάρη που δίνονται σε κάθε κόµβο και µε βάση τους παραπάνω τύπους αποτίµησης ερωτήσεων θα έχουµε (παραθέτουµε τους τύπους αποτίµησης χρησιµοποιώντας την ονοµατολογία που έχουµε δώσει στους κόµβους του σχήµατος) :

$$
A = \left(\frac{(1^p * 0.3^p) + (1^p * 0.2^p)}{0.3^p + 0.2^p}\right)^{1/p}
$$
  
\n
$$
B = 1 - \left(\frac{(1 - 0)^p * 0.05^p + (1 - (1 - 0))^{p} * 0.02^p}{0.05^p + 0.02^p}\right)^{1/p}
$$
  
\n
$$
C = \left(\frac{1^p * 0.1^p + 0^p * 0.05^p}{0.1^p + 0.05^p}\right)^{1/p}
$$

$$
D = 1 - \left(\frac{(1-A)^{p} * 0.25^{p}}{0.25^{p}}\right)^{1/p}
$$

$$
E = \left(\frac{B^{p} * 0.4^{p} + (1-C)^{p} * 0.35^{p}}{0.4^{p} + 0.35^{p}}\right)^{1/p}
$$

Τελικά καταλήγουµε στην µαθηµατική έκφραση που θα µας δώσει την αποτίµηση του αντικειµένου :

$$
F = 1 - \left(\frac{(1 - D)^p * 0.2^p + (1 - E)^p * 0.3^p}{0.2^p + 0.3^p}\right)^{1/p}
$$

Για p=1 ο παραπάνω τύπος δίνει (κατά προσέγγιση) F (f1, lo1) =0.5847

Για p=2 ο παραπάνω τύπος δίνει (κατά προσέγγιση) F (f1, lo1) =0.2410

Παρατηρούµε ότι αν χρησιµοποιούσαµε αντίστοιχο Boolean φίλτρο τότε η απάντηση θα ήταν ψευδής. Συνεπώς, fuzzy φίλτρα παρέχουν τους όρους ώστε να ταξινοµούµε εκπαιδευτικά αντικείµενα (ή µαθήµατα αντικειµένων και αντικείµενα αποτίµησης) ακόµη κι αν το αντίστοιχα Boolean φίλτρα δεν ικανοποιούνται.

#### 5.4.2 Αλγόριθµος αυτόµατου µετασχηµατισµού φίλτρων σε XQuery ερωτήµατα

Τελειώνοντας να προσθέσουµε ότι ο αλγόριθµος ο οποίος µετατρέπει το φίλτρο σε τµήµα επερωτήµατος το οποίο θα εφαρµοστεί στην αποθήκη υλικού ακολουθεί την ίδια λογική µε τον αντίστοιχο αλγόριθµο των Boolean φίλτρων. Στην περίπτωση, όµως των φίλτρων ασαφούς λογικής η έκφραση στην οποία καταλήγουµε από την επεξεργασία του φίλτρου συµπεριλαµβάνει την εφαρµογή της φόρµουλας που δόθηκε παραπάνω. Εφαρµόζωντας την έκφραση αυτή, στην αποθήκη υλικού των αντικειµένων ανακτούµε την αποτίµηση κάθε αντικειµένου.

Συγκεκριµένα, για το παράδειγµα της εικόνας 5-4, ο αλγόριθµος µετασχηµατισµού του φίλτρου θα µας έδινε την έκφραση F που ακολουθεί. Χρησιµοποιούµε τα ενδοιάµεσα στάδια A, B, C, D, E για την καλύτερη κατανόηση από τον αναγνώστη. Επίσης στην έκφραση F που καταλήξαµε, το p του τύπου αποτίµησης είναι 2.

```
A:
```

```
pow 
( 
     ( 
        pow( 
\overline{\phantom{a}} if(educational/context/value="higher education") 
                  then 1 else 0 
           ), 2
         )*0.09 
       + 
      pow( 
\overline{a} if(educational/difficulty/value="medium")t 
                then 1 else 0 
             ), 2 )*0.04 
    ) div 0.13 , 0.5 
\lambda
```

```
B: 
1 - pow( 
             [ 
               pow( 
\overline{a} (b) \overline{a} (c) \overline{a} (c) \overline{a} (c) \overline{a} (c) \overline{a} (c) \overline{a} (c) \overline{a} (c) \overline{a} (c) \overline{a} (c) \overline{a} (c) \overline{a} (c) \overline{a} (c) \overline{a} (c) \overline{a} (c) \overline{a} (c) \overline{a} (c) 
                          1- if( let $number:=count(lifeCycle/contribute)
                                    let $Element := 
\overline{a} for $count in 1 to $number 
                                      where 
                   lifeCycle/contribute[$count]/date/dateTime!= 
                                       "2002-08-05T00:00:00" 
and and state of the state of the state of the state of the state of the state of the state of the state of the
                   lifeCycle/contribute[$count]/date/description/string 
="descr"
and and state of the state of the state of the state of the state of the state of the state of the state of the
                   lifeCycle/contribute[$count]/entity="LOMV.1" 
 and 
                  lifeCycle/contribute[$count]/role/value="author" 
                                       return true() 
) and the state \overline{\phantom{a}} return distinct-values($Element) 
                                )then 1 else 0 
                        ],2 
                   )*0.0025 
+ pow( 
                         (1 - ( 1 - if(lifeCycle/status/value="draft") 
                                        then 1 else 0 
 ) 
                           ),2 
                   )*0.0004 
              ]div 0.0029,0.5 
         )
```

```
C: 
pow( 
       [ 
         pow( 
                ( if( rights/cost/value="yes") 
                  then 1 else 0 
               ),2 
         ( ) * 0.01+ pow( 
                ( if(rights/description/string="descr") 
                  then 1 else 0 
              ), 2 )*0.0025 
       ]div 0.0125, 0.5 
 )
```

```
D: 
1 - pow([pow(1-A,2)*0.0625]div 0.0625,0.5 )
```

```
Ε: 
pow( 
       [ 
        pow(B,2)*0.16+pow((1-C), 2 ) *0.1225
       ]div 0.2825 
        , 0.5 
   \lambda
```

```
F: 
1 - pow( 
\mathbb{R}^n and \mathbb{R}^n . In the set
              pow( (1-D),2 )*0.04 
+pow((1-E), 2 ) *0.09
            ]div 0.13, 0.5 
 )
```
Να παρατηρήσουµε ότι κάποια από τα σύνθετα Atom, όπως π.χ το στοιχείο lifeCycle/contribute µπορεί να έχουν περισσότερες της µίας παρουσίας σε ένα έγγραφο. Εποµένως θα πρέπει να εξετάσουµε κάθε µια από τις επαναλήψεις του µεταδεδοµένου ξεχωριστά για να δούµε αν έστω µια από αυτές περιέχει τα υπο-στοιχεία µε τις τιµές που ορίσαµε στο φίλτρο. Για το λόγο αυτό στην παραπάνω έκφραση στον έλεγχο που γίνεται στο µεταδεδοµένο lifeCycle/contribute, παρατηρούµε επαναληπτική διαδικασία for.

 Συνεχίζοντας, η συνάρτηση pow(δεκαδικός ,δύναµη) που φαίνεται στην έκφραση, είναι συνάρτηση XQuery που υπολογίζει την ύψωση δεκαδικού 0 - 1 σε θετική ακέραια δύναµη. Η υλοποίηση της συνάρτησης pow που χρησιµοποιείται στον υπολογισµό της φόρµουλας που θα µας δώσει την αποτίµηση του αντικειµένου, γίνεται όταν η έκφραση θα εφαρµοστεί στην αποθήκη υλικού Αντικειµένων Μαθηµάτων, Εκπαιδευτικών Αντικειµένων και Αντικειµένων Αποτίµησης.

Να συµπληρώσουµε ότι η υλοποίηση της συνάρτησης pow απαιτεί επιπλέον συναρτήσεις. Όπως και η pow, έτσι και η υλοποίηση των επιπλέον συναρτήσεων γίνονται στην αποθήκη υλικού.

Συγκεκριµένα, το επερώτηµα που θα εφαρµοστεί στην αποθήκη υλικού :

```
declare function estimateRoot2($old estimate, $a, $b) as xs:double
{
       let $paranomasths := pow($old estimate, $b)
      let $new estimation := (((\n\frac{1}{6a} - 1)*(3old estimate - 1)) div
                                ($paranomasths - \overline{1})) +1
       return $new_estimation
\{x_i\}; \{x_i\}; \{x_i\}; \{x_i\}; \{x_i\}; \{x_i\}; \{x_i\}; \{x_i\}; \{x_i\}; \{x_i\}; \{x_i\}; \{x_i\}; \{x_i\}; \{x_i\}; \{x_i\}; \{x_i\}; \{x_i\}; \{x_i\}; \{x_i\}; \{x_i\}; \{x_i\}; \{x_i\}; declare function implementRoot($old_estimate, $a, $b, $s)
{
  if($s=50)
      then estimateRoot2($old estimate, $a, $b)
 else 
       implementRoot(local:estimateRoot2($old_estimate,$a,$b),$a,$b,($s)+1)
};
declare function pow($a as xs:double,$b as xs:double) as xs:double
{ 
       if(§a=1) then $a
       else
           if(Sb>0 and Sb<1)then implementRoot(($a div 2), $a, (1 div $b), 1)
            else
                if (5b = 0)then $b + 1 else
                    $a * pow(Sa, $b - 1)$};
for $result in collection(//βάζουµε την αποθήκη υλικού) "+ 
let $rank := F 
       order by $rank descending return ($rank,string(@ID))
```
Στην αποθήκη υλικού θα εφαρµοστεί η παραπάνω έκφραση και τελικώς θα ανακτηθούν οι identifiers και οι αποτιµήσεις όλων των αντικειµένων ταξινοµηµένα µε αύξουσα σειρά.

Στην παραπάνω έκφραση, παρατηρούµε την δήλωση F, όπου αποτελεί την έκφραση F που περιγράψαµε παραπάνω. Επιπλέον παρατηρούµε :

Την συνάρτηση pow καθώς επίσης και τις implementRoot και estimateRoot2. Η pow συνάρτηση είναι αναδροµική και χρησιµοποιείται για τον υπολογισµό της ύψωσης δεκαδικού 0 - 1 σε θετική ακέραια δύναµη. Οι δυο άλλες συναρτήσεις καλούνται από την pow και χρησιµοποιούνται για τον υπολογισµό της ύψωσης σε 1/p δύναµης. Ουσιαστικά υπολογίζουν την p ρίζα ενός αριθµού.

Ο αλγόριθµος από τον οποίο προέκυψε, µε κάποιες βελτιστοποιήσεις η συνάρτηση υπολογισµού της ρίζας (την συνάρτηση αυτή την υλοποιούν οι implementRoot και η estimateRoot2) είναι o εξής :

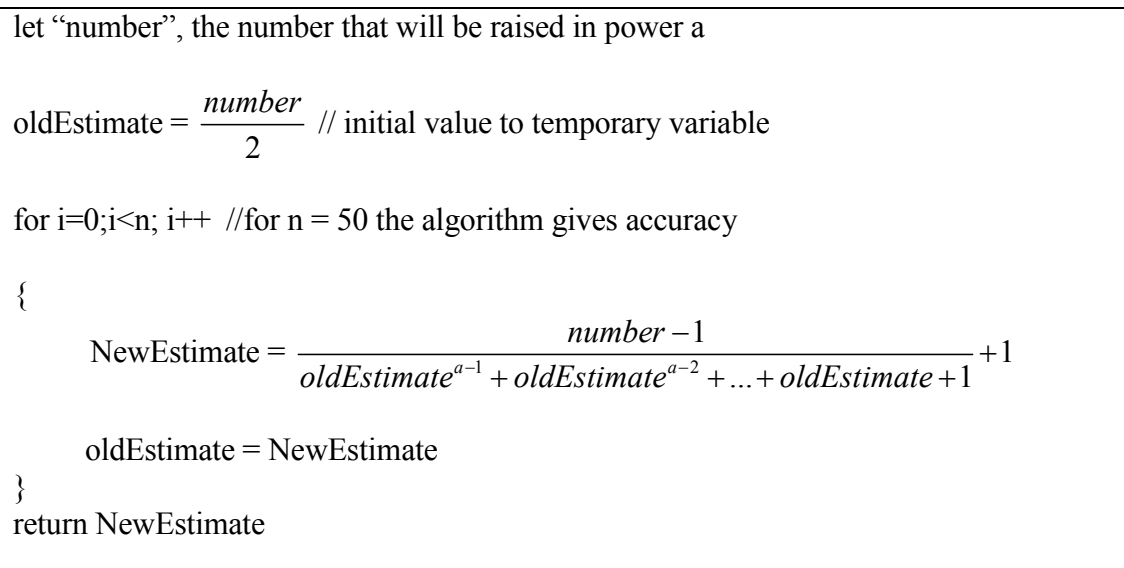

### 5.5 Τα LOM µεταδεδοµένα των φίλτρων και η σηµασιολογία τους

Στην ενότητα αυτή θα παρουσιάσουµε την αντιστοιχία µεταξύ των µεταδεδοµένων που χρησιµοποιούµε στα φίλτρα και των LOM µεταδεδοµένων που περιέχονται στα έγγραφα που αντιπροσωπεύουν τα Εκπαιδευτικά Αντικείµενα, Αντικείµενα Μαθηµάτων και Αποτίµησης. Επίσης θα δώσουµε και την σηµασιολογία των µεταδεδοµένων.

Να διευκρινίσουµε ότι ο όρος σύνθετο αντικείµενο που θα χρησιµοποιούµε παρακάτω αναφέρεται στα LOM µεταδεδοµένα που χρησιµοποιούµε στα φίλτρα. Στα σύνθετα στοιχεία αναφερθήκαµε στις παραπάνω ενότητες και εξηγήσαµε ότι έιναι atom στοιχεία που περιέχουν άλλα atoms και δεν περιλαµβάνουν γνωρίσµατα.

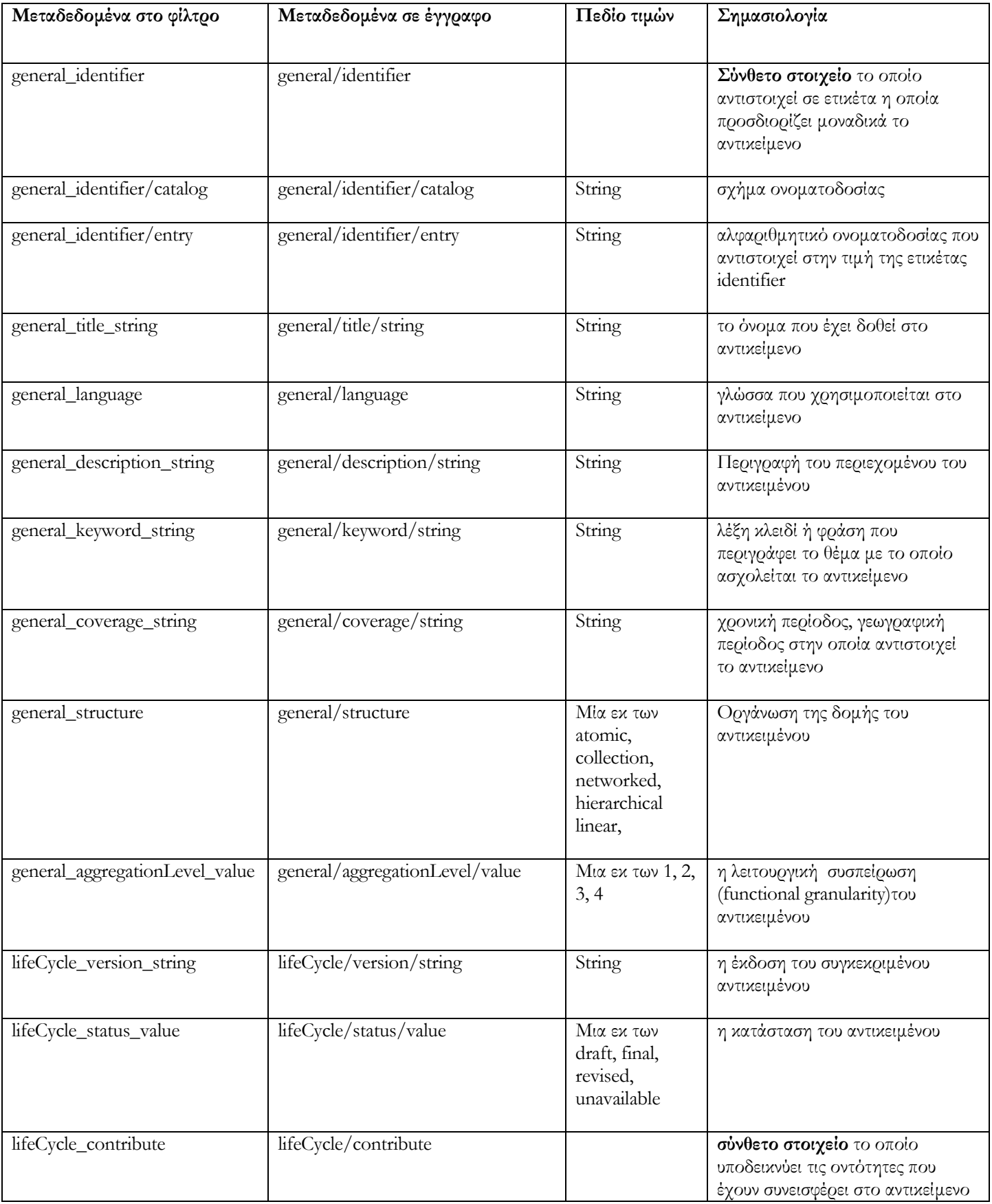
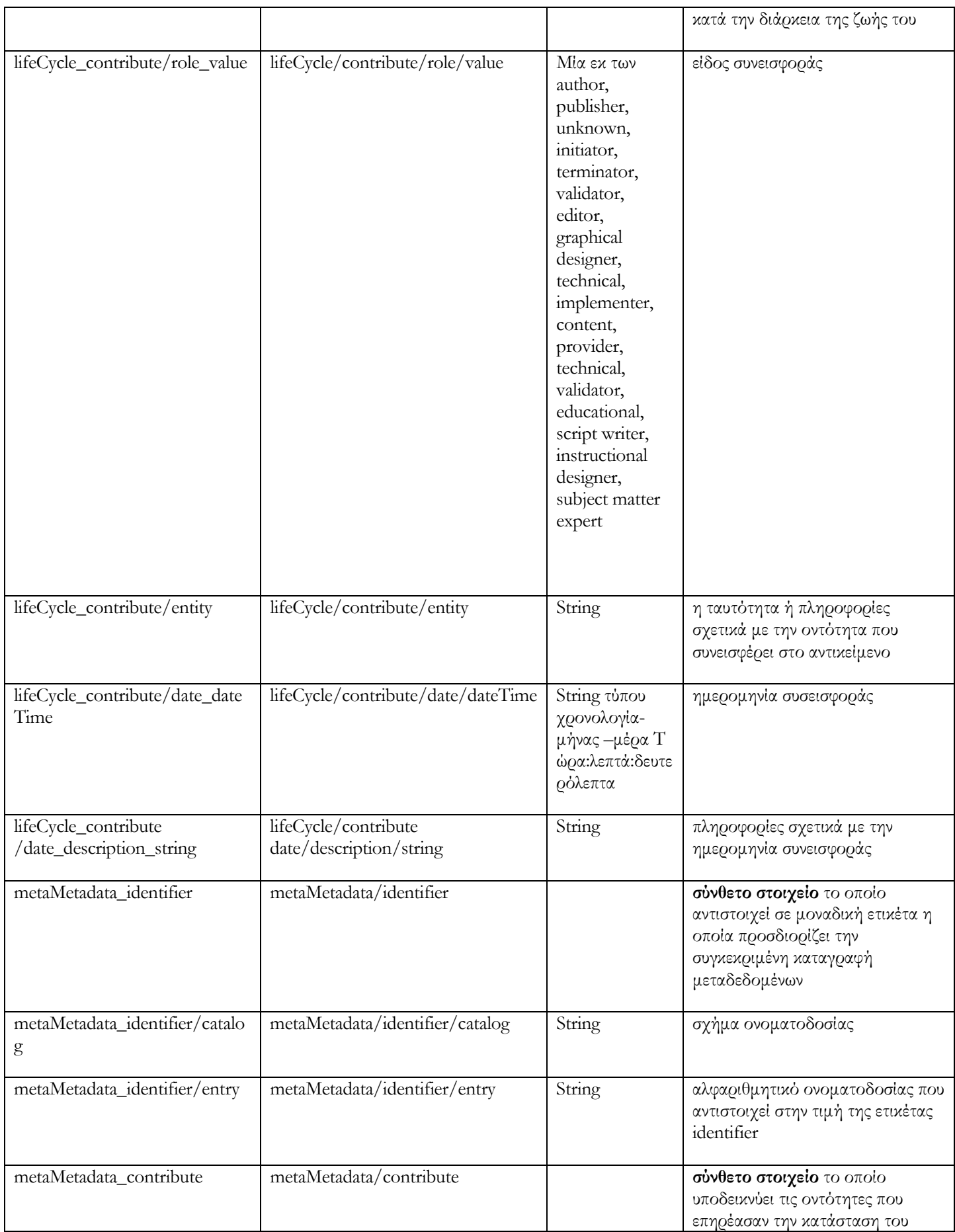

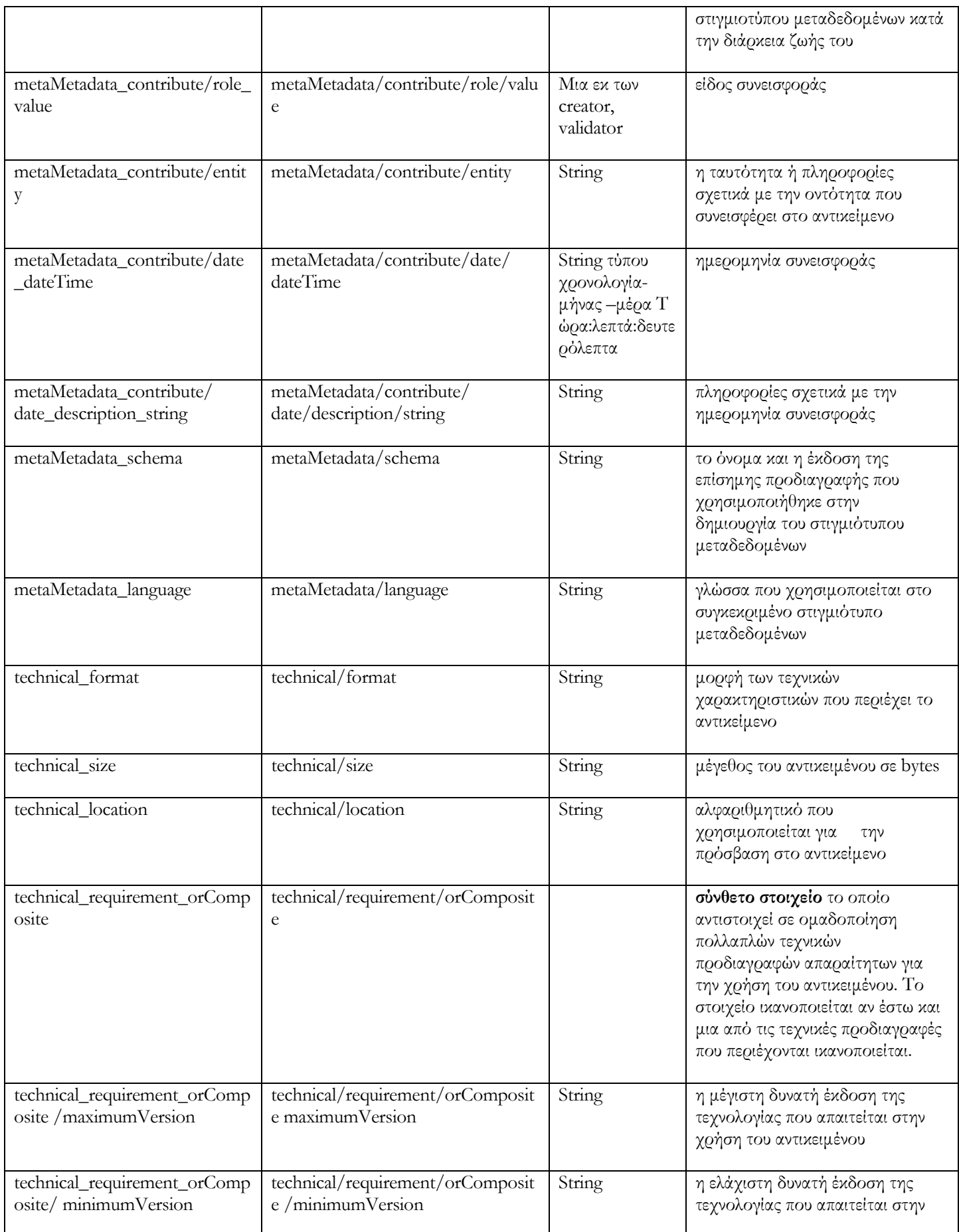

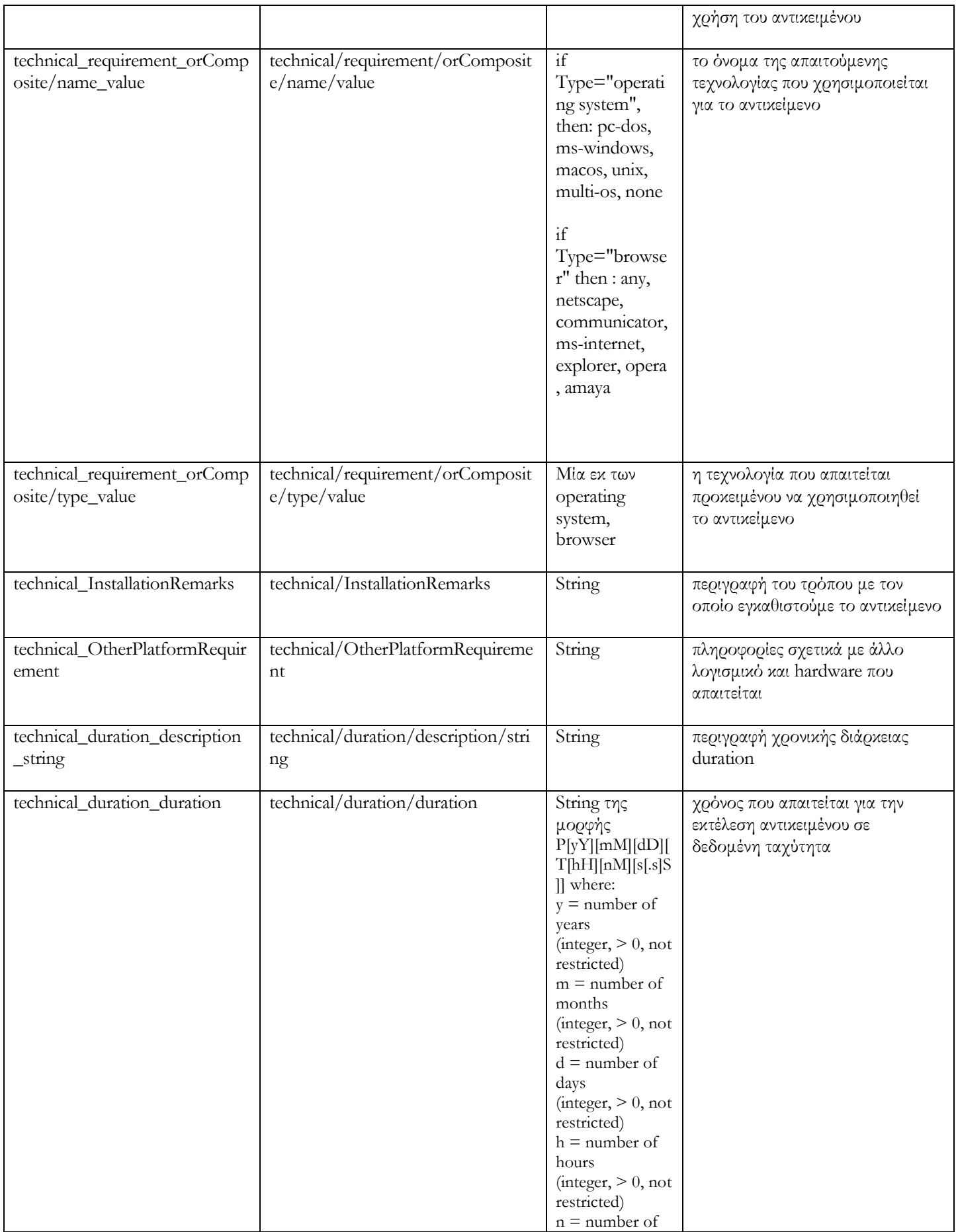

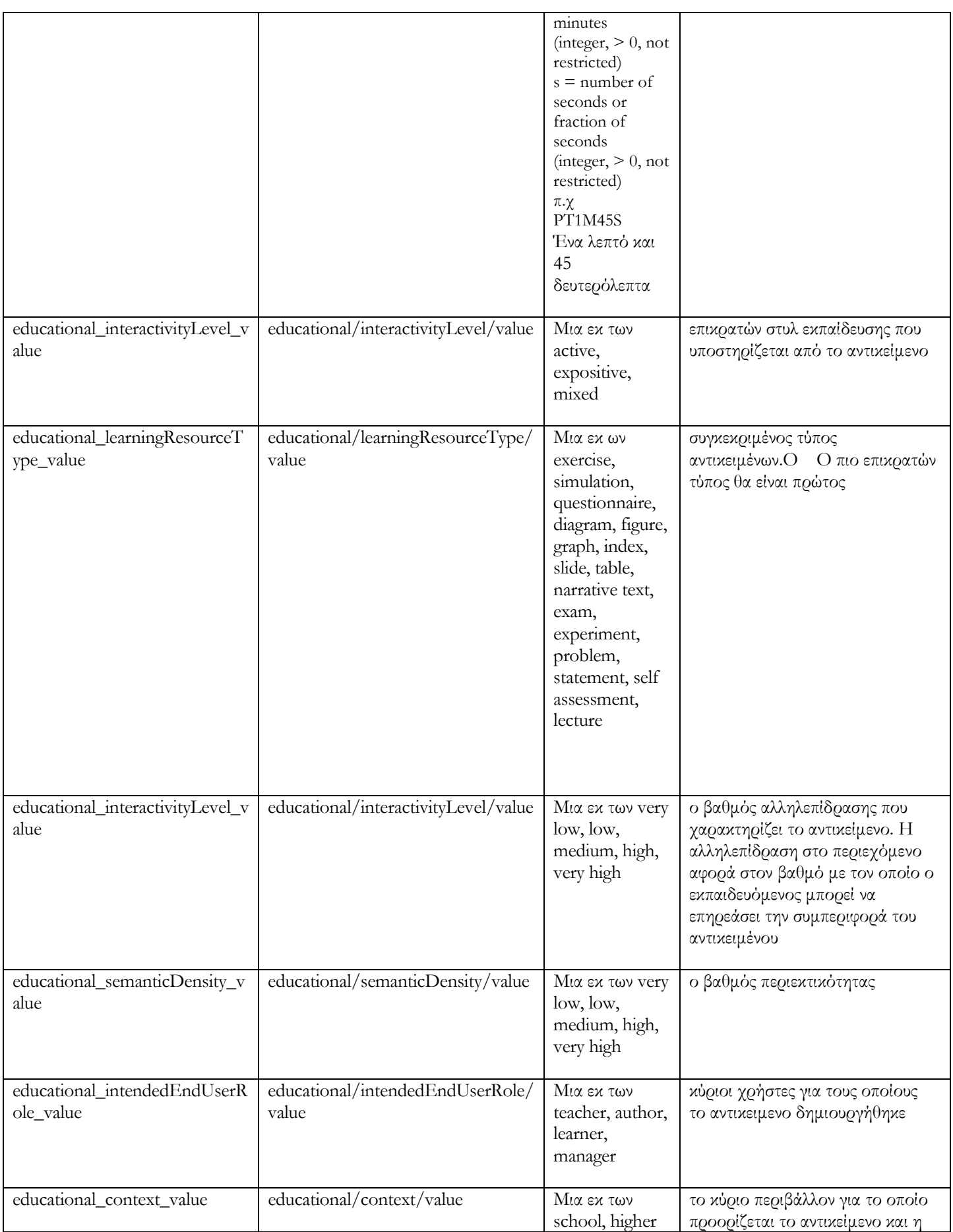

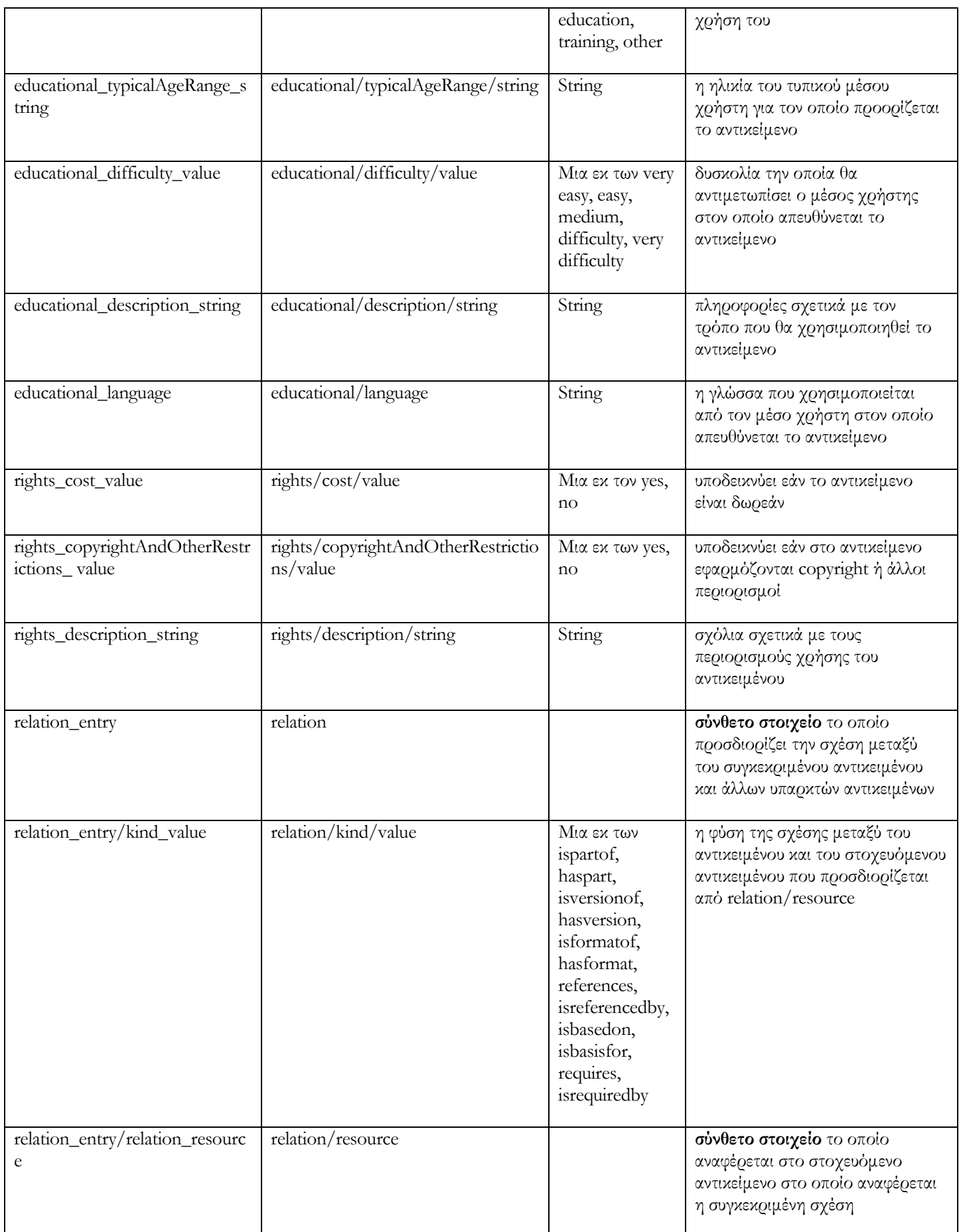

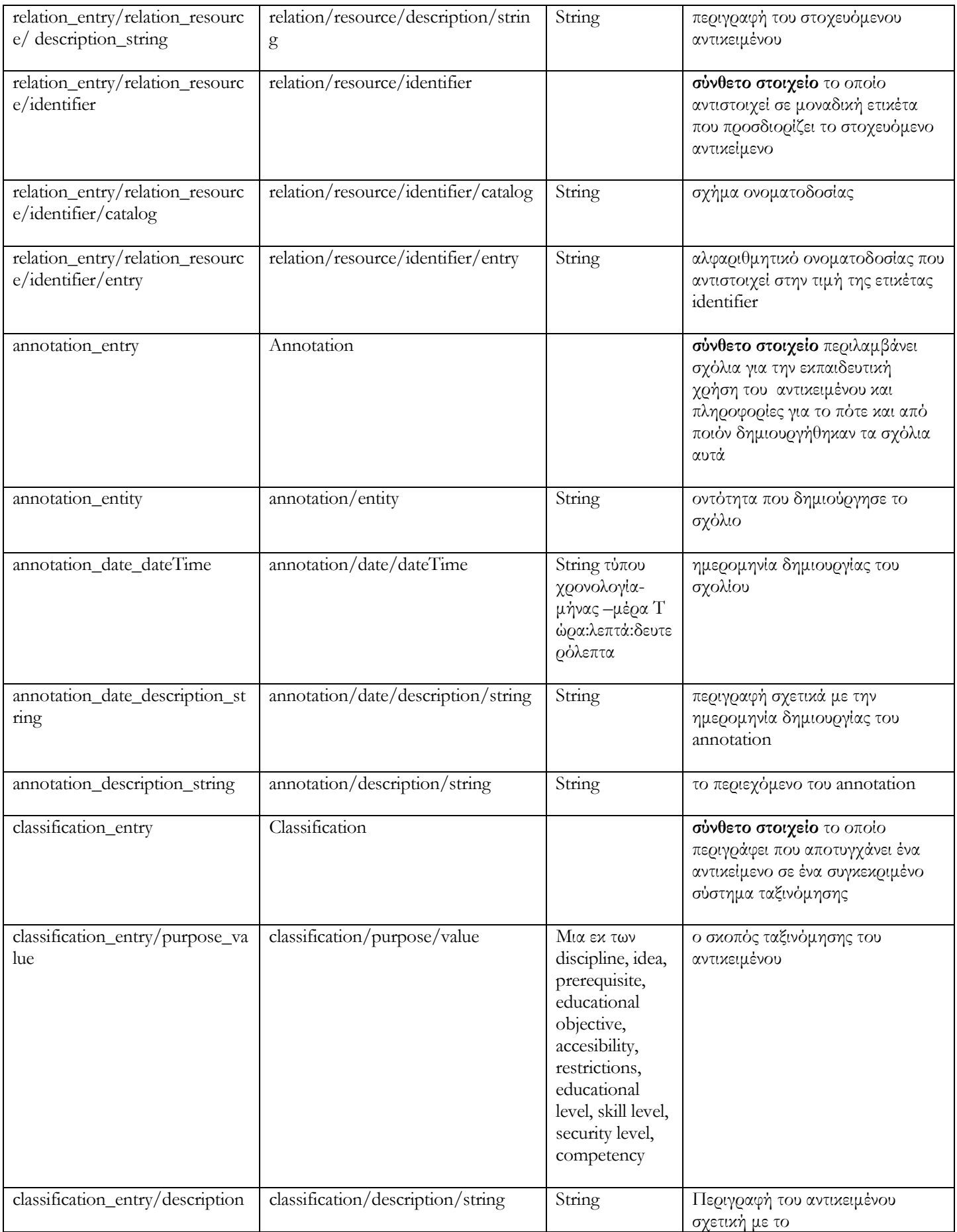

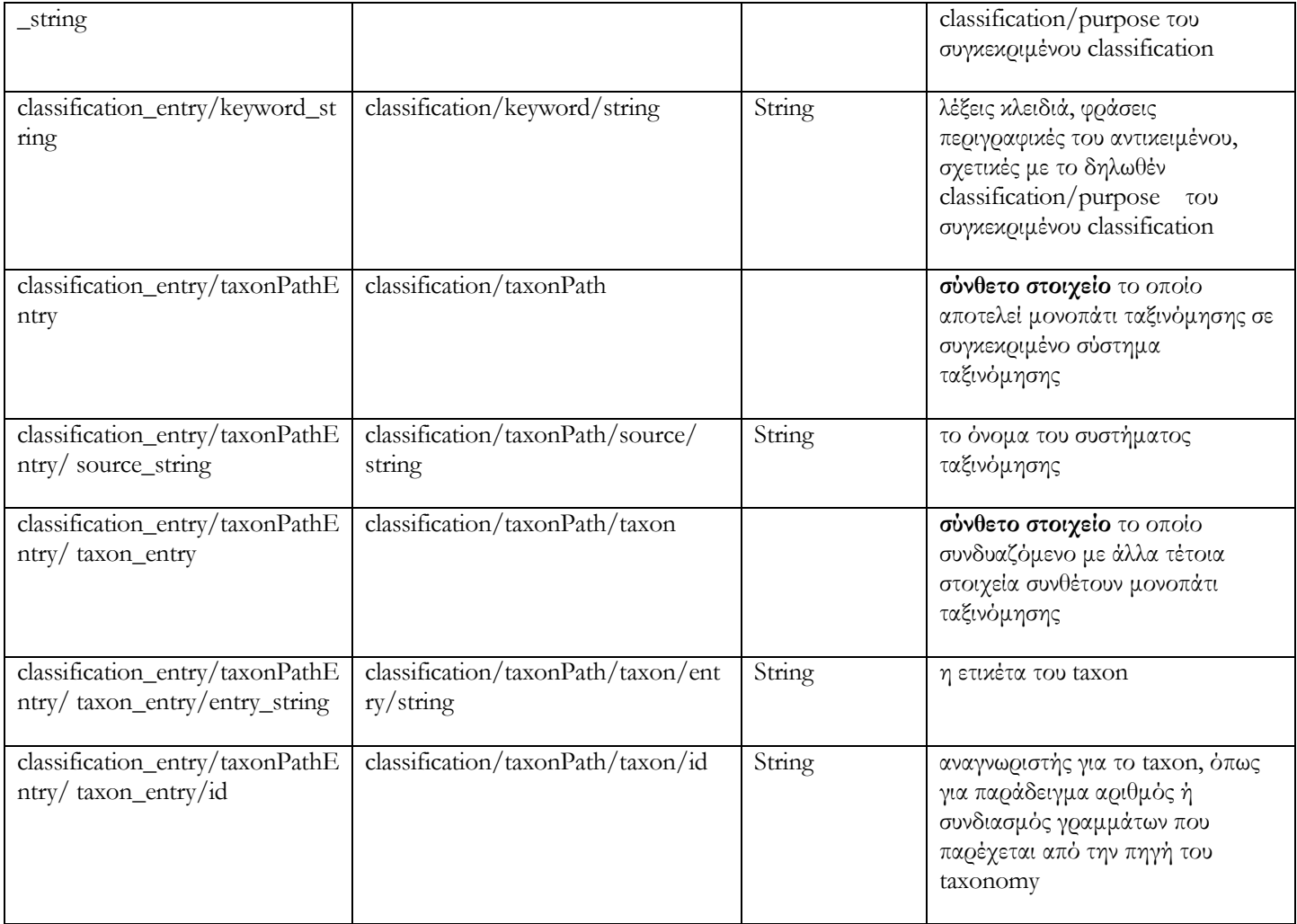

# 5.6 Περίληψη

Στο κεφάλαιο αυτό περιγράψαµε τα φίλτρα τα οποία αναπτύξαµε και χρησιµοποιούµε προκειµένου να υποστηρίξουµε συναρτήσεις αναζήτησης στις αποθήκες υλικού. Περιγράψαµε τις δυο κατηγορίες φίλτρων καθώς και τον τρόπο µε τον οποίο διαχειριζόµαστε τις πληροφορίες που περιέχονται σε ένα φίλτρο και τελικώς µας οδηγούν στο επερώτηµα που θα εφαρµοστεί στην αποθήκη υλικού. Στο επόµενο κεφάλαιο θα περιγραφούν οι αποθήκες υλικού καθώς και οι προδιαγραφές και η σκοπιµότητα που εξυπηρετούν οι υπηρεσίες διαδικτύου που υλοποιήθηκαν προκειµένου να έχουµε αποµακρυσµένη πρόσβαση στις αποθήκες υλικού Εκπαιδευτικών Αντικειµένων, Αντικειµένων Μαθηµάτων και Αντικειµένων Αποτίµησης.

#### Κεφάλαιο 6

#### Η αποθήκη υλικού

### 6.1 Εισαγωγή

Στο κεφάλαιο αυτό θα περιγράψουµε τις αποθήκες υλικού για Αντικείµενα Μαθηµάτων, Εκπαιδευτικά Αντικείµενα και Αντικείµενα Αποτίµησης. Στην παράγραφο 6.2 θα περιγράψουµε τις προδιαγραφές των υπηρεσιών διαδικτύου µε τις οποίες επιτυγχάνουµε πρόσβαση για εισαγωγή, ανάκτηση και επεξεργασία των αντικειµένων ή τµηµάτων των αντικειµένων που βρίσκονται στις αποθήκες υλικού. Στην παράγραφο 6.3, 6.4, 6.5 θα περιγράψουµε µε λεπτοµέρεια τις υπηρεσίες διαδικτύου που υλοποιήσαµε ειδικά για κάθε αποθήκη υλικού.

### 6.2 Λε̟τοµέρειες υλο̟οίησης των υ̟ηρεσιών ιστού

Οι υπηρεσίες (web services) που υλοποιήσαµε µπορούν να ταξινοµηθούν στις εξής κατηγορίες:

- Search/Expose: Τα web services αυτής της κατηγορίας ανακτούν από τις αποθήκες υλικού έγγραφα των οποίων τα µεταδεδοµένα ικανοποιούν τα κριτήρια που δίνονται κάθε φορά.
- Submit/Store: Παρέχουν αντικείμενο (περιεχόμενο και μεταδεδομένα) σε αποθήκη υλικού προκειµένου την αποθήκευσή του.
- Request/Deliver: Τα web services της κατηγορίας αυτής επιτρέπουν σε χρήστη να ανακτήσει αντικείµενα ή στοιχεία των αντικειµένων που είναι αποθηκευµένα στις αποθήκες υλικού.

- Alert/Expose: Παρέχεται λειτουργικότητα για την ενηµέρωση ενδιαφερόµενων χρηστών σχετικά µε αλλαγές στο περιεχόµενο των αποθηκών υλικού. Κάθε φορά που στις αποθήκες υλικού αποθηκεύονται έγγραφα ή τροποποιούνται υπάρχοντα ώστε να περιλαµβάνουν µεταδεδοµένα που ικανοποιούν κάποιες παραµέτρους που έχει θέσει ο χρήστης (οι παράµετροι προσδιορίζονται από το Boolean φίλτρο που περιέχει το alert, θα ακολουθήσει ανάλυση), τότε ο χρήστης αυτός καλώντας συγκεκριµένες υπηρεσίες διαδικτύου µπορεί να ενηµερωθεί για τις αλλαγές στις αποθήκες υλικού.

Στην επόµενη ενότητα έχουµε οργανώσει (ακολουθώντας την παραπάνω κατηγοριοποίηση) και περιγράψει τις υπηρεσίες διαδικτύου που παρέχονται από τις αποθήκες υλικού των Εκπαιδευτικών Αντικειµένων, Αντικειµένων Μαθηµάτων και Αντικειµένων Αποτίµησης.

Στο σηµείο αυτό θα πρέπει να αναφέρουµε ότι διακρίνουµε δύο καταστάσεις στις οποίες µπορεί να βρίσκεται ένα Εκπαιδευτικό Αντικείµενο, Αντικείµενο Μαθηµάτων ή Αντικείµενο Αποτίµησης. Οι καταστάσεις αυτές είναι : EDITING και RENDERED.

Τα RENDERED αντικείµενα είναι διαθέσιµα µόνο για διάβασµα και µπορούν να χρησιµοποιηθούν για την ανάπτυξη υψηλότερου επιπέδου αντικειµένων. Αντίθετα τα EDITING αντικείµενα δεν βρίσκονται σε τελική µορφή και µπορούν να ενηµερωθούν. Η διάκριση των δύο καταστάσεων στις οποίες µπορεί να βρίσκεται ένα αντικείµενο, κρίθηκε σκόπιµη ώστε να αποφευχθεί περιπλοκότητα στην ανάπτυξη υψηλότερου επιπέδου αντικειµένων από αντικείµενα χαµηλότερου επιπέδου. Σε περίπτωση για παράδειγµα, που κάποιο αντικείµενο χαµηλότερου επιπέδου χρησιµοποιείται σε αντικείµενα υψηλότερου επιπέδου, αν επιτρέπονταν η ενηµέρωσή του δεν θα υπήρχε εγγύηση σχετικά µε το περιεχόµενο των αντικείµενων υψηλότερου επιπέδου. Γι΄ αυτό επιτρέπεται η συµπερίληψη αντικειµένων σε άλλα ανώτερου επιπέδου µόνο όταν βρίσκονται σε RENDERED κατάσταση ώστε να µην επιτρέπεται η περαιτέρω αλλαγή τους.

#### 6.3 Περιγραφή υλο̟οίησης των υ̟ηρεσιών ιστού της Α̟οθήκης υλικού

#### Εκπαιδευτικών Αντικειμένων

Ξεκινώντας, θα επαναλάβουµε κάποιες λεπτοµέρειες σχετικά µε την αποθήκη υλικού των Εκπαιδευτικών Αντικειµένων (LOs). Η αποθήκη υλικού Εκπαιδευτικών Αντικειµένων διαχειρίζεται ανεξάρτητες και αυτόνοµες µονάδες εκπαιδευτικού περιεχοµένου οι οποίες διατίθενται για επαναχρησιµοποίηση σε πολλαπλά εκπαιδευτικά περιβάλλοντα. Κάθε Εκπαιδευτικό Αντικείµενο είναι συλλογή από Ψηφιακά Αντικείµενα εµπλουτισµένη µε εκπαιδευτικά µεταδεδοµένα. Στα πλαίσια της διπλωµατικής εργασίας, η αποθήκη υλικού Εκπαιδευτικών Αντικειµένων υλοποιήθηκε µε την δηµιουργία συλλογής (container) µε την χρήση της Berkeley DB Xml. Παράλληλα έχει δηµιουργηθεί µια συλλογή στην οποία αποθηκεύονται 'συναγερµοί' (η σηµασιολογία και ο σκοπός που εξυπηρετούν αναλύεται παρακάτω) οι οποίοι έχουν σύνδεση µε την συλλογή των Εκπαιδευτικών Αντικειµένων.

Στις περιγραφές που ακολουθούν θα αναφερόµαστε στον όρο id, ο οποίος περιγράφει µοναδικά κάθε έγγραφο. Ο όρος αυτός αντιστοιχεί στην τιµή που λαµβάνει το γνώρισµα (attribute) ID που περιέχεται στο στοιχείο (element) mets του XML εγγράφου που αντιστοιχεί στην METS περιγραφή ενός Εκπαιδευτικού Αντικειµένου, Αντικειµένου Μαθήµατος ή Αντικειµένου Αποτίµησης.

#### 6.3.1 Search/Expose

### 6.3.1.1 Υ̟ηρεσία αναζήτησης δίτιµης λογικής search\_LO(LOMFilter, MPEG7Filter, semanticFilter)

Η αποθήκη υλικού Εκπαιδευτικών Αντικειμένων παρέχει ειδική υπηρεσία αναζήτησης με βάση φίλτρα δίτιµης λογικής η οποία διαχειρίζεται επερωτήµατα τα οποία συνδυάζουν τρία φίλτρα:

- o LOM φίλτρο το οποίο προσδιορίζει learning object metadata παραµέτρους, οι οποίες θα εξεταστούν, προκειµένου να ανακτηθούν τα Εκπαιδευτικά Αντικείµενα που ικανοποιούν τις παραµέτρους αυτές.
- o MPEG7 φίλτρο το οποίο προσδιορίζει διαχειριστικές παραµέτρους, οι οποίες αφορούν στα Ψηφιακά Αντικείµενα (περιέχονται αναφορές των DOs µέσα σε LO), προκειμένου να επιστραφούν Εκπαιδευτικά Αντικείμενα LOs τα οποία περιέχουν Ψηφιακά Αντικείµενα που ικανοποιούν τις προϋποθέσεις.
- o Semantic φίλτρο το οποίο προσδιορίζει σηµασιολογικές παραµέτρους, οι οποίες αφορούν στα Ψηφιακά Αντικείµενα που περιέχονται στα Εκπαιδευτικά Αντικείµενα.

Κάθε Query αποτελείται από τουλάχιστον ένα από τα παραπάνω φίλτρα. Η επιστρεφόµενη τιµή είναι µία λίστα από Εκπαιδευτικά Αντικείµενα LOs, τα οποία ικανοποιούν όσα από τα φίλτρα παρέχονται στο Query.

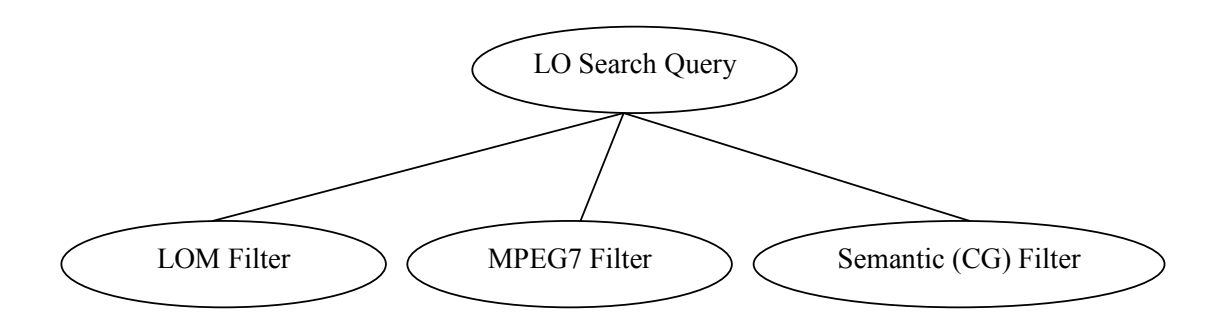

Εικόνα 6-1: ∆οµή αιτήµατος ανάκτησης Εκπαιδευτικών Αντικειµένων

Το LOM φίλτρο 'πακετάρεται' σε µήνυµα soap και αποστέλλεται στην αποθήκη υλικού Εκπαιδευτικών Αντικειµένων προκειµένου να υποστεί επεξεργασία και να µετατραπεί σε επερώτηµα το οποίο εφαρµόζεται στην αποθήκη υλικού. Η αποθήκη υλικού Εκπαιδευτικών Αντικειµένων είναι υπεύθυνη για την αναζήτηση των Εκπαιδευτικών Αντικειµένων τα οποία ικανοποιούν το LOM φίλτρο, όπως επίσης για τον συνδυασµό των αποτελεσµάτων αυτών µε τα αποτελέσµατα που προέρχονται από την αποθήκη υλικού Ψηφιακών Αντικειµένων και ικανοποιούν τα MPEG7 και Semantic φίλτρα. Συγκεκριµένα, η λίστα των LOs που ικανοποιεί το LOM φίλτρο, ελέγχεται και επιστρέφονται τα Εκπαιδευτικά Αντικείµενα που περιέχουν ids Ψηφιακών Αντικειµένων, τα οποία ταυτίζονται µε τα ids των Ψηφιακών Αντικειµένων τα οποία ικανοποιούν τα MPEG7 και Semantic φίλτρα, όταν αυτά εφαρµοστούν στην αποθήκη υλικού Ψηφιακών Αντικειµένων.

 Πιο συγκεκριµένα: ∆ηµιουργείται ένα hash set το οποίο περιλαµβάνει τα ids των Ψηφιακών Αντικειµένων DOs που ικανοποιούν τα MPEG7 και Semantic φίλτρα. Στην συνέχεια διατρέχουµε τα Εκπαιδευτικά Αντικείµενα LOs που ικανοποιούν το LOM φίλτρο. Όσα από τα Εκπαιδευτικά Αντικείµενα LOs περιέχουν ένα τουλάχιστον DO id(από τα DO ids που περιέχονται στο hash set) το συµπεριλαµβάνουµε στην λίστα των Εκπαιδευτικών Αντικειµένων LOs που ικανοποιούν τα search services.

Το επόµενο διάγραµµα δραστηριότητας δείχνει τον τρόπο λειτουργίας της υπηρεσίας που περιγράψαµε :

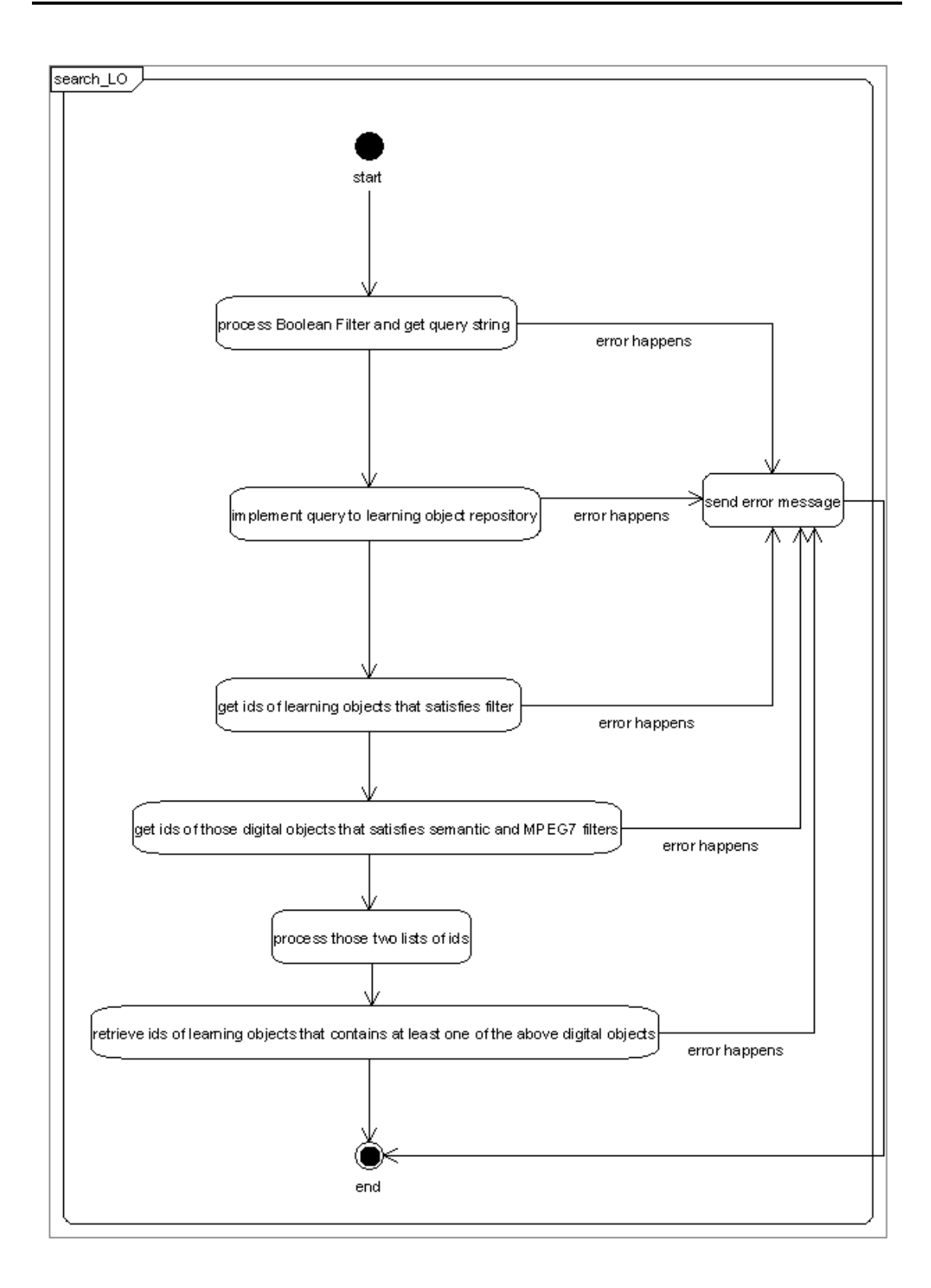

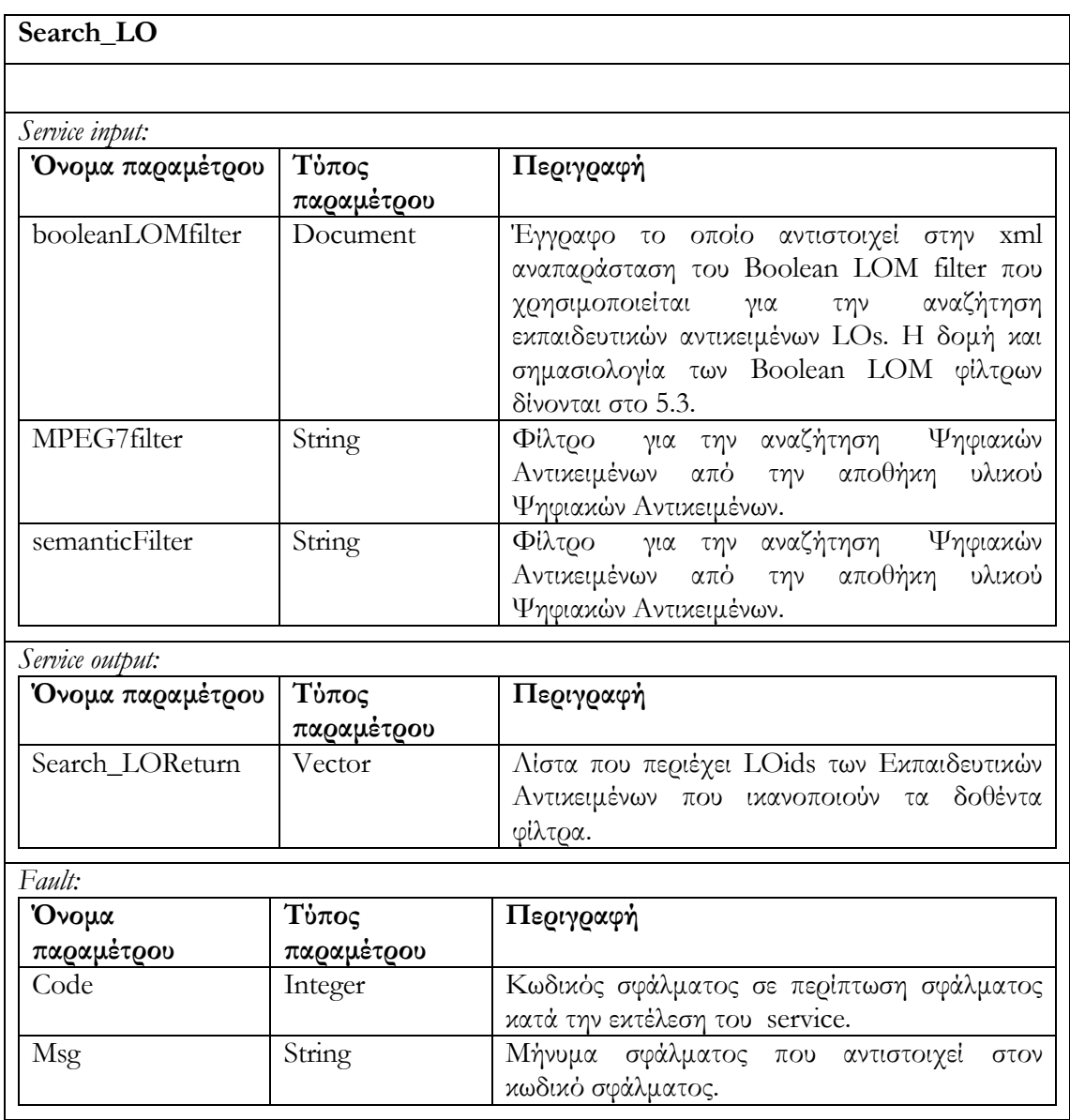

# 6.3.1.2 Υ̟ηρεσία αναζήτησης ασαφούς λογικής fuzzy\_search\_LO(LOMFuzzyFilter, MPEG7Filter, SemanticFilter)

Είναι ίδια υπηρεσία αναζήτησης µε την περίπτωση της υπηρεσίας αναζήτησης δίτιµης λογικής search\_LO, µε την διαφορά ότι το LOMFuzzyFilter είναι ένα φίλτρο ασαφούς λογικής (τα φίλτρα ασαφούς λογικής περιγράφονται στην ενότητα 5.4).

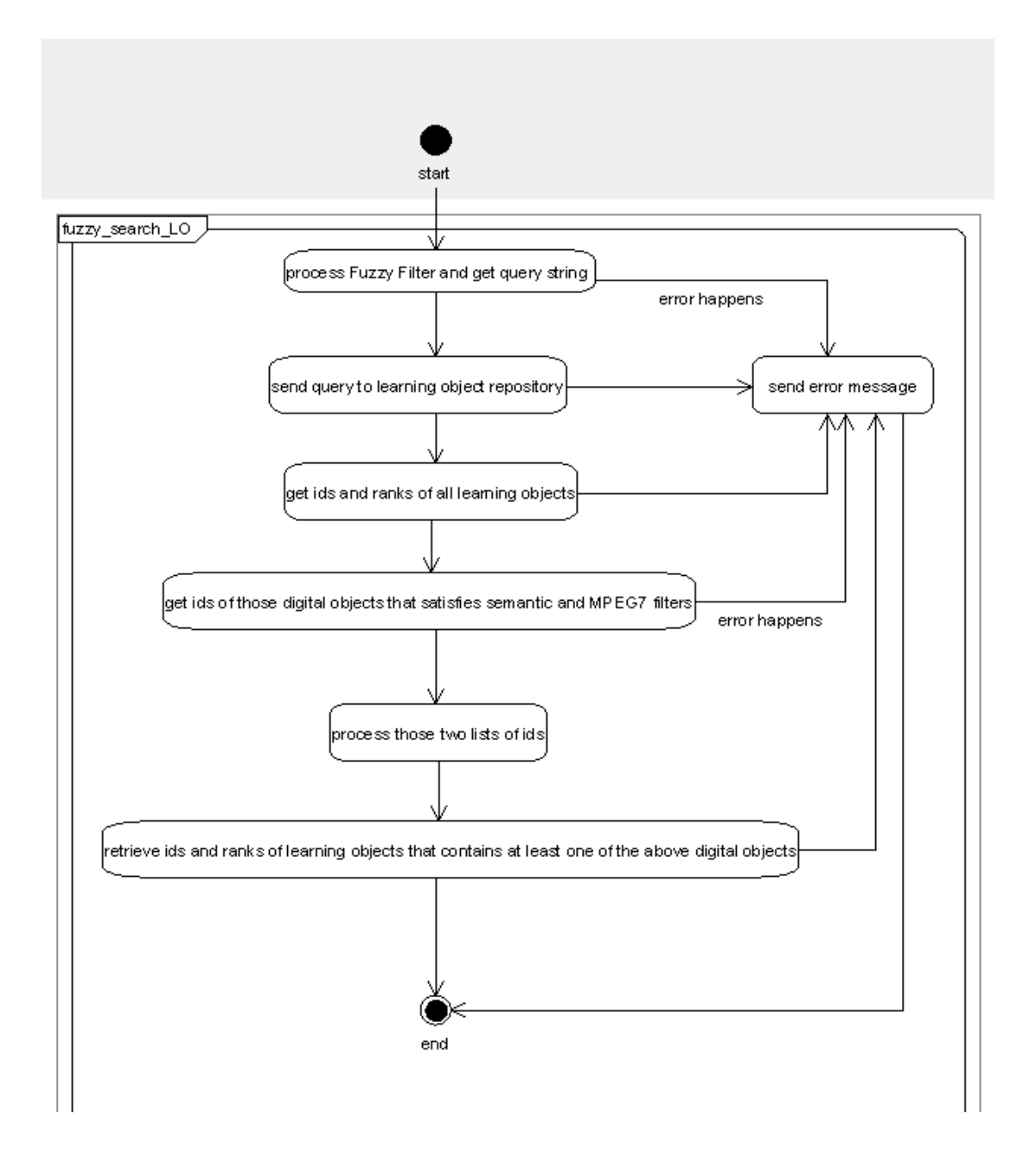

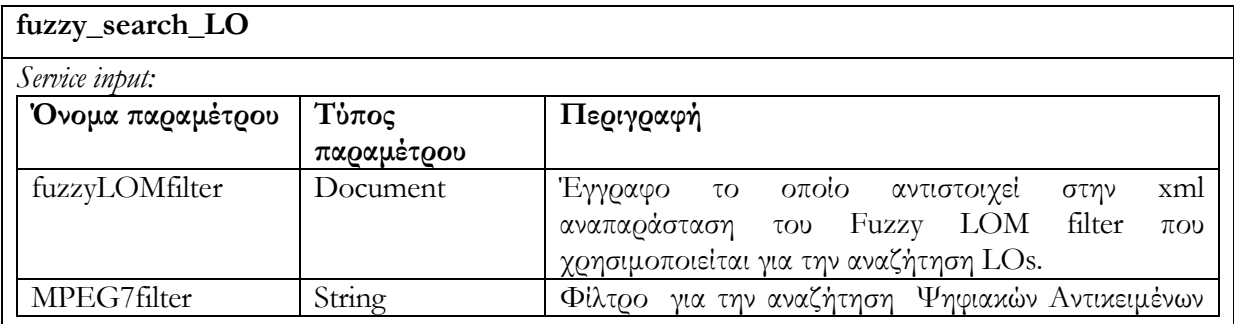

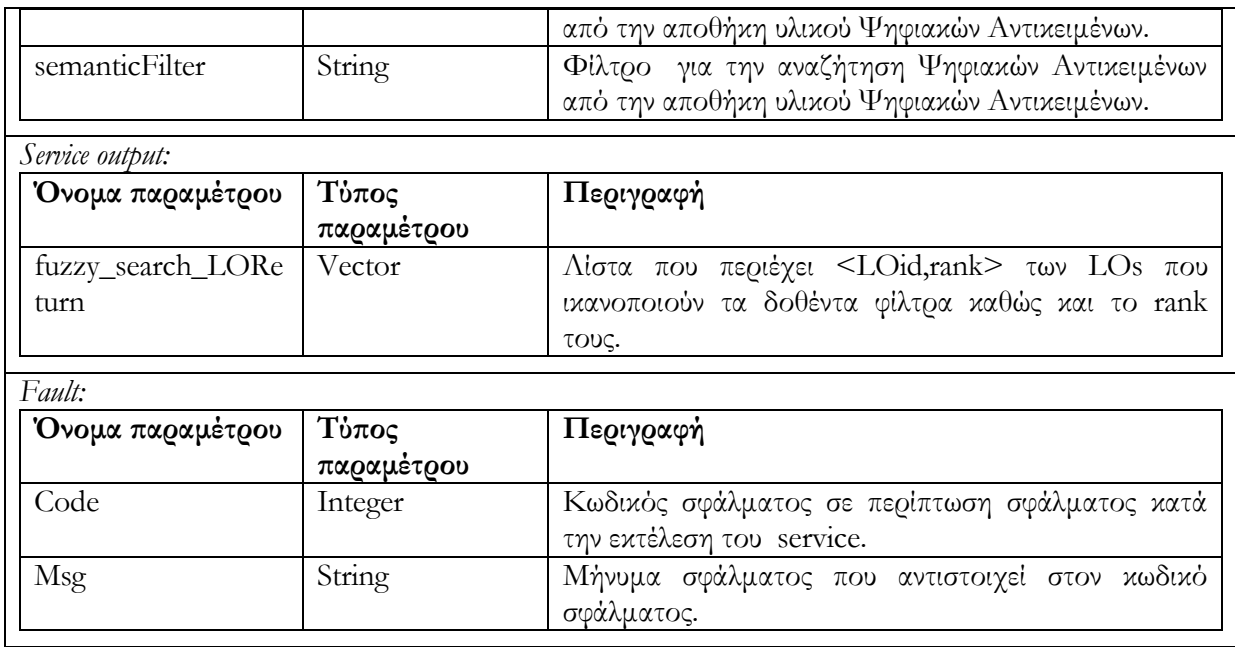

#### 6.3.2 Submit/Store

Πριν ξεκινήσουµε την περιγραφή των υπηρεσιών της κατηγορίας αυτής, θα πρέπει να σηµειώσουµε ότι για την διάκριση των καταστάσεων στις οποίες έχουµε εξηγήσει ότι µπορεί να βρίσκεται ένα αντικείµενο, χρησιµοποιούµε το lifecycle/status/value Lom στοιχείο. Συγκεκριµένα, η αναφορά 'editing state' και 'rendered state' αφορά στις τιµές draft και final αντιστοίχως, της οποίες λαµβάνει το lifecycle/status/value Lom στοιχείο .

### 6.3.2.1 Υ̟ηρεσία δηµιουργίας Εκ̟αιδευτικού Αντικειµένου create\_LO (LOdesc)

∆ηµιουργείται νέο Εκπαιδευτικό Αντικείµενο (Learning Object). Το νέο αντικείµενο LO είναι σε editing state εξ 'ορισµού. Η δηµιουργία Εκπαιδευτικού Αντικειµένου περιλαµβάνει την λήψη περιγραφής Εκπαιδευτικού Αντικειµένου (METS έγγραφο που περιέχει LOM metadata), την ενηµέρωση του αναγνωριστικού id του εγγράφου, την ενηµέρωση της καταστασής του (το έγγραφο κατά την διαδικασία εισαγωγής βρίσκεται σε κατάσταση editing) και την αποθήκευσή του στην αποθήκη εκπαιδευτικού υλικού (LO Repository). Επιστρέφεται το αναγνωριστικό id του νέου αντικειµένου ή µήνυµα σφάλµατος στην περίπτωση που η υπηρεσία δεν εκτελείται επιτυχώς.

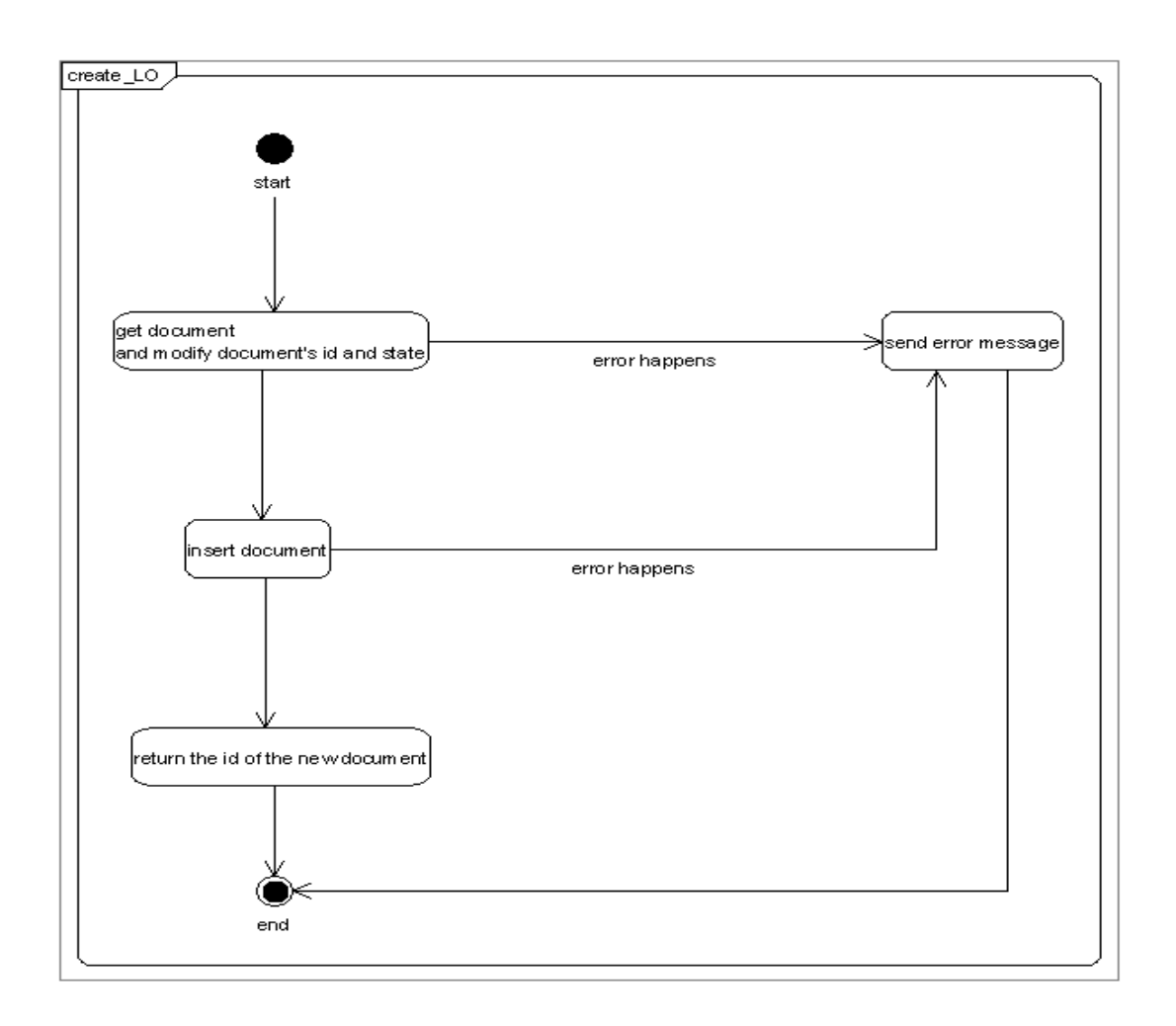

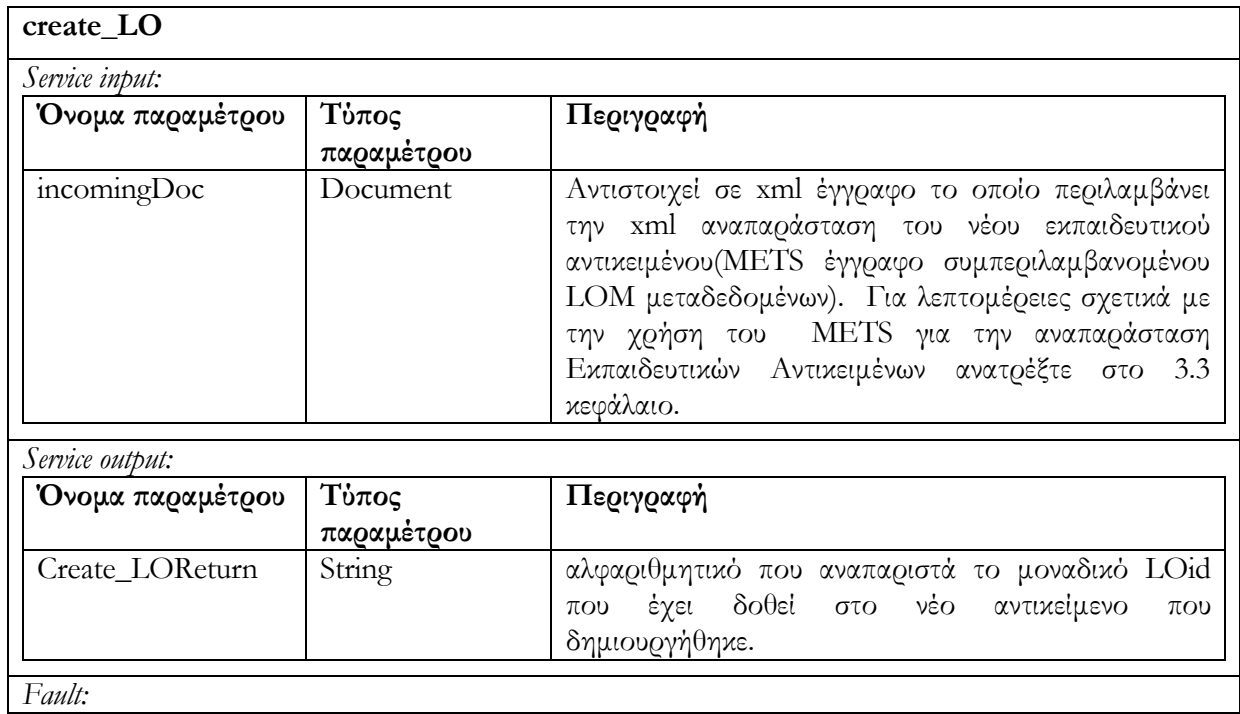

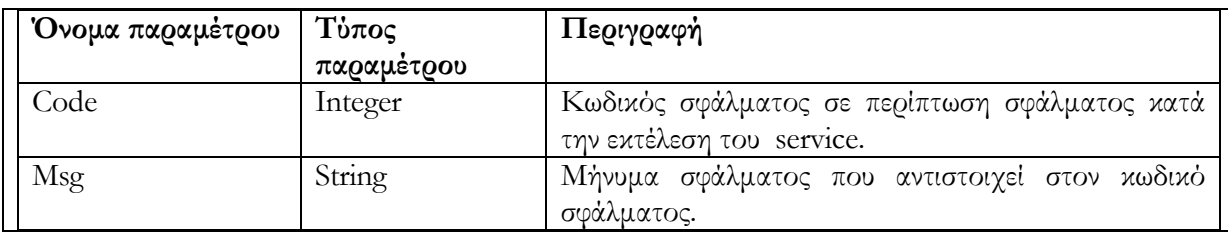

## 6.3.2.2 Υ̟ηρεσία ενηµέρωσης Εκ̟αιδευτικού Αντικειµένου update\_LO (LOid, LOdesc)

Ενηµερώνει Εκπαιδευτικό Αντικείµενο LO (µε id = LOid) το οποίο βρίσκεται σε editing state. Αρχικά γίνεται έλεγχος της κατάστασης του αντικειμένου. Στην περίπτωση που το Εκπαιδευτικό Αντικείµενο LO βρίσκεται σε rendered state, δεν επιτρέπεται ενηµέρωση και επιστρέφεται ένα µήνυµα σφάλµατος. Στην συνέχεια λαµβάνει χώρα ο έλεγχος ταυτόχρονης πρόσβασης τον οποίο περιγράψαµε στο κεφάλαιο 4.2. Ο έλεγχος περιλαµβάνει την σύγκριση των αριθµών εκδόσεων (version numbers) του αντικειµένου LO που βρίσκεται αποθηκευµένο στην αποθήκη υλικού και του αντικειµένου LOdesc το οποίο θα το αντικαταστήσει/ενηµερώσει. Στην περίπτωση που οι αριθµοί εκδόσεων είναι διαφορετικοί δεν επιτρέπεται η ενηµέρωση του Εκπαιδευτικού Αντικειµένου και επιστρέφεται µήνυµα σφάλµατος (για περισσότερες λεπτοµέρειες σχετικά µε τους αριθµούς εκδόσεων και τον έλεγχο ταυτόχρονης πρόσβασης ανατρέξτε στο κεφάλαιο 4.2). Στην περίπτωση που οι αριθµοί εκδόσεων των αντικειµένων είναι ίδιοι, αντικαθιστούµε το αντικείµενο LO µε το ενηµερωµένο αντικείµενο LOdesc. Τέλος αυξάνουµε τον αριθµό έκδοσης του ενηµερωµένου αντικειµένου LOdesc που έχει αποθηκευτεί στην αποθήκη υλικού. Στην περίπτωση ανεπιτυχούς εκτέλεσης της υπηρεσίας επιστρέφεται µήνυµα σφάλµατος.

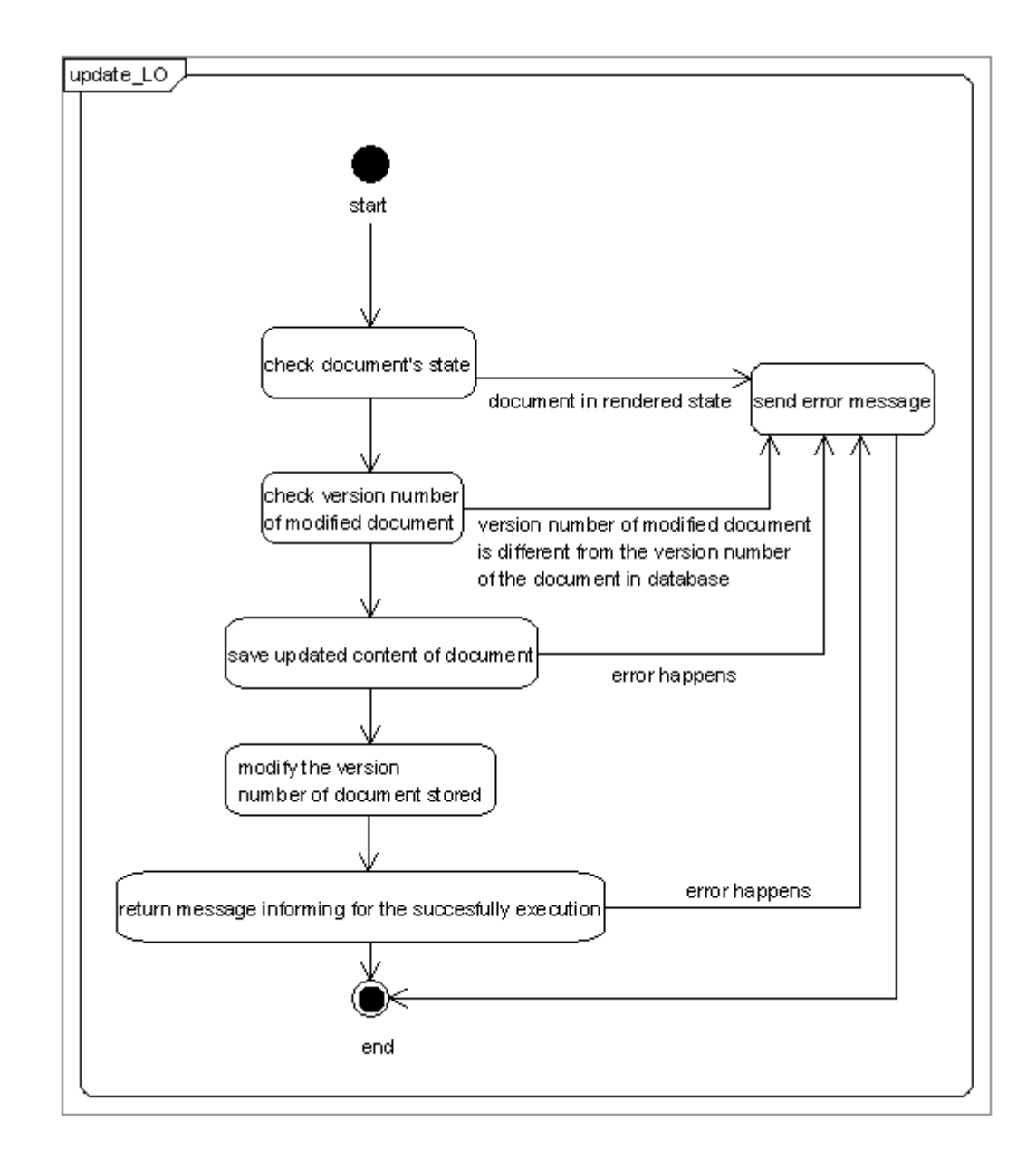

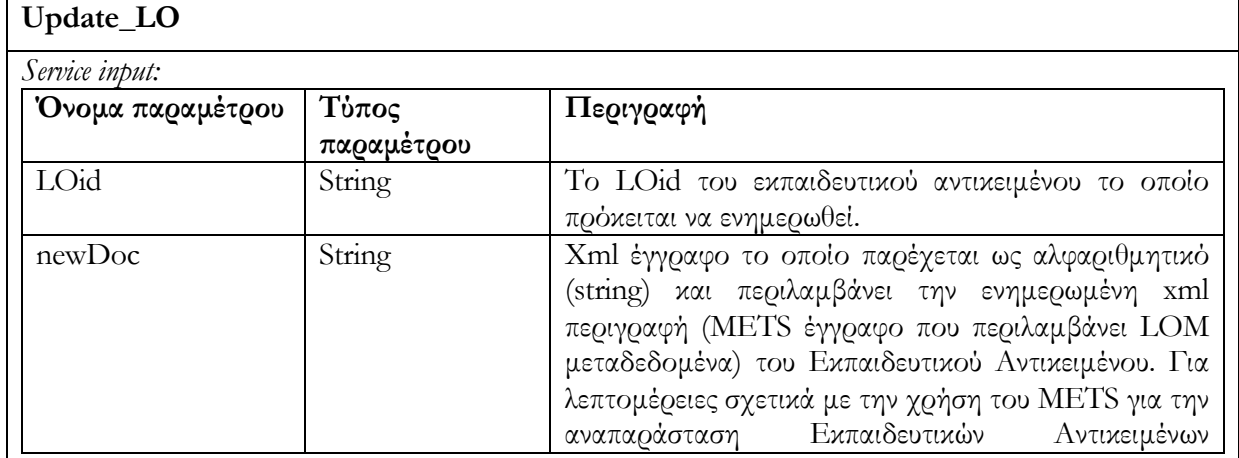

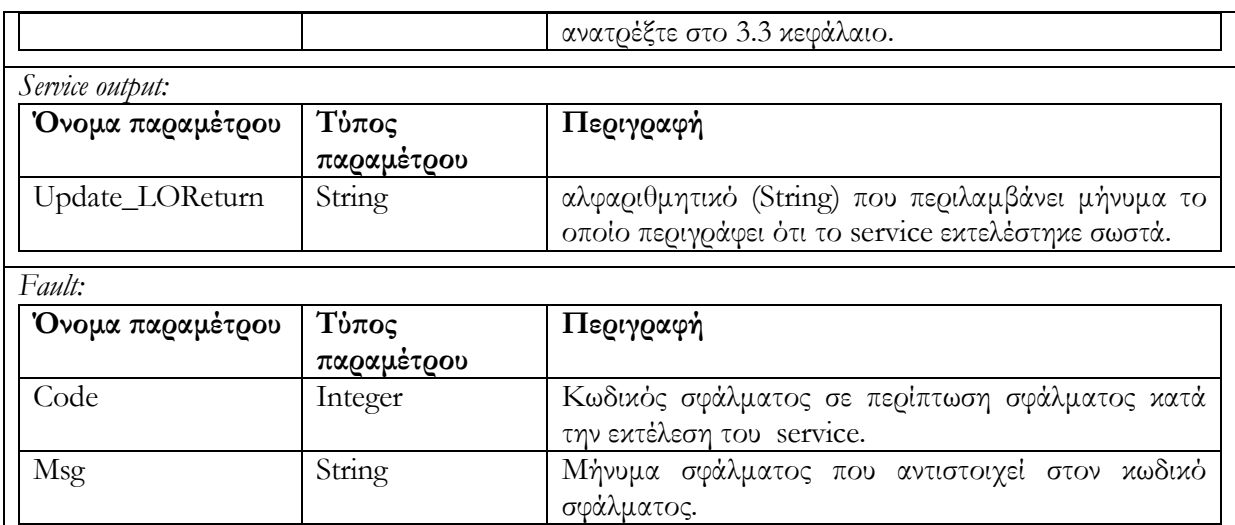

### 6.3.2.3 Υ̟ηρεσία διαγραφής Εκ̟αιδευτικού Αντικειµένου delete\_LO (LOid)

∆ιαγράφεται εκπαιδευτικό αντικείµενο LO (µε id = LOid) το οποίο βρίσκεται σε editing state. Στην περίπτωση που το αντικείµενο δεν είναι σε editing state, δεν επιτρέπεται η διαγραφή και επιστρέφεται ένα µήνυµα σφάλµατος.

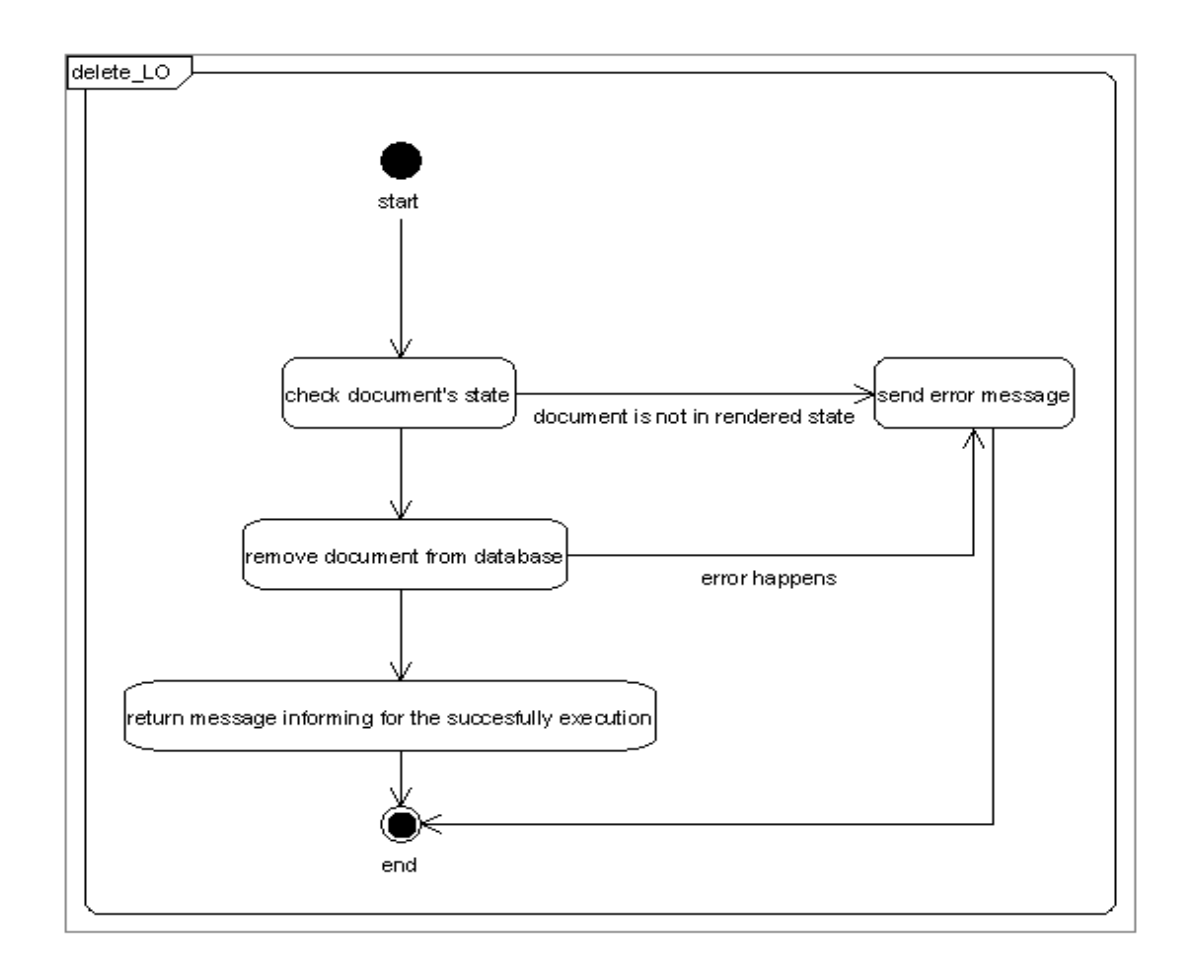

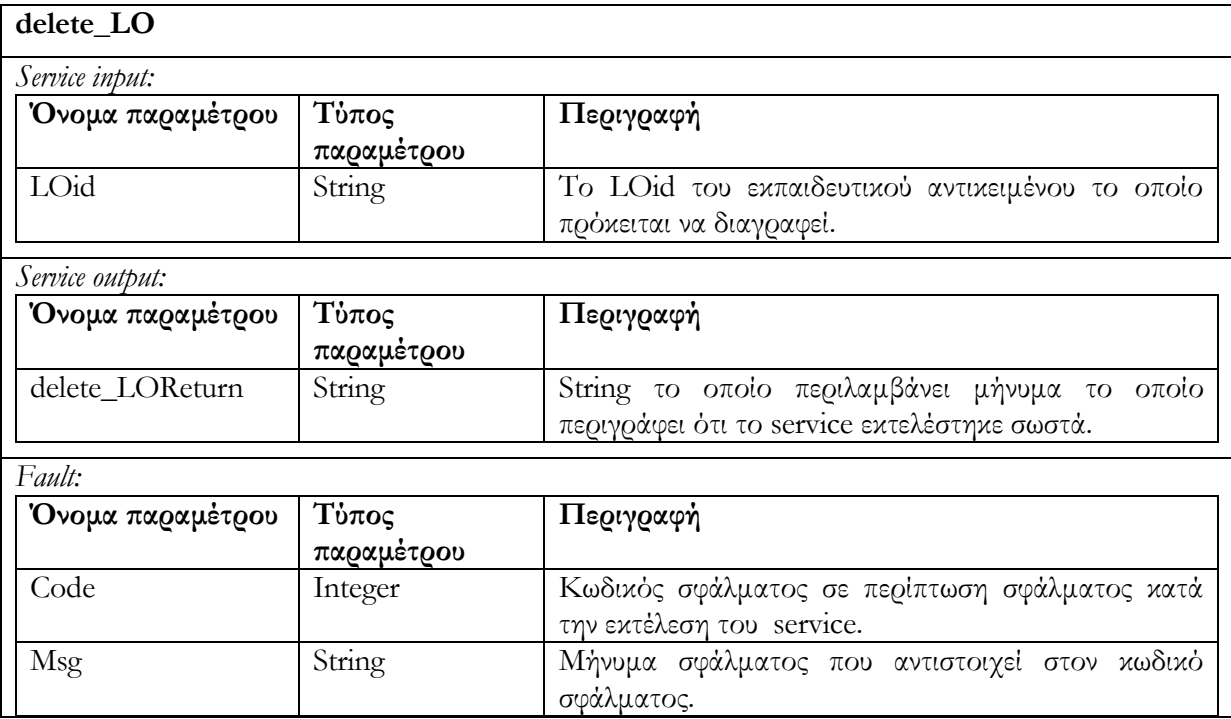

# 6.3.2.4 Υπηρεσία αλλαγής της κατάστασης Εκπαιδευτικού Αντικειμένου render\_LO (LOid)

Επιτρέπει την αλλαγή της κατάστασης ενός Εκπαιδευτικού Αντικειµένου LO (LOid) το οποίο βρίσκεται σε editing state. Η υπηρεσία ελέγχει εάν το αντικείµενο βρίσκεται σε editing state και στην συνέχεια το µετατρέπει σε rendered state. Στην περίπτωση που το αντικείµενο βρίσκεται ήδη σε rendered state, επιστρέφεται µήνυµα σφάλµατος.

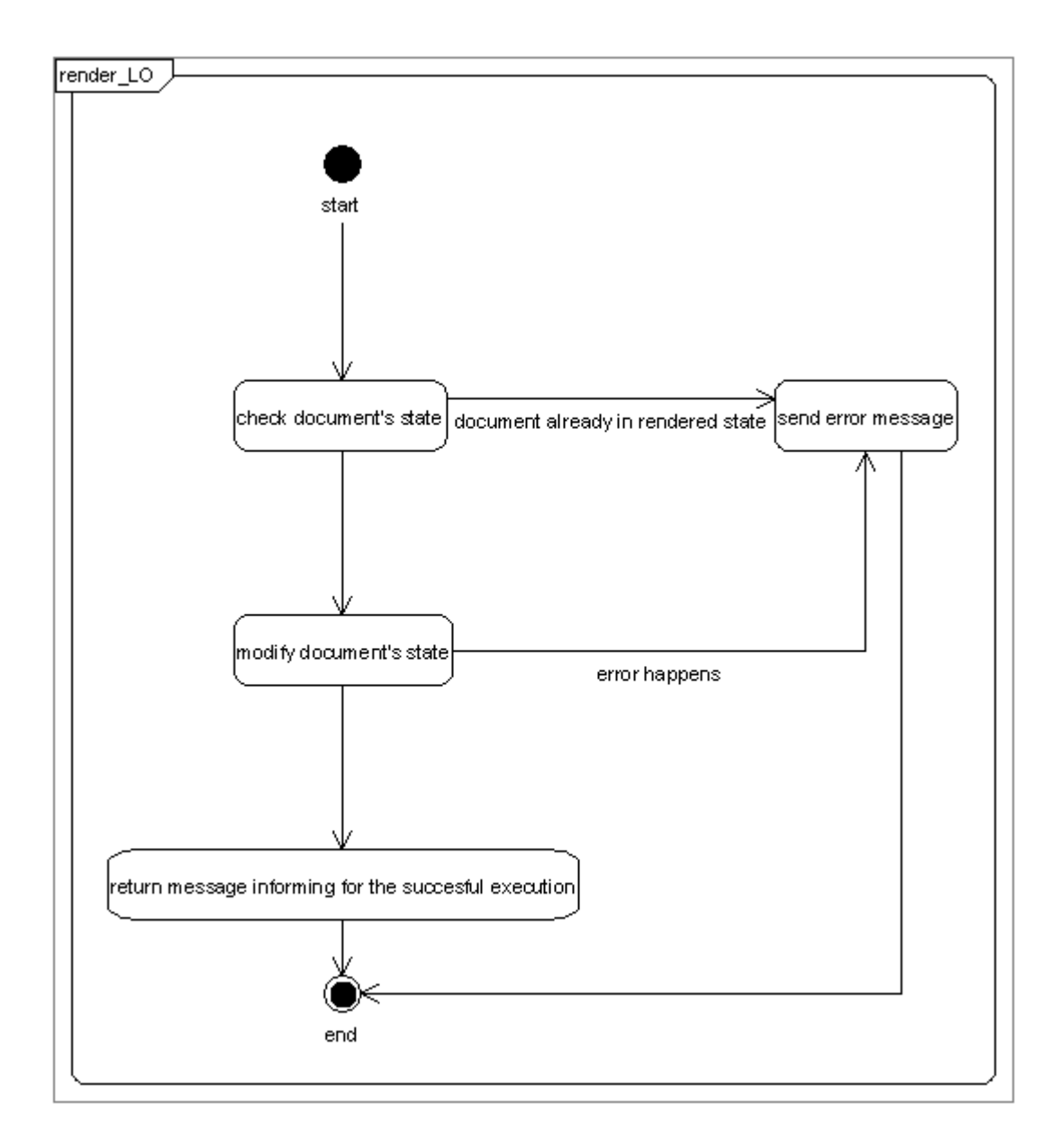

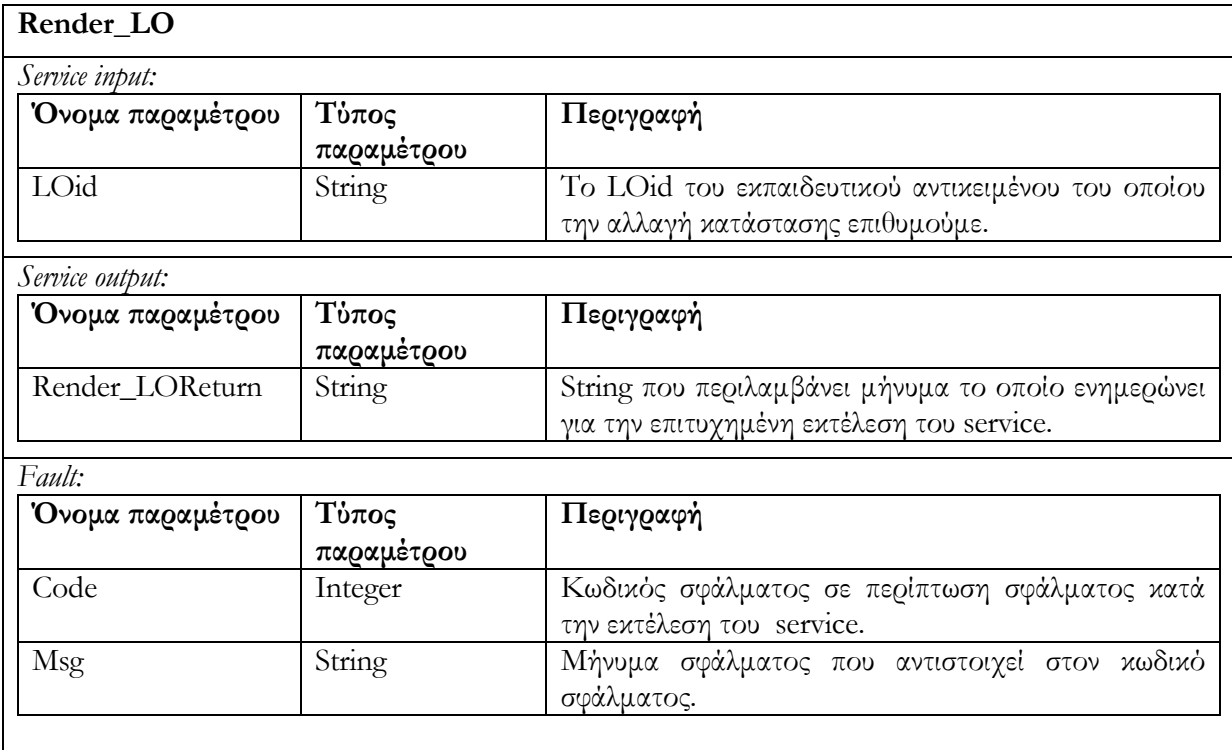

# 6.3.2.5 Υ̟ηρεσία δηµιουργίας αντίγραφου ενός Εκ̟αιδευτικού Αντικειµένου createCopyOfRendered\_LO (LOid)

∆ηµιουργεί αντίγραφο Εκπαιδευτικού Αντικειµένου, το οποίο προσδιορίζεται µε το όρισµα LOid και το οποίο βρίσκεται σε rendered κατάσταση. Το νέο Εκπαιδευτικό Αντικείµενο LO είναι σε editing state. Εάν το Εκπαιδευτικό Αντικείµενο του οποίου θέλουµε να δηµιουργήσουµε αντίγραφο, δεν είναι σε rendered state, τότε δεν επιτρέπεται η αντιγραφή και επιστρέφεται µήνυµα σφάλµατος. Στην περίπτωση επιτυχούς εκτέλεσης επιστρέφεται το id του νέου αντικειµένου. Χρησιµοποιώντας την υπηρεσία αυτή νέα Εκπαιδευτικά Αντικείµενα, τα οποία βασίζονται σε ήδη υπάρχοντα, µπορούν να δηµιουργηθούν και στην συνέχεια να υποστούν επεξεργασία.

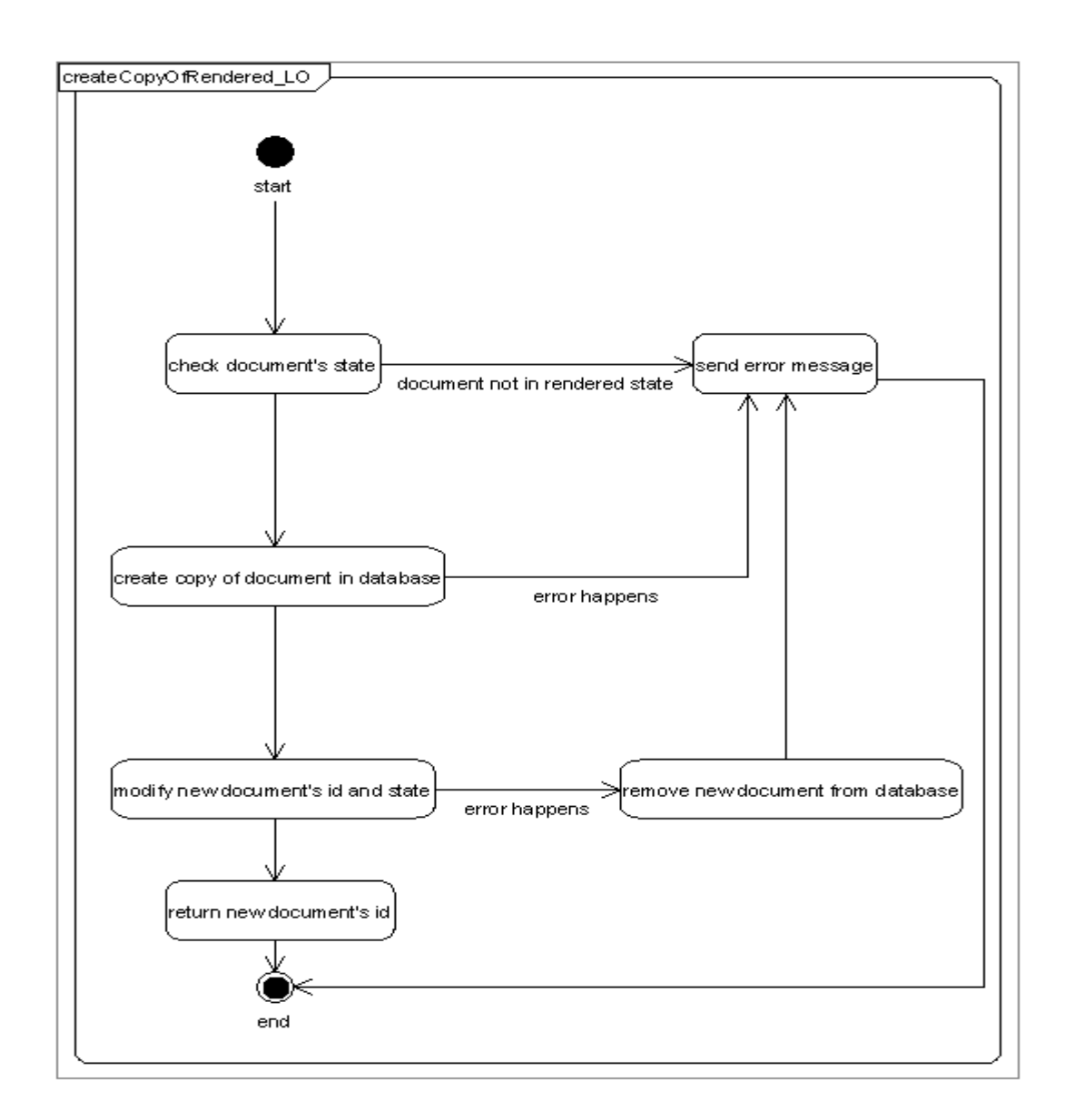

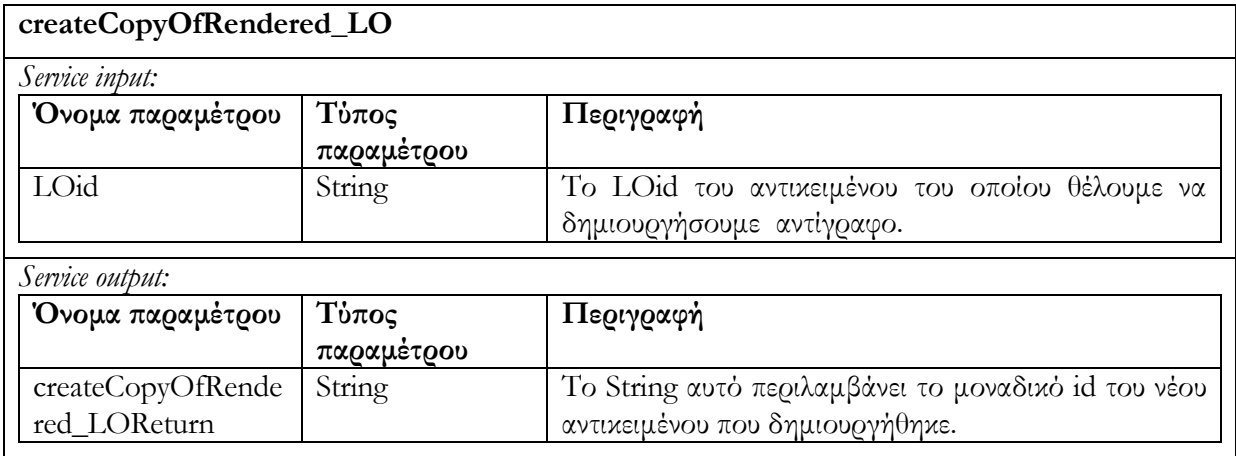

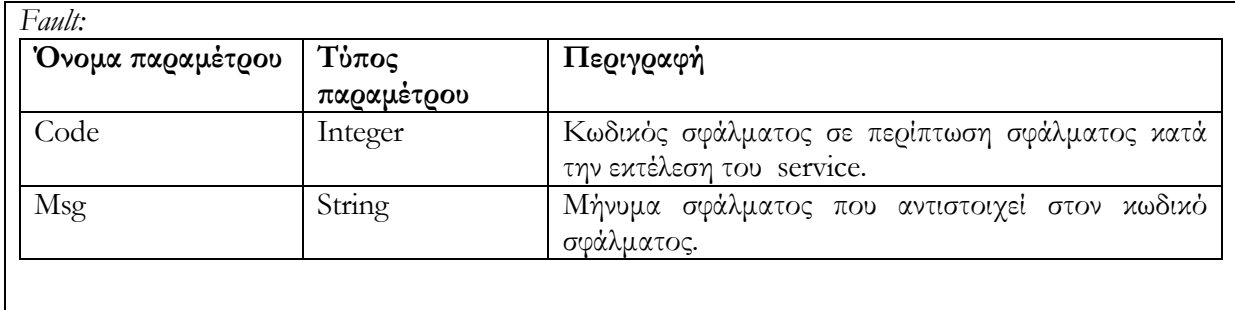

### 6.3.3 Request/Deliver

Ο χρήστης, αφού διατρέξει στα αποτελέσµατα που επιστράφηκαν µε search\_LO ή fuzzy\_ search\_LO (τα αποτελέσματα είναι λίστες από ids),μπορεί να ανακτήσει αντικείμενα από την αποθήκη υλικού χρησιµοποιώντας το µοναδικό id του κάθε αντικειµένου. Η αποθήκη υλικού θα επιστρέψει το Mets έγγραφο (συµπεριλαµβανοµένων των LOM µεταδεδοµένων) το οποίο περιγράφει το Εκπαιδευτικό Αντικείµενο.

### 6.3.3.1 Υ̟ηρεσία ανάκτησης Εκ̟αιδευτικού Αντικειµένου get\_LO (LOid)

 Επιστρέφεται η περιγραφή του Εκπαιδευτικού Αντικειµένου (METS έγγραφο συµπεριλαµβανοµένων των LOM metadata) το οποίο έχει id = LOid. Σε περίπτωση ανεπιτυχούς εκτέλεσης της υπηρεσίας επιστρέφεται µήνυµα σφάλµατος.

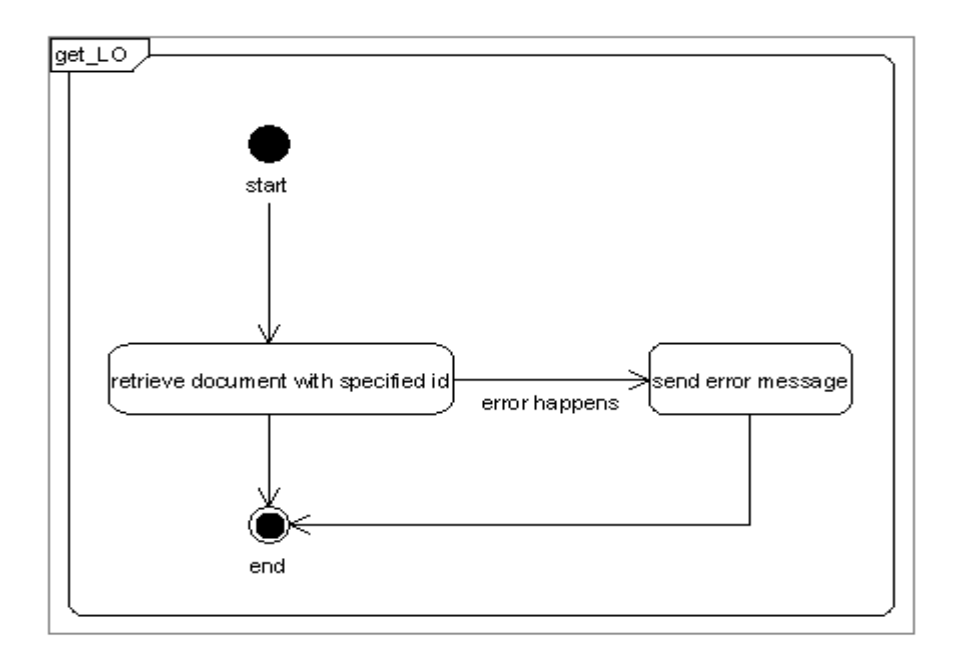

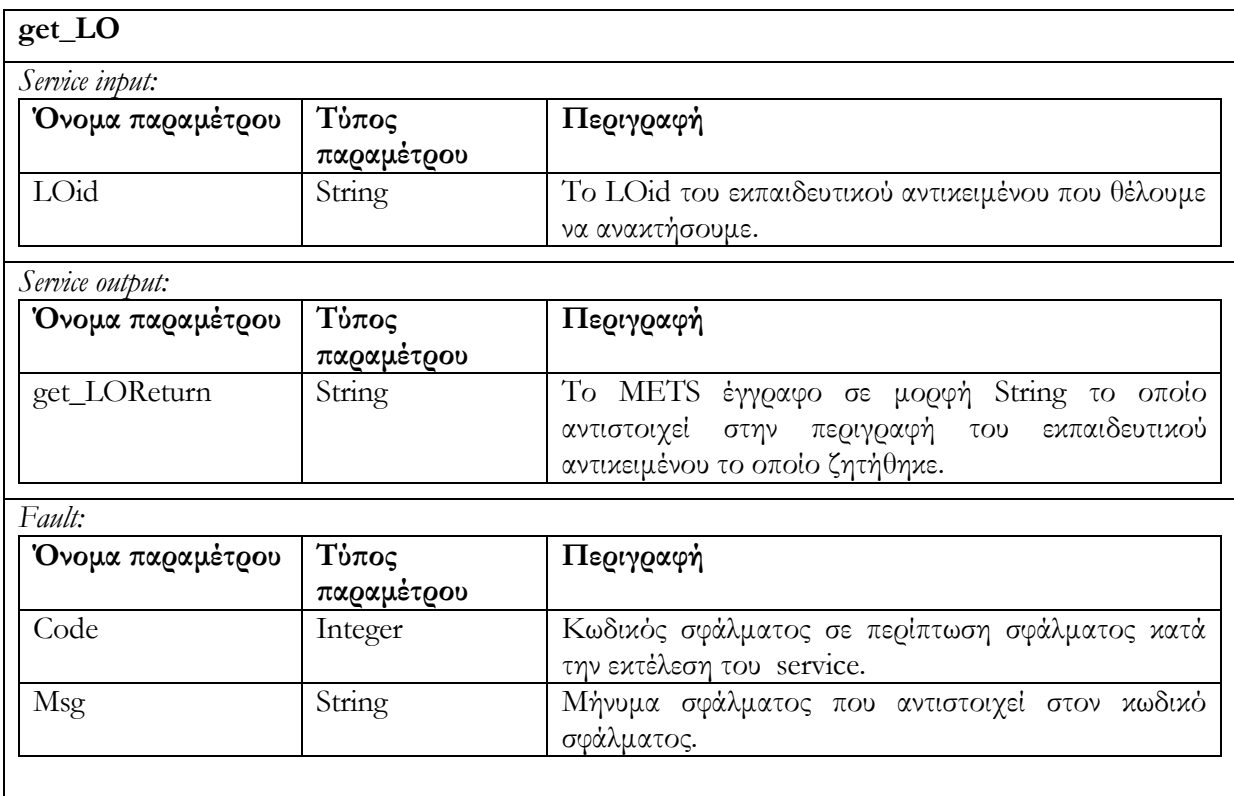

# 6.3.3.2 Υ̟ηρεσία ανάκτησης των αναγνωριστικών ids των Ψηφιακών Αντικειµένων α̟ό τα ο̟οία α̟οτελείται ένα Εκ̟αιδευτικό Αντικείµενο get\_All\_DO\_in\_LO (LOid)

Επιστρέφονται όλα τα αναγνωριστικά ids (Digital Objects identifiers) των Ψηφιακών Αντικείµενων από τα οποία αποτελείται το συγκεκριµένο Εκπαιδευτικό Αντικείµενο του οποίου το id είναι το LOid. Τα µεταδεδοµένα και annotations των Ψηφιακών Αντικειµένων µπορούν να ανακτηθούν στην συνέχεια, µε την χρήση των κατάλληλων υπηρεσιών της αποθήκης υλικού Ψηφιακών Αντικειµένων. Σε περίπτωση ανεπιτυχούς εκτέλεσης της υπηρεσίας επιστρέφεται µήνυµα σφάλµατος.

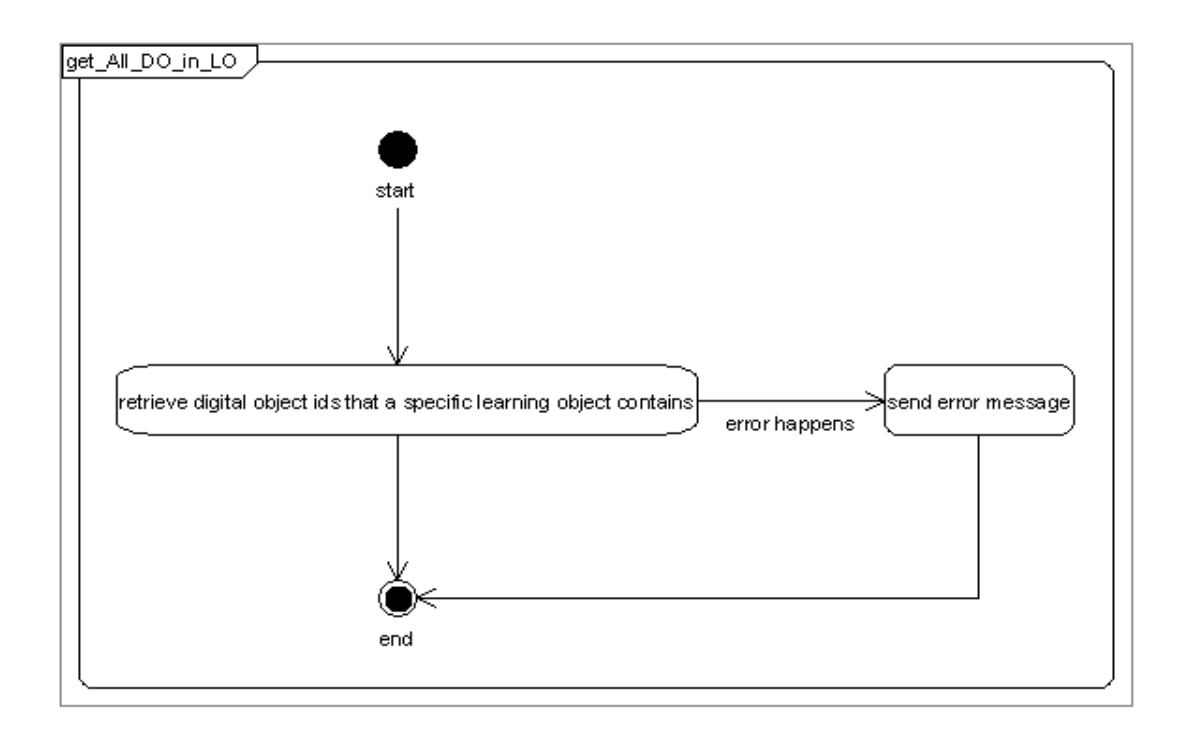

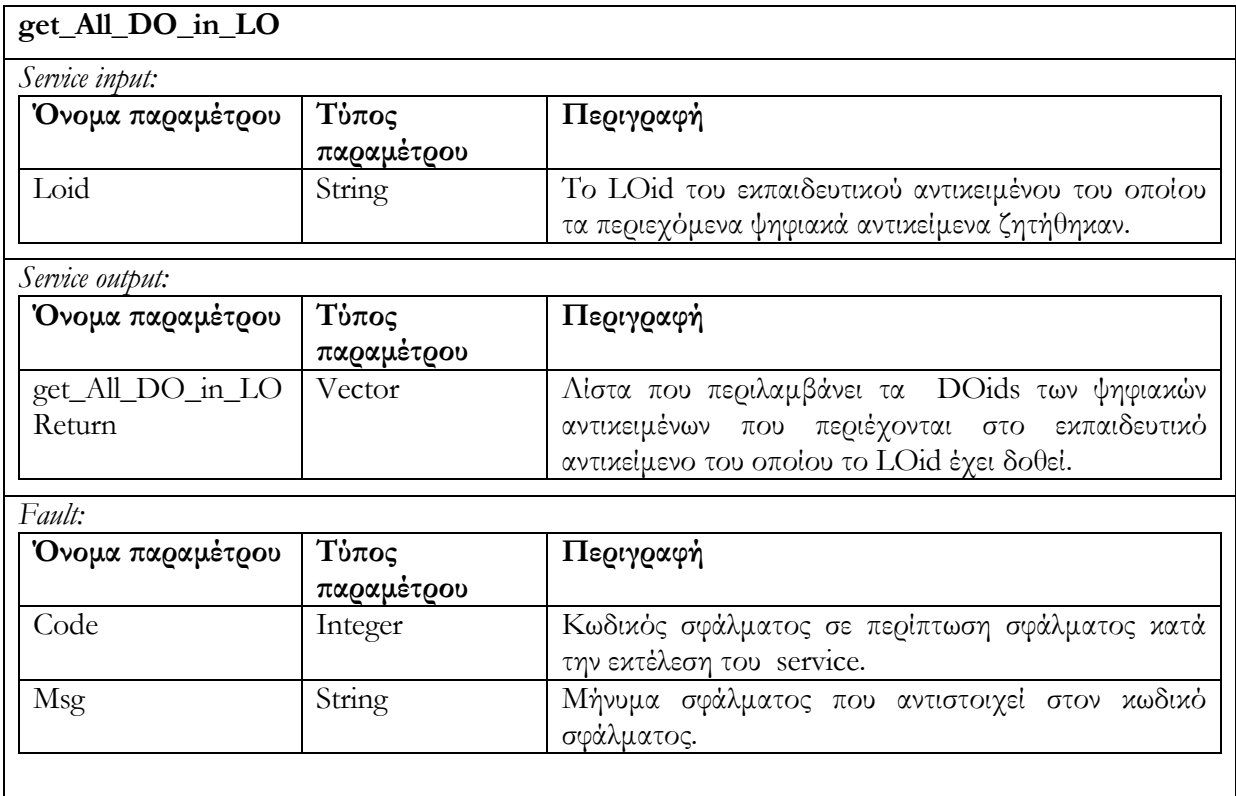

# 6.3.3.3 Υ̟ηρεσία ανάκτησης LOM µεταδεδοµένων get\_LO\_summary (list\_of LOid, list\_of LOMElements)

Ανακτά τις τιµές των LOM µεταδεδοµένων (metadata) τα οποία ορίζονται στο list\_of LOMElements. Η list\_of LOid περιέχει τα ids των LOs, των οποίων τα µεταδεδοµένα εξετάζουµε. Ο σκοπός του συγκεκριµένου service είναι να δώσει την δυνατότητα ανάκτησης συγκεκριµένων µεταδεδοµένων µίας οµάδας Εκπαιδευτικών Αντικειµένων ούτως ώστε να υποστηριχθούν διάφορα σενάρια αλληλεπίδρασης τα οποία περιλαµβάνουν παρουσίαση LO µεταδεδοµένων µετά από κάποια αναζήτηση. Σε περίπτωση ανεπιτυχούς εκτέλεσης της υπηρεσίας επιστρέφεται µήνυµα σφάλµατος.

Το διάγραµµα δραστηριότητας που ακολουθεί περιγράφει τον τρόπο λειτουργίας της υπηρεσίας :

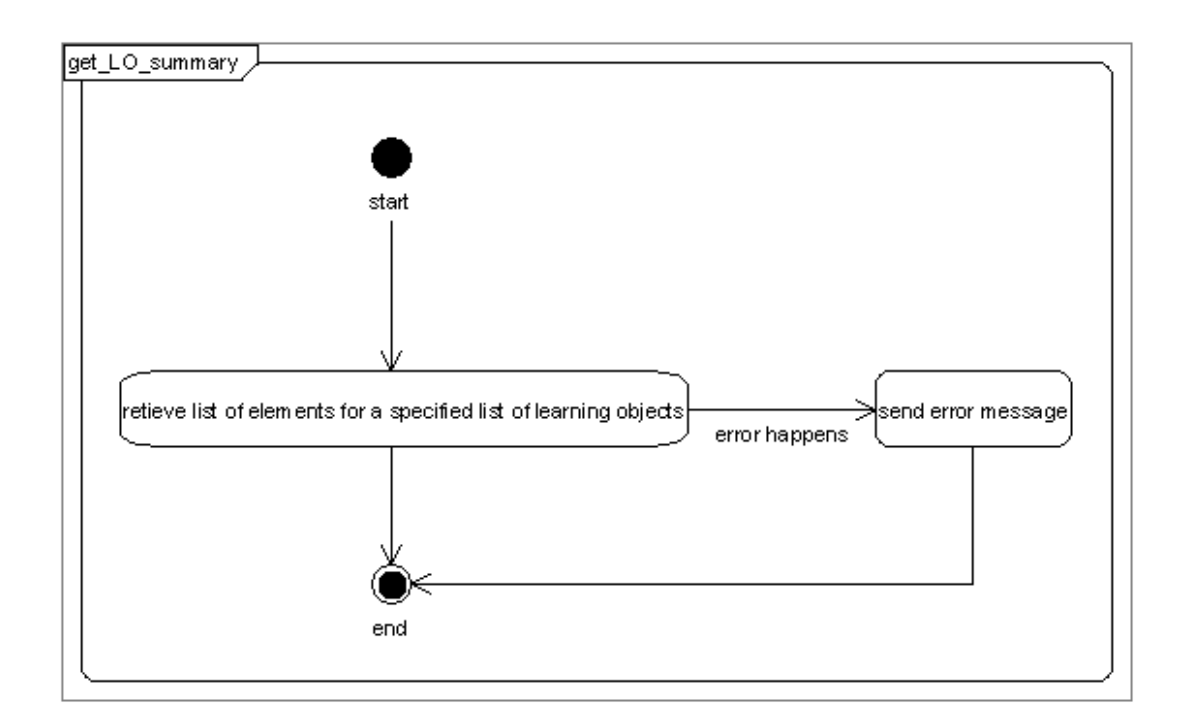

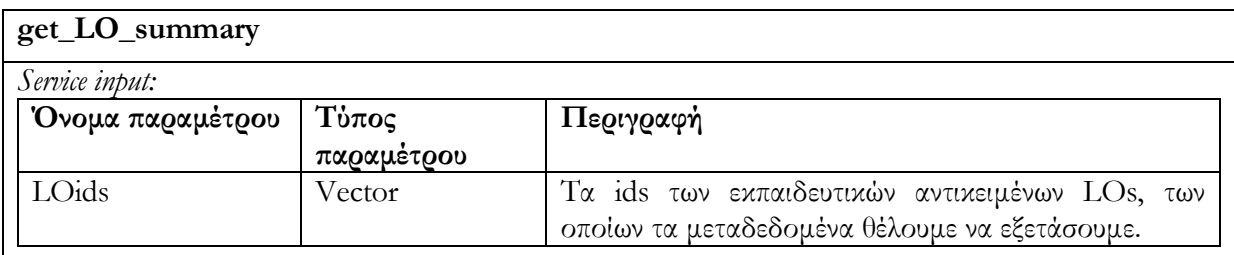

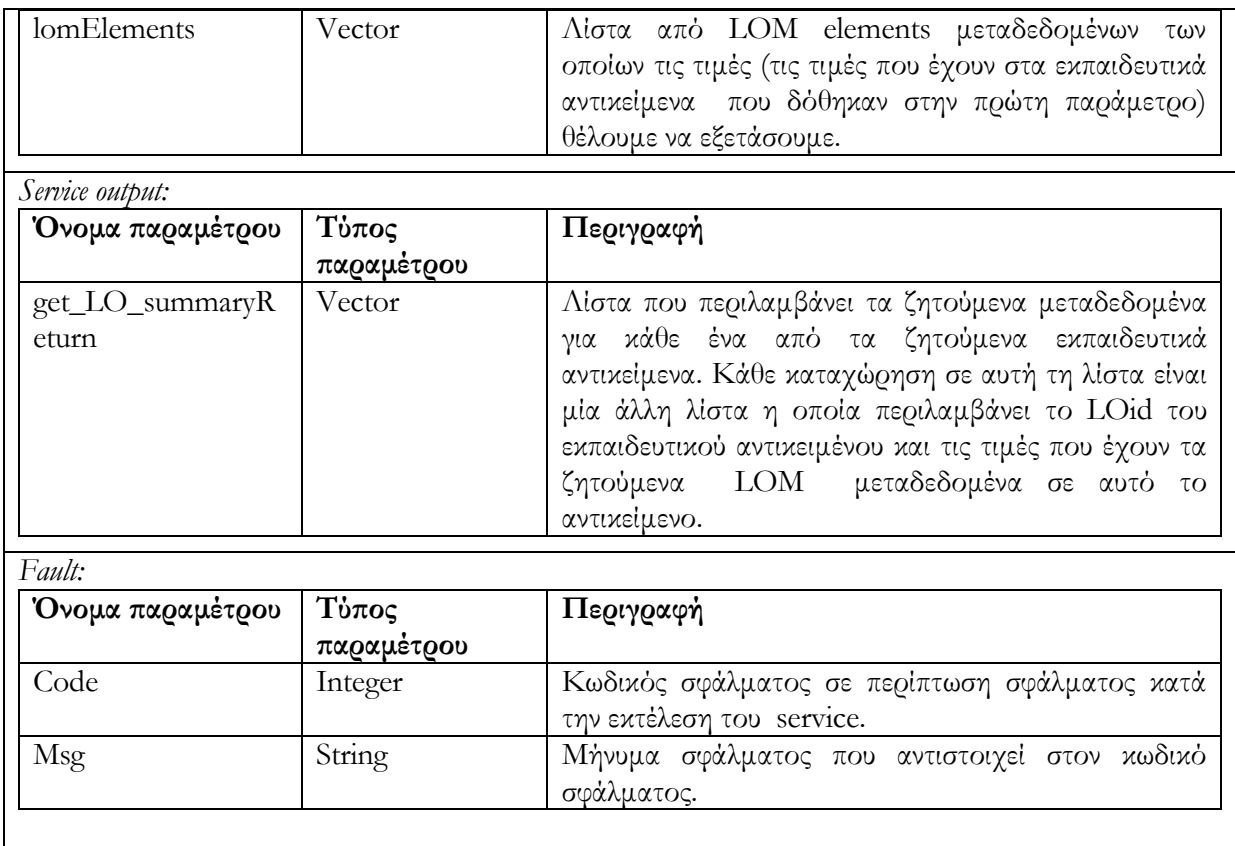

### 6.3.4 Alert/Expose

Στο σηµείο αυτό πριν προχωρήσουµε στην παρουσίαση των υπηρεσιών της alert/expose κατηγορίας, θα πρέπει να εξηγήσουµε την σηµασιολογία και δοµή των συναγερµών (alerts).

Κάθε συναγερµός αναπαριστάται µε ένα xml έγγραφο που περιέχει την ακόλουθη πληροφορία: Το id κάθε συναγερµού, το οποίο είναι ένας µοναδικός identifier για την διάκριση των συναγερµών, ένα boolean φίλτρο, λίστα ids χρηστών καθώς και ηµεροµηνίας που καταδεικνύει την χρονική στιγµή που ο συγκεκριµένος χρήστης έλεγξε τον συναγερµό για την εύρεση των Εκπαιδευτικών Αντικειµένων που ικανοποιούν το φίλτρο. Τέλος περιέχονται και κάποια σχόλια τα οποία καταγράφονται από τον αρχικό εκδότη του συναγερµού, την στιγµή που δηµιουργείται.

Παράδειγµα συναγερµού :

#### <Alert Id='AlertID'>

```
// η τιµή του στοιχείου περιλαµβάνει Boolean φίλτρο, το οποίο εξετάζεται για την 
// εύρεση εκπαιδευτικών αντικειµένων που το ικανοποιούν 
       <LomFilter> Boolean φίλτρο</LomFilter>
       <userId> 
       // id για την διάκριση των χρηστών
               \leqstring> userid \leq/string>
        //τιµή που υποδεικνύει την ηµεροµηνία κατά την οποία ο χρήστης έλεγξε 
   //τελευταία φορά το φίλτρο 
                <date> date of Check </date>
       </userId> 
       <userId> 
               \lestring> userid2 \le/string>
               \leq date \geq date of check \leq date \geq</userId> 
       <comment> 
       //σχόλια τα οποία µπορούν να περιληφθούν από τον συντάκτη του alert 
               \leqstring> comments \leq/string>
       </comment> 
\langleAlert\rangle
```
### 6.3.4.1 Υ̟ηρεσία δηµιουργίας συναγερµού alert\_for\_LO (LOMFilter, comment, userid)

Η υπηρεσία χρησιµοποιείται για την καταγραφή µίας αίτησης, η οποία αφορά στην ενηµέρωση, γνωστοποίηση προς τον χρήστη που υπέβαλλε το αίτηµα, για την είσοδο νέου ή την µετατροπή ήδη υπάρχοντος Εκπαιδευτικού Αντικειµένου, τέτοιου ώστε να ικανοποιείται ένα συγκεκριµένο φίλτρο δίτιµης λογικής (Boolean LOM filter). Το όρισµα LOMFilter αναφέρεται στο φίλτρο δίτιµης λογικής (Boolean LOM filter), το οποίο θέλει ο χρήστης µε id = userid να ικανοποιείται. Το όρισµα comment αφορά κάποια σχόλια τα οποία ενδεχοµένως θα περιέχονται στον συναγερµό (alert). Συγκεκριµένα, η ενηµέρωση του χρήστη θα γίνεται µε την κλήση υπηρεσίας (ανατρέξτε στο check\_alert\_for\_LO που εξηγούµε παρακάτω) το οποίο επιτρέπει την ανάκτηση Εκπαιδευτικών Αντικειµένων τα οποία ικανοποιούν το φίλτρο δίτιµης λογικής του συναγερµού. Σε περίπτωση ανεπιτυχούς εκτέλεσης της υπηρεσίας επιστρέφεται µήνυµα σφάλµατος.

Το διάγραµµα δραστηριότητας που ακολουθεί περιγράφει τον τρόπο λειτουργίας της υπηρεσίας αυτής :

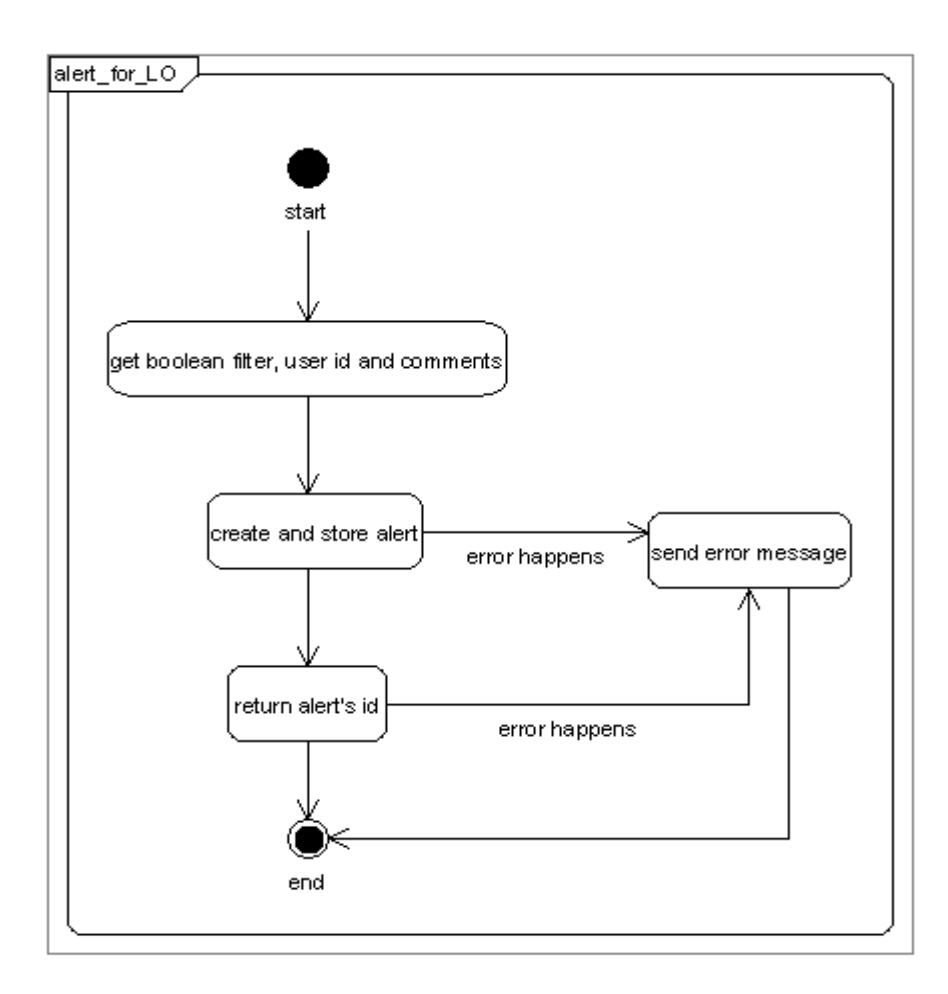

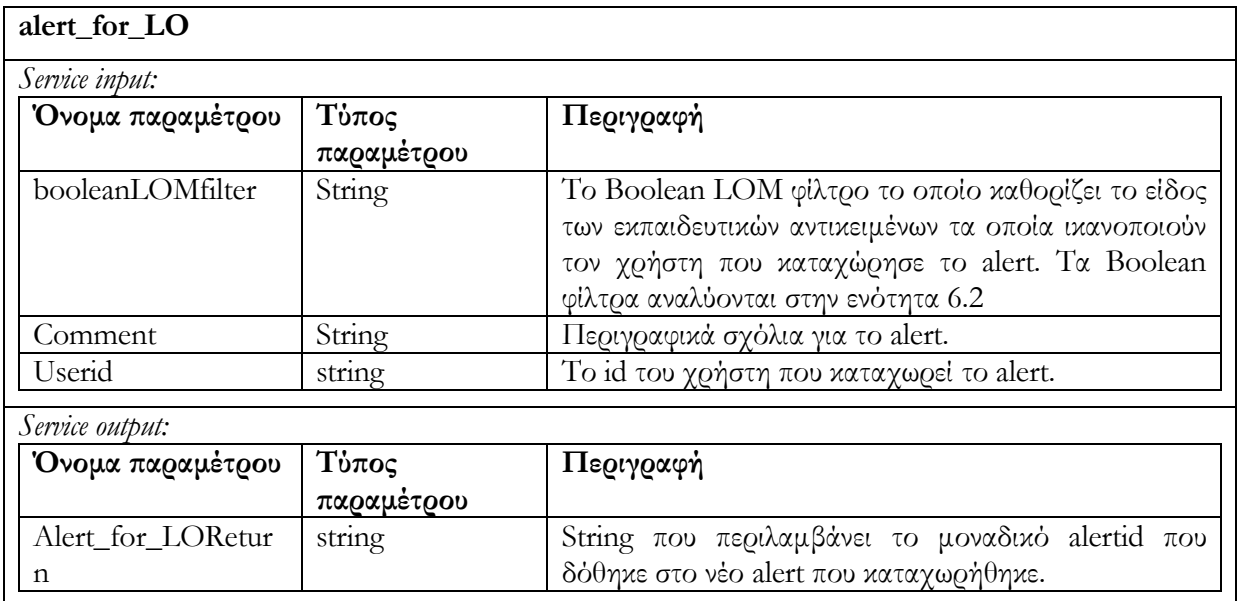

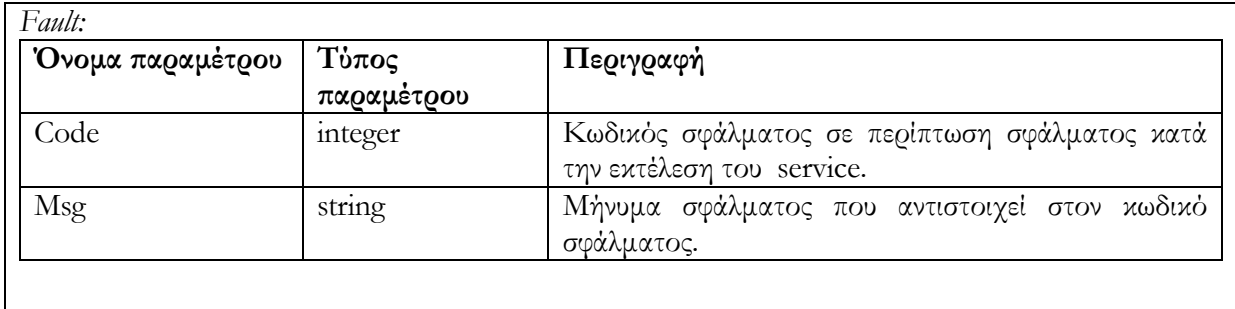

### 6.3.4.2 Υ̟ηρεσία ε̟αναχρησιµο̟οίησης συναγερµού reuse\_alert\_for\_LO (alertid, userid)

Η υπηρεσία χρησιµοποιείται για την καταχώριση νέου χρήστη (userid) σε έναν υπάρχων συναγερµό alert (alertid). Ο σκοπός που επιτυγχάνεται είναι ότι ικανοποιούνται παραπάνω από έναν χρήστες οι οποίοι µπορεί να ενδιαφέρονται για το ίδιο φίλτρο δίτιµης λογικής ενός συναγερµού. Αν ο χρήστης είναι ήδη καταχωρηµένος στον συναγερµό τότε κατάλληλο µήνυµα σφάλµατος επιστρέφεται. Σε περίπτωση ανεπιτυχούς εκτέλεσης της υπηρεσίας επιστρέφεται µήνυµα σφάλµατος.

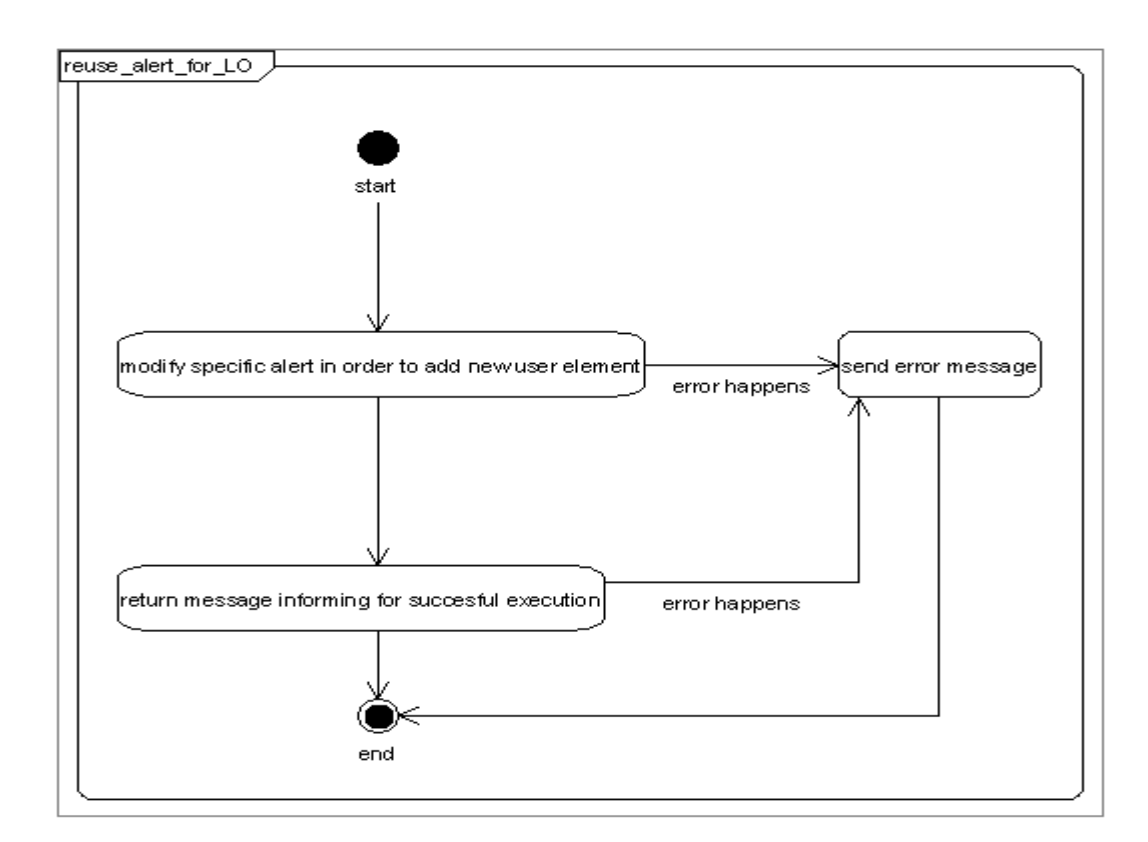

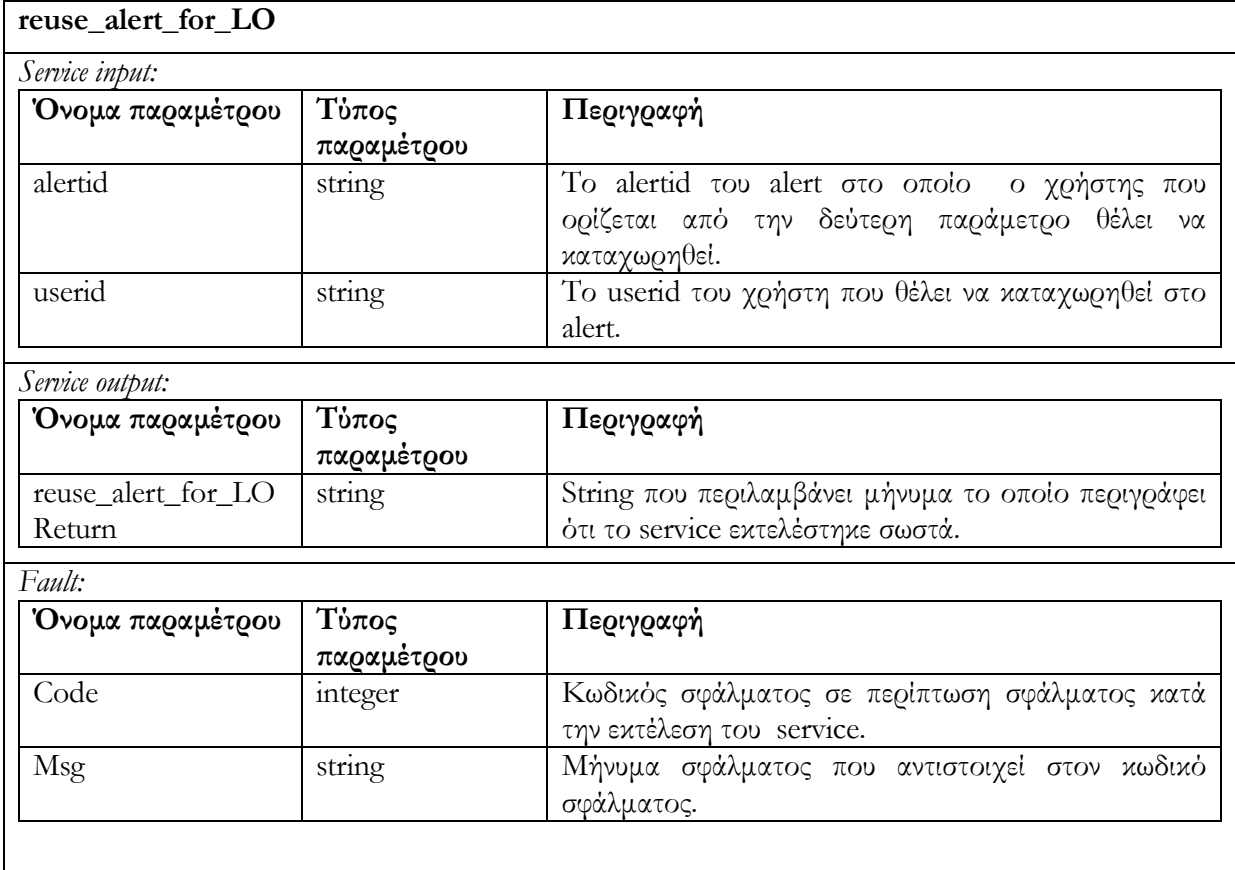

### 6.3.4.3 Υ̟ηρεσία διαγραφής χρήστη α̟ό συναγερµό delete\_alert\_for\_LO (alertid, userid)

Αποµακρύνει τον χρήστη (userid) από τον συναγερµό (alertid). Στην περίπτωση που ο συναγερµός alert δεν έχει άλλους χρήστες τότε διαγράφεται και αυτό από την αποθήκη υλικού. Αν ο χρήστης δεν είναι καταχωρηµένος στο alert τότε µήνυµα σφάλµατος επιστρέφεται. Σε περίπτωση ανεπιτυχούς εκτέλεσης της υπηρεσίας επιστρέφεται µήνυµα σφάλµατος.

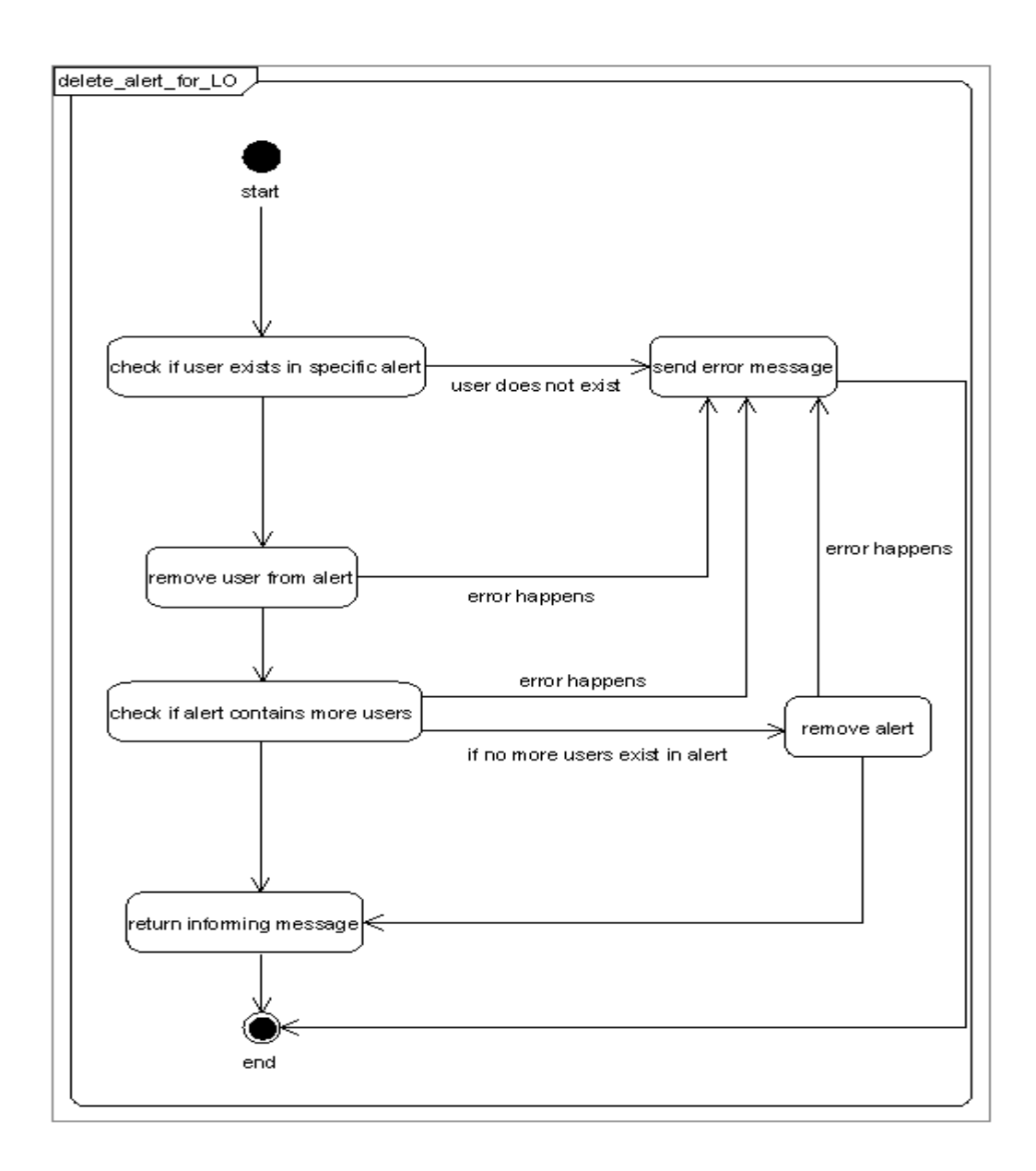

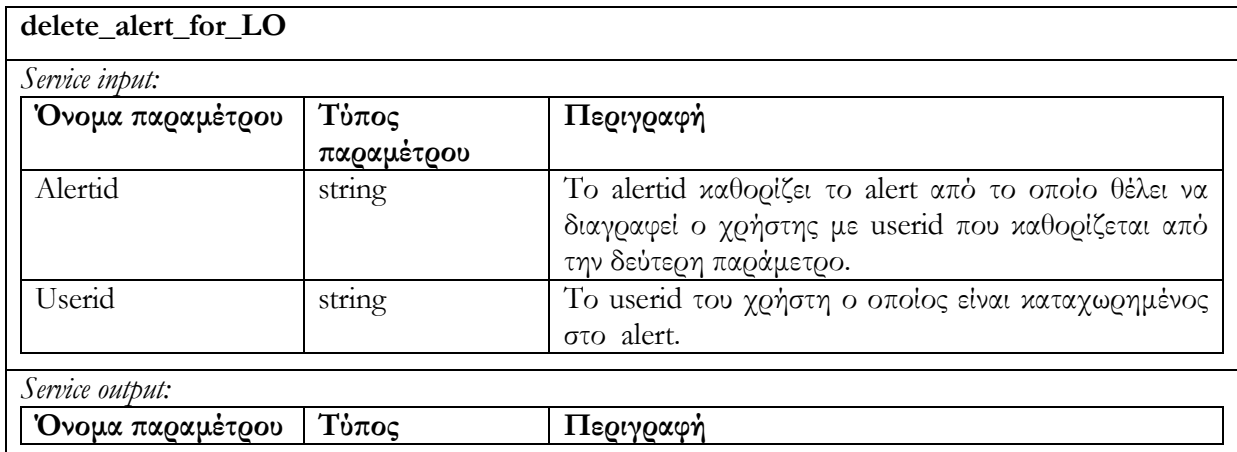

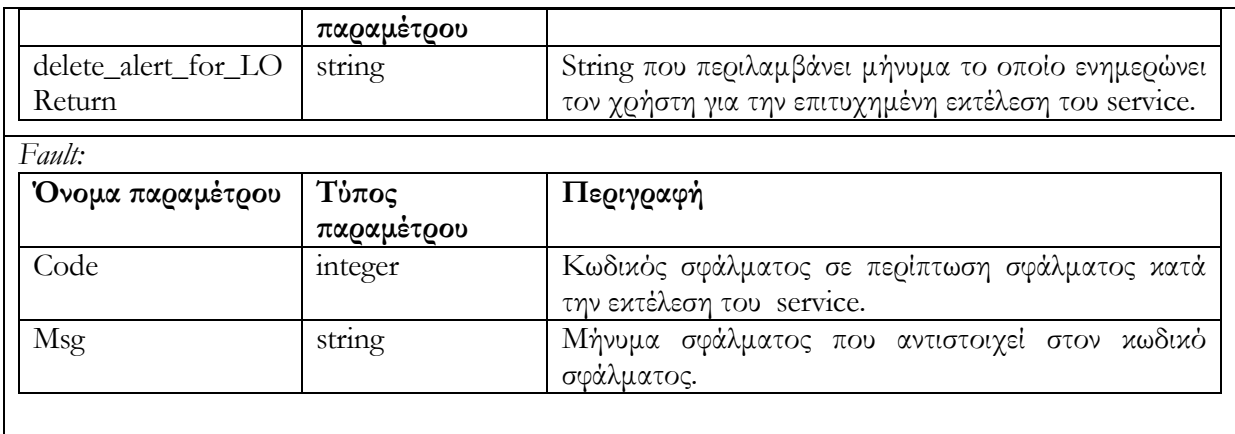

### 6.3.4.4 Υ̟ηρεσία ελέγχου συναγερµού check\_alert\_for\_LO (alertid, checkNewObjects ,userid )

Η υπηρεσία χρησιµοποιείται για να ελέγξει την αποθήκη υλικού Εκπαιδευτικών Αντικειµένων προκειµένου να διαπιστωθεί η ύπαρξη ή µη, Εκπαιδευτικών Αντικειµένων LOs τα οποία ικανοποιούν τον συναγερµό alert (alertid). Ο έλεγχος µπορεί να γίνει είτε σε όλη την αποθήκη υλικού, στην περίπτωση που το checkNewObjects flag είναι false, είτε σε set από νέα και ενηµερωµένα αντικείµενα (αυτά τα αντικείµενα τα οποία δηµιουργήθηκαν ή υπέστησαν αλλαγές από την τελευταία φορά που το alert ελέγχθηκε από τον χρήστη userid. Ο έλεγχος χρησιµοποιεί την καταχώρηση date που υπάρχει για κάθε χρήστη µέσα στο alert). Το service επιστρέφει λίστα από LOids τα οποία ικανοποιούν το alert.. Σε περίπτωση ανεπιτυχούς εκτέλεσης της υπηρεσίας επιστρέφεται µήνυµα σφάλµατος.

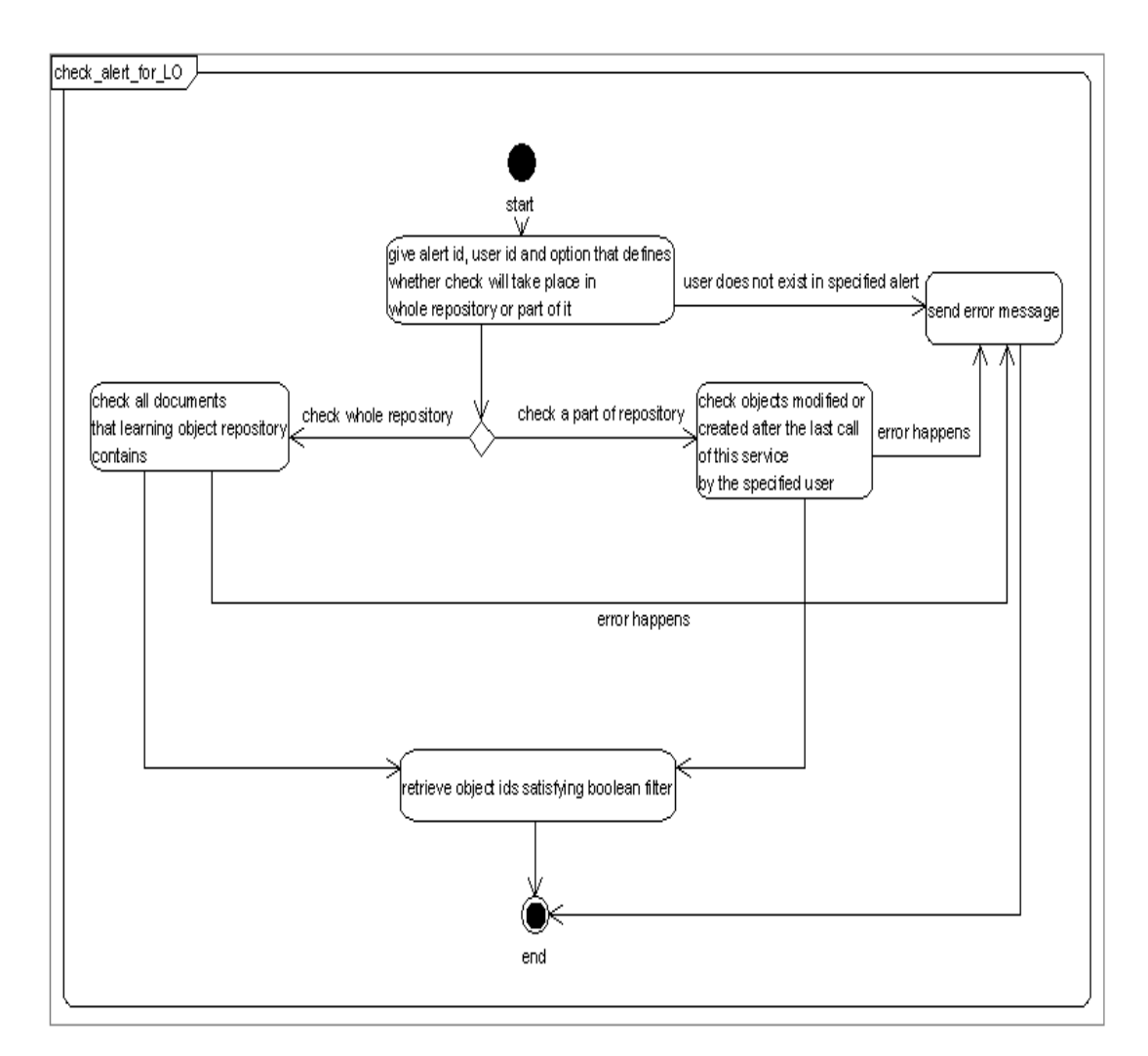

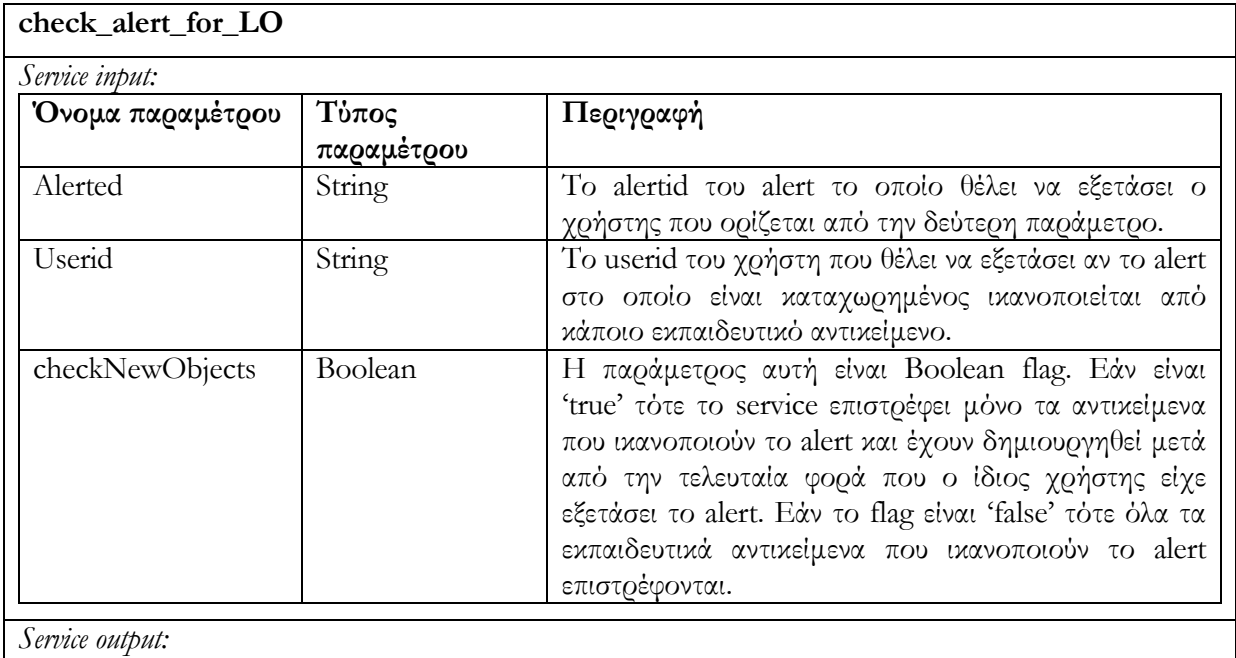

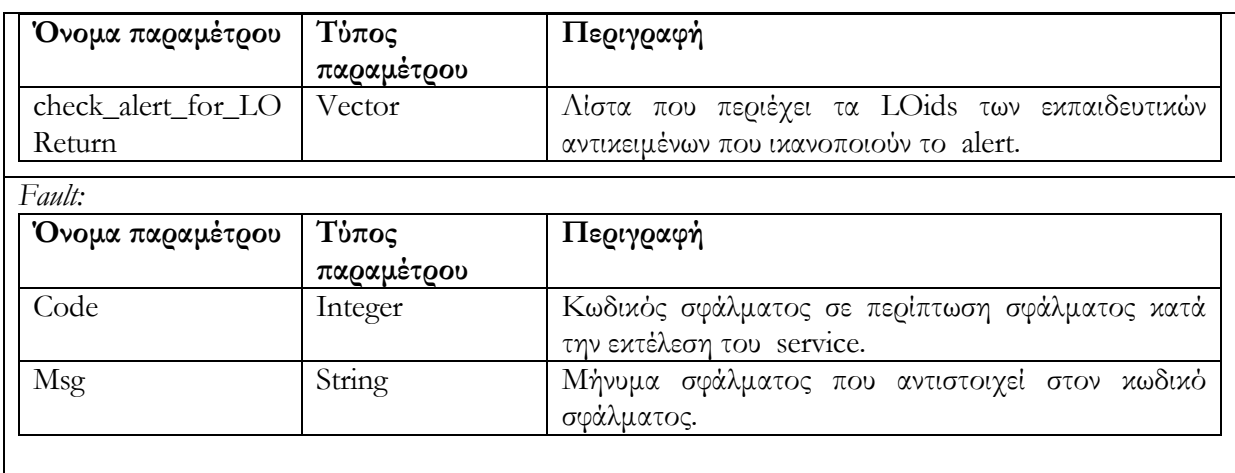

## 6.3.4.5 Υ̟ηρεσία ανάκτησης των συναγερµών ενός χρήστη retrieve\_user\_alerts\_for\_LO (userid)

Ανακτώνται όλοι οι συναγερµοί alerts που έχουν δηµιουργηθεί από τον χρήστη µε id = userid. Επιστρέφεται λίστα από <alertid, LOMFilter, comment>, περιλαμβάνοντας όλες τις πληροφορίες για τα alerts του χρήστη. Σε περίπτωση ανεπιτυχούς εκτέλεσης της υπηρεσίας επιστρέφεται µήνυµα σφάλµατος.

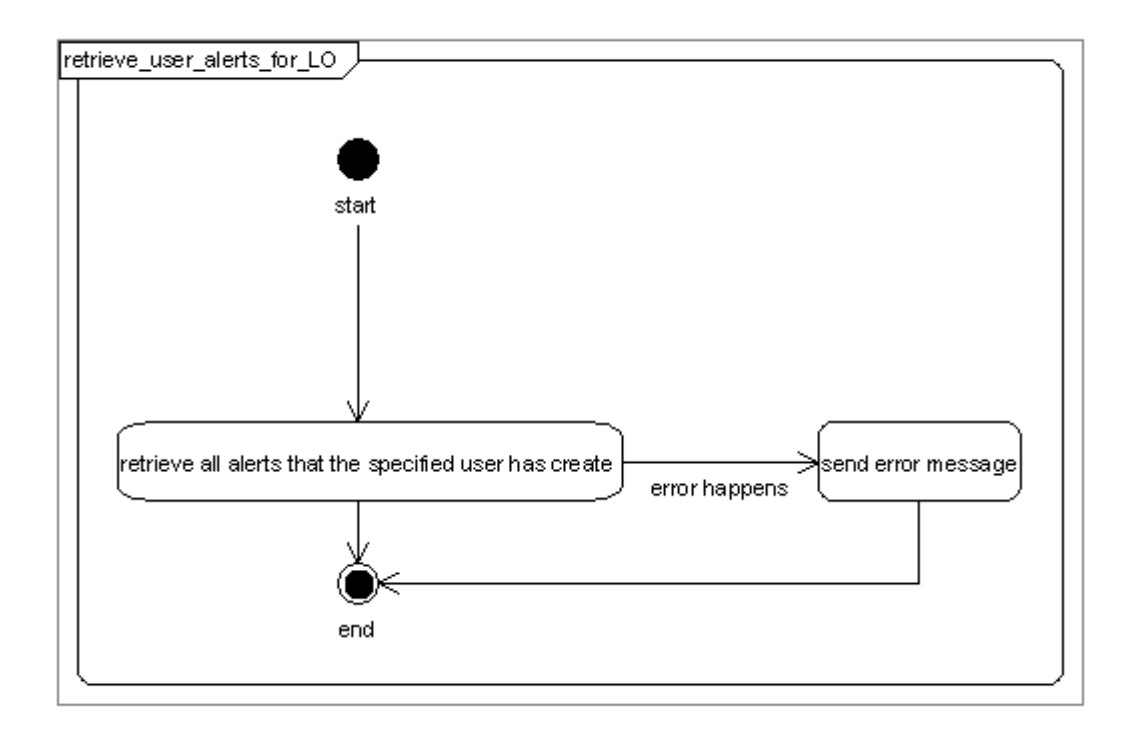
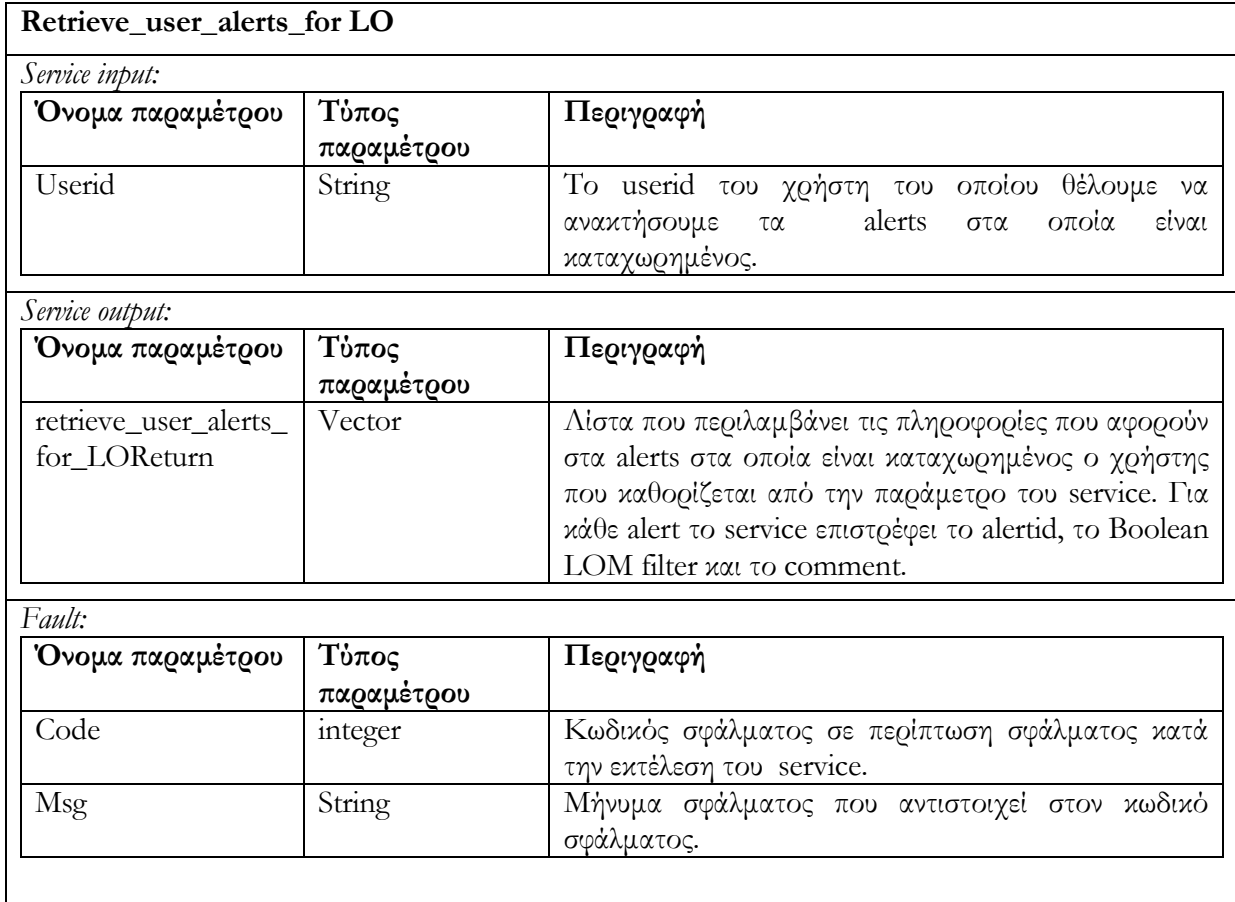

## 6.3.4.6 Υ̟ηρεσία ανάκτησης όλων των συναγερµών της α̟οθήκης υλικού retrieve\_all\_alerts\_for\_LO ()

Ανακτώνται όλα οι συναγερµοί alerts όλων των χρηστών. Επιστρέφεται λίστα από <alertid, userid\*, LOMFilter, comment> περιλαμβάνοντας όλες τις πληροφορίες σχετικά με τα alerts που υπάρχουν στην αποθήκη υλικού. Σε περίπτωση ανεπιτυχούς εκτέλεσης της υπηρεσίας επιστρέφεται µήνυµα σφάλµατος.

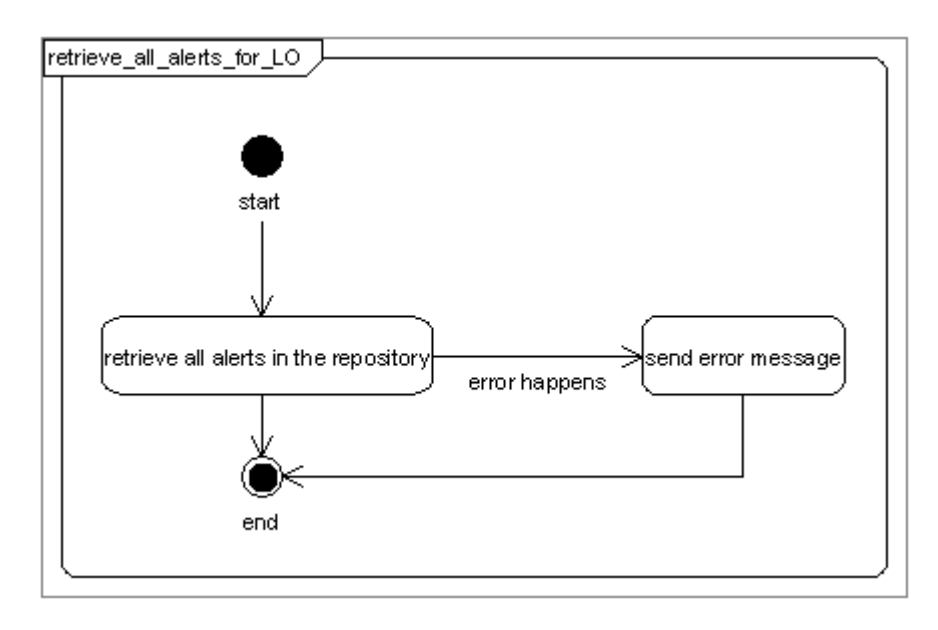

Στον επόµενο πίνακα περιγράφουµε τις παραµέτρους κλήσης της υπηρεσίας , τις παραµέτρους

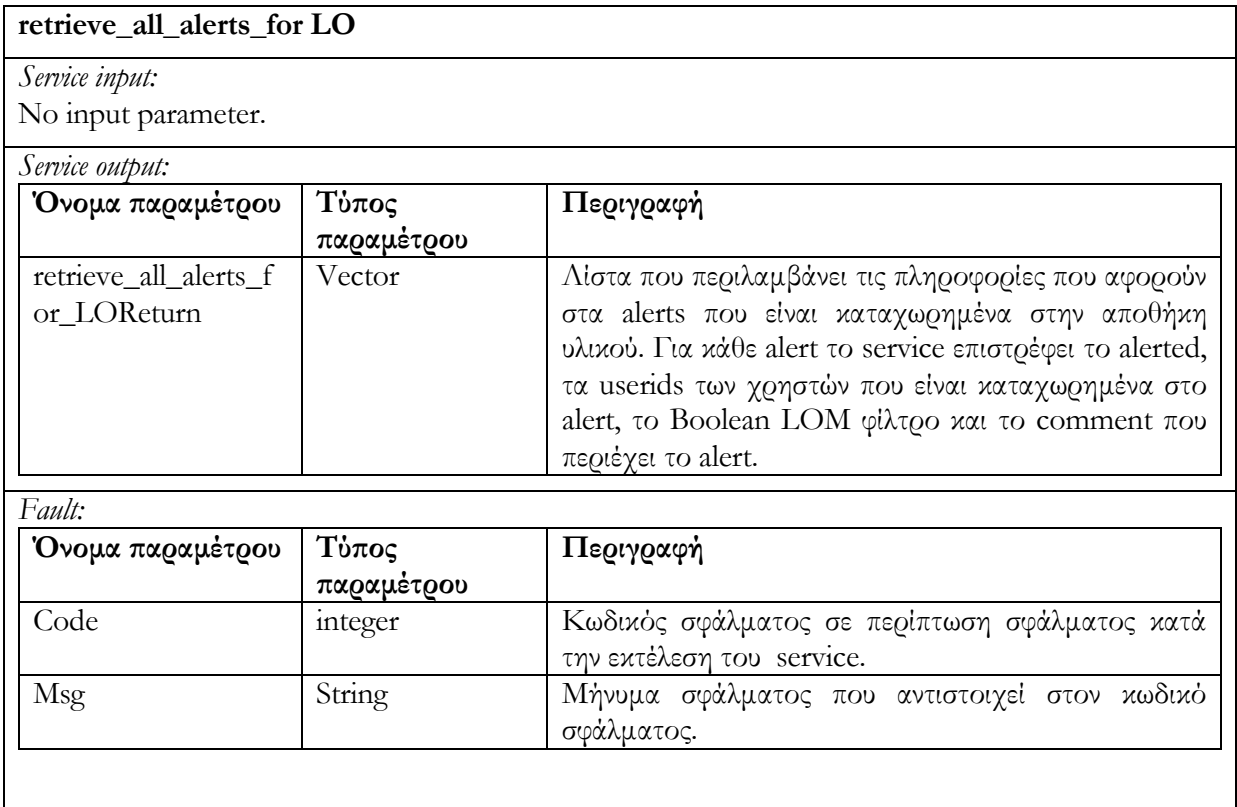

εξόδου καθώς και τις παραµέτρους που επιστρέφονται σε περίπτωση λάθους.

Οι παραπάνω υπηρεσίες µπορούν να υποστηρίξουν δυο σενάρια : Το bottom-up και topdown authoring σενάρια. Κάθε φορά που ένας χρήστης ενδιαφέρεται για συγκεκριµένους τύπους Εκπαιδευτικών Αντικειµένων, καταχωρεί (χρησιµοποιώντας το κατάλληλο Authoring Studio Tool) έναν νέο συναγερμό alert (η υπηρεσία έχει αναπτυχθεί με το alert\_for\_LO

service). Για την περίπτωση επαναχρησιμοποίησης των συναγερμών alerts, τα κατάλληλα εργαλεία παρέχουν λειτουργικότητα η οποία θα έχει ως σκοπό την παρουσίαση των ήδη υπαρχόντων alerts (µέσω του service retrieve\_all\_alerts\_for\_LO), ούτως ώστε ο χρήστης να µπορεί να επιλέξει και να χρησιµοποιήσει (µέσω του service reuse\_alert\_for\_LO)ένα alert που ήδη έχει εκδοθεί. Ένα alert µπορεί να διαγραφεί όταν κανείς χρήστης δεν ενδιαφέρεται για τα εκπαιδευτικά αντικείµενα που ικανοποιούν το boolean φίλτρο του alert (η υπηρεσία έχει αναπτυχθεί µε το service delete\_alert\_for\_LO). Στην περίπτωση bottom-up authoring σεναρίου, κάθε χρήστης ο οποίος χρησιµοποιεί Authoring Studio Tools είναι σε θέση να επιβλέπει την λίστα των alerts που έχει ο ίδιος εκδώσει (η λειτουργικότητα προσφέρεται µέσω του retrieve\_user\_alerts\_for\_LO service). Τότε θα µπορεί να διαλέξει ένα από αυτά και να εξετάσει εάν και από ποια Εκπαιδευτικά Αντικείµενα που έχουν εν τω µεαξύ δηµιουργηθεί από άλλους χρήστες) ικανοποιείται (η λειτουργικότητα παρέχεται από το check\_alert\_for\_LO() service). Στην συνέχεια εάν το επιθυμεί χρησιμοποιεί τα Εκπαιδευτικά Αντικείµενα που ικανοποιούν το alert για να συνεχίσει την εργασία του. Στην περίπτωση topdown authoring σεναρίου, ένας εκπαιδευτικός που δημιουργεί Εκπαιδευτικά Αντικείμενα, έχει την δυνατότητα να παρακολουθεί την λίστα µε τα alerts που υπάρχουν στην αποθήκη υλικού (µέσω του retrieve\_all\_alerts\_for\_LO service) και έχουν δηµιουργηθεί από άλλους χρήστες οι οποίες ενδιαφέρονται για νέα αντικείµενα που ο ίδιος θα ενδιαφέρονταν ενδεχοµένως να κατασκευάσει. Στην συνέχεια θα µπορούσε να προχωρήσει στη δηµιουργία αντικειµένων που ικανοποιούν κάποιο ή κάποια alerts ώστε στη συνέχεια να τα χρησιµοποιήσουν οι χρήστες που έφτιαξαν τα εν λόγω alerts. Έτσι ο εκπαιδευτικός µπορεί να δηµιουργήσει νέα Εκπαιδευτικά Αντικείµενα ή να αντιγράψει ήδη υπάρχοντα και να τα αλλάξει προκείµενου να ικανοποιήσει τις ανάγκες των χρηστών που εξέδωσαν το alert.

#### 6.4 Περιγραφή υλο̟οίησης των υ̟ηρεσιών ιστού της Α̟οθήκης υλικού

#### Αντικειµένων Μαθηµάτων

Η αποθήκη υλικού των αντικειµένων µαθηµάτων (COs) διαχειρίζεται δοµηµένα αντικείµενα των οποίων η χρήση παρέχει ατοµικές ή συλλογικές εκπαιδευτικές εµπειρίες είτε σε επίσηµα είτε σε ανεπίσηµα εκπαιδευτικά περιβάλλοντα. Τα αντικείµενα αυτά είναι ιεραρχίες Εκπαιδευτικών Αντικειµένων (LOs) περιλαµβάνοντας επιπλέον εκπαιδευτικά µεταδεδοµένα και πιθανών µεταδεδοµένα πλοήγησης. Η αποθήκη υλικού των αντικειµένων µαθηµάτων είναι µία συλλογή (container) της Berkeley DB Xml. Ισοδύναµα µε την αποθήκη υλικού των Εκπαιδευτικών Αντικειµένων, έχουµε και στην περίπτωση των Αντικειµένων Μαθηµάτων, συναγερµούς οι οποίοι είναι αποθηκευµένοι σε συλλογή που 'επικοινωνεί' µε την συλλογή των Αντικειµένων Μαθηµάτων (θα ακολουθήσει επεξήγηση στην παράγραφο της υλοποίησης των υπηρεσιών διαδικτύου).

Να διευκρινήσουµε ότι η editing/rendered κατάσταση των αντικειµένων υποδεικνύεται από την τιµή του LOM στοιχείου lifecycle/status/value. Η τιµή draft χρησιµοποιείται για έγγραφα που είναι σε editing κατάσταση ενώ η τιµή final για αυτά που είναι σε rendered κατάσταση. Έτσι η αλλαγή της κατάστασης ενός εγγράφου µπορεί να γίνει είτε µε την χρήση του update (µεταβάλλοντας την τιµή του στοιχείου που περιγράψαµε προηγούµενα) service είτε του rendered service που περιγράφονται στην συνέχεια. Επιπλέον χρησιµοποιώντας LOM φίλτρα μπορούμε να ανακτήσουμε έγγραφα που βρίσκονται στην μία ή στην άλλη κατάσταση.

#### 6.4.1 Search/Expose

#### 6.4.1.1 Υ̟ηρεσία αναζήτησης δίτιµης λογικής search\_CO (LOMFilter, checkLOs)

Η αποθήκη υλικού Αντικειµένων Μαθηµάτων παρέχει υπηρεσία αναζήτησης δίτιµης λογικής η οποία διαχειρίζεται επερωτήµατα (queries) τα οποία εκφράζονται µε LOM φίλτρο το οποίο περιγράφει τις παραµέτρους των learning object metadata που θα εξεταστούν προκειµένου να επιστραφεί ένα Αντικείµενο Μάθησης Courseware Object. Το πρώτο όρισµα είναι το LOMFilter (είναι το ίδιο φίλτρο µε αυτό που χρησιµοποιείται στην περίπτωση των services αναζήτησης της αποθήκης υλικού εκπαιδευτικών αντικειµένων) που χρησιµοποιείται στην αναζήτηση και το δεύτερο όρισµα είναι ένα boolean flag που υποδεικνύει εάν το φίλτρο χρησιµοποιηθεί και για την εξέταση των εκπαιδευτικών αντικειµένων που περιέχονται στα αντικείµενα µαθηµάτων COs. Στην περίπτωση που το flag είναι false, τότε µόνο τα CO µεταδεδοµένα λαµβάνονται υπ' όψιν, και επιστρέφονται αντικείµενα µαθηµάτων µε LOM µεταδεδοµένα τα οποία ικανοποιούν τις προδιαγραφές του boolean φίλτρου. Εάν το flag είναι true, τότε επιστρέφονται επιπρόσθετα αντικείµενα µαθηµάτων COs : αυτά τα οποία περιέχουν εκπαιδευτικά αντικείµενα LOs µε µεταδεδοµένα τα οποία ικανοποιούν το φίλτρο, ακόµη και αν τα LOM µεταδεδοµένα του αντικειµένου µαθήµατος δεν το ικανοποιούν (να υπενθυµίσουµε ότι ένα Αντικείµενο Μαθήµατος συνίσταται από ένα ή περισσότερα Εκπαιδευτικά Αντικείµενα). Το LOMFilter 'πακετάρεται' σαν SOAP message και αποστέλλεται προς την αποθήκη υλικού αντικειµένων µαθηµάτων, όπου κι υπόκειται σε επεξεργασία. Το αποτέλεσµα της επεξεργασίας θα είναι επερώτηµα το οποίο θα εφαρµοστεί στην αποθήκη υλικού. Η αποθήκη υλικού Αντικειµένων Μαθηµάτων είναι υπεύθυνη για την

138

εύρεση των Αντικειµένων Μαθηµάτων και την επιστροφή της λίστας µε τα ids των COs που πληρούν τις προδιαγραφές που προαναφέρθηκαν. Σε περίπτωση ανεπιτυχούς εκτέλεσης της υπηρεσίας επιστρέφεται µήνυµα σφάλµατος.

Το διάγραµµα δραστηριότητας που ακολουθεί περιγράφει τον τρόπο λειτουργίας της υπηρεσίας αυτής :

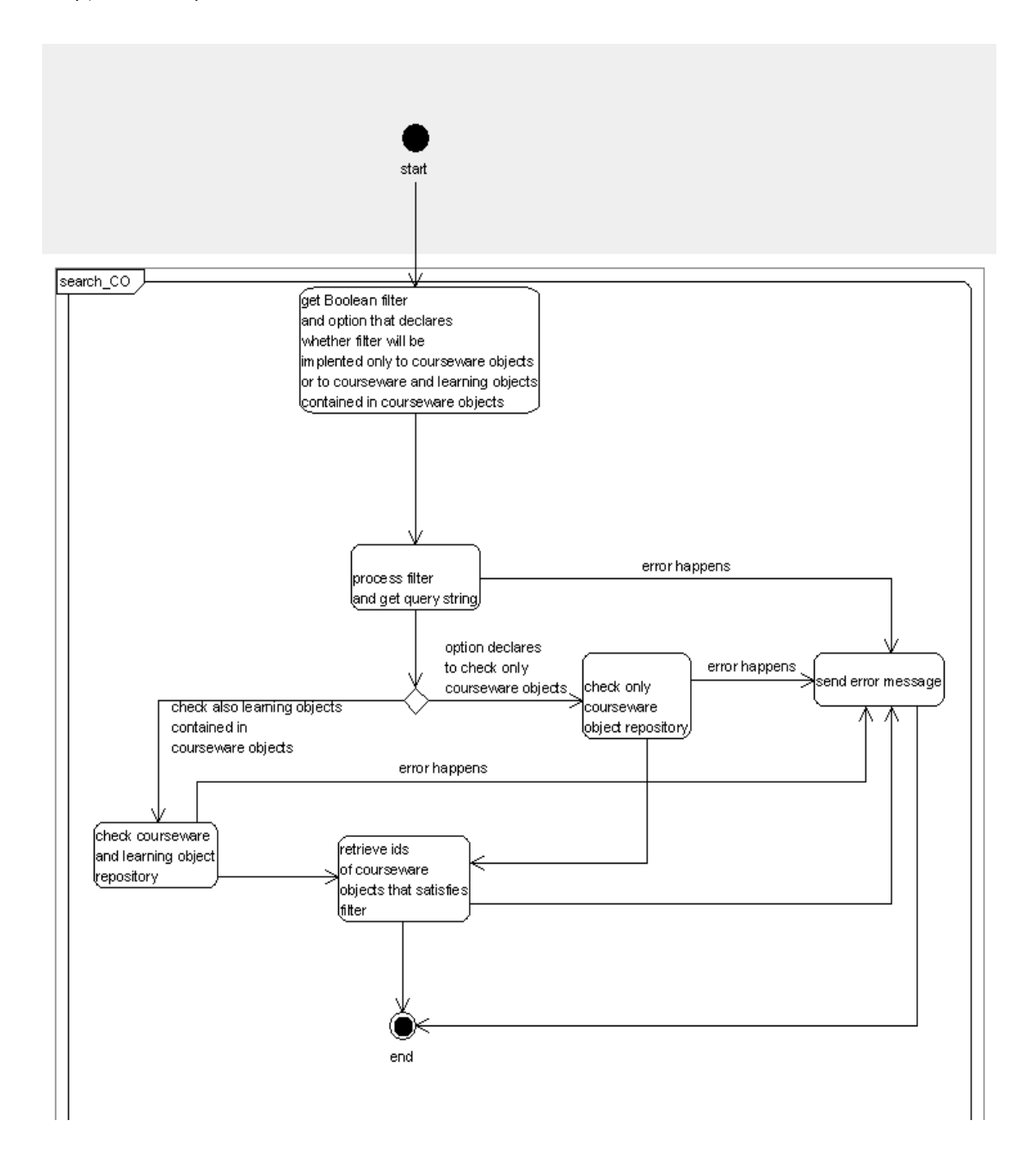

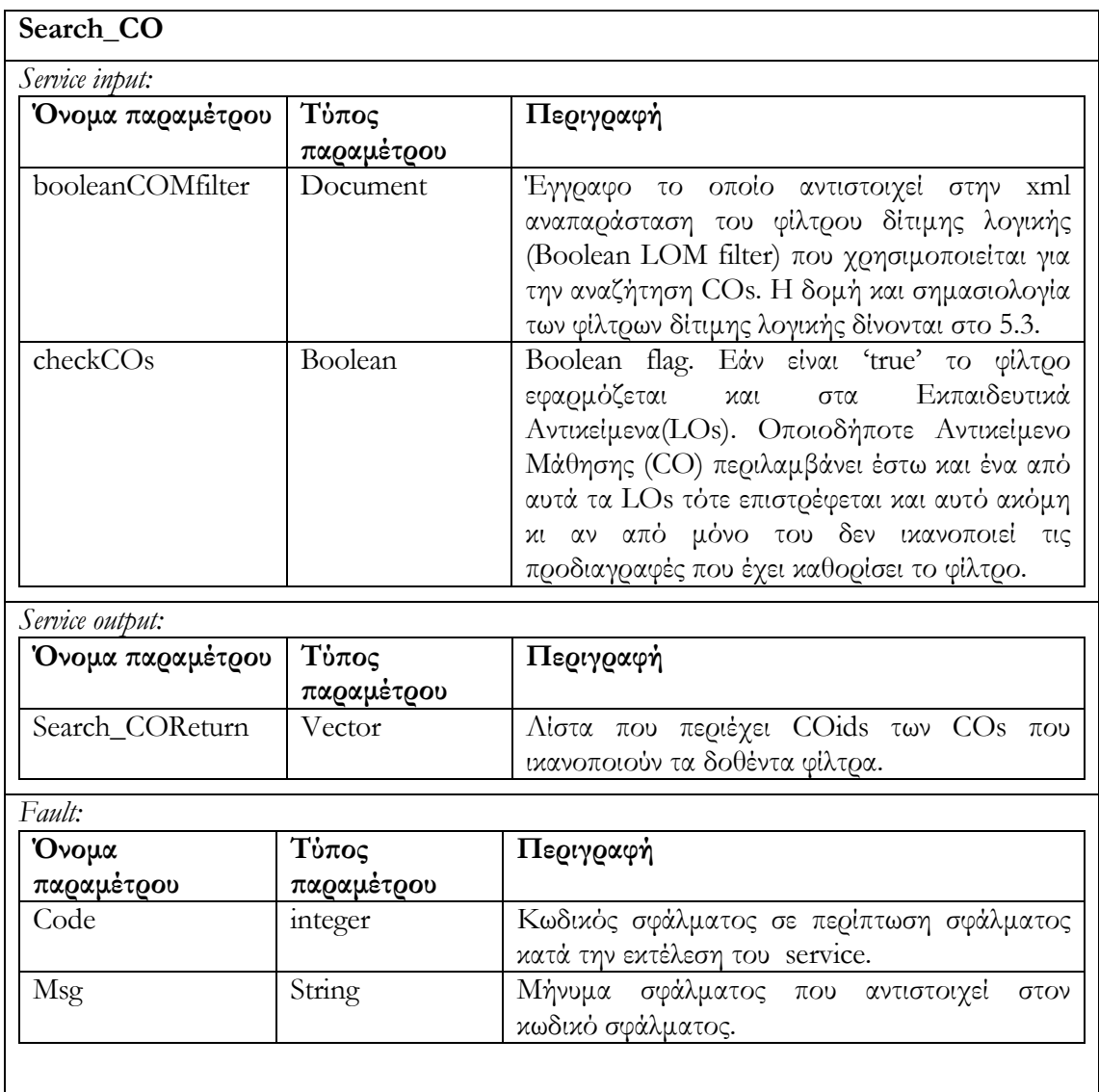

### 6.4.1.2 Υ̟ηρεσία αναζήτησης ασαφούς λογικής fuzzy\_search\_CO (LOMFuzzyFilter, checkLOs)

Η υπηρεσία είναι όµοια µε αυτήν που περιγράψαµε παραπάνω µε την διαφορά ότι το LOMFuzzyFilter είναι φίλτρο ασαφούς λογικής (fuzzy φίλτρο) το οποίο περιλαµβάνει βάρη στους όρους που περιέχει (είναι το ίδιο φίλτρο µε το fuzzyFilter που χρησιµοποιούµε στην περίπτωση της αποθήκης υλικού εκπαιδευτικών αντικειµένων fuzzy search LO). Το επιστρεφόµενο αποτέλεσµα είναι λίστα από CO ids συνοδευόµενα από το rank που προκύπτει για κάθε ένα από αυτά. Η πρώτη παράµετρος είναι το φίλτρο το οποίο θα εφαρµοστεί. Η δεύτερη είναι flag που υποδεικνύει εάν θα ληφθούν υπ' όψιν τα Εκπαιδευτικά Αντικείµενα που περιέχονται σε κάθε Αντικείµενο Μαθήµατος. Εάν το checkLOs flag είναι false, τότε µόνο τα CO µεταδεδοµένα εξετάζονται και τα ranks υπολογίζονται κάνοντας χρήση των κανόνων που

περιγράφονται για τα fuzzy φίλτρα. Στην περίπτωση που το checkLOs flag είναι true, τότε στο τελικό rank πρέπει να συµπεριληφθούν και τα ranks των LOs (τα οποία προκύπτουν από τον έλεγχο του φίλτρου πάνω στα µεταδεδοµένα του LO) που περιέχονται στο CO.

Η φόρµουλα που χρησιµοποιείται προκειµένου να προκύψει το ranking στην περίπτωση που το flag είναι αληθές είναι η εξής :

Final Rank =  $a1 * r + a2 * (r1 + r2 + ... + rn) / n$ ,

όπου a1 και a2 είναι δύο πραγµατικοί αριθµοί για τους οποίους a1+a2 = 1, και αναπαριστούν την σχετική σηµασία του rank κάθε CO (αναφερόµαστε στο r της παραπάνω σχέσης) χωρίς να υπολογίζουµε τα LOs, και των rank για κάθε LO που περιέχεται στο CO (αναφερόµαστε στα r1, r2 ,r3 … rn). Το n είναι το πλήθος των LOs που περιέχονται στο CO.

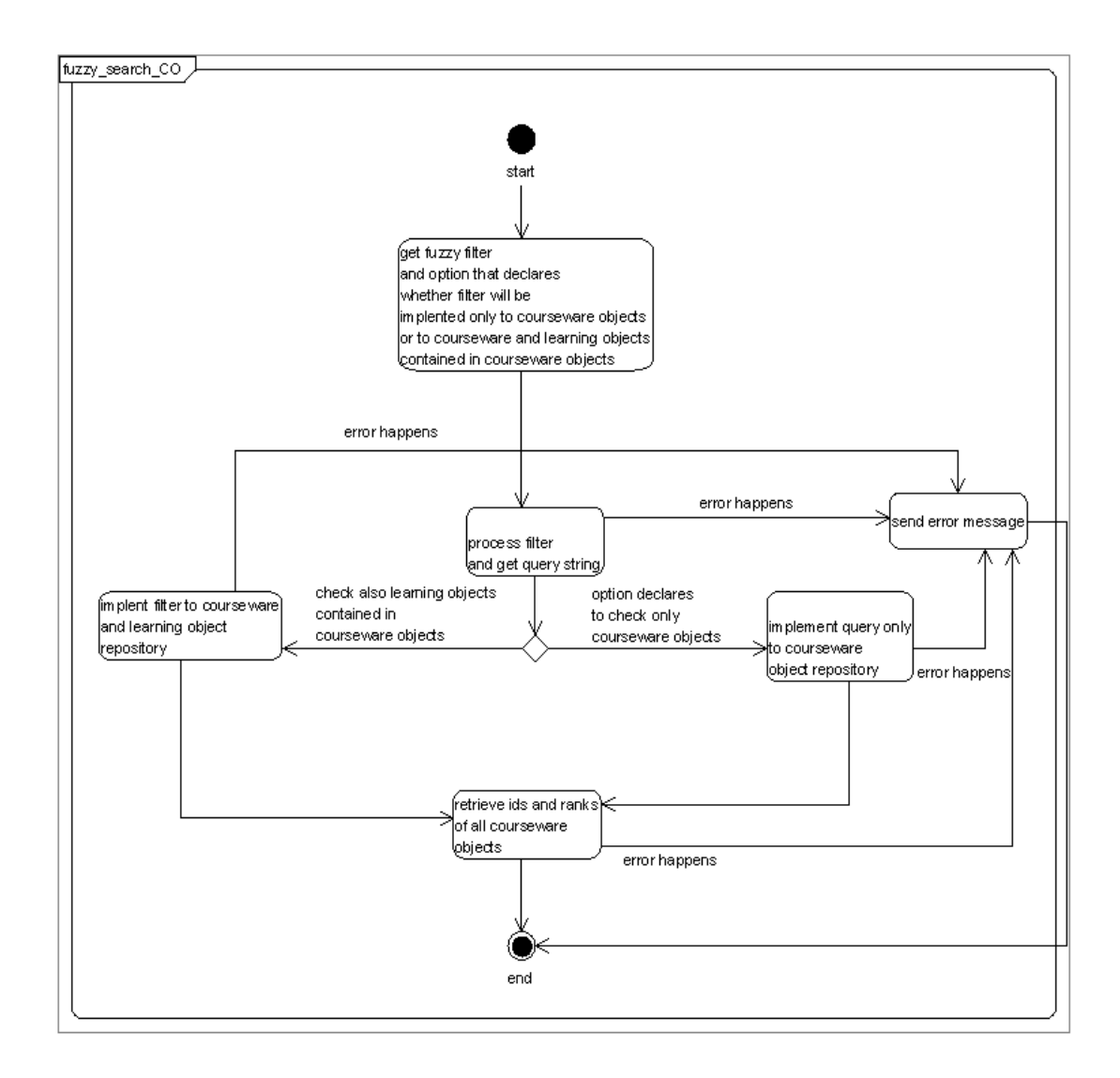

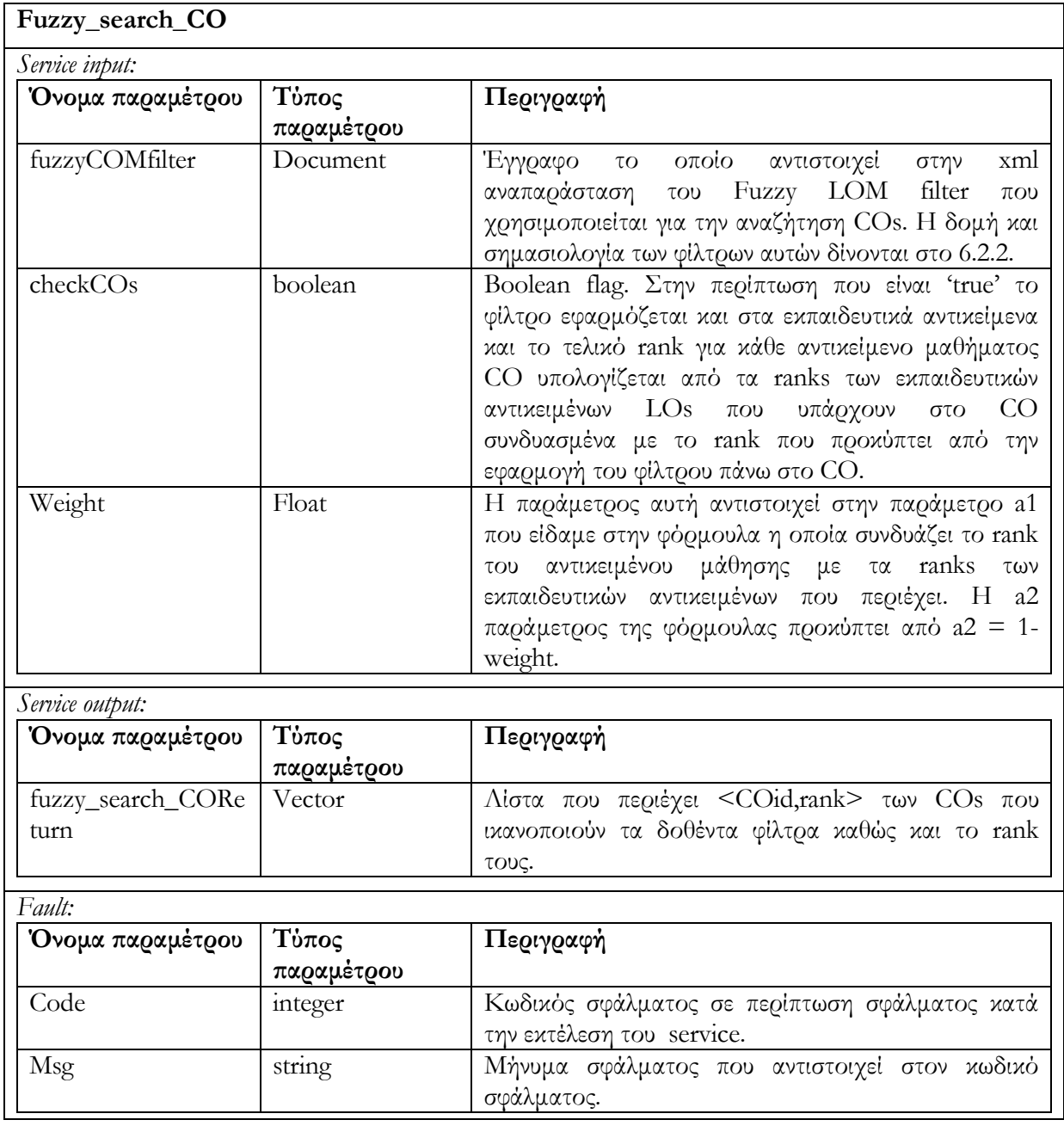

#### 6.4.2 Submit/Store

Στις περιγραφές που ακολουθούν θα αναφερόµαστε στον όρο id, ο οποίος περιγράφει µοναδικά κάθε Αντικείµενο Μαθήµατος. Ο όρος αυτός αντιστοιχεί στο γνώρισµα (attribute) ID που περιέχεται στο mets στοιχείο (element) του XML εγγράφου που αντιπροσωπεύει την METS περιγραφή του Αντικειμένου Μαθήματος. Επίσης σε αντιστοιχία με τα Εκπαιδευτικά Αντικείµενα, τα Αντικείµενα Μαθηµάτων διακρίνονται και αυτά σε καταστάσεις rendred/editing. Η κατάσταση αντικειµένου µαθήµατος προσδιορίζεται από την τιµή του LOM µεταδεδοµένου lifecycle/status/value. Να υπενθυµίσουµε, η τιµή draft αφορά editing κατάσταση ενώ η τιµή final αφορά κατάσταση rendered.

#### 6.4.2.1 Υ̟ηρεσία δηµιουργίας Αντικειµένου Μαθήµατος create\_CO (Codesc)

∆ηµιουργείται νέο Αντικείµενο Μαθήµατος Courseware Object .Το νέο CO είναι σε editing state εξ 'ορισµού. Η δηµιουργία Αντικειµένου Μαθήµατος περιλαµβάνει την λήψη περιγραφής Αντικειµένου Μαθήµατος (METS περιλαµβάνοντας LOM metadata) την ενηµέρωση του αναγνωριστικού id του εγγράφου, την ενηµέρωση της καταστασής του (το έγγραφο κατά την διαδικασία εισαγωγής βρίσκεται σε κατάσταση editing) και την αποθήκευσή του στην αποθήκη υλικού Αντικειµένων Μαθηµάτων (CO Repository). Επιστρέφεται το αναγνωριστικό id του νέου αντικειµένου ή µήνυµα σφάλµατος στην περίπτωση που η υπηρεσία δεν εκτελείται επιτυχώς.

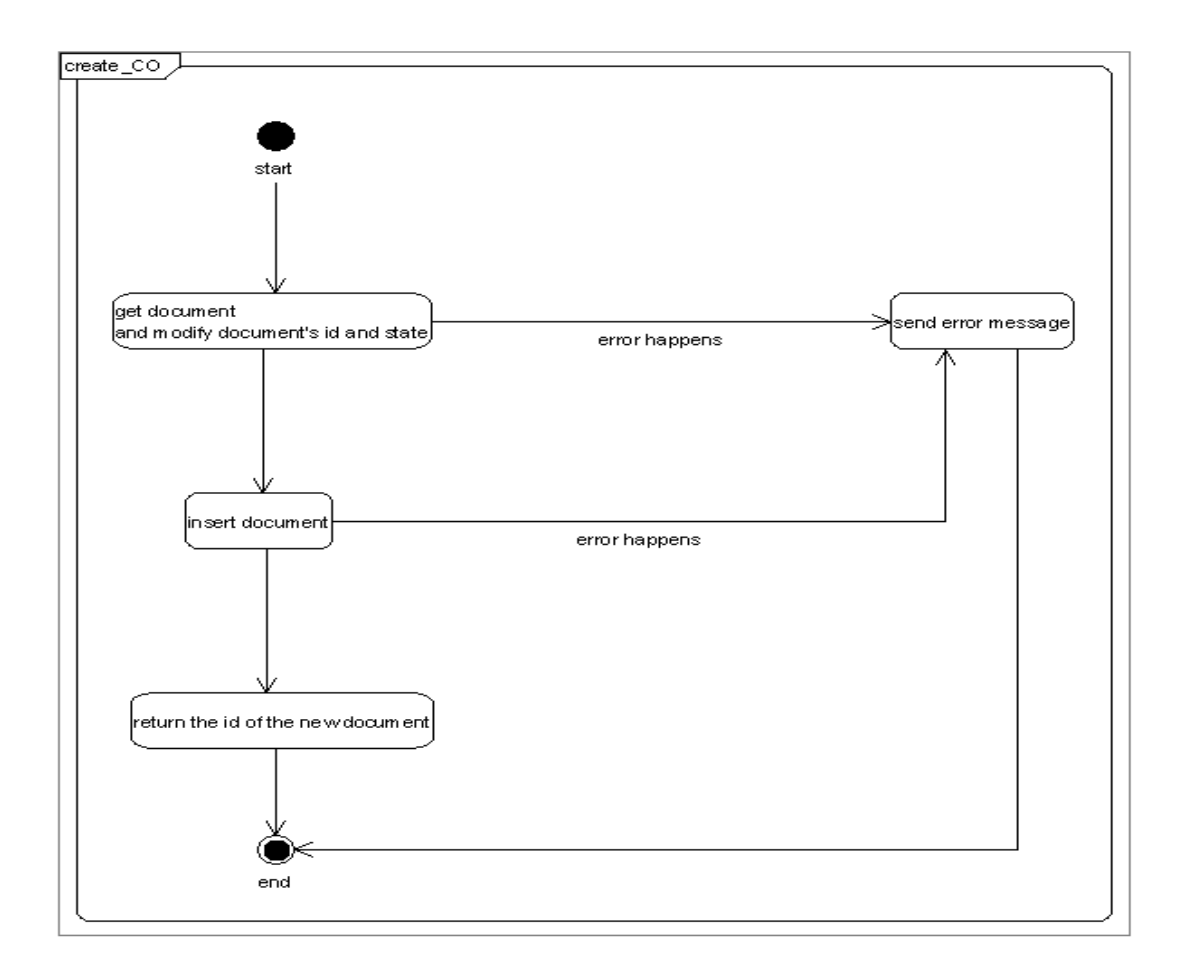

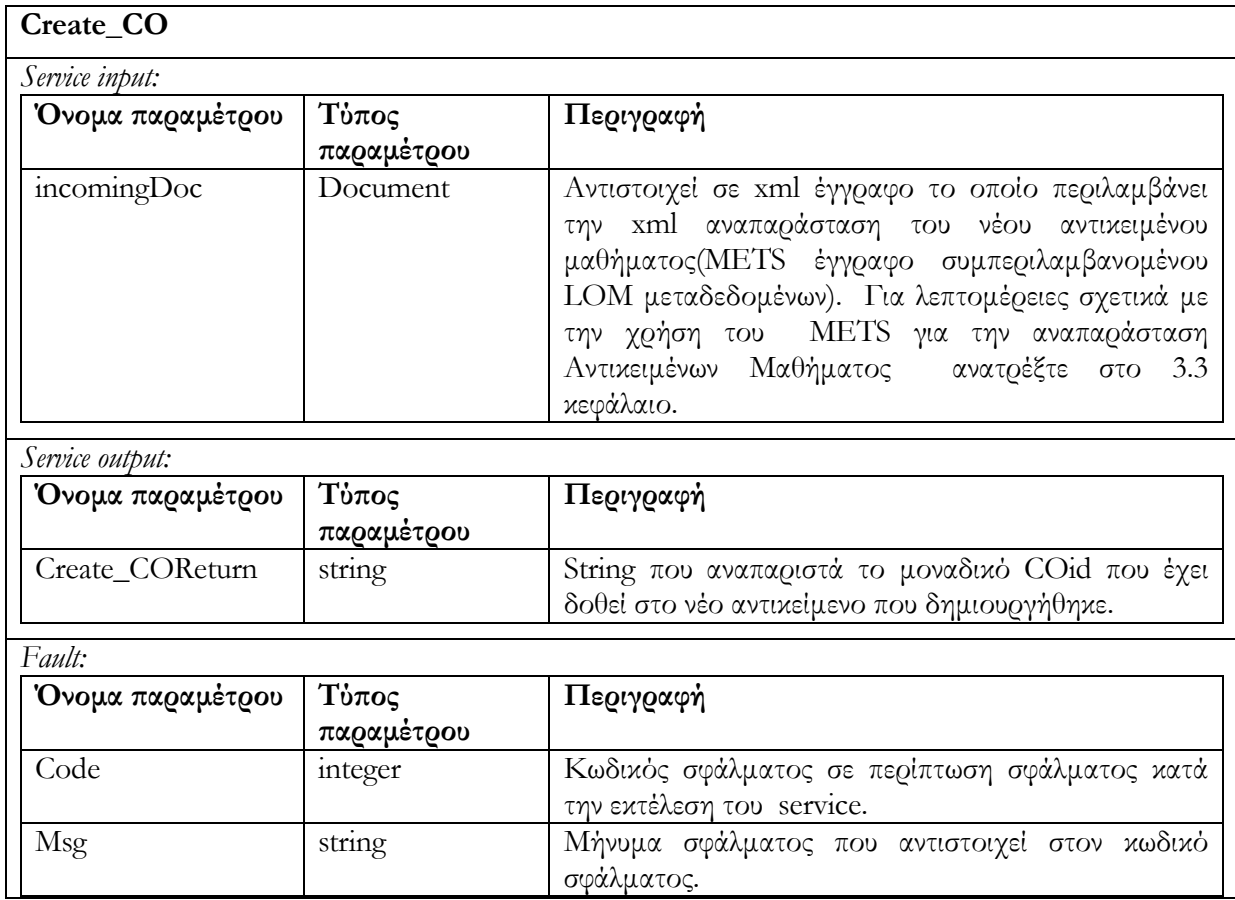

#### 6.4.2.2 Υ̟ηρεσία ενηµέρωσης Αντικειµένου Μαθήµατος update\_CO (Coid, Codesc)

Ενηµερώνεται ένα Αντικείµενο Μαθήµατος CO (µε id = Coid) το οποίο βρίσκεται σε editing state. Αρχικά γίνεται έλεγχος της κατάστασης του αντικειµένου και στην περίπτωση που το Αντικείµενο Μαθήµατος CO βρίσκεται σε rendered state, δεν επιτρέπεται ενηµέρωση και επιστρέφεται µήνυµα σφάλµατος. Στην συνέχεια λαµβάνει χώρα ο έλεγχος ταυτόχρονης πρόσβασης που περιγράψαµε στο κεφάλαιο 4.2. Ο έλεγχος περιλαµβάνει την σύγκριση των αριθµών εκδόσεων (version numbers) του αντικειµένου CO που βρίσκεται αποθηκευµένο στην αποθήκη υλικού και του αντικειµένου COdesc το οποίο θα το αντικαταστήσει/ενηµερώσει. Στην περίπτωση που οι αριθµοί εκδόσεων είναι διαφορετικοί δεν επιτρέπεται η ενηµέρωση του Αντικειµένου Μαθήµατος και επιστρέφεται µήνυµα σφάλµατος (για περισσότερες λεπτοµέρειες σχετικά µε τους αριθµούς εκδόσεων και τον έλεγχο ταυτόχρονης πρόσβασης ανατρέξτε στο κεφάλαιο 4.2). Στην περίπτωση που οι αριθµοί εκδόσεων των αντικειµένων είναι ίδιοι, αντικαθιστούµε το αντικείµενο CO µε το ενηµερωµένο αντικείµενο COdesc. Τέλος αυξάνουµε τον αριθµό έκδοσης του ενηµερωµένου αντικειµένου COdesc που έχει αποθηκευτεί στην αποθήκη υλικού. Στην περίπτωση ανεπιτυχούς εκτέλεσης της υπηρεσίας επιστρέφεται µήνυµα σφάλµατος.

Το διάγραµµα δραστηριότητας που ακολουθεί περιγράφει τον τρόπο λειτουργίας της υπηρεσίας αυτής :

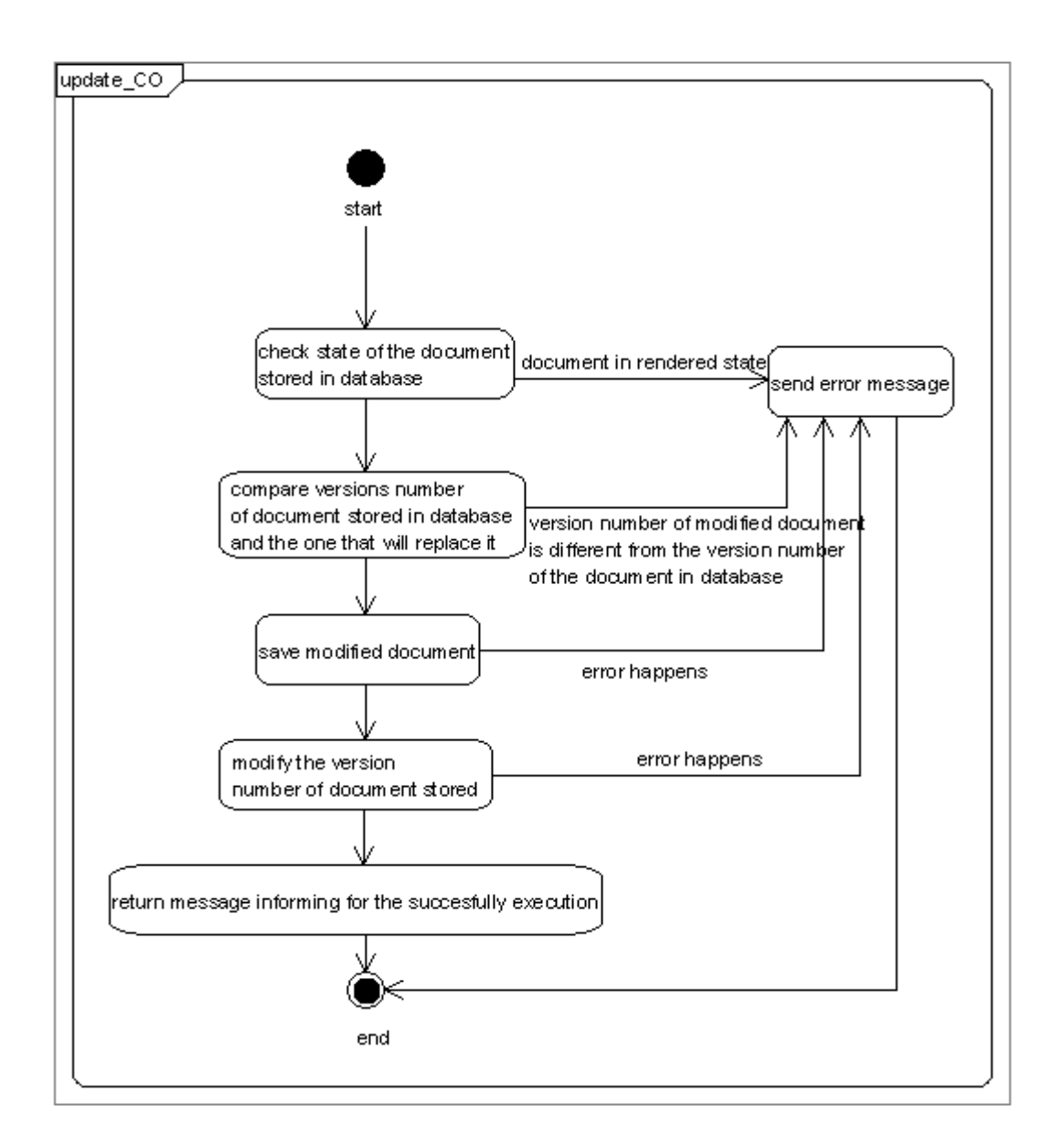

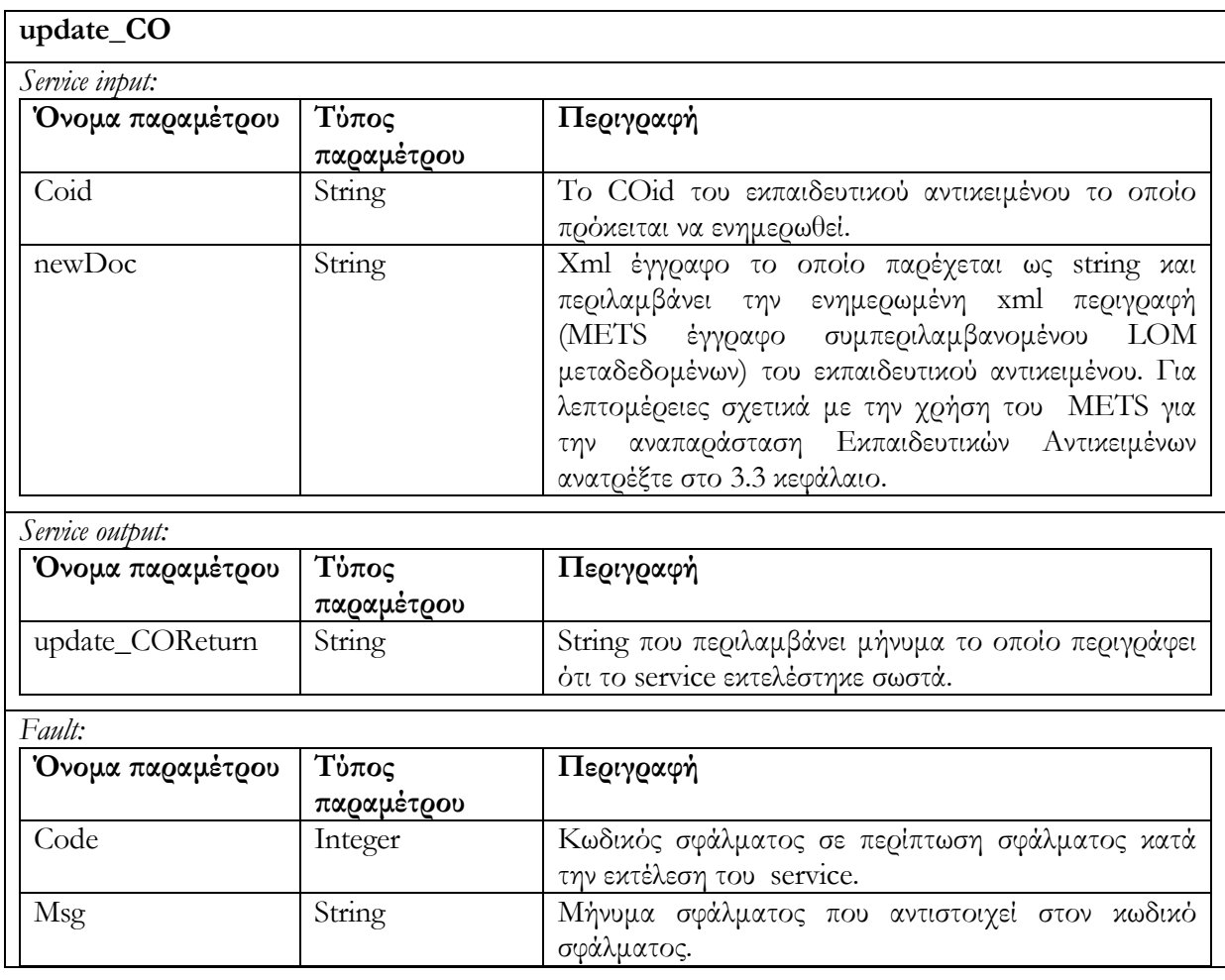

### 6.4.2.3 Υ̟ηρεσία διαγραφής Αντικειµένου Μαθήµατος delete\_CO (Coid)

∆ιαγράφεται το CO µε id = Coid, το οποίο βρίσκεται σε editing state. Στην περίπτωση που το CO δεν είναι σε editing state η διαγραφή δεν επιτρέπεται και µήνυµα σφάλµατος επιστρέφεται.

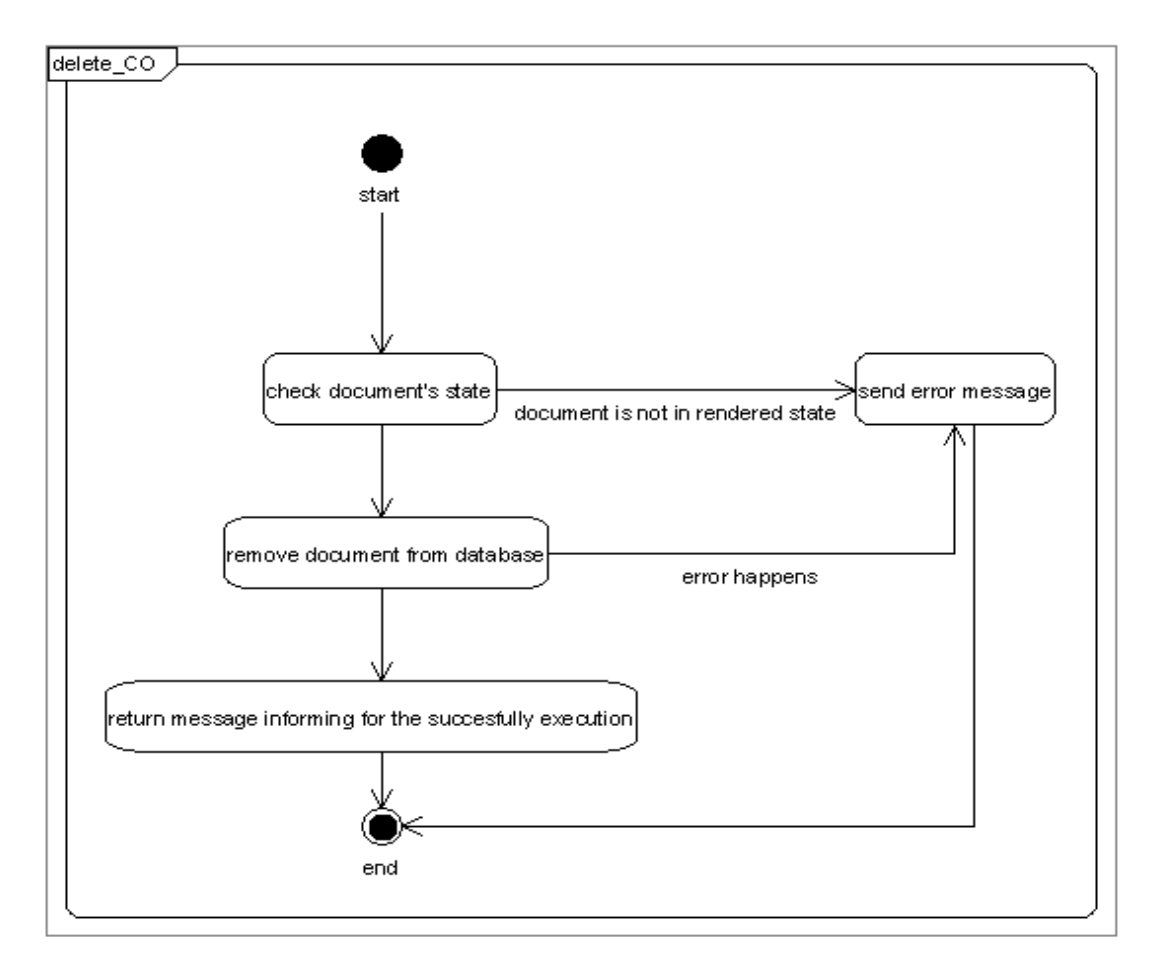

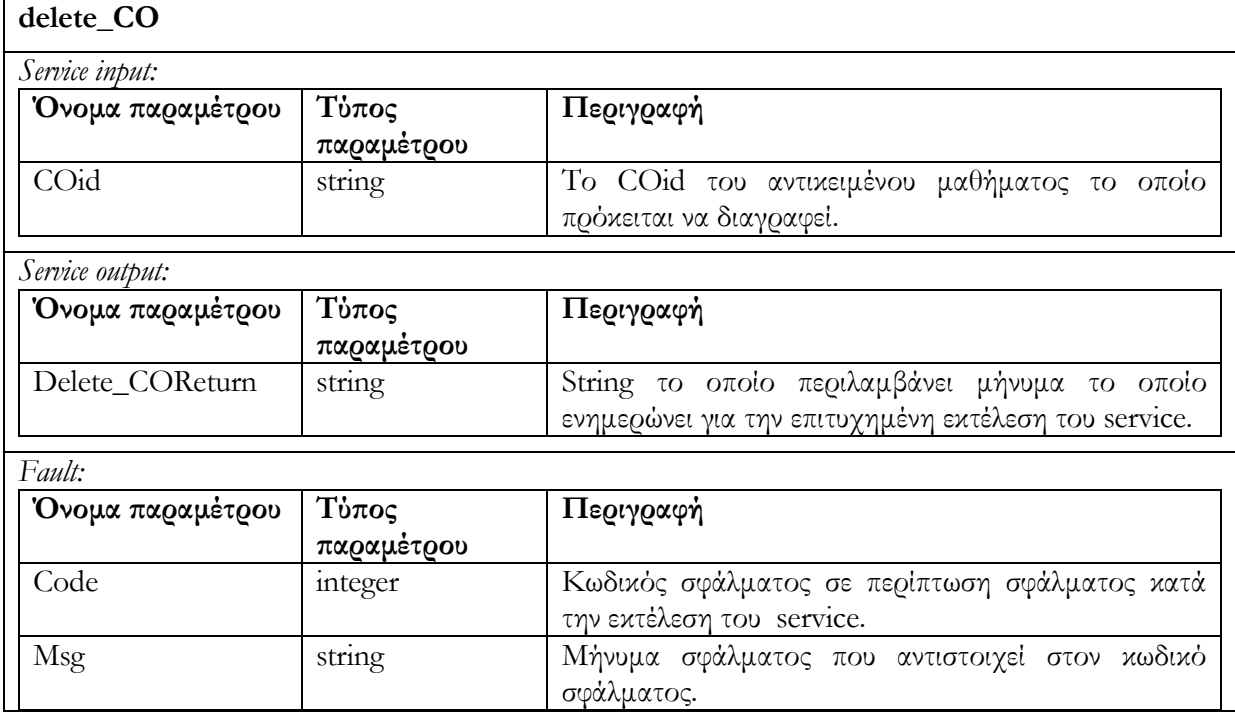

#### 6.4.2.4 Υ̟ηρεσία αλλαγής της κατάστασης Αντικειµένου Μαθήµατος render\_CO (Coid)

Επιτρέπει την αλλαγή κατάστασης ενός Αντικειµένου Μαθήµατος CO (Coid) το οποίο βρίσκεται σε editing state, προκειµένου να καταστεί χρησιµοποιήσιµο από µαθητές. Η υπηρεσία ελέγχει εάν το αντικείµενο βρίσκεται σε editing state και στην συνέχεια το µετατρέπει σε rendered state. Στην περίπτωση που το αντικείµενο βρίσκεται ήδη σε rendered state, επιστρέφεται µήνυµα σφάλµατος.

Το διάγραµµα δραστηριότητας που ακολουθεί περιγράφει τον τρόπο λειτουργίας της υπηρεσίας αυτής :

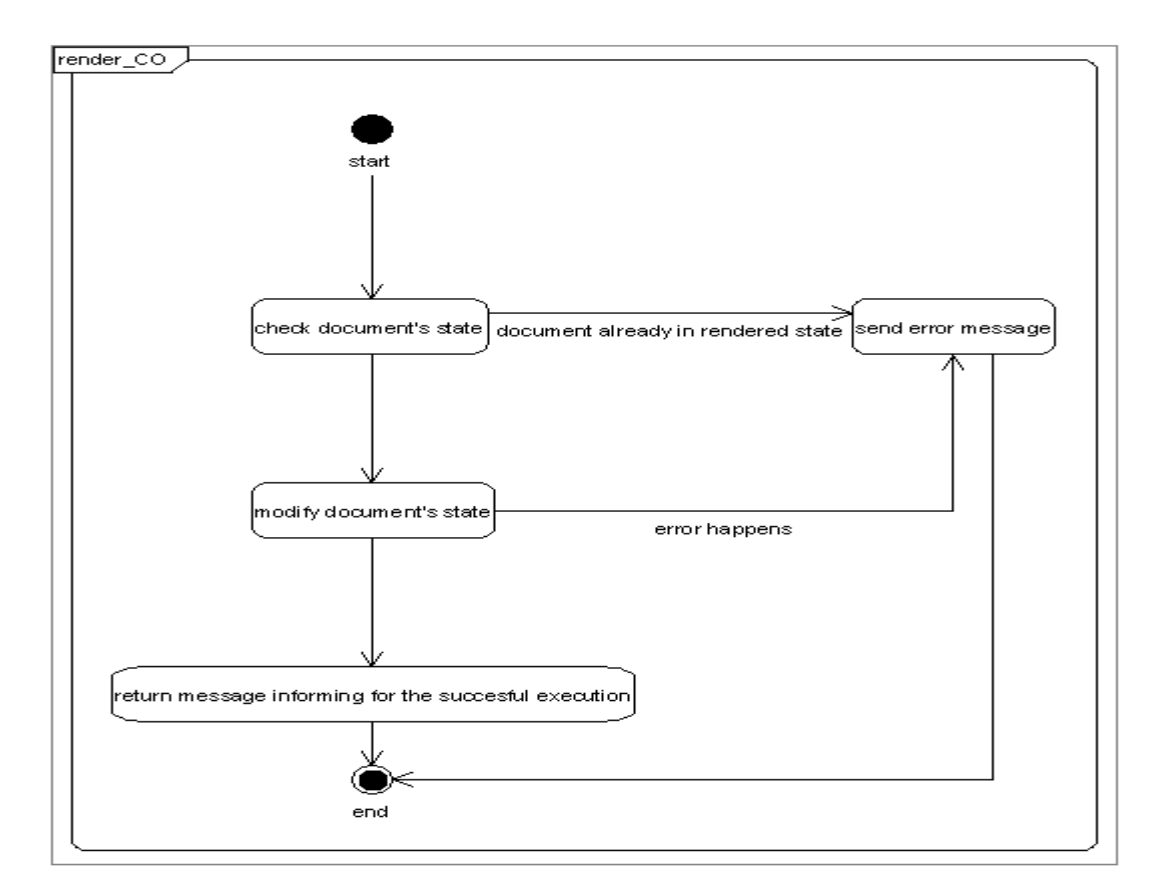

Στον επόµενο πίνακα περιγράφουµε τις παραµέτρους κλήσης της υπηρεσίας , τις παραµέτρους

εξόδου καθώς και τις παραµέτρους που επιστρέφονται σε περίπτωση λάθους.

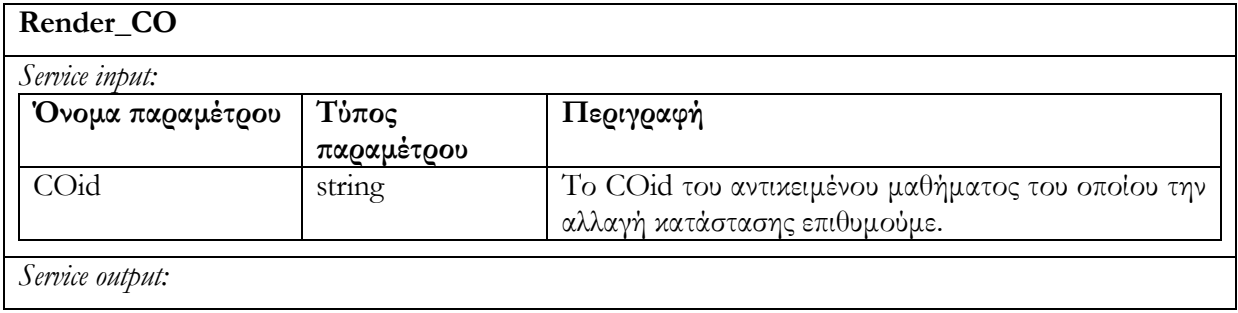

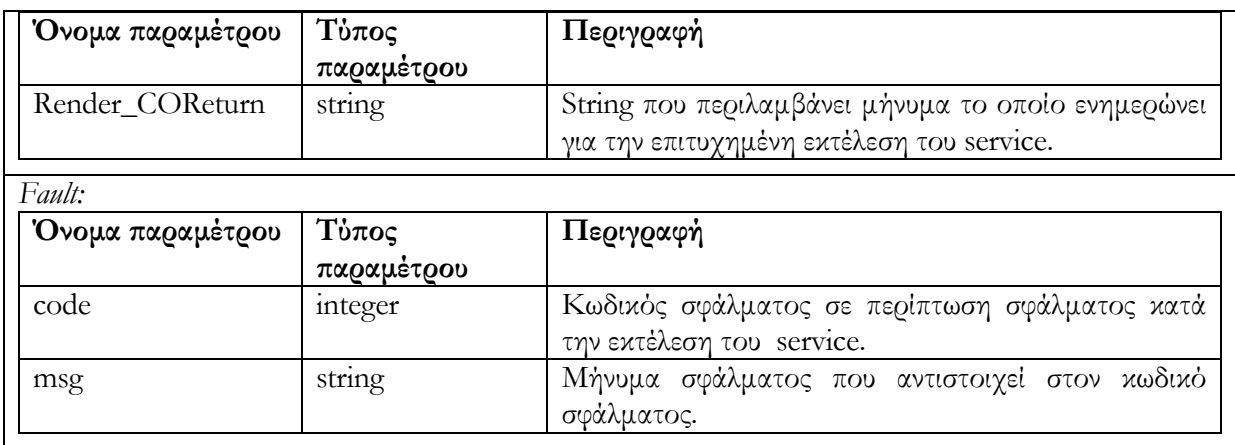

### 6.4.2.5 Υ̟ηρεσία δηµιουργίας αντίγραφου ενός Αντικειµένου Μαθήµατος createCopyOfRendered\_CO (Coid)

∆ηµιουργεί αντίγραφο του Αντικειµένου Μαθήµατος CO, το οποίο προσδιορίζεται µε το όρισµα Coid και βρίσκεται σε rendered state. Το νέο CO είναι σε editing state. Εάν το CO του οποίου θέλουµε να δηµιουργήσουµε αντίγραφο, δεν είναι σε rendered state, τότε δεν επιτρέπεται η αντιγραφή και επιστρέφεται µήνυµα σφάλµατος. Στην περίπτωση επιτυχούς αντιγραφής επιστρέφεται το id του νέου CO που δηµιουργείται. Χρησιµοποιώντας την υπηρεσία αυτή νέα Αντικείµενα Μαθήµατος, τα οποία βασίζονται σε ήδη υπάρχοντα, µπορούν να δηµιουργηθούν και στην συνέχεια να υποστούν επεξεργασία.

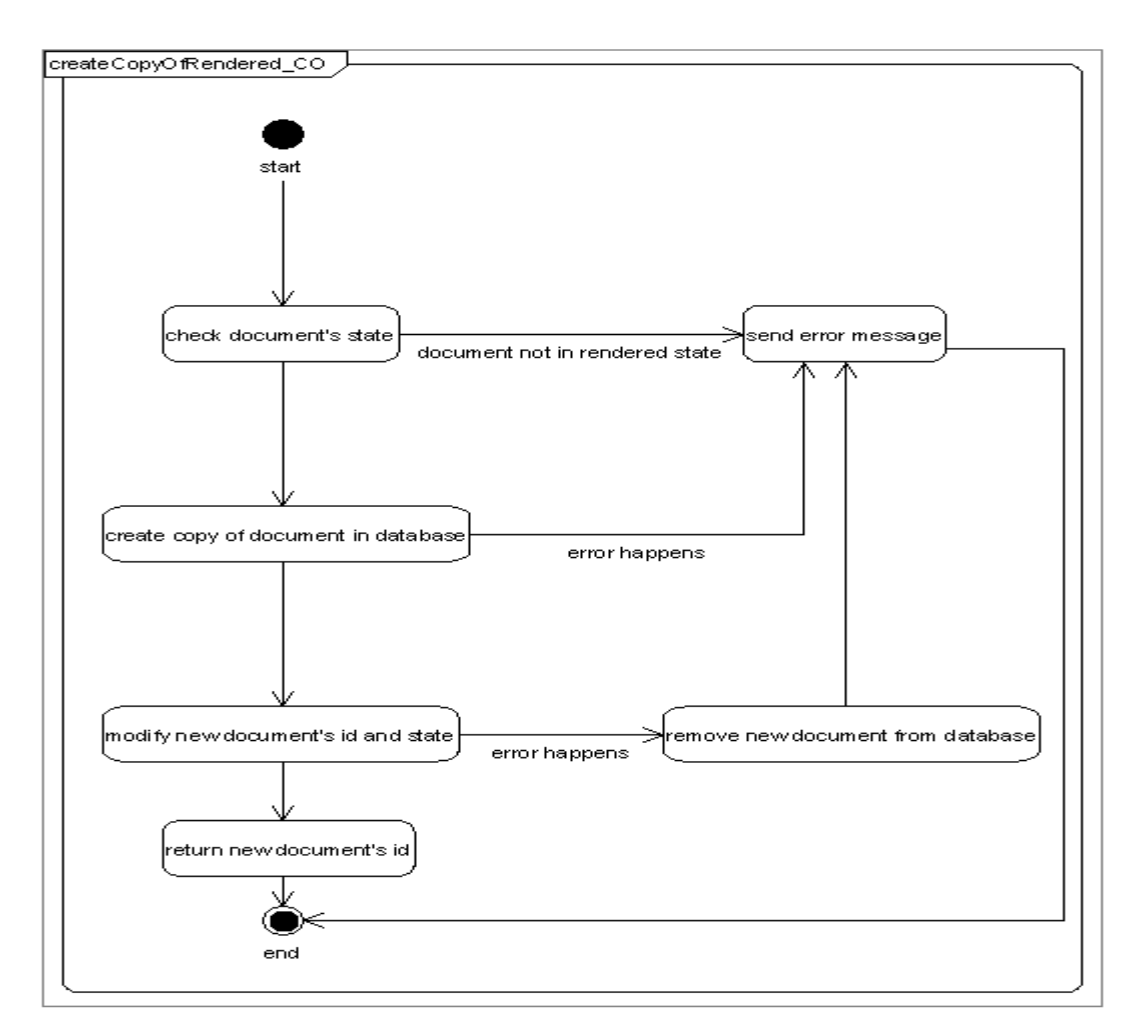

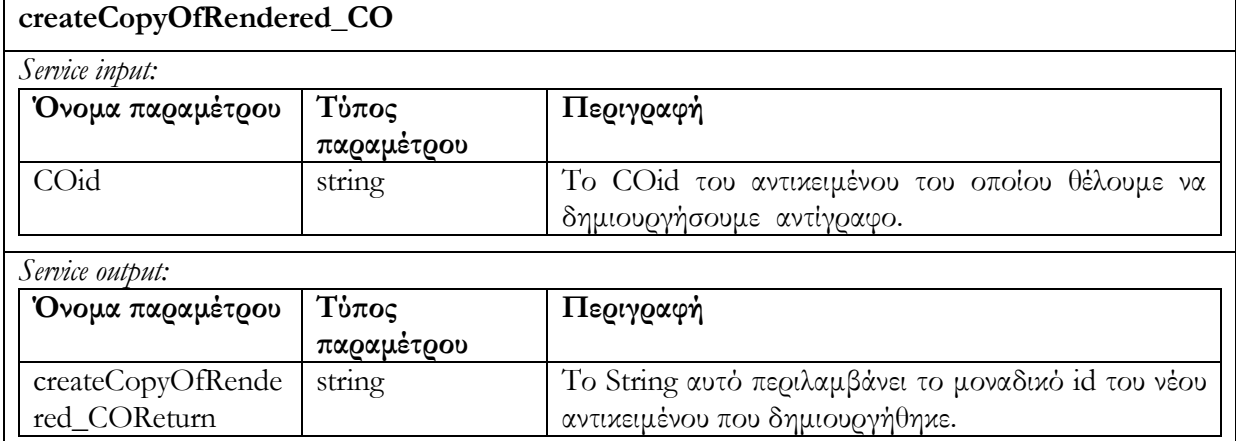

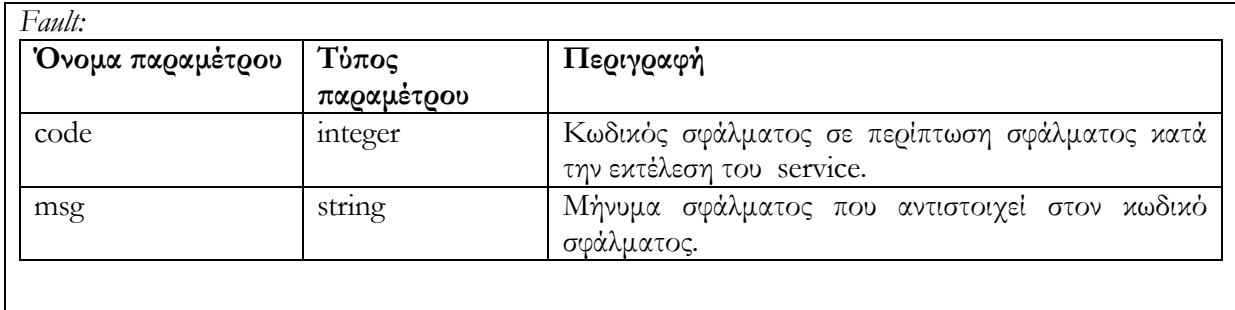

#### 6.4.3 Request/Deliver

Ο χρήστης αφού κάνει ανασκόπηση των καταγραφών των µεταδεδοµένων που επιστρέφονται µε ένα search\_CO request, µπορεί να ανακτήσει κάποιο Αντικείµενο Μαθήµατος (Courseware Object) από την αποθήκη υλικού Αντικειµένων Μαθηµάτων χρησιµοποιώντας το µοναδικό id του αντικειµένου. Η αποθήκη υλικού Αντικειµένων Μαθηµάτων αποστέλλει METS έγγραφο το οποίο περιλαμβάνει LOM μεταδεδομένα που αντιστοιχεί στο Αντικείµενο Μαθήµατος.

#### 6.4.3.1 Υ̟ηρεσία ανάκτησης Αντικειµένου Μαθήµατος get\_CO (Coid)

Επιστρέφονται τα µεταδεδοµένα του Αντικειµένου Μαθήµατος (METS έγγραφο συµπεριλαµβανοµένων των LOM metadata) το οποίο έχει id = Coid. Σε περίπτωση ανεπιτυχούς εκτέλεσης της υπηρεσίας επιστρέφεται µήνυµα σφάλµατος.

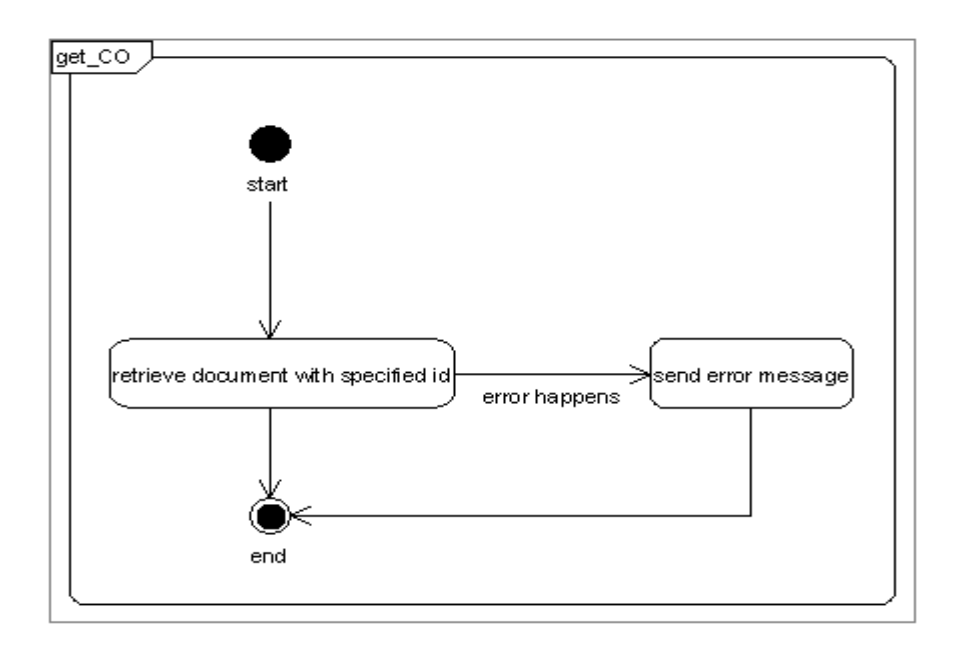

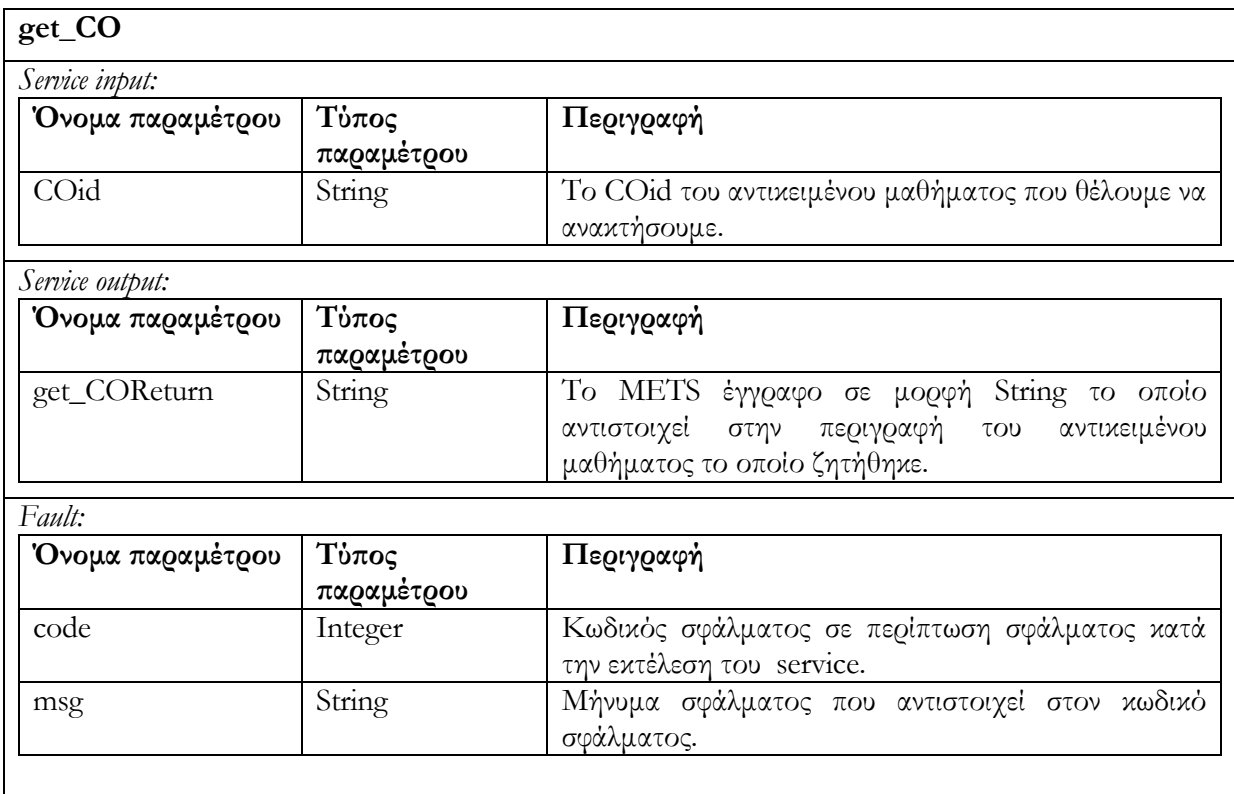

# 6.4.3.2 Υπηρεσία ανάκτησης των αναγνωριστικών των Εκπαιδευτικών Αντικειμένων από τα ο̟οία α̟οτελείται ένα Αντικείµενο Μαθήµατος get\_All\_LO\_in\_CO(COid):

Επιστρέφονται αναγνωριστικά ids (LOids) των Εκπαιδευτικών Αντικειµένων τα οποία συνθέτουν το συγκεκριµένο Αντικείµενο Μαθηµάτων (COid). Τα µεταδεδοµένα των Εκπαιδευτικών Αντικειµένων µπορεί αργότερα να ανακτηθούν κάνοντας χρήση των κατάλληλων υπηρεσιών της αποθήκης υλικού Εκπαιδευτικών Αντικειµένων.

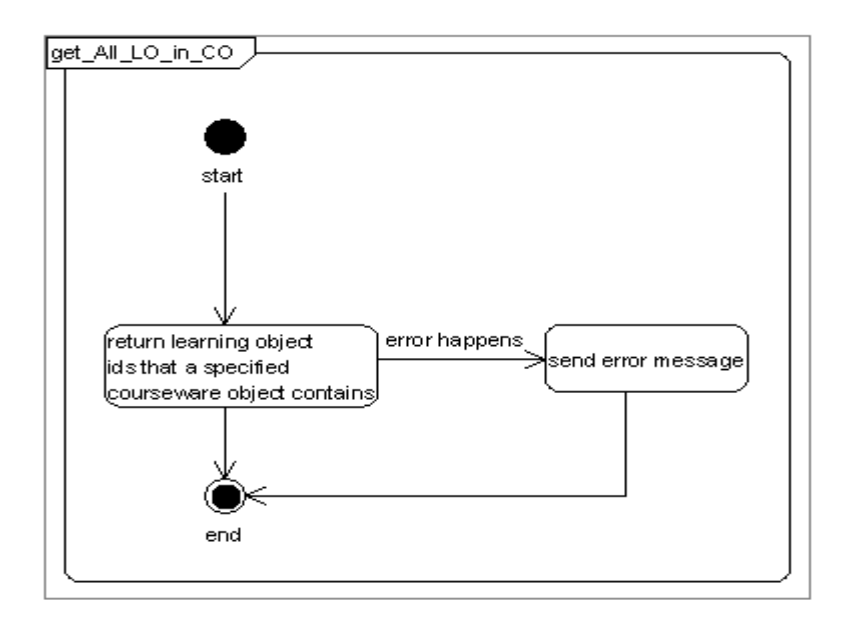

Στον επόµενο πίνακα περιγράφουµε τις παραµέτρους κλήσης της υπηρεσίας , τις παραµέτρους

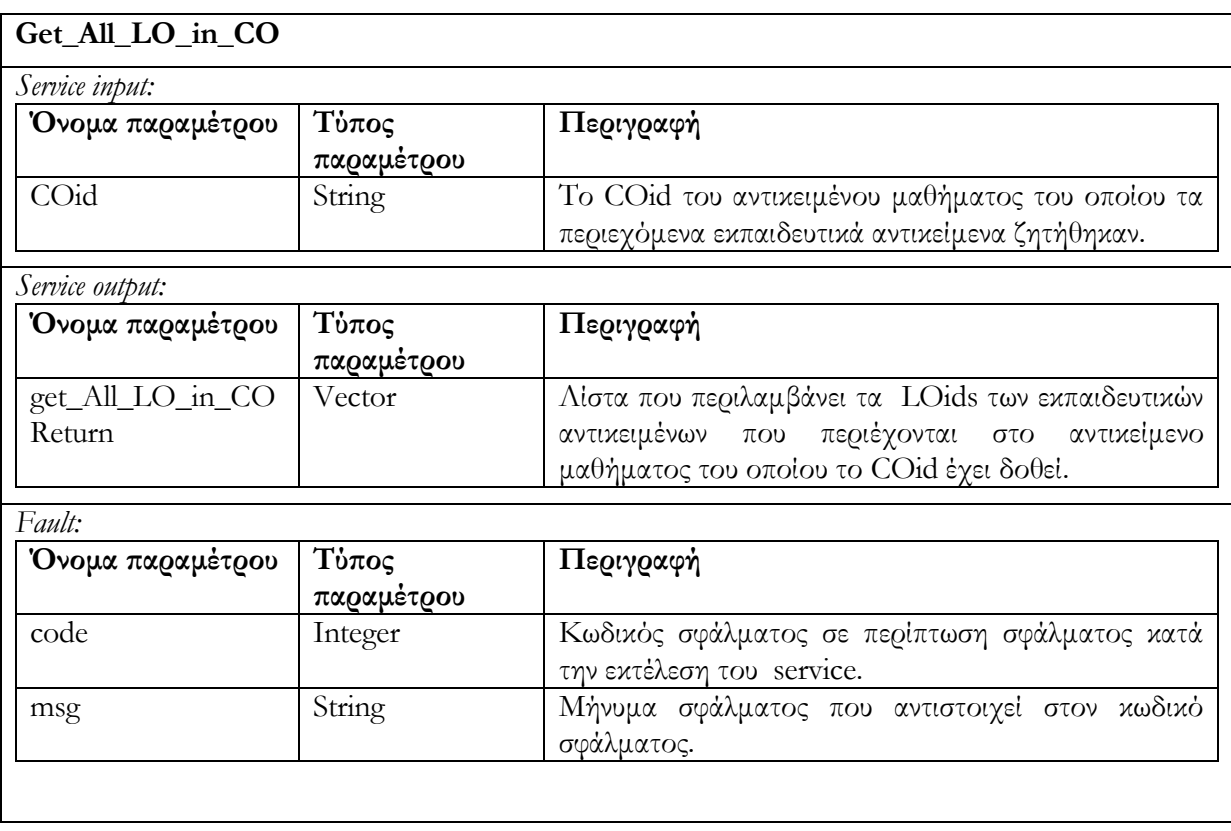

εξόδου καθώς και τις παραµέτρους που επιστρέφονται σε περίπτωση λάθους.

## 6.4.3.3 Υ̟ηρεσία ανάκτησης LOM µεταδεδοµένων get\_CO\_summary (list\_of COid, list\_of LOMElements)

Ανακτά τιµές των LOM µεταδεδοµένων (metadata) τα οποία ορίζονται στο list\_of LOMElements. Η list\_of COid περιέχει τα ids των Αντικειµένων Μαθηµάτων COs, των οποίων τα µεταδεδοµένα εξετάζουµε. Ο σκοπός της συγκεκριµένης υπηρεσίας είναι να δώσει την δυνατότητα ανάκτησης συγκεκριµένων µεταδεδοµένων µιας οµάδας Αντικειµένων Μαθηµάτων (Courseware Objects) ούτως ώστε να υποστηριχθούν διάφορα σενάρια αλληλεπίδρασης τα οποία περιλαµβάνουν παρουσίαση µεταδεδοµένων Αντικειµένων Μαθηµάτων µετά από κάποια αναζήτηση.

Το διάγραµµα δραστηριότητας που ακολουθεί περιγράφει τον τρόπο λειτουργίας της υπηρεσίας :

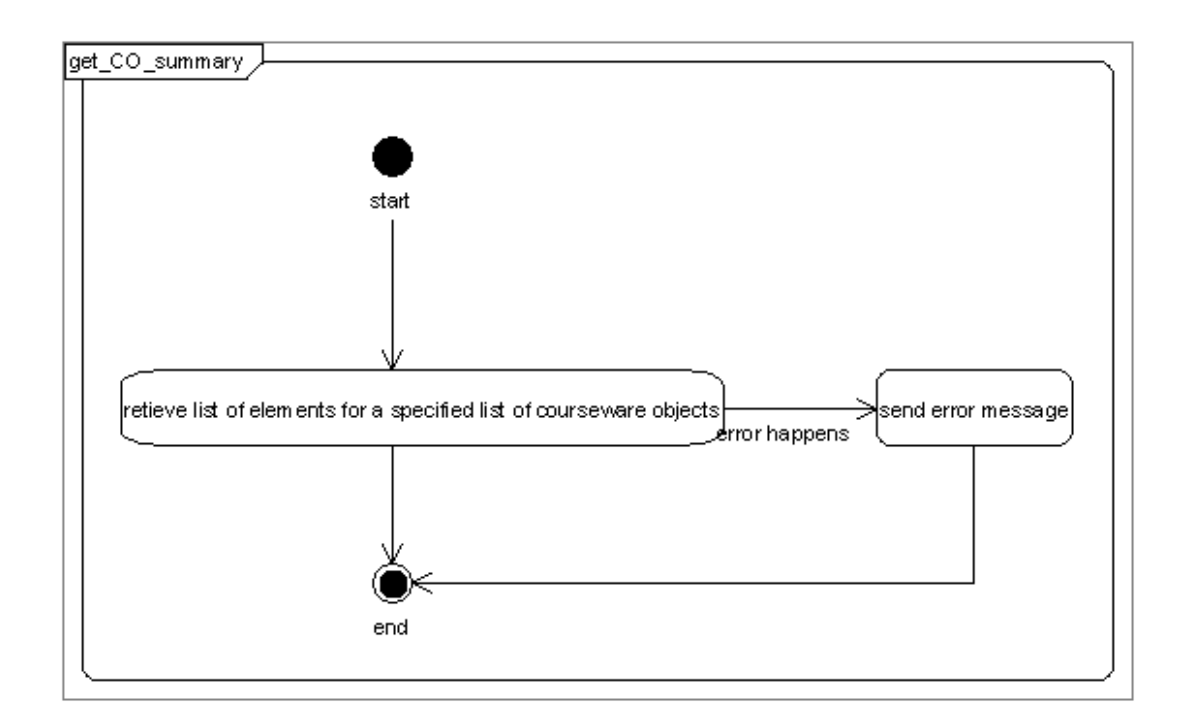

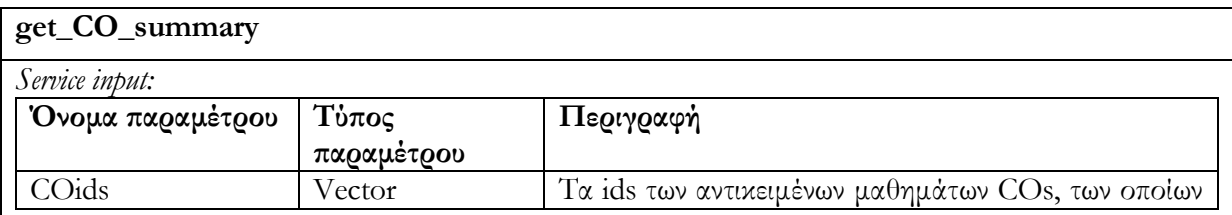

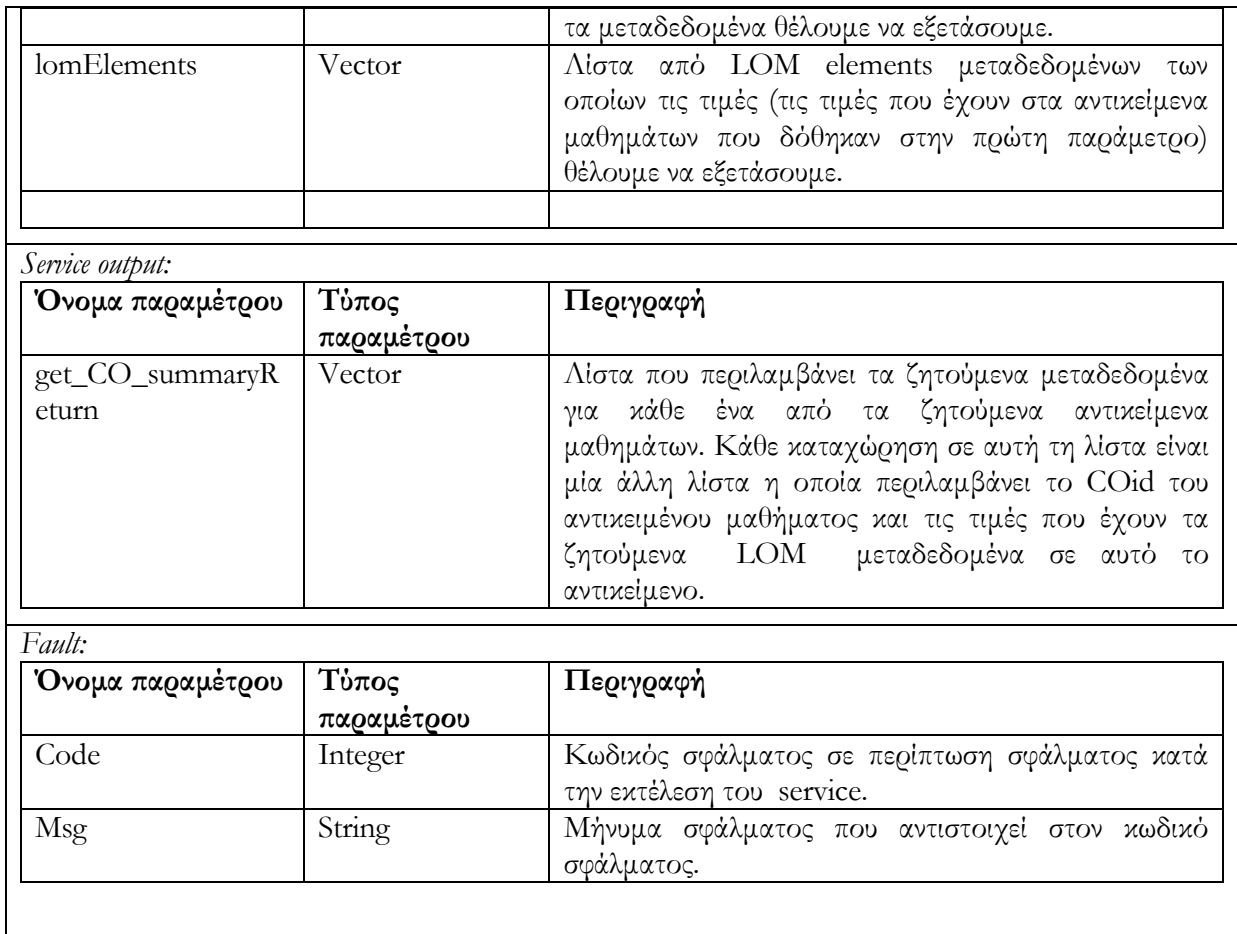

#### 6.4.4 Alert/Expose

Προτού ξεκινήσουµε την περιγραφή των υπηρεσιών της κατηγορίας alert/expose να υπογραµµίσουµε ότι για τους συναγερµούς (alerts) της αποθήκης υλικού Αντικειµένων Μαθηµάτων ισχύει ό,τι έχουµε περιγράψει για τους συναγερµούς (alerts) στην ενότητα Alert/Expose της αποθήκης υλικού Εκπαιδευτικών Αντικειµένων.

#### 6.4.4.1 Υ̟ηρεσία δηµιουργίας συναγερµού alert\_for\_CO(LOMFilter,comment,userid)

Η υπηρεσία χρησιµοποιείται για την καταγραφή αίτησης, η οποία αφορά στην ενηµέρωση, γνωστοποίηση ενός τον χρήστη που υπέβαλλε το αίτηµα, για την είσοδο νέου ή την µετατροπή ήδη υπάρχοντος αντικειµένου µαθήµατος, τέτοιου ώστε να ικανοποιείται ένα συγκεκριµένο Boolean LOM φίλτρου. Το όρισµα LOMFilter αναφέρεται στο Boolean LOM φίλτρο, το οποίο θέλει ο χρήστης με id = userid να ικανοποιείται. Το όρισμα comment αφορά κάποια σχόλια τα οποία ενδεχοµένως θα περιέχονται στον συναγερµό alert. Για να καταστήσουµε την εφαρµογή περισσότερο ευέλικτη, η ενηµέρωση του χρήστη θα γίνεται

µέσω ξεχωριστών services τα οποία επιτρέπουν την ανάκτηση αντικειµένων που ικανοποιούν το alert service.

Το διάγραµµα δραστηριότητας που ακολουθεί περιγράφει τον τρόπο λειτουργίας της υπηρεσίας αυτής :

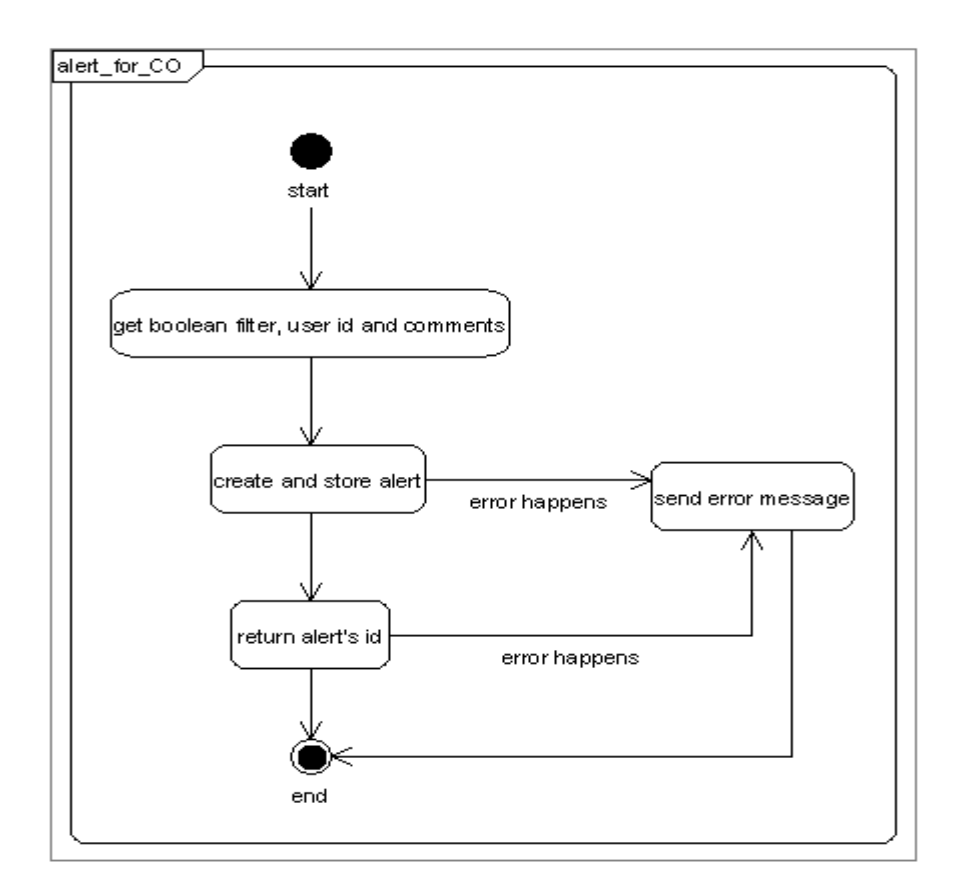

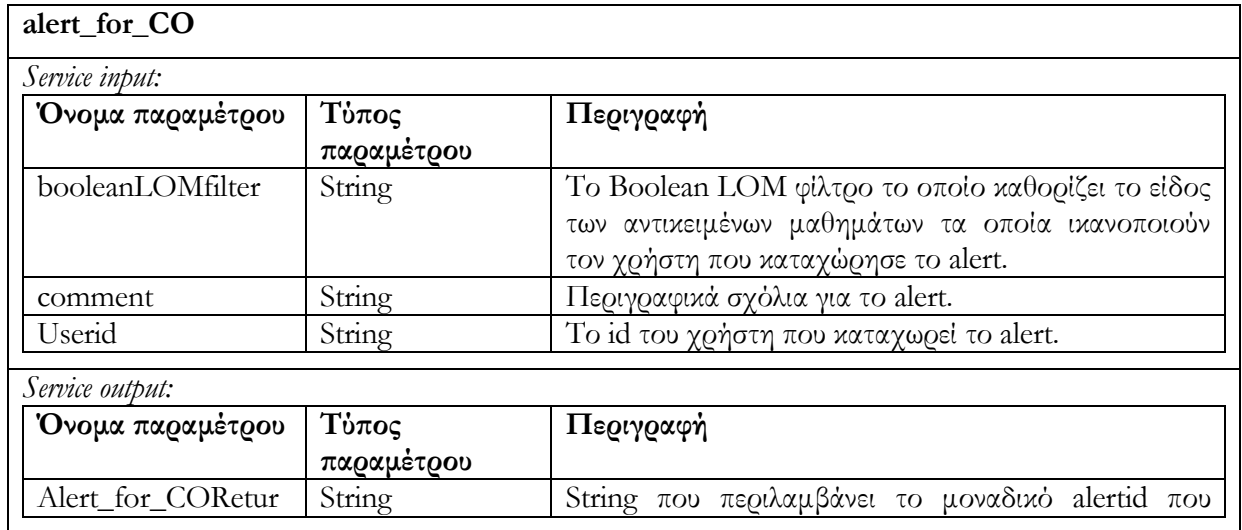

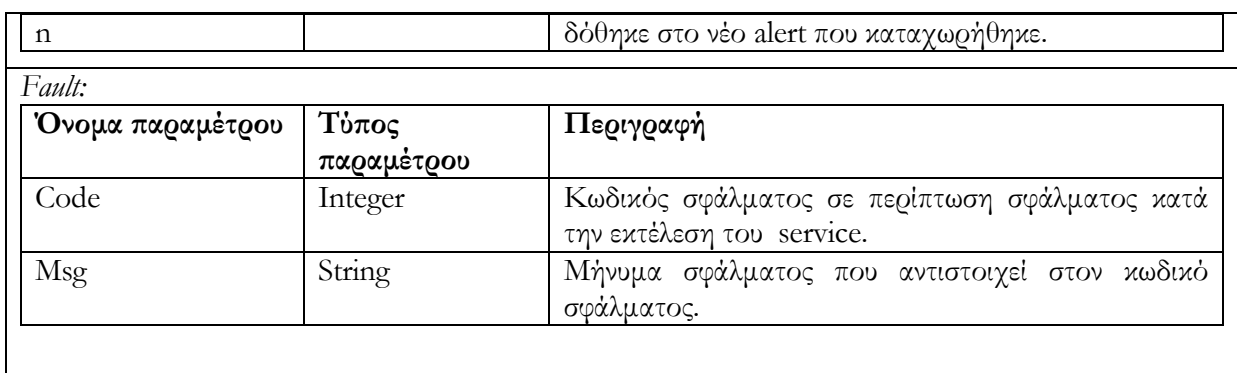

### 6.4.4.2 Υ̟ηρεσία ε̟αναχρησιµο̟οίησης συναγερµού reuse\_alert\_for\_CO (alertid, userid)

Η υπηρεσία χρησιµοποιείται για την καταχώριση νέου χρήστη (userid) σε ένα ήδη υπάρχων συναγερµό alert (alertid). Ο σκοπός που επιτυγχάνεται είναι ότι ικανοποιούνται παραπάνω από έναν χρήστες οι οποίοι µπορεί να ενδιαφέρονται για το ίδιο φίλτρο δίτιµης λογικής (boolean filter) ενός alert (το οποίο κάποιος άλλος έχει ήδη δηµιουργήσει). Αν ο χρήστης είναι ήδη καταχωρηµένος στο alert τότε µήνυµα σφάλµατος επιστρέφεται. Σε περίπτωση ανεπιτυχούς εκτέλεσης της υπηρεσίας επιστρέφεται µήνυµα σφάλµατος.

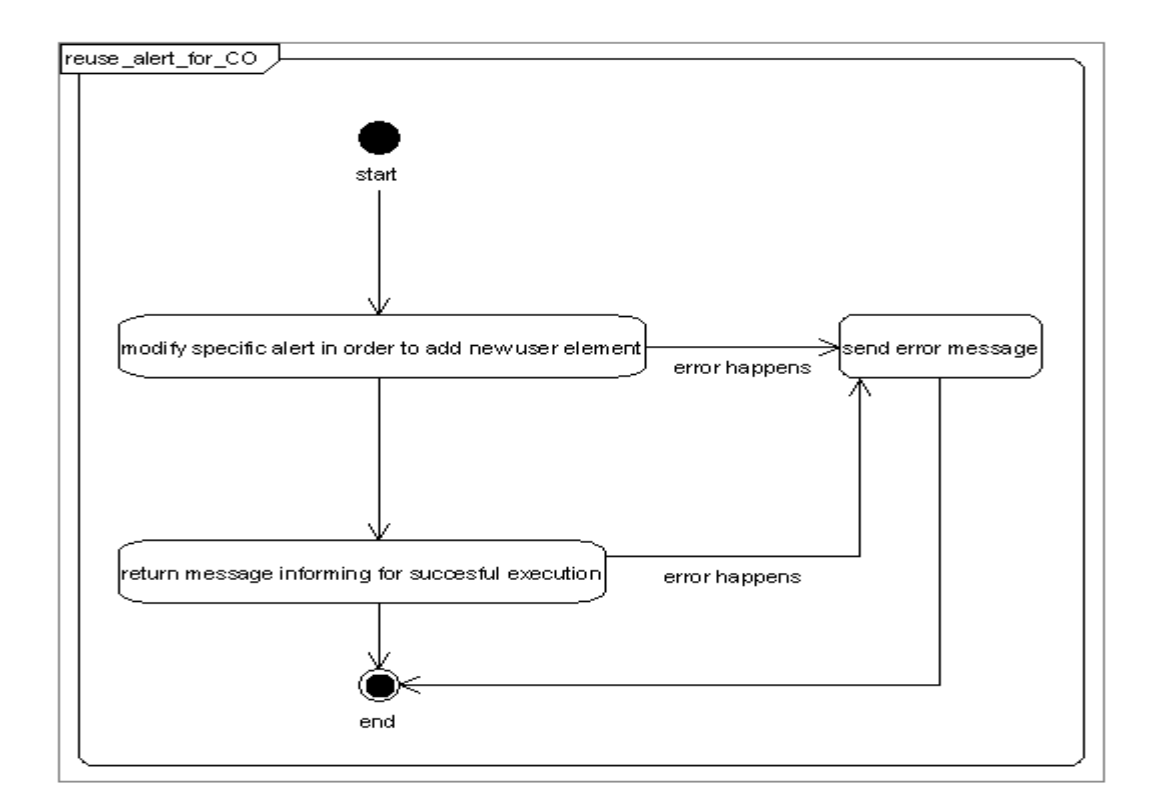

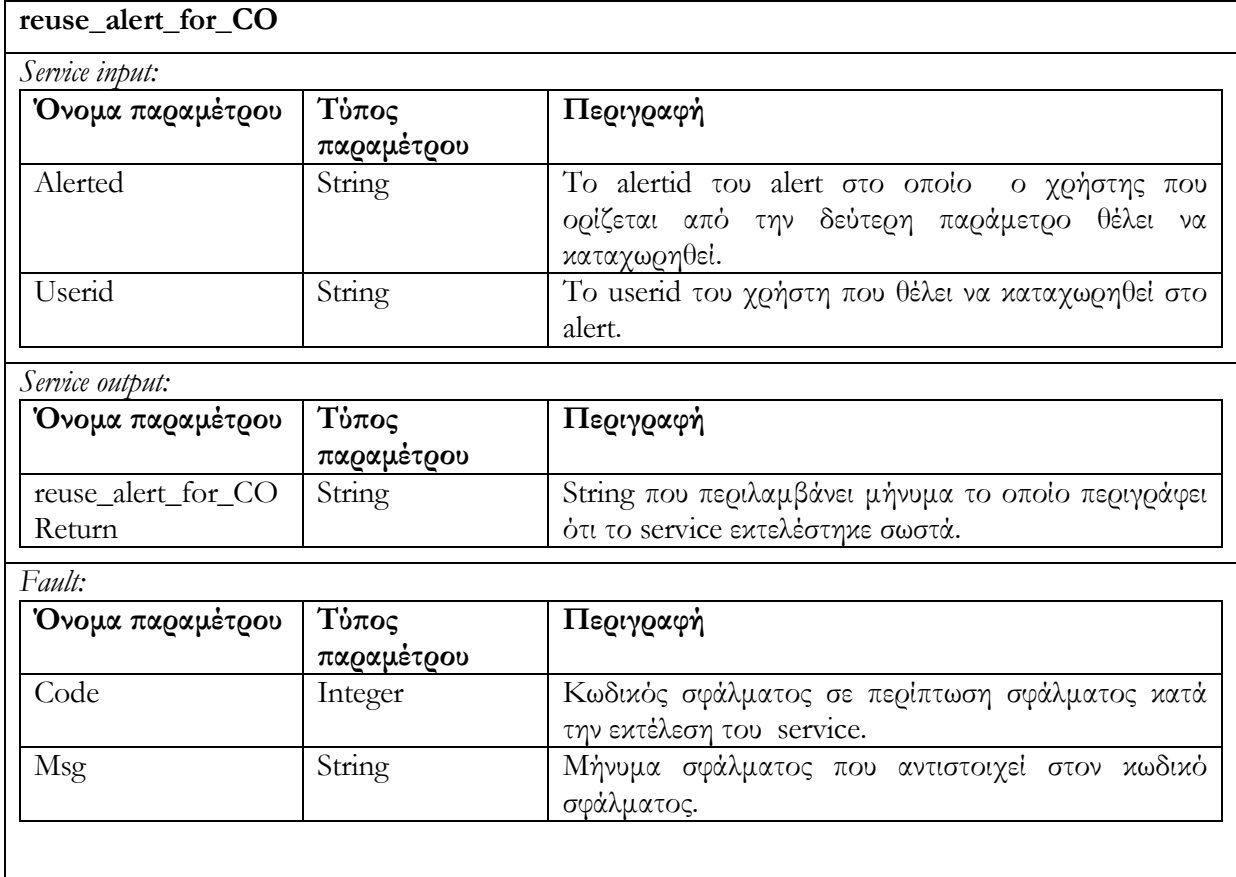

#### 6.4.4.3 Υ̟ηρεσία διαγραφής χρήστη α̟ό συναγερµό delete\_alert\_for\_LO

Αποµακρύνει τον χρήστη userid από τον συναγερµό alert µε αναγνωριστικό alertid. Στην περίπτωση που το alert δεν έχει καταχωρηµένους χρήστες τότε διαγράφεται και αυτό από την αποθήκη υλικού. Αν ο χρήστης δεν είναι καταχωρηµένος στον συναγερµό (alert) επιστρέφεται µήνυµα σφάλµατος. Στην περίπτωση ανεπιτυχούς εκτέλεσης της υπηρεσίας επιστρέφεται µήνυµα σφάλµατος.

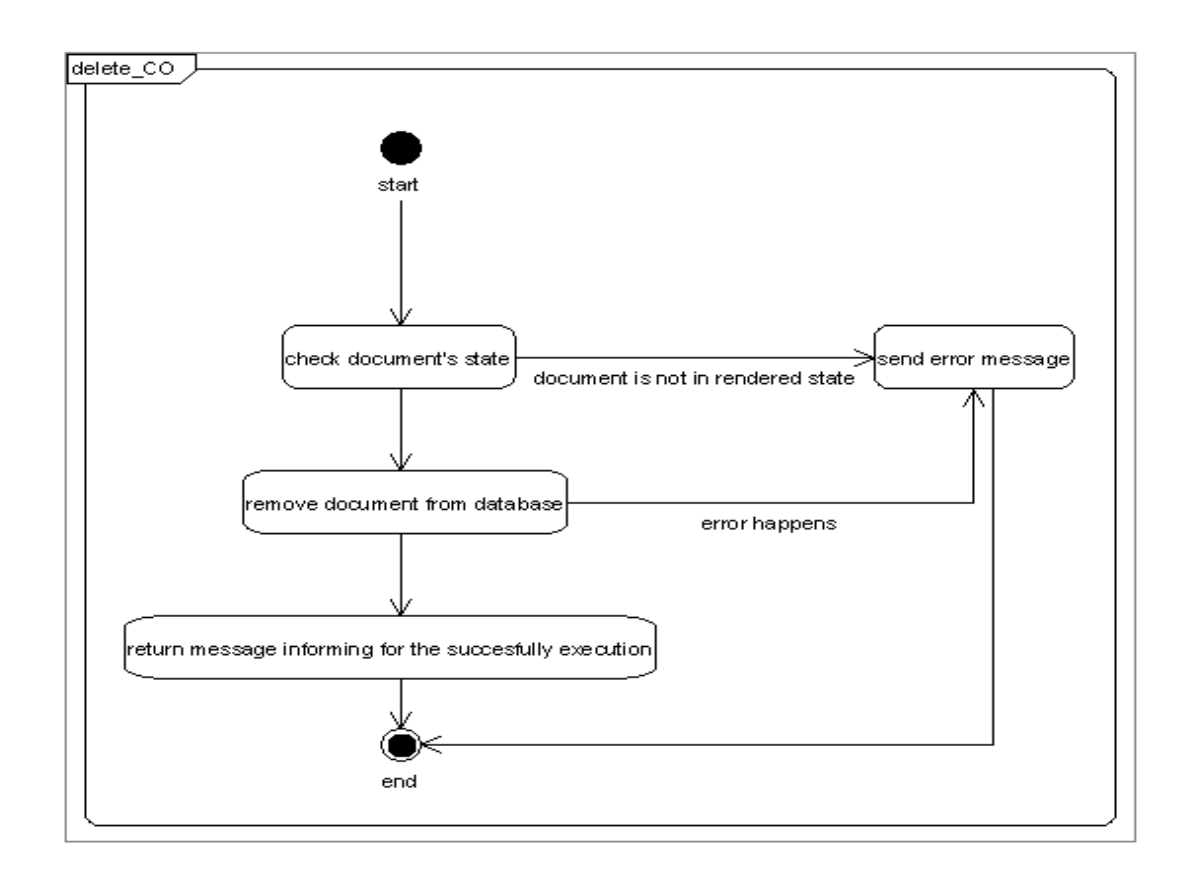

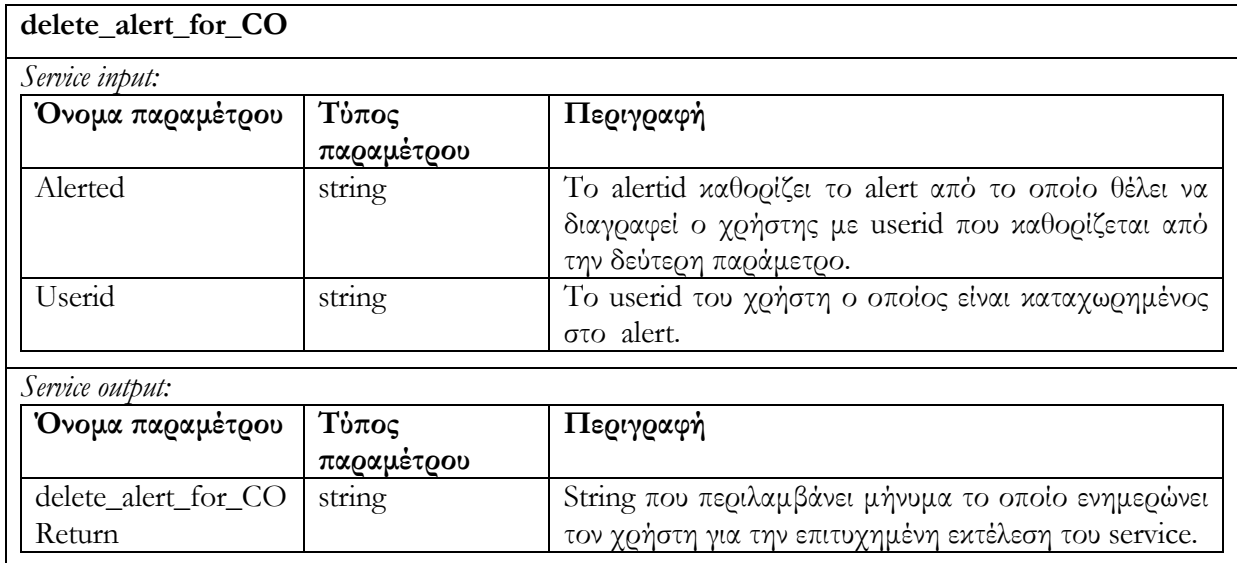

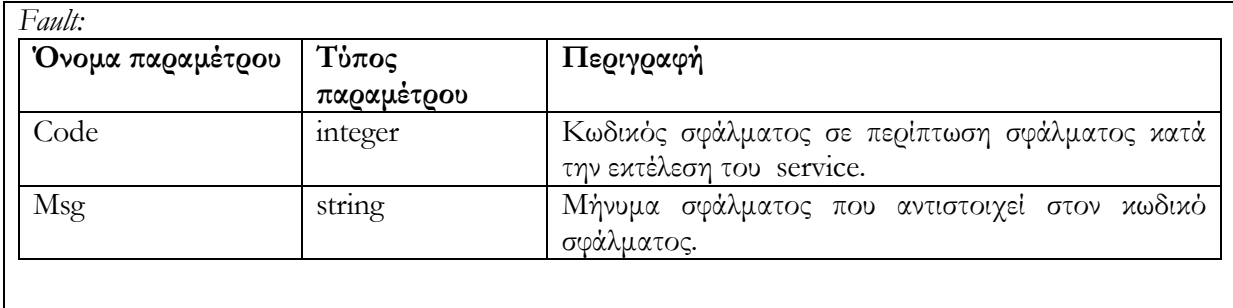

### 6.4.4.4 Υ̟ηρεσία ελέγχου συναγερµού check\_alert\_for\_CO(alertid, checkNewObjects, userid, checkLOs)

Η υπηρεσία χρησιµοποιείται για να ελέγξει την αποθήκη υλικού Αντικειµένων Μαθηµάτων προκειµένου να διαπιστωθεί η ύπαρξη ή µη, Αντικειµένων Μαθηµάτων τα οποία ικανοποιούν τον συναγερµό alert (alertid). Ο έλεγχος µπορεί να γίνει είτε σε ολόκληρη την αποθήκη υλικού, στην περίπτωση που η Boolean παράµετρος checkNewObjects είναι ψευδής, είτε σε οµάδες από νέα ή ενηµερωµένα αντικείµενα (αυτά τα αντικείµενα τα οποία δηµιουργήθηκαν ή υπέστησαν αλλαγές από την τελευταία φορά που το alert ελέγχθηκε από τον χρήστη userid. Ο έλεγχος χρησιµοποιεί την καταχώρηση date που υπάρχει για κάθε χρήστη µέσα στο alert). Τέλος υπάρχει µία ακόµη boolean παράµετρος (checkLOs) η οποία όταν είναι αληθής υποδεικνύει την εξέταση και των Εκπαιδευτικών Αντικειµένων που περιέχονται σε ένα Αντικείµενο Μαθήµατος. Έτσι έστω κι ένα Εκπαιδευτικό Αντικειµένο να ικανοποιεί το φίλτρο, το Αντικείµενο Μαθήµατος θεωρούµε ότι ικανοποιεί το φίλτρο, ακόµη κι αν τα µεταδεδοµένα του αυτά καθ' αυτά δεν το ικανοποιούν. Στην περίπτωση που η παράµετρος είναι ψευδής ελέγχονται και επιστρέφονται µόνο τα Αντικείµενα Μαθήµατος που ικανοποιούν το φίλτρο. Η υπηρεσία επιστρέφει λίστα από Αντικείµενα Μαθηµάτων τα οποία ικανοποιούν το φίλτρο του alert.

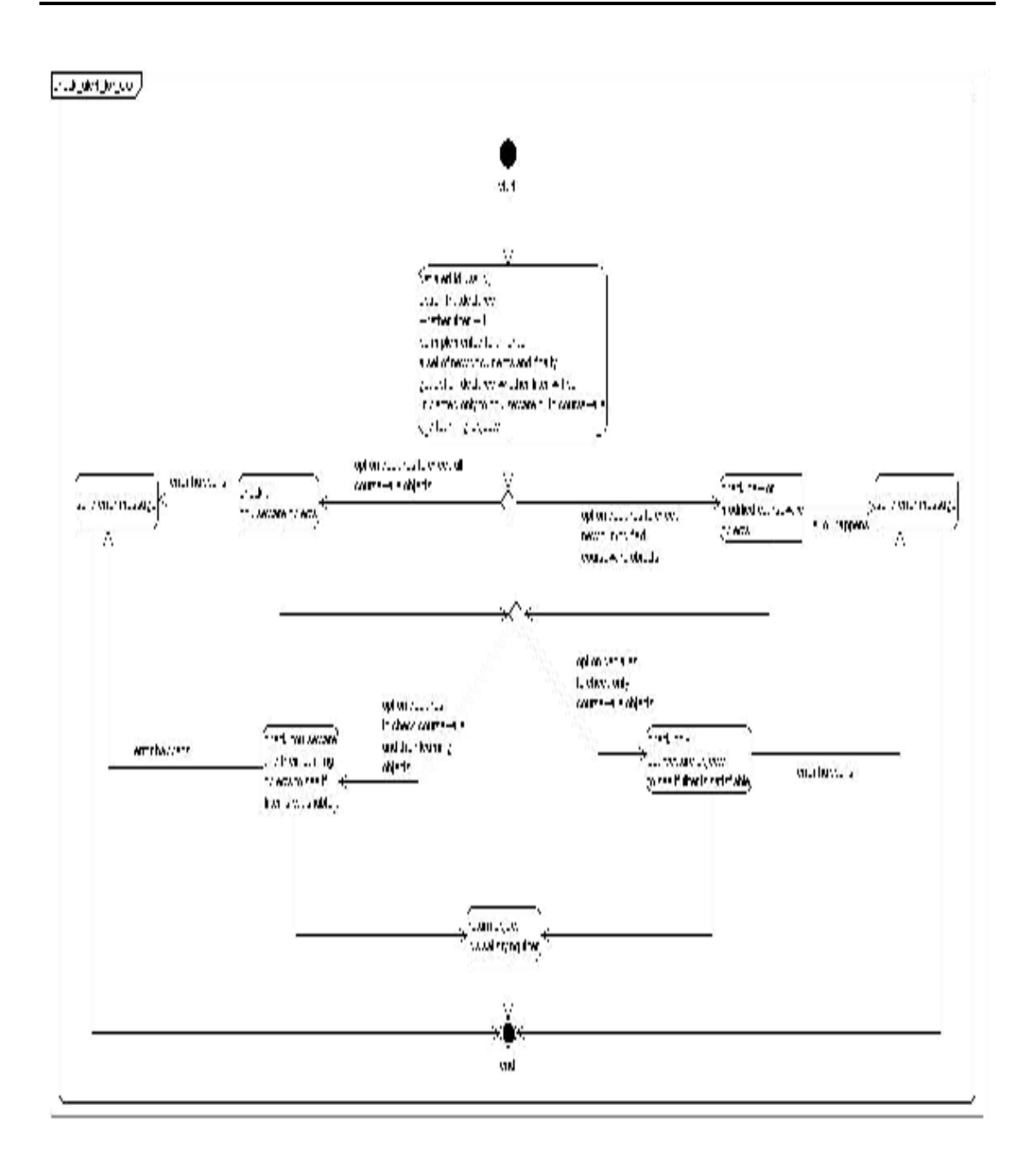

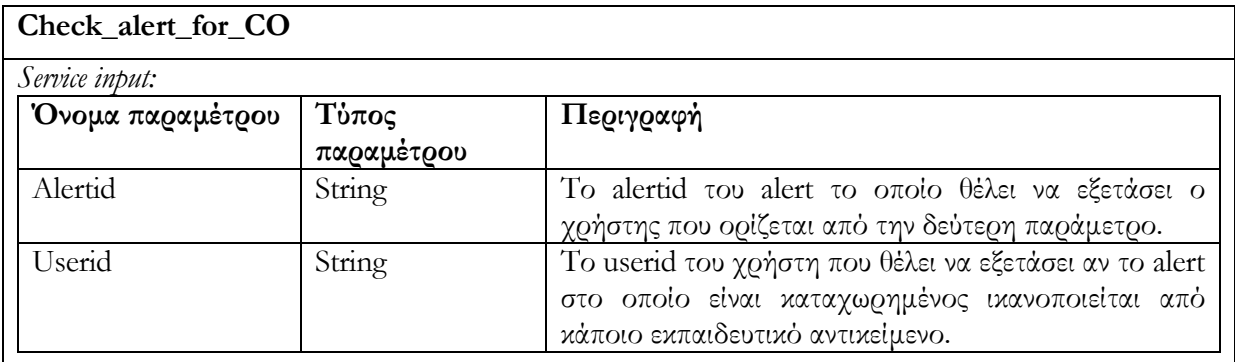

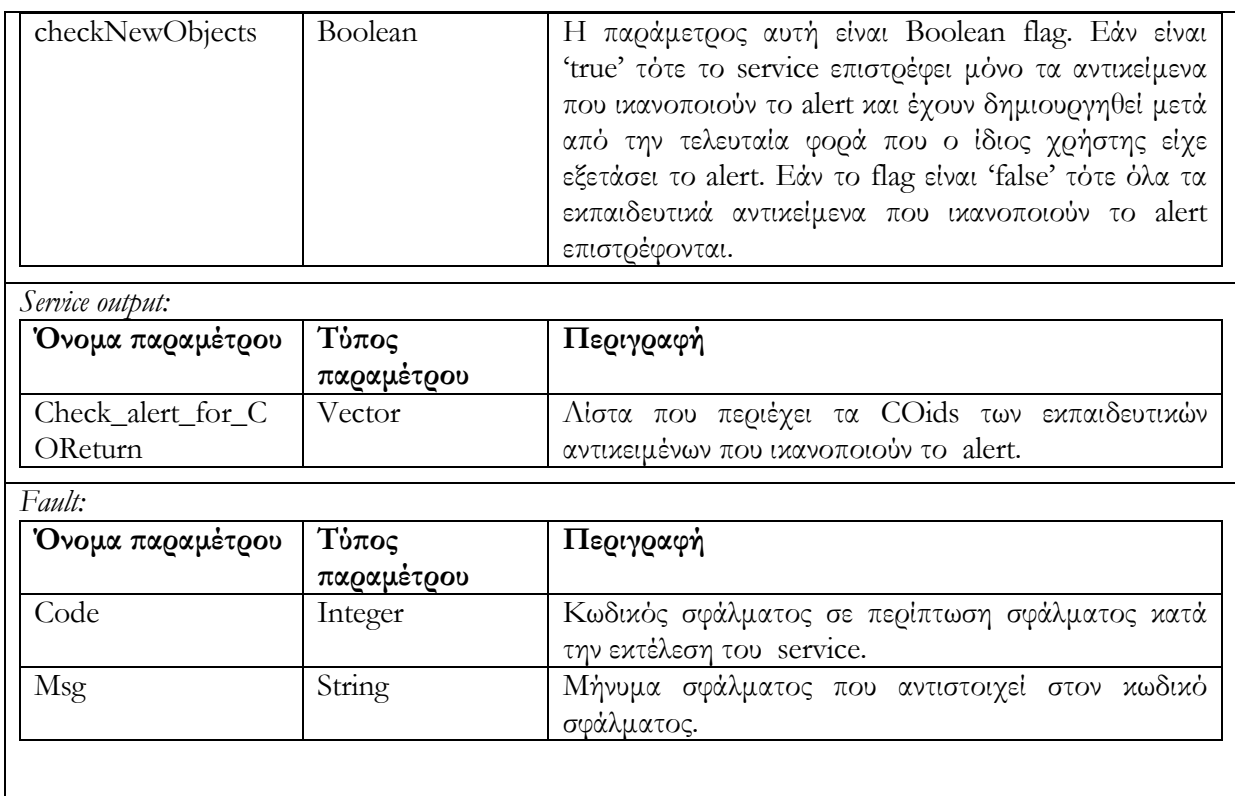

## 6.4.4.5 Υ̟ηρεσία ανάκτησης των συναγερµών ενός χρήστη reuse\_user\_alert\_for\_CO(userid)

Ανακτώνται όλα οι συναγερµοί alerts που έχουν δηµιουργηθεί από τον χρήστη µε id = userid. Επιστρέφεται λίστα από <alertied, LOMFilter, comment>, περιλαµβάνοντας πληροφορίες για τα alerts του χρήστη. Στην περίπτωση ανεπιτυχούς εκτέλεσης της υπηρεσίας επιστρέφεται µήνυµα σφάλµατος.

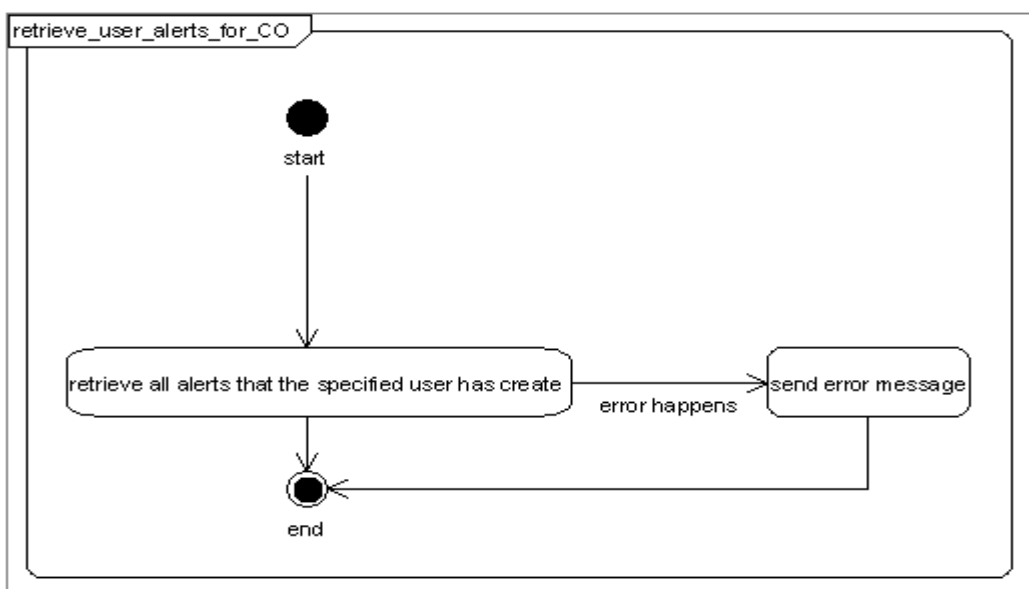

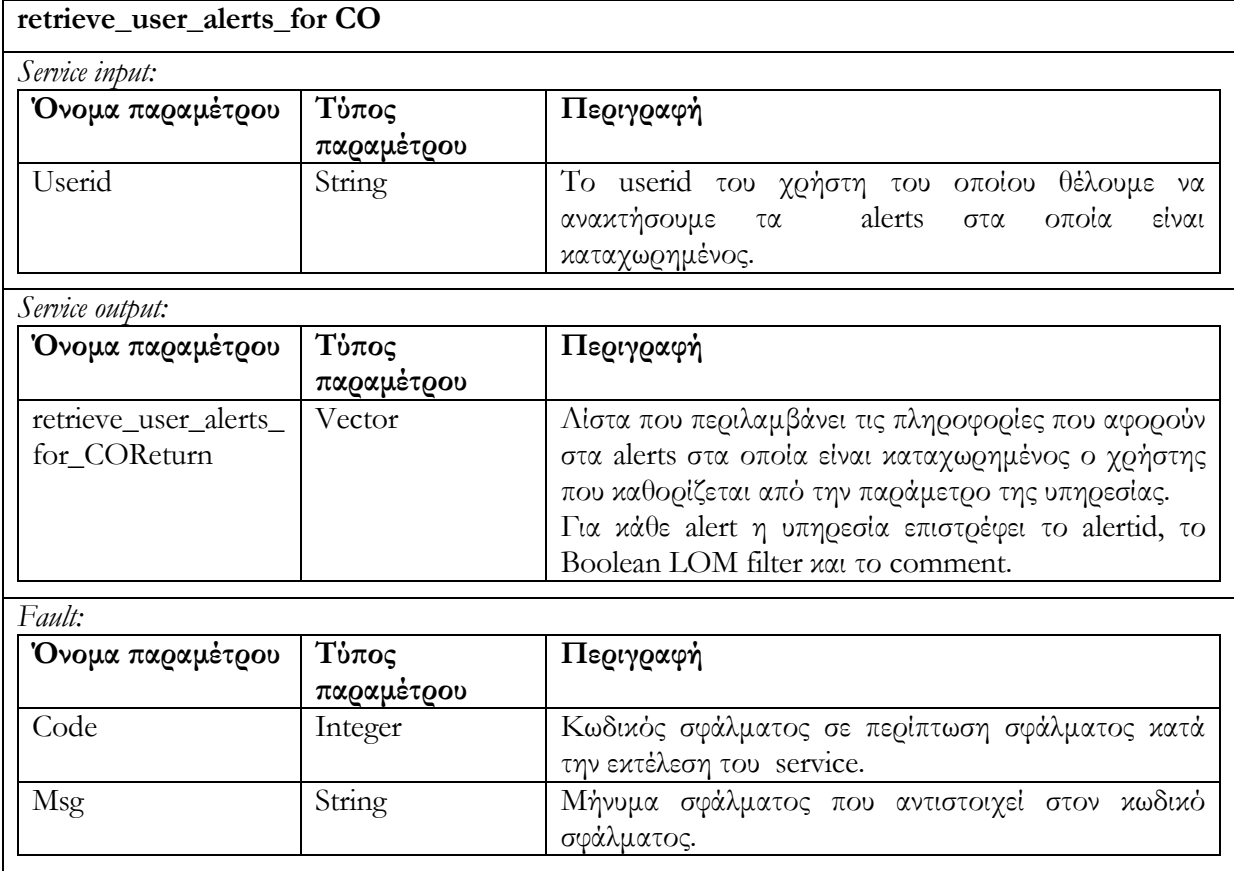

# 6.4.4.6 Υ̟ηρεσία ανάκτησης όλων των συναγερµών της α̟οθήκης υλικού retrieve\_all\_alerts\_for\_LO()

Ανακτώνται όλοι οι συναγερµοι alerts των χρηστών. Επιστρέφεται λίστα από <alertid, userid\*, LOMFilter, comment> περιλαμβάνοντας όλες τις πληροφορίες που αφορούν τα alerts που υπάρχουν στην αποθήκη υλικού.

Το διάγραµµα δραστηριότητας που ακολουθεί περιγράφει τον τρόπο λειτουργίας της υπηρεσίας αυτής :

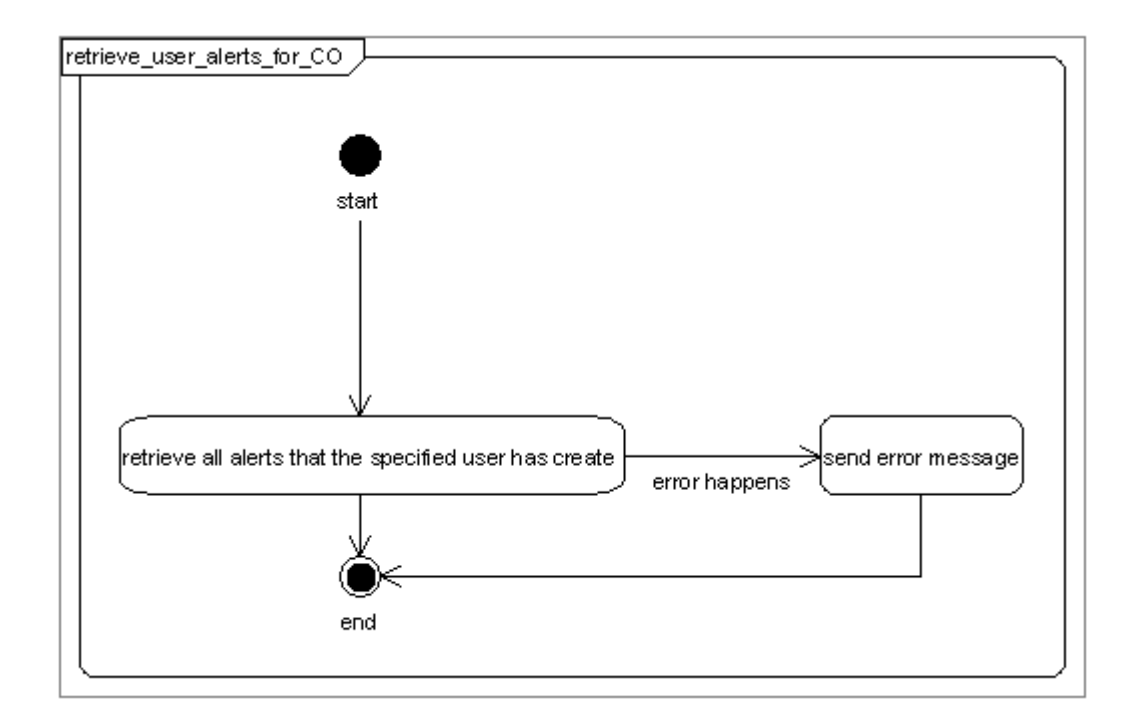

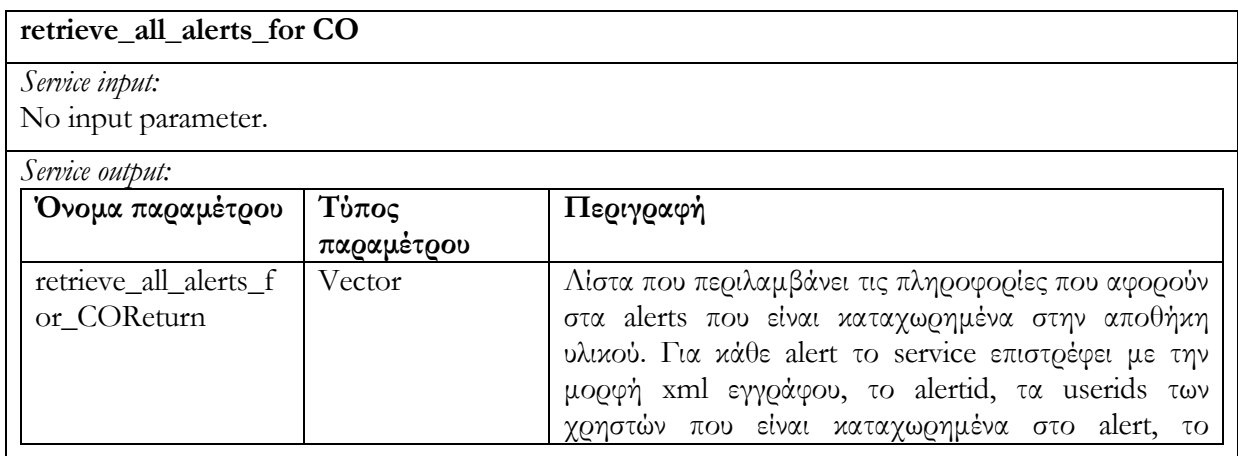

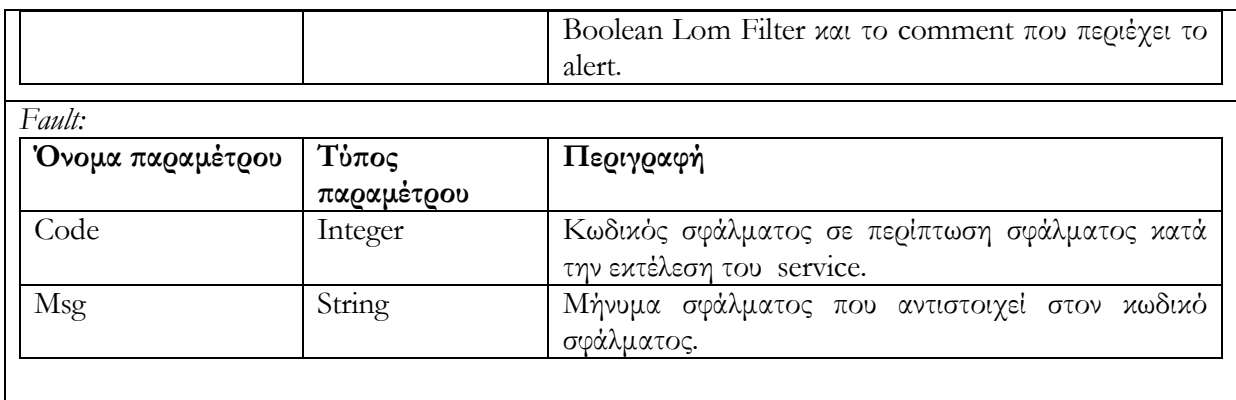

### 6.5 Περιγραφή υλο̟οίησης των υ̟ηρεσιών ιστού της Α̟οθήκης υλικού

### Αντικειµένων Α̟οτίµησης

Το κεφάλαιο αυτό παρουσιάζει την αποθήκη υλικού για τα Αντικείμενα Αποτίμησης. Να υπενθυµήσουµε ότι η αποθήκη υλικού των Αντικειµένων Αποτίµησης διαχειρίζεται Αντικείµενα Αποτίµησης τα οποία αποτελούνται από METS περιγραφή και QTI περιγραφή.

Η αποθήκη υλικού των Αντικειµένων Αποτίµησης έχει υλοποιηθεί µε τρεις συλλογές (container). Η µία συλλογή χρησιµοποιείται για την αποθήκευση, διαχείριση, ανάκτηση της METS περιγραφής των Αντικειμένων Αποτίμησης. Οι άλλες δύο συλλογές χρησιμοποιούνται για την αποθήκευση, διαχείριση και ανάκτηση των QTI περιγραφών των Αντικειµένων Αποτίµησης (ένας container για Item, άλλος για Test περιγραφή).

Οι υπηρεσίες µέσω των οποίων διαχειριζόµαστε την αποθήκη υλικού έχουν κατηγοριοποιηθεί µε βάση το µοντέλο Search/Expose, Submit/Store, και Request/Deliver. Να επαναλάβουµε ότι για την κατάσταση (EDITING ή RENDERED) ενός Αντικειµένου Αποτίµησης (Assessment Objects) χρησιµοποιούµε το LOM στοιχείο lifecycle/status/value. Συγκεκριµένα η τιµή 'draft' για το στοιχείο χρησιµοποιείται για να υποδείξει ότι το αντικείµενο αποτίµησης είναι σε EDITING κατάσταση. Η τιµή 'final' χρησιµοποιείται για να υποδείξει την RENDERED κατάσταση ενός Αντικειµένου Αποτίµησης. Επιπρόσθετα το LOM στοιχείο educational/learningResourceType χρησιµοποιείται για να υποδείξει τον τύπο του Αντικειµένου Αποτίµησης : Η τιµή 'exercise' χρησιµοποιείται για να αναπαραστήσει απλές ερωτήσεις (assessment items) και η τιµή 'questionnaire' χρησιµοποιείται για να αναπαραστήσει σύνθετα ερωτηµατολόγια (assessment tests).

### 6.5.1 Search/Expose

### 6.5.1.1 Υ̟ηρεσία αναζήτησης δίτιµης λογικής search\_AO(Boolean LOM filter, searchFor)

Η υπηρεσία διαδικτύου χρησιµοποιείται για την αναζήτηση Αντικειµένων Αποτίµησης που ικανοποιούν ένα φίλτρο δίτιµης λογικής. Η παράµετρος Boolean LOM filter αποτελεί το φίλτρο δίτιµης λογικής το οποίο υπόκειται σε επεξεργασία και µετατρέπεται σε επερώτηµα της αποθήκη υλικού Αντικειµένων Αποτίµησης. Η παράµετρος SearchFor καθορίζει εάν το φίλτρο θα εφαρµοστεί σε όλα τα Αντικείµενα Αποτίµησης, µόνο στα assessment items ή µόνο στα assessment tests.

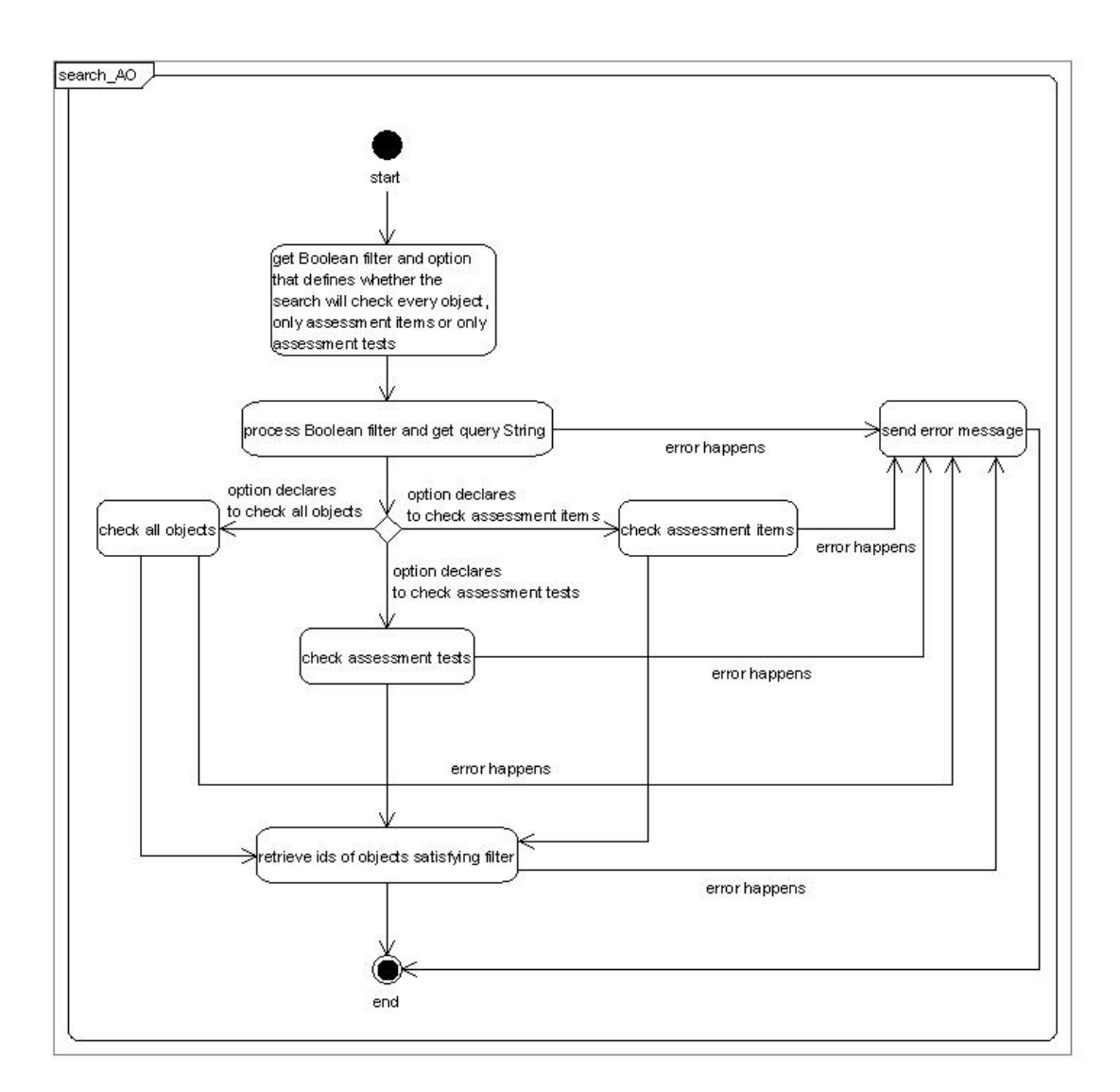

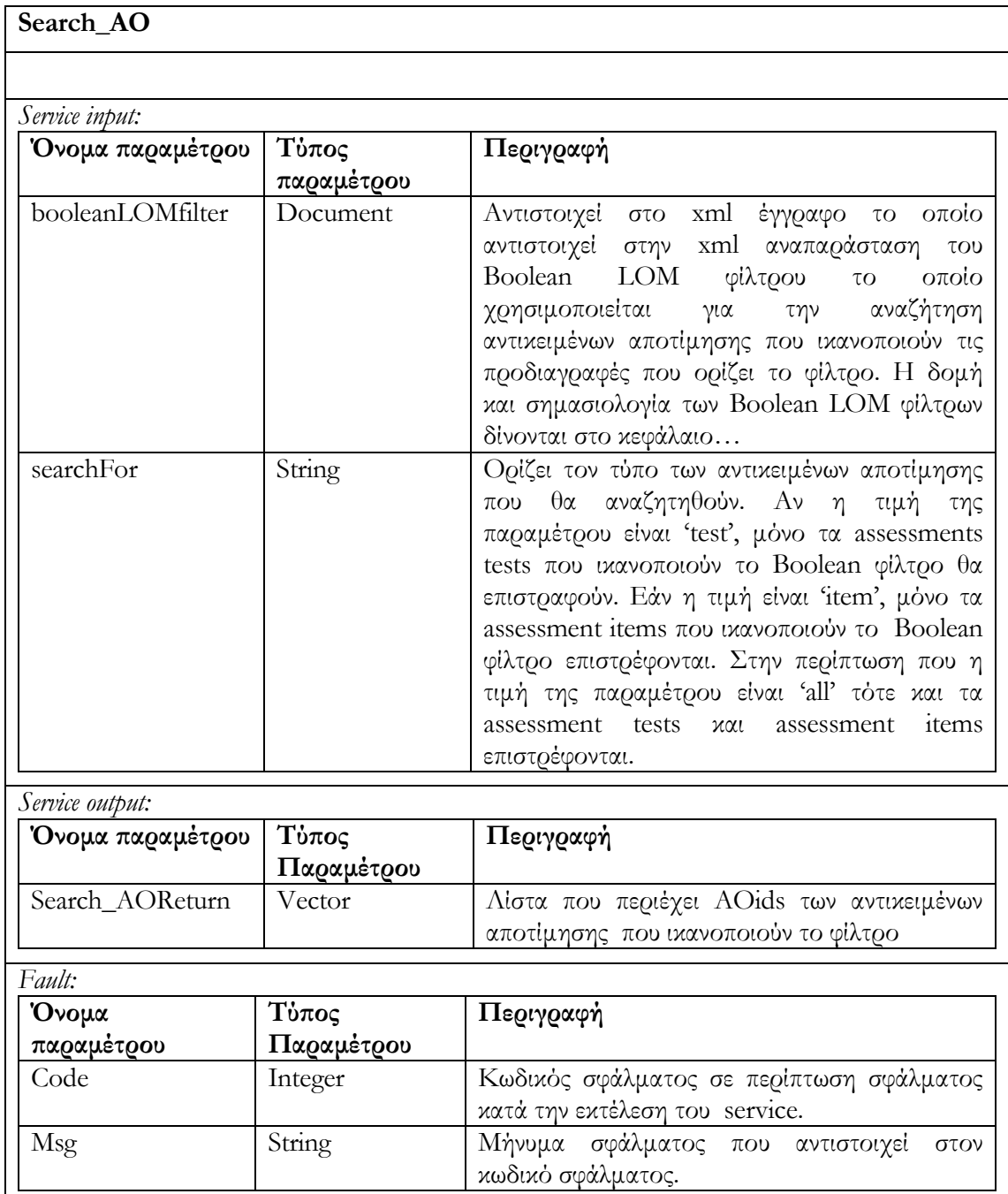

# 6.5.1.2 Υ̟ηρεσία αναζήτησης ασαφούς λογικής fuzzy\_search\_AO(Fuzzy LOM Filter, searchFor)

Είναι παρόµοια υπηρεσία µε την υπηρεσία αναζήτησης δίτιµης λογικής search\_AO, µε την διαφορά ότι το φίλτρο που εφαρµόζεται στην αποθήκη υλικού έιναι φίλτρο ασαφούς λογικής. Το αποτέλεσµα της υπηρεσίας είναι η ανάκτηση αναγνωριστικών id των αντικειµένων καθώς και της αποτίµησής rank η οποία προκύπτει από εφαρµογή του φίλτρου σε κάθε αντικείµενο.

Το διάγραµµα δραστηριότητας που ακολουθεί περιγράφει τον τρόπο λειτουργίας της υπηρεσίας αυτής :

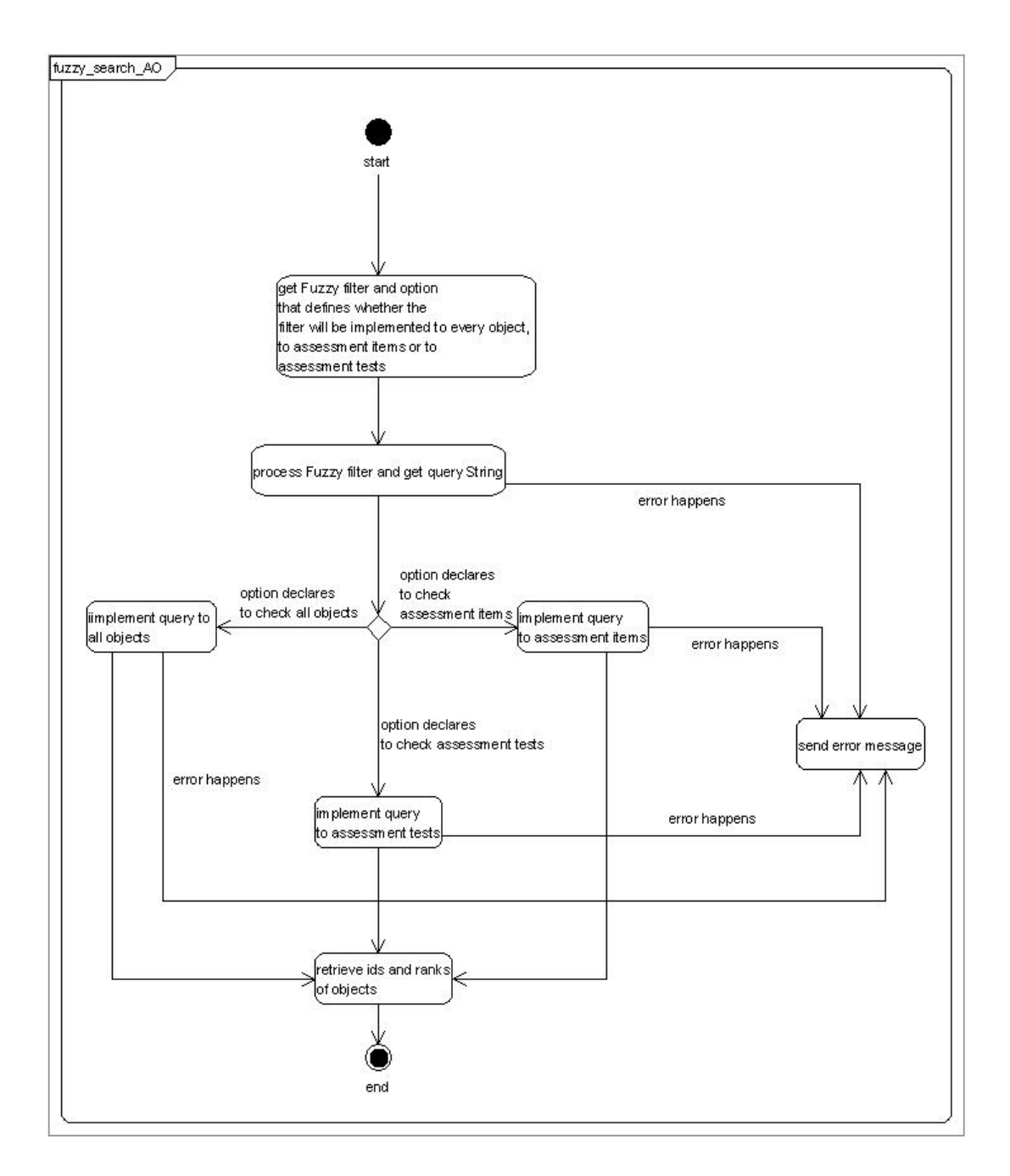

#### Fuzzy\_search\_AO Service input: Όνοµα Παραµέτρου Τύπος Παραµέτρου Περιγραφή fuzzyLOMfilter Document Αντιστοιχεί στο xml έγγραφο το οποίο αντιστοιχεί στην xml αναπαράσταση του Fuzzy LOM φίλτρου το οποίο χρησιµοποιείται για την αναζήτηση αντικειµένων αποτίµησης που ικανοποιούν τις προδιαγραφές που ορίζει το φίλτρο. Η δοµή και σηµασιολογία των Fuzzy LOM φίλτρων δίνονται στο κεφάλαιο 5.3 searchFor string SearchFor string SearchFor string SearchFor αναζητηθούν. Αν η τιµή της παραµέτρου είναι 'test', µόνο τα assessments tests θα επιστραφούν. Εάν η τιµή είναι 'item', µόνο τα assessment items επιστρέφονται. Στην περίπτωση που η τιµή της παραµέτρου είναι 'all' τότε και τα assessment tests και assessment items επιστρέφονται. Service output: Όνοµα Παραµέτρου Τύπος Παραµέτρου Περιγραφή fuzzy\_search\_AORe turn Vector | Λίστα που περιέχει <AOid,rank> των αντικειμένων αποτίµησης. Fault: Όνοµα Παραµέτρου Τύπος Παραµέτρου Περιγραφή Code integer | Κωδικός σφάλματος σε περίπτωση σφάλματος κατά την εκτέλεση του service. Msg String Mήνυμα σφάλματος που αντιστοιχεί στον κωδικό σφάλµατος.

#### 6.5.2 Submit/Store

## 6.5.2.1 Υ̟ηρεσία δηµιουργίας Αντικειµένου Α̟οτίµησης create\_AO (incomingDocMETS, incomingDocQTI)

∆ηµιουργείται νέο Αντικείµενο Αποτίµησης AO. Το νέο AO είναι σε editing κατάσταση εξ 'ορισµού. Η δηµιουργία AO περιλαµβάνει την λήψη METS περιγραφής (METS έγγραφο που περιλαµβάνει LOM µεταδεδοµένα) καθώς και QTI περιγραφής και την αποθήκευσή τους στην αποθήκη υλικού Αντικειµένων Αποτίµησης. Η QTI περιγραφή που αποθηκεύεται στην αποθήκη υλικού λαµβάνει το ίδιο id µε αυτό που λαµβάνει η METS περιγραφή του

αντικειµένου. Επιστρέφεται το αναγνωριστικό id του νέου αντικειµένου. Σε πρίπτωση ανεπιτυχούς εκτέλεσης της υπηρεσίας επιστρέφεται µήνυµα σφάλµατος.

Το διάγραµµα δραστηριότητας που ακολουθεί περιγράφει τον τρόπο λειτουργίας της υπηρεσίας αυτής :

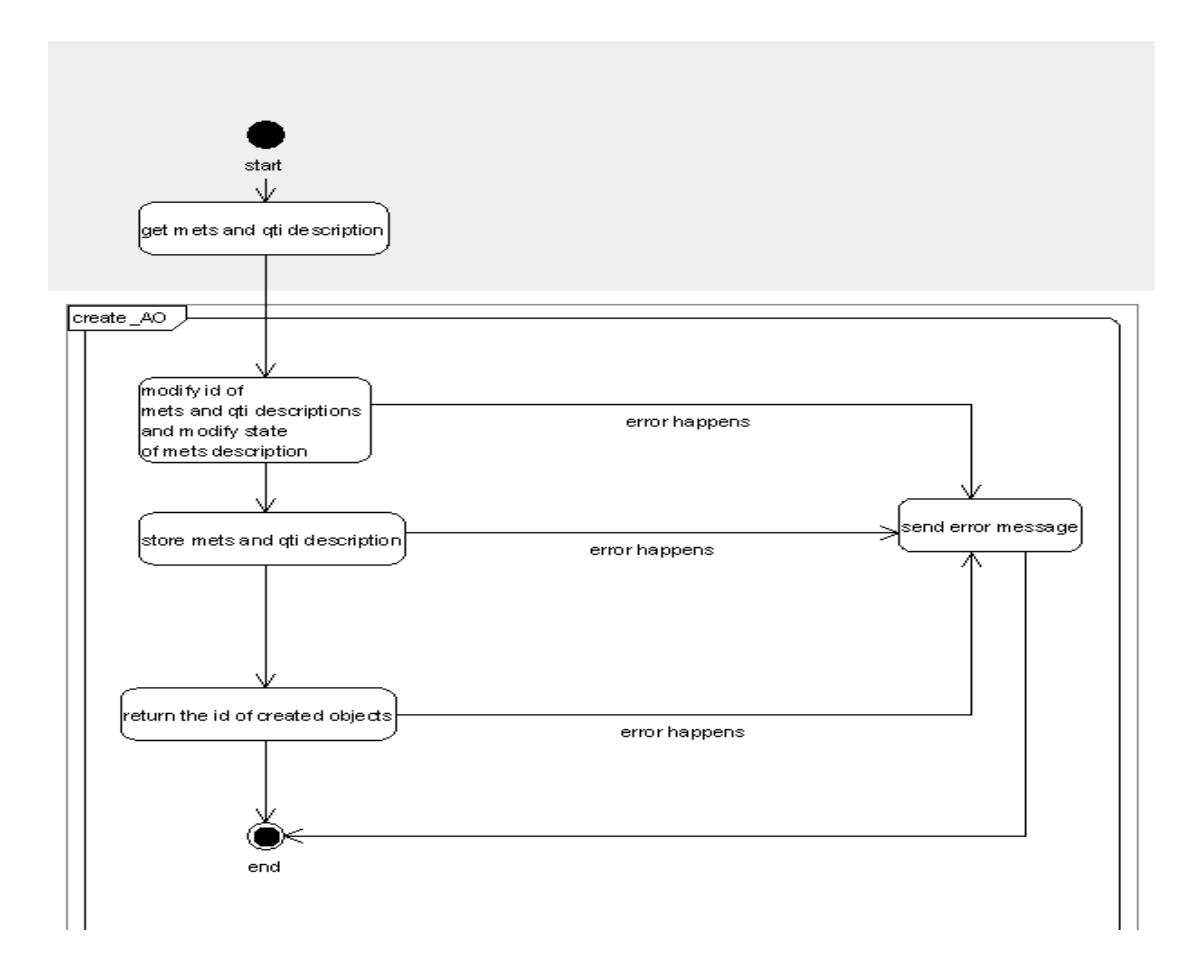

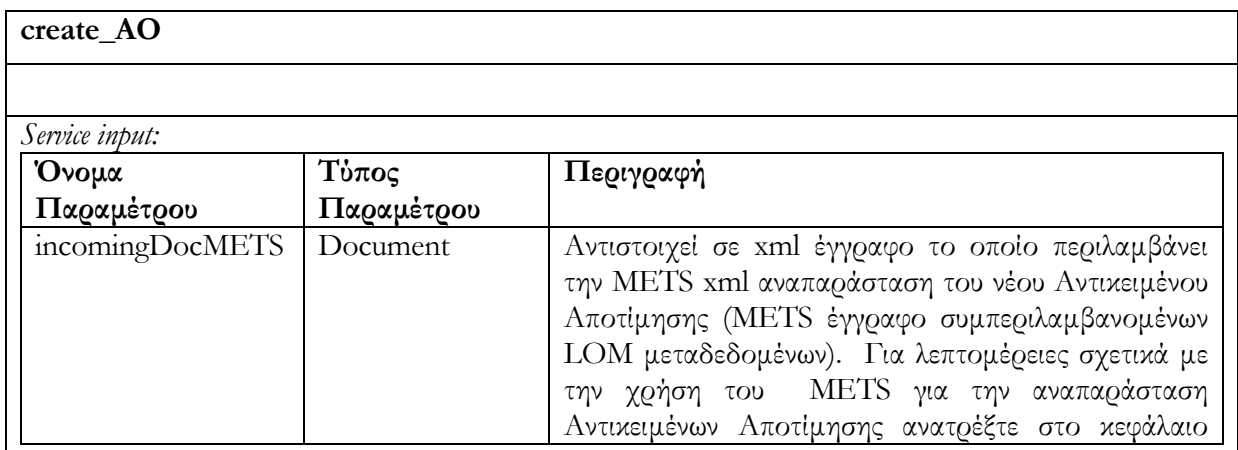
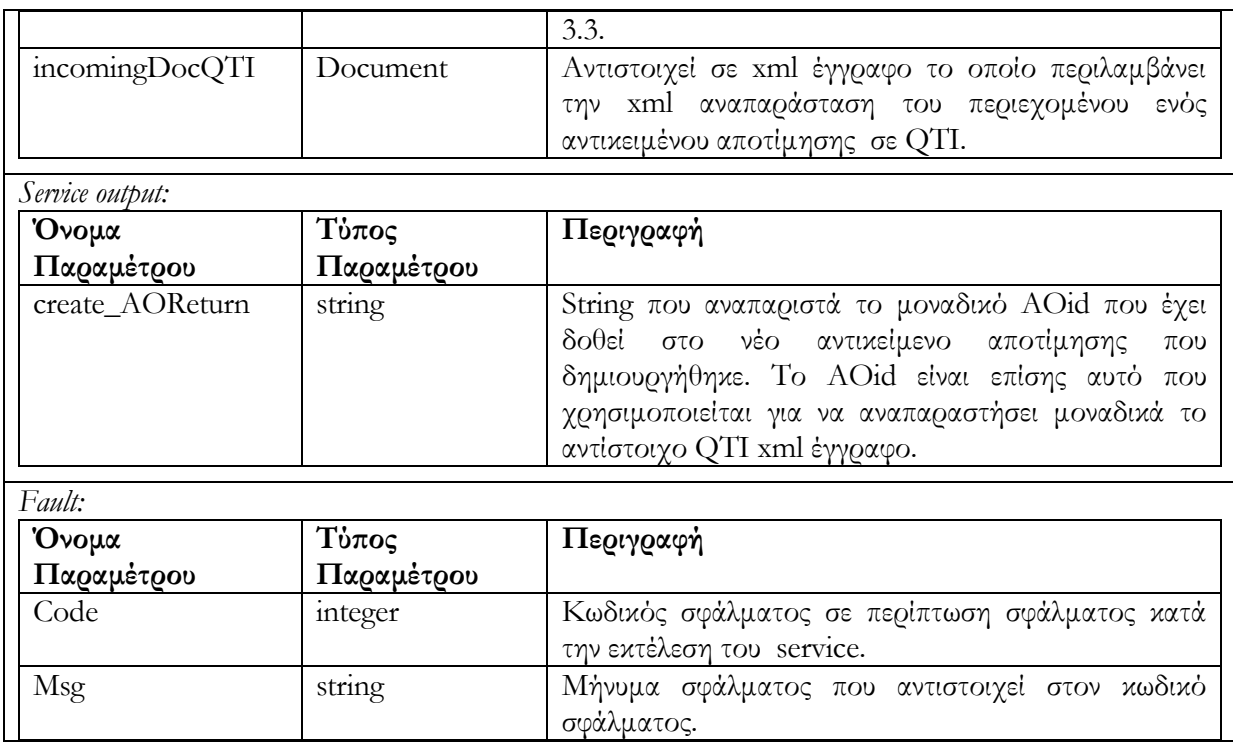

## 6.5.2.2 Υ̟ηρεσία ενηµέρωσης Αντικειµένου Α̟οτίµησης update\_AO(AOid, newDocMETS, newDocQTI)

Ενηµερώνει ένα Αντικείµενο Αποτίµησης AO (µε id = AOid) το οποίο βρίσκεται σε editing state. Στην περίπτωση που το AO βρίσκεται σε rendered state, δεν επιτρέπεται ενηµέρωση και µήνυµα σφάλµατος επιστρέφεται. Στην συνέχεια λαµβάνει χώρα ο έλεγχος ταυτόχρονης πρόσβασης που περιγράψαµε στο κεφάλαιο 4.2. Ο έλεγχος περιλαµβάνει την σύγκριση των αριθµών εκδόσεων (version numbers) της METS περιγραφής του αντικειµένου AO που βρίσκεται αποθηκευµένο στην αποθήκη υλικού και της περιγραφής METS του αντικειµένου newDocMETS το οποίο θα αντικαταστήσει/ενηµερώσει το αντικείµενο AO. Στην περίπτωση που οι αριθµοί εκδόσεων είναι διαφορετικοί δεν επιτρέπεται η ενηµέρωση του Αντικειµένου Αποτίµησης και επιστρέφεται µήνυµα σφάλµατος (για περισσότερες λεπτοµέρειες σχετικά µε τους αριθµούς εκδόσεων και τον έλεγχο ταυτόχρονης πρόσβασης ανατρέξτε στο κεφάλαιο 4.2). Στην περίπτωση που οι αριθµοί εκδόσεων των αντικειµένων είναι ίδιοι, αντικαθιστούµε την METS και QTI περιγραφή του αντικειµένου AO µε τις ενηµερωµένες QTI και METS περιγραφές (newDocQTI και newDocMETS αντίστοιχα). Τέλος αυξάνουµε τον αριθµό έκδοσης της ενηµερωµένης METS περιγραφής που έχει αποθηκευτεί. Στην περίπτωση ανεπιτυχούς εκτέλεσης της υπηρεσίας επιστρέφεται µήνυµα σφάλµατος.

Το διάγραµµα δραστηριότητας που ακολουθεί περιγράφει τον τρόπο λειτουργίας της υπηρεσίας αυτής :

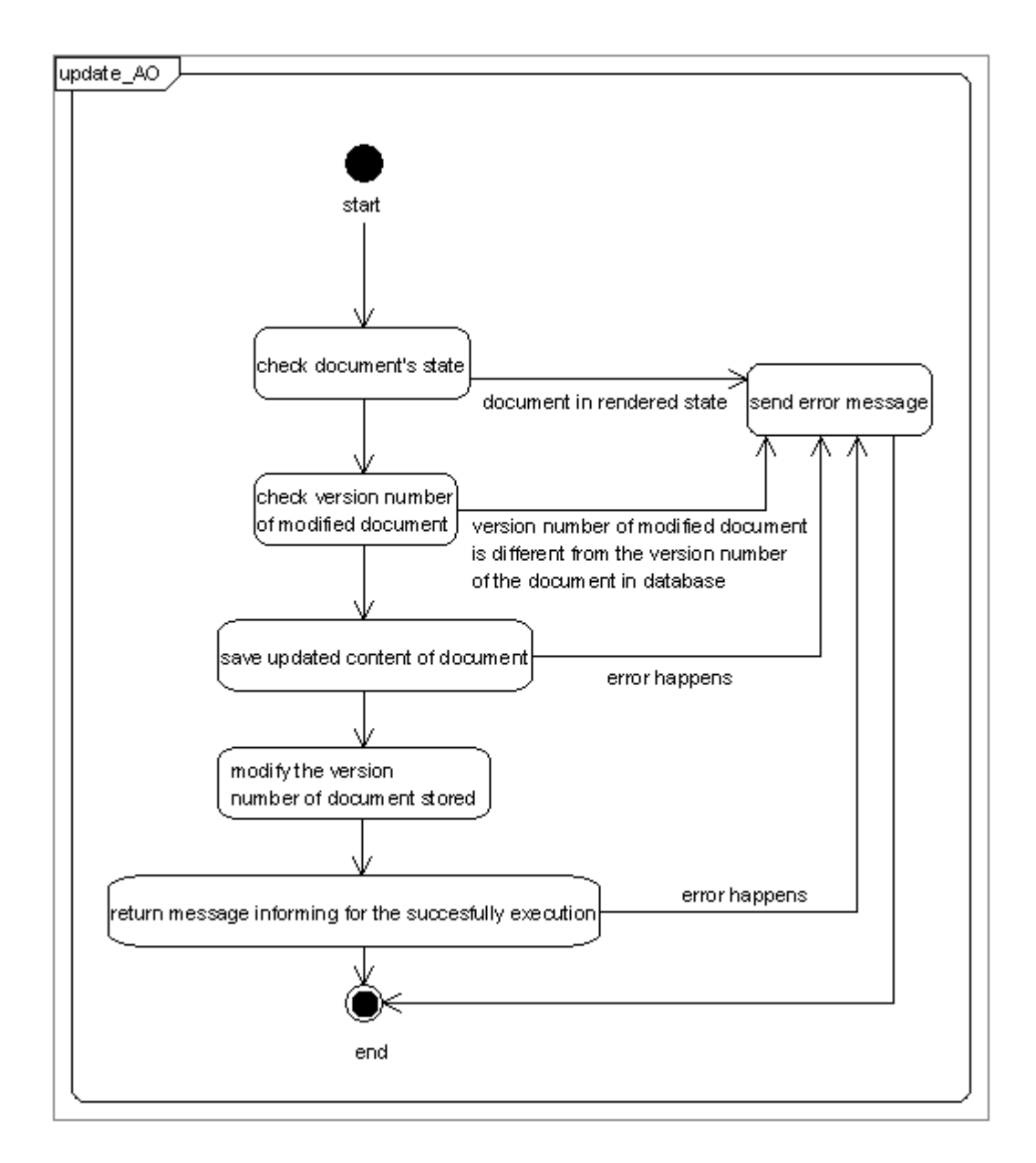

Στον επόµενο πίνακα περιγράφουµε τις παραµέτρους κλήσης της υπηρεσίας , τις παραµέτρους εξόδου καθώς και τις παραµέτρους που επιστρέφονται σε περίπτωση λάθους.

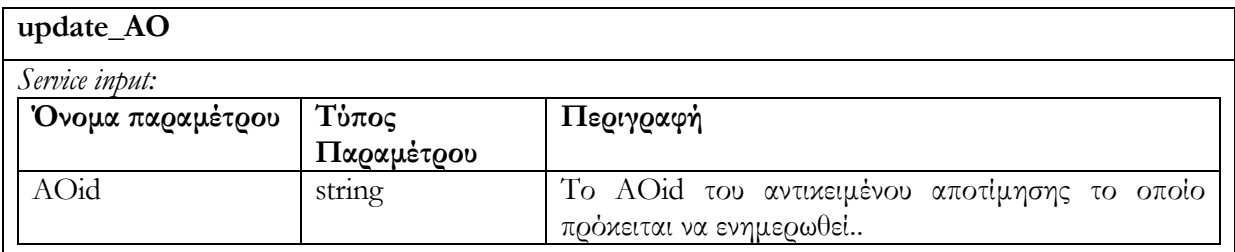

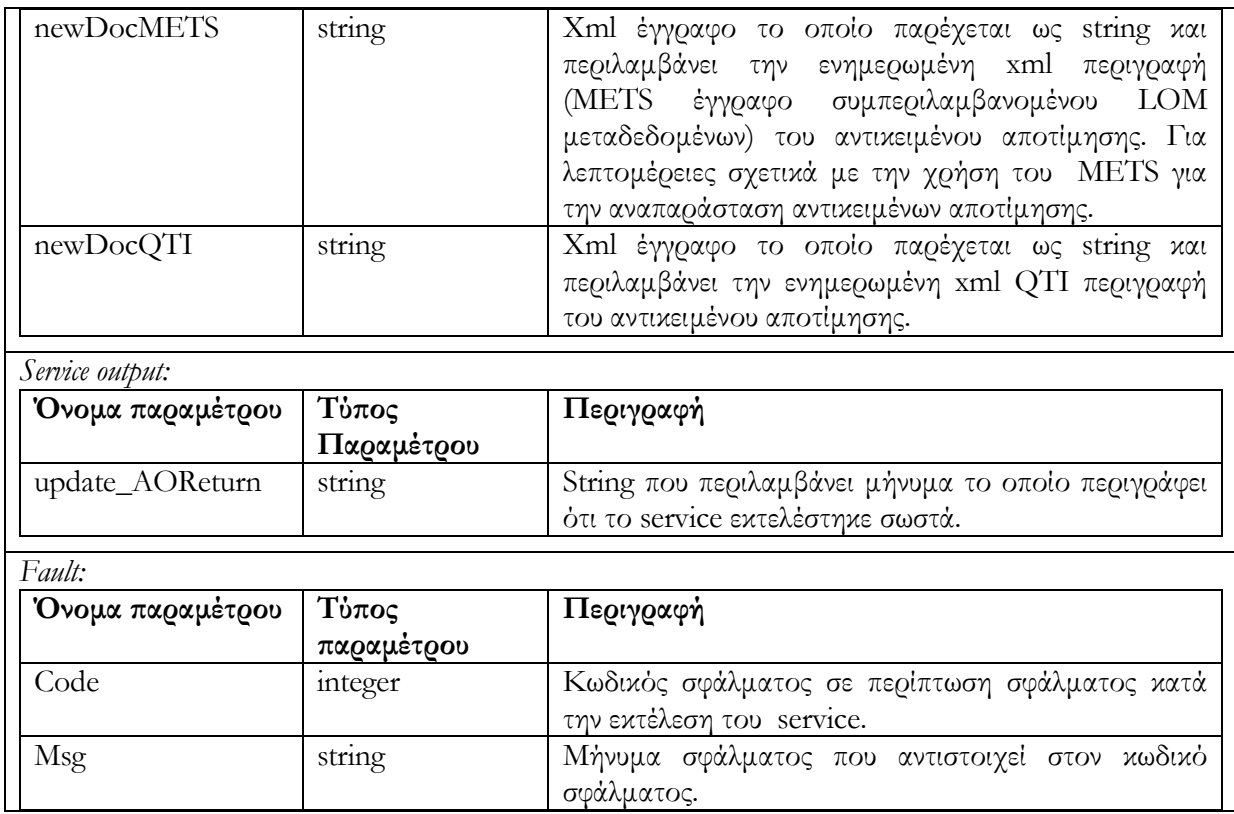

## 6.5.2.3 Υ̟ηρεσία διαγραφής Αντικειµένου Α̟οτίµησης delete\_AO(AOid)

∆ιαγράφεται το Αντικείµενο Αποτίµησης µε id = AOid, το οποίο βρίσκεται σε editing state. Αρχικά εξετάζετε η κατάσταση στην οποία βρίσκεται το αντικείµενο. Στην περίπτωση που το Αντικείµενο Αποτίµησης δεν είναι σε editing state η διαγραφή δεν επιτρέπεται και επιστρέφεται µήνυµα σφάλµατος.

Το διάγραµµα δραστηριότητας που ακολουθεί περιγράφει τον τρόπο λειτουργίας της υπηρεσίας αυτής :

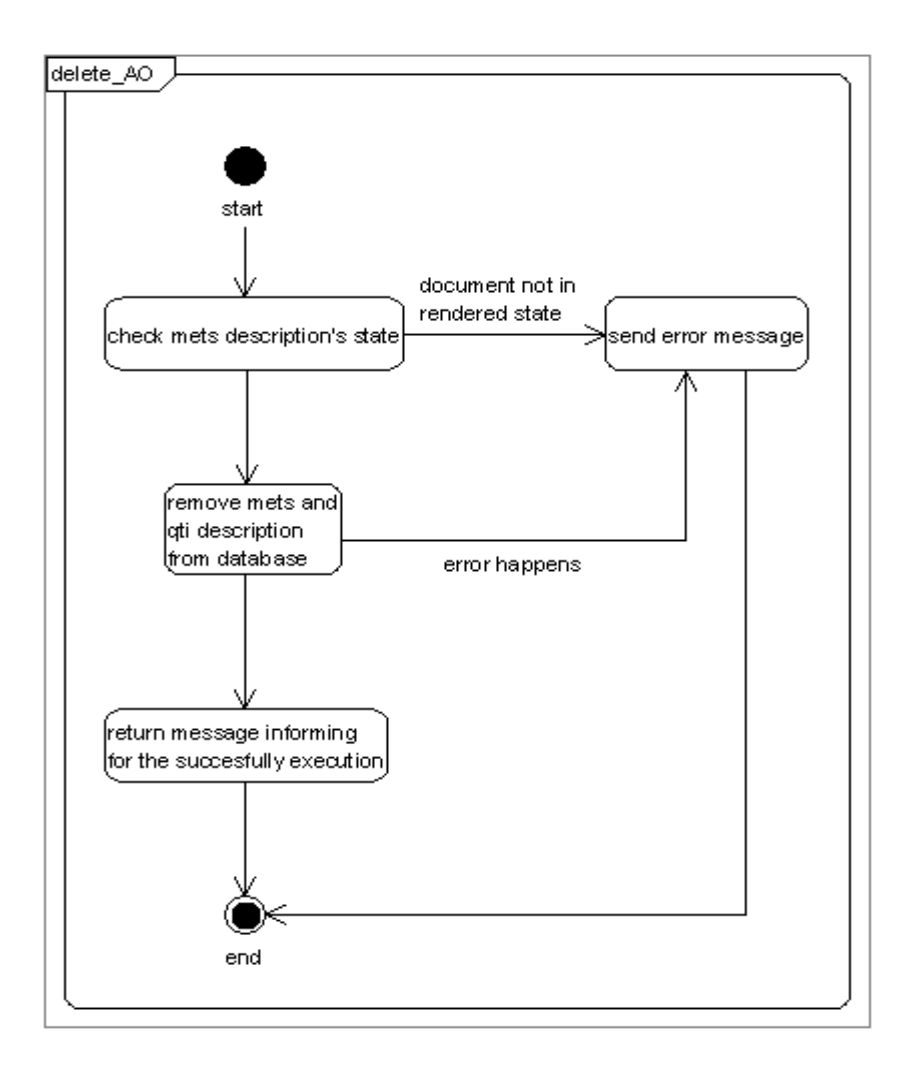

Στον επόµενο πίνακα περιγράφουµε τις παραµέτρους κλήσης της υπηρεσίας , τις παραµέτρους

εξόδου καθώς και τις παραµέτρους που επιστρέφονται σε περίπτωση λάθους.

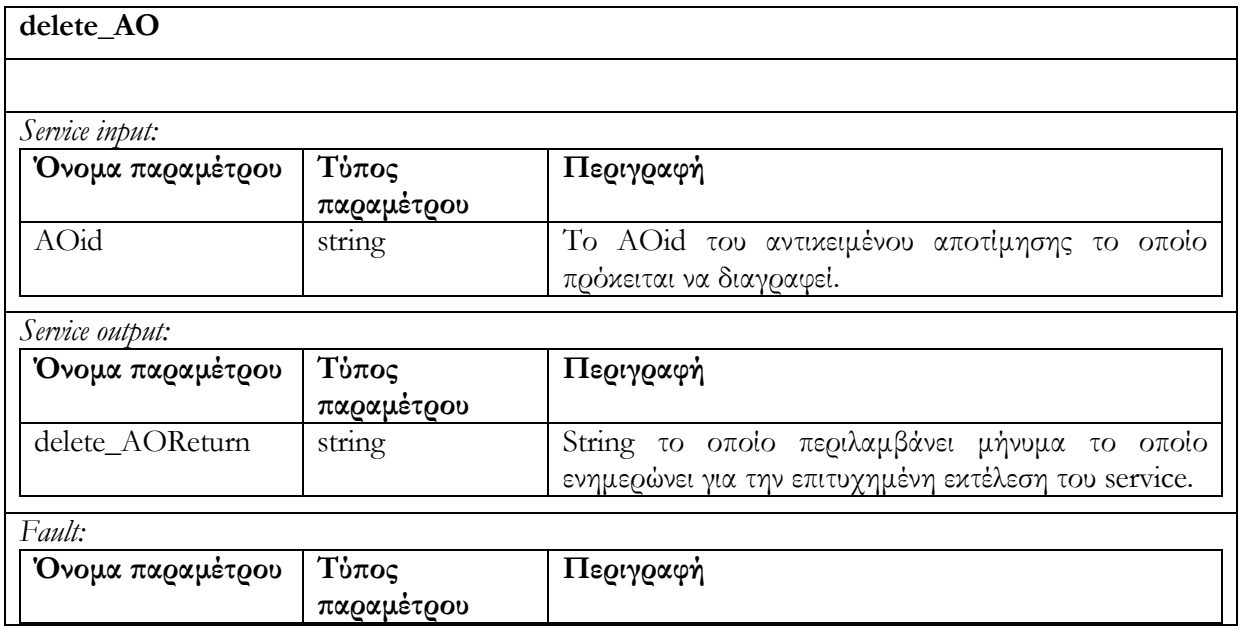

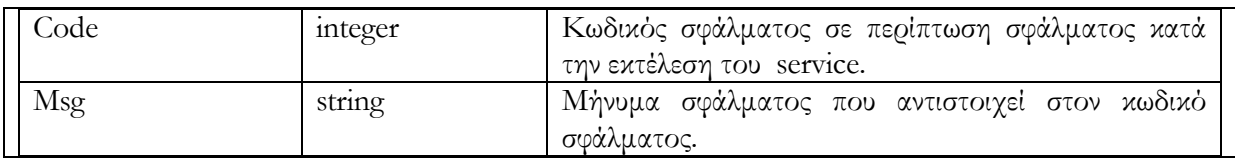

### 6.5.2.4 Υ̟ηρεσία αλλαγής κατάστασης Αντικειµένου Α̟οτίµησης render\_AO(AOid)

Επιτρέπει την αλλαγή της κατάστασης ενός Αντικειµένου Αποτίµησης (AOid) το οποίο βρίσκεται σε editing state. Η υπηρεσία τσεκάρει εάν το αντικείµενο βρίσκεται σε editing state και στην συνέχεια το µετατρέπει σε rendered state. Στην περίπτωση που το αντικείµενο βρίσκεται ήδη σε rendered state, επιστρέφεται µήνυµα σφάλµατος.

Το διάγραµµα δραστηριότητας που ακολουθεί περιγράφει τον τρόπο λειτουργίας της υπηρεσίας αυτής :

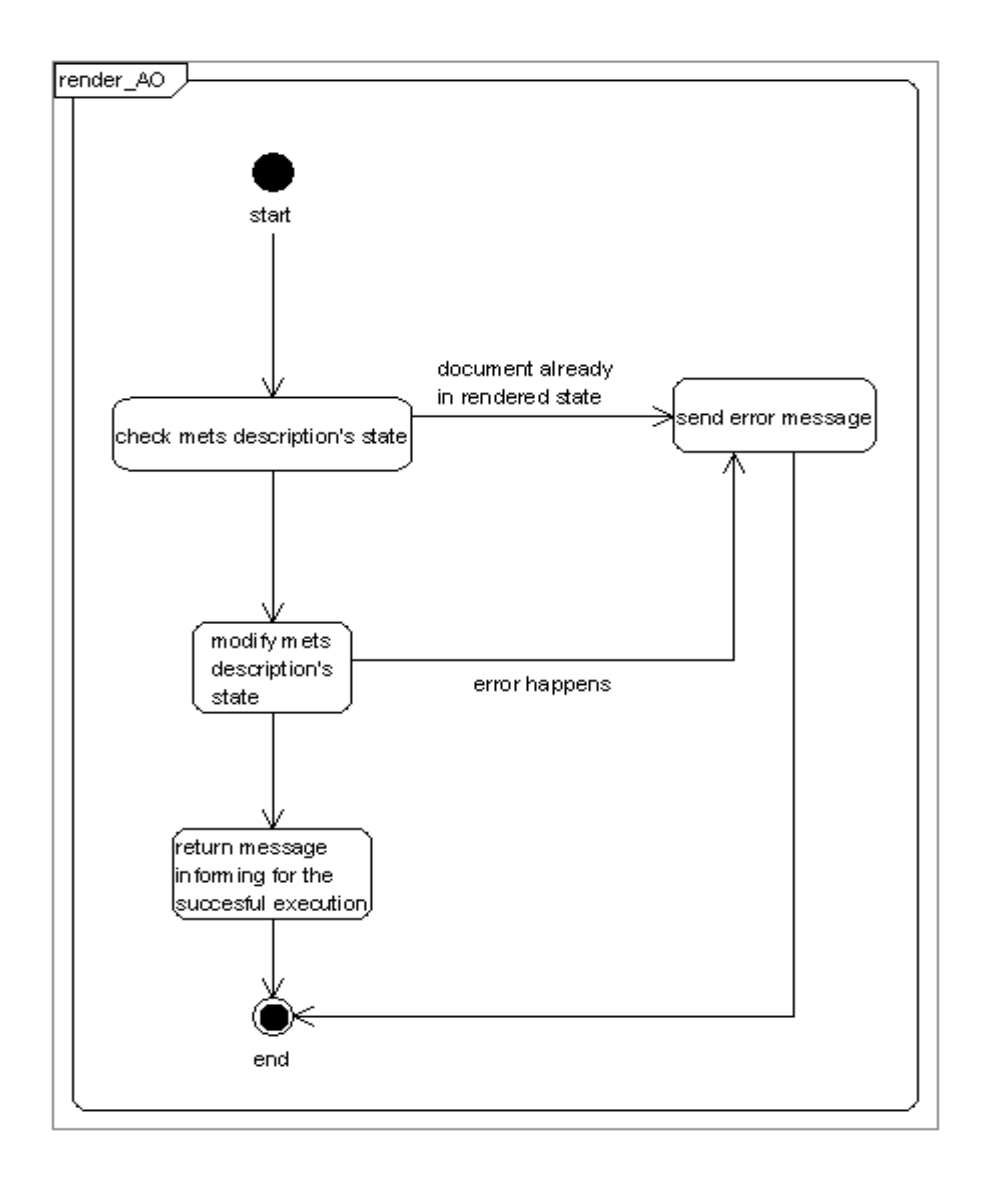

Στον επόµενο πίνακα περιγράφουµε τις παραµέτρους κλήσης της υπηρεσίας , τις παραµέτρους εξόδου καθώς και τις παραµέτρους που επιστρέφονται σε περίπτωση λάθους.

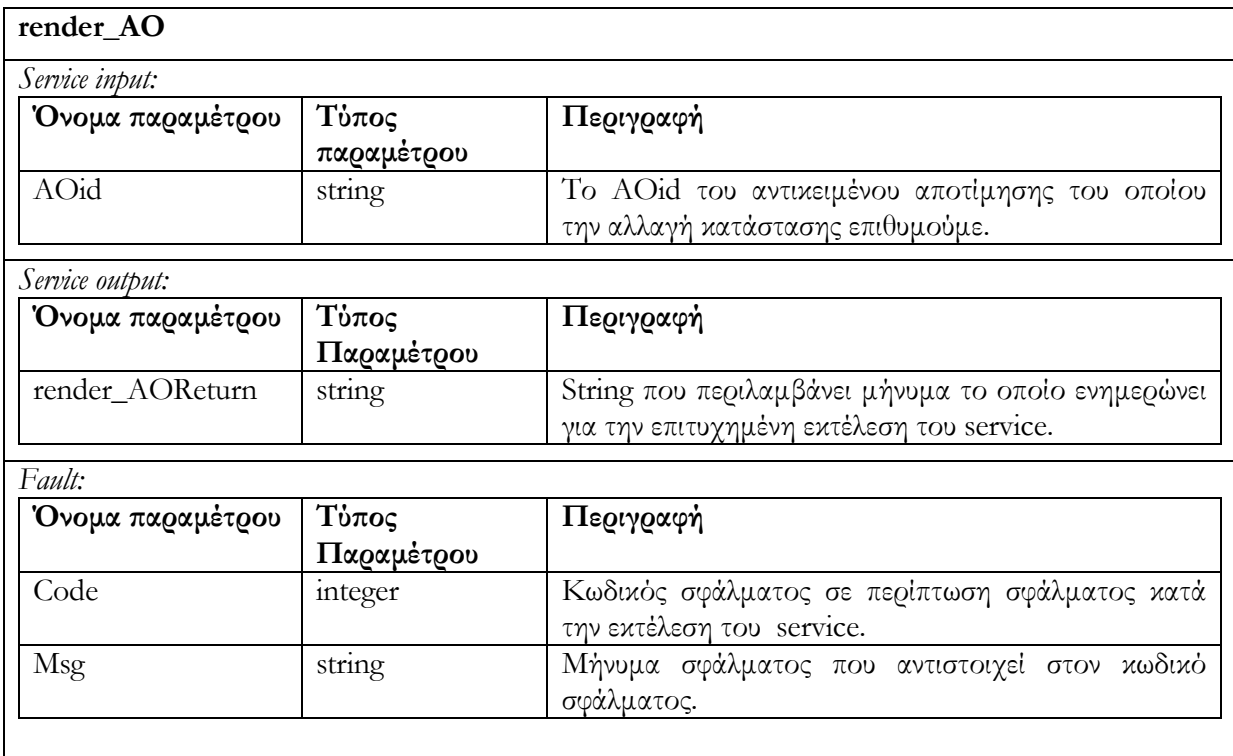

# 6.5.2.5 Υ̟ηρεσία δηµιουργίας αντίγραφου Αντικειµένου Α̟οτίµησης createCopyOfRendered\_AO(AOid)

∆ηµιουργεί αντίγραφο Αντικειµένου Αποτίµησης (αντίγραφο METS και αντίγραφο QTI περιγραφής), το οποίο προσδιορίζεται µε το όρισµα AOid και το οποίο βρίσκεται σε rendered κατάσταση. Το νέο Αντικείµενο Αποτίµησης είναι σε editing κατάσταση. Εάν το Αντικείµενο Αποτίµησης του οποίου θέλουµε να δηµιουργήσουµε αντίγραφο, δεν είναι σε rendered κατάσταση, τότε δεν επιτρέπεται η αντιγραφή και επιστρέφεται µήνυµα σφάλµατος. Στην περίπτωση επιτυχούς αντιγραφής επιστρέφεται το id του νέου Αντικειµένου Αποτίµησης που δηµιουργείται. Χρησιµοποιώντας την υπηρεσία αυτή, νέα Αντικείµενα Αποτίµησης, τα οποία βασίζονται σε ήδη υπάρχοντα, µπορούν να δηµιουργηθούν και στην συνέχεια να υποστούν επεξεργασία.

Το διάγραµµα δραστηριότητας που ακολουθεί περιγράφει τον τρόπο λειτουργίας της υπηρεσίας αυτής :

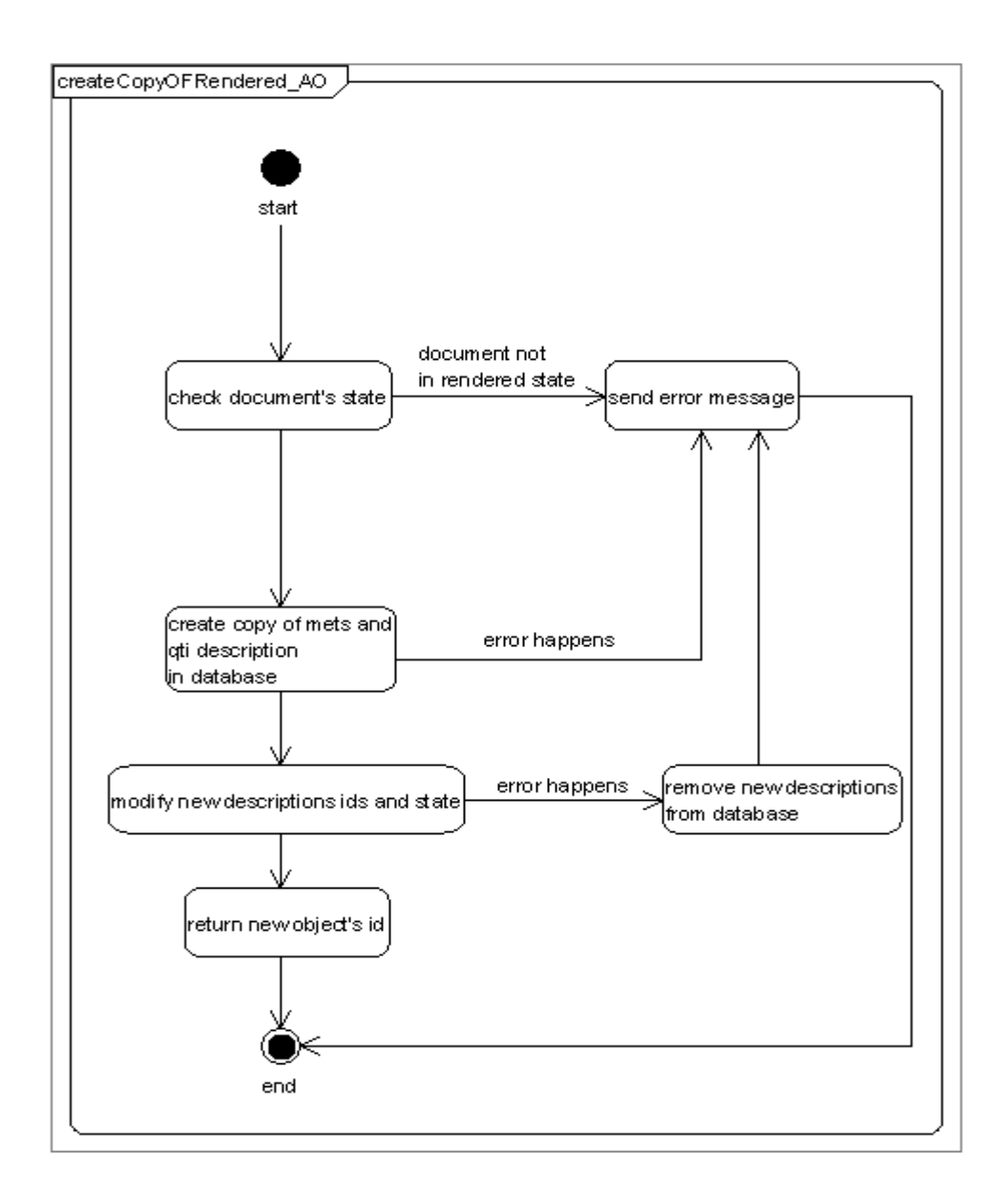

Στον επόµενο πίνακα περιγράφουµε τις παραµέτρους κλήσης της υπηρεσίας , τις παραµέτρους εξόδου καθώς και τις παραµέτρους που επιστρέφονται σε περίπτωση λάθους.

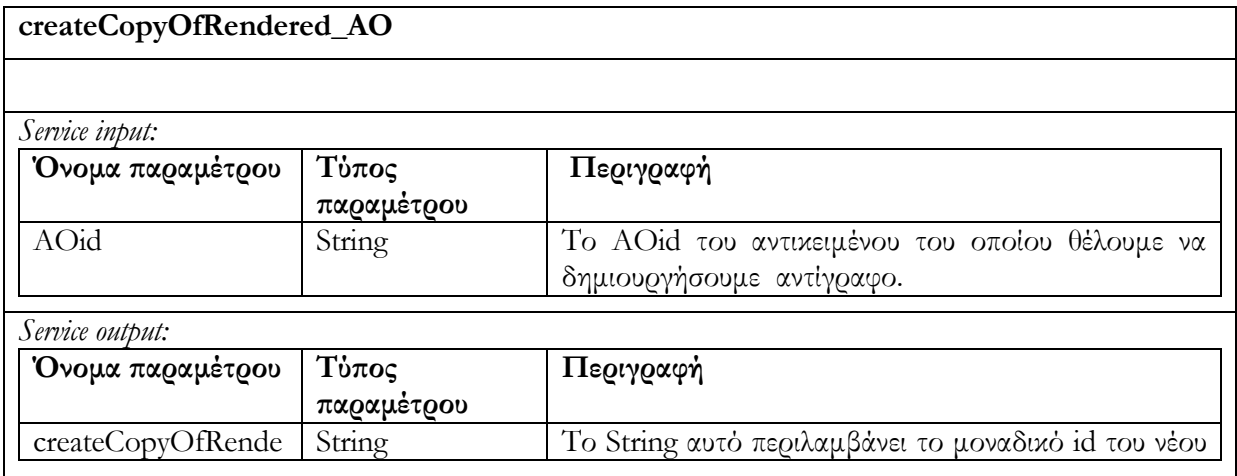

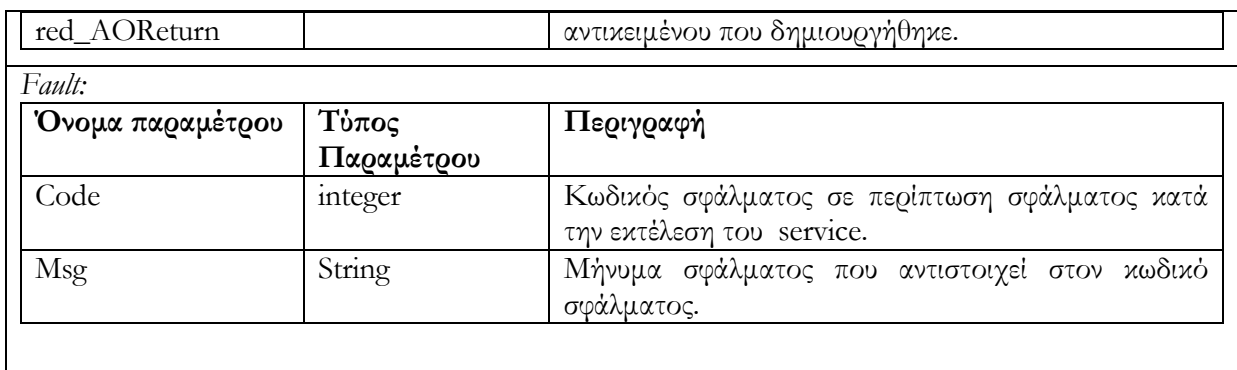

## 6.5.3 Request/Deliver

## 6.5.3.1 Υ̟ηρεσία ανάκτησης Αντικειµένου Α̟οτίµησης get\_AO (AOid)

Επιστρέφεται η περιγραφή (METS έγγραφο και QTI περιγραφή) του Αντικειµένου Αποτίµησης µε id = AOid. Σε περίπτωση ανεπιτυχούς εκτέλεσης επιστρέφεται µήνυµα σφάλµατος.

Το διάγραµµα δραστηριότητας που ακολουθεί περιγράφει τον τρόπο λειτουργίας της υπηρεσίας αυτής :

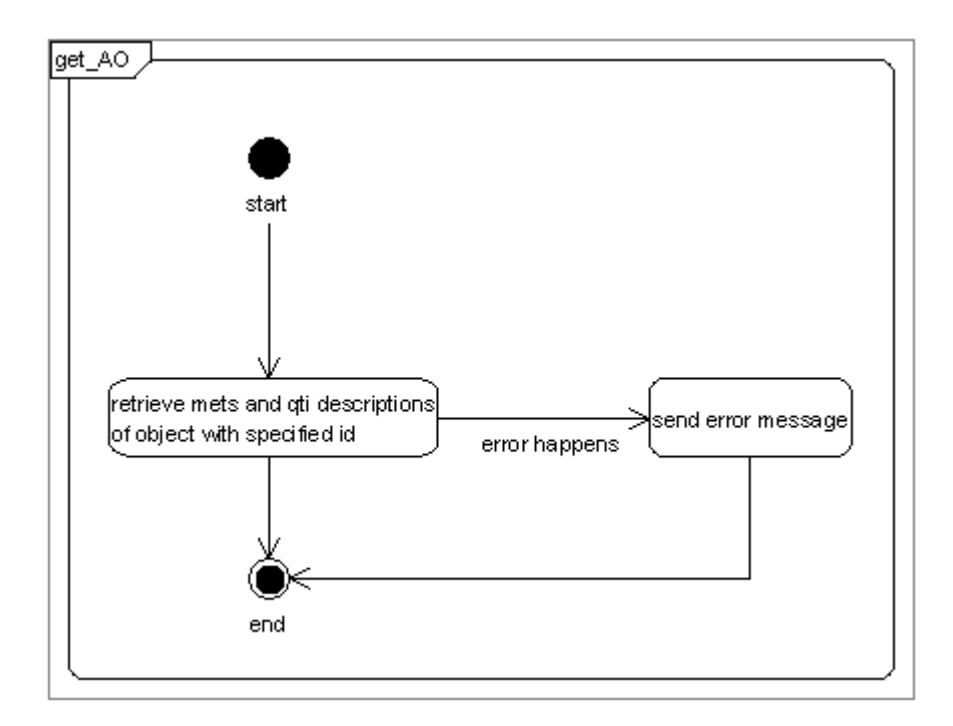

Στον επόµενο πίνακα περιγράφουµε τις παραµέτρους κλήσης της υπηρεσίας , τις παραµέτρους εξόδου καθώς και τις παραµέτρους που επιστρέφονται σε περίπτωση λάθους.

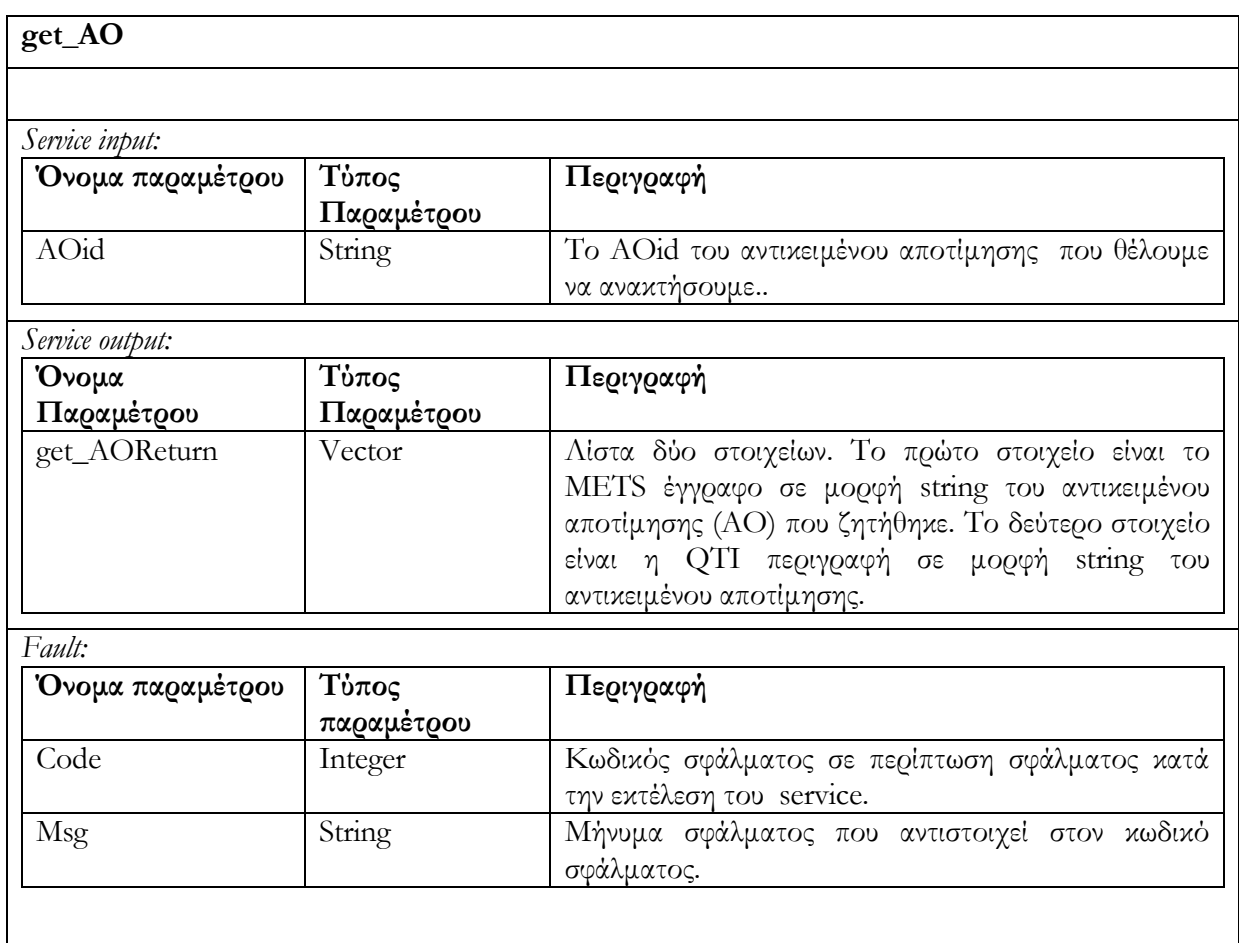

# 6.5.3.2 Υ̟ηρεσία ανάκτησης LOM µεταδεδοµένων get\_AO\_summary(AOids, lomElements)

Ανακτά τις τιµές των LOM µεταδεδοµένων (metadata) τα οποία ορίζονται στο lomElements. Η παράµετρος AOids περιέχει τα αναγνωριστικά ids των Αντικειµένων Αποτίµησης των οποίων τα µεταδεδοµένα εξετάζουµε. Ο σκοπός της συγκεκριµένης υπηρεσίας είναι να δώσει την δυνατότητα ανάκτησης συγκεκριµένων µεταδεδοµένων µιας οµάδας Αντικειµένων Αποτίµησης ούτως ώστε να υποστηριχθούν διάφορα σενάρια αλληλεπίδρασης τα οποία περιλαµβάνουν παρουσίαση µεταδεδοµένων Αντικειµένων Αποτίµησης µετά από κάποια αναζήτηση. Σε περίπτωση ανεπιτυχούς εκτέλεσης της υπηρεσίας επιστρέφεται µήνυµα σφάλµατος

Το διάγραµµα δραστηριότητας που ακολουθεί περιγράφει τον τρόπο λειτουργίας της υπηρεσίας αυτής :

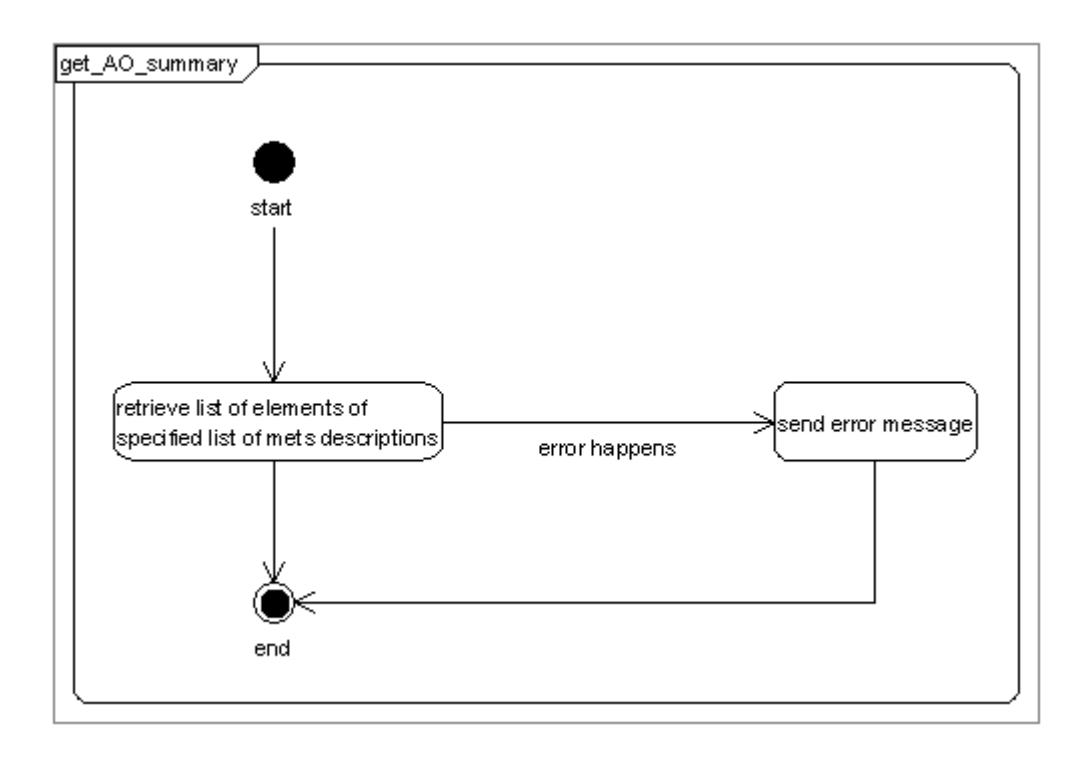

Στον επόµενο πίνακα περιγράφουµε τις παραµέτρους κλήσης της υπηρεσίας , τις παραµέτρους εξόδου καθώς και τις παραµέτρους που επιστρέφονται σε περίπτωση λάθους.

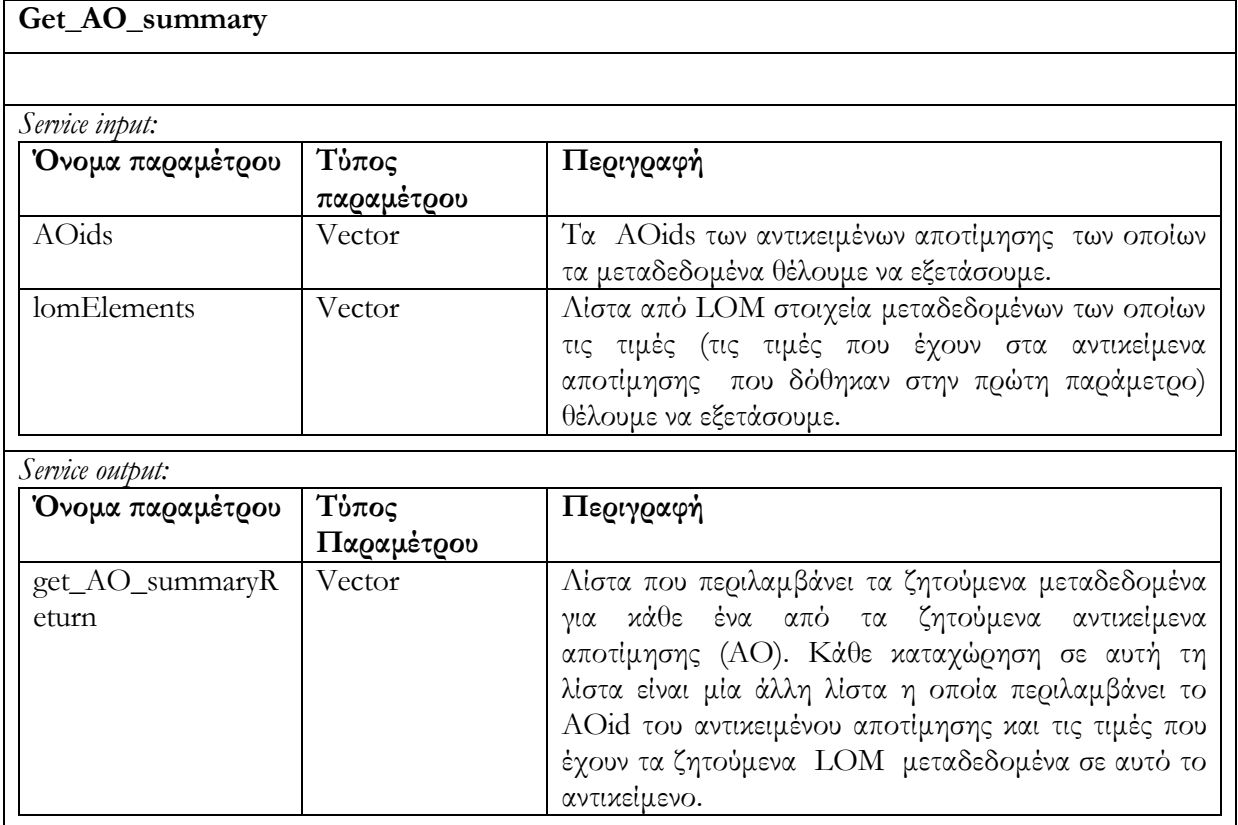

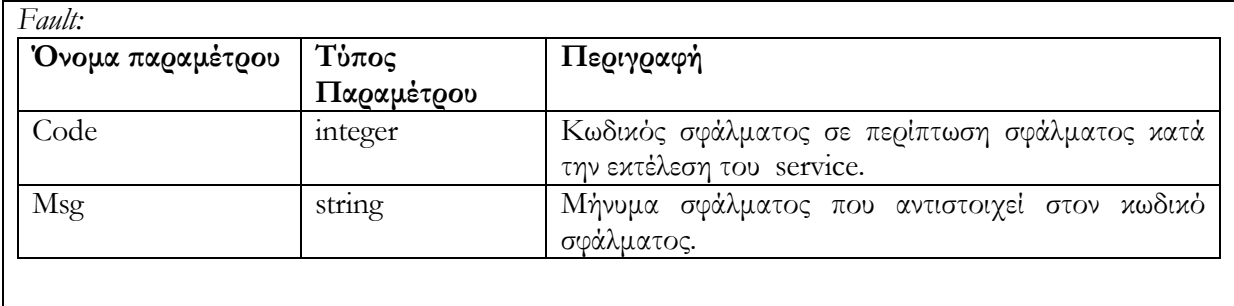

# 6.6 Περίληψη

Στο κεφάλαιο αυτό περιγράψαµε τις προδιαγραφές που πρέπει να ακολουθούν οι υπηρεσίες διαδικτύου προκειµένου να έχουµε αποµακρυσµένη διαχείριση των αποθηκών υλικού. ∆ώσαµε τις λεπτοµέρειες υλοποίησης και χρήσης των υπηρεσιών διαχείρισης των αποθηκών υλικού Αντικειµένων Μαθηµάτων, Εκπαιδευτικών Αντικειµένων και Αντικειµένων Αποτίµησης. Θα ακολουθήσει κεφάλαιο στο οποίο θα περιγράψουµε το γραφικό εργαλείο που υλοποιήσαµε προκειµένου να διευκολύνουµε την δηµιουργία και εκτέλεση φίλτρων δίττιµης και ασαφούς λογικής.

## Κεφάλαιο 7

## Γραφικό εργαλείο για τη δηµιουργία φίλτρων

## 7.1 Εισαγωγή

Στα πλαίσια της διπλωµατικής εργασίας θεωρήσαµε σκόπιµη την δηµιουργία ενός γραφικού εργαλείου (το ονοµάσαµε Query Editor) το οποίο µας διευκολύνει στην δηµιουργία, επεξεργασία, αποθήκευση και εκτέλεση φίλτρων δίτιµης και ασαφούς λογικής.

Το εργαλείο αναπτύχθηκε σαν plug-in της πλατφόρµας ανάπτυξης λογισµικού Eclipse και ειδικότερα σαν αυτόνοµη εφαρµογή η οποία έχει την δυνατότητα να τρέξει χωρίς την πλατφόρµα. Το είδος αυτής της εφαρµογής ονοµάζεται Rich Client Platform Application και αποτελείται από ένα σύνολο plug-ins του Eclipse. Το µεγάλο πλεονέκτηµα αυτής της εφαρµογής σε σχέση µε τα παραδοσιακά plug-ins που αναπτύσσονται στο Eclipse είναι ακριβώς αυτή η δυνατότητα της να λειτουργήσει αυτόνοµα από την πλατφόρµα και να ανεξαρτητοποιηθεί πλήρως από αυτή. Τα κύρια χαρακτηριστικά της πλατφόρµας Eclipse, της αρχιτεκτονικής της, αλλά και στοιχεία που αφορούν τις µικρές δοµικές µονάδες του Eclipse (τα λεγόµενα plug-ins) περιγράφονται αναλυτικά στην ενότητα 2.3.1.

Στο κεφάλαιο αυτό θα περιγράψουµε την λειτουργικότητα του Query Editor. Συγκεκριµένα στις ενότητες 7.2.1, 7.2.2 περιγράφουµε τον τρόπο δηµιουργίας, µέσω του Editor, φίλτρων δίτιµης λογικής (Boolean) και φίλτρων ασαφούς λογικής (fuzzy) αντίστοιχα. Στην ενότητα 7.2.3 περιγράφουµε την αποθήκευση φίλτρου µέσω του Editor. Στην ενότητα 7.2.4 δείχνουµε τον τρόπο µε τον οποίο επιτυγχάνουµε άνοιγµα ήδη υπάρχοντος φίλτρου (ασαφούς ή δίτιµης λογικής). Τέλος στην ενότητα 7.2.5 περιγράφεται ο τρόπος µε τον οποίο εκτελεί ένα φίλτρο ασαφούς ή δίτιµης λογικής στις αποθήκες υλικού Αντικειµένων Εκπαιδευτικών, Μαθηµάτων ή Αποτίµησης προκειµένου να ανακτήσει αντικείµενα.

## 7.2 Παρεχόµενη λειτουργικότητα

Ο χρήστης µπορεί να δηµιουργήσει νέο fuzzy φίλτρο επιλέγοντας new Fuzzy Filter, να δηµιουργήσει Boolean φίλτρο επιλέγοντας new Filter, να ανοίξει ήδη υπάρχον φίλτρο ανεξαρτήτου είδους επιλέγοντας open Filter, να αποθηκεύσει φίλτρο που δηµιούργησε και τέλος να εκτελέσει φίλτρο προκειµένου να ανακτήσει Αντικείµενα Αποτίµησης, Αντικείµενα Μαθηµάτων και Εκπαιδευτικά Αντικείµενα από τις αποθήκες υλικού που ικανοποιούν το φίλτρο.

Πριν ξεκινήσουµε την λεπτοµερέστερη περιγραφή της λειτουργικότητας να υπενθυµίσουµε ότι η µορφή και σηµασιολογία των φίλτρων έχουν παρουσιαστεί στο κεφάλαιο 5.

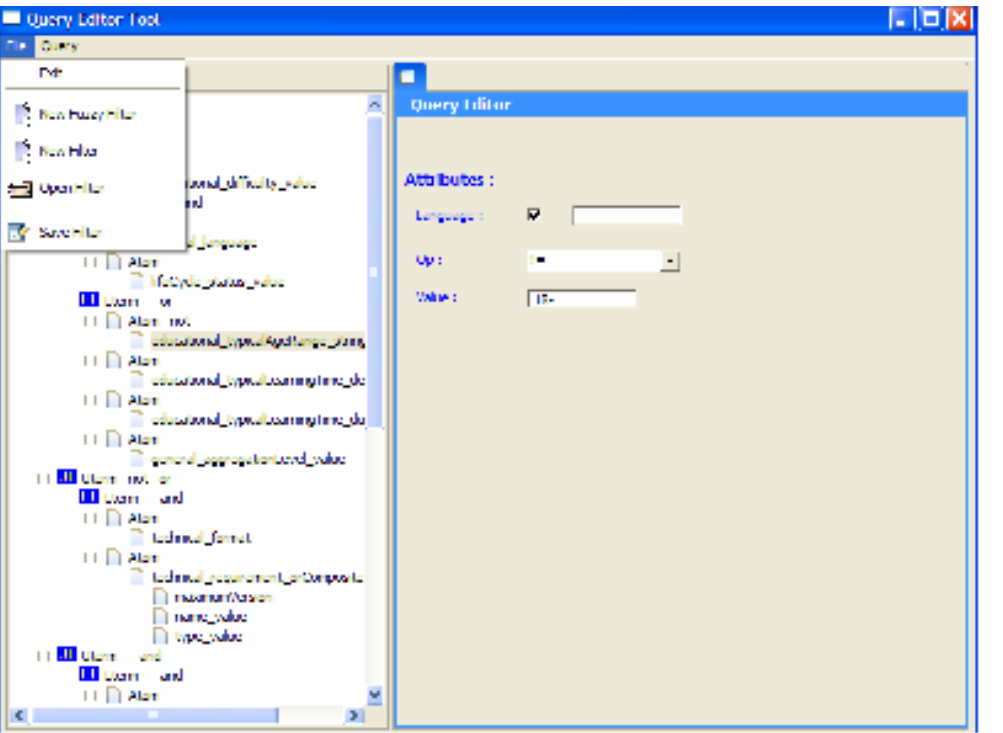

Εικόνα 7-1: Οι επιλογές του µενού 'File' δίνει την παρεχόµενη λειτουργικότητα για δηµιουργία νέου φίλτρου δίτιµης ή ασαφούς λογικής, για άνοιγµα ήδη υπάρχοντος φίλτρου ή για την αποθήκευση φίλτρου. Στο αριστερό τµήµα του Editor απεικονίζεται το φίλτρο σε δενδρική µορφή. Στην δεξιά πλευρά του Editor, µπορεί ο χρήστης να δίνει τιµές στα γνωρίσµατα των στοιχείων. Τέλος έχουµε το action 'Query', µε την επιλογή του οποίου ο χρήστης εκτελεί το φίλτρο στην επιλεγµένη αποθήκη υλικού.

## 7.2.1 ∆ηµιουργία νέου φίλτρου δίτιµης λογικής

Όταν ο χρήστης επιλέξει να δηµιουργήσει φίλτρο δίτιµης λογικής επιλέγοντας new Filter, τότε ο Query Editor δηµιουργεί το πατρικό στοιχείο Query. Ο χρήστης πατώντας δεξί click πάνω στο root στοιχείο δηµιουργεί νέο Uterm στοιχείο (µπορεί να δηµιουργηθεί το επιθυµητό πλήθος τέτοιων στοιχείων ). Στην συνέχεια, ο χρήστης πατώντας δεξί click πάνω σε Uterm µπορεί να δηµιουργήσει ένα ή περισσότερα Lterm στοιχεία. Ακολούθως, ο χρήστης δηµιουργεί ένα ή περισσότερα Atom στοιχεία κάνοντας δεξί click πάνω σε Lterm. Ο χρήστης για κάθε Atom στοιχείο, πατώντας δεξί click πάνω του, επιλέγει το όνοµα του στοιχείου LOM που θέλει να βάλει στο φίλτρο (κάθε Atom µπορεί να έχει ένα µόνο όνοµα). Έχουµε διακρίνει το Atom σε σύνθετο και απλό. Αν είναι σύνθετο πατάµε δεξί click πάνω στο στοιχείο και προσθέτουµε τα συστατικά του.

Συνεχίζοντας, ο χρήστης µπορεί για κάποιο από τα προαναφερθέντα στοιχεία, πατώντας δεξί click πάνω τους, να επιλέξει delete διαγράφοντας το επιλεγµένο στοιχείο καθώς και τα περιεχόµενά του.

Τέλος ο χρήστης πατώντας διπλό click πάνω σε Query, Uterm, Lterm, Atom ανοίγει φόρµα στην οποία µπορεί να δώσει τιµή στα γνωρίσµατα (attributes) type, flag. Οι default τιµές για type είναι or, το flag δεν λαµβάνεται υπ' όψιν εκτός κι αν επιλέξουµε το checkbox. Ο χρήστης πατώντας διπλό click πάνω στο όνοµα του Atom µπορεί να ανοίξει άλλη φόρµα στην οποία δίδονται τιµές στα γνωρίσµατα op και value.

Η παραπάνω διαδικασία φαίνεται στις επόµενες εικόνες :

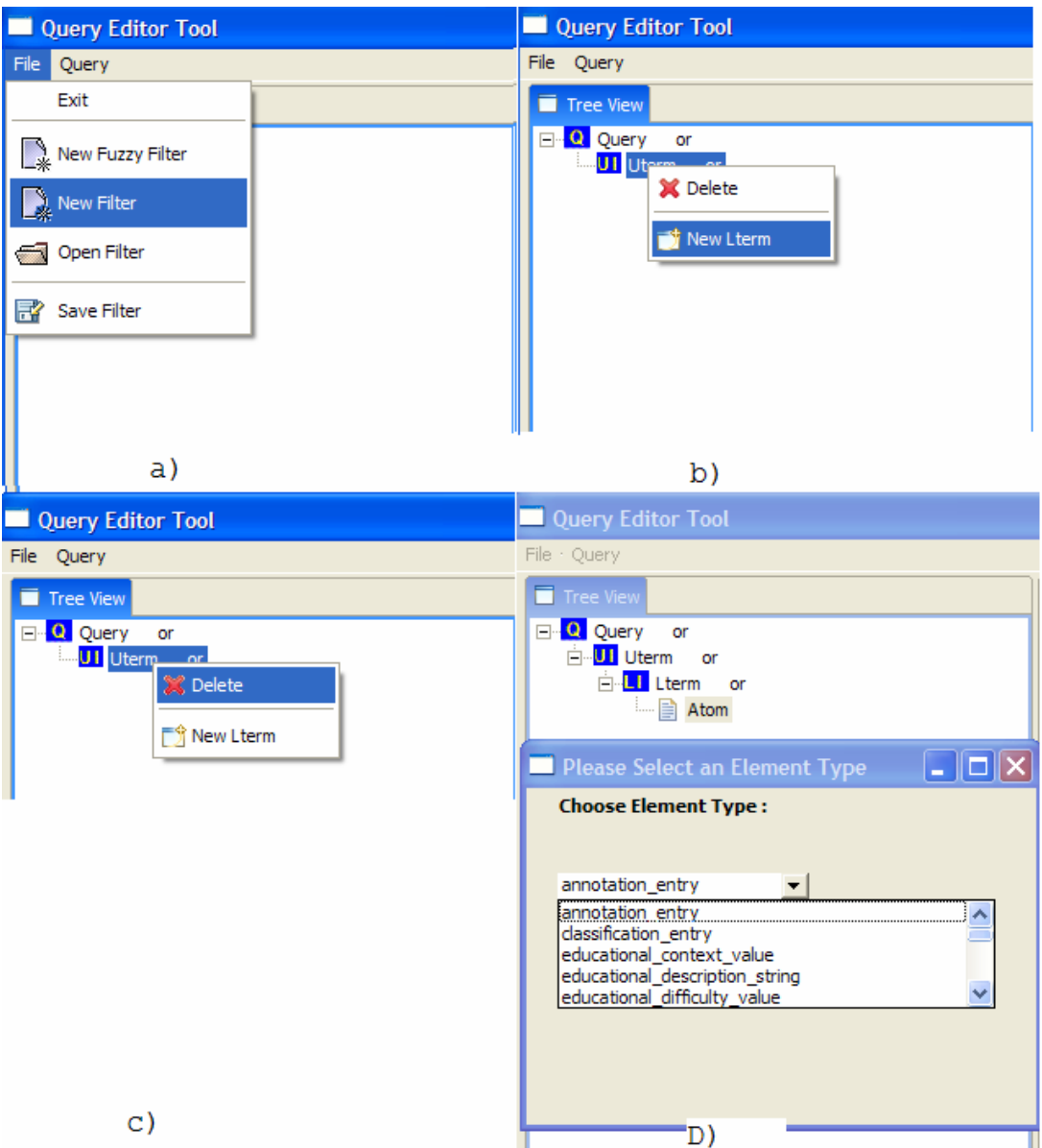

Εικόνα 7-2 : a) ο χρήστης επιλέγει να δηµιουργήσει φίλτρο δίτιµης λογικής.

- β) ο χρήστης προσθέτει νέο στοιχείο.
- c) ο χρήστης διαγράφει κάποιο στοιχείο καθώς και τα περιεχόµενά του.
- d) ο χρήστης επιλέγει το LOM στοιχείο που θα εξετάσουµε µέσω του φίλτρου

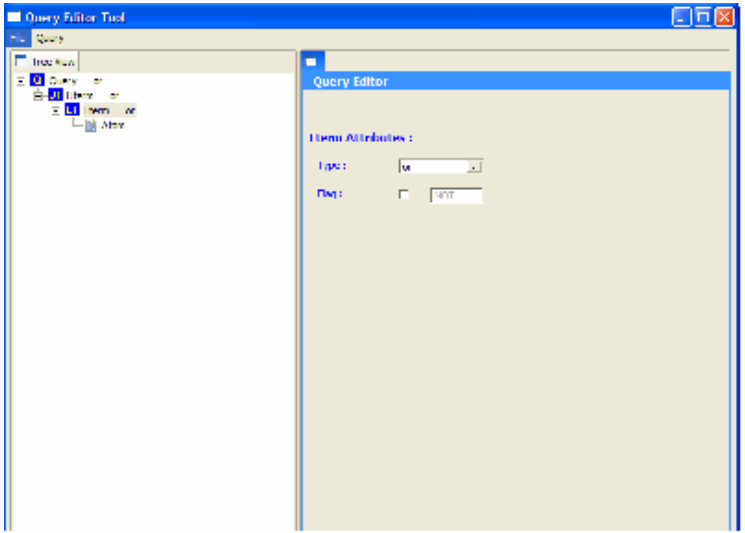

Εικόνα 7-3: ο χρήστης πατώντας διπλό click πάνω σε στοιχείο Query/Uterm/Lterm επεξεργάζεται την φόρµα στην οποία ο χρήστης µπορεί να δώσει τιµές στα γνωρίσµατα type, flag.

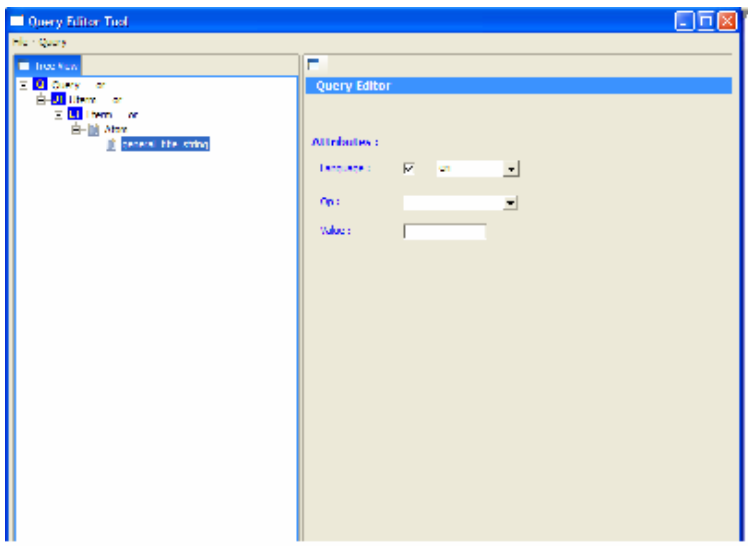

Εικόνα 7-4: ο χρήστης πατώντας διπλό click πάνω στο όνοµα του Atom στοιχείου επεξεργάζεται την φόρµα στην οποία µπορεί να δώσει τιµές στα γνωρίσµατα op, value,language. Το γνώρισµα language δεν υπάρχει σε όλα τα Atom στοιχεία αλλά µόνο σε αυτά που αντιστοιχούν σε LOM µεταδεδοµένα στα οποία ορίζεται γνώρισµα language.

#### 7.2.2 ∆ηµιουργία νέου Fuzzy φίλτρου

Αφού ο χρήστης επιλέξει να δηµιουργήσει φίλτρο ασαφούς λογικής, τότε ο Query Editor δηµιουργεί το πατρικό στοιχείο Fuzzy Query. Ο χρήστης πατώντας δεξί click πάνω στο root στοιχείο δηµιουργεί Fuzzy Uterm στοιχείο (µπορεί να δηµιουργήσει το επιθυµητό πλήθος τέτοιων στοιχείων). Στην συνέχεια, ο χρήστης πατώντας δεξί click πάνω σε Fuzzy Uterm µπορεί να δηµιουργήσει ένα ή περισσότερα Fuzzy Lterm στοιχεία. Ακολούθως, ο χρήστης δηµιουργεί ένα ή περισσότερα Fuzzy Atom στοιχεία κάνοντας δεξί click πάνω σε Fuzzy Lterm. Ο χρήστης για κάθε Fuzzy Atom στοιχείο, πατώντας δεξί click πάνω του, επιλέγει το όνοµα του LOM που θέλει να βάλει στο φίλτρο (κάθε Fuzzy Atom µπορεί να έχει ένα µόνο όνοµα). Τα fuzzy Atom τα έχουµε διακρίνει σε σύνθετα και απλά. Αν είναι σύνθετο πατάµε δεξί click πάνω στο στοιχείο και προσθέτουµε τα συστατικά του.

Συνεχίζοντας, ο χρήστης µπορεί για κάποιο από τα προαναφερθέντα στοιχεία, πατώντας δεξί click πάνω τους, να επιλέξει delete διαγράφοντας το επιλεγµένο στοιχείο καθώς και τα περιεχόµενά του.

Τέλος ο χρήστης πατώντας διπλό click πάνω σε Fuzzy Query, Fuzzy Uterm, Fuzzy Lterm, απλό Fuzzy Atom, ανοίγει φόρµα στην οποία µπορεί να δώσει τιµή στα γνωρίσµατα type, flag, weight για όποια στοιχεία ορίζονται. Οι default τιµές για type είναι or, το flag δεν λαµβάνεται υπ' όψιν εκτός κι αν επιλέξουµε το checkbox ενώ το weight πρέπει να λάβει τιµή από τον χρήστη. Ο χρήστης πατώντας διπλό click πάνω στο όνοµα του απλού Atom µπορεί να ανοίξει άλλη φόρµα στην οποία δίδονται τιµές στα γνωρίσµατα op και value.

Η παραπάνω διαδικασία φαίνεται στις επόµενες εικόνες :

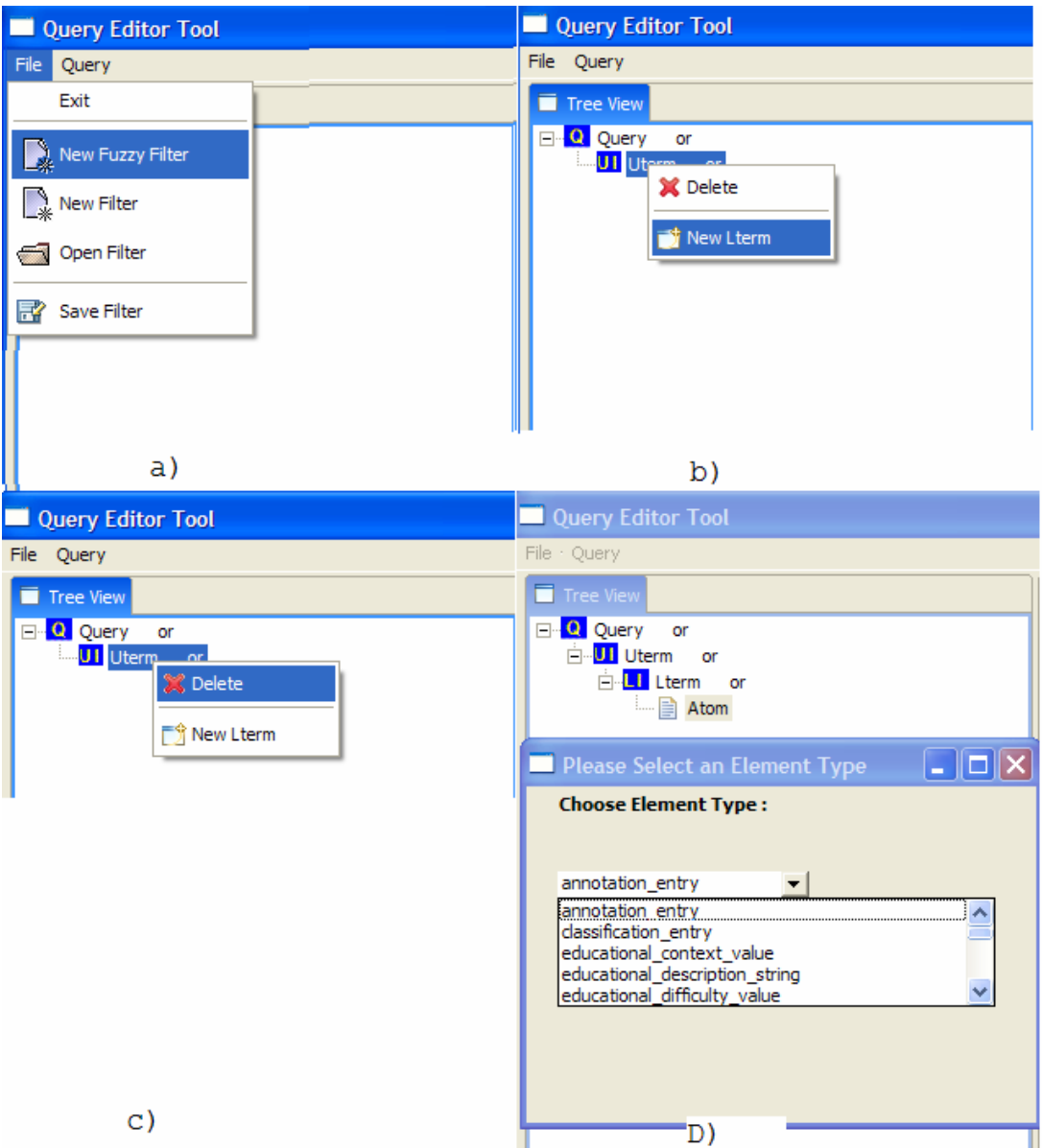

Εικόνα 7-5 : a) ο χρήστης επιλέγει να δηµιουργήσει φίλτρο ασαφούς λογικής.

β) ο χρήστης προσθέτει νέο στοιχείο.

- c) ο χρήστης διαγράφει κάποιο στοιχείο καθώς και τα περιεχόµενά του.
- d) ο χρήστης επιλέγει το LOM στοιχείο που θα εξετάσουµε µέσω του φίλτρου

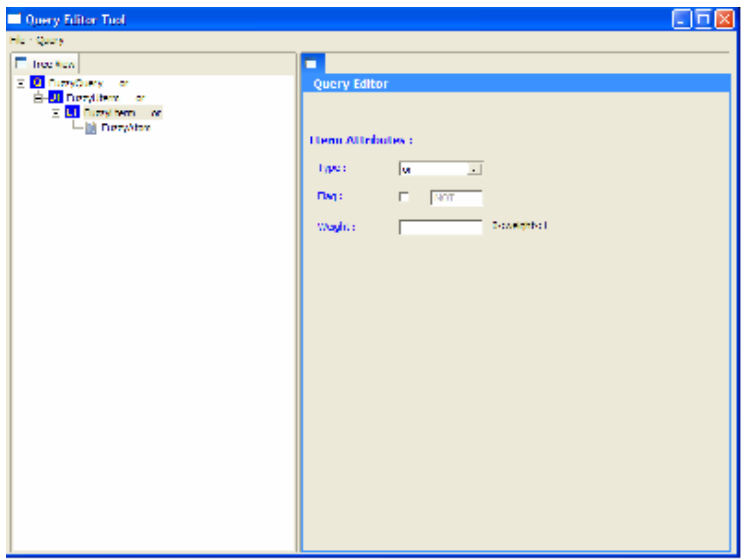

Εικόνα 7-6: ο χρήστης έχει πατήσει διπλό click πάνω σε FuzzyLterm στοιχείο και εµφανίζεται η φόρµα στην οποία ο χρήστης δίνει τιµές στα type, flag weight γνωρίσµατα. Η ίδια φόρµα αφορά και τις περιπτώσεις των FuzzyUterm στοιχείων ενώ στα απλά FuzzyAtom στοιχεία δεν υπάρχει το γνώρισµα type και στο FuzzyQuery δεν υπάρχει γνώρισµα weight..

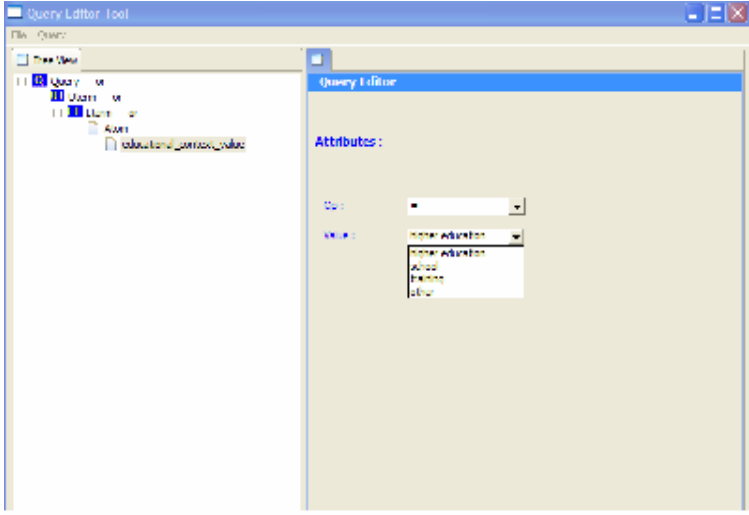

Εικόνα 7-7 : ο χρήστης έχει πατήσει διπλό click πάνω στο όνοµα του Fuzzy Atom το οποίο στην συγκεκριµένη περίπτωση είναι το educational\_context\_value και εµφανίζεται φόρµα στην οποία ο χρήστης δίνει τιµές στα γνωρίσµατα op,value.

## 7.2.3 Α̟οθήκευση φίλτρου

Ο χρήστης προσπαθεί να αποθηκεύσει κάποιο φίλτρο το οποίο έχει δηµιουργηθεί από την αρχή ή ήδη υπάρχει και έχει υποστεί επεξεργασία. Μόλις ο χρήστης επιλέξει save filter από το µενού 'File', εµφανίζεται φόρµα στην οποία καλείται ο χρήστης να δώσει το όνοµα µε το οποίο θέλει να αποθηκεύσει το φίλτρο του. Ο χρήστης δίνει όνοµα και επιλέγει αποθήκευση(save) ή ακυρώνει την διαδικασία πατώντας ακύρωση(cancel).

Αν ο χρήστης πατήσει αποθήκευση (save) ενώ έχει επιλέξει όνοµα αρχείου το οποίο ήδη υπάρχει τότε εµφανίζεται ενηµερωτικό µήνυµα µε το οποίο ερωτάται ο χρήστης αν θα αντικατασταθεί το αρχείο. Ο χρήστης µπορεί να αντικαταστήσει το ήδη υπάρχον αρχείο, να επιλέξει άλλο όνοµα για το αρχείο ή να ακυρώσει την διαδικασία.

Τέλος να σηµειώσουµε ότι η αποθήκευση φίλτρου δεν ολοκληρώνεται προτού γίνει έλεγχος εγκυρότητας του φίλτρου. Στην περίπτωση που το φίλτρο δεν είναι έγκυρο, εµφανίζονται µηνύµατα που ενηµερώνουν τον χρήστης για τα λάθη εγκυρότητας. Ο χρήστης για να προχωρήσει µε την αποθήκευση του φίλτρου θα πρέπει να διορθώσει τα λάθη. Αν επιθυµεί µπορεί να ακυρώσει την διαδικασία.

Η παραπάνω διαδικασία φαίνεται στην επόµενη εικόνα :

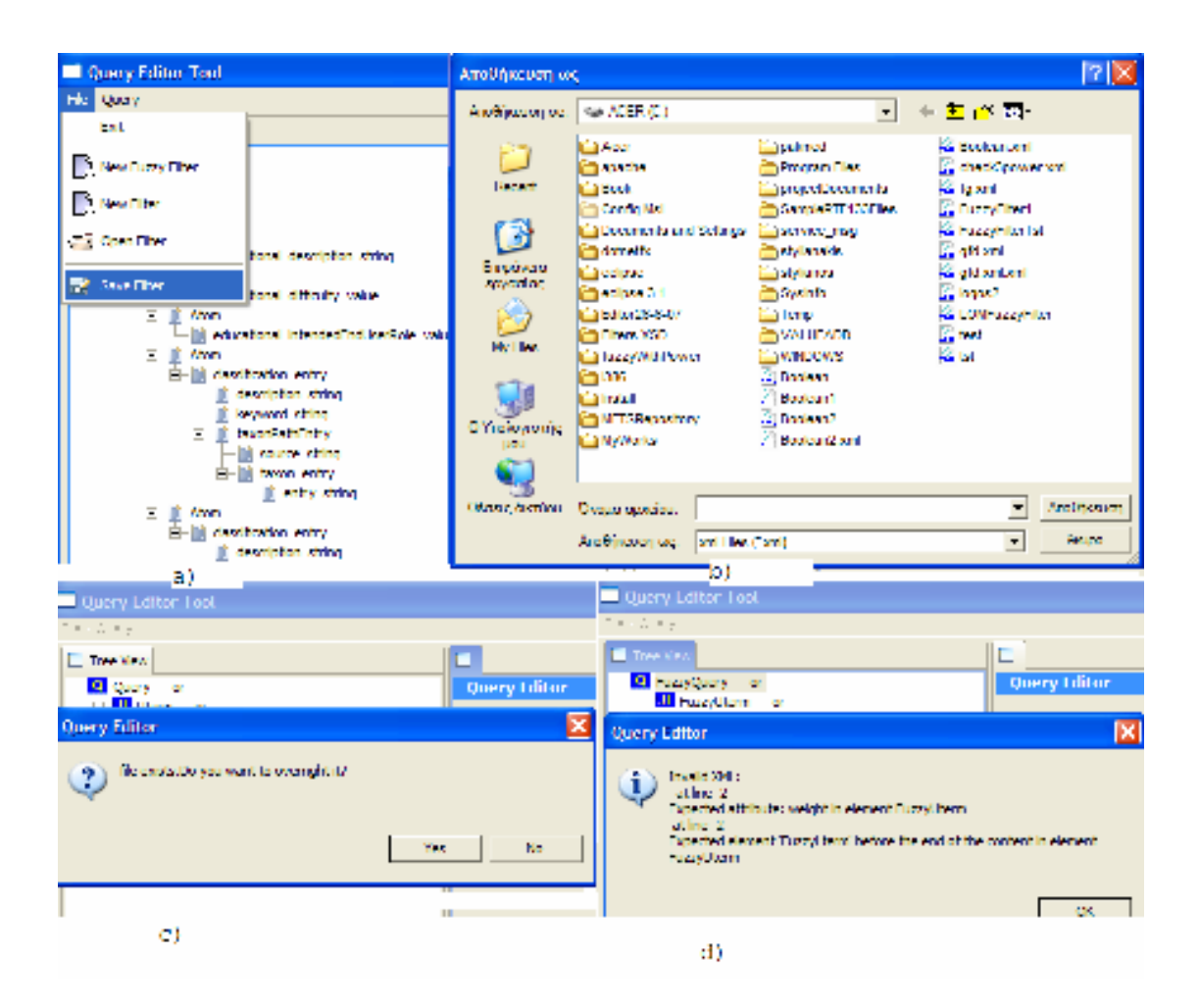

Εικόνα 7-8 : a) ο χρήστης επιλέγει να αποθηκεύσει φίλτρο που έχει επεξεργαστεί.

- b) ο χρήστης δίνει το όνοµα στο φίλτρο
- c) το όνοµα του φίλτρου ήδη υπάρχει και χρήστης ερωτάται για την αντικατάσταση του υπάρχοντος αρχείου.
- d) Η αποθήκευση αρχείου δεν ολοκληρώνεται πριν τον έλεγχο εγκυρότητας του φίλτρου. Αν το fuzzy ή Boolean φίλτρο που έχουµε δηµιουργήσει ή επεξεργαστεί δεν πληροί τις προδιαγραφές που έχουν οριστεί από τα αντίστοιχα XML Schemes το φίλτρο δεν αποθηκεύεται. Αντιθέτως εµφανίζεται παράθυρο από το οποίο ενηµερωνόµαστε για τα λάθη που υπάρχουν τα οποία είτε διορθώνουµε είτε ακυρώνουµε την διαδικασία.

#### 7.2.4 Άνοιγµα φίλτρου

Ο χρήστης έχει επιλέξει να ανοίξει κάποιο φίλτρο (open Filter). Εµφανίζεται φόρµα στην οποία καλείται ο χρήστης να δώσει το όνοµα του αρχείου που αντιπροσωπεύει το φίλτρο που θέλει να ανοίξει. Ο χρήστης επιλέγει όνοµα και ανοίγει το αρχείο. Το άνοιγµα φίλτρου δεν ολοκληρώνεται προτού γίνει έλεγχος εγκυρότητας του φίλτρου. Αν ο χρήστης έχει επιλέξει αρχείο το οποίο είτε δεν είναι έγκυρο αρχείο Boolean ή Fuzzy φίλτρου είτε είναι 'αλλοιωµένο' τότε εµφανίζεται µήνυµα το οποίο ενηµερώνει τον χρήστη για την αποτυχία ανοίγµατος του αρχείου.

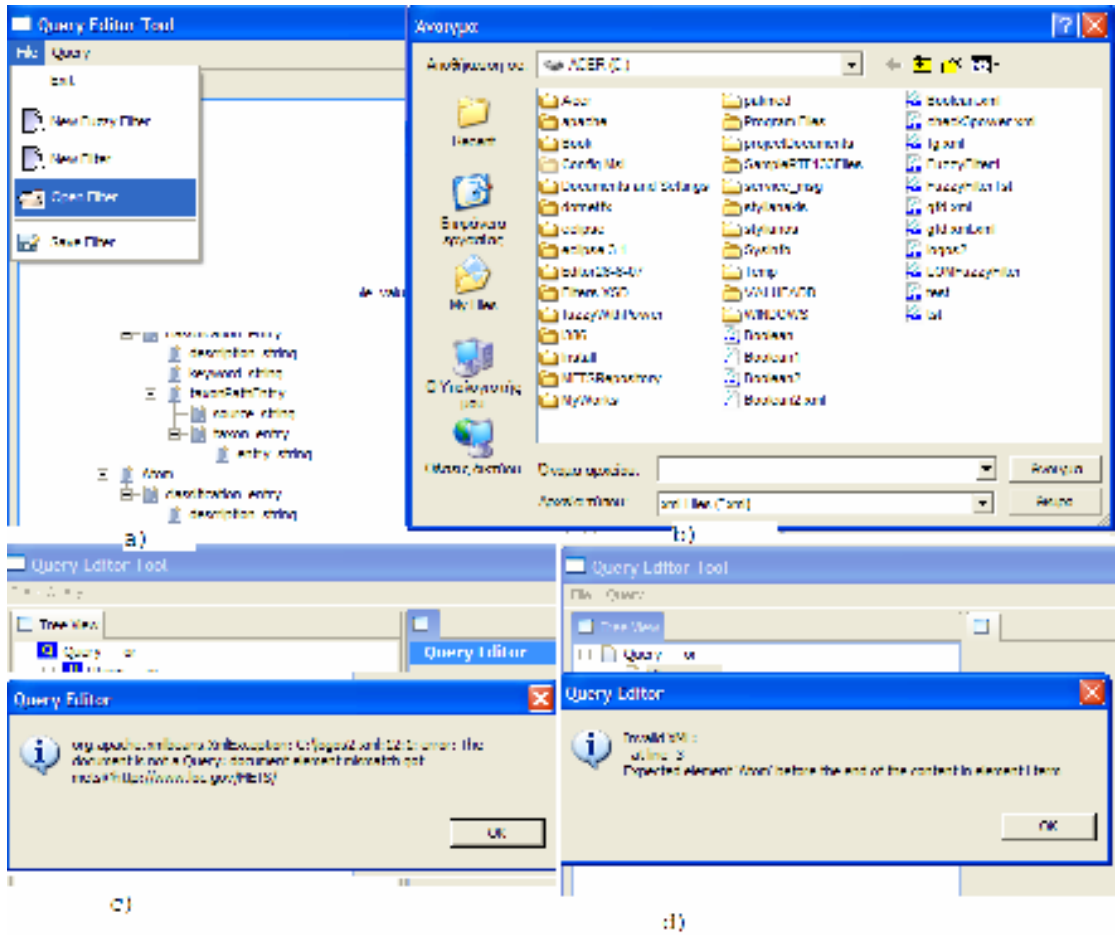

Η παραπάνω διαδικασία φαίνεται στις επόµενες εικόνες :

Εικόνα 7-9 : a) ο χρήστης επιλέγει να ανοίξει αρχείο.

- b) ο χρήστης επιλέγει το φίλτρο που θα ανοίξει.
- c) ο χρήστης προσπαθεί να ανοίξει αρχείο 'αλλοιωµένο' ή αρχείο που δεν είναι τύπου Boolean ή Fuzzy φίλτρου.
- d) ο χρήστης προσπαθεί να ανοίξει µη έγκυρο φίλρο.

#### 7.2.5 Εκτέλεση φίλτρων

Το φίλτρο δίττιµης (Boolean) ή ασαφούς λογικής (fuzzy) που ο χρήστης έχει δηµιουργήσει ή ανοίξει και επεξεργαστεί, µπορεί να το εκτελέσει και να ανακτήσει Αντικείµενα Αποτίµησης, Αντικείµενα Μαθηµάτων ή Εκπαιδευτικά Αντικείµενα. Για την περίπτωση που ο χρήστης

εκτελεί φίλτρο δίτιµης λογικής, ανακτώνται τα αναγνωριστικά ids των αντικειµένων τα οποία το ικανοποιούν. Στην περίπτωση όµως των φίλτρων ασαφούς λογικής, ανακτώνται τα αναγνωριστικά ids όλων των αντικειµένων µαζί µε την αποτίµηση (rank) που έχει προκύψει για καθένα από αυτά, σύµφωνα µε τους κανόνες υπολογισµού που λαµβάνουν χώρα όταν εκτελείται φίλτρο ασαφούς λογικής (οι κανόνες αυτοί έχουν περιγραφεί στο κεφάλαιο 5.4.1).

Πατώντας στο toolbar την επιλογή Query εµφανίζονται επιλογές οι οποίες καθορίζουν την αποθήκη υλικού στην οποία θα εφαρµοστεί το φίλτρο.

Στην περίπτωση που επιλεγεί να εκτελεστεί το φίλτρο στην αποθήκη υλικού Αντικειµένων Μαθηµάτων, εµφανίζεται παράθυρο στο οποίο ερωτάται ο χρήστης εάν θέλει να εξετάσει και τα Εκπαιδευτικά Αντικείµενα τα οποία περιέχονται σε κάθε Αντικείµενο Μαθηµάτων. Οι λεπτοµέρειες για την σκοπιµότητα και τον τρόπο µε τον επηρεάζει την αναζήτηση των Αντικειµένων Μαθηµάτων, η επιλογή της εξέτασης των Εκπαιδευτικών Αντικειµένων, έχει δωθεί στο κεφάλαιο 6.

Στην περίπτωση που επιλεγεί να εκτελεστεί το φίλτρο στην αποθήκη υλικού των Αντικειµένων Αποτίµησης ο χρήστης ερωτάται σε ποια Αντικείµενα Αποτίµησης θέλει να εφαρµοστεί το φίλτρο. Ο χρήστης µπορεί να επιλέξει να εφαρµόσει το φίλτρο στην METS περιγραφή των απλών ερωτήσεων, στην METS περιγραφή των σύνθετων ερωτηµατολογίων είτε και στα δύο.

Στην περίπτωση που επιλεγεί να εκτελεστεί το φίλτρο στην αποθήκη υλικού των Εκπαιδευτικών Αντικειµένων, ο χρήστης µπορεί αν θέλει, να συµπληρώσει τις παραµέτρους που απαιτούνται ώστε να συνδεθεί και µε την αποθήκη υλικού Ψηφιακών Αντικειµένων. Η σύνδεση µε την αποθήκη υλικού Ψηφιακών Αντικειµένων θα έχει αποτέλεσµα, στον Query Editor, να επιστρέφονται µόνο τα Εκπαιδευτικά Αντικείµενα που ικανοποιούν τις προδιαγραφές των φίλτρων και περιέχουν τουλάχιστον ένα από τα Ψηφιακά Αντικείµενα που επιστράφησαν από την αποθήκη υλικού Ψηφιακών Αντικειµένων.

Η παραπάνω διαδικασία φαίνεται στις επόµενες εικόνες :

193

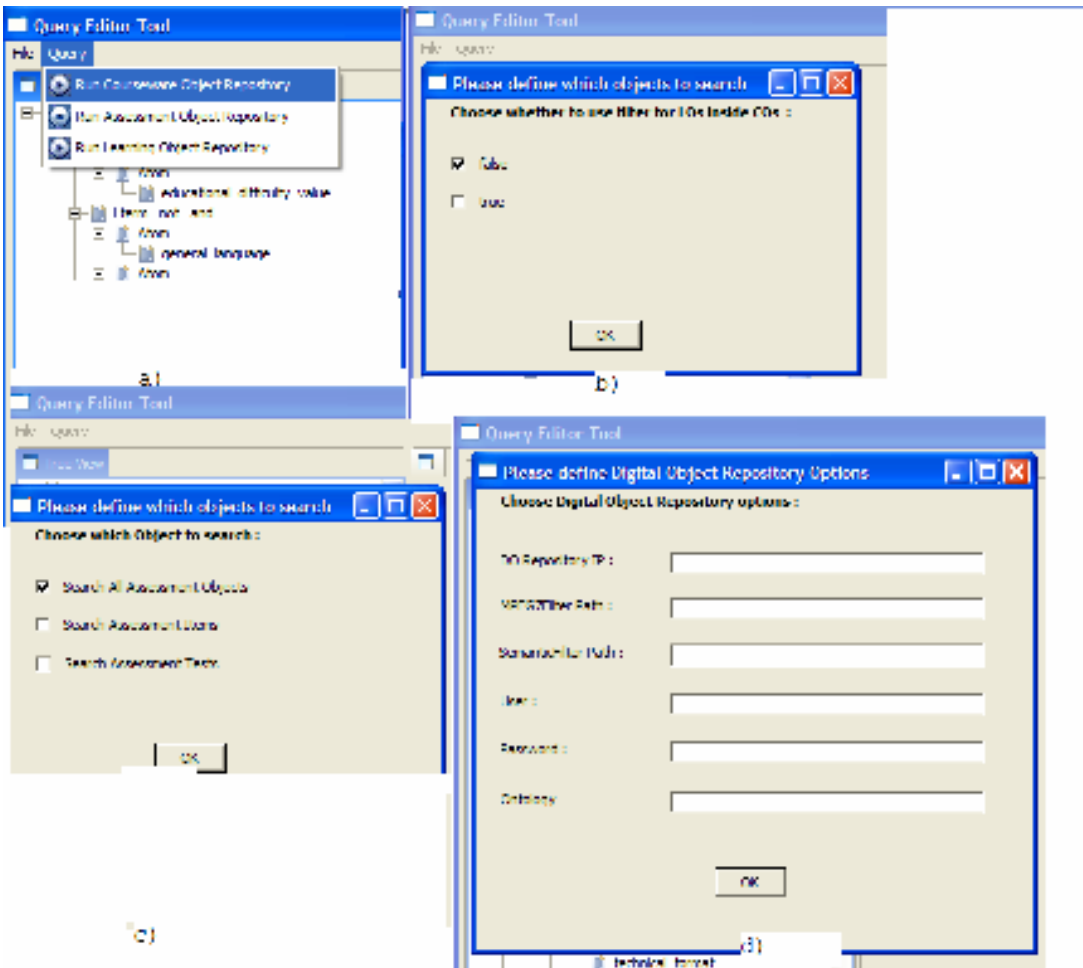

Εικόνα 7-10 : a) Επιλέγουµε την αποθήκη υλικού για την οποία θα εκτελεστεί το φίλτρο

- b) ο χρήστης επιλέγει την αποθήκη υλικού αντικειµένων µαθηµάτων και ερωτάται αν θα τρέξει το φίλτρο και για τα εκπαιδευτικά αντικείµενα που περιέχονται σε κάθε αντικείµενο µαθήµατος
- c) ο χρήστης επιλέγει το είδος των αντικειµένων αποτίµησης στα οποία θα εφαρµοστεί το φίλτρο
- d) ο χρήστης θα συµπληρώσει ή όχι τις παραµέτρους για την σύνδεση ή µη, µε την αποθήκη υλικού Ψηφιακών Αντικειµένων

Τέλος, µετά τις παραπάνω διαδικασίες, για όλες τις αποθήκες υλικού εµφανίζεται παράθυρο µε το οποίο µπορούµε να επιλέξουµε διάφορα LOM στοιχεία των οποίων η τιµές θα επιστραφούν µαζί µε τα αναγνωριστικά ids (και την αποτίµηση rank αν έχουµε fuzzy filter) των αντικειµένων. Αν δεν θέλουµε κάποιο LOM στοιχείο απλώς πατάµε ok χωρίς να τσεκάρουµε κάποιο check box. Ο χρήστης αφού επιστραφούν τα αποτελέσµατα θα µπορεί πατώντας στα αποτελέσµατα να ανακτήσει κάποιο συγκεκριµένο αντικείµενο από τις αποθήκες υλικού.

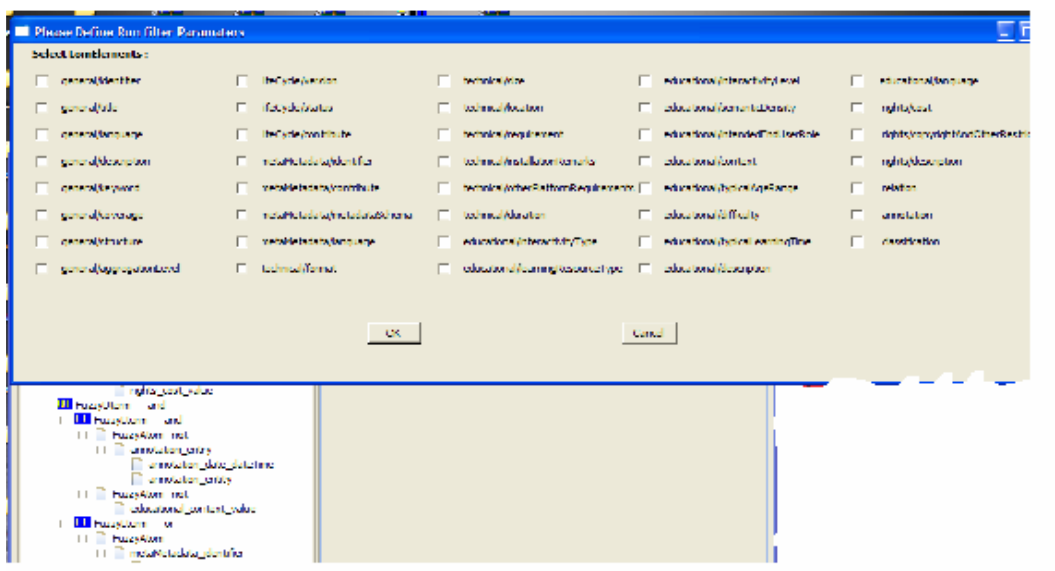

Εικόνα 7-11 : ο χρήστης µπορεί εάν το θέλει να επιλέξει κάποιο LOM στοιχείο το οποίο θα επιστραφεί(η τιµή που έχει το στοιχείο στο αντίστοιχο έγγραφο)µαζί µε τα αναγνωριστικά ids των εγγράφων.

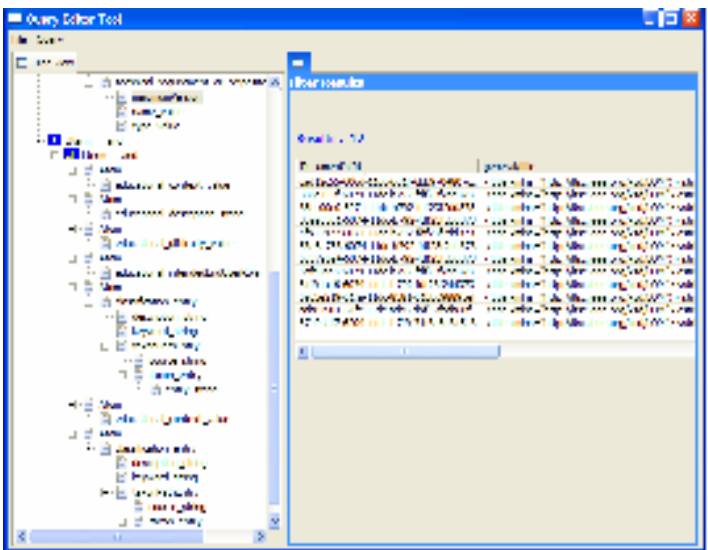

Εικόνα 7-12 : Για Boolean filter, στην πρώτη στήλη είναι τα ids των εγγράφων και ακολουθούν στήλες που περιλαµβάνουν τις τιµές των LOM elements που επιλέξαµε να εµφανιστούν.

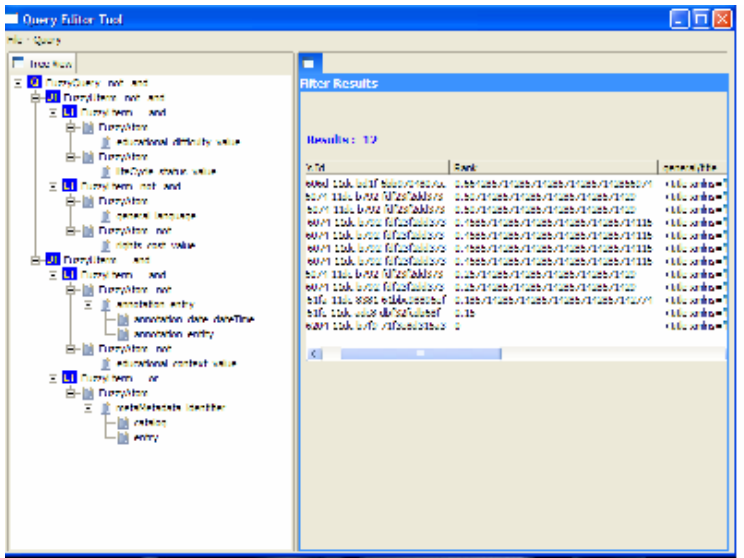

Εικόνα 7-13 :Για Fuzzy filters, στην πρώτη στήλη εµφανίζονται τα ids των εγγράφων, στην µεσαία στήλη εµφανίζεται το rank που αντιστοιχεί σε κάθε έγγραφο και ακολουθούν στήλες µε τις τιµές των LOM στοιχείων που επιλέξαµε να εµφανιστούν.

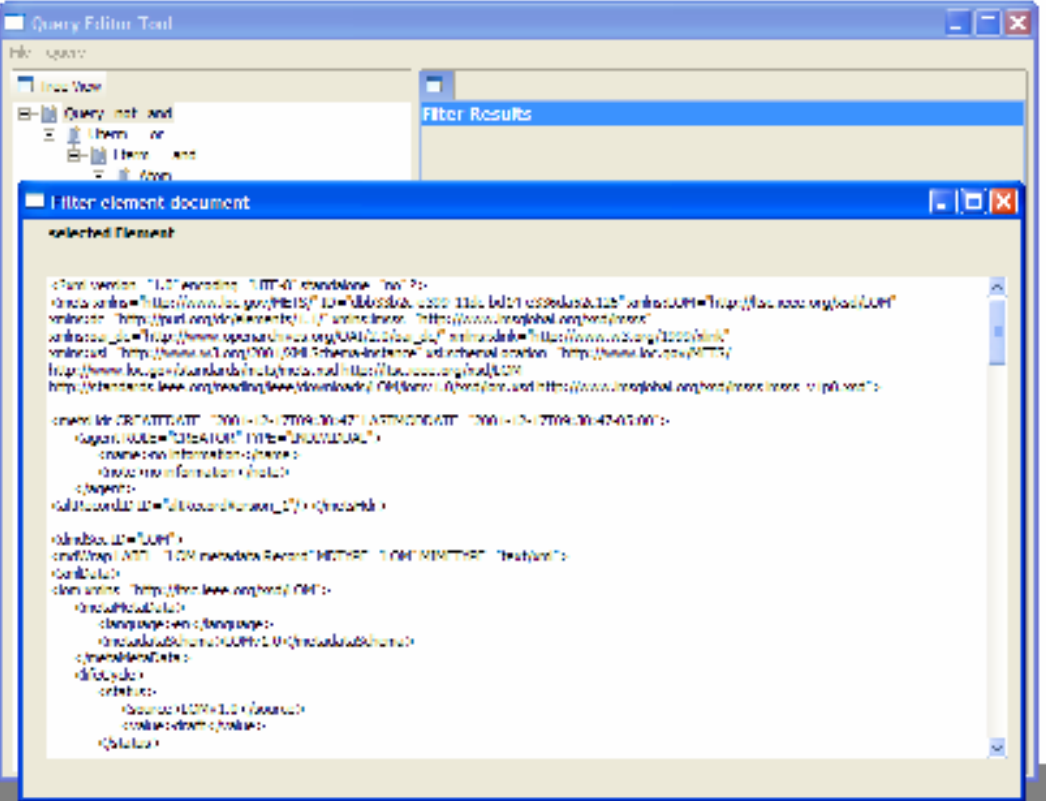

Εικόνα 7-14 : Πατώντας µονό click πάνω στο id κάποιου εγγράφου παίρνουµε την περιγραφή του.

Στο σηµείο αυτό θα παρουσιάσουµε διαγραµµατικά την σειρά µε την οποία καλούνται οι υπηρεσίες διαδικτύου των αποθηκών υλικού, όταν επιλεγεί να εκτελεστεί κάποιο φίλτρο

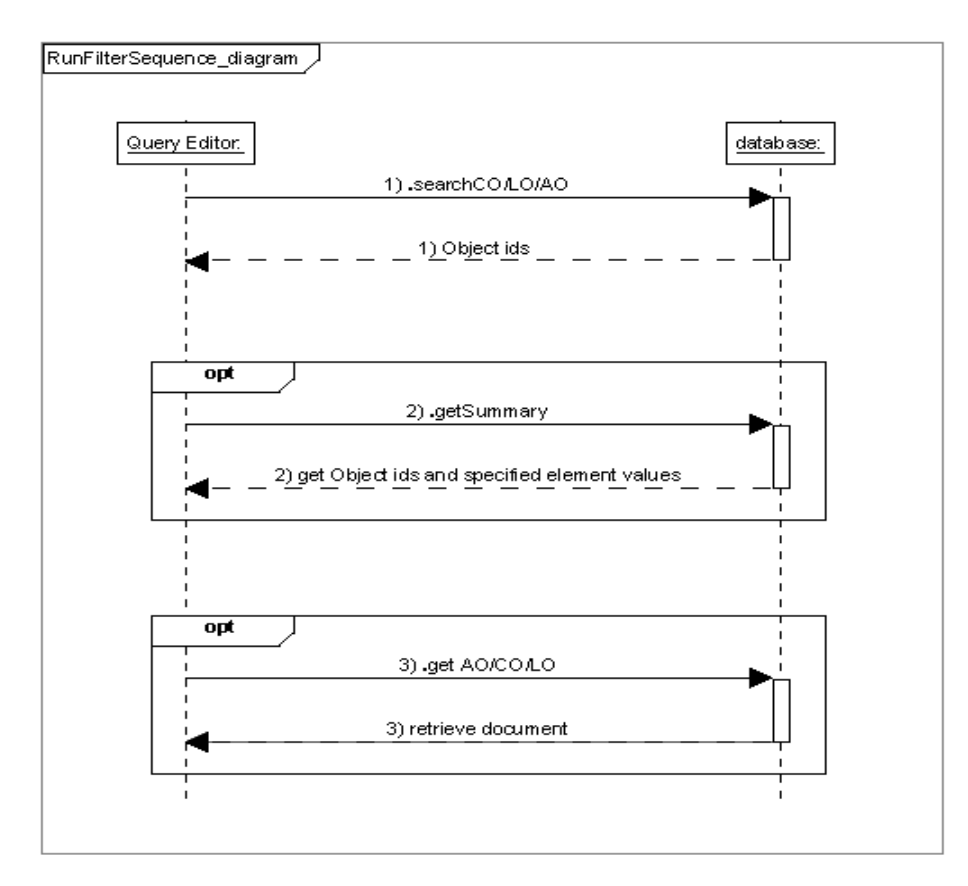

Εικόνα 7-15 : διάγραµµα ακολουθίας το οποίο περιγράφει την σειρά µε την οποία καλούνται οι υπηρεσίες διαδικτύου των αποθηκών υλικού όταν επιλεγεί η εκτέλεση φίλτρου

Στο διάγραµµα παρατηρούµε την εξής διαδοχή : Ο χρήστης εκτελεί το φίλτρο και καλείται η υπηρεσία search\_CO ή search\_LO ή search\_AO ανάλογα την αποθήκη υλικού που έχει επιλεγεί να εξεταστεί.

Στην συνέχεια ανακτώνται τα µόνο τα ανγνωριστικά ids των εγγράφων ή τα ids και οι τιµές κάποιων συγκεκριµένων LOM µεταδεδοµένων, στην περίπτωση που ο χρήστης έχει επιλέξει κάποια στοιχεία να επιστραφούν. Στην περίπτωση αυτή καλείται η υπηρεσία get\_LO\_Summary ή get\_AO\_Summary ή get\_CO\_Summary αντίστοιχα.

Ο χρήστης αφού εξετάσει τα αποτελέσµατα µπορεί αν το θελήσει να ανακτήσει συγκεκριµένο αντικείµενο. Στην περίπτωση αυτή καλείται η υπηρεσία get\_LO ή get\_AO ή get\_CO.

Να σηµειώσουµε ότι στο διάγραµµα, περιγράφουµε την εκτέλεση φίλτρου δίτιµης λογικής. Στην περίπτωση φίλτρων ασαφούς λογικής η διαδοχή των υπηρεσιών παραµένει η ίδια, µε την διαφορά ότι στα ανακτώµενα δεδοµένα περιλαµβάνεται και η αποτίµηση κάθε αντικειµένου.

# 7.3 Περίληψη

Στο κεφάλαιο αυτό παρουσιάσαµε το γραφικό εργαλείο Query Editor που αναπτύξαµε στα πλαίσια της διπλωµατικής εργασίας. Περιγράψαµε την παρεχόµενη λειτουργικότητα, η οποία συνοψίζεται στην δηµιουργία, επεξεργασία, αποθήκευση και εκτέλεση φίλτρων δίτιµης και ασαφούς λογικής. Παράλληλα δώσαµε παραδείγµατα χρήσης του εργαλείου προκειµένου ο αναγνώστης να κατανοήσει καλύτερα τον τρόπο λειτουργίας.

Θα ακολουθήσει κεφάλαιο στο οποίο ανακεφαλαιώνουµε και παρουσιάζουµε πιθανές µελλοντικές επεκτάσεις της λειτουργικότητας η οποία παρέχεται µε την παρούσα εργασία.

#### Κεφάλαιο 8

## ΑΝΑΚΕΦΑΛΑΙΩΣΗ ΚΑΙ ΜΕΛΛΟΝΤΙΚΕΣ ΕΠΕΚΤΑΣΕΙΣ

#### 8.1 Ανακεφαλαίωση

Η εργασία αυτή αποτελεί τµήµα µια ευρύτερης ερευνητικής δραστηριότητας που αποσκοπεί στην αποτελεσµατική υποστήριξη καινοτόµων, εξατοµικευµένων εκπαιδευτικών υπηρεσιών αειφανούς µάθησης χρησιµοποιώντας πολλαπλά κανάλια διανοµής (διαδίκτυο, κινητές συσκευές, ψηφιακή τηλεόραση) για την παροχή εκπαιδευτικών εµπειριών στους εκπαιδευόµενους. Η βάση του όλου συστήµατος είναι µια σειρά από καλά ορισµένες αποθήκες υλικού οι οποίες δίνουν τη δυνατότητα σταδιακής δηµιουργίας εκπαιδευτικών εµπειριών ξεκινώντας από αντικείµενα πολυµέσων που υπάρχουν σε εξωτερικές πηγές περιεχοµένου και δηµιουργώντας σταδιακά ολοένα και συνθετότερους τύπους αντικειµένων µέχρι να καταστεί δυνατή η σύνθεση εκπαιδευτικών εµπειριών. Η γενική αρχιτεκτονική παρέχει επίσης τη δυνατότητα να δηµιουργηθούν αυτόµατα εξατοµικευµένες εκπαιδευτικές εµπειρίες για εκπαιδευόµενους οι οποίοι έχουν διαφορετικούς τρόπους εκµάθησης (learning styles), διαφορετικό γνωστικό υπόβαθρο( educational level ), αλλά και διαφορετικές τεχνικές και παραµέτρους εκµάθησης οι οποίες επηρεάζουν και διαφοροποιούν το αναµενόµενο αποτέλεσµα–προϊόν της εκπαιδευτικής διαδικασίας.

Για την υλοποίηση αυτής της γενικής αρχιτεκτονικής χρειάζεται να µπορούµε να διαχειριζόµαστε αποτελεσµατικά και µε ενιαίο τρόπο διάφορους τύπους αντικειµένων και ειδικότερα Εκπαιδευτικά Αντικείµενα, Αντικείµενα Αποτίµησης καθώς και Αντικείµενα Μαθηµάτων τα οποία περιέχουν Εκπαιδευτικά Αντικείµενα και Αντικείµενα Αποτίµησης. Πρέπει να εξασφαλίζεται η επαναχρησιµοποιησιµότητα των αντικειµένων και να παρέχονται όλες οι βασικές λειτουργίες αποθήκευσης, ανάκτησης και αναζήτησης. Καθίσταται λοιπόν

199

αναγκαίο να σχεδιαστεί και να αναπτυχθεί το κατάλληλο λογισµικό µε τη µορφή ενός ενοποιηµένου συστήµατος αποθηκών που θα επιτρέπει τη διαχείριση Εκπαιδευτικών Αντικειµένων, Αντικειµένων Αποτίµησης και Αντικειµένων Μαθηµάτων και θα υποστηρίζει τα υπόλοιπα τµήµατα λογισµικού που αναλαµβάνουν τη συγγραφή του περιεχοµένου και τη διανοµή του στους εκπαιδευόµενους.

Σκοπός της παρούσας διπλωµατικής είναι να καλύψει την παραπάνω ανάγκη µε το σχεδιασµό και την υλοποίηση ενός Ενοποιηµένου Συστήµατος Αποθηκών Εκπαιδευτικού Υλικού το οποίο επιτρέπει την αποθήκευση, αναζήτηση και ανάκτηση διαφόρων τύπων εκπαιδευτικού υλικού µέσω κατάλληλων προτύπων µεταδεδοµένων. Οι υποστηριζόµενοι τύποι αντικειµένων εκπαιδευτικού υλικού είναι οι εξής:

- 1. Εκπαιδευτικά Αντικείµενα (Learning Objects) τα οποία αποτελούν τα ελάχιστα δοµικά συστατικά µάθησης τα οποία µπορούν να επαναχρησιµοποιηθούν σε διαφορετικές εκπαιδευτικές εµπειρίες και περιγράφονται µε κατάλληλα µεταδεδοµένα.
- 2. Αντικείµενα Αποτίµησης (Assessment Objects) τα οποία µπορεί να είναι ερωτηµατολόγια ή µεµονωµένες ερωτήσεις αξιολόγησης. Τα αντικείµενα αυτά µπορούν να θεωρηθούν ως ειδικές κατηγορίες εκπαιδευτικών αντικειµένων που ακολουθούν συγκεκριµένες προδιαγραφές και αποσκοπούν στην αποτίµηση των αποτελεσµάτων της εκπαιδευτικής διαδικασίας.
- 3. Αντικείµενα Μαθηµάτων (Courseware Objects) τα οποία αποτελούνται από ιεραρχίες εκπαιδευτικών αντικειµένων και αντικειµένων αποτίµησης ενσωµατώνοντας και µεταδεδοµένα που αφορούν παρουσίαση και πλοήγηση.

Επιπλέον, στα πλαίσια της παρούσας διπλωµατικής εργασίας, υλοποιήθηκε Γραφικό Εργαλείο Αναζήτησης και Παρουσίασης Αντικειµένων που βρίσκονται στις αποθήκες του ενοποιηµένου συστήµατος µε τη δηµιουργία φίλτρων αναζήτησης, την αποστολή τους προς εκτέλεση στην κατάλληλη αποθήκη, τη λήψη και παρουσίαση των αποτελεσµάτων.

Στα κεφάλαια που προηγήθηκαν παρουσιάστηκαν αρχικά (Κεφάλαιο 2) οι διάφορες τεχνολογίες υλοποίησης και τα διάφορα τεχνικά πρότυπα που χρησιµοποιήθηκαν για την ανάπτυξη του Ενοποιηµένου Συστήµατος Αποθηκών Εκπαιδευτικού Υλικού και για την αποµακρυσµένη διαχειρίση των επιµέρους αποθηκών υλικού από τις οποίες αποτελείται, µέσω υπηρεσιών διαδικτύου. Επίσης παρουσιάστηκε η πλατφόρµας Eclipse πάνω στην οποία αναπτύχθηκε το γραφικό εργαλείο Query Editor, µεσω του οποίου συντάσουµε, επεξεργαζόµαστε, αποθήκευουµε και εκτελούµε φίλτρα ασαφούς και δίτιµης λογικής.

Στη συνέχεια στο τρίτο κεφάλαιο ακολούθησε περιγραφή της αρχιτεκτονικής του LOGOS, καθώς και του είδους των αντικειµένων που διαχειρίζονται οι αποθήκες υλικού που υλοποιήσαµε στα πλαίσια της διπλωµατικής εργασίας.

Κατόπιν, στο Κεφάλαιο 4 έλαβε χώρα λεπτοµερής παρουσίαση της αρχιτεκτονικής των αποθηκών υλικού που υλοποιήσαµε στα πλαίσια της διπλωµατικής εργασίας προκειµένου να διαχειριστούµε τα Εκπαιδευτικά Αντικείµενα, τα Αντικείµενα Μαθηµάτων και Αντικείµενα Αποτίµησης. Παράλληλα, δόθηκε µια πρώτη εικόνα των υπηρεσιών ιστού που υλοποιήσαµε προκειµένου να υποστηρίξουµε αποµακρυσµένη πρόσβαση στις αποθήκες αυτές. Επίσης, παρουσιάσαµε την έννοια των "συναγερµών"και τον τρόπο µε τον οποίο υποστηρίζουµε την δηµιουργία τους για τα Αντικείµενα Μαθηµάτων και Εκπαιδευτικά Αντικείµενα.

Στο πέµπτο κεφάλαιο πραγµατοποιήθηκε αναλυτική παρουσίαση των φίλτρων αναζήτησης. Στο κεφάλαιο αυτό θα περιγράψαµε αναλυτικά την δοµή, σηµασιολογία και αναγκαιότητα των φίλτρων αναζήτησης δίτιµης και ασαφούς λογικής.

Έπειτα, στο έκτο κεφάλαιο περιγράψαµε τις προδιαγραφές και λεπτοµέρειες υλοποίησης των υπηρεσιών διαδικτύου µε τις οποίες επιτυγχάνουµε πρόσβαση για εισαγωγή, ανάκτηση και επεξεργασία των αντικειµένων ή τµηµάτων των αντικειµένων που βρίσκονται στις αποθήκες υλικού.

Τέλος, στο έβδοµο κεφάλαιο παραθέσαµε έναν οδηγό περιγραφής και χρήσης του γραφικού εργαλείου Query Editor, µέσω του οποίου δηµιουργούµε, επεξεργαζόµαστε, αποθηκεύουµε και εκτελούµε φίλτρα ασαφούς και δίτιµης λογικής.

## 8.2 Συνεισφορά της δι̟λωµατικής εργασίας

Η παρούσα εργασία όπως ήδη αναφέρθηκε, σχετίζεται στενά µε τα ερευνητικό έργο LOGOS στα οποία µετέχει το Εργαστήριο ∆ιανεµηµένων Πληροφοριακών Συστηµάτων και Εφαρµογών Πολυµέσων του Πολυτεχνείου Κρήτης.

#### 8.2.1 Το έργο LOGOS: Knowledge-on-Demand for Ubiquitous Learning

Ο κύριος στόχος του έργου αυτού είναι η δηµιουργία µίας πλατφόρµας αειφανούς εκµάθησης (ubiquitous learning – uLearning) η οποία συνδυάζει τη χρήση εκπαιδευτικών αντικειµένων που δηµιουργούνται µέσω ενός κατάλληλου περιβάλλοντος συγγραφής (LOGOS Authoring Studio) και διανέμονται προς τους εκπαιδευόμενους μέσα από ψηφιακή αναμετάδοση σε δέκτες ψηφιακής τηλεόρασης, µέσω κινητών συσκευών και µέσω του ∆ιαδικτύου.

Οι ειδικότεροι στόχοι του έργου LOGOS είναι οι εξής:

- 1. ∆ηµιουργία µίας πλατφόρµας «cross-media» για τη εκµάθηση µέσω διαδικτύου, χρησιµοποιώντας τον παγκόσµιο ιστό, τα κινητά τηλέφωνα, και τις υπηρεσίες ψηφιακής αναµετάδοσης δεδοµένων.
- 2. ∆ηµιουργία «cross-media» εκπαιδευτικού περιεχοµένου µε χρήση ειδικού περιβάλλοντος συγγραφής (Authoring Studio) το οποίο χρησιµοποιεί υπάρχοντα ψηφιακά αντικείµενα που βρίσκονται σε εξωτερικούς πάροχους περιεχοµένου (content providers).
- 3. Έλεγχος και τεκµηρίωση της λειτουργικότητας της νέας πλατφόρµας µε εκτεταµένο πειραµατισµό για διαπίστωση της ευχρηστίας και λειτουργικότητα της.

Το έργο LOGOS δίνει ιδιαίτερη βαρύτητα στην παροχή υπηρεσιών εξατοµικευµένης µάθησης και για το σκοπό αυτό ακολουθεί µια αρχιτεκτονική η οποία βασίζεται στην έννοια των αφηρηµένων εκπαιδευτικών σεναρίων, όπως παρουσιάστηκαν στην εργασία αυτή. Το λογισµικό που αναπτύχθηκε στην παρούσα εργασία χρησιµοποιείται στο έργο LOGOS για την κατασκευή και διαχείριση των αφηρηµένων εκπαιδευτικών σεναρίων τα οποία χρησιµοποιούνται στη συνέχεια σε συνδυασµό µε πληροφορίες που προέρχονται από τα προφίλ των εκπαιδευοµένων για την αυτόµατη κατασκευή εξατοµικευµένων εκπαιδευτικών εµπειριών οι οποίες διανέµονται στη συνέχεια σε κατάλληλη µορφή στους τελικούς χρήστες.

8.2.2 Περαιτέρω αξιοποίηση της αποθήκης υλικού Αντικειμένων Αποτίμησης στα πλαίσια του έργου iQTool - Innovative eLearning Tool for Quality Training Material in VET εμπειριών οι οποίες διανέμονται στη συνέχεια σε κατάλληλη μορφή στους τελικούς χρήστες.

Σκοπός του έργου αυτού είναι ανάπτυξη ενός εργαλείου ανοικτού λογισµικού ικανού να υποστηρίξει την αξιολόγηση εκπαιδευτικού υλικού και υπηρεσιών ηλεκτρονικής µάθησης εξασφαλίζοντας την εφαρµογή µοντέλων διασφάλισης ποιότητας σε ηλεκτρονική µάθησης. Το εργαλείο αυτό θα µπορεί να ενσωµατωθεί σε Συστήµατα ∆ιαχείρισης Μάθησης. Το πλεονέκτηµα αυτής της ενσωµάτωσης είναι ότι οι απαντήσεις των αξιολογητών θα µπορούν να αποθηκεύονται ταυτόχρονα µε την παρουσίαση των σελίδων του εκπαιδευτικού υλικού και να υφίστανται στατιστική επεξεργασία για την εξαγωγή χρήσιµων συµπερασµάτων τα οποία µπορούν να αξιοποιηθούν για τη βελτίωση του υλικού και των συναφών υπηρεσιών. Το έργο αναπτύσσει κατάλληλες µεθοδολογίες διασφάλισης ποιότητας σε ηλεκτρονική µάθηση οι οποίες θα εφαρµοστούν µε τη χρήση του παραπάνω εργαλείου και αξιοποιούν/επεκτείνουν υφιστάµενες προσεγγίσεις διασφάλισης ποιότητας ηλεκτρονικής µάθησης.

Είναι φανερό, ότι για την υλοποίηση του παραπάνω εργαλείου καθίσταται αναγκαία η ύπαρξη µιας αποθήκης Αντικειµένων Αποτίµησης η οποία διαχειρίζεται ερωτήσεις και ερωτηµατολόγια. Η Αποθήκη που έχει επιλεχθεί να χρησιµοποιηθεί είναι η Αποθήκη Αντικειµένων Αποτίµησης που αναπτύχθηκε στην εργασία αυτή λόγω της γενικότητάς της και του γεγονότος ότι βασίζεται στα δηµοφιλή πρότυπα METS και QTI. Ήδη η αποθήκη αυτή επεκτείνεται µε την αναγκαία λειτουργικότητα που απαιτείται για την αποθήκευση και στατιστική επεξεργασία απαντήσεων ενώ σε µεταγενέστερη φάση του έργου θα αναπτυχθούν και οι αναγκαίες γραφικές διεπαφές που θα ενσωµατωθούν στο Σύστηµα ∆ιαχείρισης Μάθησης που θα επιλεγεί προς επέκταση.

#### 8.3 Μελλοντικές Επεκτάσεις

#### 8.3.1 Επέκταση του γραφικού εργαλείου Query Editor

Στην παρούσα µορφή, το γραφικό εργαλείο Query Editor υποστηρίζει ανάπτυξη, άνοιγµα, αποθήκευση και εκτέλεση φίλτρων δίτιµης και ασαφούς λογικής. Μελλοντική επέκταση θα µπορούσε να είναι η υποστήριξη κι άλλων λειτουργιών διαχείρισης, όπως εισαγωγή και διαγραφή αντικειµένων στις αποθήκες υλικού. Επίσης θα µπορούσε να επεκταθεί το γραφικό εργαλείο προκειµένου να υποστηρίξει δηµιουργία και διαχείριση 'συναγερµών'.

#### 8.3.2 Αντικατάσταση Berkeley DB XML

Στα πλαίσια της διπλωµατικής εργασίας, χρησιµοποιήθηκε η Berkeley DB XML, η οποία είναι XML βάση δεδοµένων ανοικτού λογισµικού. Μια µελλοντική επέκταση θα µπορούσε να είναι η αντικατάστασή της από κάποιο άλλο λογισµικό διαχείρισης XML εγγράφων που θα παρέχει ακόµη µεγαλύτερη αξιοπιστία και αποδοτικότητα (για παράδειγµα ο SQL Server της Microsoft).

#### ΒΙΒΛΙΟΓΡΑΦΙΑ

- [1] IBM Corporation, "Eclipse Platform Technical Overview", 2003 http://www.Eclipse.org.
- [2] IEE LOM. 2002. IEE 1484.12.1-2002 Learning Object Metadata Standart. Available at http://ltsc.ieee.org/wg12/
- [3] QTI. 2005. IMS Question and Test Interoperability Specification V2.0. Available at: http://www.imsglobal.org/question/
- [4] ∆ηµήτριος Σαµψών, "Η Γλώσσα Σήµανσης XML" Πανεπιστηµιακές σηµειώσεις, Τµήµα ∆ιδακτικής της Τεχνολογίας και Ψηφιακών Συστηµάτων, Πανεπιστήµιο Πειραιώς, ∆εκέµβριος 2003
- [5] W3C, XML Query (XQuery), http://www.w3.org/TR/xquery.
- [6] W3C, Extensible markup language (XML) 1.0, 2nd edn. , 2000.
- [7] Σαράφης ∆ηµήτριος, "Implementation of an efficient XML Filtering Mechanism with XPath Expressions Based on Xtrie ", ∆ιπλωµατική εργασία Πολυτεχνείο Κρήτης, Τµήµα ΗΜΜΥ, Χανιά 2004
- [8] BerkeleyDBXML-JAVA-GSG, 12/5/2005
- [9] W3C, Metadata Encoding and Transmission Standard (METS), http://www.loc.gov/standards/mets
- [10] DRI. 2003 IMS Digital Repositories specification V1.0. Available at: http://www.imsglobal.org/digitalrepositories/
- [11] Nektarios Moumoutzis, Polyxeni Arapi, Peter Stockinger and the LOGOS consortium, "Report on work package WP3: LOGOS subsystem for transforming digitised knowledge in courseware objects", LOGOS Project D6 report, 21/1/2008
- [12] Arapi P., Moumoutzis N., Mylonakis M., Stylianakis G., Theodorakis G., "Supporting Personalized Learning Experiences within the LOGOS Cross-Media Learning Platform", Workshop notes of the Workshop on Cross-Media and Personalized Learning Applications on top of Digital Libraries (LADL 2007), held in conj. with the 11th European Conference on Research and Advanced Technology for Digital Libraries (ECDL 2007), Budapest, Hungary, September 2007
- [13] W3C Consortium, "SOAP Version 1.2 Part 1: Messaging Framework", http://www.w3.org/ TR/soap12-part1, (2003)
- [14] Christensen, E. Curbera, F., Meredith, G., Weerawarana, S, "Web Services Description Language – WSDL", http://www.w3.org/TR/wsdl (2001)
- [15] Arapi P, Moumoutzis N. and Christodoulakis S., "ASIDE: An Architecture for Supporting Interoperability between Digital Libraries and ELearning Applications". Proceedings of the 6th IEEE International Conference on Advanced Learning Technologies (ICALT 2006), Kerkrade (The Netherlands), 5-7 July 2006. Washington: IEEE Computer Society. 257-261
- [16] Polyxeni Arapi, "A Framework and an Architecture for Supporting Interoperability between Digital Libraries and eLearning Applications and Pedagogy-driven Personalization", MSc Thesis, Electronic and Computer Engineering Department, Technical University of Crete, 2008 (to appear)

## ΠΑΡΑΡΤΗΜΑ Α

Στο σηµείο αυτό θα γίνει λεπτοµερής περιγραφή των περιπτώσεων χρήσης στις οποίες βασίστηκε η ανάπτυξη του Query Editor. Το πιο σηµαντικό µέρος της πληροφορίας που παρέχεται µέσω των περιπτώσεων χρήσης είναι το κύριο επιτυχές σενάριο, καθώς και οι επεκτάσεις του, εφόσον σε αυτό περιγράφεται η λειτουργικότητα της κάθε περίπτωσης χρήσης.

Προτού παραθέσουµε τους πίνακες περιπτώσεων χρήσης, θα δώσουµε µερικές πληροφορίες σχετικά µε την δοµή και την χρησιµότητα των περιπτώσεων χρήσης.

Μια περίπτωση χρήσης αποτελεί την περιγραφή µιας αλληλεπίδρασης µεταξύ των χρηστών ενός συστήµατος και του ίδιου του συστήµατος. Πιο συγκεκριµένα, µια περίπτωση χρήσης περιγράφει τη συµπεριφορά ενός συστήµατος, κάτω από τις διάφορες συνθήκες οι οποίες µπορούν να εµφανιστούν, καθώς αυτό ανταποκρίνεται στην αίτηση ενός από τους χρήστες του (πρωτεύων ενεργών).

Ο πρωτεύων ενεργών ξεκινάει μια αλληλεπίδραση με το σύστημα με σκοπό την εκπλήρωση κάποιου συγκεκριµένου σκοπού (goal). Το σύστηµα ανταποκρίνεται, προστατεύοντας παράλληλα τα ενδιαφέροντα όλων των υπολοίπων χρηστών. Ανάλογα µε την αίτηση η οποία γίνεται κάθε φορά, αλλά και τις συνθήκες κάτω από τις οποίες αυτή πραγµατοποιείται, είναι δυνατόν να οδηγηθούµε σε διαφορετικές ακολουθίες συµπεριφοράς του συστήµατος. Μια περίπτωση χρήσης ενοποιεί όλες αυτές τις περιπτώσεις συµπεριφοράς.

Η περιγραφή των περιπτώσεων χρήσης γίνεται µε τη µορφή κειµένου, επιτρέποντας έτσι την εύκολη κατανόησή τους ακόµα και από ανθρώπους οι οποίοι δεν έχουν κάποια ειδική εκπαίδευση. Οι τρεις βασικές έννοιες οι οποίες χρησιµοποιούνται για την περιγραφή µιας περίπτωσης χρήσης είναι:

• Το Πεδίο (Scope): Τι πραγματικά είναι το υπό μελέτη σύστημα
- Ο Πρωτεύων Ενεργών (Primary Actor): Ποιόν ικανοποιεί η εκπλήρωση ενός στόχου
- Το Επίπεδο (Level): Πόσο υψηλού ή χαμηλού επιπέδου είναι ο στόχος αυτός

Η φόρμα η οποία προτείνεται από τον Cockburn (http://alistair.cockburn.us/index.php/ Resources for writing use cases) και χρησιμοποιήθηκε για την περιγραφή των περιπτώσεων χρήσης φαίνεται στον παρακάτω πίνακα:

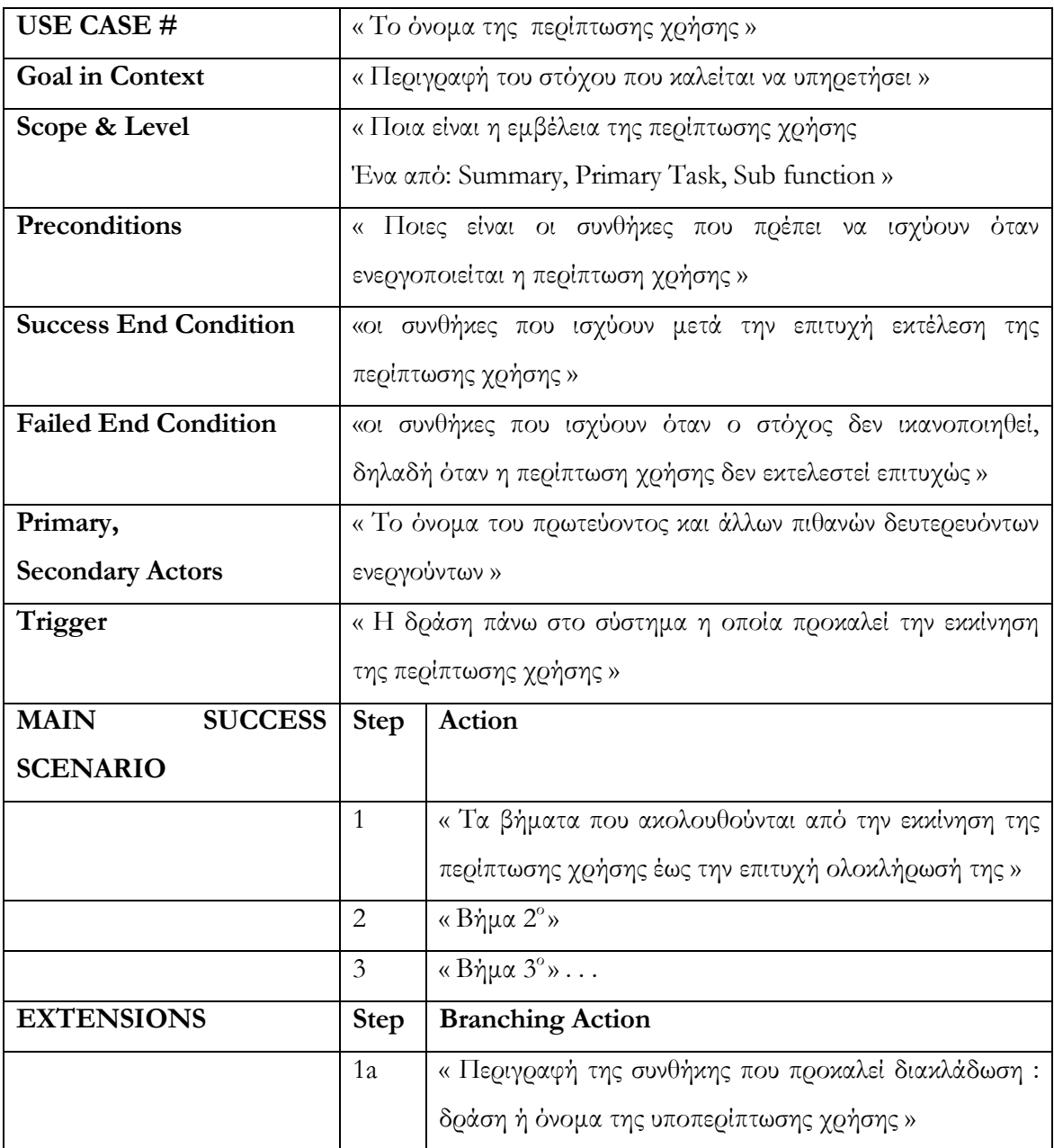

Πίνακας 3 : Πίνακας για την περιγραφή των περιπτώσεων χρήσης όπως προτείνεται από τον Alistair Cockburn.

Για να µπορέσει κανείς να κατανοήσει τον τρόπο περιγραφής των περιπτώσεων χρήσης σύµφωνα µε τον Cockburn, είναι απαραίτητη η κατανόηση των ακόλουθων ορισµών:

- Ενεργών (Actor): Οποιοσδήποτε ή οτιδήποτε έχει συµπεριφορά
- Συµµετέχων (Stakeholder): Κάποιος ή κάτι το οποίο συµµετέχει στον καθορισµό της συµπεριφοράς του υπό µελέτη συστήµατος
- Πρωτεύων Ενεργών (Primary Actor): Ο συµµετέχων ο οποίος ξεκινάει την αλληλεπίδραση µε το υπό µελέτη σύστηµα, µε σκοπό την εκπλήρωση κάποιου στόχου
- ∆ευτερεύων Ενεργών (Secondary Actor): Ο συµµετέχων ο οποίος παίρνει µέρος στην περίπτωση χρήσης αλλά δεν έχει εκκινήσει ο ίδιος τη διαδικασία της αλληλεπίδρασης
- Περίπτωση χρήσης (Use Case): Ένα συμβόλαιο σχετικά με τη συμπεριφορά του υπό µελέτη συστήµατος
- Πεδίο (Scope): Προσδιορίζει το σύστηµα το οποίο µελετάται
- Προϋποθέσεις και Εγγυήσεις (Preconditions and Guarantees): Τι πρέπει να είναι αληθές πριν και µετά την εκτέλεση µιας περίπτωσης χρήσης
- Πυροδοτητής (Trigger): Μια κατάσταση ή ένα γεγονός το οποίο προηγείται και προκαλεί την εκκίνηση µιας περίπτωσης χρήσης
- Κύριο επιτυχές σενάριο (Main Success Scenario): Η περίπτωση στην οποία τίποτα δεν πάει λάθος
- Επεκτάσεις (Extensions): Ο,τιδήποτε διαφορετικό μπορεί να συμβεί κατά τη διάρκεια εκτέλεσης του επιτυχούς σεναρίου. Οι αριθµοί που φαίνονται στον πίνακα αποτελούν τα βήµατα του κύριου επιτυχούς σεναρίου στα οποία αναφέρονται οι επεκτάσεις

Σηµειώνουµε ότι όταν µια περίπτωση χρήσης κάνει αναφορά σε µια άλλη, τότε η αναφερόµενη περίπτωση χρήσης υπογραµµίζεται.

Όπως είναι φυσικό, τόσο οι στόχοι τους οποίους καλούνται να εκπληρώσουν οι διάφορες περιπτώσεις χρήσης, όσο και οι διάφορες αλληλεπιδράσεις οι οποίες συµβαίνουν µεταξύ των περιπτώσεων χρήσης, είναι δυνατόν να χωριστούν σε υπό-περιπτώσεις και υπόαλληλεπιδράσεις αντίστοιχα, προκαλώντας έτσι µια σύγχυση σχετικά µε το επίπεδο στο οποίο ανήκει ο στόχος που επιτυγχάνει η κάθε περίπτωση. Για να αποφευχθεί αυτή η σύγχυση ο Cockburn όρισε τρία επίπεδα στόχων τους οποίους καλούνται να επιτύχουν οι διάφορες περιπτώσεις χρήσης.

Το επίπεδο των στόχων του χρήστη (user goals – primary tasks) είναι αυτό που παρουσιάζει το µεγαλύτερο ενδιαφέρον. Ως στόχο χρήστη ορίζουµε τον στόχο που προσπαθεί να επιτύχει ο πρωτεύων χρήστης µέσω της εκτέλεσης µιας περίπτωσης χρήσης. Μια ερώτηση η οποία µπορεί να σηµατοδοτήσει το χαρακτηρισµό ενός στόχου χρήστη είναι η εξής: µπορεί ο πρωτεύων χρήστης να φύγει ικανοποιηµένος µετά την εκπλήρωση του συγκεκριµένου στόχου; Πάνω από το επίπεδο των στόχων του χρήστη βρίσκεται το επίπεδο των συνο̟τικών ή στρατηγικών στόχων (summary level or strategic goals). Κάθε στόχος αυτού του επιπέδου αποτελείται από πολλαπλούς στόχους χρήστη. Μια περιγραφή ενός συστήµατος σε αυτό το επίπεδο εξυπηρετεί τρεις κυρίως σκοπούς: παρουσίαση του πλαισίου µέσα στο οποίο λειτουργούν οι στόχοι του χρήστη, παρουσίαση του κύκλου ζωής των διαφόρων σχετιζόµενων στόχων, και τέλος αποτελεί έναν πίνακα περιεχοµένων για τα κατώτερα επίπεδα. Οι στόχοι του επιπέδου των υπό-λειτουργιών (sub-function level goals) είναι αυτοί οι οποίοι απαιτούνται για την πραγµατοποίηση των στόχων χρήστη. Στο επίπεδο αυτό γίνεται περιγραφή εξειδικευµένων λειτουργιών οι οποίες χρησιµοποιούνται κατά τη διάρκεια της εκτέλεσης αρκετών στόχων χρήστη.

Για να επιτευχθεί η παρουσίαση της ολικής εικόνας του συνόλου των περιπτώσεων χρήσης οι οποίες χρησιµοποιούνται στην ανάλυση των απαιτήσεων ενός συστήµατος απαιτούνται δύο συµπληρωµατικά εργαλεία:

- Το διάγραµµα της «συνολικής εικόνας» (overall picture) το οποίο αναπαριστά τις περιπτώσεις χρήσης ως κουτιά τα οποία συνδέονται µεταξύ τους µε σχέσεις (ποια περίπτωση χρήσης καλεί ποια άλλη)
- Ο «συνοπτικός πίνακας» (summary table) ο οποίος περιέχει πληροφορία σχετικά µε το αναγνωριστικό, το όνοµα, τον κύριο ενεργούντα, το στόχο και µια µικρή περιγραφή για κάθε περίπτωση χρήσης.

Ακολουθεί το διάγραµµα «συνολικής εικόνας», ο «συνοπτικός πίνακας» και λεπτοµερής περιγραφή των περιπτώσεων χρήσης σύµφωνα µε τους πίνακες που προτείνει ο Cockburn.

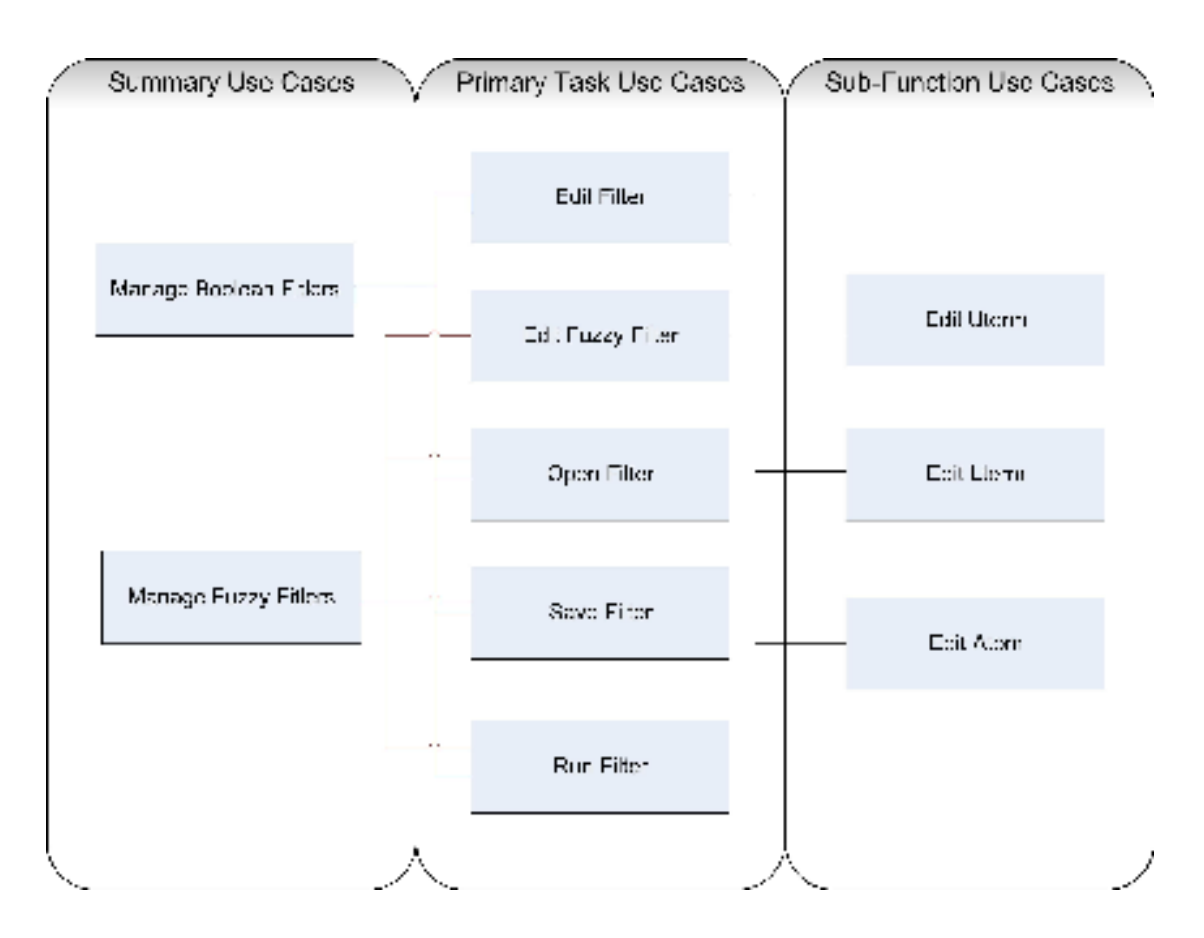

Εικόνα 8-1 : ∆ιάγραµµα «συνολικής εικόνας» των περιπτώσεων χρήσης

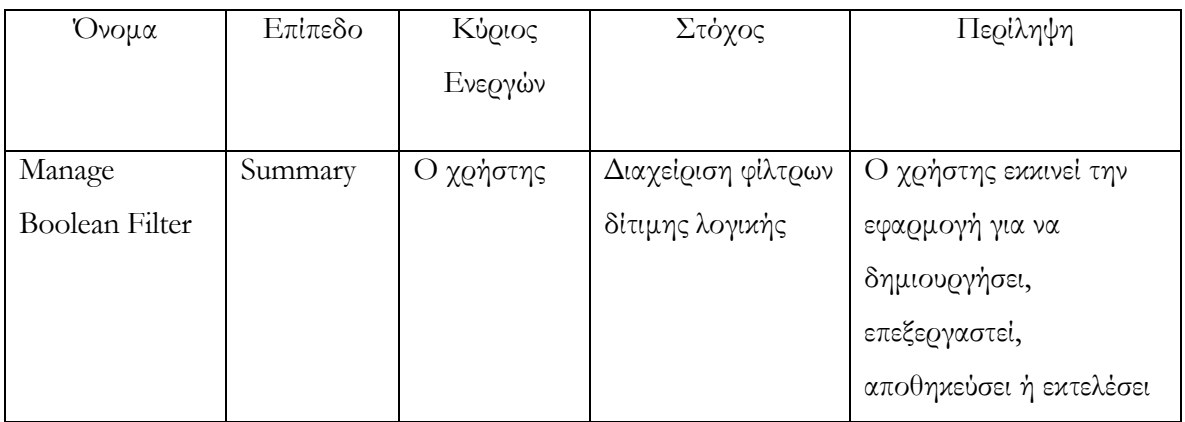

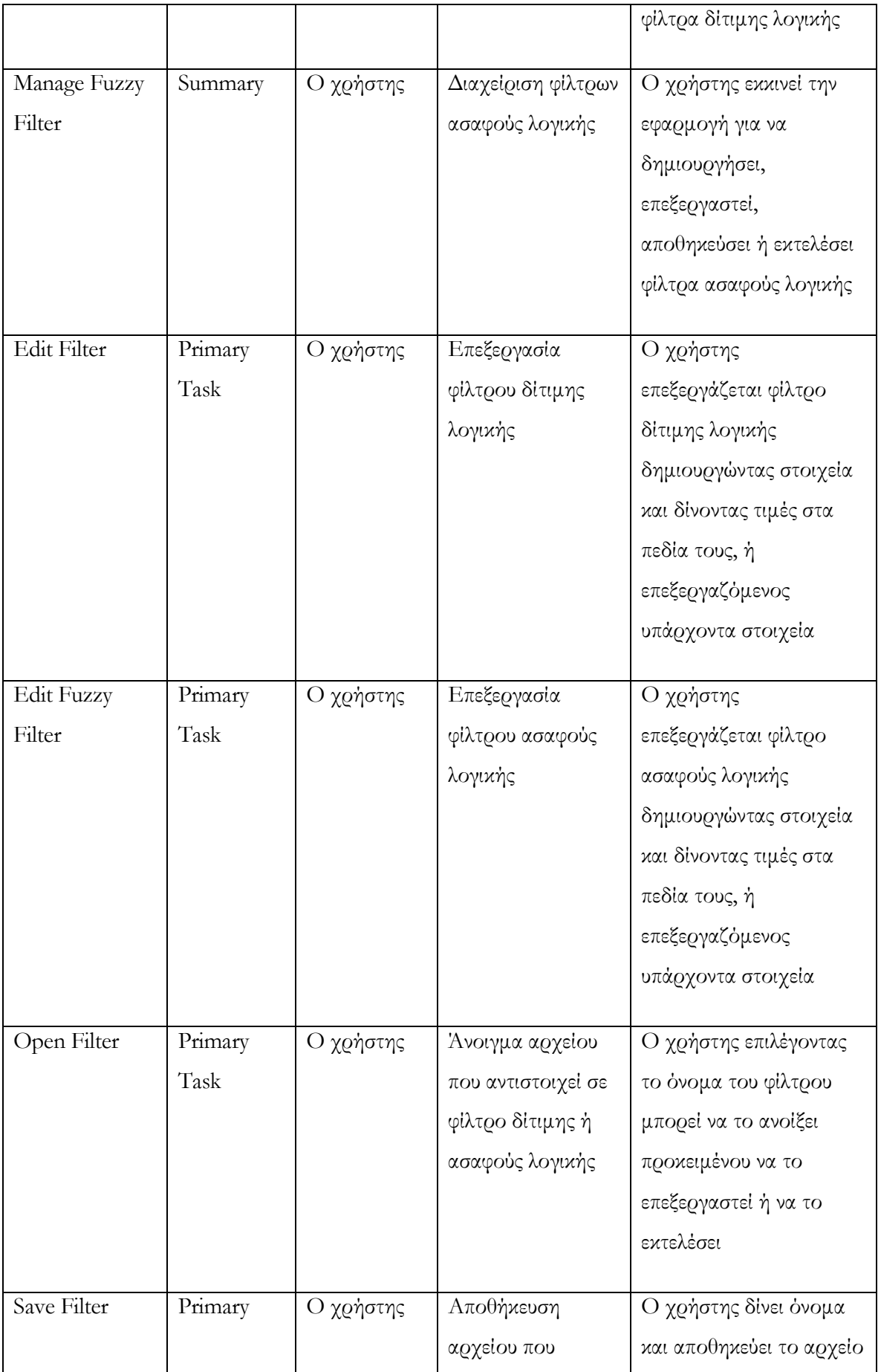

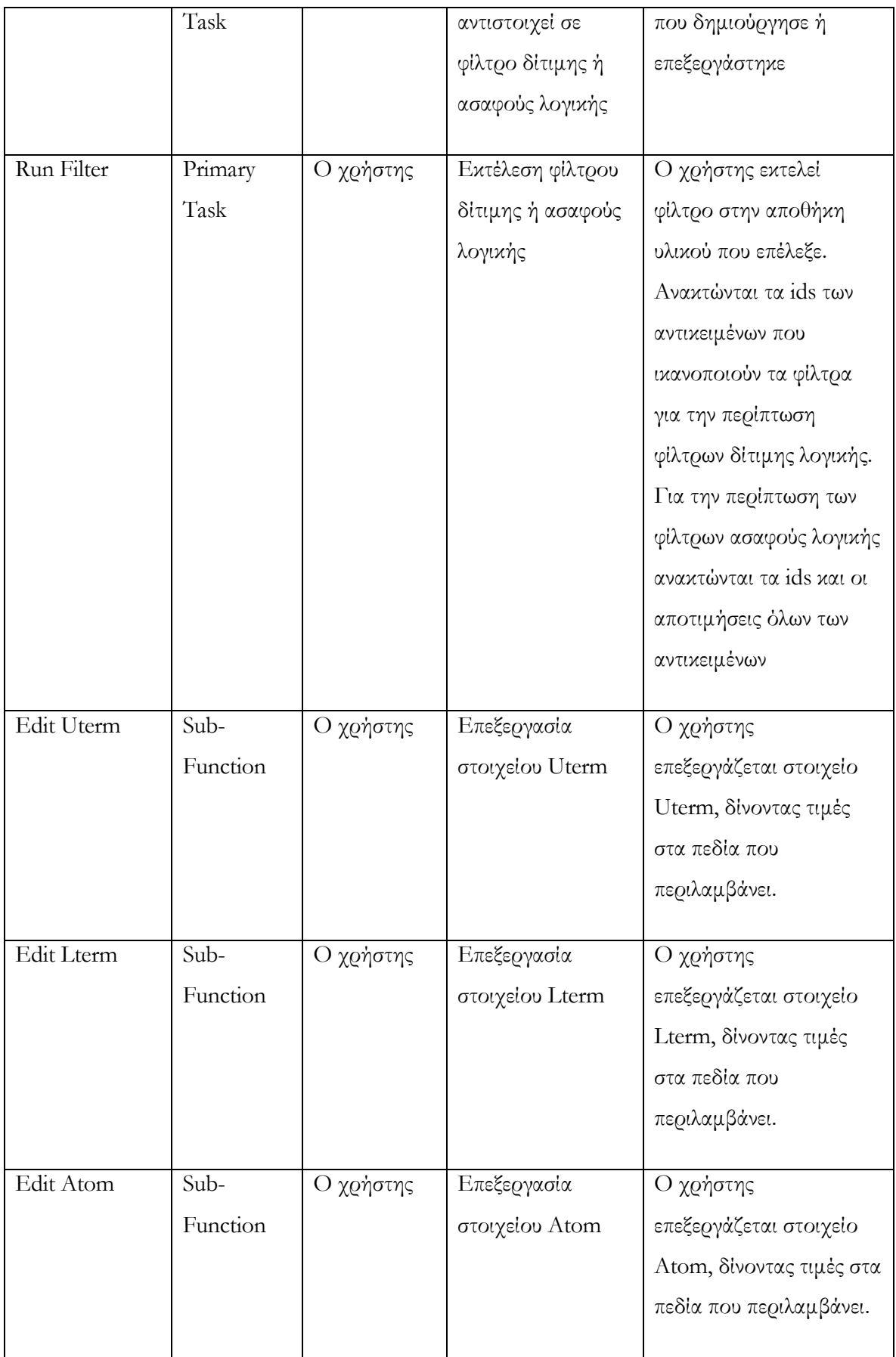

Πίνακας 4 : «συνοπτικός πίνακας» περιπτώσεων χρήσης

# Περιπτώσεις χρήσης:

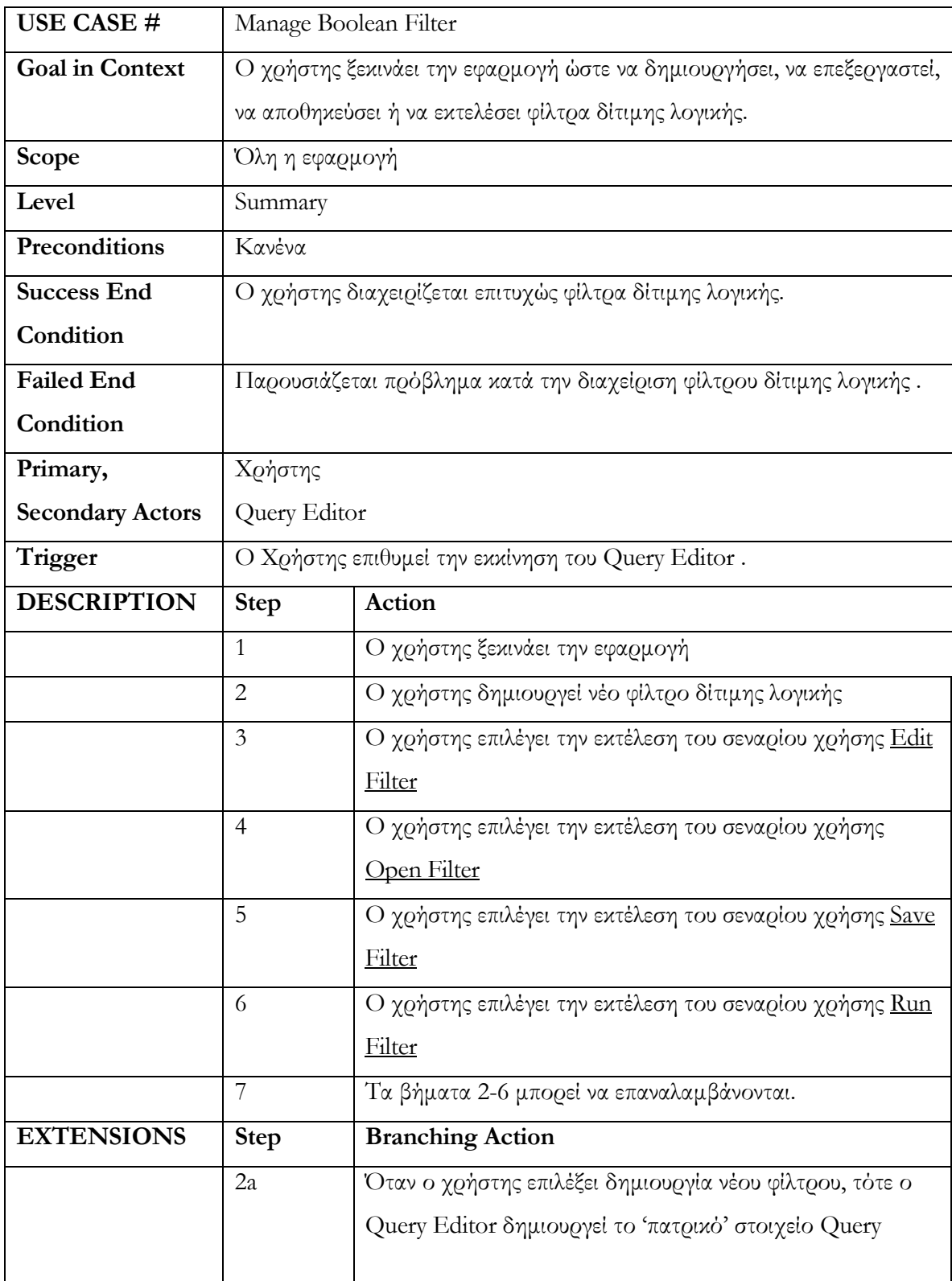

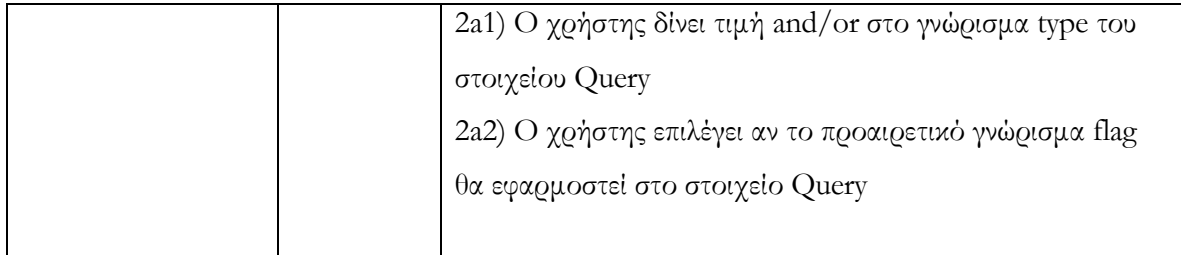

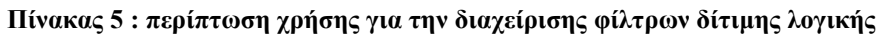

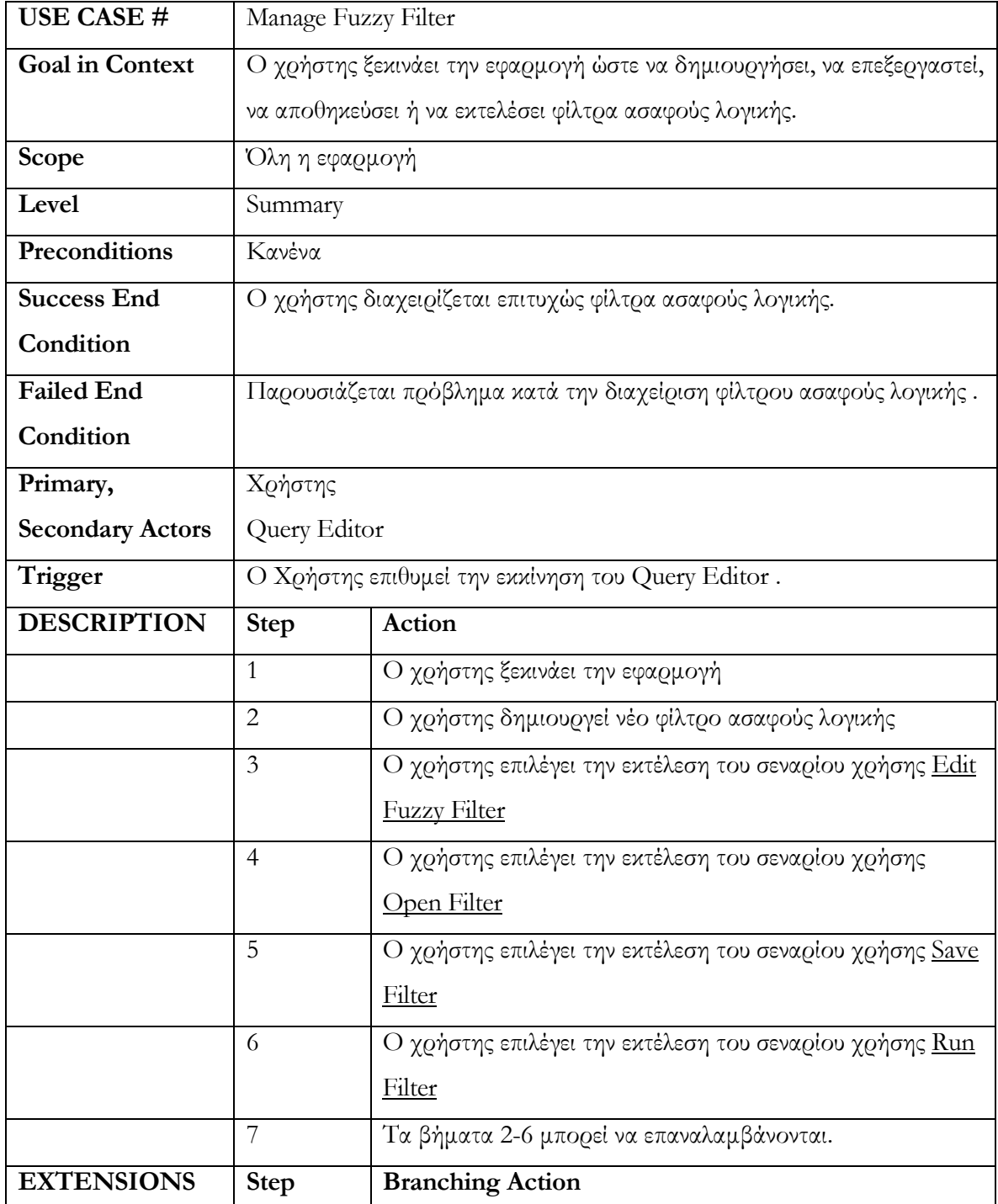

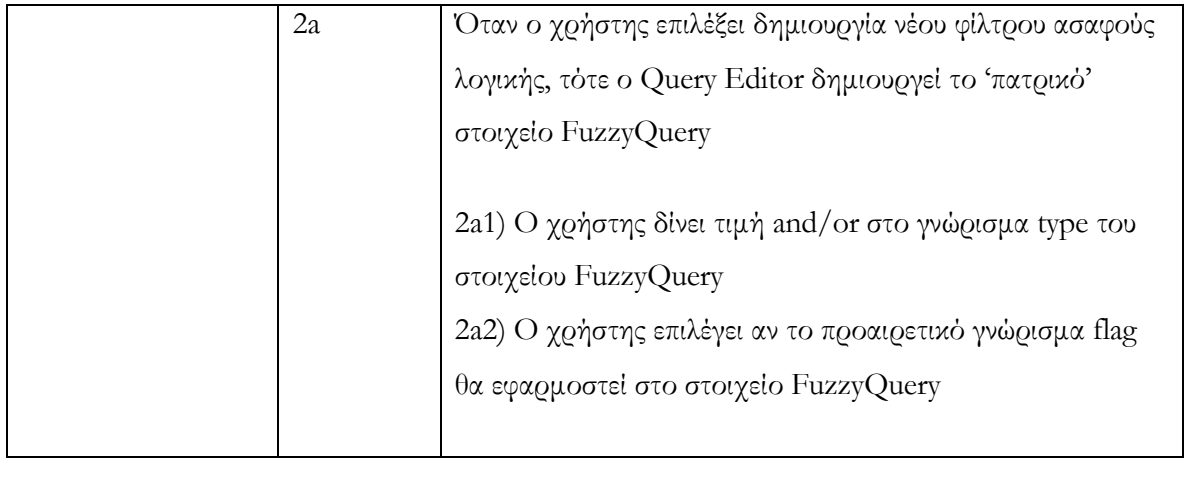

# Πίνακας 6 : περίπτωση χρήσης για την διαχείρισης φίλτρων ασαφούς λογικής

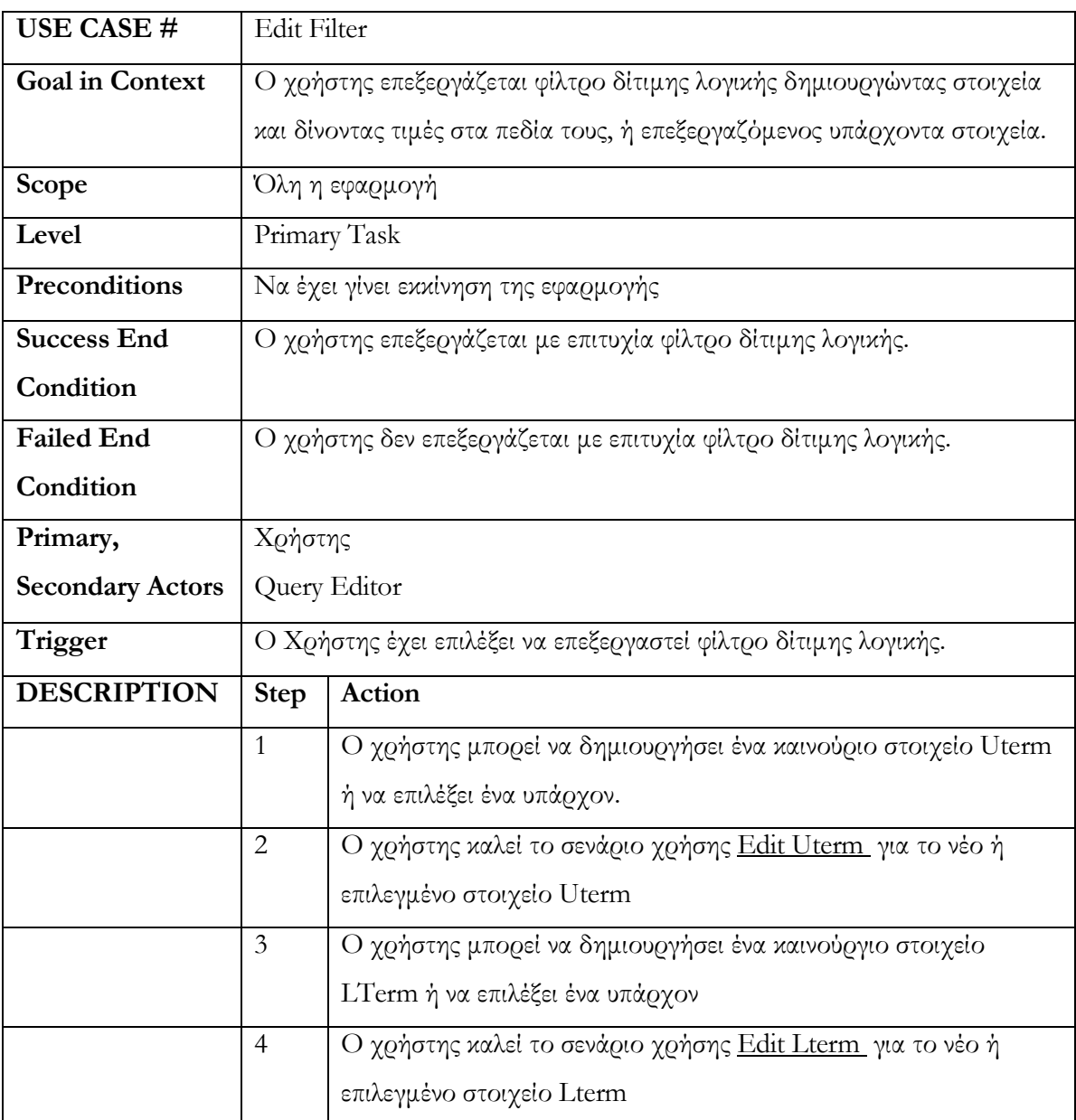

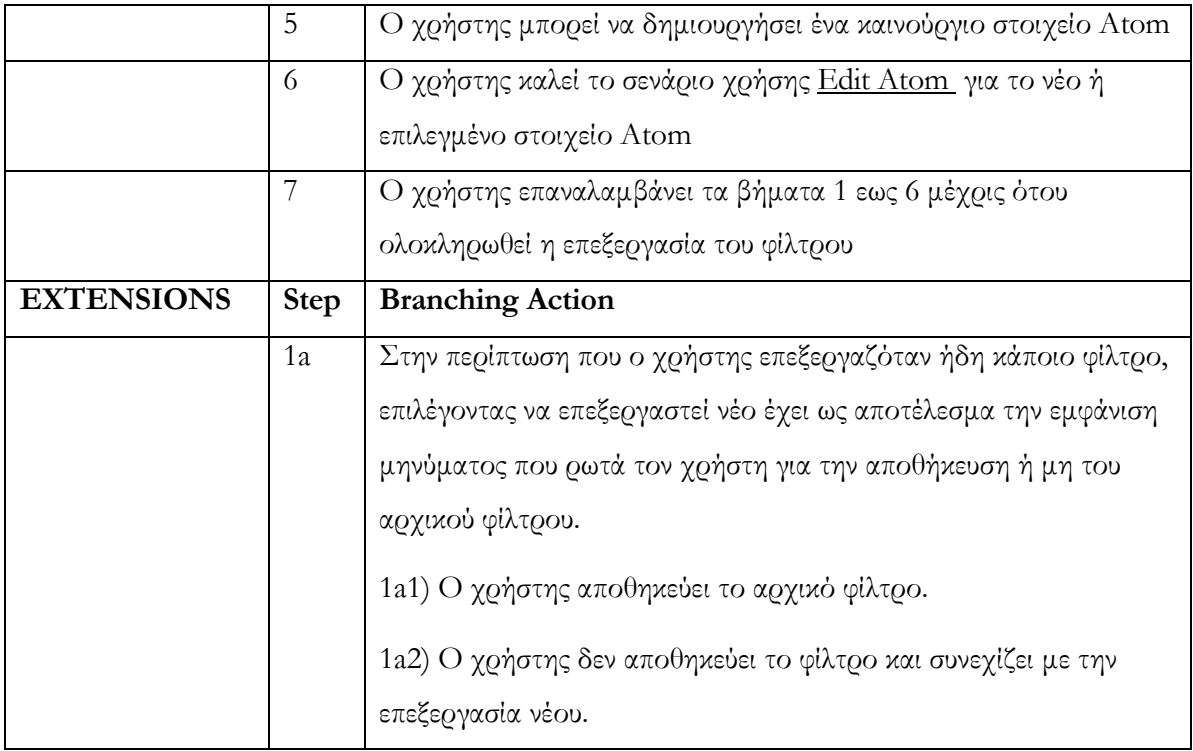

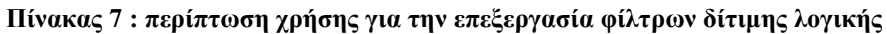

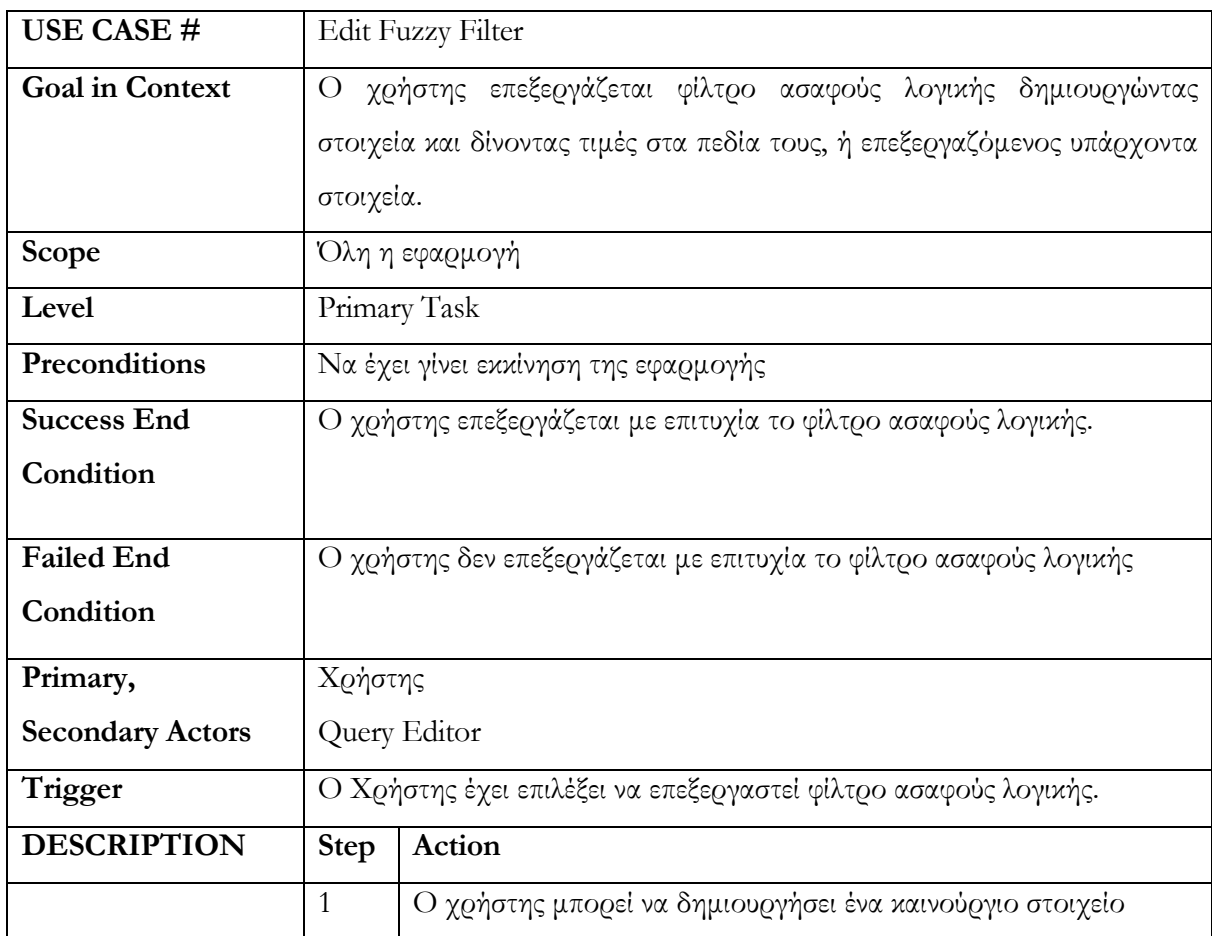

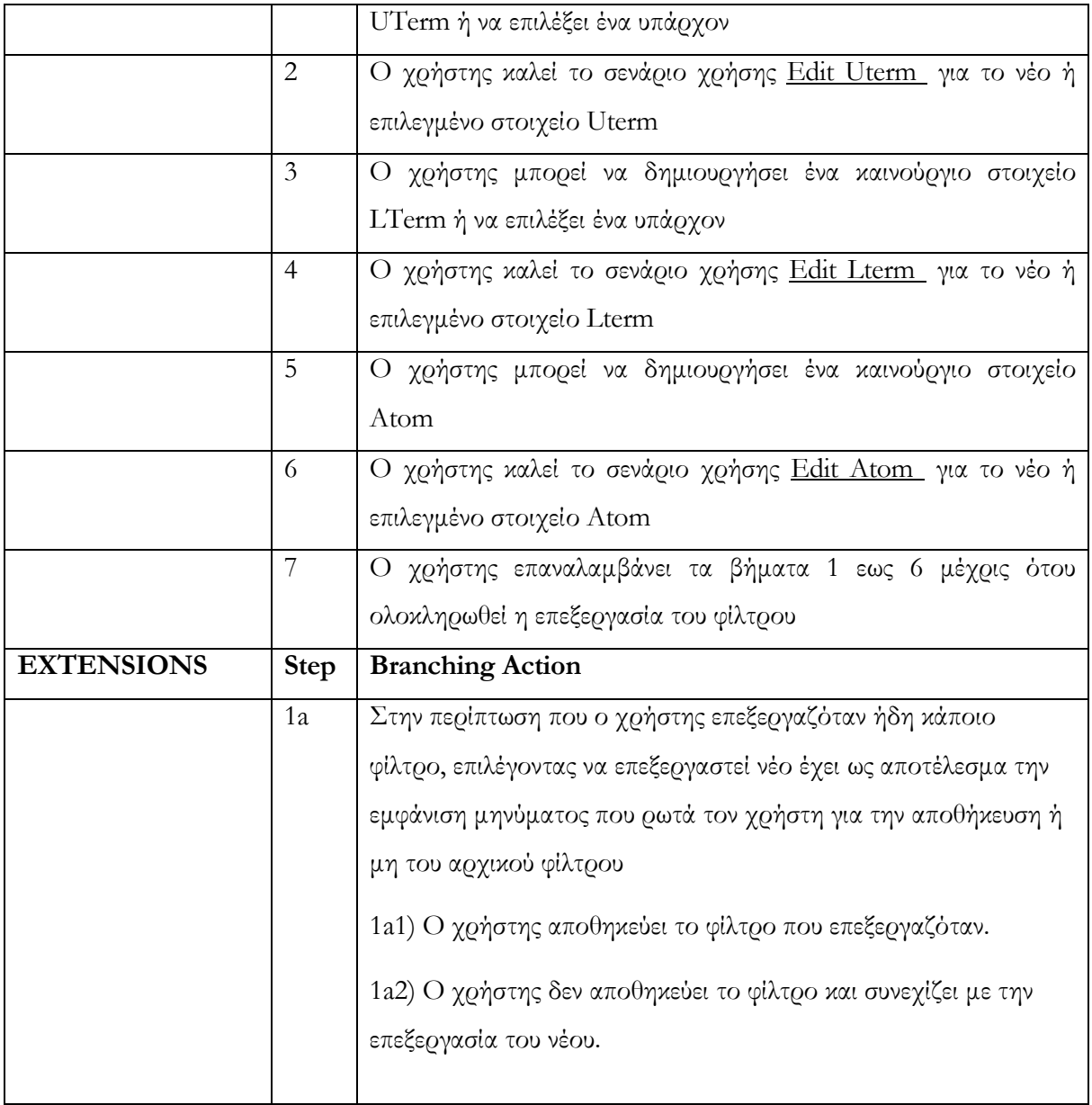

#### Πίνακας 8 : use case επεξεργασίας φίλτρου ασαφούς λογικής

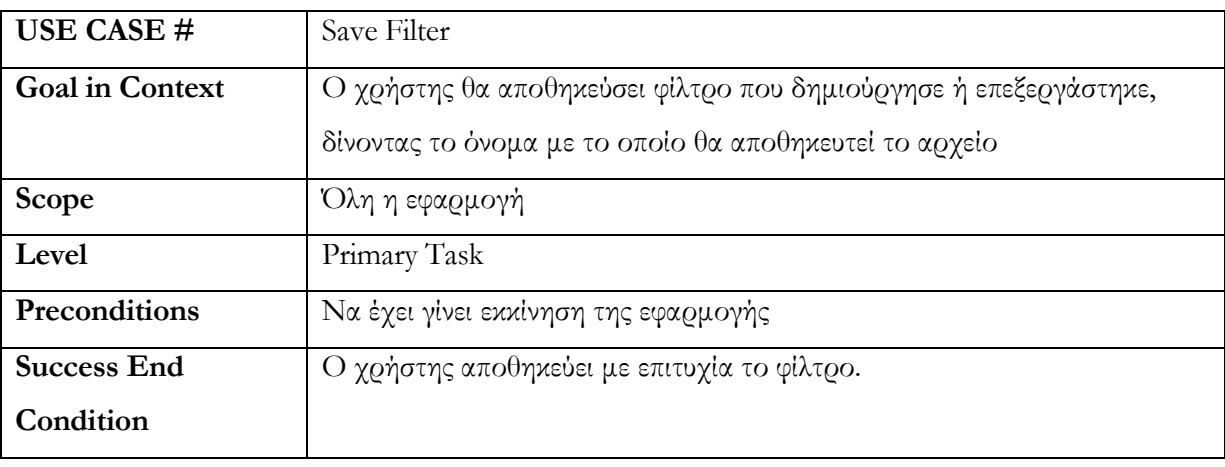

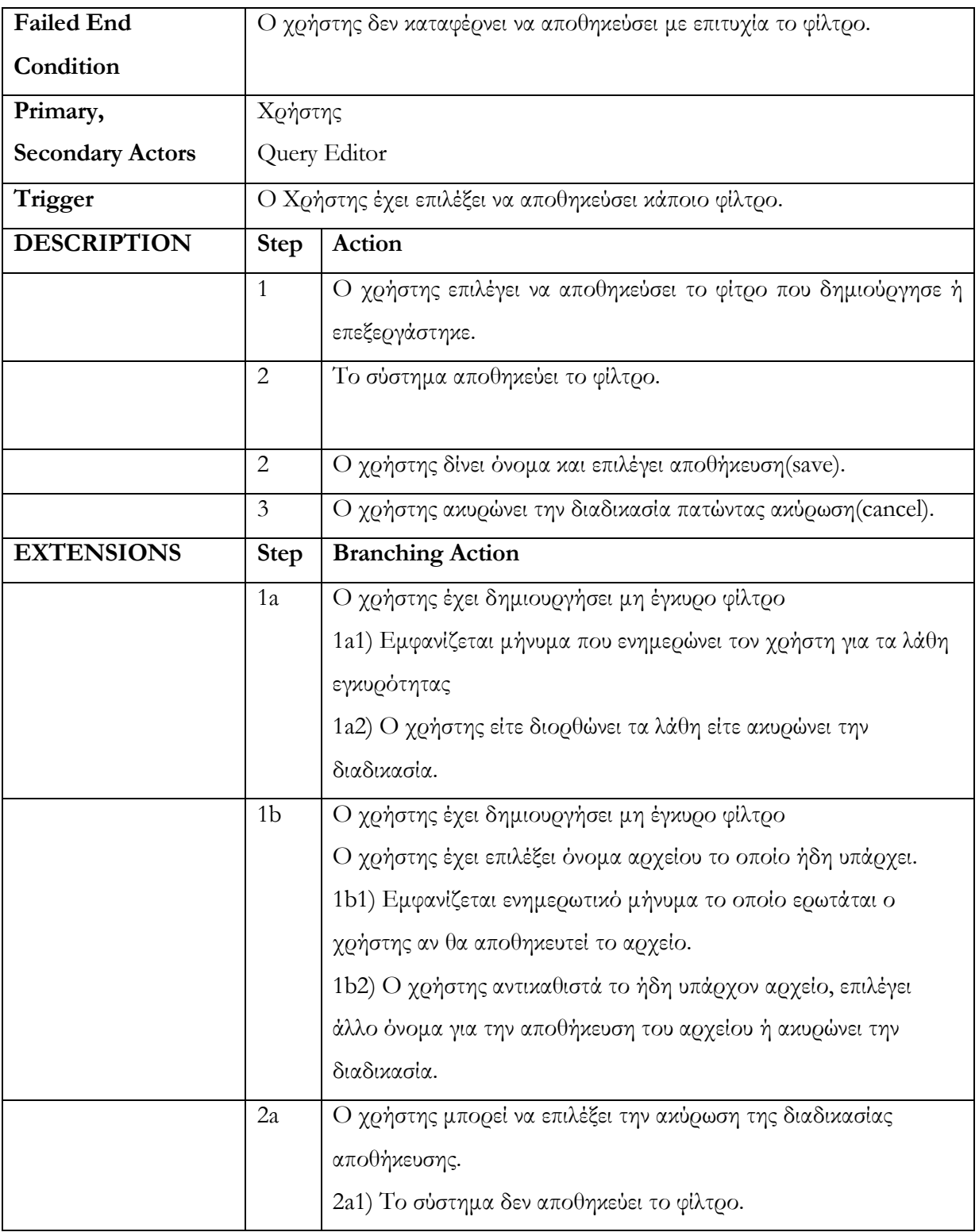

#### Πίνακας 9 : περίπτωση χρήσης αποθήκευσης φίλτρου

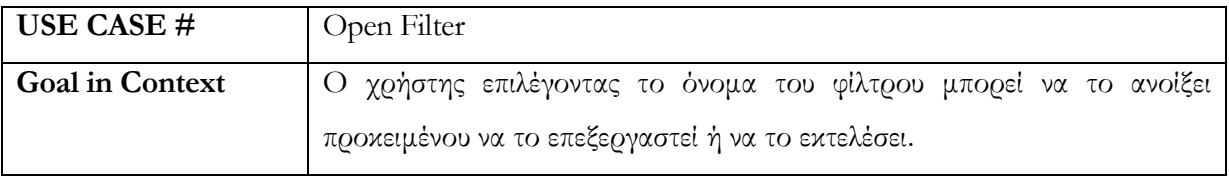

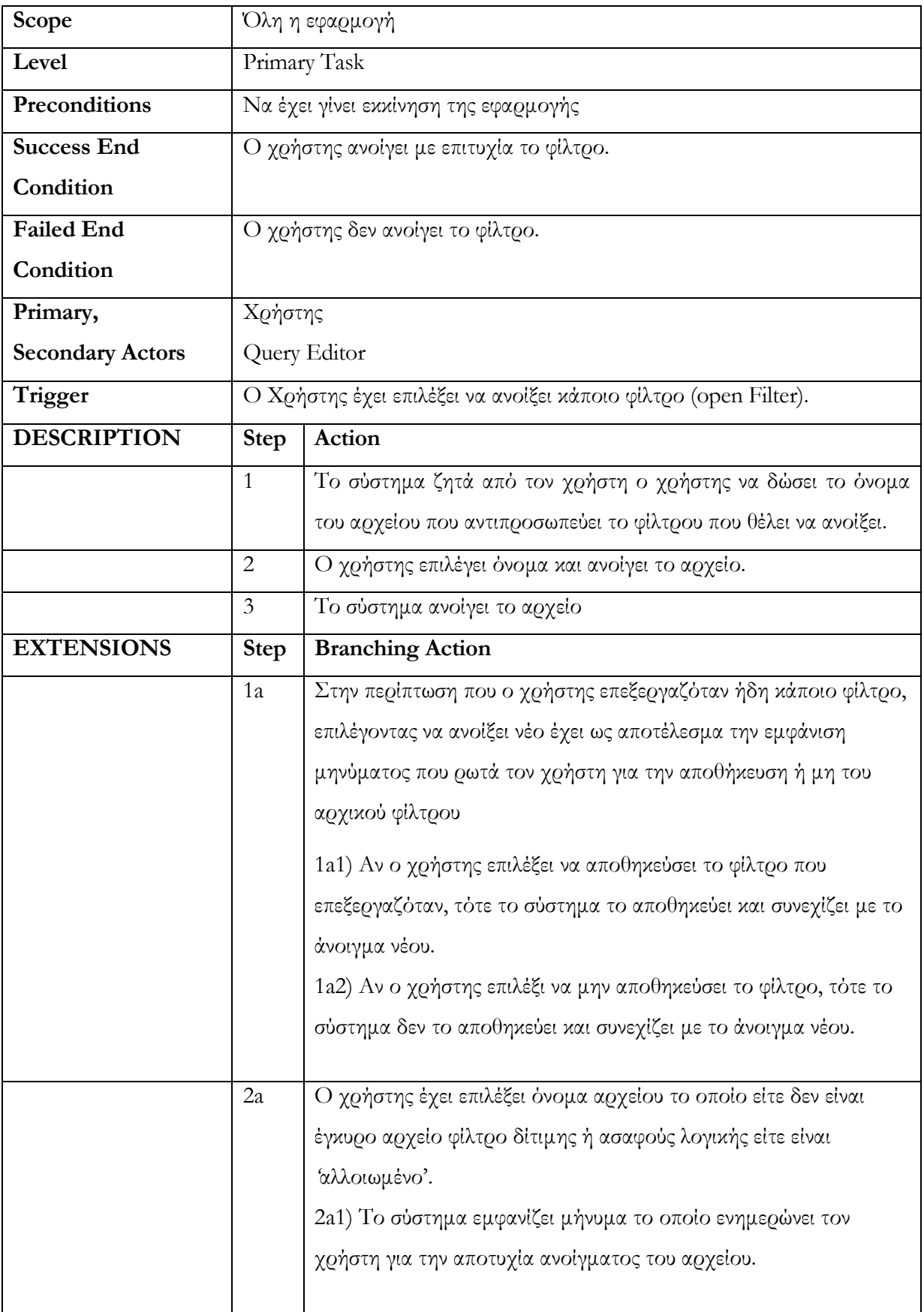

#### Πίνακας 10 : περίπτωση χρήσης για το άνοιγµα φίλτρου

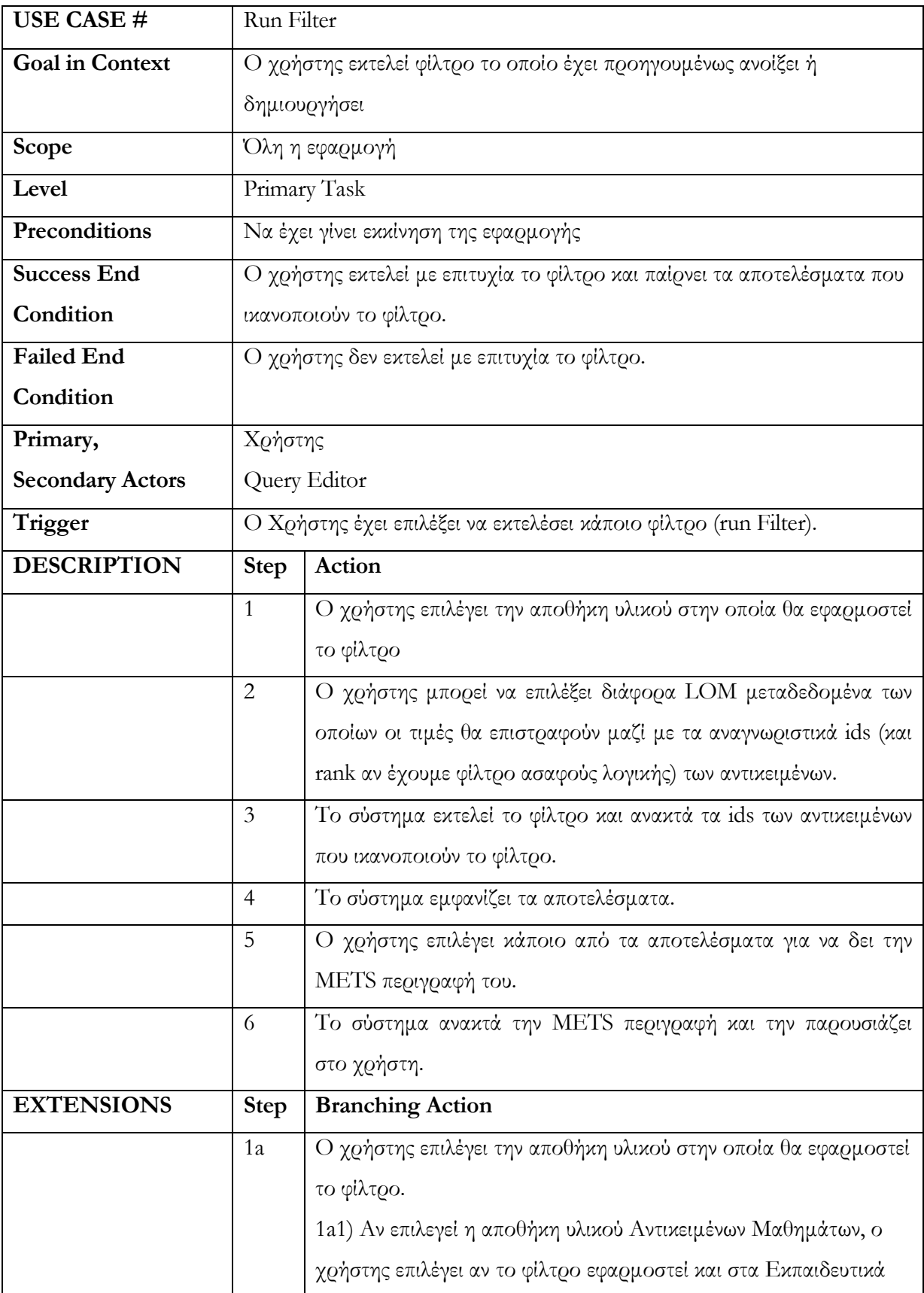

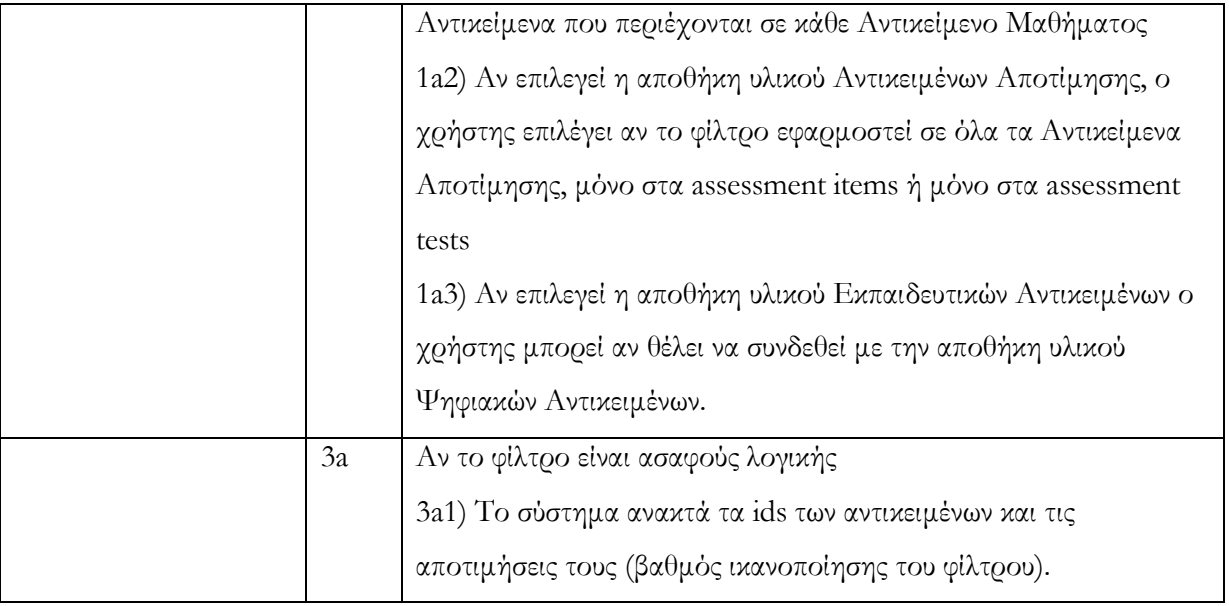

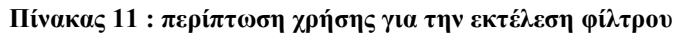

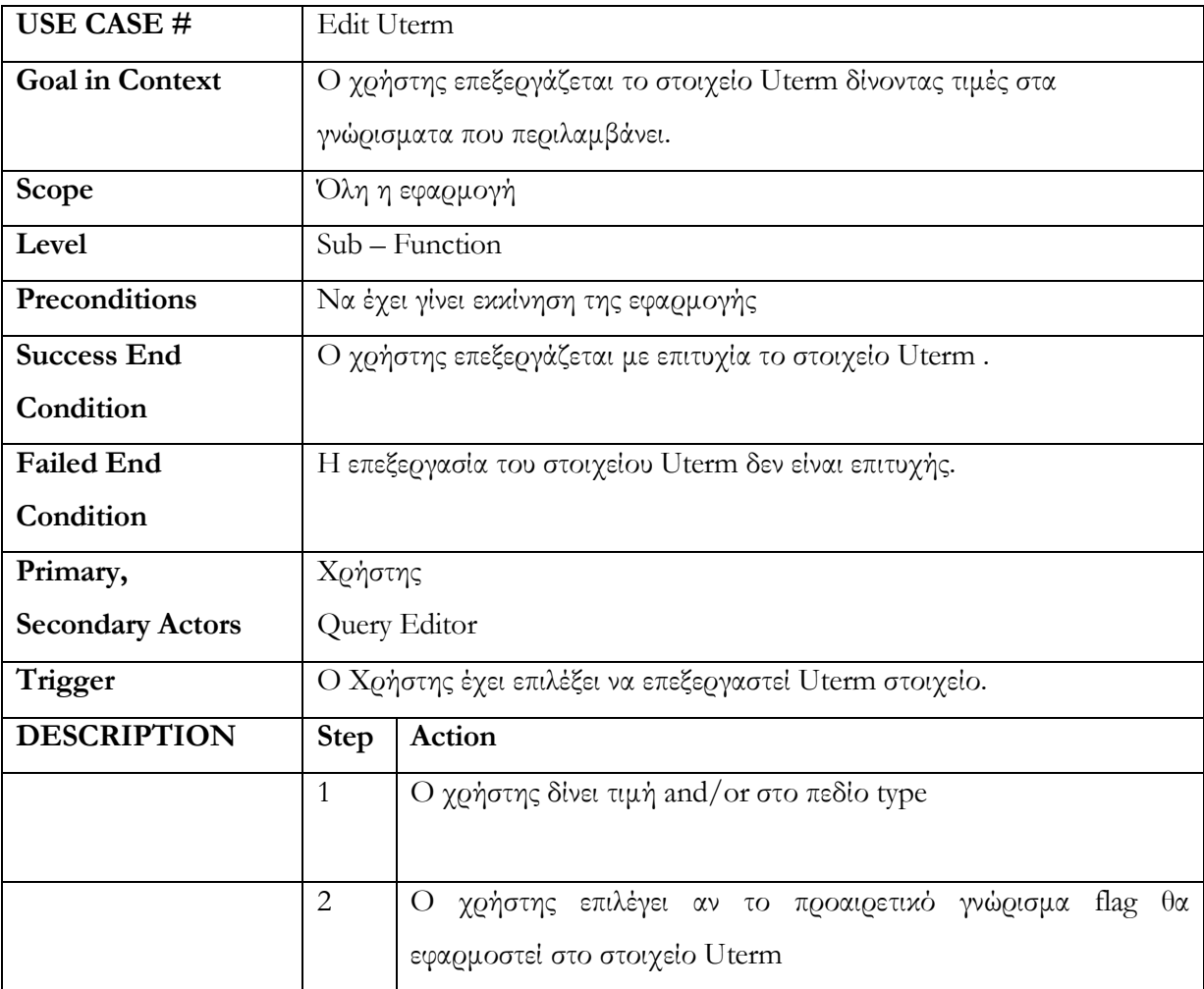

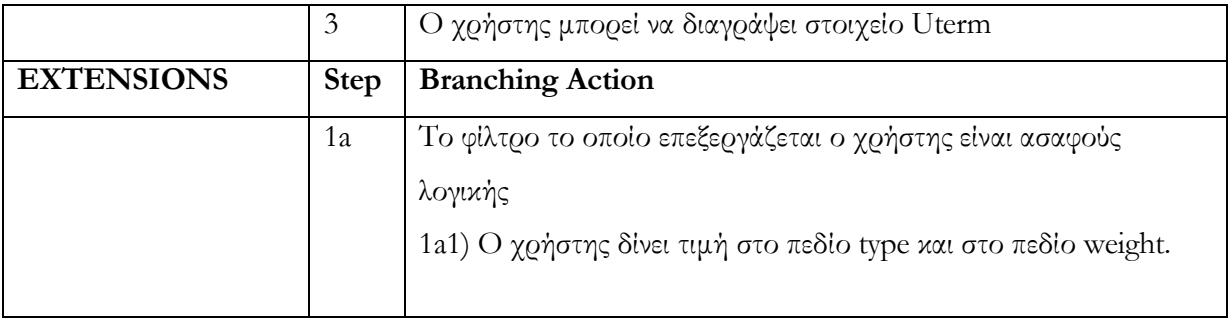

#### Πίνακας 12 : περίπτωση χρήσης για την επεξεργασία στοιχείου Uterm

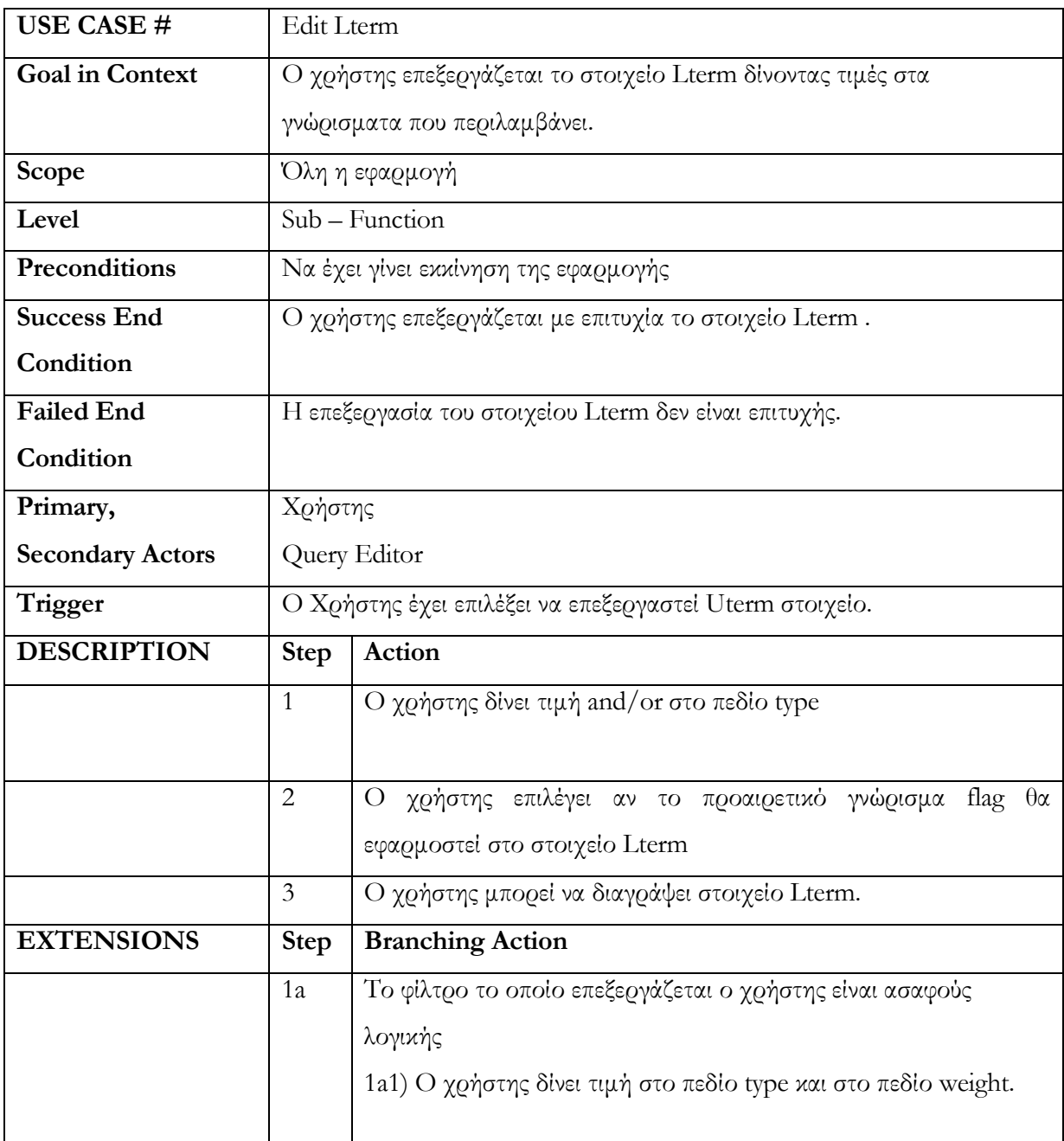

## Πίνακας 13 : περίπτωση χρήσης για την επεξεργασία στοιχείου Lterm

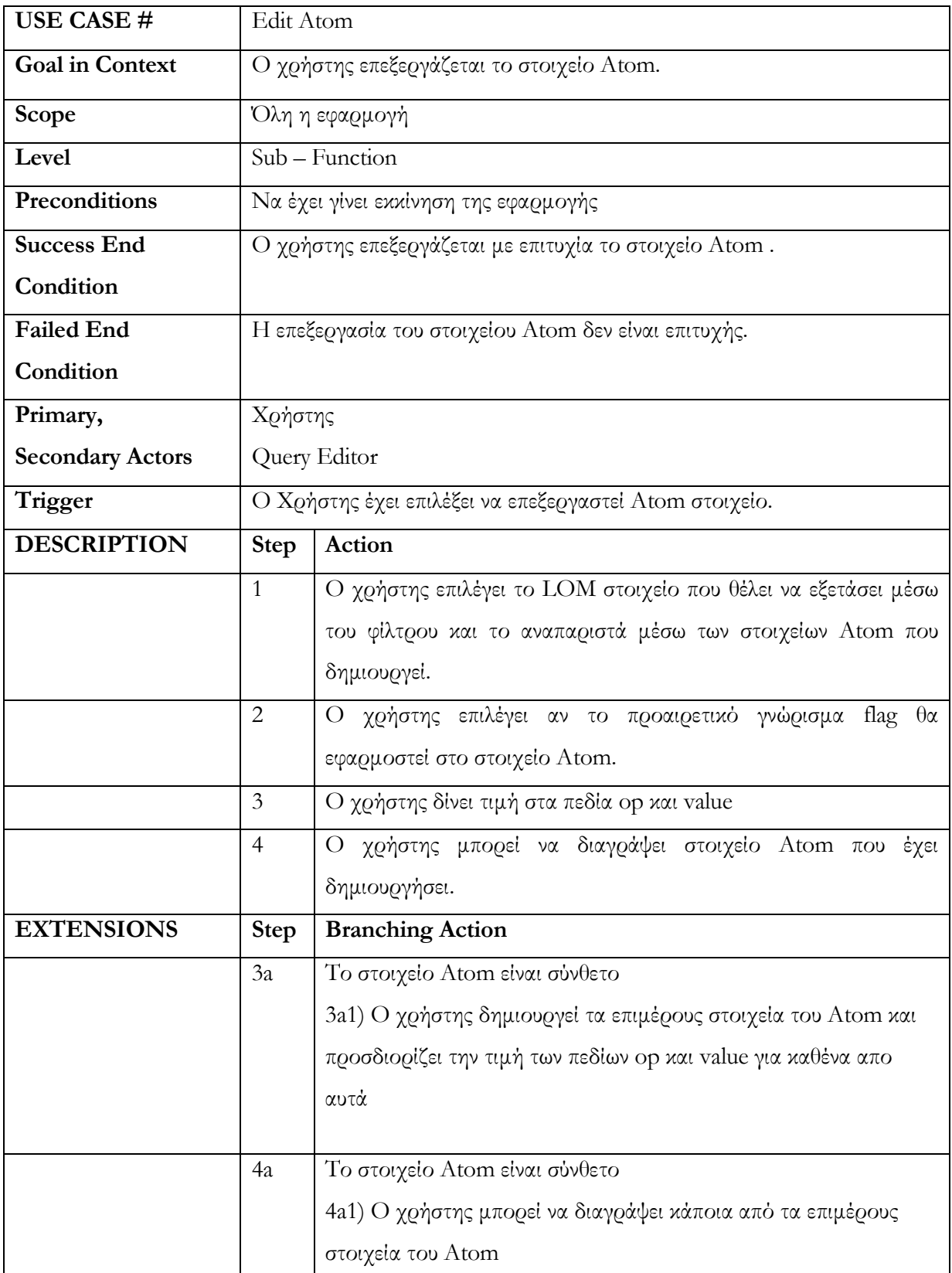

#### Πίνακας 14 : περίπτωση χρήσης για την επεξεργασία στοιχείου Atom

## ΠΑΡΑΡΤΗΜΑ B

Στο σηµείο αυτό παραθέτουµε τα XML σχήµατα τα οποία πρέπει να ικανοποιούν τα φίλτρα δίτιµης και ασαφούς λογικής.

Αρχικά παραθέτουµε το XML σχήµα το οποίο πρέπει κάθε φίλτρο δίτιµης λογικής να ικανοποιεί προκειµένου να είναι έγκυρο.

Boolean Query Schema

```
<?xml version="1.0"?> 
<!--xmlns="http://www.musicTuc.org" 
targetNamespace="http://www.musicTuc.org" --> 
<xsd:schema xmlns:xsd="http://www.w3.org/2001/XMLSchema" 
elementFormDefault="qualified" attributeFormDefault="unqualified"> 
<xsd:element name="Query"> 
       <xsd:complexType> 
             <xsd:sequence> 
                    <xsd:element name="Uterm" type="utermDef" 
minOccurs="1" maxOccurs="unbounded"/> 
             </xsd:sequence> 
             <xsd:attribute name="type" type="LogicOperand" 
use="required"/> 
             <xsd:attribute name="flag" type="NOT" use="optional"/> 
       </xsd:complexType> 
</xsd:element> 
<xsd:complexType name="utermDef"> 
       <xsd:sequence> 
                    <xsd:element name="Lterm" type="LtermDef" 
minOccurs="1" maxOccurs="unbounded"/> 
       </xsd:sequence> 
       <xsd:attribute name="type" type="LogicOperand" use="required"/> 
       <xsd:attribute name="flag" type="NOT" use="optional"/> 
</xsd:complexType> 
<xsd:complexType name="LtermDef"> 
       <xsd:sequence> 
             <xsd:element name="Atom" type="AtomType" minOccurs="1" 
maxOccurs="unbounded"/> 
       </xsd:sequence> 
       <xsd:attribute name="type" type="LogicOperand" use="required"/> 
       <xsd:attribute name="flag" type="NOT" use="optional"/> 
</xsd:complexType> 
<xsd:complexType name="AtomType"> 
       <xsd:choice> 
                   <xsd:element name="general_identifier" 
type="RelationalExpression_identifier"/> 
                   <xsd:element name="general_title_string" 
type="RelationalExpression_String"/> 
                   <xsd:element name="general_language" 
type="RelationalExpression_GL"/> 
                    <xsd:element name="general_description_string"
```

```
type="RelationalExpression_String"/> 
                   <xsd:element name="general_keyword_string" 
type="RelationalExpression_String"/> 
                    <xsd:element name="general_coverage_string" 
type="RelationalExpression_String"/> 
                    <xsd:element name="general_structure" 
type="RelationalExpression_GStructure"/> 
                   <xsd:element name="general_aggregationLevel_value" 
type="RelationalExpression_AggregationlevelValue"/>
                   <xsd:element name="lifeCycle_version_string" 
type="RelationalExpression_String"/> 
                   <xsd:element name="lifeCycle_status_value" 
type="RelationalExpression_Status"/> 
                   <xsd:element name="lifeCycle_contribute" 
type="RelationalExpression_Contribution"/> 
                   <xsd:element name="metaMetadata_identifier" 
type="RelationalExpression_identifier"/> 
                   <xsd:element name="metaMetadata_contribute" 
type="RelationalExpression_Contribution"/> 
                   <xsd:element name="metaMetadata_schema" 
type="RelationalExpression_StringWithoutLanguage"/>
                   <xsd:element name="metaMetadata_language" 
type="RelationalExpression_GL"/> 
                   <xsd:element name="technical_format" 
type="RelationalExpression_StringWithoutLanguage"/>
                   <xsd:element name="technical_size" 
type="RelationalExpression_TS"/> 
                   <xsd:element name="technical_location" 
type="RelationalExpression_StringWithoutLanguage"/>
                   <xsd:element 
name="technical_requirement_orComposite" 
type="RelationalExpression_Trequirement"/> 
                   <xsd:element name="technical_InstallationRemarks" 
type="RelationalExpression_String"/> 
                    <xsd:element 
name="technical_OtherPlatformRequirements" 
type="RelationalExpression_String"/> 
                    <xsd:element name="technical_duration_duration" 
type="RelationalExpression_Duration"/> 
                    <xsd:element 
name="technical duration description string"
type="RelationalExpression_String"/> 
                    <xsd:element 
name="educational_interactivityType_value" 
type="RelationalExpression_EIT"/> 
                    <xsd:element 
name="educational_learningResourceType_value" 
type="RelationalExpression_ELV"/> 
                   <xsd:element 
name="educational_interactivityLevel_value" 
type="RelationalExpression_EIV"/> 
                   <xsd:element 
name="educational_semanticDensity_value" 
type="RelationalExpression_ESV"/> 
                   <xsd:element 
name="educational_intendedEndUserRole_value" 
type="RelationalExpression_ENDUSERROLE"/>
```

```
 <xsd:element name="educational_context_value" 
type="RelationalExpression_ECV"/> 
                    <xsd:element 
name="educational_typicalAgeRange_string" 
type="RelationalExpression_String"/> 
                    <xsd:element name="educational_difficulty_value"
type="RelationalExpression_EDV"/> 
                    <xsd:element 
name="educational_typicalLearningTime_duration" 
type="RelationalExpression_Duration"/> 
                    <xsd:element 
name="educational_typicalLearningTime_description_string" 
type="RelationalExpression_String"/> 
                    <xsd:element name="educational_description_string" 
type="RelationalExpression_String"/> 
                    <xsd:element name="educational_language" 
type="RelationalExpression_GL"/> 
                    <xsd:element name="rights_cost_value" 
type="RelationalExpression_CostV"/> 
                    <xsd:element 
name="rights_copyrightAndOtherRestrictions_value"
type="RelationalExpression_CostV"/> 
                    <xsd:element name="rights_description_string" 
type="RelationalExpression_String"/> 
                    <xsd:element name="relation_entry" 
type="RelationExpression_Relation"/> 
                    <xsd:element name="annotation_entry" 
type="RelationalExpression_Anotation"/> 
                    <xsd:element name="classification_entry" 
type="classification_type"/> 
       </xsd:choice> 
       <xsd:attribute name="flag" type="NOT" use="optional"/> 
</xsd:complexType> 
<xsd:complexType name="RelationalExpression_identifier"> 
       <xsd:all> 
             <xsd:element name="catalog" 
type="RelationalExpression_StringWithoutLanguage" minOccurs="1"/> 
             <xsd:element name="entry" 
type="RelationalExpression_StringWithoutLanguage" minOccurs="1"/> 
      \langle xsd:all\rangle</xsd:complexType> 
<xsd:complexType name="RelationalExpression_GStructure"> 
       <xsd:simpleContent> 
             <xsd:extension base="GStructure"> 
                    <xsd:attribute name="op" 
type="EnumRelationalOperator" use="required"/> 
             </xsd:extension> 
       </xsd:simpleContent> 
</xsd:complexType> 
<xsd:simpleType name="GStructure"> 
       <xsd:restriction base="xsd:string"> 
             <xsd:enumeration value="atomic"/> 
             <xsd:enumeration value="collection"/> 
             <xsd:enumeration value="networked"/>
```

```
 <xsd:enumeration value="hierarchical"/> 
              <xsd:enumeration value="linear"/> 
       </xsd:restriction> 
</xsd:simpleType> 
<xsd:complexType name="RelationalExpression_AggregationlevelValue"> 
       <xsd:simpleContent> 
             <xsd:extension base="AggregationlevelValue"> 
                    <xsd:attribute name="op" 
type="EnumRelationalOperator" use="required"/> 
             </xsd:extension> 
       </xsd:simpleContent> 
</xsd:complexType> 
<xsd:simpleType name="AggregationlevelValue"> 
       <xsd:restriction base="xsd:string"> 
             <xsd:enumeration value="1"/> 
             <xsd:enumeration value="2"/> 
             <xsd:enumeration value="3"/> 
             <xsd:enumeration value="4"/> 
       </xsd:restriction> 
</xsd:simpleType> 
<xsd:complexType name="RelationalExpression_Version"> 
   <xsd:simpleContent> 
     <xsd:extension base="Version"> 
          <xsd:attribute name="op" type="NumberRelationalOperator" 
use="required"/> 
     </xsd:extension> 
   </xsd:simpleContent> 
</xsd:complexType> 
<xsd:simpleType name="Version"> 
       <xsd:restriction base="xsd:string"> 
             <xsd:pattern value="([0-9]+)|([0-9]+.[0-9]+)"/> 
       </xsd:restriction> 
</xsd:simpleType> 
<xsd:complexType name="RelationalExpression_Status"> 
   <xsd:simpleContent> 
     <xsd:extension base="Status"> 
          <xsd:attribute name="op" type="EnumRelationalOperator" 
use="required"/> 
     </xsd:extension> 
   </xsd:simpleContent> 
</xsd:complexType> 
<xsd:simpleType name="Status"> 
       <xsd:restriction base="xsd:string"> 
              <xsd:enumeration value="draft"/> 
              <xsd:enumeration value="final"/> 
              <xsd:enumeration value="revised"/> 
              <xsd:enumeration value="unavailable"/> 
       </xsd:restriction> 
</xsd:simpleType> 
<xsd:complexType name="RelationalExpression_Contribution"> 
       <xsd:all> 
              <xsd:element name="role_value" 
type="RelationalExpression_CR" minOccurs="0" maxOccurs="1"/> 
            <xsd:element name="entity"
```

```
type="RelationalExpression_StringWithoutLanguage" minOccurs="0" 
maxOccurs="1"/> 
             <xsd:element name="date_dateTime" 
type="RelationalExpression_DateTime" minOccurs="0" maxOccurs="1"/> 
             <xsd:element name="date_description_string" 
type="RelationalExpression_String" minOccurs="0" maxOccurs="1"/> 
       </xsd:all> 
</xsd:complexType> 
<xsd:complexType name="RelationExpression_Rresource"> 
       <xsd:all> 
             <xsd:element name="identifier" 
type="RelationalExpression_identifier" minOccurs="0" maxOccurs="1"/> 
             <xsd:element name="description_string" 
type="RelationalExpression_String" minOccurs="0" maxOccurs="1"/> 
      \langle xsd:all\rangle</xsd:complexType> 
<xsd:complexType name="RelationalExpression_Anotation"> 
       <xsd:all> 
             <xsd:element name="annotation_entity" 
type="RelationalExpression_StringWithoutLanguage" minOccurs="0" 
maxOccurs="1"/> 
             <xsd:element name="annotation_date_dateTime" 
type="RelationalExpression_DateTime" minOccurs="0" maxOccurs="1"/> 
             <xsd:element name="annotation_date_description_string" 
type="RelationalExpression_String" minOccurs="0" maxOccurs="1"/> 
             <xsd:element name="annotation_description_string"
type="RelationalExpression_String" minOccurs="0" maxOccurs="1"/> 
       </xsd:all> 
</xsd:complexType> 
<xsd:complexType name="RelationExpression_Relation"> 
      < x s d \cdot a 11 <xsd:element name="kind_value" 
type="RelationalExpression_RKV" minOccurs="0" maxOccurs="1"/> 
             <xsd:element name="relation_resource" 
type="RelationExpression_Rresource" minOccurs="0" maxOccurs="1"/> 
      \langle xsd:all\rangle</xsd:complexType> 
<xsd:complexType name="classification_type"> 
      < x s d \cdot a 11 <xsd:element name="purpose_value" 
type="RelationalExpression_CPV" minOccurs="0" maxOccurs="1"/> 
             <xsd:element name="taxonPathEntry" 
type="RelationalExpression_taxonPath" minOccurs="0" maxOccurs="1"/> 
             <xsd:element name="description_string" 
type="RelationalExpression_String" minOccurs="0" maxOccurs="1"/> 
             <xsd:element name="keyword_string" 
type="RelationalExpression_String" minOccurs="0" maxOccurs="1"/> 
      \langle xsd:all\rangle</xsd:complexType> 
<xsd:complexType name="RelationalExpression_taxonPath"> 
       <xsd:all> 
             <xsd:element name="source_string" 
type="RelationalExpression_String" minOccurs="0" maxOccurs="1"/> 
             <xsd:element name="taxon_entry" 
type="RelationalExpression_taxon" minOccurs="0" maxOccurs="1"/> 
       </xsd:all>
```

```
</xsd:complexType> 
<xsd:complexType name="RelationalExpression_taxon">
       <xsd:all> 
             <xsd:element name="id" 
type="RelationalExpression_StringWithoutLanguage" minOccurs="0" 
maxOccurs="1"/> 
             <xsd:element name="entry_string" 
type="RelationalExpression_String" minOccurs="0" maxOccurs="1"/> 
      \langle xsd:all\rangle</xsd:complexType> 
<xsd:complexType name="RelationalExpression_Trequirement"> 
       <xsd:all> 
             <xsd:element name="type_value" 
type="RelationalExpression_TV" minOccurs="0" maxOccurs="1"/> 
             <xsd:element name="name_value" 
type="RelationalExpression_NV" minOccurs="0" maxOccurs="1"/> 
             <xsd:element name="maximumVersion" 
type="RelationalExpression_Version" minOccurs="0" maxOccurs="1"/> 
             <xsd:element name="minimumVersion" 
type="RelationalExpression_Version" minOccurs="0" maxOccurs="1"/> 
      \langle xsd:all\rangle</xsd:complexType> 
<xsd:complexType name="RelationalExpression_DateTime"> 
       <xsd:simpleContent> 
              <xsd:extension base="xsd:dateTime"> 
                    <xsd:attribute name="op" 
type="StringRelationalOperator" use="required"/> 
     </xsd:extension> 
   </xsd:simpleContent> 
</xsd:complexType> 
< 1 - -<xsd:simpleType name="dateTime"> 
       <xsd:restriction base="xsd:string"> 
            \langle xsd:pattern value="([0-9]{4}) - ([0-3]{2}) - ([0-9]{2})T([0-6]{2}):([0-6]{2}):([0-6]{2})"/> 
       </xsd:restriction> 
</xsd:simpleType> 
--&<xsd:complexType name="RelationalExpression_Duration"> 
       <xsd:simpleContent> 
              <xsd:extension base="xsd:duration"> 
                    <xsd:attribute name="op" 
type="StringRelationalOperator" use="required"/> 
       </xsd:extension> 
       </xsd:simpleContent> 
</xsd:complexType> 
<xsd:complexType name="RelationalExpression_CostV">
   <xsd:simpleContent> 
     <xsd:extension base="CostV"> 
          <xsd:attribute name="op" type="EnumRelationalOperator" 
use="required"/> 
     </xsd:extension> 
   </xsd:simpleContent> 
</xsd:complexType> 
<xsd:simpleType name="CostV">
```

```
 <xsd:restriction base="xsd:string"> 
             <xsd:enumeration value="yes"/> 
             <xsd:enumeration value="no"/> 
       </xsd:restriction> 
</xsd:simpleType> 
<xsd:complexType name="RelationalExpression_StringWithoutLanguage"> 
   <xsd:simpleContent> 
     <xsd:extension base="xsd:string"> 
          <xsd:attribute name="op" type="StringRelationalOperator" 
use="required"/> 
    </xsd:extension> 
   </xsd:simpleContent> 
</xsd:complexType> 
<xsd:complexType name="RelationalExpression_TS"> 
   <xsd:simpleContent> 
     <xsd:extension base="TS"> 
          <xsd:attribute name="op" type="NumberRelationalOperator" 
use="required"/> 
     </xsd:extension> 
   </xsd:simpleContent> 
</xsd:complexType> 
<xsd:simpleType name="TS"> 
       <xsd:restriction base="xsd:string"> 
             <xsd:pattern value="[0-9]+"/> 
       </xsd:restriction> 
</xsd:simpleType> 
<xsd:complexType name="RelationalExpression_CPV"> 
   <xsd:simpleContent> 
     <xsd:extension base="CPV"> 
          <xsd:attribute name="op" type="EnumRelationalOperator" 
use="required"/> 
     </xsd:extension> 
   </xsd:simpleContent> 
</xsd:complexType> 
<xsd:simpleType name="CPV"> 
       <xsd:restriction base="xsd:string"> 
             <xsd:enumeration value="discipline"/> 
             <xsd:enumeration value="idea"/> 
             <xsd:enumeration value="prerequisite"/> 
             <xsd:enumeration value="educational objective"/> 
             <xsd:enumeration value="accessibility"/> 
             <xsd:enumeration value="restrictions"/> 
             <xsd:enumeration value="educational level"/> 
             <xsd:enumeration value="skill level"/> 
             <xsd:enumeration value="security level"/> 
              <xsd:enumeration value="competency"/> 
       </xsd:restriction> 
</xsd:simpleType> 
<xsd:complexType name="RelationalExpression_CTES"> 
   <xsd:simpleContent> 
     <xsd:extension base="xsd:string"> 
          <xsd:attribute name="op" type="StringRelationalOperator" 
use="required"/> 
     </xsd:extension> 
   </xsd:simpleContent>
```

```
</xsd:complexType>
```

```
<xsd:complexType name="RelationalExpression_MetaCRV"> 
   <xsd:simpleContent> 
     <xsd:extension base="MetaCRV"> 
          <xsd:attribute name="op" type="EnumRelationalOperator" 
use="required"/> 
     </xsd:extension> 
   </xsd:simpleContent> 
</xsd:complexType> 
<xsd:simpleType name="MetaCRV"> 
       <xsd:restriction base="xsd:string"> 
             <xsd:enumeration value="creator"/> 
             <xsd:enumeration value="validator"/> 
       </xsd:restriction> 
</xsd:simpleType> 
<xsd:complexType name="RelationalExpression_RKV"> 
   <xsd:simpleContent> 
     <xsd:extension base="RKV"> 
          <xsd:attribute name="op" type="EnumRelationalOperator" 
use="required"/> 
     </xsd:extension> 
   </xsd:simpleContent> 
</xsd:complexType> 
<xsd:simpleType name="RKV"> 
       <xsd:restriction base="xsd:string"> 
             <xsd:enumeration value="ispartof"/> 
             <xsd:enumeration value="haspart"/> 
             <xsd:enumeration value="isversionof"/> 
             <xsd:enumeration value="hasversion"/> 
             <xsd:enumeration value="isformatof"/> 
             <xsd:enumeration value="hasformat"/> 
             <xsd:enumeration value="references"/> 
             <xsd:enumeration value="isreferencedby"/> 
             <xsd:enumeration value="isbasedon"/> 
             <xsd:enumeration value="isbasisfor"/> 
              <xsd:enumeration value="requires"/> 
              <xsd:enumeration value="isrequiredby"/> 
       </xsd:restriction> 
</xsd:simpleType> 
<xsd:complexType name="RelationalExpression_EDV"> 
   <xsd:simpleContent> 
     <xsd:extension base="EDV"> 
          <xsd:attribute name="op" type="EnumRelationalOperator" 
use="required"/> 
     </xsd:extension> 
   </xsd:simpleContent> 
</xsd:complexType> 
<xsd:simpleType name="EDV"> 
       <xsd:restriction base="xsd:string"> 
             <xsd:enumeration value="very easy"/> 
             <xsd:enumeration value="easy"/> 
             <xsd:enumeration value="medium"/> 
             <xsd:enumeration value="difficult"/> 
             <xsd:enumeration value="very difficult"/>
```

```
 </xsd:restriction> 
</xsd:simpleType> 
<xsd:complexType name="RelationalExpression_ECV"> 
   <xsd:simpleContent> 
     <xsd:extension base="ECV"> 
          <xsd:attribute name="op" type="EnumRelationalOperator" 
use="required"/> 
     </xsd:extension> 
   </xsd:simpleContent> 
</xsd:complexType> 
<xsd:simpleType name="ECV"> 
       <xsd:restriction base="xsd:string"> 
             <xsd:enumeration value="school"/> 
             <xsd:enumeration value="higher education"/> 
             <xsd:enumeration value="training"/> 
             <xsd:enumeration value="other"/> 
       </xsd:restriction> 
</xsd:simpleType> 
<xsd:complexType name="RelationalExpression_ENDUSERROLE"> 
   <xsd:simpleContent> 
     <xsd:extension base="ENDUSERROLE"> 
          <xsd:attribute name="op" type="EnumRelationalOperator" 
use="required"/> 
     </xsd:extension> 
   </xsd:simpleContent> 
</xsd:complexType> 
<xsd:simpleType name="ENDUSERROLE"> 
       <xsd:restriction base="xsd:string"> 
             <xsd:enumeration value="teacher"/> 
             <xsd:enumeration value="author"/> 
             <xsd:enumeration value="learner"/> 
             <xsd:enumeration value="manager"/> 
       </xsd:restriction> 
</xsd:simpleType> 
<xsd:complexType name="RelationalExpression_ESV"> 
   <xsd:simpleContent> 
     <xsd:extension base="ESV"> 
          <xsd:attribute name="op" type="EnumRelationalOperator" 
use="required"/> 
     </xsd:extension> 
   </xsd:simpleContent> 
</xsd:complexType> 
<xsd:simpleType name="ESV"> 
       <xsd:restriction base="xsd:string"> 
              <xsd:enumeration value="very low"/> 
             <xsd:enumeration value="low"/> 
             <xsd:enumeration value="medium"/> 
             <xsd:enumeration value="high"/> 
             <xsd:enumeration value="very high"/> 
       </xsd:restriction> 
</xsd:simpleType> 
<xsd:complexType name="RelationalExpression_EIV"> 
   <xsd:simpleContent> 
     <xsd:extension base="EIV">
```

```
 <xsd:attribute name="op" type="EnumRelationalOperator" 
use="required"/> 
    </xsd:extension> 
   </xsd:simpleContent> 
</xsd:complexType> 
<xsd:simpleType name="EIV"> 
       <xsd:restriction base="xsd:string"> 
             <xsd:enumeration value="very low"/> 
             <xsd:enumeration value="low"/> 
             <xsd:enumeration value="medium"/> 
             <xsd:enumeration value="high"/> 
             <xsd:enumeration value="very high"/> 
       </xsd:restriction> 
</xsd:simpleType> 
<xsd:complexType name="RelationalExpression_ELV"> 
   <xsd:simpleContent> 
     <xsd:extension base="ELV"> 
          <xsd:attribute name="op" type="EnumRelationalOperator" 
use="required"/> 
     </xsd:extension> 
   </xsd:simpleContent> 
</xsd:complexType> 
<xsd:simpleType name="ELV"> 
       <xsd:restriction base="xsd:string"> 
             <xsd:enumeration value="exercise"/> 
             <xsd:enumeration value="simulation"/> 
             <xsd:enumeration value="questionnaire"/> 
             <xsd:enumeration value="diagram"/> 
             <xsd:enumeration value="figure"/> 
             <xsd:enumeration value="graph"/> 
             <xsd:enumeration value="index"/> 
             <xsd:enumeration value="slide"/> 
             <xsd:enumeration value="table"/> 
             <xsd:enumeration value="narrative text"/> 
             <xsd:enumeration value="exam"/> 
             <xsd:enumeration value="experiment"/> 
             <xsd:enumeration value="problem statement"/> 
             <xsd:enumeration value="self assessment"/> 
              <xsd:enumeration value="lecture"/> 
       </xsd:restriction> 
</xsd:simpleType> 
<xsd:complexType name="RelationalExpression_GL"> 
   <xsd:simpleContent> 
     <xsd:extension base="GL"> 
          <xsd:attribute name="op" type="StringRelationalOperator" 
use="required"/> 
     </xsd:extension> 
   </xsd:simpleContent> 
</xsd:complexType> 
<xsd:complexType name="RelationalExpression_String"> 
   <xsd:simpleContent> 
     <xsd:extension base="xsd:string"> 
          <xsd:attribute name="op" type="StringRelationalOperator" 
use="required"/> 
          <xsd:attribute name="language" type="GL" use="optional"/> 
     </xsd:extension>
```

```
 </xsd:simpleContent> 
</xsd:complexType> 
<xsd:simpleType name="GL"> 
       <xsd:restriction base="xsd:string"> 
            \langle xsd:pattern value="([a-zA-Z][1,8])(-[a-zA-Z0-9][1,8])**/\rangle </xsd:restriction> 
</xsd:simpleType> 
<xsd:complexType name="RelationalExpression_CR"> 
   <xsd:simpleContent> 
     <xsd:extension base="CR"> 
          <xsd:attribute name="op" type="EnumRelationalOperator" 
use="required"/> 
     </xsd:extension> 
   </xsd:simpleContent> 
</xsd:complexType> 
<xsd:simpleType name="CR"> 
       <xsd:restriction base="xsd:string"> 
             <xsd:enumeration value="author"/> 
             <xsd:enumeration value="publisher"/> 
             <xsd:enumeration value="unknown"/> 
             <xsd:enumeration value="initiator"/> 
             <xsd:enumeration value="terminator"/> 
             <xsd:enumeration value="validator"/> 
             <xsd:enumeration value="editor"/> 
             <xsd:enumeration value="graphical designer"/> 
             <xsd:enumeration value="technical implementer"/> 
             <xsd:enumeration value="content provider"/> 
             <xsd:enumeration value="technical validator"/> 
             <xsd:enumeration value="educational validator"/> 
             <xsd:enumeration value="script writer"/> 
             <xsd:enumeration value="instructional designer"/>
             <xsd:enumeration value="subject matter expert"/> 
       </xsd:restriction> 
</xsd:simpleType> 
<xsd:complexType name="RelationalExpression_TV"> 
   <xsd:simpleContent> 
     <xsd:extension base="TV"> 
          <xsd:attribute name="op" type="EnumRelationalOperator" 
use="required"/> 
     </xsd:extension> 
   </xsd:simpleContent> 
</xsd:complexType> 
<xsd:simpleType name="TV"> 
       <xsd:restriction base="xsd:string"> 
             <xsd:enumeration value="operating system"/> 
              <xsd:enumeration value="browser"/> 
       </xsd:restriction> 
</xsd:simpleType> 
<xsd:complexType name="RelationalExpression_NV"> 
   <xsd:simpleContent> 
     <xsd:extension base="NV"> 
          <xsd:attribute name="op" type="EnumRelationalOperator" 
use="required"/> 
     </xsd:extension> 
   </xsd:simpleContent>
```

```
</xsd:complexType> 
<xsd:simpleType name="NV"> 
       <xsd:restriction base="xsd:string"> 
              <xsd:enumeration value="pc-dos"/> 
              <xsd:enumeration value="ms-windows"/> 
              <xsd:enumeration value="macos"/> 
              <xsd:enumeration value="unix"/> 
              <xsd:enumeration value="multi-os"/> 
              <xsd:enumeration value="none"/> 
              <xsd:enumeration value="any"/> 
              <xsd:enumeration value="netscape"/> 
              <xsd:enumeration value="communicator"/> 
              <xsd:enumeration value="ms-internet explorer"/> 
              <xsd:enumeration value="opera"/> 
              <xsd:enumeration value="amaya"/> 
       </xsd:restriction> 
</xsd:simpleType> 
<xsd:complexType name="RelationalExpression_EIT"> 
   <xsd:simpleContent> 
     <xsd:extension base="EIT"> 
          <xsd:attribute name="op" type="EnumRelationalOperator" 
use="required"/> 
     </xsd:extension> 
   </xsd:simpleContent> 
</xsd:complexType> 
<xsd:simpleType name="EIT"> 
       <xsd:restriction base="xsd:string"> 
              <xsd:enumeration value="active"/> 
              <xsd:enumeration value="expositive"/> 
              <xsd:enumeration value="mixed"/> 
       </xsd:restriction> 
</xsd:simpleType> 
<xsd:simpleType name="LogicOperand"> 
     <xsd:restriction base="xsd:string"> 
       <xsd:enumeration value="or"/> 
              <xsd:enumeration value="and"/> 
     </xsd:restriction> 
</xsd:simpleType> 
<xsd:simpleType name="NOT"> 
     <xsd:restriction base="xsd:string"> 
       <xsd:enumeration value="not"/> 
     </xsd:restriction> 
</xsd:simpleType> 
<xsd:simpleType name="NumberRelationalOperator"> 
     <xsd:restriction base="xsd:token"> 
             \langle xsd:enumeration value="\sqrt{q}\langle xsd:enumeration value="<"/>
              <xsd:enumeration value="!="/> 
              <xsd:enumeration value="="/> 
              <xsd:enumeration value=">="/> 
             \langle xsd:enumeration value="\\t:=") </xsd:restriction> 
</xsd:simpleType> 
<xsd:simpleType name="StringRelationalOperator">
```

```
 <xsd:restriction base="xsd:token"> 
             <xsd:enumeration value="&gt;"/>
             \langle xsd: enumeration value=" \< l; "/>
              <xsd:enumeration value="="/> 
              <xsd:enumeration value="!="/> 
              <xsd:enumeration value=">="/> 
             <xsd:enumeration value="&lt;="/>
              <xsd:enumeration value="contains"/> 
     </xsd:restriction> 
</xsd:simpleType> 
<xsd:simpleType name="EnumRelationalOperator"> 
     <xsd:restriction base="xsd:token"> 
              <xsd:enumeration value="="/> 
              <xsd:enumeration value="!="/> 
     </xsd:restriction> 
</xsd:simpleType> 
</xsd:schema>
```
Πίνακας 15 : XML Schema των φίλτρων δίτιµης λογικής

Ακολουθεί το XML σχήµα το οποίο πρέπει κάθε φίλτρο ασαφούς λογικής να ικανοποιεί

προκειµένου να είναι έγκυρο

Fuzzy Query Schema

```
<?xml version="1.0"?> 
<xsd:schema xmlns:xsd="http://www.w3.org/2001/XMLSchema" 
attributeFormDefault="unqualified" elementFormDefault="qualified"> 
<xsd:element name="FuzzyQuery"> 
       <xsd:complexType> 
             <xsd:sequence> 
                    <xsd:element name="FuzzyUterm" type="FuzzyutermDef" 
minOccurs="1" maxOccurs="unbounded"/> 
             </xsd:sequence> 
             <xsd:attribute name="type" type="LogicOperand" 
use="required"/> 
              <xsd:attribute name="flag" type="NOT" use="optional"/> 
       </xsd:complexType> 
</xsd:element> 
<xsd:complexType name="FuzzyutermDef"> 
       <xsd:sequence> 
                    <xsd:element name="FuzzyLterm" type="FuzzyLtermDef" 
minOccurs="1" maxOccurs="unbounded"/> 
       </xsd:sequence> 
       <xsd:attribute name="type" type="LogicOperand" use="required"/> 
       <xsd:attribute name="flag" type="NOT" use="optional"/> 
       <xsd:attribute name="weight" type="xsd:float" use="required"/> 
</xsd:complexType> 
<xsd:complexType name="FuzzyLtermDef">
```

```
 <xsd:sequence> 
             <xsd:element name="FuzzyAtom" type="FuzzyAtomType" 
minOccurs="1" maxOccurs="unbounded"/> 
       </xsd:sequence> 
       <xsd:attribute name="type" type="LogicOperand" use="required"/> 
       <xsd:attribute name="flag" type="NOT" use="optional"/> 
       <xsd:attribute name="weight" type="xsd:float" use="required"/> 
</xsd:complexType> 
<xsd:complexType name="FuzzyAtomType"> 
       <xsd:choice> 
                   <xsd:element name="general_identifier" 
type="RelationalExpression_identifier"/> 
                   <xsd:element name="general_title_string" 
type="RelationalExpression_String"/> 
                   <xsd:element name="general_language" 
type="RelationalExpression_GL"/> 
                   <xsd:element name="general_description_string" 
type="RelationalExpression_String"/> 
                   <xsd:element name="general_keyword_string" 
type="RelationalExpression_String"/> 
                   <xsd:element name="general_coverage_string" 
type="RelationalExpression_String"/> 
                   <xsd:element name="general_structure" 
type="RelationalExpression_GStructure"/> 
                   <xsd:element name="general_aggregationLevel_value" 
type="RelationalExpression_AggregationlevelValue"/>
                   <xsd:element name="lifeCycle_version_string" 
type="RelationalExpression_String"/> 
                   <xsd:element name="lifeCycle_status_value" 
type="RelationalExpression_Status"/> 
                   <xsd:element name="lifeCycle_contribute" 
type="RelationalExpression_Contribution"/> 
                    <xsd:element name="metaMetadata_identifier" 
type="RelationalExpression_identifier"/> 
                    <xsd:element name="metaMetadata_contribute" 
type="RelationalExpression_Contribution"/> 
                    <xsd:element name="metaMetadata_schema" 
type="RelationalExpression_StringWithoutLanguage"/>
                    <xsd:element name="metaMetadata_language" 
type="RelationalExpression_GL"/> 
                    <xsd:element name="technical_format" 
type="RelationalExpression_StringWithoutLanguage"/>
                    <xsd:element name="technical_size" 
type="RelationalExpression_TS"/> 
                    <xsd:element name="technical_location" 
type="RelationalExpression_StringWithoutLanguage"/>
                    <xsd:element 
name="technical_requirement_orComposite" 
type="RelationalExpression_Trequirement"/> 
                   <xsd:element name="technical_InstallationRemarks" 
type="RelationalExpression_String"/> 
                    <xsd:element 
name="technical_OtherPlatformRequirements" 
type="RelationalExpression_String"/> 
                   <xsd:element name="technical_duration_duration" 
type="RelationalExpression_Duration"/> 
                   <xsd:element
```

```
name="technical_duration_description_string" 
type="RelationalExpression_String"/> 
                   <xsd:element 
name="educational_interactivityType_value" 
type="RelationalExpression_EIT"/> 
                   <xsd:element 
name="educational_learningResourceType_value" 
type="RelationalExpression_ELV"/> 
                   <xsd:element 
name="educational_interactivityLevel_value" 
type="RelationalExpression_EIV"/> 
                   <xsd:element 
name="educational_semanticDensity_value" 
type="RelationalExpression_ESV"/> 
                   <xsd:element 
name="educational_intendedEndUserRole_value" 
type="RelationalExpression_ENDUSERROLE"/> 
                   <xsd:element name="educational_context_value" 
type="RelationalExpression_ECV"/> 
                   <xsd:element 
name="educational_typicalAgeRange_string" 
type="RelationalExpression_String"/> 
                   <xsd:element name="educational_difficulty_value"
type="RelationalExpression_EDV"/> 
                   <xsd:element 
name="educational_typicalLearningTime_duration" 
type="RelationalExpression_Duration"/> 
                   <xsd:element 
name="educational_typicalLearningTime_description_string" 
type="RelationalExpression_String"/> 
                   <xsd:element name="educational_description_string" 
type="RelationalExpression_String"/> 
                   <xsd:element name="educational_language" 
type="RelationalExpression_GL"/> 
                   <xsd:element name="rights_cost_value" 
type="RelationalExpression_CostV"/> 
                    <xsd:element 
name="rights_copyrightAndOtherRestrictions_value"
type="RelationalExpression_CostV"/> 
                    <xsd:element name="rights_description_string" 
type="RelationalExpression_String"/> 
                    <xsd:element name="relation_entry" 
type="RelationExpression_Relation"/> 
                    <xsd:element name="annotation_entry" 
type="RelationalExpression_Anotation"/> 
                    <xsd:element name="classification_entry" 
type="classification_type"/> 
       </xsd:choice> 
       <xsd:attribute name="flag" type="NOT" use="optional"/> 
       <xsd:attribute name="weight" type="xsd:float" use="required"/> 
</xsd:complexType> 
<xsd:complexType name="RelationalExpression_identifier"> 
       <xsd:all> 
             <xsd:element name="catalog" 
type="RelationalExpression_StringWithoutLanguage" minOccurs="1"/>
```

```
 <xsd:element name="entry" 
type="RelationalExpression_StringWithoutLanguage" minOccurs="1"/> 
      \langle xsd:all\rangle</xsd:complexType> 
<xsd:complexType name="RelationalExpression_GStructure"> 
       <xsd:simpleContent> 
             <xsd:extension base="GStructure"> 
                    <xsd:attribute name="op" 
type="EnumRelationalOperator" use="required"/> 
             </xsd:extension> 
       </xsd:simpleContent> 
</xsd:complexType> 
<xsd:simpleType name="GStructure"> 
       <xsd:restriction base="xsd:string"> 
             <xsd:enumeration value="atomic"/> 
             <xsd:enumeration value="collection"/> 
             <xsd:enumeration value="networked"/> 
             <xsd:enumeration value="hierarchical"/> 
             <xsd:enumeration value="linear"/> 
       </xsd:restriction> 
</xsd:simpleType> 
<xsd:complexType name="RelationalExpression_AggregationlevelValue"> 
       <xsd:simpleContent> 
             <xsd:extension base="AggregationlevelValue"> 
                    <xsd:attribute name="op" 
type="EnumRelationalOperator" use="required"/> 
             </xsd:extension> 
       </xsd:simpleContent> 
</xsd:complexType> 
<xsd:simpleType name="AggregationlevelValue"> 
       <xsd:restriction base="xsd:string"> 
             <xsd:enumeration value="1"/> 
             <xsd:enumeration value="2"/> 
             <xsd:enumeration value="3"/> 
              <xsd:enumeration value="4"/> 
       </xsd:restriction> 
</xsd:simpleType> 
<xsd:complexType name="RelationalExpression_Version"> 
   <xsd:simpleContent> 
     <xsd:extension base="Version"> 
          <xsd:attribute name="op" type="NumberRelationalOperator" 
use="required"/> 
     </xsd:extension> 
   </xsd:simpleContent> 
</xsd:complexType> 
<xsd:simpleType name="Version"> 
       <xsd:restriction base="xsd:string"> 
              <xsd:pattern value="([0-9]+)|([0-9]+.[0-9]+)"/> 
       </xsd:restriction> 
</xsd:simpleType> 
<xsd:complexType name="RelationalExpression_Status"> 
   <xsd:simpleContent> 
     <xsd:extension base="Status"> 
          <xsd:attribute name="op" type="EnumRelationalOperator"
```

```
use="required"/> 
     </xsd:extension> 
   </xsd:simpleContent> 
</xsd:complexType> 
<xsd:simpleType name="Status"> 
       <xsd:restriction base="xsd:string"> 
             <xsd:enumeration value="draft"/> 
             <xsd:enumeration value="final"/> 
             <xsd:enumeration value="revised"/> 
             <xsd:enumeration value="unavailable"/> 
       </xsd:restriction> 
</xsd:simpleType> 
<xsd:complexType name="RelationalExpression_Contribution"> 
       <xsd:all> 
             <xsd:element name="role_value" 
type="RelationalExpression_CR" minOccurs="0" maxOccurs="1"/> 
             <xsd:element name="entity" 
type="RelationalExpression_StringWithoutLanguage" minOccurs="0" 
maxOccurs="1"/> 
             <xsd:element name="date_dateTime" 
type="RelationalExpression_DateTime" minOccurs="0" maxOccurs="1"/> 
             <xsd:element name="date_description_string" 
type="RelationalExpression_String" minOccurs="0" maxOccurs="1"/> 
      \langle xsd:all\rangle</xsd:complexType> 
<xsd:complexType name="RelationExpression_Rresource"> 
       <xsd:all> 
             <xsd:element name="identifier" 
type="RelationalExpression_identifier" minOccurs="0" maxOccurs="1"/> 
             <xsd:element name="description_string" 
type="RelationalExpression_String" minOccurs="0" maxOccurs="1"/> 
      \langle xsd:all\rangle</xsd:complexType> 
<xsd:complexType name="RelationalExpression_Anotation"> 
       <xsd:all> 
              <xsd:element name="annotation_entity" 
type="RelationalExpression_StringWithoutLanguage" minOccurs="0" 
maxOccurs="1"/> 
              <xsd:element name="annotation_date_dateTime" 
type="RelationalExpression_DateTime" minOccurs="0" maxOccurs="1"/> 
              <xsd:element name="annotation_description_string"
type="RelationalExpression_String" minOccurs="0" maxOccurs="1"/> 
             <xsd:element name="annotation_date_description_string" 
type="RelationalExpression_String" minOccurs="0" maxOccurs="1"/> 
      \langle xsd:all\rangle</xsd:complexType> 
< 1 -<xsd:complexType name="RelationalExpression_Anotation"> 
       <xsd:choice> 
             <xsd:sequence> 
                    <xsd:element name="annotation_entity" 
type="RelationalExpression_StringWithoutLanguage" minOccurs="1" 
maxOccurs="1"/> 
                    <xsd:element name="annotation_date_dateTime" 
type="RelationalExpression_DateTime" minOccurs="0" maxOccurs="1"/>
```

```
 <xsd:element name="annotation_description_string" 
type="RelationalExpression_String" minOccurs="0" maxOccurs="1"/> 
                    <xsd:element 
name="annotation date description string"
type="RelationalExpression_String" minOccurs="0" maxOccurs="1"/> 
             </xsd:sequence> 
             <xsd:sequence> 
                   <xsd:element name="annotation_date_dateTime" 
type="RelationalExpression_DateTime" minOccurs="1" maxOccurs="1"/> 
                   <xsd:element 
name="annotation date description string"
type="RelationalExpression_String" minOccurs="0" maxOccurs="1"/> 
                   <xsd:element name="annotation_entity" 
type="RelationalExpression_StringWithoutLanguage" minOccurs="0" 
maxOccurs="1"/> 
                   <xsd:element name="annotation_description_string" 
type="RelationalExpression String" minOccurs="0" maxOccurs="1"/>
             </xsd:sequence> 
             <xsd:sequence> 
                    <xsd:element 
name="annotation_date_description_string" 
type="RelationalExpression_String" minOccurs="1" maxOccurs="1"/> 
                   <xsd:element name="annotation_description_string" 
type="RelationalExpression String" minOccurs="0" maxOccurs="1"/>
                   <xsd:element name="annotation_date_dateTime" 
type="RelationalExpression_DateTime" minOccurs="0" maxOccurs="1"/> 
                   <xsd:element name="annotation_entity" 
type="RelationalExpression_StringWithoutLanguage" minOccurs="0" 
maxOccurs="1"/> 
             </xsd:sequence> 
             <xsd:sequence> 
                   <xsd:element name="annotation_description_string" 
type="RelationalExpression_String" minOccurs="1" maxOccurs="1"/> 
                   <xsd:element name="annotation_entity" 
type="RelationalExpression_StringWithoutLanguage" minOccurs="0" 
maxOccurs="1"/> 
                    <xsd:element 
name="annotation_date_description_string"
type="RelationalExpression_String" minOccurs="0" maxOccurs="1"/> 
             <xsd:element name="annotation_date_dateTime" 
type="RelationalExpression_DateTime" minOccurs="0" maxOccurs="1"/> 
             </xsd:sequence> 
       </xsd:choice> 
</xsd:complexType> 
--<xsd:complexType name="RelationExpression_Relation"> 
       <xsd:all> 
             <xsd:element name="kind_value" 
type="RelationalExpression_RKV" minOccurs="0" maxOccurs="1"/> 
             <xsd:element name="relation_resource" 
type="RelationExpression_Rresource" minOccurs="0" maxOccurs="1"/> 
      \langle xsd:all\rangle</xsd:complexType> 
<xsd:complexType name="classification_type"> 
       <xsd:all> 
             <xsd:element name="purpose_value" 
type="RelationalExpression_CPV" minOccurs="0" maxOccurs="1"/> 
             <xsd:element name="taxonPathEntry" 
type="RelationalExpression_taxonPath" minOccurs="0" maxOccurs="1"/> 
            <xsd:element name="description_string"
```

```
type="RelationalExpression_String" minOccurs="0" maxOccurs="1"/> 
             <xsd:element name="keyword_string" 
type="RelationalExpression_String" minOccurs="0" maxOccurs="1"/> 
      \langle xsd:all\rangle</xsd:complexType> 
<xsd:complexType name="RelationalExpression_taxonPath"> 
       <xsd:all> 
             <xsd:element name="source_string" 
type="RelationalExpression_String" minOccurs="0" maxOccurs="1"/> 
             <xsd:element name="taxon_entry" 
type="RelationalExpression_taxon" minOccurs="0" maxOccurs="1"/> 
       </xsd:all> 
</xsd:complexType> 
<xsd:complexType name="RelationalExpression_taxon">
      < x s d \cdot a 11 <xsd:element name="id" 
type="RelationalExpression_StringWithoutLanguage" minOccurs="0" 
maxOccurs="1"/> 
              <xsd:element name="entry_string" 
type="RelationalExpression_String" minOccurs="0" maxOccurs="1"/> 
      \langle xsd:all\rangle</xsd:complexType> 
<xsd:complexType name="RelationalExpression_Trequirement"> 
       <xsd:all> 
             <xsd:element name="type_value" 
type="RelationalExpression_TV" minOccurs="0" maxOccurs="1"/> 
             <xsd:element name="name_value" 
type="RelationalExpression_NV" minOccurs="0" maxOccurs="1"/> 
             <xsd:element name="maximumVersion" 
type="RelationalExpression_Version" minOccurs="0" maxOccurs="1"/> 
             <xsd:element name="minimumVersion" 
type="RelationalExpression_Version" minOccurs="0" maxOccurs="1"/> 
      \langle xsd:all\rangle</xsd:complexType> 
<xsd:complexType name="RelationalExpression_DateTime"> 
       <xsd:simpleContent> 
              <xsd:extension base="xsd:dateTime"> 
                    <xsd:attribute name="op" 
type="StringRelationalOperator" use="required"/> 
     </xsd:extension> 
   </xsd:simpleContent> 
</xsd:complexType> 
<xsd:complexType name="RelationalExpression_Duration"> 
       <xsd:simpleContent> 
              <xsd:extension base="xsd:duration"> 
                    <xsd:attribute name="op" 
type="StringRelationalOperator" use="required"/> 
       </xsd:extension> 
       </xsd:simpleContent> 
</xsd:complexType> 
<xsd:complexType name="RelationalExpression_CostV">
   <xsd:simpleContent> 
     <xsd:extension base="CostV"> 
          <xsd:attribute name="op" type="EnumRelationalOperator" 
use="required"/>
```
```
 </xsd:extension> 
   </xsd:simpleContent> 
</xsd:complexType> 
<xsd:simpleType name="CostV"> 
       <xsd:restriction base="xsd:string"> 
             <xsd:enumeration value="yes"/> 
             <xsd:enumeration value="no"/> 
       </xsd:restriction> 
</xsd:simpleType> 
<xsd:complexType name="RelationalExpression_StringWithoutLanguage"> 
   <xsd:simpleContent> 
     <xsd:extension base="xsd:string"> 
          <xsd:attribute name="op" type="StringRelationalOperator" 
use="required"/> 
     </xsd:extension> 
   </xsd:simpleContent> 
</xsd:complexType> 
<xsd:complexType name="RelationalExpression_TS"> 
   <xsd:simpleContent> 
     <xsd:extension base="TS"> 
          <xsd:attribute name="op" type="NumberRelationalOperator" 
use="required"/> 
     </xsd:extension> 
   </xsd:simpleContent> 
</xsd:complexType> 
<xsd:simpleType name="TS"> 
       <xsd:restriction base="xsd:string"> 
             <xsd:pattern value="[0-9]+"/> 
       </xsd:restriction> 
</xsd:simpleType> 
<xsd:complexType name="RelationalExpression_CPV"> 
   <xsd:simpleContent> 
     <xsd:extension base="CPV"> 
          <xsd:attribute name="op" type="EnumRelationalOperator" 
use="required"/> 
     </xsd:extension> 
   </xsd:simpleContent> 
</xsd:complexType> 
<xsd:simpleType name="CPV"> 
       <xsd:restriction base="xsd:string"> 
              <xsd:enumeration value="discipline"/> 
              <xsd:enumeration value="idea"/> 
             <xsd:enumeration value="prerequisite"/> 
             <xsd:enumeration value="educational objective"/> 
             <xsd:enumeration value="accessibility"/> 
             <xsd:enumeration value="restrictions"/> 
             <xsd:enumeration value="educational level"/> 
             <xsd:enumeration value="skill level"/> 
             <xsd:enumeration value="security level"/> 
             <xsd:enumeration value="competency"/> 
       </xsd:restriction> 
</xsd:simpleType> 
<xsd:complexType name="RelationalExpression_CTES"> 
   <xsd:simpleContent>
```

```
 <xsd:extension base="xsd:string"> 
          <xsd:attribute name="op" type="StringRelationalOperator" 
use="required"/> 
    </xsd:extension> 
   </xsd:simpleContent> 
</xsd:complexType> 
<xsd:complexType name="RelationalExpression_MetaCRV"> 
   <xsd:simpleContent> 
     <xsd:extension base="MetaCRV"> 
          <xsd:attribute name="op" type="EnumRelationalOperator" 
use="required"/> 
     </xsd:extension> 
   </xsd:simpleContent> 
</xsd:complexType> 
<xsd:simpleType name="MetaCRV"> 
       <xsd:restriction base="xsd:string"> 
             <xsd:enumeration value="creator"/> 
             <xsd:enumeration value="validator"/> 
       </xsd:restriction> 
</xsd:simpleType> 
<xsd:complexType name="RelationalExpression_RKV"> 
   <xsd:simpleContent> 
     <xsd:extension base="RKV"> 
          <xsd:attribute name="op" type="EnumRelationalOperator" 
use="required"/> 
     </xsd:extension> 
   </xsd:simpleContent> 
</xsd:complexType> 
<xsd:simpleType name="RKV"> 
       <xsd:restriction base="xsd:string"> 
             <xsd:enumeration value="ispartof"/> 
             <xsd:enumeration value="haspart"/> 
             <xsd:enumeration value="isversionof"/> 
             <xsd:enumeration value="hasversion"/> 
             <xsd:enumeration value="isformatof"/> 
             <xsd:enumeration value="hasformat"/> 
             <xsd:enumeration value="references"/> 
             <xsd:enumeration value="isreferencedby"/> 
             <xsd:enumeration value="isbasedon"/> 
             <xsd:enumeration value="isbasisfor"/> 
             <xsd:enumeration value="requires"/> 
             <xsd:enumeration value="isrequiredby"/> 
       </xsd:restriction> 
</xsd:simpleType> 
<xsd:complexType name="RelationalExpression_EDV"> 
   <xsd:simpleContent> 
     <xsd:extension base="EDV"> 
          <xsd:attribute name="op" type="EnumRelationalOperator" 
use="required"/> 
     </xsd:extension> 
   </xsd:simpleContent> 
</xsd:complexType> 
<xsd:simpleType name="EDV"> 
       <xsd:restriction base="xsd:string">
```

```
 <xsd:enumeration value="very easy"/> 
             <xsd:enumeration value="easy"/> 
             <xsd:enumeration value="medium"/> 
             <xsd:enumeration value="difficult"/> 
             <xsd:enumeration value="very difficult"/> 
       </xsd:restriction> 
</xsd:simpleType> 
<xsd:complexType name="RelationalExpression_ECV"> 
   <xsd:simpleContent> 
     <xsd:extension base="ECV"> 
          <xsd:attribute name="op" type="EnumRelationalOperator" 
use="required"/> 
     </xsd:extension> 
   </xsd:simpleContent> 
</xsd:complexType> 
<xsd:simpleType name="ECV"> 
       <xsd:restriction base="xsd:string"> 
             <xsd:enumeration value="school"/> 
             <xsd:enumeration value="higher education"/> 
             <xsd:enumeration value="training"/> 
             <xsd:enumeration value="other"/> 
       </xsd:restriction> 
</xsd:simpleType> 
<xsd:complexType name="RelationalExpression_ENDUSERROLE"> 
   <xsd:simpleContent> 
     <xsd:extension base="ENDUSERROLE"> 
          <xsd:attribute name="op" type="EnumRelationalOperator" 
use="required"/> 
     </xsd:extension> 
   </xsd:simpleContent> 
</xsd:complexType> 
<xsd:simpleType name="ENDUSERROLE"> 
       <xsd:restriction base="xsd:string"> 
             <xsd:enumeration value="teacher"/> 
             <xsd:enumeration value="author"/> 
             <xsd:enumeration value="learner"/> 
              <xsd:enumeration value="manager"/> 
       </xsd:restriction> 
</xsd:simpleType> 
<xsd:complexType name="RelationalExpression_ESV"> 
   <xsd:simpleContent> 
     <xsd:extension base="ESV"> 
          <xsd:attribute name="op" type="EnumRelationalOperator" 
use="required"/> 
     </xsd:extension> 
   </xsd:simpleContent> 
</xsd:complexType> 
<xsd:simpleType name="ESV"> 
       <xsd:restriction base="xsd:string"> 
             <xsd:enumeration value="very low"/> 
             <xsd:enumeration value="low"/> 
             <xsd:enumeration value="medium"/> 
             <xsd:enumeration value="high"/> 
             <xsd:enumeration value="very high"/> 
       </xsd:restriction>
```

```
</xsd:simpleType>
```

```
<xsd:complexType name="RelationalExpression_EIV"> 
   <xsd:simpleContent> 
     <xsd:extension base="EIV"> 
          <xsd:attribute name="op" type="EnumRelationalOperator" 
use="required"/> 
    </xsd:extension> 
   </xsd:simpleContent> 
</xsd:complexType> 
<xsd:simpleType name="EIV"> 
       <xsd:restriction base="xsd:string"> 
             <xsd:enumeration value="very low"/> 
             <xsd:enumeration value="low"/> 
             <xsd:enumeration value="medium"/> 
             <xsd:enumeration value="high"/> 
             <xsd:enumeration value="very high"/> 
       </xsd:restriction> 
</xsd:simpleType> 
<xsd:complexType name="RelationalExpression_ELV"> 
   <xsd:simpleContent> 
     <xsd:extension base="ELV"> 
          <xsd:attribute name="op" type="EnumRelationalOperator" 
use="required"/> 
     </xsd:extension> 
   </xsd:simpleContent> 
</xsd:complexType> 
<xsd:simpleType name="ELV"> 
       <xsd:restriction base="xsd:string"> 
             <xsd:enumeration value="exercise"/> 
             <xsd:enumeration value="simulation"/> 
             <xsd:enumeration value="questionnaire"/> 
             <xsd:enumeration value="diagram"/> 
             <xsd:enumeration value="figure"/> 
             <xsd:enumeration value="graph"/> 
             <xsd:enumeration value="index"/> 
             <xsd:enumeration value="slide"/> 
             <xsd:enumeration value="table"/> 
             <xsd:enumeration value="narrative text"/> 
             <xsd:enumeration value="exam"/> 
             <xsd:enumeration value="experiment"/> 
             <xsd:enumeration value="problem statement"/> 
             <xsd:enumeration value="self assessment"/> 
             <xsd:enumeration value="lecture"/> 
       </xsd:restriction> 
</xsd:simpleType> 
<xsd:complexType name="RelationalExpression_GL"> 
   <xsd:simpleContent> 
     <xsd:extension base="GL"> 
          <xsd:attribute name="op" type="StringRelationalOperator" 
use="required"/> 
     </xsd:extension> 
   </xsd:simpleContent> 
</xsd:complexType> 
<xsd:complexType name="RelationalExpression_String"> 
  <xsd:simpleContent>
```

```
 <xsd:extension base="xsd:string"> 
          <xsd:attribute name="op" type="StringRelationalOperator" 
use="required"/> 
          <xsd:attribute name="language" type="GL" use="optional"/> 
     </xsd:extension> 
   </xsd:simpleContent> 
</xsd:complexType> 
<xsd:simpleType name="GL"> 
       <xsd:restriction base="xsd:string"> 
             <xsd:pattern value="([a-zA-Z]+)|([a-zA-Z]+(-)[A-Za-
z]+)"/> 
       </xsd:restriction> 
</xsd:simpleType> 
<xsd:complexType name="RelationalExpression_CR"> 
   <xsd:simpleContent> 
     <xsd:extension base="CR"> 
          <xsd:attribute name="op" type="EnumRelationalOperator" 
use="required"/> 
     </xsd:extension> 
   </xsd:simpleContent> 
</xsd:complexType> 
<xsd:simpleType name="CR"> 
       <xsd:restriction base="xsd:string"> 
             <xsd:enumeration value="author"/> 
             <xsd:enumeration value="publisher"/> 
             <xsd:enumeration value="unknown"/> 
             <xsd:enumeration value="initiator"/> 
             <xsd:enumeration value="terminator"/> 
             <xsd:enumeration value="validator"/> 
             <xsd:enumeration value="editor"/> 
             <xsd:enumeration value="graphical designer"/> 
             <xsd:enumeration value="technical implementer"/> 
             <xsd:enumeration value="content provider"/> 
             <xsd:enumeration value="technical validator"/> 
             <xsd:enumeration value="educational validator"/> 
             <xsd:enumeration value="script writer"/> 
             <xsd:enumeration value="instructional designer"/>
             <xsd:enumeration value="subject matter expert"/> 
       </xsd:restriction> 
</xsd:simpleType> 
<xsd:complexType name="RelationalExpression_TV"> 
   <xsd:simpleContent> 
     <xsd:extension base="TV"> 
          <xsd:attribute name="op" type="EnumRelationalOperator" 
use="required"/> 
     </xsd:extension> 
   </xsd:simpleContent> 
</xsd:complexType> 
<xsd:simpleType name="TV"> 
       <xsd:restriction base="xsd:string"> 
             <xsd:enumeration value="operating system"/> 
             <xsd:enumeration value="browser"/> 
       </xsd:restriction> 
</xsd:simpleType> 
<xsd:complexType name="RelationalExpression_NV">
```

```
 <xsd:simpleContent> 
     <xsd:extension base="NV"> 
          <xsd:attribute name="op" type="EnumRelationalOperator" 
use="required"/> 
     </xsd:extension> 
   </xsd:simpleContent> 
</xsd:complexType> 
<xsd:simpleType name="NV"> 
       <xsd:restriction base="xsd:string"> 
             <xsd:enumeration value="pc-dos"/> 
              <xsd:enumeration value="ms-windows"/> 
              <xsd:enumeration value="macos"/> 
              <xsd:enumeration value="unix"/> 
             <xsd:enumeration value="multi-os"/> 
             <xsd:enumeration value="none"/> 
             <xsd:enumeration value="any"/> 
             <xsd:enumeration value="netscape"/> 
             <xsd:enumeration value="communicator"/> 
             <xsd:enumeration value="ms-internet explorer"/> 
             <xsd:enumeration value="opera"/> 
             <xsd:enumeration value="amaya"/> 
       </xsd:restriction> 
</xsd:simpleType> 
<xsd:complexType name="RelationalExpression_EIT"> 
   <xsd:simpleContent> 
     <xsd:extension base="EIT"> 
          <xsd:attribute name="op" type="EnumRelationalOperator" 
use="required"/> 
     </xsd:extension> 
   </xsd:simpleContent> 
</xsd:complexType> 
<xsd:simpleType name="EIT"> 
       <xsd:restriction base="xsd:string"> 
              <xsd:enumeration value="active"/> 
              <xsd:enumeration value="expositive"/> 
              <xsd:enumeration value="mixed"/> 
       </xsd:restriction> 
</xsd:simpleType> 
<xsd:simpleType name="LogicOperand"> 
     <xsd:restriction base="xsd:string"> 
       <xsd:enumeration value="or"/> 
              <xsd:enumeration value="and"/> 
     </xsd:restriction> 
</xsd:simpleType> 
<xsd:simpleType name="NOT"> 
     <xsd:restriction base="xsd:string"> 
       <xsd:enumeration value="not"/> 
     </xsd:restriction> 
</xsd:simpleType> 
<xsd:simpleType name="NumberRelationalOperator"> 
     <xsd:restriction base="xsd:token"> 
            <xsd:enumeration value="&gt;"/>
            \langle xsd: enumeration value=" lt; "/>
             <xsd:enumeration value="!="/> 
             <xsd:enumeration value="="/>
```

```
 <xsd:enumeration value=">="/> 
            <xsd:enumeration value="&lt;="/>
     </xsd:restriction> 
</xsd:simpleType> 
<xsd:simpleType name="StringRelationalOperator"> 
     <xsd:restriction base="xsd:token"> 
            <xsd:enumeration value="&gt;"/>
            <xsd:enumeration value="&lt;"/>
             <xsd:enumeration value="="/> 
             <xsd:enumeration value="!="/> 
             <xsd:enumeration value=">="/> 
            \langle xsd: enumeration value=" llt;="/>
             <xsd:enumeration value="contains"/> 
     </xsd:restriction> 
</xsd:simpleType> 
<xsd:simpleType name="EnumRelationalOperator"> 
     <xsd:restriction base="xsd:token"> 
             <xsd:enumeration value="="/> 
             <xsd:enumeration value="!="/> 
     </xsd:restriction> 
</xsd:simpleType> 
</xsd:schema>
```
Πίνακας 16 : XML Schema φίλτρων ασαφούς λογικής